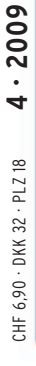

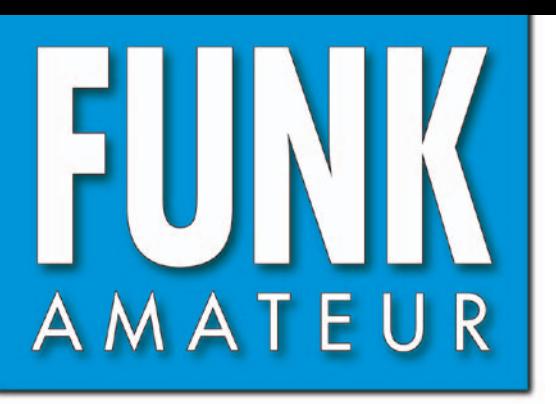

58. JAHRGANG · APRIL 2009 58. JAHRGANG · APRIL 2009<br>DEUTSCHLAND € 3,50 · AUSLAND € 3,80 4 · 09

## Magazin für Amateurfunk Elektronik · Funktechnik

## **<sup>366</sup> [Neues von der CeBIT](#page-17-0)**

**[P29NI: Über 10 000 QSOs](#page-23-0) 372 von Garove und Luf**

- **UKW-Internetplattform 380 [Make More Miles on VHF](#page-31-0)**
- **<sup>394</sup> [CW-Zeichen öffnen Türen](#page-45-0)**
- **<sup>402</sup> [GPS-RX mit Locatoranzeige](#page-53-0)**
- **Quadlong: Neuartige 409 [Antennen für 6 und 2 m](#page-60-0)**

**[Nachbausichere Antenne](#page-63-0)  412für 80, 15 und 10 m**

POWER

MENU

XMIT **TUNE** 

 $RX$ 

METER

ATU<br>TUNE

ATU

ANT

**CELECRAFT** 

 $\sqrt{A}$ 

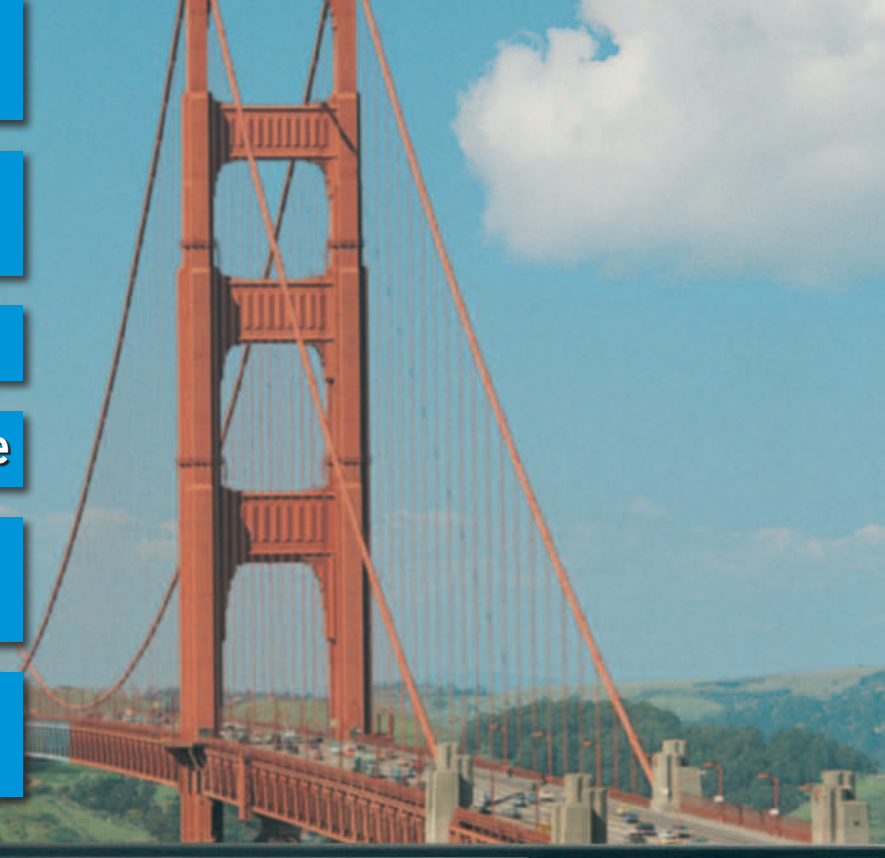

**[Hightech made in California](#page-25-0)**<br>Hightech made in California **Ightech made in Callicraft** 

 $A/B$ 

**B SET** 

PRE

AΤ **NB** 

SPOT

▣

**SCAN** FINE OARS RATE LOCK **SUB**   $A \in B$ 

SPLIT

**XFIL** 

**AFX** 

## DER TECHNOLOGISCHE DURCHBRUCH

Drei Bänder, Bluetooth®, GPS\*, APRS\*, Dual-Breitbandempfang und vieles mehr. Yaesu, seit Jahrzehnten führend in der Amateurfunktechnologie, stellt die nächste Generation von Handfunkgeräten vor. Kompakt und leistungsstark. Das neue VX-8E.

**YAESU** 

**MENU** 

**MBND DN** 

**BAND** 

HM/RV

 $\infty$ 

STEP

1

 $4<sub>GH</sub>$ 

 $7<sub>RS</sub><sup>PO</sup>$ 

446.000

E HI ONNHENNED

**SUBMERSIBLE** 

CODE

 $2$ ABC

5 JKL

**8**TUV

FM TRANSCEIVER VX-8

**DTMF** 

3DEF

**6MND** 

g w

144.390

**June** 

( ථ

 $\overline{M}$ 

SPS SO TY

**MODE** 

 $V/M$ 

 $\Omega$ 

Dreiband-FM-Handfunkgerät für 50/144/430 MHz mit 5 W Sendeleistung, GPS\* und APRS\* Bluetooth<sup>®</sup> für freihändige Bedienung Wasserdichte Konstruktion gemäß IPX7 (maximal 30 Minuten in bis zu 1 m Tiefe) Luftdruck- und Temperatursenor

- Dualbandbetrieb auf den Amateurbändern (V+V/U+U/V+U) und gleichzeitiger AM/FM-Rundfunkempfang
- Breitbandempfang zwischen 500 kHz und 999,99 MHz
- Separates AM/FM-Radio eingebaut
- Interne Ferritstabantenne für besseren Empfang auf den AM-Rundfunkbändern
- FM-Rundfunkempfang in Stereo, wenn ein Stereo-Kopfhörer\* angeschlossen ist

Mit drei optionalen AA-Batterien Sendebetrieb mit 1 W HF möglich

**Großes hintergrundbeleuchtetes LC-Display** Bis zu neun Stunden Betriebsdauer\*\* auf den Amateurbändern, wenn ein optionaler Li-Ion-Akku FNB-102LI verwendet wird

optionales Zubehör erforderlich Senden: Empfang: Stand-by = 6: 6: 48 Sek. (50-MHz-Band mit 5 W) APRS ist eine registrierte Marke von Bob Bruninga, WB4APR

> GPS-Antenneneinheit FGPS-2\* GPS-Antenneneinheit FGPS-21 aufgesteckt auf das Lautsprechermikrofon MH-74A7A\* oder über einen GPS-Adapter T-136\* angeschlossen an die Mikrofonbuchse auf der Oberseite cotionales Zubehör

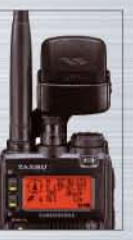

EAF

亚

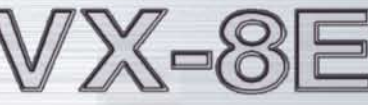

**Be Abstimmknopf** mm Durchmesser, h bei Bedarf isch verriegeln lässt zu bedienende Tasten

ler linken Seite des kten Gehäuses

## **DIKOM**

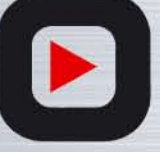

DIKOM Deutschland GmbH i.G. Telefon: +41(0)91 695 17 53 Telefax: +41(0)91 683 34 44 sales@yaesu-deutschland.com www.yaesu-deutschland.com

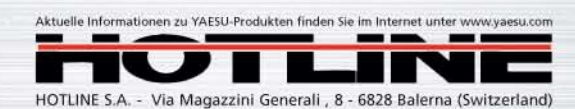

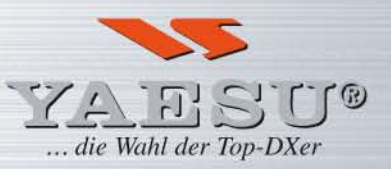

<span id="page-2-0"></span>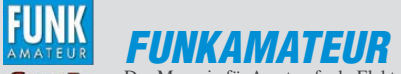

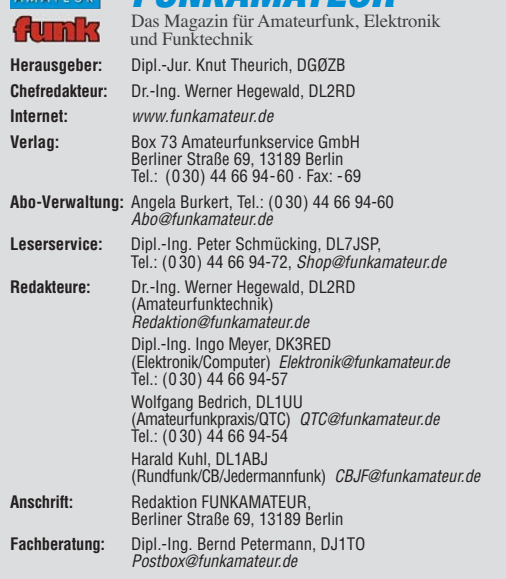

**Ständige freie Mitarbeiter:** M. Borstel, DL5ME, IOTA-QTC; Dr. M. Dornach, DL9RCF, DX-Berichte; J. Engelhardt, DL9HQH, Packet-QTC; Th. Frey, HB9SKA, Sat-QTC; F. Janda, OK1HH, Ausbreitung; P. John, DL7YS, UKW-QTC; F. Lang-ner, DJ9ZB, DX-Infos; B. Misch lewski, DF2ZC, UKW-QTC; P. Monioudis, HB9IQB, HB9-QTC; W.-D. Roth, DL2MCD, Unterhaltungselektronik/PC; F. Rutter, DL7UFR,<br>Technik; Dr.-Ing. K. Sander, Elektronik; H. Schönwitz, DL2HSC, SOTA-OTC;<br>C. Stehlik, OE6CLD, OE-QTC; M. Steyer, DK7ZB, Antennen; R. Thieme, DL7VEE DX-QTC; A. Wellmann, DL7UAW, SWL-QTC; N. Wenzel, DL5KZA, QSL-Telegramm; H.-D. Zander, DJ2EV, EMV(U); P. Zenker, DL2FI, QRP-QTC

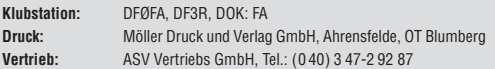

**Manuskripte:** Für unverlangt eingehende Manuskripte, Zeichnungen, Vorlagen<br>u. Ä. schließen wir jede Haftung aus. Wir bitten vor der Erarbeitung umfangreicher Beiträge um Rücksprache mit der Redaktion – am besten telefonisch.<br>Manuskripthinweise auf *[www.funkamateur.de](http://www.funkamateur.de)* unter "Mitmachen".

**Kein Teil dieser Publikation darf ohne ausdrückliche schriftliche Genehmi - gung des Verlages in irgendeiner Form reproduziert oder unter Verwendung elektronischer Systeme verarbeitet, vervielfältigt, verbreitet oder im Internet veröffentlicht werden.**

Haftung: Alle Beiträge, Zeichnungen, Platinen, Schaltungen sind urheberrechtlich geschützt. Außerdem können Patent- oder andere Schutzrechte vorliegen.<br>Die gewerbliche Herstellung von in der Zeitschrift veröffentlichten Leiterplatten<br>und das gewerbliche Programmieren von EPROMs usw. darf nur durch Verlag autorisierte Firmen erfolgen. Die Redaktion haftet nicht für die Richtigkeit<br>und Funktion der veröffentlichten Schaltungen sowie technischen Beschreibungen.

Beim Herstellen, Veräußern, Erwerben und Betreiben von Funksende- und -empfangseinrichtungen sind die gesetzlichen Bestimmungen zu beachten.<br>Bei Nichtlieferung ohne Verschulden des Verlages oder infolge von Störungen des<br>Arbeitsfriedens bestehen keine Ansprüche gegen den Verlag.

**Erscheinungsweise:** FUNKAMATEUR erscheint monatlich jeweils am letzten Dienstag des Vormonats. Inlandsabonnenten erhalten ihr Heft vorher.

**Heftpreise beim Kauf im Zeitschriftenhandel: Deutschland 3,50,** Euro-Ausland 3,80 €, Schweiz 6,90 CHF, Dänemärk 32 DKK, Polen 18 PLZ.

**Inland-Abonnements mit uneingeschränkter Kündigungsmöglichkeit: 36,– für 12 Ausgaben (3,–/Heft)**, als PLUS-Abo 42,–.

**Inland-Jahresabonnement für 12 Ausgaben 34,80 (2,90/Heft)**, als PLUS-Abo 40,80; **Schüler/Studenten** gegen Nachweis nur 29,80, als PLUS-Abo 35,80. **Jahresabonnement: Ausland für 12 Ausgaben 39,90**, als PLUS-Abo 45,90;<br>nach Übersee per Luftpost 72,–, als PLUS-Abo 78,–. Schweiz 69,– CHF, als<br>PLUS-Abo 79,– CHF. USA \$ 39,90, als PLUS-Abo \$ 49,90.

**PLUS-Abonnement:** 12 Ausgaben plus Jahrgangs-CD jeweils 6,– Aufschlag.<br>Die CD wird Ende Dezember mit dem Heft 1 des Folgejahrgangs geliefert. Kündigungen von Jahresabonnements bitte der Box 73 Amateurfunkservice

GmbH sechs Wochen vor Ablauf schriftlich anzeigen. In den Abonnementpreisen sind sämtliche Zustell- und Portokosten enthalten.<br>Preisänderungen müssen wir uns vorbehalten.

**Bestellungen von Abonnements** bitte an die Box 73 Amateurfunkservice GmbH oder online auf unserer Homepage [www.funkamateur.de](http://www.funkamateur.de) **Bankverbindung in Deutschland**: Box 73 Amateurfunkservice GmbH<br>Konto 659992108, Postbank Berlin, BLZ 100 100 10

**Überweisungen aus dem Euro-Ausland**: Box 73 Amateurfunkservice GmbH IBAN DE18 1001 0010 0659 9921 08, BIC (SWIFT) PBNKDEFF **Bankverbindung in der Schweiz**: Box 73 Amateurfunkservice GmbH,<br>Konto 40-767909-7, PostFinance, Währung SFr

**Private Kleinanzeige**n: Abonnenten können pro Ausgabe eine bis zu 200 Zeichen<br>Range private Kleinanzeige kostenlos veröffentlichen, wenn diese **online** über<br>*[www.funkamateur.de](http://www.funkamateur.de) → Abo-Service* beauftragt wird.<br>Schriftlich

**Gewerbliche Anzeigen:** Mediadaten bitte beim Verlag anfordern oder als PDF-<br>Datei von *[www.funkamateur.de/imp/FA\\_Media.pdf](http://www.funkamateur.de/imp/FA_Media.pdf)* herunterladen. Zurzeit gilt die Preisliste Nr. 19 vom 1.1.2009.

**Vertriebs-Nr. A 1591· ISSN 0016-2833**

**Redaktionsschluss:** 16. 3. 2009 **Erstverkaufstag:** 31. 3. 2009 **Druckauflage:** 43 500

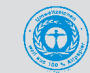

**Der FUNKAMATEUR wird weitgehend auf Recyclingpapier gedruckt. © 2009 by Box 73 Amateurfunkservice GmbH · Alle Rechte vorbehalten**

## *Die Klasse K kommt – wie weiter?*

*Seit Jahren beklagen wir Funkamateure einen eklatanten Mangel an Nachwuchs. Wenn sich daran nichts ändert, wird es dem DARC e.V. als der mitgliederstärksten Vertretung der Funkamateure in Deutschland infolge Mitgliederschwunds zunehmend an Mitteln fehlen, um seine satzungsgemäßen Aufgaben erfüllen zu können. Auch der RTA als Zusam menschluss von 17 Vereinen und Verbänden – neben DARC und VFdB u. a. AMSAT, AGCW und AGAF – würde bei der Durchsetzung unserer Interessen gegenüber Behörden weniger Gewicht haben.* 

*Weniger Funkamateure und damit geringere Aktivität auf den Bändern wecken zudem Begehrlichkeiten kommerzieller Funkanwender.* 

*Allerhöchste Zeit also, effektive Wege zu finden, um diese Entwicklung zu bremsen. Ob das im notwendigen Umfang überhaupt noch gelingen kann, bleibt abzuwarten. Es ist ein offensichtliches Phänomen, dass junge Leute moderne Kommunikationstechnik zwar bereitwillig konsumieren, ein tieferes Eindringen in technisch-physikalische Zusammenhänge aber nicht angesagt ist.* 

*Was also tun? Herabsetzen der Amateurfunk-Prüfungsanforderungen bei einer neuen Zeugnisklasse K? Das wäre sicher ein Weg, um die zahlenmäßige Präsenz von Funkamateuren zu erhalten. Das allein dürfte allerdings, ähnlich wie die Einführung der damaligen Lizenzklasse 3, jetzt Zeugnisklasse E, nur zu einem Strohfeuer führen. Abgesehen davon gibt es in allen DARC-Gliederungen erneut heftige Diskussionen über das Für und Wider einer Klasse K – was zu einer Polarisierung führt, die wiederum dem Verein schadet.* 

*Was wir bräuchten, wäre ein langfristig angelegtes Konzept zur Verbes serung unserer Zukunftsaussichten. Dieses könnte auf Erfahrungen des AATiS aufsetzen und das Potenzial Ganztagsschulen nutzen. Es sollte möglichst viele Funkamateure einbinden und müsste so reifen, dass es die überwiegende Mehrheit mittragen kann.* 

*Der jetzt doch in ziemlich kurzer Zeit über die Mitgliederversammlung am 13./14.12.08 sowie die RTA-Sitzung am 25.1.09 (FA 3/09, S. 344) gefasste Beschluss zugunsten der Zeugnisklasse K erscheint mir dagegen noch recht unausgereift. So konnte man sich im RTA nur auf acht Eckpunkte verständigen: Selbstbau zulässig, keine Änderung am AFuG, Upgrade-Fähigkeit, Praktikum als Voraussetzung, EU-Harmonisierung, 10 W EIRP, alle Sendearten, Bänder 80 m/10 m/2 m/70 cm/3 cm. Übereinstimmung bestand bei den meisten RTA-Mitgliedern darüber, dass die ersten beiden Punkte ein Muss sind.*

*Immerhin bietet dieser Beschluss die Basis für weitere Diskussionen. Das sollten wir als Chance begreifen. Da die Würfel nun schon in Richtung Klasse K gefallen sind, gilt es, die Randbedingungen im Sinne des oben angemahnten Gesamtkonzepts mitzugestalten.*

*Liebe Leserinnen und Leser, beteiligen Sie sich an entsprechenden Diskus sionen, bringen Sie Ihre Vorstellungen mit ein! Diskutieren Sie aber bitte nicht mit uns, der Redaktion, sondern im Ortsverband sowie mit den Funktionären des DARC und den anderen RTA-Organisationen. Denn letztlich sind es die Vertreter des RTA, die mit der Behörde die weiteren Gespräche führen.* 

Werner Usswal 262RD

*Dr.-Ing. Werner Hegewald, DL2RD*

*Eine Informationsplattform der Befürworter findet sich im Internet unter [www.lizenzklasse-k.de](http://www.lizenzklasse-k.de). Weitere Foren sind unter <http://forum.db3om.de>, [www.hamradioboard.de](http://www.hamradioboard.de) und [www.amateurfunk.de](http://www.amateurfunk.de) erreichbar. Fundierte Argumente gegen eine Zeugnisklasse K kann man auf [www.agaf.de](http://www.agaf.de) unter "Aktuelles" einsehen, und ihre eigenen Gedanken um die Zukunft des Amateurfunks haben sich die Betreiber von [www.proamateurfunk.de](http://www.proamateurfunk.de) gemacht.*

## *Amateurfunk*

[Es gibt immer ein zweites Mal: Funkbetrieb unter VU7SJ](#page-21-0) 

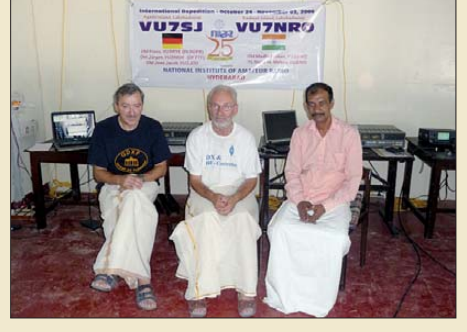

*Im Oktober 2008 feierte das National Institute of Amateur Radio India (NIAR) den 25. Jahrestag seines Bestehens und hatte dazu interna tionale Gäste u. a. zum Funken aus raren DXCC-Gebieten eingeladen. Hier drei OPs (v. l. DL9GFB, VU2UWZ und VU2JOS), die anschließend von Inseln in Lakshadweep (VU7) Betrieb aufnahmen. Foto: DL9GFB*

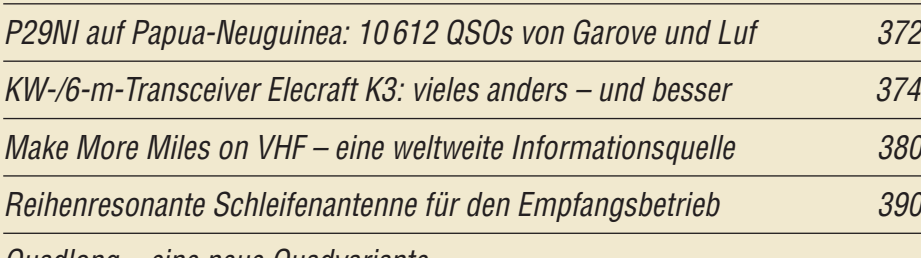

[Quadlong – eine neue Quadvariante](#page-60-0)

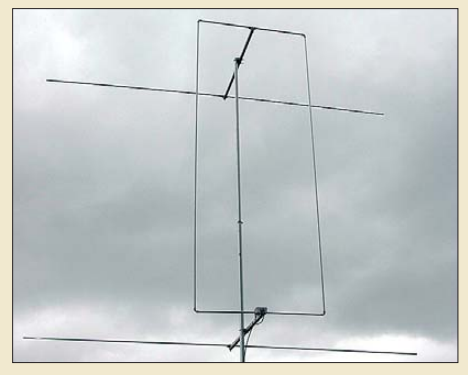

#### *Die im Beitrag vorgestellte neuartige Antennenform entsteht, indem einer Rechteckschleife (Oblong) zwei Reflektoren hinzugefügt werden. Im Vergleich zu gewinngleichen kurzen Yagi-Antennen ergibt sich dadurch ein größerer horizontaler Öffnungswinkel. Foto: DK7ZB*

### [Verbesserungen am Z-Match 414](#page-65-0)

Messungen an Vierpolen mit von 50 Ω [abweichenden Anschlussimpedanzen](#page-65-0)

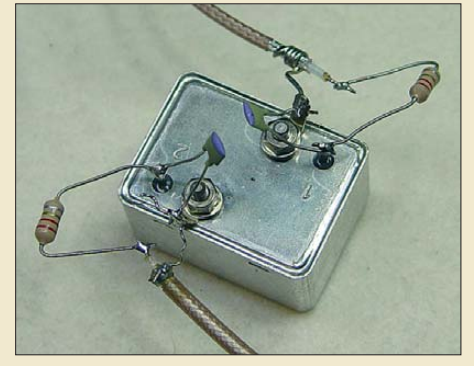

*Soll eine Baugruppe messtechnisch beurteilt werden, deren Schnitt stellenimpedanz von den in der Regel in der HF-Technik verwendeten 50* Ω *abweicht, bieten einige besondere, aber leicht zu realisierende Methoden aus der Impedanztransformation passende Lösungen. Foto: DK4SX*

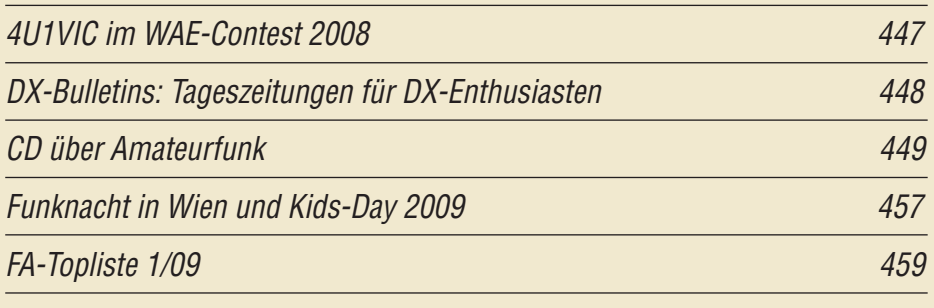

## *Aktuell*

370

409

414

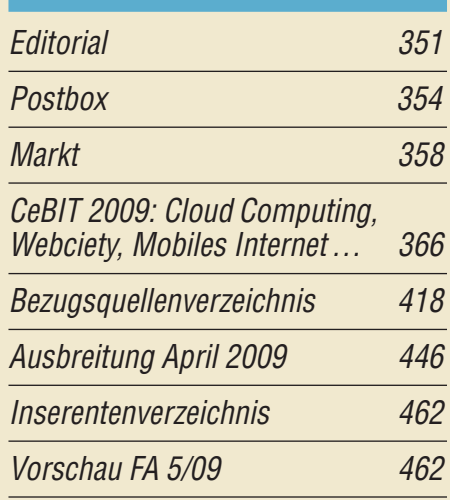

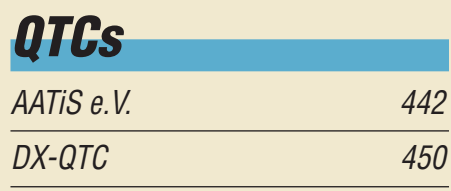

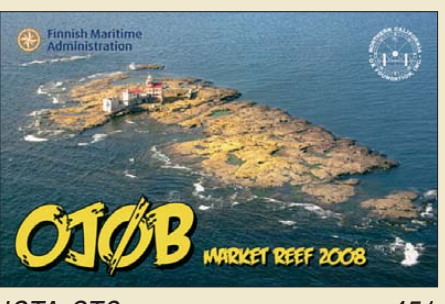

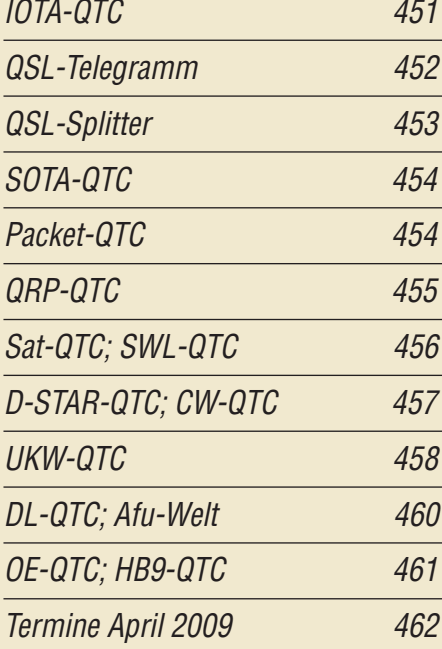

## *Beilage* [IC-7600 407](#page-58-0)

### *Unser Titelbild*

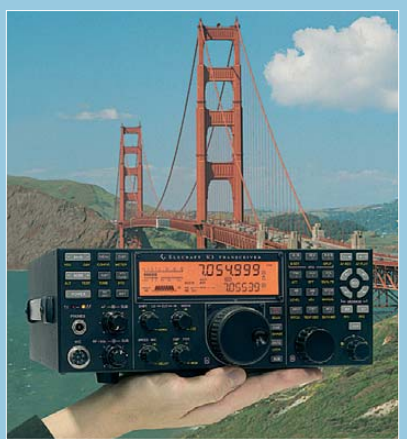

*Klar erkennbar: Elecrafts K3 ist ein handliches Leichtgewicht. Aber nur von der Masse und Größe her. Hinter der eher unauffälligen Fassade stecken in dem 100-W-Transceiver für KW und 6 m aus Kalifornien nicht nur ein vom Großsignalverhalten überragender Empfänger (oder deren zwei), sondern noch eine Fülle innovativer Details. Hervorstechend sind weiter das modulare SDR-Konzept und die ständige Weiterentwicklung unter Mitarbeit der Nutzer. Lesen Sie mehr ab S. 374.*

*Fotos: Red. FA, MEV*

## *BC-DX*

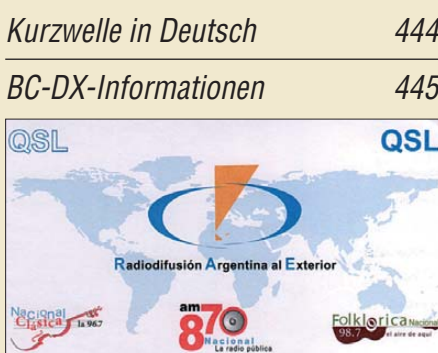

rae@radionacional.gov.ar - C.C. 555 Correo Central - 1000 Buenos Aire<br>República Argentina - Telefax: (54-11) 4325-6368 - Fax: (54-11) 4393-943 *Der argentinische Auslandsdienst RAE bestätigt Empfangsberichte über seine Kurzwellensendun -*

Agradece su informe de rei

*gen mit dieser neuen QSL-Karte. QSL: Li*

## *Wissenswertes*

[Positive Energiesysteme 384](#page-35-0)

Digitalfotos von ISS-Überflügen [genauer untersucht 385](#page-36-0)

## *Bauelemente*

KT610: Silizium-HF-Leistungstransistor [in Epitaxie-Planar-Technologie 405](#page-56-0)

## *Funk*

[D-STAR per Internet mit Computer und DV Dongle](#page-12-0)

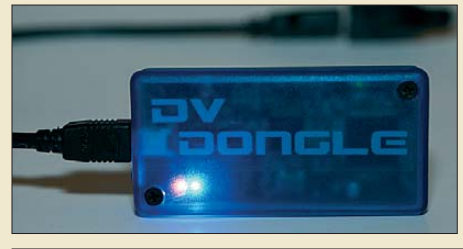

*Der DV Dongle ist ein Modem für die USB-2.0-Schnittstelle zur digitalen Sprachübertragung und schafft per Internet Verbindung zum weltweiten D-STAR-Gateway-Netz, wenn kein terrestrischer Repeater in Reichweite ist. Der Beitrag berichtet über Erfahrungen.*

361 *Foto: DL1ABJ*

#### Bei T-Mobile: G1 - das Google-"Taschenknipsinternetpeiltelefon"

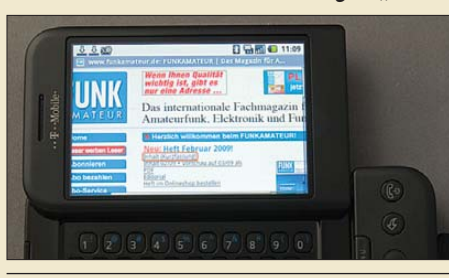

*Google will mit dem Handy-Betriebssystem Android Internet auf das Handy bringen. Wie gut gelingt dies? Der FUNKAMATEUR testete das T-Mobile G1.* 

364 *Foto: DL2MCD*

388

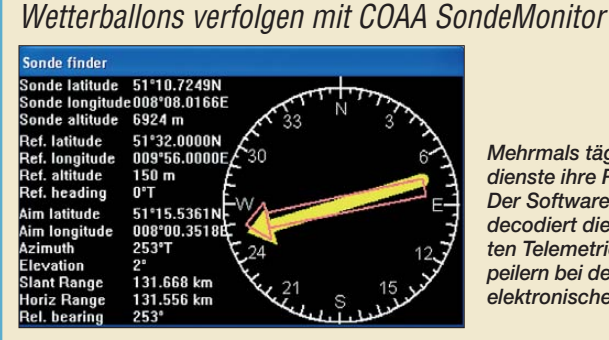

*Mehrmals täglich starten Wetter dienste ihre Radiosondenballons. Der Software-Decoder SondeMonitor decodiert die bei 400 MHz gesendeten Telemetriedaten und hilft Hobby peilern bei der Suche nach gelandeten elektronischen Wetterfröschen. Screenshot: DL1ABJ*

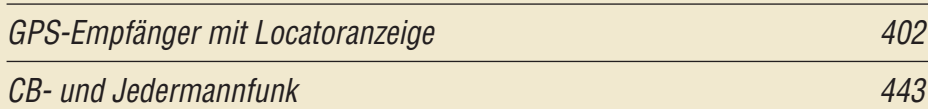

## *Elektronik*

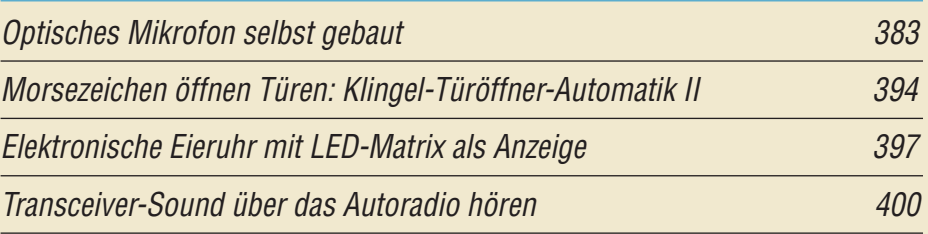

## *Einsteiger*

[KW-Antennen für den Einstieg \(5\)](#page-63-0) 

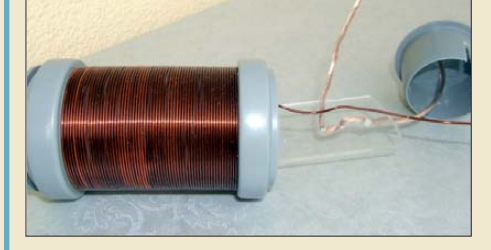

412 *Zur Abrundung des Spektrums horizontaler Mehrbandantennen wird in dieser Folge u. a. auf eine interessante Variante für 80 m, 15 m und 10 m eingegangen, die sich durch einfachen Aufbau und Nachbausicherheit aus zeich net. Kernstück sind zwei Ver längerungsspulen, die im Gegensatz zu Sperrkreisen keinen Abgleich*  $Foto: DG0KW$ 

<span id="page-5-0"></span>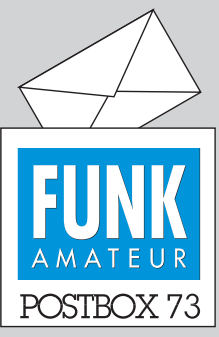

Redaktion FUNKAMATEUR Postfach 73, 10122 Berlin postbox@funkamateur.de

#### **Desecheo**

*Die inzwischen ausgelaufene [Umfrage des Funkportals,](http://www.funkportal.de) www. funkportal.de, lautete: "Haben Sie vor, die diesjährige DXpe dition zur Insel Desecheo (K5D) zu arbeiten?" 10,2 % der allerdings nur 128 Teilnehmer wollten das unbedingt und dabei so viele Bandpunkte wie möglich schaffen, 15,6 % hofften, die Ex pedition wenigstens einmal zu arbeiten, 27,3 % mochten es nur gelegentlich versuchen, 41,4 % allerdings zeigten sich an dieser Art Funkbetrieb nicht interessiert und 5,5 % waren einfach keine KW-Funker.*

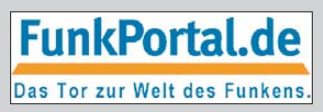

#### **UA4WHX – sehr interessant!**

*Die UA4WHX-Geschichte im FA 2/09, S. 136, ist prima! Das wollen IOTA- und DX-Jäger lesen. Es hätten auch noch einige Sei ten mehr sein können :) Das Fa zit von UA4WHX ist ja auch sehr interessant und hat mich noch im Nachgang gedanklich beschäftigt.*

*Mario Borstel, DL5ME*

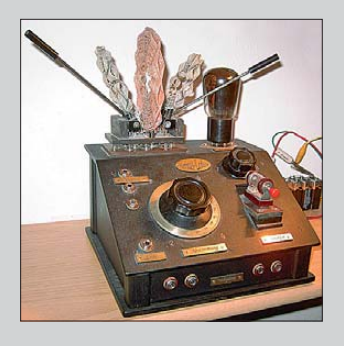

#### **Gleicher Meinung**

*Vielen Dank für Ihren mutigen Leitartikel. Ich schwärme von der "altmodischen" Langwelle, d. h. von hohen Sendemasten. Den Berliner Langwellensender Deutsch landradio-Kultur auf 177 kHz kann man hier in Südfinnland und besonders gut an der Süd- und Westküste mit einem bloßen alten Transistorradio aus den 60er-Jahren zu jeder Tages- und Nachtzeit empfangen. Mit zusätzlicher Außenantenne ist der Empfang exquisit. Als Außenantenne benutze ich eine zwischen zwei Bäumen ausgespannte Drahtschleife mit einer umspannten Fläche von 50 m2. Die Zuleitung zum Empfänger erfolgt über ein zweiadriges Kabel beliebiger Art, und um den Empfänger habe etwa 20 Wdg. gewickelt. Das ist energiesparender Radioempfang.*

*Die durch den Sendeturmabbruch deutlich gewordene Nichtachtung der Leistungen von Ingenieuren, Tech nikern und Bauleuten ist nach meinem persönlichen Dafürhalten eine bedauerliche Eigenschaft unserer alternden abendländischen "Kultur". Wird doch an Deutschlands Gymnasien gelehrt, dass die wirklich intelligenten Leute Ärzte, Theologen und Rechts anwälte seien, weil diese Berufsgruppen ein beson ders nahes Verhältnis zur lateinischen Sprache hätten. Die geistigen Leistungen von Mathematikern und mathematisch talentierten Ingenieuren zählen offenbar bei einer bestimmten "Kulturgruppe" von Studienräten einfach nicht.*

*Ich meine, dass die Finanzkrise überhaupt nicht denk*bar wäre, wenn die "Bankfachleute" ein ungebroche*nes Verhältnis zur ehrlichen Mathematik gehabt hätten. Stattdessen übte man sich jahrelang mit "latein" grammatisch unanfechtbaren Schönrednereien und verlor dabei leider vollends den Boden der Wirklichkeit unter den Füßen. Vertrauen zu verlieren ist leicht, es wiederzugewinnen schwer. Und so ist es auch mit dem Abbruch und dem Bau bzw. dem Wiederaufbau von hohen Sendetürmen.*

**Hans-Jürgen Brockmann, Finnland**

#### **Der DXer**

Was für den einen die Jagd auf den Hirsch, ist dem DXer die tägliche Pirsch nach fernen Signalen im Äther, die, wie zu Zeiten seiner Väter, als Punkt und Strich um den Erdball rotieren und den Blutdruck steigernd regieren. Wenn die Signale durch Expeditionen geschickt, dann ist der Jäger besonders beglückt. © Manfred Maday, DC9ZP

#### **Gern historische Beiträge**

*Für den Beitrag "Der Reflexempfänger – ein vergessenes Empfangsprinzip" im FA 3/09, S. 264 ff., insbesondere die schönen Fotos, vielen Dank! Der FA tut gut daran, auch diese Sparte unseres Interessengebietes mit gelegentlichen Beiträgen solcher Art zu berücksichtigen.*

#### **Aus unserer Serie Gegensätze: unten und oben**

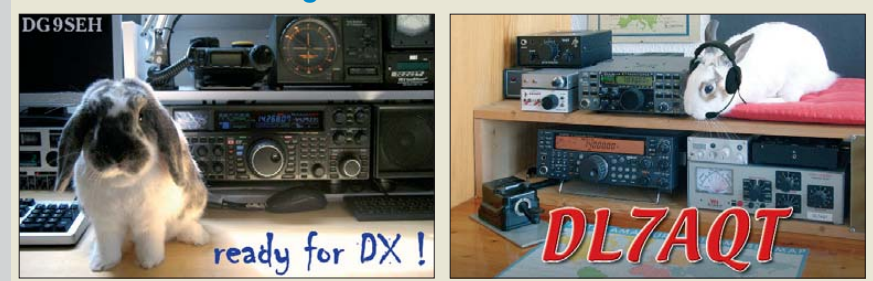

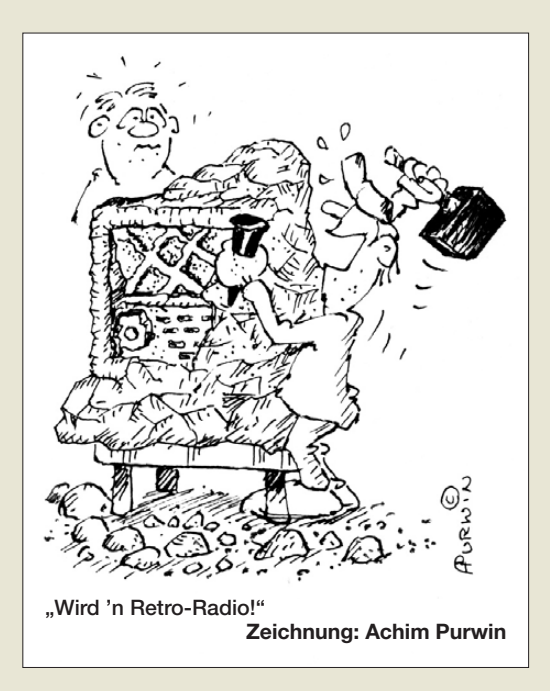

*Dass das Reflexprinzip so seine Tücken hat, war schon damals bekannt. Die Techniker wussten sei nerzeit durchaus, dass es mit dem Einsparpotenzial (eine Röhre, eine Fassung) nicht sehr weit her war, denn man handelte sich an anderer Stelle teils mas sive Komplikationen ein. Insbesondere die Trennung von HF/ZF und NF wollte beherrscht sein, und wenn man dafür schon eine Drossel nahm, fraß diese in der Kalkulation bereits einen Großteil der eingesparten Kosten wieder auf. Also musste es gerade mal so eben mit RC-Gliedern gehen. Auch die notwendige Ein zeldiode zur externen Gleichrichtung wurde ungern gesehen. Beim abgebildeten Lumophon-Burggraf glaubte man zwar, ohne sie auskommen zu können,* aber "die Kunst hatte ihre Tücken" (Abele, Histori*sche Radios, Band 2).*

*Überhaupt scheint das kurze Wiederaufleben der Reflextechnik eher von kaufmännischer Seite her diktiert worden zu sein. E. Schwandt bemerkt schon 1936 im Ergänzungsband des "Funktechnischen Praktikums" im Kapitel "Neuzeitliche Reflextechnik", dass nur diese einen Zweikreiser mit HF-Verstärkung für festgesetzte 200 RM ermöglicht, der normale Dreiröhren-Zweikreiser kam 25 RM teuerer! So wurde damals kalkuliert, und die Techniker mussten sehen, wie sie mit den Vorgaben klarkamen. In der Saison 1935/36 waren diese Reflexer auch fast alle wieder vom Markt verschwunden.*

*Etwas zu ungnädig wird m. E. allerdings mit den Bast lerschaltungen ins Gericht gegangen. Die in Bild 1 obigen Werkes ge zeigte Anordnung hat zwar grobe Mängel, aber eine auf diesem Prinzip beruhende ausgefeilte Version wird z. B. im Band 24 der "Deutschen Radio-Bücherei" (Reprint Verlag Historischer Technikerliteratur M. M. Freundlieb) mit dem Titel "De*tektor-Fernempfänger" von J. Winckelmann ausführ*lich beschrieben.*

*Dieser Reflex-Einröhren-Zweikreiser verwendet den guten alten Stöpseldetektor zur NF-Gleichrichtung, hat aber eine Rückkopplung im Anodenkreis und, sehr wichtig, eine zusätzliche negative Vorspannung von etwa 1 V am Gitter. Das Foto links zeigt den von mir gebauten Empfänger als Schrägpult-Replika mit Eigenbau-"Dreifach-Spulenkoppler" (links Antenne, rechts Rückkopplung schwenkbar), RE 144 und WISI-Detektor, wie er seit einigen Jahren seinen Ehrenplatz in der Funkbude hat. Trennschärfemäßig ist der Ap-*

*Postbox*

**Funk, Netzwerk kabel und Glasfaser statt PLC!**

*parat dem üblichen Einkreis-Rückkopplungs-Empfänger deutlich überlegen. Probieren Sie's!* **Oliver Borkowski, DF6MS**

#### **Teflon kleben**

*Vor Jahren habe ich eine Führung durch die Langwellen-Sendeanlage des DLF in Donebach mitgemacht. Dort hat uns Dipl.-Ing. Wohlfahrt durch die Anlagen geführt und uns mit sehr interessanten Details gefüttert. Dabei kamen wir auch an das Antennen-Anpasshäuschen. Mich interessierte, wie die unhandlichen Kondensatoren und "Spulen" abgestützt waren. Die Stützen bestünden aus Teflon und wären von den Technikern selbst hergestellt worden, er klärte er uns.*

*Wirklich nützlich war es, etwas über das Klebeverfahren ohne teure Spezialkleber zu erfahren: "Wenn man die glatten Teflonflächen mit Spiritus benetzt, es dann mit einem Schwämmchen wieder reinigt und einen kleinen Film Spiritus hinterlässt, dann den Sekunden kleber dünn aufträgt und die Flächen zusam men drückt wie sonst auch, hat man eine gute Klebestelle angefertigt."*

*Ich selbst habe auch schon feine Kupferfolie-Streifen mit Teflon-Installationsband dazwischen auf eine kupferkaschierte Leiterplatte geklebt und damit einen Streifenleiter realisiert. Die Impedanz Z richtet sich nach Streifenbreite und Dicke der Teflonfolie.* **Eugen Berberich, DL8ZX**

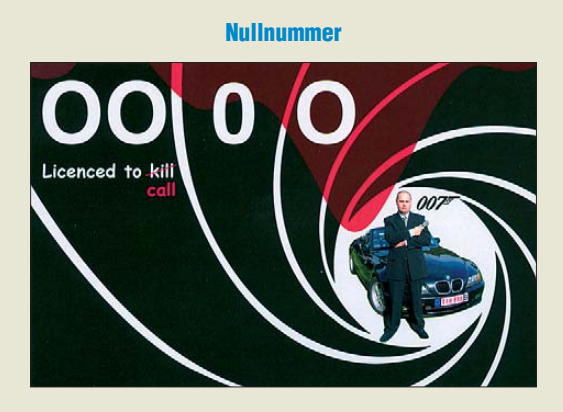

#### **Auch komplexere Suche möglich**

*Ich bin auf der Suche nach einem Beitrag, in dem der Umbau eines Betriebsfunk-/BOS-Funkgeräts (evtl. FUG10) für den Amateurfunk beschrieben wird. Könnt Ihr mir einen Tipp geben, in welchem Heft der Artikel erschienen ist? Wenn Ihr mir den Beitrag als PDF-Datei schicken könntet, wäre das super.* **Klaus Nöll, DL4FCY**

Wie an dieser Stelle des Öfteren erklärt, gibt es auf unserer Website eine Suchmaschine für im FA erschienene Beiträge, die sogar bis 1952 zurückreicht. (*www.[funkamateur.de](http://www.funkamateur.de)* → *Archiv* → *Inhaltsverzeichnissuche*). Sie können dort allerdings nur nach den Überschriften suchen. Die Suchmaschine arbeitet nicht kontextsensitiv, d. h., Sie müssen eine gesuchte Textpassage ganz genau treffen. Daher empfiehlt es sich, immer so wenig wie möglich einzutippen, um die Trefferwahrscheinlichkeit zu erhöhen und erst bei zu vielen Fundstellen weiter einzugrenzen. Auch hilft es bisweilen, mehrere Varianten zu versuchen. Unter anderem werden auch Wortfragmente gefunden. Die Suche nach FUG 10 (mit Leerzeichen zwischen G und 1) führt zu FA 3/08, S. 300, und FA 4/08, S. 411 (Nachlese).

Die Inhaltsverzeichnis-Suchdatei lässt sich nicht aus dem Internet herunterladen, ist aber seit 2002 auch auf unseren Jahrgangs-CDs zu finden. Außerdem gestatten diese CDs mit dem Jahrgangs-PDF auch eine Volltextsuche, d. h., jedes im betreffenden Jahrgang gedruckte Wort lässt sich damit finden! In Ihrem Falle führt bereits eine Suche nach dem Wort "FUG" zum Ziel.

Da zurückliegende Ausgaben über den Leserservice zu sehr amateurfreundlichen Preisen erhältlich sind, werden Sie sicher Verständnis dafür haben, dass wir aus den am Lager befindlichen Heften keine Kopien ziehen. Bei nicht mehr lieferbaren Ausgaben tun wir dies selbstredend gern für Sie – 25 Cent je Seite, Hefte vor 1995 50 Cent. Sie können das Heft am einfachsten über unseren Online-Shop beziehen: www. *funkamateur.de* → *Online-Shop* → *Zeitschriften* → *FUNKAMATEUR-Hefte aus dem Jahr 19xx*

Ferner steht Ihnen unser Leserservice Montag bis Freitag von 8 bis 17 Uhr unter Freecall 0800-73 73 800 bzw. von außerhalb Deutschlands +49 30 44 66 94-60 zur Verfügung; Fax -69.

#### **Zwei kleinere tuns auch**

Welche Gesamt-"Bildschirmgröße" zwei nebeneinander gestellte 19"-Monitore des 4:3-Formats haben, wenn man ihre Rahmen außer Betracht lässt, lautete die Februar-Preisfrage.

Diese Aufgabe reiht sich prima in die glatt aufgehenden Klausuraufgaben zu rechtwinkligen Dreiecken des Mathematikunterrichts ein:  $\sqrt{3^2 + 4^2} = 5^2$ , wobei hier die 5 den 19" entspricht. Es bleiben also eine Dreisatzaufgabe und eine Wurzelrechnung.  $\sqrt{8^2 + 3^2}$  $=\sqrt{64+9}$  = 8,544 und damit  $(8,544/5) \cdot 19"$  = **32,47**", **etwa 32,5"**, entsprechend 82,5 cm.

Merke: Zwei 19"-Monitore nebeneinander sind weit mehr als ein teurer 27"- und noch deutlich mehr als ein 30"-Monitor! Allerdings hätte unser Modell dann ein sehr breitgezogenes 8:3- bzw.16:6-Format. Ansonsten sind zwei 19"-Monitore durchaus eine Lösung für mehr Displaygröße. Viele Grafikkarten unterstützen ja Zweimonitor-Betrieb.

Die 3 x 25 € für die richtige Lösung erhalten:

**Markus Herrmann Michael Holznagel Klaus E. Sörgel, DL2DVL**

Herzlichen Glückwunsch!

#### **Intermodulations-Preisfrage**

Zwei HF-Schwingungen haben die Frequenzen 14,025 MHz und 14,030 MHz. Durch ein nicht lineares Element entsteht daraus u. a. eine Frequenz von 15 kHz. Welche Ordnung (x) hat die dem zugrunde liegende Intermodulation (also IM x-ter Ordnung)?

Unter den Lesern mit richtiger Antwort verlosen wir

#### **3** × **25 €**

Einsendeschluss ist der 30.4. 09 (Poststempel oder E-Mail-Absendedatum). Die Gewinner werden in der Redaktion unter Ausschluss des Rechts wegs ermittelt. Wenn Sie die Lösung per E-Mail übersenden (an *quiz@funkamateur.de*), bitte nicht vergessen, auch die "bürgerliche" Adresse anzugeben, sonst ist Ihre Chance dahin.

Auch an der Trägerunterdrückungs-Preisfrage vom FA 3/09 können Sie sich noch bis zum 31. 3. 09 versuchen. Zum besseren Verständnis: Die Hüllkurve hat also eine maximale Amplitude von 105 mm und eine minimale von 95 mm.

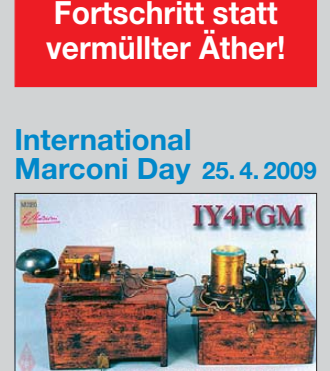

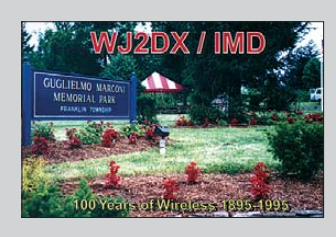

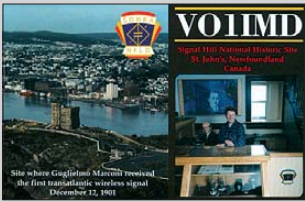

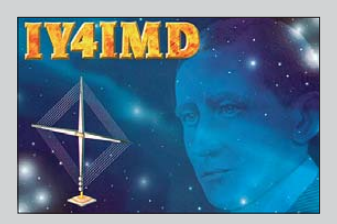

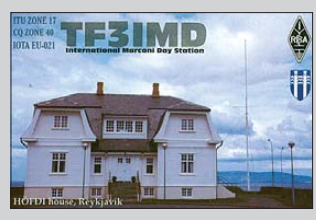

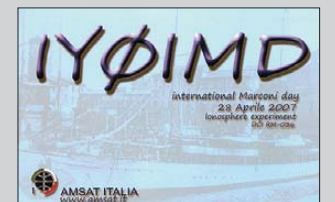

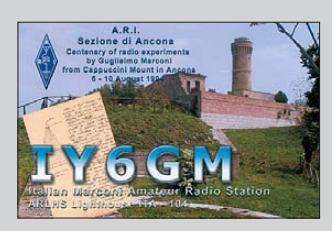

## **reichelt.de** elektronik

**Der Technik-Sortimenter** 

Anzeigenforum: www.explore.reichelt.de

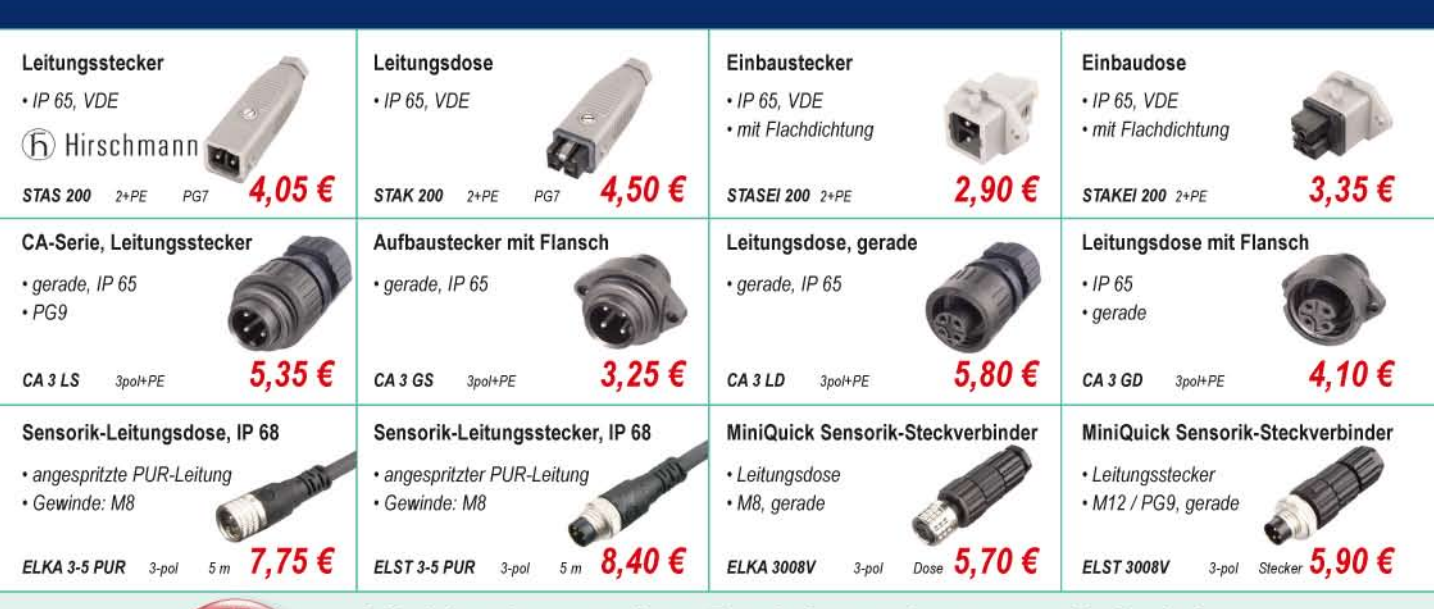

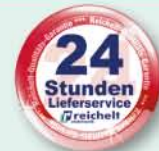

**BGT TFP 304 BGT TFP 306** BGT TFP 308 **BGT TFP 310** BGT TFP 312 **BGT TFP 342** BGT TFP 384

• hochwertige

**TA BOPLA** 

**BOPLA ET-205 BOPLA ET-206** BOPLA ET-208<br>BOPLA ET-210 **BOPLA ET-215 BOPLA ET-220 BOPLA ET-240** 

Alle hier dargestellten Produkte stehen exemplarisch für unser riesiges Bauteilsortiment. Entdecken Sie die volle Auswahl auf www.reichelt.de und im aktuellen Hauptkatalog!

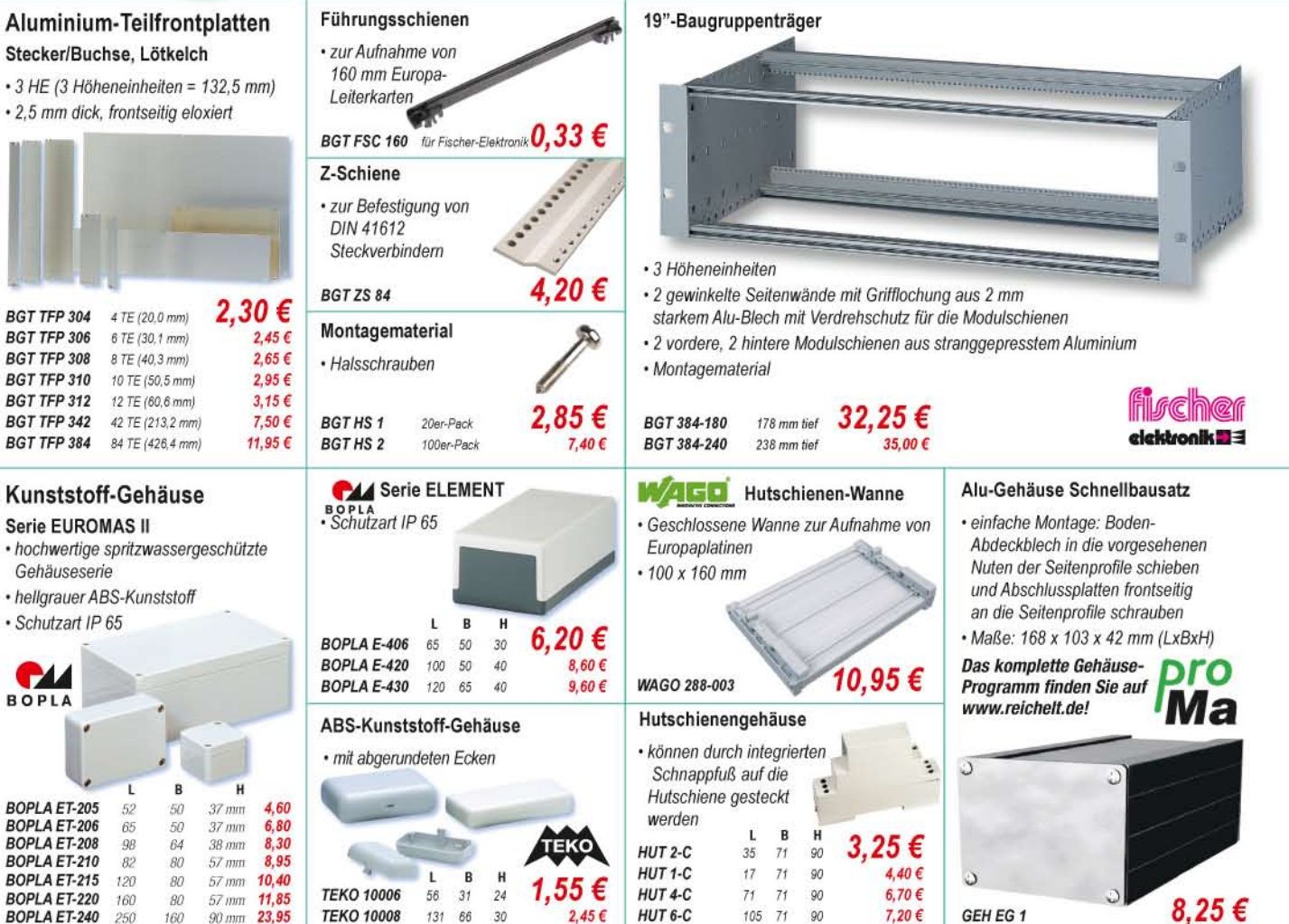

Gesetzliches Widerrufsrecht innerhalb zwei Wochen nach Erhalt der Ware und der Widerrufsbelehrung. Alle angegebenen Preise in €einschl. gesetzl. MwSt., ab Lager Sande, zzgl. Versandspesen für den<br>gesamten Warenkorb. Es ge

# T'reichelt.de

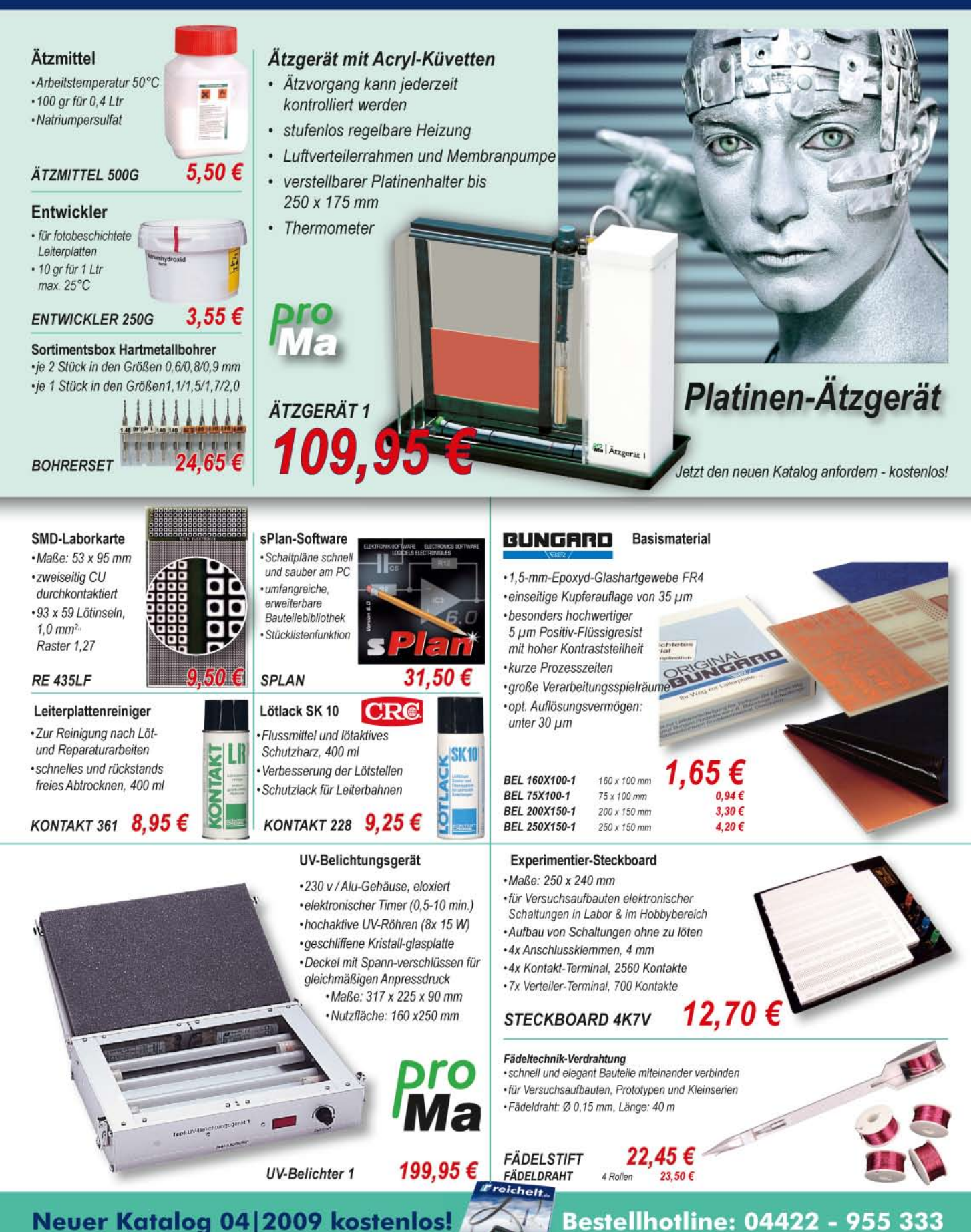

Mehr als 30.000 Artikel auf 998 Seiten, über 2.500 Neuheiten!

Preisstand: 18.03.2009 Tagespreise: www.reichelt.de

### *Markt*

<span id="page-9-0"></span>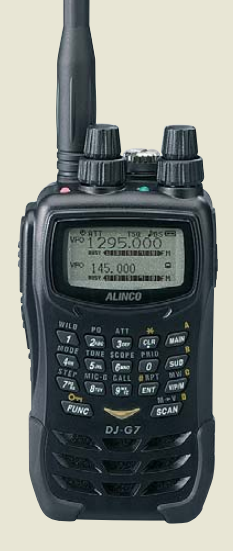

#### *DJ-G7E*

- *Triband-FM-Handfunksprecher* ● Frequenzbereiche: TX/RX: 144…146 MHz, 430… 440 MHz, 1260…1300 MHz RX: 0,53…1300 MHz (WFM/AM)
- Sendearten: F1D, F2D, F3E  $\bullet$  Sendeleistung: 5 W  $@$  2 m,
- 4,5 W @ 70 cm, 1 W @ 23 cm ● Repeater-Automatik
- DTMF-Geber ≤ 16 Töne/Gruppe
- CTCSS- u. DCS-Coder/Decoder  $\bullet$  1000 Speicher,  $\leq$  50 Gruppen,
- konfigurierbar mittels Freeware ● Stromversorgung: 7,4-V-Lilon-Batterie EBP-73 (1200 mAh)
- oder 4,5…16 V extern  $\bullet$  Antennenanschluss: SMA, 50  $\Omega$
- $\bullet$  Abmessungen ( $B \times H \times T$ ): 60 mm  $\times$  115 mm  $\times$  30 mm
- Masse: 296 g inkl. EBP-73

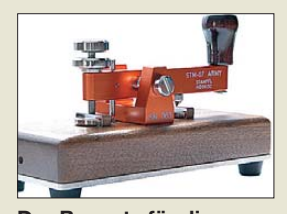

**Der Bausatz für diese Schweizer Morsetaste hat die Bestellnummer MT-HB9KOC und kostet 189 €. Bei der Bestellung bitte die gewünschte Farbe Gelb, Orange, Rot, Violett, Blau, Grün oder Schwarz angeben!**

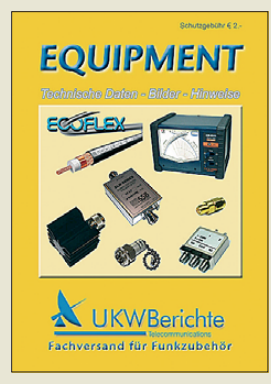

**Der neue UKWBerichte-Katalog kommt kostenlos ins Haus, ebenso wie die weiterhin erhältlichen** Ausgaben "Antennen", **"Rotoren" und "Zubehör für den Antennenbau".** 

## *Drei-In-Eins-Handy*

Nach langer Zeit kommt voraussichtlich Ende Mai/Anfang Juni mit dem *DJ-G7E* wieder einmal ein Handfunkgerät auf den Markt, das die Bänder 2 m, 70 cm und 23 cm abdeckt. Es eignet sich daher u.a. für Portabelaktivitäten im Rahmen des Bayerischen Bergtags, des Sächsischen Bergwettbewerbs und des SOTA-Programms. Der von *Alinco* gefertigte, wasserdichte (IPX7-Norm) Tribander mit großem Punktmatrix-LC-Dislay soll vollduplexfähig sein sowie über Weitbandempfänger und VOX verfügen. Die nebenstehend angegebenen Daten sind vorläufig, der Preis noch unklar.

*Info/Bezug: maas funk-elektronik, Inh. Peter Maas, Heppendorfer Str. 23, 50189 Elsdorf-Berrendorf, Tel. (0 22 74) 93 87-0, Fax -31; [www.maas-elektronik.com](http://www.maas-elektronik.com)*

#### *Icom ist umgezogen*

Die deutsche *Icom*-Niederlassung hat ihren Firmensitz von Düsseldorf nach Bad Soden vor den Toren von Frankfurt a. M. verlegt. Neue Anschrift sowie Telefonnummern s. unten; die bekannten E-Mail-Adressen und die Website gelten-unverändert weiter.

*Icom (Europe) GmbH, Auf der Krautweide 24, 65812 Bad Soden am Taunus; Tel. (0 61 96) 76685-0, Fax -50; E-Mail: info@ icomeurope. com; [www.icomeurope.com](http://www.icomeurope.com)* 

### *Schweizer Morsetaste*

Aus der Werkstatt von Heinz Stampfl, *HB9KOC*, stammt eine limitierte Auflage hochwertiger *Morsetasten* in edlem Design. Die robuste und gleichzeitig präzise Mechanik aus eloxiertem Aluminium und Chromstahl ist auf einer Grundplatte aus lackiertem Hartholz montiert. Die Morsetasten können als Bausatz über den *FA-Leserservice* oder bei HB9KOC bezogen werden. Dank der beigefügten, bebilderten Anleitung ist der Zusammenbau auch von Ungeübten einfach zu bewerkstelligen. *Bezug: FA-Leserservice, s. a. S. 360*

### *Funkzubehör à la carte*

Auf insgesamt 64 Seiten findet man im Katalog **Equipment** Funkzubehör wie Koaxialkabel, -stecker, -adapter und -schalter, Dämpfungsglieder und Abschlusswiderstände, Messgeräte und Messzubehör, Vorverstärker und HF-Relais, Blitzschutz und Überspannungsableiter sowie Weiß- und Stahlblechgehäuse.

Besonders zu erwähnen ist das mit 35 Seiten größte Kapitel des Katalogs, in dem ausführliche Daten zu den gängigen Koaxialkabeln zu finden und sämtliche Stecker und Adapter einzeln abgebildet sind. Der Katalog kann kostenlos angefordert oder von der Website heruntergeladen werden.

*UKWBerichte, Jahnstr. 7, 91083 Baiers dorf, Tel. (09133) 7798-0, Fax -33; E-Mail: info@ ukwberichte.com, [www.ukw-berichte.de](http://www.ukw-berichte.de)*

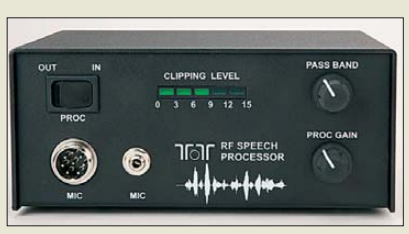

## *Mehr Dominanz im Pile-Up*

Der Sprachprozessor *Model 715* von *Ten-Tec* ist ein leistungsfähiges, intern bei 455 kHz arbeitendes Vorsatzgerät, das die prinzipbedingten Nachteile der in vielen Transceivern angewandten Verfahren wie NF-Klippung, NF-Kompression und HF-Kompression umgeht. Dadurch erhöht sich die mittlere Ausgangsleistung in SSB um bis zu 6 dB, ohne die Lesbarkeit zu verschlechtern. Eine eindrucksvolle Vorführung gibt Scott Robins, W4PA, unter:

*[www.youtube.com/watch?v=9UQnIL\\_5su4](http://www.youtube.com/watch?v=9UQnIL_5su4)* Das Gerät ist bei *appello* erhältlich, der Preis stand bei Redaktionsschluss noch nicht fest. *appello GmbH, Drosselweg 3, 21376 Salzhausen, Tel. (0 41 72) 97 91-61, Fax -62; E-Mail: info@appello.de, [www.appello-funk.de](http://www.appello-funk.de)*

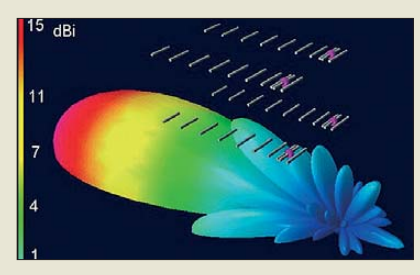

### *Rauscharme UKW-Antennen*

Hochleistungsantennen nach Ljubisa Popa, **YU7EF**, sind am PC auf niedrige Rauschtemperatur optimiert und daher besonders bei EME-Spezialisten beliebt. *YU7EF* hat jetzt mit *Wi-Mo* einen Vertrag zur Fertigung und zum europaweiten Vertrieb seiner Yagis geschlossen. *Bezug: WiMo GmbH, Am Gäxwald 14, 76863 Herxheim, Tel. (07276) 96680, Fax 966811; [www.wimo.com,](http://www.wimo.com) info@wimo.com*

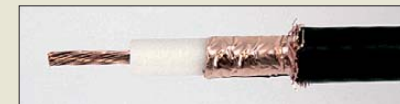

### *Dünn, aber wirksam geschirmt*

Der neue Koaxialkabeltyp *H 2007* soll mit den mechanischen Dimensionen des *Aircell 7* die Lücke zwischen den Kabeln *H 155* und *H 2000 Flex* schließen. Das hohe Schirmungsmaß von 90 dB und eine Doppelverbundfolie (Cu-PET-Cu) machen es besonders für den Einsatz im mobilen und portablen Bereich interessant. Der passende N-Stecker verfügt über einen Silikonring als zusätzlichen Schutz vor- Feuchtigkeit sowie zwei PTFE-Scheiben zur Zentrierung.

*Bezug: Kabel-Kusch, Inh. M. Kusch, Dorfstr. 63–65, 44143 Dortmund, Tel. (02 31)25 72 41, Fax 25 23 99; E-Mail: kusch@kabel-kusch.de; [www.kabel-kusch.de](http://www.kabel-kusch.de)*

**Der HF-Sprach prozessor von Ten-Tec wird zwischen Mikrofon und Transceiver eingeschleift.**

### *Markt-Infos*

Die Marktseiten informieren über neue bzw. für die Leserschaft interessante Produkte und beruhen auf von der Redaktion nicht immer nachprüf baren Angaben von Herstellern bzw. Händlern.

Die angegebenen Bezugsquellen bedeuten keine Exklusivität, d. h., vorgestellte Produkte können auch bei anderen Händlern und/oder zu anderen Preisen erhältlich sein. *Red. FA*

**WiMo freut sich auf Anfragen, um das Interesse an bestimmten YU7EF-Antennen herauszufinden und den Fertigungsanlauf entsprechend zu planen.**

#### *YU7EF Hochleistungs-Yagi-Antennen*

- Ausführungen
- von 6 m bis 23 cm möglich
- Faltdipol mit N-Buchse ● Elemente isoliert
- über dem Boom montiert
- Mastschellen ragen nicht in die Elementstruktur hinein
- schmalbandig, für SSB-Bereich der UKW-Bänder optimiert ● breitbandigere Ausführungen,
- die bei gewissen Abstrichen
	- am Gewinn die Bänder vollständig abdecken, in Vorbereitung

**Das neuartige Koaxial kabel H 2007 ist zu Preisen ab 1,55 €/m erhältlich.**

#### *H 2007*

#### *Koaxialkabel*

- $\blacksquare$  Impedanz: 50  $\Omega$  $\bullet$  Dämpfung je 100 m: 1,6 dB  $\oslash$ 5 MHz, 2,8 dB @ 28 MHz, 4,5 dB @ 50 MHz, 7,6 dB @ 144 MHz, 13,6 dB @ 432 MHz, 24,9 dB @ 1,3 GHz, 35,6 dB @
- 2,4 GHz, 64,9 dB @ 6 GHz  $\bullet$  Belastharkeit: 2,0 kW @ 10 MHz 620 W @ 100 MHz, 260 W @
- 500 MHz, 80 W @ 3 GHz
- Kapazität: 75 pF/m ● Verkürzungsfaktor: 0,83
- Schirmdämpfung:
- 90 dB @ 0,1 GHz bis 1 GHz ● Abmessungen: Innenleiter 1,85 mm Cu-Litze, Außendurchmesser 7,3 mm
- Biegeradius: ≥35 mm
- 
- Dielektrikum: Zell-PE Masse: 8,3 kg/100 m

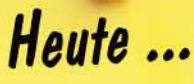

Neuen Alinco DJ-175 E Transceiver auf www.alinco-funktechnik.de ansehen

**Kabellose Bluetooth Headsets beim** Fachhändler ausprobieren

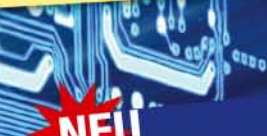

## ALINCO DJ-175-E

Neuer 2m Transceiver mit DTMF-Tastatur

Frequenzbereich TX (Sender) 144-145,995 MHz

Variable Reaktanz

## Frequenzbereich RX (Empfänger)

- 144-145,995 MHz
- ZF Frequenzen 1st ZF: 21,7 MHz / 2nd ZF: 450 kHz
- Empfindlichkeit im Afu Bereich
- ca. 14dBu bei 12dB SINAD

Sendeleistung<br>• Umschaltbar 5W (High) / 2W (Middle) / 0,5W (Low)

#### Betriebsarten - F3E (FM) / F2D

kananasier<br>• 5/10/12,5/15/20/25/30 kHz Kanalraster

#### Speicherkanäle

68

2085

19,00

2103

- · 200 Speicherkanäle
- 1 Ruf-Kanal Repeaterzugriffs Speicherkanal
- Preis **VHF/UHF Transceiver** Rostoll ALINCO DJ-V 17-E € 169,00 **WED** VHF Transceiver, wasserdicht IPX7 1965 ALINCO DJ-596 E MKII € 198,00 **VHF/HHF Trans** ALINCO DJ-S-45-E € 125.00 **UHF Transceiver** 2084 ALINCO DJ-V 47-E € 179,00 NED UHF Transceiver, wasserdicht IPX7 2182 ALINCO DJ-C-6 E € 189,00 **VHF/UHF Trans** € 199,00 ALINCO DJ-C-7 E VHF/UHF Transceiver 1838 ALINCO DJ-175-E € 159,00 **NED VHF Transceiver** 2520

#### **VHF/UHF Mobiltransceiv**

**ALINCO** 

NIF FIATRANSCEIVER DJ-175

14500

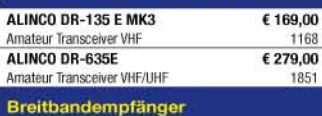

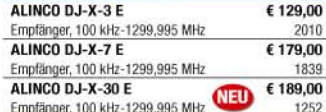

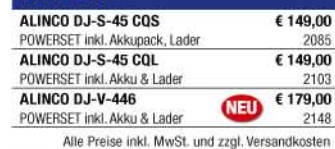

#### **Bluetooth Headsets**

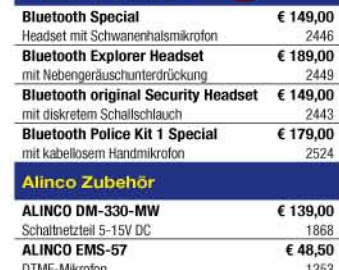

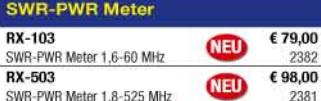

**Alinco im Internet** Alle Alinco Produkte und umfangreiches

Zubehör finden Sie im Internet unter (ipp) http://www.alinco-funktechnik.de

#### Deutschlandweites Fachhändlernetz

Fragen Sie uns nach einem Fachhändler in Ihrer Nähe für Beratung und Verkauf vor Ort. Fachhandelsanfragen erwünscht !!!

Öffnungszeiten Ladenlokal Eisdorf Mo.-Do. von 9:00 bis 16:30, Fr. von 9:00 bis 14:00 jeweils durchgehend

## ALINCO / L/U/GU **World of radio communication** Bewährte Qualität seit über 40 Jahren

#### **LC-Display und Tastatur Beleuchtung** Ausstattung

- Alphanumerisches Display Aphanumensures Ulsplay<br>39 CTCSS Tone / 104 DCS Töne (En-/Decoder)
- 4 verschiedene Tonrufmöglickeiten
- 
- (1750 / 1000 / 1450 / 2100 Hz)
- Packet Radio (bis 1K2) mit externem TNC - Frequenzablage frei wählbar (0 - 99,995 MHz)
- Schnellzugriff auf Vorzugs-Repeatereinstellungen 9 Speicherplätze für bis zu 16-stellige DTMF-
- -
- Auto Dialer für DTMF-Tonfolgen . VFO, Memory und diverse Scan Modes
- vr o, memory and dresse boat model<br>S-/Power Meteranzeige im Display (Balkenanzeige)
- Volume in 21 Stufen regelbar
- 
- Squelch in 11 Stufen regelbar Zuschaftbare Sendezeitbegrenzung (Time-Out Timer)
- **TX/RX LED**
- Monitorfunktion Zuschaltbare Tastatursperre
- 
- Cloningfunktion Refresh Funtion für Akkupacks
- Akkuzustandsanzeige im Display
- **Battery Save Funktion**
- **APO Funktion** 
	- deutlicher Lautsprecher (max. 500mW NF an 8Ω)
	- VOX-Funktion mit Audiozubehör
	- (Optional EME-12A/13A/15A)
	- Über PC programmlerbar (Option ERW-4C / ERW-7C)

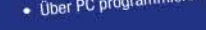

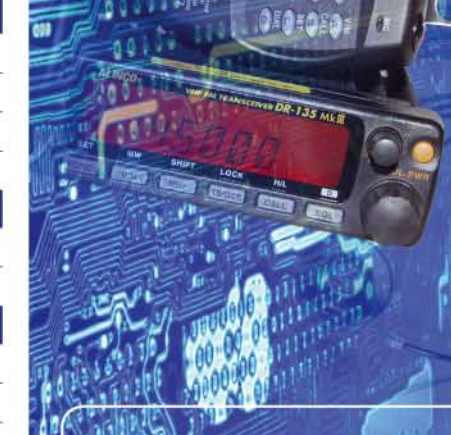

#### Alinco Generalimporteur für Deutschland maas funk-elektronik

**Inh. Peter Maas Heppendorfer Str. 23** 50189 Elsdorf-Berrendorf

0 22 74 / 93 87 - 0 0 22 74 / 93 87 - 31 E-Mail: info@maas-elektronik.com Online-Shop (Fachhandel): www.maas-elektronik.com

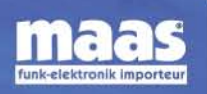

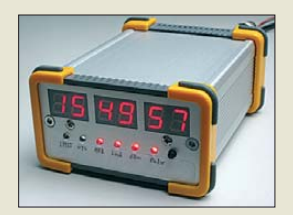

**DCF-Frequenznormal mit 10-MHz-Ausgang nach DL1SNG und DL1FAC (FA 12/08 bis 2/09)**

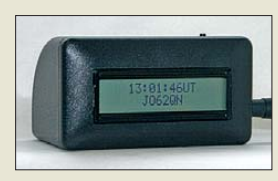

**Als Gehäuse für den GPS-Empfänger mit Locatoranzeige lassen sich** sowohl das angebotene. **bearbeitete Gehäuse als auch andere nutzen.**

## Satelliten- und terrestrische **Empfangs-Antennenanlagen**  $2009$ **KATHREID**

**Die Sparten Caravan und Einkabelsysteme werden erstmals in eigenen Kapiteln ausführlich**

**vorgestellt.**

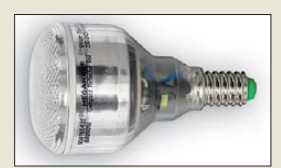

**Die Megaman Reflektor R50 besitzt einen E17- Sockel, während die R63 in E27-Fassungen passt.**

### *Neues aus dem Leserservice*

Das *DCF-Frequenznormal* ist als Komplettbausatz *BX-176* voraussichtlich ab Ende April über den *FA-Leserservice* lieferbar. Obwohl gegenwärtig Lieferschwierigkeiten bei einigen wichtigen Bauelementen bestehen, hoffen wir, diesen Termin halten zu können. Ausgehend von der bisherigen Resonanz zu diesem Projekt werden wir eine Version mit Zeitanzeige, jedoch ohne Netzwerkunterstützung, anbieten. Der Bausatz wird sämtliche Bauelemente sowie ein bearbeitetes und bedrucktes Gehäuse enthalten. Sämtliche SMD-Bauteile werden bereits vorbestückt sein. Vorbestellungen für den Bausatz, der 269 € kosten wird, sind bereits möglich.

Die Neuauflage unseres *PIC-Frequenzdisplays* (*BX-001*) ist für 37,50 € lieferbar. Der Zähler ist ideal für die meisten Selbstbauprojekte wie Empfänger, QRP-Transceiver oder Prüfsender geeignet und besitzt eine Vielzahl von Einstell- und Anzeigemöglichkeiten. Die obere Messgrenze liegt bei 40 MHz, der in 1-kHz-Schritten einstellbare Offset beträgt ±16,256 MHz.

Der *GPS-Empfänger* mit Locatoranzeige in dieser Ausgabe wird als Bausatz ohne Gehäuse und GPS-Modul (*BX-044*) voraussichtlich ab Mitte April für 39 € lieferbar sein. Optional sind auch bearbeitete Gehäuse (*BX-045*) für 10 € und GPS-Module Navilock NL-501ETTL mit Sirf3-Chipsatz (*BX-046*) für 40,50 € erhältlich.

*Bezug: FA-Leserservice, Berliner Str. 69, 13189 Berlin, Tel. (030) 44 66 94-72, Fax -69; [www.funkamateur.de](http://www.funkamateur.de), shop@funkamateur.de*

### *Neuer Kathrein-Katalog*

Zum Jahresbeginn veröffentlichte *Kathrein* seinen neuen Katalog *Satelliten- und terrestrische Empfangsantennenanlagen 2009*. Auf 260 Seiten finden der Fachmann neben bewährten Produkten und Systemlösungen auch zahlreiche Neuheiten. Zudem bieten anschauliche und praxisnahe Planungsund Anwendungsbeispiele dem Installateur Hilfestellungen bei der Realisierung moderner Anlagen.

*Kathrein-Werke KG, [www.kathrein.de](http://www.kathrein.de) Bezug: Fachhandel*

#### *Energie sparen leicht gemacht*

Mit den von *Reichelt* erhältlichen Energie sparlampen *Megaman Reflektor R50* und *R63* auf LED-Basis ist Energie sparen leicht gemacht. Die nur 9 bzw. 11 W verbrauchenden Lampen weisen Lichtströme von 480 bzw. 560 lm auf und sind mit 60-W-Glühlampen vergleichbar. Beide Varianten besitzen eine Lebensdauer von 15 000 h. Sie sind für 19,95 € bzw. 21,45 € erhältlich.

*Bezug: Reichelt Elektronik GmbH & Co. KG, Elektronik ring 1, 26452 Sande, (0 44 22) 95 5-3 33, Fax -1 11, [www.reichelt.de](http://www.reichelt.de)*

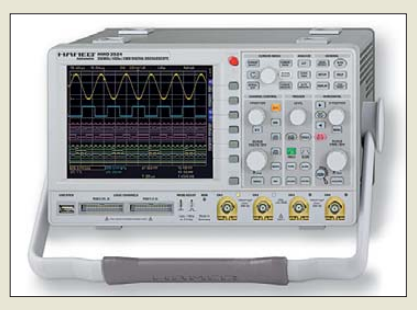

## *Analog trifft Digital*

Mit dem *HMO3522* und dem *HMO3524* stellt *Hameg* neue 350-MHz-Digitalspei cheroszilloskope mit zwei bzw. vier Kanälen vor, die sich durch Anstecken des *HO3508* um bis zu 16 Logikkanäle erweitern lassen. Das 6,5"-TFT-Display kann dann unter den Analogkanälen die Pegel der Logikeingänge darstellen. Über den DVI-Ausgang sind extern Monitor oder Beamer anschließbar. Drei USB-Schnittstellen stehen für Speicher, Drucker und Fernsteuerung zur Verfügung (optional IEEE-488 oder Ethernet/USB). *Hameg Instruments GmbH, [www.hameg.com](http://www.hameg.com) Bezug: Fachhandel*

### *Empfindlichkeit erhöht*

*Aaronia* verbesserte ihre neueste Generation von handlichen Spektrumanalysatoren der Reihe *Spectran V4* durch eine neue Firmware. Auf Grund eines neuartigen Verfahrens ist es nun möglich, einen rauscharmen Vorverstärker und eine hochgenaue TCXO-Zeitbasis mit 0,5 ppm sowie beim Spitzenmodell auf eine Empfindlichkeit von –170 dBm/Hz zurückzugreifen. Die Geräte eignen sich somit gut, um sich mit einer modellabhängigen minimalen Auflösungsbandbreite von 1 kHz bis 10 kHz einen schnelle Überblick über die im jeweiligen Umfeld vorhandenen Frequenzen zu verschaffen.

*Aaronia AG, Gewerbegebiet Aaronia AG, 54597 Euscheid, Tel. (0 65 56) 9 30-33, Fax -34; E-Mail: info@aaronia.de, [www.aaronia.de](http://www.aaronia.de)*

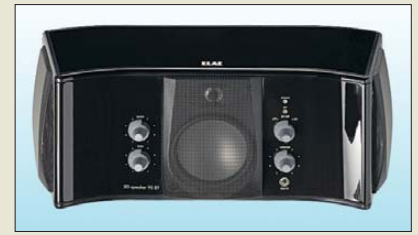

### *Drahtloser 3D-Lautsprecher*

Nicht jede Wohnung bietet Platz für viele Lautsprecherboxen. *ELAC* bietet mit dem Aktivlautsprecher *ELAC 3D-13 BT* drei Kanäle in einem kompakten Gehäuse, die sich per Kabel oder Bluetooth an die Stereoanlage anbinden lassen und eine Beschallung in alle Richtungen gestatten.

*Hersteller: ELAC Electroacustic GmbH, Rendsburger Landstr. 215, 24113 Kiel, Tel. (04 31) 64 77 40, Fax 68 21 01; [www.elac.de](http://www.elac.de), E-Mail: info@elac.com Bezug: Fachhandel*

#### *HMO3522/3524 Digitalspeicheroszilloskop*

- $\bullet$  Kanäle:
- 2 bzw. 4 ● Bandbreite:
- 350 MHz (5 mV … 5 V/Div), 100 MHz (1 mV u. 2 mV/Div)
- Untere Grenzfrequenz: 2 Hz
- Anstiegszeit: < 1 ns  $\bullet$  Empfindlichkeit:
- 
- 1 mV … 5 V/Div (12 Stufen) Analogeingänge: Impedanz 1 MΩ || 13 pF, 50 Ω zuschaltbar bei HMO3524; Kopplung
- DC, AC, GND ● Digitaleingänge:
- 100 k<sup>Ω</sup> || < 4 pF; Kopplung DC; Schaltpegel: TTL, CMOS, ECL, 2 × User –2 … 8 V
- Triggerung:
- Flanke, Video, Logik, Pulse  $\bullet$  Abtastrate: Echtzeit 2 × 2 oder  $1 \times 4$  GSa/s bzw.  $4 \times 2$  oder
- 2 × 4 GSa/s; Random 50 GSa/s ● Auflösung: vertikal 8 Bit; hori-zontal Yt-Betrieb 50 Pkt/Div,
- XY-Betrieb 8 Bit  $\bullet$  Speicher: 2 × bzw. 4 × 2 MPkt
- $\bullet$  Abmessungen (B  $\times$  H  $\times$  T):  $285$  mm  $\times$  175 mm  $\times$  220 mm
- $•$  Masse: 3,6 kg
- Preis: 3900 *€* UVP

#### **Weltrekord in Empfindlichkeit:**  $-170dBm$  (Hz)

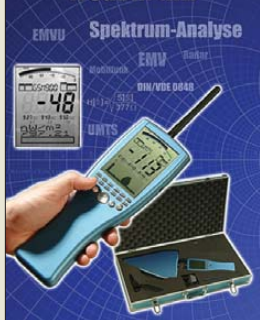

**Der Spektran V4 ist in drei Grundmodellen ab 999,95 € (bei 10 kHz Auflösungsbandbreite) verfügbar.**

**Der 3D-Lautsprecher von ELAC ist standardmäßig in Schwarz und Weiß erhältlich, aber auch mit einer Sonder lackierung verfügbar.**

#### *ELAC 3D-13 BT*

- *Aktivlautsprecher* ● Prinzip: 3-Wege, 2 Wege je-
- weils voll aktiv
- Frequenzbereich: 53 Hz … 25 kHz
- Leistung: 35 W (Impuls),
- 25 W (Sinus) je Kanal ● Störabstand: > 100 dBA relativ
- zur Vollaussteuerung Eingangsempfindlichkeit:
- je 200 mV
- Eingangsimpedanz: 25 kΩ ● Eingänge: Cinch, 3,5-mm-
- Klinke, Bluetooth
	- Ausgänge: Line für Subwoofer ● Spannungsversorgung: 90…240 V/50…60 Hz
	- $\bullet$  Abmessungen (B × H × T):
	- 136 mm  $\times$  338 mm  $\times$  156 mm
	- $•$  Masse: 5,4 kg
	- Preis: 948 *€* UVP

Die offizielle Installationsanleitung für den DV Dongle empfiehlt, für die Treiberinstallation von [4] das *setup executable* auf die eigene Festplatte zu laden und dort auszuführen: Diese Datei heißt *CDM 2.04.16.exe* (2,28 MB) und steht in der Treibertabelle auf der rechten Seite unter *Comments* in der zweiten Zeile. Nach einem Mausklick auf die gespeicherte Datei soll sich der korrekte Treiber automatisch im Betriebssystem verankern, was aber beim Test trotz mehrerer Versuche nicht klappte. Das Betriebssystem wurde zwar korrekt erkannt, doch dann stockte die Ins-

Tritt dieses Problem auf, lässt es sich leicht umgehen: Zunächst lädt man die in der Tabellenspalte *Driver Version* unter *2.04.16* verfügbare Treiberdatei *CDM 2.04.16 WHQL Certified.zip* (836 kB) selbst auf den heimischen Rechner und entpackt diese in einen Ordner. Dort soll nun die Windows-Installationsroutine nach dem Treiber suchen, was ein Mausklick bei "*Software von einer Liste oder bestimmten Quelle installieren"* einleitet. Unter "*durchsuchen"* klickt man sich nun bis zum Ordner mit den Treibern und startet die Suche. Beim Test fand das System nun den angeforderten Treiber und gab eine Vollzugsmeldung, die man mit "*fertigstellen"* bestätigt. Als Rückmeldung, dass die erste Hürde genommen ist, blinkt nun eine grüne LED im DV Dongle. Direkt im Anschluss fordert das System einen wei teren USB-Treiber an und die eben be-

## <span id="page-12-0"></span>*D-STAR per Internet mit Computer und DV Dongle*

#### *HARALD KUHL – DL1ABJ*

*Als Übertragungsverfahren findet D-STAR [1] international zunehmend Verbreitung. Doch trotz der steigenden Zahl der Digitalrelais wohnt längst nicht jeder Funkamateur in deren Reichweite. Der DV Dongle und ein schneller Internetzugang öffnen dennoch die Tür zum Netz der auf digitale Sprachübertragung spezialisierten Relaisfunkstellen.*

Um aus dem Urlaub mit befreundeten Funkamateuren über das heimische D-STAR-Relais zu sprechen, reichen ein Netbook-Computer mit DSL-Zugang, eine Hörsprechgarnitur und ein DV Dongle samt Software. *DV* steht dabei für *Digital Voice*, also digitale Sprachübertragung, und *Dongle* für eine an den PC steckbare Baugruppe, in diesem Fall ein AMBE-*Vocoder*.

#### ■ **Aufbau und Ausstattung**

Der von den amerikanischen Funkamateuren Robin Cutshaw, AA4RC, und Moe Wheatley, AE4JY, entwickelte DV Dongle besteht aus der Hardware im blauen Kunststoffgehäuse (Format: 80 mm × 15 mm × *Gateway*-Betreiber anmelden [1]. Der gibt das Rufzeichen ins System ein und damit ist man dabei. Die Bitte um Registrierung sollte schon einige Tage vor der geplanten Inbetriebnahme eines DV Dongle an die Verantwortlichen gerichtet werden, da diese dies in ihrer Freizeit tun und es vielleicht etwas dauert. Herzlichen Dank bei dieser Gelegenheit an die Taunus Relais Gruppe [2], die auf dem Großen Feldberg das D-STAR-Relais DB0HRF betreibt.

#### ■ **Treiber und Software**

Die Installation der Software unterscheidet sich beim DV Dongle etwas von der üblichen Vorgehensweise. Der Weg führt zu-

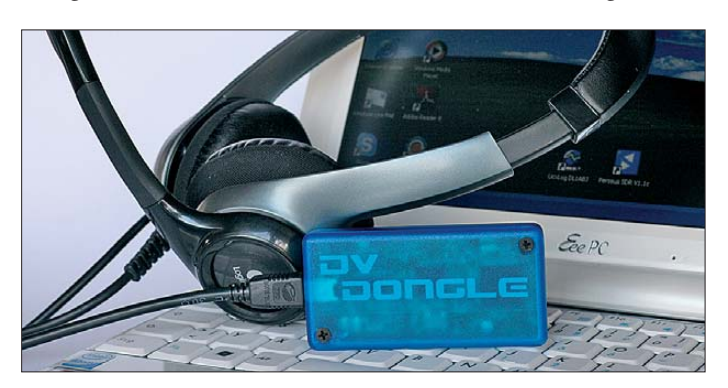

39 mm, Breite × Höhe × Tiefe) mit USB-2.0-Schnittstelle und Codec-Chipsatz sowie der zugehörigen Applikationssoftware. Diese heißt DVTool und läuft offiziell auf Rechnern mit Betriebssystem Windows XP oder Vista, Mac OS X Leopard sowie mit etlichen Linux-Distributionen. Die benötigte Datenübertragungskapazität von 230 kBit/s verlangt nach USB 2.0, einem schnellen Prozessor mit Taktrate ab 2 GHz und mindestens 512 MB RAM-Speicher. Seine Stromversorgung bekommt der DV Dongle direkt aus der USB-Schnittstelle. Zu den zentralen Voraussetzungen zählt ein breitbandiger Internetzugang (DSL, Kabel).

Eine weitere Bedingung für den Betrieb mit einem DV Dongle über D-STAR-*Gate ways* ist vorab zu erfüllen, und sie betrifft den Operator selbst: Weil nur Funkamateure mit gültiger Lizenz am D-STAR-Funkverkehr teilnehmen dürfen, muss man sich zuvor mit seinem Rufzeichen bei einem

**Wenn über Antenne kein Relais erreichbar ist, öffnet der DV Dongle eine Tür zum internationalen D-STAR-***Gateway***-Netz.**

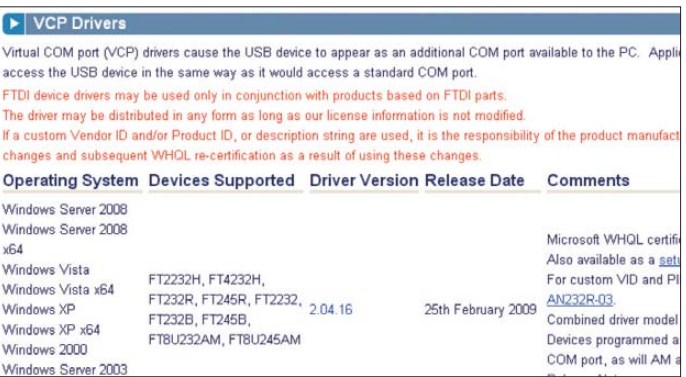

tallation.

nächst zur Internetseite des Projekts [3], wo unter *Installation* eine Anleitung samt Links zu den aktuellsten Versionen der Treiber sowie die Anwendersoftware stehen.

**USB-Treiber stehen auf der Internetseite**

**von [4].**

Nach dem Anschluss des DV Dongle über das mitgelieferte Kabel an eine USB-2.0- Schnittstelle findet das Betriebssystem die neue Hardwarekomponente (als FT232 USB UART) und fragt, wo es nach den USB-Treibern suchen soll. Die muss man sich zunächst auf der Internetseite des Chipherstellers abholen. Dieser stellt unter [4] Treiber für die gängigen Betriebssysteme bereit, die darin einen zusätzlichen virtuellen COM-Port (VCP) verankern.

schriebe Vorgehensweise wiederholt sich. Danach kommt die Meldung "Hardware *ist installiert und kann jetzt verwendet werden*", womit dieser Teil der Installation abgeschlossen ist. Die weiter grün blinkende LED des DV Dongle signalisiert den bislang erfolgreichen Verlauf.

Die jetzt folgende Installation der Anwendersoftware ist sehr viel einfacher: Deren neueste offizielle Version steht als gepackter Ordner (467 kB) unter [5] zur Abholung auf den eigenen Rechner bereit. Nach dem Entpacken hat man den Ordner DVTool (924 kB) vor sich, aus dem sich die gleichnamige Steuersoftware einfach

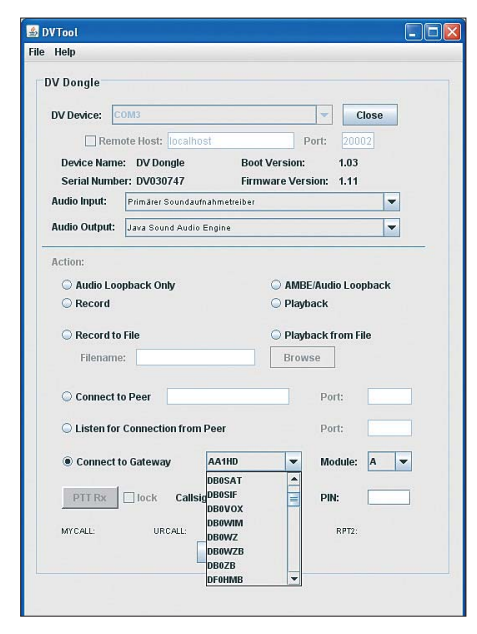

**Nach dem Start lädt DVTool eine Liste der erreichbaren** *Gateways***.**

durch einen Mausklick auf die Datei *DVTool.jar* starten lässt. Das Programm läuft also ohne Installation direkt aus dem Ordner, vergleichbar der vom PERSEUS SDR bekannten Lösung. Bei Bedarf legt man eine Verknüpfung auf den Windows-Startbildschirm (*Desktop*) und startet das Programm künftig bequem von dort. Beim Test war die Installation von Hardund Software damit erfolgreich abgeschlos sen und der DV Dongle nun einsatzbereit. Kommt beim Start von DVTool die Fehler meldung, dass Windows die Datei *DVTool.*

*jar* mangels Software nicht öffnen kann, ist Sun Java Runtime Environment (JRE) noch nicht installiert. Diese Software steht kostenlos unter [6], benötigt wird JRE 6 Update 7. Damit läuft DVTool nach Auskunft von AA4RC am stabilsten.

#### ■ **Einrichtung der Software**

Beim ersten Programmstart von DVTool hat die Software den korrekten (virtuellen) COM-Port für den DV Dongle bereits erkannt und die optimalen Lösungen für den Audio-Ein- sowie Ausgang gewählt. Gegebenenfalls sind manuelle Korrekturen aus einer Liste jederzeit möglich. Nach einem Mausklick auf die Schaltfläche *Open* (oben rechts) warnt die hoffentlich aktive *Firewall* und fragt gegebenenfalls, ob das Programm jetzt auf das Internet zugreifen darf. Nun kann man entscheiden, ob man DVTool für den Internetzugriff grundsätzlich freigeben will oder ob das System bei jedem Start erneut fragen soll.

Sobald DVTool den DV Dongle für die Kommunikation mit dem Internet geöffnet hat, zeigt die Bedienoberfläche die Daten der Hardware, darunter deren Seriennummer sowie die Version der Firmware. Außerdem lädt aus dem Internet eine Liste von D-STAR-*Gateways*, die dem Nutzer eines DV Dongle nun für Kontakte mit anderen Funkamateuren offen stehen. Darin dominieren die Rufzeichen von *Repeatern* aus Nordamerika, Großbritannien, Italien und Deutschland. Außerdem sind *Gateways* aus Portugal, Spanien, Frankreich, der Schweiz, Argentinien, Österreich, Belgien, Dänemark, den Niederlanden, Slovenien sowie Brasilien vertreten. Japan, das Ursprungsland von D-STAR, ist nicht dabei.

Spätestens jetzt ist es an der Zeit, Kopfhörer oder Lautsprecher und Mikrofon mit dem Computer zu verbinden. Der Hersteller des DV Dongle empfiehlt die Verwendung einer USB-Hörsprech-Garnitur und hat gute Erfahrungen mit den Produkten der Firma Logitech gemacht, die ich bestätigen kann. Nach deren Anschluss an eine USB-Schnittstelle läuft die Erkennung automatisch ohne weitere Installation und die Funktionen sind sofort verfügbar. Alter nativ lassen sich konventionelle PC-Kopfhörer und -Mikrofone über die Audiobuchsen der Soundkarte anschließen. Die "Sende-Empfangs-Umschaltung" geschieht später per Mausklick auf eine entsprechende Schaltfläche der Bedienoberfläche, ein Spezialmikrofon ist also nicht nötig.

Über die von DVTool automatisch vorgewählte Option *Audio Loopback Only* lassen sich nun (Mausklick auf *Start*) die Audiopegel sowie die Übertragungsqualität der Audiohardware prüfen. Dabei gibt das System das Mikrofonsignal mit deutlicher Ver zögerung auf den Kopfhörer oder Lautsprecher, sodass man sich problemlos selbst abhören kann. Bei Bedarf lässt sich die Wiedergabelautstärke in der Windows-Audiosteuerung (rechte Maustaste auf das Lautsprechersymbol unten rechts auf dem Windows-Hauptbildschirm) korrigieren.

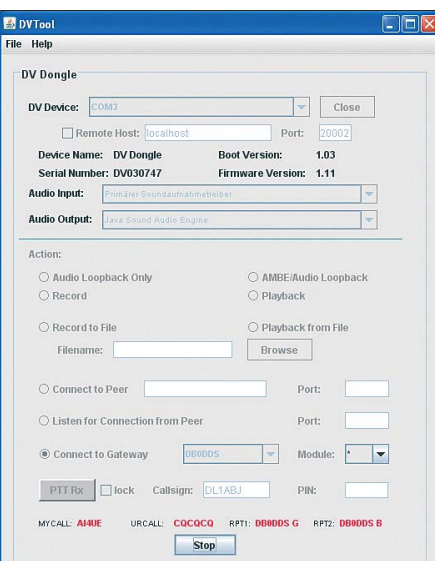

**Beim Empfang erscheinen Rufzeichen und die verwendeten** *Gateways* **in roter Schrift.**

Manchmal ist der gerade benötigte Audiozweig deaktiviert (*Ton aus*), was sich per Mausklick dort ebenfalls ändern lässt. Der Schritt ins weltweite D-STAR-System ist jetzt nur noch ein kleiner: Per Mausklick wechselt man in den Modus *Connect to Gateway*, trägt einmalig bei *Callsign* sein Rufzeichen ein, wählt aus der Liste das

|                       | 999                    |                                                           |                      |
|-----------------------|------------------------|-----------------------------------------------------------|----------------------|
|                       |                        | <b>COOLET CHOODESTARUSERS, ORG</b>                        |                      |
|                       |                        | Your Source for D-Star DIGITTIL Information!              |                      |
|                       |                        | Current Time is 03/12/2009 18:32:32 UTC [Click here to en |                      |
| Callsign <sup>1</sup> | Time Heard             | Reporting Node <sup>®</sup>                               | 196 Unique callsign  |
| DJ6OL                 | 03/12/09 18:32:26 LITC | DB0XPO B 440 MHz                                          | Hannover, German     |
| <b>IZ8GCHM</b>        | 03/12/09 18:32:19 LITC | <b>IR8AW B 440 MHz</b>                                    | Napoli, Italy, Italy |
| <b>K4SHPM</b>         | 03/12/09 18:32:08 HTC  | <b>NE4SC B 440 MHz</b>                                    | Myrtle Beach / Cor   |
| <b>KCOTQD</b>         | 03/12/09 18:32:08 UTC  | <b>WOOMD C 2 Meters</b>                                   | Springfield / Brans  |
| KC4ZPL                | 03/12/09 18:32:07 UTC  | REF001 A 1.2GHz DVD                                       | Linknown             |
| <b>VE2EKL</b>         | 03/12/09 18:31:54 LITC | <b>VE2RIO B 440 MHz</b>                                   | Montréal, Quebec     |
| <b>IV3EXN</b>         | 03/12/09 18:31:53 LITC | <b>IR3CZ B 440 MHz</b>                                    | Pordenone, Italia,   |
| <b>WA3PNT</b>         | 03/12/09 18:31:51 UTC  | <b>W7DIN B 440 MHz</b>                                    | Yuma, AZ, USA        |
| <b>DK6LH</b>          | 03/12/09 18:31:49 HTC  | <b>DFOHMB C 2 Meters</b>                                  | Germany, Hamburg     |
| NU <sub>5</sub> D     | 03/12/09 18:31:47 LITC | <b>K5CTX B 440 MHz</b>                                    | Temple, TX, USA      |
| AA5ED                 | 03/12/09 18:31:46 UTC  | K5RKN B 440 MHz                                           | Brandon, MS, USA     |
| <b>VE3WVA</b>         | 03/12/09 18:31:41 UTC  | <b>VE3RXR C 2 Meters</b>                                  | Little Current, On   |
| IZ8DPL                | 03/12/09 18:31:39 UTC  | <b>IR8AW B 440 MHz</b>                                    | Napoli, Italy, Italy |

**Diese Internetseite [7] zeigt die aktuell über Gateways aktiven Stationen; Nutzer des DV Dongle sind als solche erkennbar.**

gewünschte *Gateway* und klickt auf die Schaltfläche Start. DVTool bietet die den erfahrenen D-STAR-Nutzern bekannten Module an, also **A** für den Betrieb über 23-cm-Relais, **B** für 70-cm- und **C** für 2 m-Relais. Wählt man bei den Modulen das Sternchen, überträgt DVTool das Audiosignal sämtlicher Module eines D-STAR-Relais; die eigene Sendemöglichkeit ist dann blockiert und man kann nur mithören.

#### ■ **Praxis**

Neue Betriebsarten und die damit übliche Betriebstechnik lernt man zunächst durch Zuhören beziehungsweise Mitlesen kennen. Also stellte ich DVTool auf den Empfangsmodus (Modul "Sternchen") und probierte Hörverbindungen mit diversen *Gateways* aus der Liste. Zu hören war allerdings – abgesehen von einem leichten *digitalen Rauschen* – nichts und so kamen bald Zweifel auf, ob denn die Hard- und Software tatsächlich korrekt arbeitet. Da auch die eigens für diesen Versuch angeschaffte USB-Hörsprechgarnitur erstmals zum Einsatz kam, prüfte ich zunächst anhand eines Audiodatenstroms von der *Deutschen Welle* erfolgreich deren Empfangsbereitschaft. Das digitale Hintergrundgeräusch blieb und da dieses erst nach der Unterbrechung des *Connects* zum *Gateway* verschwand, musste es zum DV-Dongle gehören.

Des Rätsels Lösung lag letztlich nahe: Die Einführung neuer Betriebsarten bedeutet nicht automatisch eine beträchtliche Steigerung des QSO-Aufkommens. Oder anders gesagt: Viele der in der Liste aufgeführten *Gateways* beziehungsweise die zugehörigen D-STAR-*Repeater* sind anscheinend auch nicht wesentlich stärker belegt, als manches konventionelle FM-

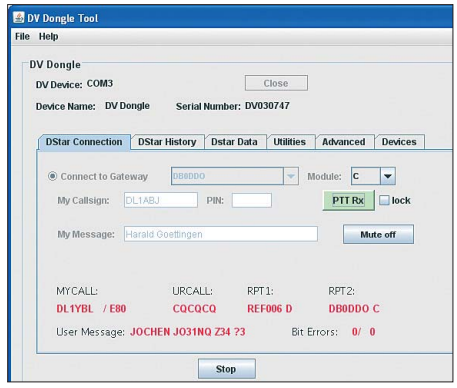

#### **Ein Ausblick auf die neue Software DV Dongle Tool: Der veränderte Aufbau gliedert die Informationen und integriert zusätzliche Funktionen.**

Relais auf 2 m oder 70 cm. Dies ist nicht wertend gemeint, sondern einfach eine Feststellung aus der Praxis. Für D-STAR-*Gateway*-Funker – ob mit DV Dongle oder Funkgerät – kommt erschwerend hinzu, dass jeder lokale Nutzer eines Digital-*Repeaters* mit Internetanbindung die Übertragung seines Signals als *Stream* ins weltweite Datennetz durch Eintrag des Moduls **G** (für *Gateway*) im Feld *RPT2* aktivieren muss. Au ßerdem erlauben nicht alle D-STAR-*Gateways* den Zugriff über einen DV Dongle, weil dieser recht hungrig auf dessen Ressourcen ist.

Dennoch sollte hier kein falscher Eindruck entstehen: Im Laufe des Tests gelangen etliche Gespräche mit D-STAR-Teilnehmern beiderseits des Atlantiks. Wie bei den heimischen FM-Relais muss man nur die mit den aktiven Funkern finden. Dabei hilft ein Blick auf [7], wo die innerhalb der letzten 60 min im Netz aktiven Rufzeichen samt *Gateway* sekundengenau gelistet werden. Darüber lässt sich auch schnell feststellen, ob der eigene DV Dongle korrekt arbeitet und die Übertragung im System ankommt: Ein kurzer Mausklick auf die virtuelle Sendetaste *PTT Rx*, und das eigene Rufzeichen sollte in der Liste bei [7] erscheinen. Dort ist zudem erkennbar, welche *Gateways* gerade belegt sind und wo sich Empfangstests oder Anrufe lohnen.

ven Station sowie das des übertragenden D-STAR-Relais in roter Schrift am unteren Rand der Bedienüberfläche (MYCALL, URCALL, RPT1, RPT2). Nutzer des DV Dongle können dort in der aktuellen Version von DVTool bislang nichts eintragen, womit die manchmal nützliche Funktion des gezielten Anrufs per Selektivruf entfällt. Außerdem verschickt und empfängt die aktuelle Programmversion bislang nicht die bei D-STAR ebenfalls möglichen Textnachrichten oder GPS-Daten. Damit bleibt derzeit die Sprachkommunikation als zentrale Funktion des DV Dongle, wobei die Entwickler Erweiterungen in Aussicht gestellt haben. Einiges lässt sich bereits in Beta-Versionen der Software ausprobieren, mehr darüber später. Laut AA4RC und AE4JY sollen der DV Dongle und DVTool seinen Nutzern künftig die gleiche Funktionalität bieten wie konventionelle D-STAR-Funkgeräte. Das würde auch den Abstand zum EchoLink-System mit seinen per Internet verbundenen analogen Sprechfunkrelais vergrößern.

Unter anderem Trevor, M0TWS/m, und Ralf, ON4LFE, bestätigten meiner Übertragung ungefragt eine hervorragende Audioqualität, woran sicher das offenbar gute Mikrofon des USB-Headsets (Typ: Logitech ClearChat Pro USB) einen zentralen Anteil hatte. Umgekehrt traf ich auf D-STAR-Funker, die auf gleichem Weg wie ich im Netz unterwegs waren und durch ihre gute Audioqualität beeindruckten. Die digitale Natur der Übertragung ist dennoch mehr oder weniger hörbar.

#### ■ Künftige Software

Eine neue Version von DVTool (künftig: DV Dongle Tool) ist im Betastadium und nach einer Anfrage bei Robin, AA4RC, konnte ich die Versionen 3 sowie 4 ebenfalls testen. Der augenfälligste Unterschied ist das neue übersichtliche Erscheinungsbild der Bedienoberfläche sowie die

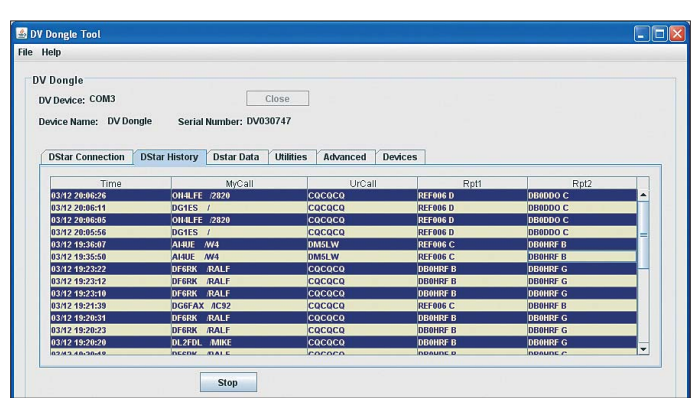

Während einer Sendung erscheinen auf dem Display der Gegenstation das eigene Rufzeichen sowie ein Hinweis auf den Dongle, also DL1ABJ/DNGL. Beim Emp fang stehen das Rufzeichen der akti-

**Die Beta-Version der Software speichert automatisch die Rufzeichen der empfangenen Stationen. Foto und** 

#### **Screenshots: DL1ABJ**

Verteilung der Informationen auf sechs Seiten, zwischen denen man per Mausklick wechselt. Weitere Neuheiten: Bei *DStar Connection* lassen sich nun unter *My Message* das Rufzeichen ergänzende

Informationen eingeben wie der Name und/oder der Standort. Diese erscheinen auf dem Display der Gegenstation. Eine Schaltfläche *Mute off/on* schaltet die Audiowiedergabe stumm, ohne die Verbindung zu unterbrechen. Die neue *DStar History* merkt sich in einer Tabelle automatisch die Rufzeichen der empfangenen Stationen. Unter *DStar Data* ist nun auch die Textdatenfunktion integriert, etwa zur Darstellung von GPS-Daten.

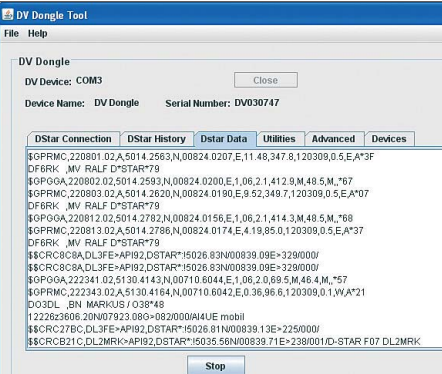

#### **Das Datenfenster von DV Dongle Tool Beta 4 zeigt unter anderem die GPS-Daten von D-STAR-Funkern.**

Damit wurde die Software um einige in der Praxis nützliche Funktionen ergänzt, die hoffentlich bald in einer offiziellen Version münden. Beim Test lief das System durchgehend stabil.

#### ■ **Fazit**

Der DV Dongle öffnet allen Funkamateuren ein Tor ins internationale D-STAR-Netz, die nicht in Reichweite eines digitalen *Repeaters* mit *Gateway* funken. Die aktuelle Software bietet im Vergleich zu den Funkgeräten eine eingeschränkte Funktionalität, doch lassen die bereits stabil laufenden Beta-Versionen einige willkommene Ergänzungen erwarten. Der DV Dongle soll und kann ein D-STAR-Funkgerät nicht ersetzen. Abschließend ein herzliches Dankeschön an [8] für die Leihstellung eines Testmusters. cbif@funkamateur.de

#### L**iteratur und Bezugsquellen**

- [1] Flechtner, U., DG1NEJ: Sprech- und Datenfunk mit D-STAR in der Praxis. FUNKAMATEUR 57 (2008) H. 5, S. 521–523; H. 6, S.643–645
- [2] Taunus Relais Gruppe:
- *[www.trg-radio.de/0217.shtml](http://www.trg-radio.de/0217.shtml)* [3] Anleitungen zum DV Dongle:
- *[www.dvdongle.com](http://www.dvdongle.com)* [4] Future Technology Devices International Ltd.:
- *[www.ftdichip.com/Drivers/VCP.htm](http://www.ftdichip.com/Drivers/VCP.htm)* [5] Download DVTool:
- *[www.dvdongle.com/downloads/DVTool-dist.zip](http://www.dvdongle.com/downloads/DVTool-dist.zip)* [6] Download Sun Java Runtime Environment:
- *<http://java.sun.com/javase/downloads/index.jsp>* [7] Verzeichnis der D-STAR-Gateway-Nutzer:
- *[www.dstarusers.org/lastheard.php](http://www.dstarusers.org/lastheard.php)* [8] WiMo Antennen und Elektronik GmbH, Am
- Gäxwald 14, 76863 Herxheim, Tel. (0 72 76) 9 66 80, *[www.wimo.com](http://www.wimo.com)*; *info@wimo.com*

## <span id="page-15-0"></span>*Bei T-Mobile: G1 – das Google- "Taschenknipsinternetpeiltelefon"*

#### *Dipl.-Ing. WOLF-DIETER ROTH – DL2MCD*

*Das von HTC gebaute T-Mobile G1 ist das erste PDA-Handy, das unter dem Google-Betriebssystem "Android" läuft. Zukunft der Mobiltelefone oder nur eine schick verpackte Spielerei? Der FUNKAMATEUR testete das G1.*

Es gibt normale, einfache Mobiltelefone zum "nur Telefonieren" und SMS-Verschicken, teils noch mit Radio, MP3-Player, Spielen und WAP aufgepeppt. Oder PDAs, die unter Windows Mobile laufen – etwas schwerfällige, dickere Geräte.

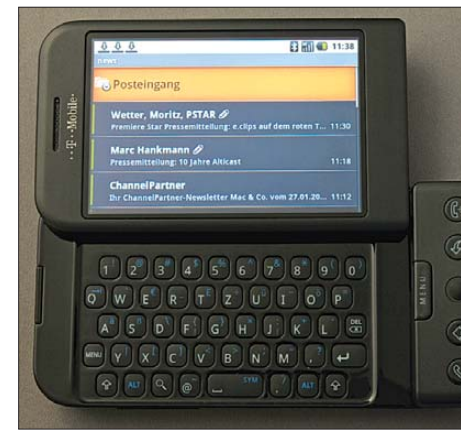

**Bild 1: Inhalt eines POP3-Mail-Accounts** 

Apple brachte mit dem iPhone ein Handy mit Internetfunktionen, schickem Design, hohem Spielfaktor – und proprietärem Betriebssystem. Android-Telefone sollen dagegen mit offenen Standards aus einem reicheren Softwarefundus schöpfen können, so wie der PC auf dem Schreibtisch.

#### ■ **Nie mehr ohne E-Mail unterwegs**

Im Gegensatz zu anderen Handys und PDAs holt sich das T-Mobile G1 alle wichtigen Daten aus dem Netz. Ein Google-E-Mail-Account ist dazu notwendig, über den das G1 E-Mail, Kalender und Kontakte bezieht. E-Mail kann zusätzlich von bis zu fünf "normalen" POP3/SMTP- oder IMAP4-Accounts abgerufen werden. Eine Mini-SD-Karte im Gerät dient lediglich der Ablage von Fotos und Musik- oder Videodateien.

Die POP3-SMTP-E-Mail-Applikation war beim Test noch fehlerhaft: Sie konnte zwar alle fünf Minuten die eingegangenen E-Mails prüfen, was nahe an Push-E-Mail à la Blackberry oder 1&1 Pocketweb [1] herankommt, wenn die Internetverbindung aber beispielsweise infolge von Funknetz-Versorgungsschwächen abreißt, hing die E-Mail beim Mail-Abruf fest und ließ sich nur durch komplettes Herunterfahren und Neustarten des Telefons wiederbeleben. Da das G1 Updates automatisch aus dem Netz holt, wird sich dieser Fehler vermutlich bald "wie von selbst" repariert haben.

Auth-SMTP eines 1&1-Accounts konnte das T-Mobile G1 einwandfrei verarbeiten. Eingehende POP3-E-Mails können synchron zu einem stationären PC benutzt werden, wenn am G1 *auf Server belassen* gewählt ist. Allerdings ist Löschen dann wirkungslos: Wer unterwegs Spam löscht, bekommt ihn zu Hause ein zweites Mal vorgesetzt. Für echten Parallelbetrieb von T-Mobile G1 unterwegs und stationärem Computer daheim ist ein IMAP4-E-Mail-Account sinnvoller.

Auf den normalen E-Mail-Accounts kann das G1 nur Bild-Attachments darstellen – weder Office-Formate (\*.xls, \*.doc) noch PDFs. Das klappt nur beim Google-E-Mail-Account, allerdings nur für Text – eingebundene Bilder blieben unsichtbar. HTML-Mails werden angezeigt, im Gegensatz zu Text-Mails allerdings erst nach einigen Gedenksekunden. Eingebettete Bilder lädt das Handy dankenswerterweise nur auf ausdrücklichen Wunsch.

#### ■ Mini-Browser: **WWW in der Hosentasche**

Eine Stunde Surfen auf dem G1 ist schnell vergangen, denn der Browser ist angenehm: Da er Flash nicht beherrscht und animierte GIFs ignoriert, bleibt das G1 von Werbegeflacker und lästigen Geräuschen verschont. Dabei benötigt der G1- Browser keine spezielle Mobilversion der üblichen Webseiten und stellt die Vergrößerung meist genau passend so ein, dass

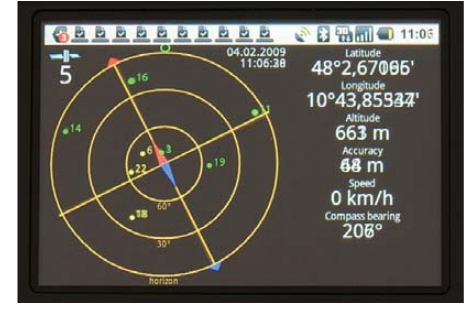

**Bild 2:** *GPS-Status* **zeigt Zahl und Orte der empfangbaren GPS-Satelliten sowie die genaue eigene Position (Breite, Länge, Höhe).**

#### **Technische Daten des T-Mobile G1**

Größe:  $117.7 \times 55.7 \times 16.5$  mm<sup>3</sup> (L  $\times$  B  $\times$  H) Masse: 158 g Stand-by-Zeit: etwa 402 h Sprechzeit: etwa 1020 min Akkumulator: Li-Polymer-Akkumulator, 1150 mAh Frequenzbänder GSM: Quadband (850, 900, 1800, 1900 MHz) GPRS/EDGE: Klasse 12/Klasse 12 UMTS/HSDPA/HSUPA: Ja/Ja (bis 7,2 Mbit/s)/Ja (bis 2,0 Mbit/s) SAR-Wert: 0,62 W/kg Display: TFT, 65 k Farben, 320 × 480 Pixel Kamera: 3,2 Megapixel Prozessor: Qualcomm MSM 7201A 528,0 MHz Interner Speicher: 256 MByte RAM Externe Speichererweiterung: Micro SD, maximal 8192 MByte Betriebssystem: Android OS E-Mail: SMTP, POP3, IMAP4, Google Mail Browser: T-Mobile-web'n'walk-Browser Klingeltöne: 40-stimmig polyphon, WAV, WMA, MP3 Freisprechfunktion: über Lautsprecher und Kopfhörer Schnittstellen: Bluetooth, USB, W-LAN W-LAN: IEEE 802.11 b/g Digitalkamera: 3,2 MPixel, MMS GPS-Empfänger: integriert MP3-Spieler: Audio: MP3, WMA, WAV Video: MPEG 4, streamingfähig, H. 263 Bluetooth-Profile: Headset

die Textspalte bildschirmfüllend angezeigt wird. Scharfe Augen sind allerdings hilfreich.

Javascript und Cookies kennt der Google-Android-Browser, Popups kann er blockieren – alles andere wäre auf einem solchen kleinen Display eine Katastrophe. Ebenso

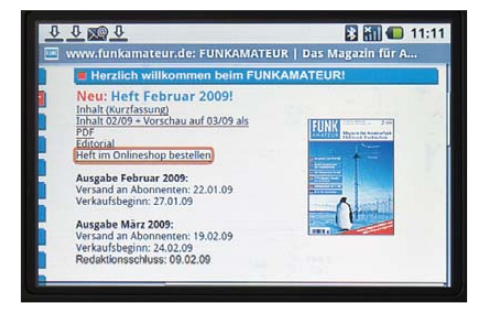

**Bild 3: Der G1-Browser zeigt die FA-Homepage in bester Qualität. Nur bei PDFs muss er passen.**

vermag er Formulardaten und Passwörter zu speichern. Schlecht, wenn dann jemand das Gerät klaut. Deshalb ist ein Zugriffsschutz einprogrammierbar, der über spezielle Bildschirmgesten arbeitet.

#### ■ Mit Tastatur und Trackball

Die herausschwingbare Tastatur ist trotz ihrer Winzigkeit gut verwendbar. Die deutschen Umlaute sind über den jeweiligen Normalbuchstaben. Verwirrend ist jedoch, dass dort, wo normal die *Shift*-Tasten liegen, *Enter* und *Menu* zu finden sind. *Shift* liegt eine Ebene tiefer, wo an normalen Tas taturen wiederum *Ctrl/Strg* zu finden ist.

An den Mac-ähnlichen Nippel-Trackball kann man sich dagegen schnell gewöhnen.

Der Bildschirm, der bei herausmanövrierter Tastatur automatisch auf Breitformat umschaltet, ist enorm hell und trotz Berührempfindlichkeit sehr scharf, nicht verwaschen, wie oft bei Tastbildschirmen zu finden. Zum Schutz der Augen empfiehlt es sich, in geschlossenen Räumen und abends die Helligkeit fast aufs Minimum herunterzudrehen.

| œM             |    |    |                     |    | 强制<br>В | 16:10 |
|----------------|----|----|---------------------|----|---------|-------|
|                |    |    | <b>Februar 2009</b> |    |         |       |
| Mo             | Di | Mi | Do                  | Fr | Sa      | So    |
| 26             | 27 | 28 | 29                  | 30 | 31      | 1     |
| $\overline{2}$ | 3  | 4  | E<br>5              | 6  | 7       | 8     |
| 9              | 10 | 11 | 12<br>Ξ             | 13 | 14      | 15    |
| 16             | 17 | 18 | 19                  | 20 | 21      | 22    |
| 23             | 24 | 25 | 26<br>Ξ             | 27 | 28      | 1     |
| 2              | з  | 4  | 5                   | 6  | 7       | 8     |

**Bild 4: Ein kräftig mit Terminen belegter Monats kalender**

Beim Surfen wird das G1 allerdings schnell warm und hat nach etwa einer Stunde selbst einen neuen Akkumulator mit voller Kapazität geleert. In Bereitschaft hält es dagegen durchaus einen Tag durch, sofern nicht gerade mit einem BMW oder ICE eine Funkzelle nach der anderen durchfahren wird. Durch Stilllegen von GPS, Bluetooth oder WLAN gelingt es, Strom zu sparen.

#### ■ **Das Handy weiß, wo es ist**

So richtig interessant wird das G1 dann durch die darauf genutzte Software. Auf dem G1 kann das vom PC bekannte *Google Maps* zusätzlich auf die GPS-Satelliten zugreifen und den eigenen Standort ermitteln. Eine Routenplanung benötigt dann nur noch die Zieladresse. Allerdings kann die Software kein Kfz-Navigationssystem ersetzen: Google Maps zeigt nur den Standort auf der Route, gibt aber keine Fahranweisungen.

*Wikitude* ist wiederum eine Art Google Maps für Sehenswürdigkeiten und zeigt

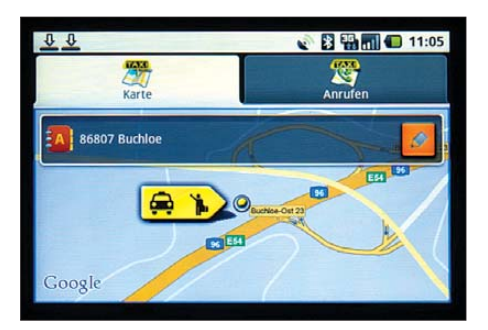

Bild 5: "Haaalloooo Taaxiii!" - wenn keins zu **sehen ist, hilft das Programm Cab4Me auf dem T-Mobile G1 weiter.**

diese rund um den gegenwärtigen Standort an. *Qype Radar* bietet Ähnliches unter anderem für Restaurants, muss aber zunächst im *Android Market* geladen und installiert werden.

*Cab4me* ist schließlich eine geniale Kombination aus GPS, Google Maps und einem Taxiverzeichnis. Schließlich ist ein Handy alleine nur wenig nützlich, um ein Taxi in einer unbekannten Stadt zu bestellen, weil die Telefonnummer des lokalen Taxiservice nicht bekannt ist – und der eigene Standort mitunter ebenso wenig. Dies findet Cab4me automatisch heraus und empfiehlt dann die für diese Gegend üblichen Taxiunternehmen.

#### ■ **Preisvergleich vor Ort**

Android kann keine Flash-Webseiten darstellen: Diese Technik ist zu energieintensiv für ein so kleines Gerät. Da der Video-Hostingdienst *Youtube* zu Google gehört, darf er auf einem Google-Handy jedoch nicht fehlen. Die Lösung ist ein spezieller YouTube-Browser auf dem G1, mit dem sich die meisten – allerdings nicht alle – YouTube-Filmchen anzeigen lassen.

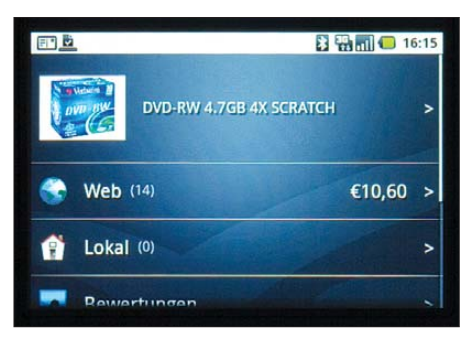

**Bild 6: Die billigsten gefundenen DVD-RWs kosten 10,60 € …** 

*Shop Savvy* ist schließlich ein ganz raffiniertes Programm: Es liest den Barcode beispielsweise einer Schachtel DVD-RWs ein – als Foto mit der eingebauten 3,2- Megapixel-Kamera des  $G1$  – und greift dann auf eine Preisvergleichs-Website zu. Diese zeigt dann nicht nur, ob es das betreffende Produkt online billiger gibt, was ja mit zusätzlichen Portokosten verbunden wäre, sondern auch, ob es in Läden in der Umgegend eventuell billiger ist.

Irritierend ist allerdings, dass Shop Savvy angab, die DVD-RWs seien praktisch überall nur noch gebraucht zu haben – wer will denn gebrauchte DVD-RWs kaufen? Zudem fiel ausgerechnet der Telekomeigene Versandshop preislich völlig aus dem Rahmen. Beides sind wohl nur Programmierfehler.

#### ■ **Android Market: Software für das G1**

Im *Android Market* sind von Google geprüfte und für Android freigegebene Programme zu finden – die meisten kostenlos. Da das G1 in den USA schon eine Weile lieferbar ist, gibt es bereits gut 700 Programme, darunter viel Überflüssiges, wie "Taschenlampen"-Programme, die nichts weiter machen, als das Display weiß und hell zu schalten, aber ebenso viel Nützliches.

*Morse Code* gibt leider Blinkzeichen statt Pieptönen aus. *GPS-Status* zeigt jedoch die Position und Zahl der gerade empfangenen GPS-Satelliten an – und offenbart dabei die überragende Empfindlichkeit des G1: Ebenso wie der eigentlich unterirdisch schlechte D1-Empfang am Teststandort funktioniert das GPS mit dem G1 noch 2 m von wärmeverspiegelten Fenstern mitten in Innenräumen. Navigationsgeräte müssen da normalerweise passen.

*Sky Map* wiederum zeigt mit Lagesensor und GPS die Sternbilder, in deren Richtung das Telefon gerade zeigt, auf dem Display. Es ist nur eine Frage der Zeit, bis dank der Programmierkünste von Funkamateuren APRS-Maps oder Locator berech nungen auf dem G1 verfügbar sind.

|                                   | 图 图 16:16 |                    |   |  |  |  |
|-----------------------------------|-----------|--------------------|---|--|--|--|
| Web                               |           |                    |   |  |  |  |
| <b>Computer Ambulanz</b>          | Gebraucht | €16,90             | > |  |  |  |
| Dynabyte Hard- und Software       | Gebraucht | C <sub>17.50</sub> |   |  |  |  |
| Amazon.com                        | Neu       | €23,69             |   |  |  |  |
| <b>T-Systems IT Shop Business</b> | Gebraucht | €11756,00          | 5 |  |  |  |

**Bild 7: … und diese hier müssen aus reinem Fotos: DL2MCD** 

#### ■ **Nur ein Euro?**

Wer einen ausreichend teuren Mobilfunktarif [2] für 24 Monate dazubucht, erhält das T-Mobile G1 für nur einen Euro. Das G1 benötigt allerdings eine Datenflatrate, um die Kosten kontrollierbar zu halten. Daher sind die monatlichen Kosten nicht unerheblich: Es beginnt bei knapp 25 € monatlich im Tarif XS und endet bei stolzen 120 € im Monat im Tarif XL. Der enthält dann bereits eine Telefonflatrate ins deutsche Festnetz und alle vier Mobilfunk netze.

Von Republikflucht ist allerdings abzuraten: Roaming ist mit dem datenhungrigen Google-Handy ein teurer Spaß. Die SIM-Karte darf auch in anderen Telefonen benutzt werden, jedoch nicht in einem USB-Datenstick oder Notebook. dl2mcd@amx.net

#### **Literatur**

- [1] Roth, W.-D., DL2MCD: 1&1 Pocket Web Mail für unterwegs. FUNKAMATEUR 55 (2006) H. 10, S. 1127–1129
- [2] T-Mobile: G1-Tarife. *[www.t-mobile.de/g1/tarife](http://www.t-mobile.de/g1/tarife)*

### <span id="page-17-0"></span>*CeBIT 2009: Cloud Computing,* **GBIT** *Webciety, Mobiles Internet…*

#### *Dipl.-Ing. HORST-DIETER ZANDER – DJ2EV*

#### *Informations- und Telekommunikationstechniken (ITK) durchdringen immer mehr Lebensbereiche. Die mobile Freiheit, jederzeit und überall online gehen zu können, war ein Schwerpunkt der CeBIT 2009.*

Die Weltwirtschaftskrise zeigt auch Auswirkungen auf die ITK-Wirtschaft. Nach einer Presseinformation der Deutschen Messe AG [1] waren auf der CeBIT 2009 weniger Aussteller (4300) gegenüber dem Vorjahr (5845), und auch die Besucherzahl

eine Kombination der Begriffe *Web* und *Society*, machte die CeBIT 2009 die so genannte Internet-Gesellschaft zu einem weiteren Hauptthema: Wikis, *Communities*, Blogs und weitere interaktive Internetanwendungen sind dank Mobilfunktechnik

> **WiMo [24] mit breitem Angebot (Antennen, Kabel uvm.) für WLAN, WiMAX, Daten-, Betriebsfunk, GSM, UMTS, ISM, RFID usw.**

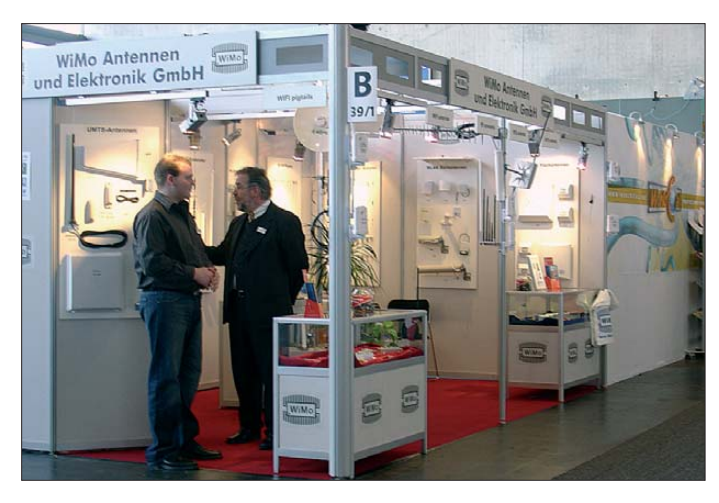

ging zurück. Namhafte Hersteller strafften ihren Auftritt und richteten sich primär ans Fachpublikum. Die Bereiche *Green IT* ("Stromsparlösungen"), der Händlerbereich *Planet Reseller*sowie der *Public Sector Parc* mit Lösungen für den Einsatz in der öffentlichen Verwaltung sind im Vergleich zum Vorjahr deutlich gewachsen. Stark rückläufig hingegen waren die Ausstellerzahlen des IT-*Hardware*-Zulieferbereichs.

Die Zahl kleiner Aussteller aus China, Taiwan und Hongkong hatte sich nahezu halbiert. Branchengrößen stellten aber aus, darunter viele aus Taiwan. Nach Presseinformationen des TAITRA (*Taiwan External Trade Development Council*) stammen etwa drei Viertel der weltweit produzierten PCs und rund die Hälfte aller LCD-Bildschirme aus Taiwan (siehe [25] bis [33]).

Ein wichtiges CeBIT-Thema war das so genannte *Cloud Computing*. Dabei werden Daten und Anwendungen im Internet und nicht auf dem eigenen System gespeichert, was Kosten spart und eine hohe Flexibilität ermöglicht. Über den Internet-Browser hat man dann mit verschiedenen Endgeräten Zugriff darauf. Dieses ist auch für Privatanwender interessant, um etwa E-Mails oder digitale Fotosammlungen dezentral in geschützten Bereichen des Internets zu speichern. Unter dem Schlagwort *Webciety*,

#### **Fritz!Box-Monitor: 2,4 GHz-Band belegung**

überall verfügbar. Überdies bot die internationale Kongressmesse *TeleHealth* einen umfassenden Blick auf IT-Lösungen für den Gesundheitssektor.

#### ■ **Internetzugänge (***Access***)**

DS2 [2], einer der großen Protagonisten von *Access*-PLC, war überraschend von seiner angekündigten Messeteilnahme zurückgetreten. Damit war *Access*-PLC wie schon im Vorjahr [3] kein Thema mehr auf der CeBIT. Die anderen Zugangstechniken waren dagegen mit einem vielfältigen Angebot vertreten, darunter DSL, ADSL, VDSL über Kupferleitungen und Glasfaserkabel, TV-Kabel, WiMax, Mobilfunk (GPRS, UMTS, HSPA) sowie Satellit. Der jederzeit verfügbare mobile Zugang zum Internet fand seinen Niederschlag in internetfähigen Netbooks und Smartphones sowie bei UMTS-/HSPA-fähigen Routern.

#### ■ **Inhaus-Vernetzung**

Die Aachener Devolo AG [4] hat ihre dLAN-Produktpalette für Heimnetzwerke und den professionellen Bereich erheblich erweitert. Mit dem *dLAN-TV-Sat-System* integriert Devolo die *HomePlug*-Technologie [5] in ein Empfangssystem für digitales Satellitenfernsehen sowie die Programmverteilung übers heimische Stromnetz. Der neue *dLAN TV Sat Receiver* ist ein komplett ausgestatteter Empfänger für digitales Fernsehen in hochauflösender Qualität (HD). Darüber lässt sich das digitale Satellitenfernsehen ohne zusätzliche Verkabelung auf dem HD-Fernseher im Wohnzimmer ansehen.

Für professionelle Anwender stellte Devolo unter anderem den *dLAN 200 AVpro host wireless N* vor. Dieser ermöglicht den Aufbau von *HomePlug*-Netzwerklösungen auf Basis von Koaxial-, Strom- oder Telefonleitungen mit Übertragungsraten bis zu 200 MBit/s. Mit einem Gerät lassen sich Segmentgrößen mit bis zu 253 *Slaves* ver walten. Die integrierte WLAN-Technik ermöglicht den Einsatz als WLAN-*Access point*, -*Bridge* oder -*Client*.

Der Einsatzbereich umfasst kleinere und mittlere HFC-Netze (*Hybrid Fibre Coax*), sowie Satelliten-Verteileranlagen und Sa-

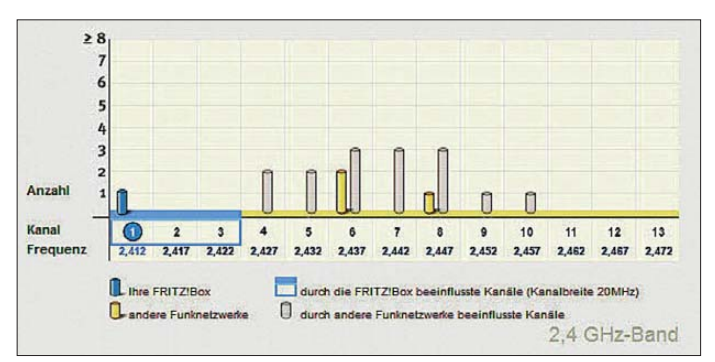

telliten-ZF-Verteilung, BK-Streckenverteilung für Antennengemeinschaften und BK-Hausverteilungen in Wohngebäuden. Weitere Inhaus-PLC-Lösungen zeigte unter anderem Netgear [6] mit den 200-MBit/s-Geräten *XAV101 HomePlug AV Netzwerk adapter* und dem *HDX101 Powerline HD Netzwerkadapter* nach UPA-Spezifikation [7]. Ein HDX101 kann laut Netgear mit allen *HomePlug*-1.0-Produkten koexistieren, jedoch mit diesen keine Daten austauschen. Allnet [8] bietet zur Realisierung großer und komplexer Netze jetzt seine Technologie *Industrial Powerline*.

AVM [9] stellte neben der erfolgreichen *Fritz!Box Fon WLAN 7270* ein weiteres

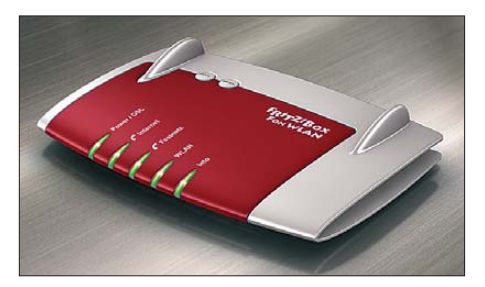

**Fritz!Box Fon WLAN 7390 (AVM)**

Spitzenmodell vor: die neue *Fritz!Box Fon WLAN 7390*. Diese ersetzt bis zu acht separate Geräte mit jeweils eigenem Netzteil, darunter DSL-Modem, WLAN-Router, Telefonanlage, Anrufbeantworter und Faxgerät. Die neue Box mit internen Antennen integriert VDSL und ADSL mit bis zu 100 MBit/s. Über vier Gigabit-Ethernet- und zwei USB-Anschlüsse lassen sich viele Geräte in das Netz einbinden. Ferner

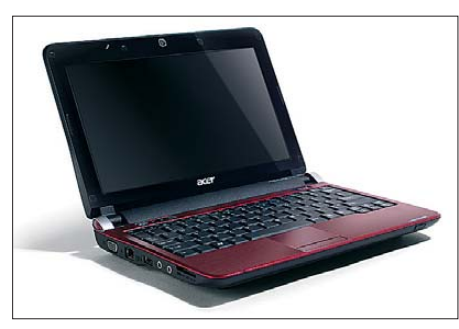

**10,1-Zoll-Netbook Aspire one D150 (ACER)**

enthält dieses Modell einen 2 GB fassenden internen Speicher. Beide Geräte sind mit einer kompletten Telefonanlage für Internet- und Festnetztelefonie (analog und ISDN) ausgestattet. Dazu gehören ein interner ISDN-S0-Anschluss sowie eine DECT-Basisstation für schnurloses Telefonieren mit bis zu sechs Mobilteilen. Die *Fritz!Box 7390* unterstützt außerdem den neuen DECT-Standard CAT-iq (*Cordless Advanced Technology – internet and quality*) für Gespräche in natürlicher Klangqualität (*HD-Telefonie*).

Internetverbindungen per UMTS/HSPA-Mobilfunk sollen ab Herbst 09 mit beiden Boxen mittels UMTS-Stick am USB-Anschluss möglich sein. Bei guter UMTS/ HSPA-Verfügbarkeit lassen sich so auch in Regionen ohne DSL-Versorgung vergleichbare Übertragungsgeschwindigkeiten erreichen. Für die *Fritz!Box 7270* ist das entsprechende Firmware-*Update* mit der Erweiterung um die UMTS-Funktion bereits kostenlos verfügbar. Das neue DECT-Schnurlostelefon *Fritz!Fon MT-F* ermöglicht in Kombination mit der integrierten DECT-Basis einiger Fritz!Box-Modelle auf seinem Display die Wiedergabe von E-Mails und Nachrichten aus dem Internet, ohne dafür den Computer anzuschalten. Auch Musik lässt sich darüber hören.

#### ■ **WLAN** und **EMV**

WLANs in der Nachbarschaft, Funkmäuse, Tastaturen und viele weitere Geräten funken im 2,4-GHz-Frequenzband und können sich gegenseitig stören. Die Bandbelegung und das DSL-Spektrum lassen sich mit der Monitorfunktion einiger Fritz!Box-Modelle grafisch auf einem Computer darstellen. Wahlweiser Betrieb im 2,4-GHz- oder 5GHz-Frequenzband ist mit den Fritz!boxen *Fon WLAN 7270* und der neuen *Fon WLAN 7390* möglich. Das Modell 7390 ermöglicht sogar die gleichzeitige schnelle Übertragung von Funksignalen per WLAN N mit bis zu 300 MBit/s in beiden Frequenzbereichen. Einen Parallelbandbetrieb, etwa für den getrennten Down- und Uplink, bietet auch D-Link mit seinem *Wireless N Parallel-Band Gigabit Router DIR-855*. Damit sind kabellose Verbindungen selbst in Umgebungen mit vielen überlappenden WLAN-Netzen optimierbar und Störungen lassen sich vermeiden. Eine Erweiterung des WLAN-Netzes ermöglicht der *Fritz!WLAN Repeater N/G* von AVM, der auf Knopfdruck die Funkabdeckung im Haus verbessert.

#### ■ **Netbooks**

Etliche Aussteller hatten ihre neuesten Netbook-Modelle im Messegepäck: Acer zeigte den *Aspire One D150* (1,3 kg, 10,1- Zoll, Atom-N280-Prozessor mit 1,66 Gigahertz, 1 oder 2 GB Arbeitsspeicher, Laufzeit 6 h). Der Internetzugang läuft über WLAN, während Bluetooth und UMTS optional möglich sind. Asus präsentierte mit dem *Eee PC T91* (8,9-Zoll-Display) und dem *Eee PC T101H* (10-Zoll-Display)

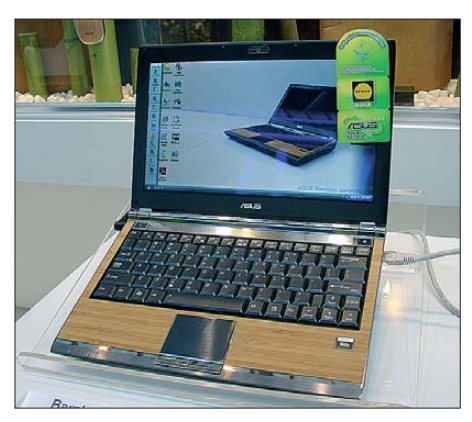

**11-Zoll-Netbook in Bambusoptik (ASUS)**

zwei *Convertible Netbooks*: Wie bei einem Tablet-PC lässt sich das Display um 180° drehen. Wird das gedrehte Display zugeklappt, erhält der Eee PC das Format eines Schreibblocks, auf dem man wie auf einem Blatt Papier bequem schreibt (Ausstattung: Intel Atom-Prozessor, WLAN 802.11b/g/n, Windows XP Home mit *Eee Touch Software*). Die genauen Spezifikationen sowie der Zeitpunkt der Markteinführung stehen noch nicht fest.

Toshiba [10] bietet sein Netbook *NB100* in 15 verschiedenen Ausführungen an. So hat das silberfarbene *NB100-12H* einen Intel-Atom-Prozessor vom Typ N270 und arbeitet mit dem vorinstallierten Betriebssystem Windows XP Home. Zur weiteren Ausstattung gehören 1024 MB DDR2-RAM (667 MHz), eine 120-GB-SATA-Festplatte, ein helles 8,9-Zoll-WSVGA-LED-Backlight-Display, eine VGA-Kamera und ein Mikrofon für *Video-over-IP* oder VoIP, sowie Bluetooth, WLAN (802.11b/g) und UMTS.

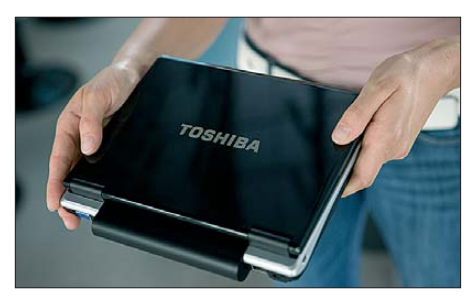

**8,9"-Netbook NB 100 (Toshiba)**

Mini-Netbooks ohne optisches Laufwerk sind klein und handlich. Ihr Nachteil: Die kleinen Displays können Dokumente und Websites oft nicht vollständig darstellen. Die neuen Netbook-Mäuse von Genius helfen den Mini-Rechnern jetzt bei der Navigation. Anstelle eines Scrollrades verfügen die *ScrollToo T955 Laser* und *Navigator T835 Laser-Maus* über einen optischen Sensor. Er ermöglicht punktgenaues Navigieren in acht Richtungen durch sanftes "Streicheln" mit den Fingern. So lassen sich Websites und große Dokumente zügig in ihrer Länge und Breite erfassen.

#### ■ **Internetautoradio**

Daheim mit einem Webradioempfänger oder unterwegs per Notebook und UMTS/ HSDPA-Internetverbindung lassen sich Tausende von Radiosendern per Internet empfangen. Im Autoradio war dies jedoch wegen der fehlenden Internet- Verbindung bisher nicht möglich. Die zusammen mit dem australischen Internetradio-Spezialisten miRoamer [11] entwickelten Blaupunkt-Autoradios *Hamburg 600i* und *New Jersey 600i* [12] ermöglichen nun auch den Autofahrern den Zugang zur Radiovielfalt aus dem Internet. Die Geräte bieten zudem klassischen Radioempfang über UKW und Mittelwelle sowie einen CD- und MP3-Player. Zum Internetradio empfang benötigen beide Autoradios eine schnelle Datenverbindung übers UMTS-Netz. Diese sichert ein per Bluetooth-Kurz-

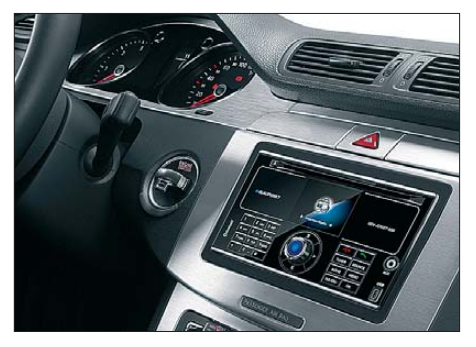

**New Jersey 600i (Blaupunkt)**

streckenfunk [23] eingebundenes Mobiltelefon, das sich automobile Webradiohörer zusätzlich beschaffen müssen.

#### ■ **Mobiltelefone**

Die meisten Hersteller von Mobiltelefonen hatten ihre aktuellen Modelle nur wenige Wochen vor der CeBIT 2009 bereits auf dem *Mobile World Congress* in Barcelona vorgestellt. Daher war in Hannover die Anzahl der entsprechenden Firmen recht übersichtlich. Außerdem stellten etliche nur im Händlerbereich *Planet Reseller*

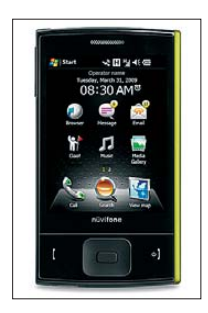

#### **Nüvifone M20 (Garmin)**

aus und mieden so den Kontakt zum potenziellen Endverbraucher. Eine Tendenz führt zu den so genannten *Smartphones*, einer Mischung aus Mobiltelefon und Mini-Computer. Diese erlauben es, unterwegs das Internet und andere Programme zu nutzen. Sie werden immer leistungsfähiger und finden zunehmend größere Verbreitung. Der hochauflösende Bildschirm nimmt einen Großteil des Gerätes ein und erlaubt so eine bessere Darstellung der Inhalte. Die Bedienung erfolgt intuitiv per Tastbildschirm.

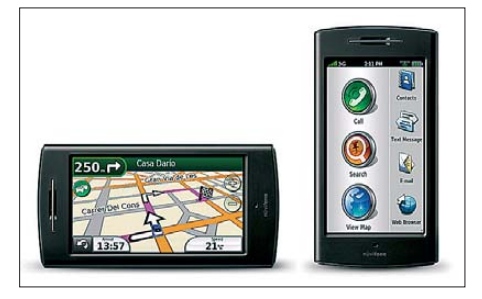

#### **Nüvifone G60 (Garmin)**

Neuerdings integrierte GPS-Empfänger ermöglichen jetzt ortsbezogene Dienste. Das von T-Mobile angekündigte *Samsung S8300 Ultra Touch* hat einen großflächigen Tastbildschirm für den schnellen Zugriff auf multimediale Inhalte sowie ein Tastaturfeld zur Eingabe von Rufnummern und Kurzmitteilungen (SMS). Zur Ausstattung gehören außerdem eine Acht-Megapixel-Kamera, ein Media-Player und ein Breitband-Internetzugang (HSDPA) mit bis zu 7,2 MBit/s. Neuheiten von Nokia waren beim Distributor Brightpoint zu sehen, darunter mit dem *Messaging-Phone E75* ein Nachfolger des bekannten *Communicator*.

Acer zeigte sein neues Luxusmodell *M900* mit umfangreicher Ausstattung sowie das *DX900*, in dem sich gleich zwei SIM-

Karten nutzen lassen. Dieses Mobiltelefon unterstützt SIM-Karten sowohl für 3.5G (HSDPA) als auch 2.75G (EDGE) und besitzt zur bequemen Bedienung einen Tastbildschirm. Zur weiteren Ausstattung gehören Windows Mobile 6.1, GPRS, ED-GE, UMTS, HSDPA, Bluetooth, WLAN sowie ein integrierter GPS-Empfänger. Zusätzlich zur Drei-Megapixel-Kamera bietet das *DX900* für Videotelefonie eine VGA-Kamera neben dem Display.

Garmin [13] präsentierte die gemeinsam mit Asus entwickelten *Nüvifone*-Modelle *M20* sowie *G60*. Beim *M20* handelt es sich um ein *All-In-One*-Telefon mit schnellem Internetzugang (HSDPA plus WLAN), Tastbildschirm, QWERTZ-Tastaturbelegung, GPS-Navigation und dem Betriebssystem Windows Mobile. Mit seinem berührungsempfindlichen 2,8-Zoll-TFT-Display sowie *ActiveSync* für die Synchronisierung mit Outlook, Microsoft Office und Multimediadateien verfügt das *Nüvifone M20* über vielfältige Funktionen für ein mobiles Unterhaltungszentrum. Die Drei-Megapixel-Kamera versieht Bilder automatisch mit so genannten *Geotags*, die genaue Breiten- und Längengradangaben zum Aufnahmeort liefern. Noch komfortabler gibt sich das Garmin-Asus-Flaggschiff *Nüvifone G60*: Es besitzt ein 3,55 Zoll großes Display und drei übersichtliche Hauptsymbole (*Anrufen*, *Suchen* und *Karte anzeigen*). Über den Zeitpunkt der Markteinführung war auf der CeBIT noch nichts bekannt.

#### ■ **Heimcomputer**

Asus hat sein Netbook zum *PC Eee-Top* auf Notebook-Basis (Intel-Atom-Prozessor) mit einem berührungsempfindlichen Bildschirm (Tastbildschirm) weiterentwickelt und stellte das Ergebnis vor. Der Rechner ist komplett in den Flachbildschirm integriert und zusätzlich per Maus und abgesetzter Tastatur drahtlos bedienbar.

Außerdem zeigte Asus das neue *Eee Keyboard*. Dies ist eine schlanke Tastatur, die unterhalb der Tasten einen vollwertigen

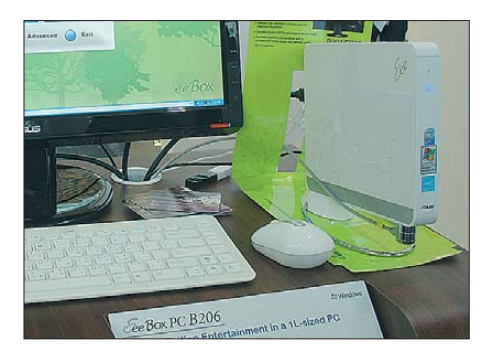

**Eee-Top BOX PC B206 PC von ASUS**

PC und seitlich einen 5-Zoll-Tastbildschirm integriert. Es ist als portabler Internet-Rechner für den Einsatz im Wohnzimmer konzipiert und zudem als kabelloses Abspielgerät multimedialer Inhalte über einen Fernseher oder Monitor.

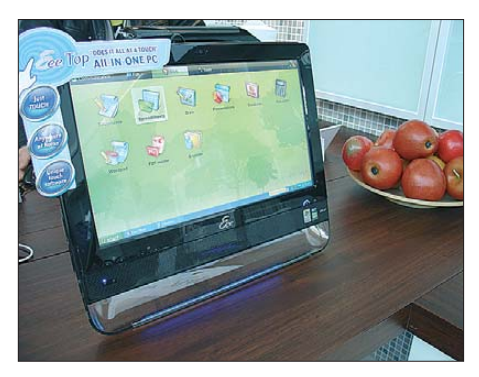

**Eee-Top: In einen Tastbildschirm integrierter PC von ASUS**

Als weitere Messeneuheit hatte Asus das *Eee Videophone* im Gepäck, das erste eigenständige Skype-zertifizierte Videotelefon. Ganz ohne langwieriges Starten des Computers lassen sich damit Video- und Sprachverbindungen in alle Welt kostengünstig führen.

#### ■ Wireless-USB [3]

WUSB scheint noch nicht auf viel Interesse zu stoßen. Neben dem bekannten kabellosen Vierfach-Hub von Belkin [3] bemerkte ich nur das *Silex SX-2000WG* [14] und von Hama [15] das *Wireless USB Starter Set* (USB-Stick, USB-Dongle und kleine Ladebasis). Nach Angabe von Silex lassen sich mit dem *SX-2000WG+* die verschiedensten USB-Geräte in ein *Local Area Network* (LAN) einbinden. So kann man über das Netzwerk Scanner, Drucker, Digitalkameras, Memory Sticks und Multifunktionsdrucker nutzen, als seien sie lokal an den Computer angeschlossen. Der *SX-2000WG+* unterstützt USB 2.0 *Hi-Speed*, das Abrufen von Statusinformationen sowie das Bedienen und Einstellen der USB-Geräte.

#### ■ **Navigation**

Mehrere führende Anbieter von Navigationsgeräten, darunter TomTom [16] und Falk/Marco Polo [17], fehlten auf der Ce-BIT und waren auch nicht beim Distributor Brightpoint zu sehen. Zur Internationalen Funkausstellung (IFA) in Berlin wollen sie jedoch erscheinen. Es standen aber einige neuere Presseinformationen zur Verfügung. In Weiterführung der Tendenzen des Vorjahres [3], bot der Bereich der Navigationslösungen auf der CeBIT 2009 eine wahre Innovationsflut. Dreidimensionale Darstellung von Gebäuden in Innenstädten soll die Orientierung erleichtern. Karten gibt es jetzt auch eigens für Rad-

fahrer sowie Fußgänger und bieten eine Auswahl an Wanderwegen. Vermehrt werden Navigationslösungen zudem für *Smartphones* angeboten.

*Car2X Communication*, die Kommunikation von Fahrzeugen untereinander und mit der Umgebung, soll bei der Optimierung des Verkehrsflusses und der Vermeidung von Staus und Unfällen helfen. Für Logistikunternehmen gibt es Lösungen für das Flottenmanagement, die durch eine geschickte Wegfindung Leerfahrten vermeiden. Spezielle Navigationssysteme für Lkw berücksichtigen Belade- und Ruhezeiten sowie enge Straßen und Brückenhöhen.

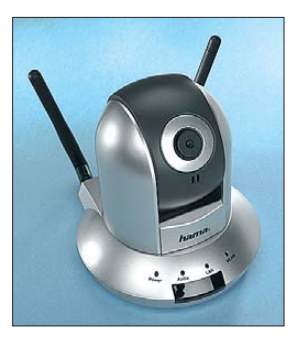

**WLAN/LANweb Camera mit Mikrofon von Hama.**

Besondere Aufmerksamkeit findet die Routenberechnung unter Berücksichtigung praktischer Erfahrungen und dem persönlichem Fahrstil vieler Fahrer (TomTom *IQ-Routes* [3], *Falks lernendes Navigationssystem*). Aktuelle Verkehrsdichte und Staus werden durch zunehmend intelligente Lösungen auch für Bundes- und Nebenstraßen transparent. Durch mobilen Internetzugang sollen die Daten immer aktuell sein und Echtzeitinformationen wie etwa Stauwarnungen ermöglichen.

Die patentierte TomTom *HD Traffic* Technologie [3] ist nach Angaben des Herstellers seit November 2008 in Deutschland, der Schweiz, den Niederlanden, Großbritannien, Frankreich, Belgien und Portugal in Betrieb. Sie verwendet unverarbeitete anonyme GSM-Signale von Mobiltelefonen, die dank einer Partnerschaft zwischen TomTom und Vodafone zugänglich sind. Die gesammelten Daten fließen in die Routenplanung von Autofahrern in Kombination mit Verkehrsinformationen aus herkömmlichen Quellen ein. Sie bestim-

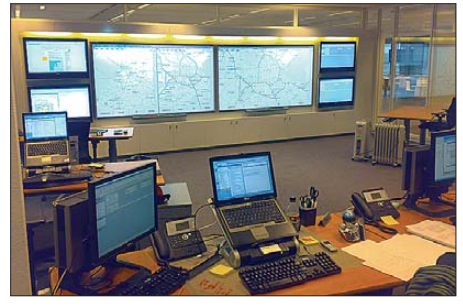

**Traffic Control Center in Amsterdam (TomTom)**

men so exaktere Stauinformationen und genauere Berechnungen der voraussichtlichen Fahrdauer sowie der Ankunftszeit. Einen praktischen Eindruck von diesem Verfahren gewinnt man durch den Aufruf von *HD Traffic Live* im Internet [18]. Nach Auswahl des Landes, der Stadt oder der Region wird die alle 2 min aktualisierte Verkehrslage angezeigt. Teilweise ist ein Zoomausschnitt möglich.

Navteq [19] kündigte eine präzisere Navigation ebenfalls durch die Nutzung von Mobilfunkdaten an. Dank der Auswertung anonymer Bewegungsprofile von Mobiltelefonen werden noch in der ersten Jahreshälfte 2009 auch Bundes- und Landstraßen berücksichtigt.

Im neuen mobilen Navigationsgerät *Travel - Pilot 510* setzt Blaupunkt weitere Funktionen für eine erhöhte Verkehrssicherheit um. Neben der Erkennung von Verkehrszeichen mit Geschwindigkeitsbegrenzung über eine im Gerät integrierte Kamera und der Wiedergabe der realen Verkehrssituation über Videonavigation, bietet die aktuelle Geräteserie weitere nützliche Fahrerassistenz-Funktionen [12].

#### ■ **RFID**

Die Radiofrequenz-Identifikation (RFID) [20] hat in den vergangenen Jahren Einzug in Wirtschaft, Wissenschaft und Alltag gehalten. Die Möglichkeit, Objekte berührungslos per Funk zu identifizieren, erhöht die Effizienz von Prozessen in den unterschiedlichsten Branchen und nützt Verbrau chern im Alltag. Im *AutoID/RFID Solu tions Park* in Halle 7 wurden branchen- und lösungsorientierte Exponate aus dem breiten Spektrum der Funketiketten gezeigt.

#### ■ Schlussbemerkungen

IKT-Systeme werden zunehmend auch für kriminelle Zwecke ausgenutzt. Mit der breiten Akzeptanz von *Cloud Computing* und sozialen Netzwerken werden Datensicherheit und Datenschutz daher immer wichtiger. Das BMBF (Bundesministerium für Forschung und Bildung) [21] sowie das BMI (Bundesministerium des Innern) [22] haben auf der CeBIT 2009 ein Arbeitsprogramm zur Förderung der IT-Sicherheitsforschung vorgestellt. Innerhalb von fünf Jahren will das BMBF dafür Fördermittel in der Höhe von 30 Millionen € bereitstellen. Dazu heißt es aber, dass aufgrund der zunehmenden Komplexität eine vollständige Absicherung großer Systeme wie das Internet nicht mehr möglich sei.

Die schnelle Entwicklung mit einer Vielzahl von drahtlosen und leitungsgeführten IT-/ITK-Verfahren führt zu einer Fülle von Problemen und Fragen. Stichworte dazu: Komplexität, Koexistenz, Kompatibilität, Normung mit EU-Harmonisierung, Gesetzgebung, EMV, Marktüberwachung, Support, Service (*Hotlines* für technische Laien). Die Anwendung von hochfrequenten Übertragungsverfahren sowohl leitungsgeführt (Ethernet, DSL, PLC, TV-Kabel und andere) als auch drahtlos (Funk) rücken das Problem der Elektromagnetischen Verträglichkeit (EMV) und des Schutzes der Funkdienste immer stärker in den Vordergrund.

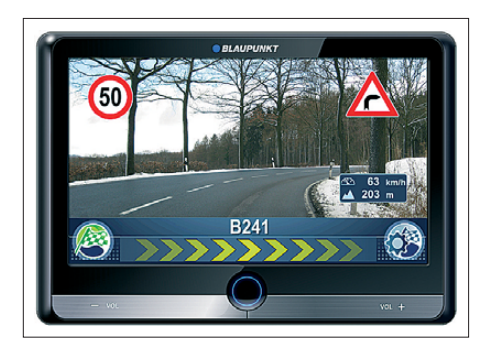

**Travel Pilot 510 (Blaupunkt) Fotos und Screenshot: DJ2EV (6), Werkfotos (8)**

Die Gesetzgebung und Normung kann mit der schnellen technischen Entwicklung nicht mehr Schritt halten. Es sei denn, sie würde restriktiv den technischen Fortschritt hemmen oder Handelshindernisse aufbauen. Wird möglicherweise in Zukunft erst dann, wenn eine Unverträglichkeit nachgewiesen ist, *nachgebessert*? Prävention ade? di2ev@darc.de

#### **Literatur und URLs**

- [1] *[www.cebit.de](http://www.cebit.de)*
- [2] *[www.ds2.es](http://www.ds2.es)*
- [3] Zander, H.-D., DJ2EV: CeBIT 2008 Informationsund Telekommunikationstechniken. FUNKAMA-TEUR 57 (2008) H.4, S. 364–367
- [4] *[www.devolo.de](http://www.devolo.de)*
- [5] *[www.homeplug.org](http://www.homeplug.org)*
- [6] *[www.netgear.de](http://www.netgear.de)*
- [7] Zander, H.-D., DJ2EV: CeBIT 2007 und das PLC-Syndrom. FUNKAMATEUR 56 (2007) H. 5, S. 478–479
- [8] *[www.allnet.de](http://www.allnet.de)*
- [9] *[www.avm.de](http://www.avm.de)*
- [10] *[www.toshiba.de](http://www.toshiba.de)*
- [11] *[www.miroamer.com](http://www.miroamer.com)*
- [12] *[www.blaupunkt.com/de/nav\\_sys.asp](http://www.blaupunkt.com/de/nav_sys.asp)*
- [13] *[www.garmin.de/index.php](http://www.garmin.de/index.php)* [14] *[www.silexeurope.com](http://www.silexeurope.com)*
- [15] *[www.hama.de](http://www.hama.de)*
- [16] *[www.tomtom.com](http://www.tomtom.com)*
- [17] *[www.fm-i.de](http://www.fm-i.de)*
- [18] *[www.tomtom.com/hdtraffic](http://www.tomtom.com/hdtraffic)*
- [19] *[www.navteq.com](http://www.navteq.com)*
- [20] *[www.info-rfid.de](http://www.info-rfid.de)*
- [21] *[www.bmbf.de](http://www.bmbf.de)*
- [22] *[www.bmi.bund.de](http://www.bmi.bund.de)*
- [23] *[www.bluetooth.org](http://www.bluetooth.org)*
- [24] *[www.wimo.de](http://www.wimo.de)*
- [25] *[www.acer.de](http://www.acer.de)* [26] *[www.aiptek.eu](http://www.aiptek.eu)*
- [27] *[www.adata.com.tw](http://www.adata.com.tw)*
- [28] *<http://de.asus.com>*
- [29] *[www.dlink.de](http://www.dlink.de)*
- [30] *[www.htc.com](http://www.htc.com)*
- [31] *[www.kyecom.com](http://www.kyecom.com)*
- [32] *[www.zyxel.de](http://www.zyxel.de)*
- [33] *[www.geniusnet.com](http://www.geniusnet.com)*

## <span id="page-21-0"></span>*Es gibt immer ein zweites Mal: Funkbetrieb unter VU7SJ*

#### *FRANZ BERNDT – DL9GFB*

*Im Oktober 2008 zelebrierte das National Institute of Amateur Radio India (NIAR) den 25. Jahrestag seines Bestehens und hatte zu diesem Ereignis auch internationale Gäste geladen. Besonderes "Bonbon": Das NIAR beantragte zu diesem Anlass Funkgenehmigungen von den raren Andamanen (VU4 – Bericht folgt) und von Lakshadweep (VU7).* 

Lange vor dieser Geburtstagsfeier hatte das NIAR interessierte Gäste eingeladen und schon zu jenem Zeitpunkt empfohlen, eine entsprechende Funkgenehmigung rechtzeitig zu beantragen. In Indien ein nicht ganz unkompliziertes Unterfangen, denn immerhin waren es 61 Seiten Antrag und 14 Fotos pro Person, die ihren Wege durch die indischen Ämter nehmen mussten. Diese Prozedur schreckte wohl viele Funkamateure ab, vor allem die, die in den Jahren 2006 und 2007 schon einmal Gast in Indien waren und wenig Verständnis für diesen nochmaligen Aufwand aufbringen konnten.

Am 17. 10. 08 düsten Jürgen, DF7TT, und Franz, DL9GFB, von Jan, DJ8NK, durch den Hamburger Flughafen wohl geleitet, via Amsterdam nach Hyderabad, dem Sitz des NIAR-Hauptquartiers. Eine Stunde

Plakate mit freundlichen Begrüßungen honorabler Gäste säumten den Eingang zum NIAR; ein großes Zelt mit Podium ließ erahnen, dass es eine Reihe bedeutender indischer Personen sein mussten, die geladen waren und auch erschienen.

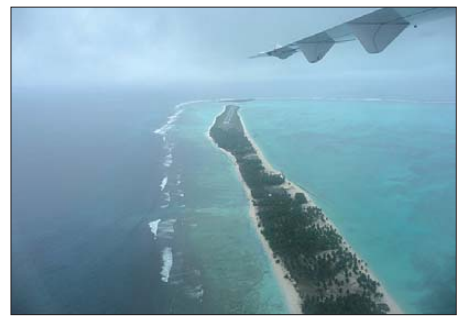

**Agatti, zu VU7 gehörend – aus luftiger Höhe gesehen Fotos: DL9GFB**

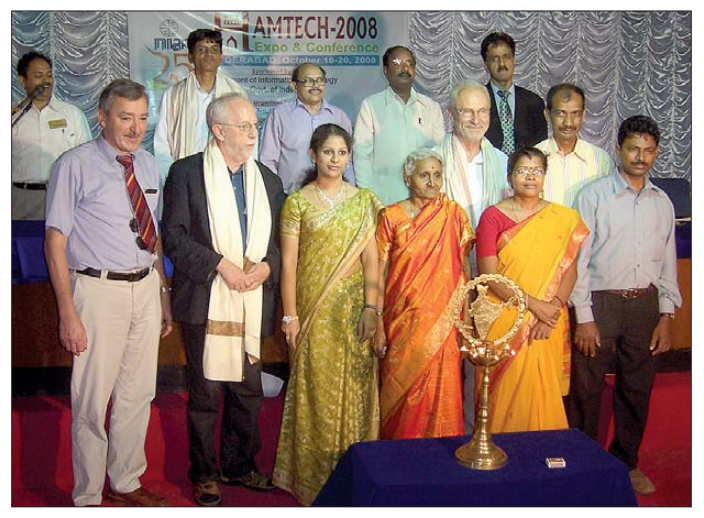

nach Mitternacht standen wir im neuen, hoch modernen und super organisierten Flughafengebäude und wurden von Jose, VU2JOS, und seinem Sohn Tony mit Blumen empfangen, nachdem wir den Sicherheitsbehörden Rede und Antwort zu unserem umfangreichen, unförmigen Gepäck gegeben hatten. Eine Stunde Autofahrt durch das nächtliche Hyderabad, fast menschenleer, und wir waren in unserem Hotel angekommen.

Am nächsten Morgen, wir saßen eigentlich noch beim Frühstück, wurden wir abgeholt; wollten wir doch pünktlich zur Eröffnung der Auftaktveranstaltung im Institut sein.

**VU4-/VU7-Team-Mitglieder (v. l.) Franz, DL9GFB, Norbert, DJ7JC, Yamini, VU2YAM, Bhanu, VU2BL, Jürgen, DF7TT, Nisha, VU2NIS, Jose, VU2JOS, und Madhu, VU2UWZ. Ganz hinten sieht man Präsidiumsmitglieder des NIAR.**

Nach Entzünden einer Öllampe – eine indische Tradition – durch den Finanzminister der Provinz, ließ Suri, VU2MY, Chairman, und neben VU2RG, Radhjiv Gandhi,

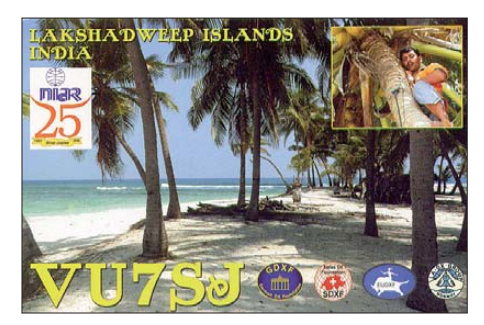

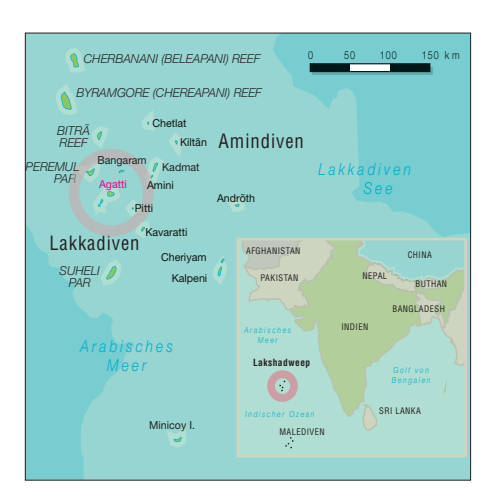

Mitbegründer des NIAR, die 25-jährige Existenz des Instituts Revue passieren. Viel Dank und Anerkennung wurde besonders den Förderern zuteil, die sämtlich eine Jubiläumsplakette erhielten und mit Worten des Respekts geehrt wurden.

Drei Tage herrschte reges Treiben auf dem Gelände des NIAR inmitten der Metropole Hyderabad: Vorträge technischer und allgemeiner Art wurden gehalten, Auszeichnungen für Contestplatzierungen übergeben, Antennen aller Art im Freiraum gezeigt und natürlich auch eine Sonderstation betrieben. DL9GFB nutzte auch die Möglichkeit, im WAG-Contest einige Verbindungen als VU3RYE zu tätigen und einen interessanten Multiplikator zu vergeben. Allerdings ein mühseliges Unterfangen, ist das Institut doch von wesentlich höheren Gebäuden aus Stahl und Stahlbeton umgeben und so die Hoffnung auf QSOs fest an einen steil strahlenden Dipol gebunden.

Eine Stadtrundfahrt durch das scheinbar unendlich ausgedehnte Hyderabad mit Besichtigung historischer Sehenswürdigkeiten ergänzte diesen Besuch und viele, sehr nette Gespräche zeugten von einem auffallenden Interesse am weit entfernten Deutschland und an unserer Tätigkeit als Funkamateure. Der Abend des dritten und letzten Tages klang mit indischen Folkloretänzen und einer offiziellen Verabschiedung der DXpeditionsteams aus, die von den Andamanen und Lakkadiven (Lak shadweep) starten wollten.

Dazu gehörten VU4MY mit den Operatoren VU2YAM, VU2BL und VU2MYH; VU4RG mit DJ7JC (VU3NLF), DL5DSM (VU3NLG zeitweilig) – ein Bericht folgt; VU7NRO mit VU2UWZ und VU2NIS, sowie VU7SJ mit DL9GFB (VU3RYE), VU2JOS und DF7TT (VU3NKW).

#### ■ **Stürmischer Empfang auf Agatti**

Am 21. 10. 08 starteten wir, DF7TT, VU2JOS und DL9GFB, morgens in Hyderabad und mussten den Weg über Bangalore nehmen, um per Flugzeug nach Agatti Is-

### *Amateurfunk*

land zu gelangen. Es ist die einzige Insel mit einer Flugverbindung. Bangalore ist ebenfalls stolz auf einen neuen Flughafen, ebenso gut organisiert wie der in Hyderabad. Zu uns gesellte sich noch Hemanth, VU3HEM, der seine ersten Erfahrungen bei einer DXpedition sammeln wollte; leider hatte er nur sechs Tage Zeit für unsere Unternehmung.

Bei ziemlich rauen Wetter landete die Maschine der "Kingfisher-Airline" auf der offensichtlich äußerst kurzen Landebahn, die nötigen Bremsmanöver empfand man als eher "untypisch". Auch Regen und starker Wind waren nicht die erwartete südlichwarme Witterung.

Vier Tage begleitete uns ein Zyklon; strömender Regen und Sturm in unendlicher Menge und Stärke machten alle guten Erfahrungen des Vorjahres zunichte und trockene Garderobe zu einer Rarität – unglückliche Begleitumstände für den notwendigen Antennenaufbau am Strand. Aber die drei Tage der Vorbereitung erwiesen sich als nötig, und letztlich starteten wir nach hilfreicher Unterstützung durch die Hotelbelegschaft am 24. 10. 08 pünktlich um Mitternacht Ortszeit mit dem Funkbetrieb. VU7SJ war in der Luft!

Das erwartete Pile-Up trat nach nur wenigen Minuten ein, und man gewann schnell den Eindruck, als sei es die Erstaktivierung des DXCC-Gebietes Lakshadweep!

#### ■ **Stationsaufbau und Funkbetrieb**

Nach anfänglichem CW-Betrieb mit drei Stationen änderten wir technisch bedingt nach zwei Tagen unseren Arbeitsrhythmus und arbeiteten mit nur zwei Funkplätzen kontinuierlich den ganzen Tag – VU2JOS und DL9GFB vorrangig in CW, während Jürgen, DF7TT, versuchte, den Bedarf an digitalen Verbindungen zu decken. Dazu standen uns ein IC-7400, ein IC-746 sowie für den digitalen Betrieb ein FT-474GX und zugehörige Yaesu-Linearendstufen zur Verfügung. Geloggt wurde mit *Logger 32* bzw. *UCX-Log*, das sich seit langem bei mir bewährt hat.

Wie bei der personell groß angelegten DXpedition in 2007 [1] hatten wir einen Strandbereich zum Antennenbau zur Verfügung. Ein Spiderbeam für die fünf oberen Bänder; Inverted-V-Dipole für 20 m, 40 m und 80 m, eine HF9V und Vertikalantennen für 160 m, 30 m und 17 m standen unmittelbar am Wasser und bewirkten ansprechende Signale auf fast allen Bändern, lediglich die Öffnungen auf 12 m und 10 m gehörten zu den seltenen Erlebnis-

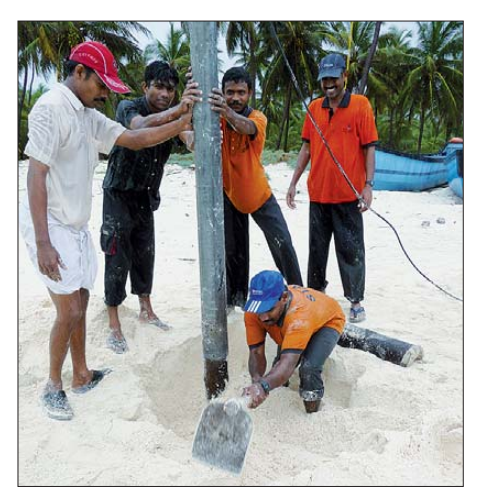

**Der Mast für die Inverted-Vee-Antenne wird mit lokaler Unterstützung im Sandstrand errichtet: Gute Abstrahlung garantiert! Unweit stand die HF9V.**

sen, brachten aber trotzdem ausgezeichnete Signale bis in den bzw. aus dem norddeutschen Raum, der sonst häufig ausbreitungstechnisch benachteiligt ist.

Als besonderes Highlight erwies sich zweifellos der Betrieb auf 160 m: Nahezu an allen Abenden öffnete sich pünktlich zur Greyline-Zeit das Band in Richtung Japan bzw. Asien und kurze Zeit später nach Europa.

Aus beiden Richtungen kamen unzählige Anrufe – mit auf 160 m bezogen – ausgezeichneten Signalen und ermöglichten uns, nahezu die komplette Nacht auf diesem Band aktiv zu sein.

Erstmals in unserer DXpeditionsgeschichte verzeichneten wir mehr Verbindungen auf 160 m als auf dem 80-m-Band und dazu eine Reihe von QSOs mit nordamerika-

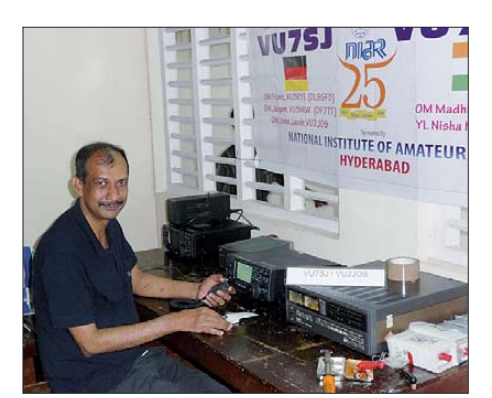

**Jose, VU2JOS, während des Funkbetriebs auf 18 MHz**

nischen Stationen. Doch auch das 30-m-Band besaß besonderen Reiz, gibt es doch in Indien keinen ständigen Betrieb auf dieser Frequenz – so war das Interesse natürlich auffällig groß.

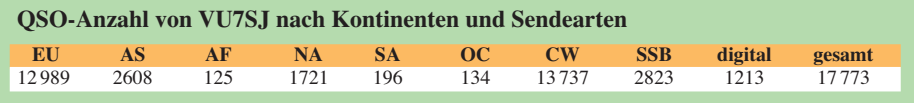

Insgesamt konnten wir nach elf Tagen Aktivität und Lizenzgültigkeit folgende Statistik zusammenfassen: Funkfreunde aus 158 Ländern freuten bzw. freuen sich über eine Verbindung mit Agatti Island, und mehr als 2000 direkt eingegangene QSL-Karten sind bereits beantwortet; die verbliebenen Bürokarten gelangen bis Ende März auf dem Büroweg zu den Empfängern.

Wir danken dem NIAR für das warmherzige Willkommen in Indien und die Organisation der Ham-Tech 2008, der indischen Regierung sowie allen unterstützenden Ministerien für die Erteilung der Amateurfunkgenehmigungen für diese selten aktivierten Inseln, unseren Sponsoren für die sehr hilfreiche Unterstützung und allen auf der "anderen Seite" des Pile-Ups für die bereichernden OSOs, die auch diese DXpeditionen zu einem wirklichen Erlebnis werden ließen.

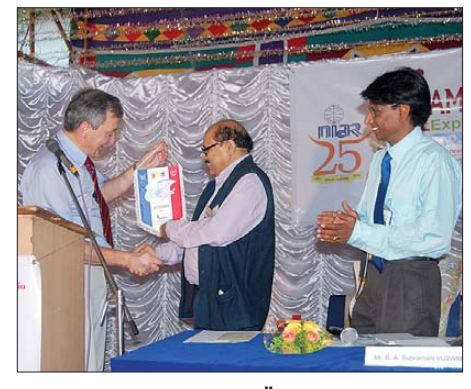

**Franz, DL9GFB, bei der Übergabe des SOP-Jubiläumswimpels an Sury, VU2MY (AT25MY).**

#### ■ **Über Agatti-Island**

Agatti Island ist eine kleine Insel, 6 km lang, maximal 1 km breit, mit einer Fläche von etwa 3,84 km2, auf der 7000 Muslime ihre Heimat haben. Hier spricht man fast nur Malayalam, die Muttersprache von VU2JOS, ein glücklicher Umstand! Die Inselbewohner leben hauptsächlich vom Fischfang und vom Kokosnussanbau und dessen Verarbeitung.

Einige wenige finden auch eine Beschäftigung am kleinen Flughafen, beim Bau eines neuen Fähranlegers, im einzigen Hotel oder auch in öffentlichen Einrichtungen wie dem Krankenhaus, der Inselschule oder der Generatorenstation.

Die Generatorenstation unterstützte uns, von einer 100-kW-Solaranlage mit konstanter Elektroenergie versorgt, oftmals besser, als es uns lieb war – "starb" doch nach zwei Tagen das Icom-Netzteil bei stolzen 258 V Netzspannung!

#### **Literatur**

[1] Berndt, F., DL9GFB (VU3RYE); G. Fismer, G., DF2IC (VU3FGR): VU7-Ham-Fest 2007: Kadmat, Agatti, Bangaram und Minicoy, FUNK-AMATEUR 56 (2007) H. 5, S. 480

## <span id="page-23-0"></span>*P29NI auf Papua-Neuguinea: 10 612 QSOs von Garove und Luf*

#### *DEREK COX – G3KHZ*

*G3KHZ, AD6E, K6MYC und W5GAI funkten von den seltenen Inseln Garove und Luf. Die Aktivität von Garove (IOTA OC-181) fand vom 21. bis 24. 10. 08 statt und endete mit 4145 Funkverbindungen. Die sich daran anschließende Operation von Luf, zur Gruppe der Hermit-Inseln gehörend (IOTA OC-041), dauerte vom 29. 10. bis 2. 11. 08 und brachte 6467 QSOs, sodass insgesamt 10 612 Kontakte in die Logbücher gelangten.*

Die Probleme begannen gleich zu Beginn der DXpedition. Der Reisepass von Luis, CT1AGF, wäre innerhalb von sechs Monaten abgelaufen. Das führte dazu, dass ihm in Singapur die Einreise nach Papua-Neuguinea verweigert wurde. Da Luis Lizenzinhaber des P29VLR-Rufzeichens war, mussten wir von beiden Inseln unser "altes" Rufzeichen P29NI [1] verwenden. Hinzu kam, dass die Titanex-Vertikal für 160 m, die von Hawaii versandt worden war, niemals angekommen ist. Aus diesem Grund mussten wir umplanen und installierten in einer Kokospalme eine Inverted-L-Antenne mit zwei vom Erdboden ange-

Als wir am nächsten Morgen unter dem Kommando von Kapitän Rod Pearce und seiner aus vier Mitgliedern bestehenden Mannschaft den Hafen verließen, ging es zunächst gen Norden um den Vulkan herum, wobei wir noch einen Rest der Aschewolke streiften. Danach nahmen wir Kurs Richtung Südwest zur 180 Meilen entfernten Insel Garove.

#### ■ **Funkbetrieb von Garove**

24 Stunden später erreichten wir die Insel und dockten am dortigen Pier an. Garove entstand aus einem erloschenen Vulkan, dessen Kraterrand die Lagune formt. Die-

> **Das erfolgreiche P29NI-Team (v. l. n. r.): Skip, W5GAI, Mike, K6MYC, Alan, AD6E, und Derek, G3KHZ, auf Luf Island (IOTA OC-041)**

> > **Fotos: G3KHZ**

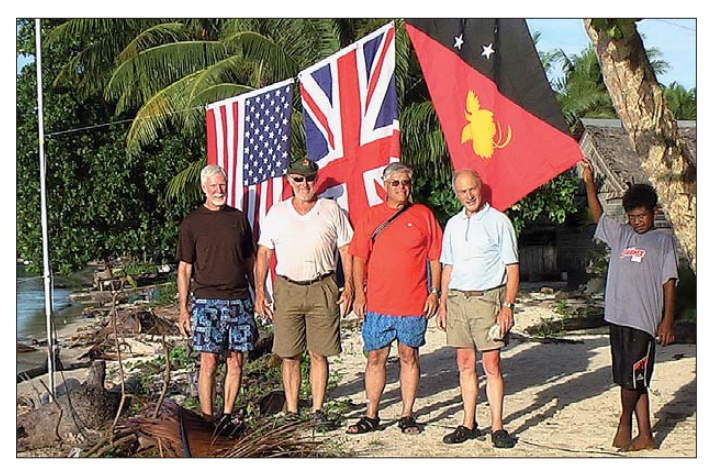

hobenen, "elevated"-Radials. Diese Konstruktion funktionierte übrigens sehr gut.

#### ■ **Anreise**

Am 17. 10. 08 versammelte sich das Team im "Rapopo Plantation Resort"-Hotel in Rabaul/Kokopo, Papua-Neuguinea. Unser Transportmittel, das für mehrtägige Tauchausflüge ausgerüstete Motorschiff "Barbarian II", lag bereits vor Anker. Am gegenüber liegenden Ufer bestaunten wir den aktiven Tavurvur-Vulkan, der im Jahr 1994 Rabaul unter seiner Asche begraben hatte. Der wütende Vulkan stieß seine Asche hoch in den Himmel und war noch aktiver als zu der Zeit, als er damals ausgebrochen war. Zu unserem Glück wehte der Wind die große Wolke aus Vulkanasche in Richtung Nordwesten, also weg von unserem Standort.

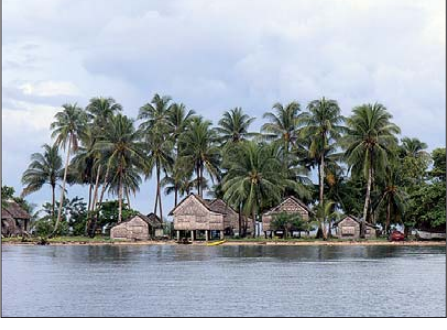

**Anfahrt auf das kleine Dorf auf der Insel Luf**

se Lagune wird von mit üppigem Grün bewachsenen, sehr steilen Hügeln umgeben, die zum Teil mehrere hundert Fuß aus dem Meer ragen. Auf Garove gibt es die St. Michael Schule, in der Schüler von der 1. bis zur 8. Klasse unterrichtet werden, sowie eine katholische Kirche.

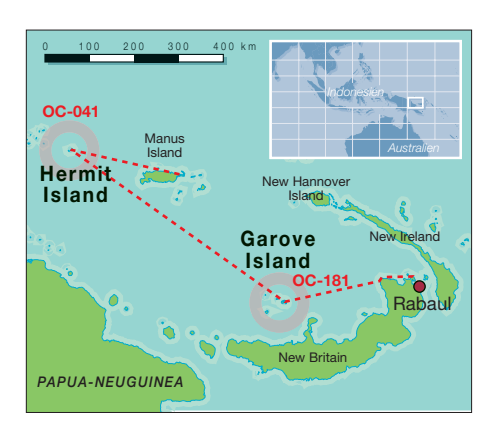

Der Schuldirektor überließ uns zwei Räume des Gebäudes zum Aufbau der Funkstationen, und wir durften, solange wir Treib stoff zur Verfügung stellten, auch den hauseigenen Generator benutzen.

Die freundlichen Inselbewohner halfen uns, Funkgeräte und Antennen vom Dock über einen Pfad mit 45 schmalen Stufen auf ein Plateau und sodann quer durch einen Kokospalmen-Hain sowie über ein angrenzendes Feld bis hin zum Schulgebäude zu schleppen. Die Antennen errichteten wir auf einem Steilhang mit Blick zur Lagunenöffnung, was für gute Abstrahlwinkel sorgen sollte.

Den ersten Teil des Tages, in dem die Bänder kaum Signale boten, ruhten wir uns aus. Den späten Nachmittag und die ganze Nacht verbrachten wir jeweils an den Funkgeräten. Zu allen möglichen und unmöglichen Zeiten wurden wir von den Einheimischen, sowohl Erwachsenen als auch Kindern, interessiert beobachtet. Es gelang auch, ein Treffen mit dem gesamten Lehrerkollegium und den Schülern zu arrangieren. Sie verwöhnten uns mit Folklore, und im Gegenzug erzählten wir ihnen über uns und zu welchem Zweck wir die Funkgeräte dabei hatten.

Im Zeitraum ab zwei Stunden nach Sonnenaufgang bis zum späten Nachmittag blieben die Funkbänder zumeist tot. Es war manchmal frustrierend, der VK9DWX-DXpedition [2] zuzuhören, die am späten Nachmittag auf 20 m Nordamerika über den langen Weg arbeiten konnte, während wir keinerlei Signale hörten.

Als produktivste Bänder erwiesen sich 20 m mit 1140 QSOs, 30 m mit 756 und 40 m mit 1357. Auf 12 m gelang uns nur ein einziger Kontakt, 17 m brachte immerhin 567 QSOs und 160 m 324. 71 Funkverbindungen liefen in SSB (fast alle auf 17 m), die anderen ausschließlich in CW.

Auf 160-m-Betrieb konzentrierten wir uns deshalb, weil wir viele Anfragen von DXern bekommen hatten, die Papua-Neuguinea noch auf dem Topband benötigten. Der Funkbetrieb auf 160 m verlief zu Beginn recht enttäuschend, da das Band am 20. und am 21. 10. 08 völlig tot war. Erst am

22./23. 10. 08 erlebten wir eine marginale Bandöffnung und konnten wenigstens ein paar japanische und RA9-/RA0-Stationen arbeiten. Während unserer letzten Nacht auf der Insel, am 24. 10. 08, öffnete sich das Topband Richtung Europa und zur Westküste der USA. Am Ende standen 324 Kontakte im Log, davon 43 mit Europa, 267 mit Asien, 10 mit Nordamerika und 4 mit Ozeanien. Von Garove gelangen auch die ersten EME-QSOs aus Papua-Neuguinea. Mike, K6MYC, errichtete zu diesem Zweck seine Dual-Yagi für 6 m und 2 m. Er hatte Glück und schaffte 36 Funkverbindungen mit 14 verschiedenen DXCC-Gebieten, darunter DL, ES, G, HB9, I, JA, ON, OZ, PA, S5, SM, UA, VK und W. Stationen aus Frankreich und Russland konnten von Mike zwar decodiert, aber leider nicht gearbeitet werden.

#### ■ Weiter Richtung Hermit

Nach fünf Tagen Aktivität von Garove tuckerten wir zur 330 Meilen nordwestlich gelegenen Hermit-Inselgruppe, die nach 30 h in Sicht kam. Auch diese Inselgruppe besteht, wie Garove, aus einem erloschenen Vulkan, allerdings ist der im Laufe der Zeit so weit ins Meer abgesunken, dass sich ein Korallenriff bilden konnte. Im Zentrum des Vulkankraters befindet sich eine Lagune mit mehreren Inseln.

Als Standort wählten wir die Insel Luf, die ein schmales und fast auf Meereshöhe liegendes Zentrum und Hügel an jedem Ende besitzt. Nach dem Ankerwerfen begrüßten uns die Inselbewohner ganz herzlich. Gastgeber war der örtliche "Bürgermeister" Bob Poplis samt seiner Familie, die uns dabei half, die Ausrüstung über einen schmalen Landstreifen zum Nordstrand zu schleppen, wo wir eine im traditionellen Stil erbaute Hütte mit Blätterdach zur Verfügung gestellt bekamen. Etwa 90 m davon errichteten wir eines der Funkzelte. Den Generator platzierten wir genau in der Mitte. Die Antennen bekamen direkt am Strand ihren Platz. Ein Einheimischer kletterte dabei auf eine Palme und befestigte an der Spitze den Draht der Inverted-L-Vertikal für 160 m.

Auf Luf stehen eine Kirche der "Adventisten des 7. Tages" und eine kombinierte Grund- und Hauptschule von der 1. bis zur 8. Klasse. Im Gegensatz zu Garove essen die Einheimischen weder Schweinefleisch noch Schellfisch.

Von der Hermit-Inselgruppe gestalteten sich die Funkbedingungen besser. Wieder erwiesen sich 20 m, 30 m und 40 m als die effektivsten Bänder. Wir machten 116 QSOs auf 15 m, 20 auf 17 m, 1544 auf 20 m, 2256 auf 30 m, 1812 auf 40 m und 719 Verbindungen auf 160 m. Bis auf zwei Kontakte auf 20 m und 359 QSOs auf 40 m

in SSB lief der Funkverkehr ausschließlich in CW. Das Topband öffnete sich jede Nacht in Richtung Ost- und Westküste der USA – besonders gut, wenn bei Sonnenaufgang die Greyline über das Land zog. Nach Sonnenuntergang in Europa, Russ-

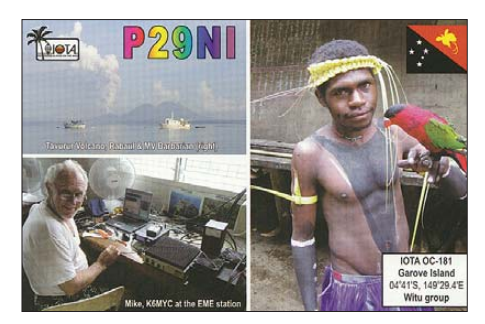

land und Asien ging es auch in diese Regionen der Welt recht gut. Insgesamt gelangen 283 Topband-Verbindungen mit Europa, 405 mit Asien, 26 mit Nordamerika und 5 mit Ozeanien, somit also 719 Kontakte. Weil die Mondpositionen für den Funkbetrieb mit Europa bzw. den USA ungünstig waren, gelang Mike leider nur ein einziges 2-m-QSO mit dem bekannten DXer W5UN in Texas.

Nach fünf Tagen Funkbetrieb von der Hermit-Inselgruppe packten wir und luden die Ausrüstung aufs Schiff. Unser Dank gilt den vier einheimischen Frauen, die den Generator quer über die Insel zogen.

Anschließend ging es zur 150 Meilen entfernten Insel Manus, die wir nach 24-stündiger Fahrt erreichten. Dort verbrachten wir im "Harbor Side"-Hotel die Nacht. Auf dem unter freiem Himmel stattfindenden Markt und im örtlichen Supermarkt kauften wir ein und genossen an Bord der "Barbarian II" noch das Abschiedsessen mit Kapitän Rod und seiner Mannschaft.

Am nächsten Tag warteten wir auf dem örtlichen Airport auf den Flug nach Port Moresby. Ähnlich wie bereits in Rabaul war das Gebäude eine aus dem 2. Weltkrieg stammende Wellblechbaracke, die mit Leuten vollgestopft schien. Da es keinerlei

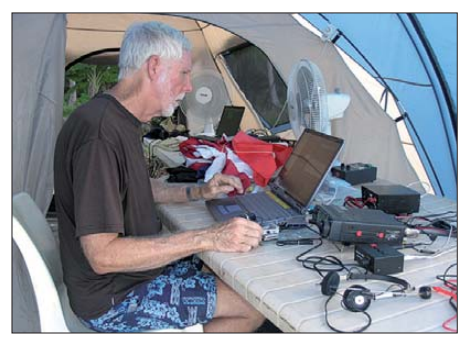

**Skip, W5GAI, beim CW-Funkbetrieb von der Insel Luf, Hermit-Gruppe.** 

Ventilation gab, war es unerträglich heiß. Auf unserem Flug nach Port Moresby trafen wir zufällig noch mit hohen Offiziellen aus Papua-Neuguinea zusammen, die sich zu einer Besprechung in unserem Hotel getroffen hatten. Skip, W5GAI, sprach dabei mit dem Chef der Luftfahrt- und Transportbehörde, der sich recht interessiert zeigte, dass sich Amateurfunk zu einer Quelle für touristische Aktivitäten in Papua-Neuguinea entwickeln könnte.

#### ■ **Resümee**

Am Ende der DXpedition standen 10 612 Verbindungen in den Logs, und wir hatten 20 heiße, feuchte, schweißtreibende, aufregende Tage voller Spaß in Papua-Neuguinea erlebt. Hätten wir an Bord der "Barbarian II" nicht drei wirklich gute Mahlzeiten erhalten, dürfte jeder von uns um die 10 kg Gewicht verloren haben. Das Wetter blieb übrigens gnädig, mit wenig Regen. Die atmosphärischen Störungen (QRN) hielten sich dank unserer K9AY-Empfangsantenne für 160 m in Grenzen. Moskitos gab es zwar keine (ich sah nur einmal einige Mücken), dafür aber reichlich Fliegen und Ameisen, die recht lästig sind, obwohl sie nicht stechen.

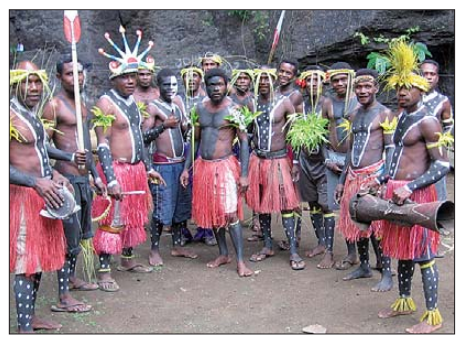

**Inselbewohner in ihrer traditionellen Bekleidung**

Die Einheimischen sind sehr nett und gastfreundlich. Die meisten verstehen Englisch – doch alle palaverten in "Pidgin", einer Art abgewandeltem, verkürzten Englisch. Unser aufrichtiger Dank gilt den Inselbewohnern von Garove und Hermit für den herzlichen Empfang und ihre Gastfreundschaft. Weiterhin möchten wir unseren Sponsoren und jenen Einzelpersonen danken, die uns Ausrüstung und Mittel zur Verfügung gestellt haben, um die Kosten für diese aufwändige Aktivität (vor allem die besonderen Anstrengungen auf 160 m und für den EME-Betrieb) zu decken. Unsere Webseite und ein Online-Log findet man unter [3].

#### **Bearbeitung und Übersetzung: Dr. Markus Dornach, DL9RCF**

#### **Literatur und URL**

- [1] Cox, D., G3KHZ: QRV als P29NI Funkexpedition nach Kiriwina, Papua-Neuguinea, FUNK - AMATEUR 56 (2007) H. 11, S. 1162
- [2] Schuster, D., DL8OH: VK9DWX DXpedition nach Willis, FUNKAMATEUR 58 (2009) H. 1, S. 14
- [3] [DXpedition to two IOTAs:](http://www.425dxn.org/dxped/p29_2008/) *www.425dxn.org/ dxped/p29\_2008/*

## <span id="page-25-0"></span>*KW-/6-m-Transceiver Elecraft K3: vieles anders – und besser*

#### *BERND PETERMANN – DJ1TO*

*Schon viel war von diesem innovativen und in vieler Hinsicht ungewöhnlichen Transceiver zu hören, doch die wenigsten Funkamateure haben einen K3 bisher aus der Nähe gesehen. Bringen wir etwas Licht ins Dunkel und schauen, was in der recht kleinen Kiste steckt, die besonders den anspruchsvollen DXer und Contester ansprechen will.*

Vor reichlich zehn Jahren wurde Elecraft, ein wenig südlich von San Francisco/Kalifornien gelegen, von Wayne Burdick, N6KR, und Eric Swartz, WA6HHQ, gegründet. Ihr erklärtes Ziel besteht darin, Geräte mit Eigenschaften anzubieten, die man nirgendwo anders findet. Außerdem sollten sie in Bausatzform vom Nutzer selbst aufgebaut werden können. Heute zählt auch noch Lyle Johnson, KK7P, als DSP-Entwickler zur Entwickler-Crew.

#### ■ **Erster Eindruck**

Für ein Spitzengerät ist er sehr klein und leicht (s. Titelbild), trotzdem stabil. Deshalb ganz bequem für unterwegs zu gebrauchen: Passt mit Netzgerät und Zubehör bequem in einen dieser Baumarkt-Aluminiumköfferchen. Ermöglicht wird das durch ein sozusagen selbst stabilisierendes Blechgehäuse mit maximal 2 mm Blechdicke. Damit erreichte unser 100-W-Mustergerät (ohne Zweitempfänger und Sprachrecorder) ge-

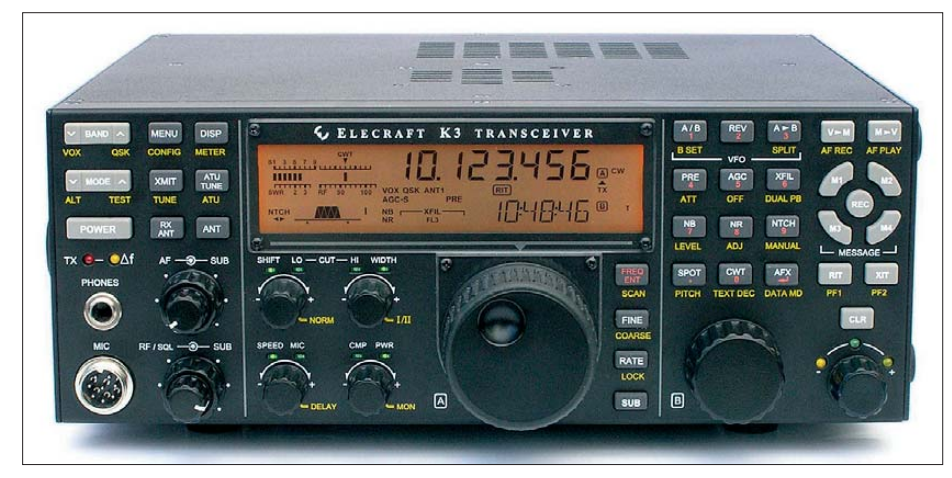

**Bild 1: Frontansicht des K3; das sehr komplexe Gerät muss mit einer recht geringen Bedien elementeanzahl auskommen. Trotzdem reichte es noch zu einer Zeitanzeige.**

Bekannt wurde Elecraft hierzulande durch seine CW-Transceiver K1 und K2. Der K3 als "Volltransceiver" erschien in der zweiten Jahreshälfte 2007. Anspruch: mindestens so gut sein wie bei den gegenwärtigen Spitzengeräten. Beibehalten wurde das modulare, weitestgehend lötfreie Konzept.

Bei Elecraft Usus kann man den E-Mail-Reflector [4] nutzen, um Fragen zu stellen, Meinungen oder Vorschläge zu äußern. Die Macher haben ein sehr offenes Ohr, reagieren schnell, und nicht wenige Diskussionsergebnisse fanden schon ihren Weg in Hardwaremodifikationen oder in die regelmäßigen Firmware-Updates des K3.

Im Rahmen der vorhandenen Bedienelemente lässt sich bei diesem softwaredefinierten Radio fast alles ändern und vervollkommnen, was auch ausgiebig geschieht. Eigentlich ist deshalb ein K3 nie wirklich fertig, was manchem vielleicht auch nicht so behagt.

rade einmal 3,55 kg. Wegen dieses Konzepts sollte man mit einem teilweise geöffneten Gerät (Bilder 3 und 4) auch vorsichtig umgehen, denn es gibt keine innere horizontale Montageplatte.

41 Tasten einschließlich Knopftaster, elf Drehknöpfe und 13 LEDs sind für ein Gerät, in das man, wie sich bei näherer Betrachtung herausstellt, so ziemlich alles Erdenkliche einzubringen versucht hat, spartanisch. Die nicht sehr großen Bedienelemente sind aber übersichtlich in Funktionsgruppen auf geteilt und haben so große Abstände, dass es nicht zu dadurch verursachten Fehlbedienungen kommt. Die Bedienelemente sind außerdem vorbildlich beschriftet (Titelbild und Bild 1). Die runde achtpolige Standard-Mikrofonbuchse ist im Wesentlichen nach Kenwood-Standard belegt. Erfreulich – die Sendetaste.

Wenig komfortabel erscheint das ambermonochrome LC-Display, das selbstverständlich keine Softkeys zulässt. Es verfügt bei gutem Kontrast und recht großen Ablesewinkeln neben allerlei Statussymbolen über vier Balkenskalen, eine grobe grafische Darstellung der ZF-Filterkurve und eine achtstellige Siebensegmentan zeige für die VFO-A-Frequenz bzw. Menüparameter sowie eine siebenstellige alphanumerische 14-Segment-Anzeige für die VFO-B-Frequenz bzw. die Menüpunkte oder diverse andere Daten.

Um alle Parameter und Schaltzustände mit den wenigen Bedienelementen sowie den Möglichkeiten des Displays unter einen Hut zu bringen, bedurfte es schon einiger ausgefeilter Tricks. So haben fast alle Tasten mindestens eine Doppelfunktion. Die erste erschließt sich beim kurzen Antippen, die zweite durch länger als 0,5 s langes Drücken, erstere in weißer, die andere in gelber Beschriftung dargestellt. Vier der Knöpfe kann man auch noch tippen/drücken, wobei selbstverständlich wieder Doppelfunktionen impliziert sind.

Mehr noch als bei anderen komplizierten Transceivern ist hier also sorgfältige Handbuchlektüre angesagt. Intuitive Bedienung dürfte bestenfalls ansatzweise gelingen.

Ich scheiterte schon beim Versuch, ein SSB-Signal zu erzeugen, weil es eben nicht nur eine Mikrofonumschaltung vorn/hinten, sondern noch eine zuschaltbare Spannungsversorgung für Elektretmikrofone gibt, dazu eine hoch/niedrig-Wahl für die Mikrofonverstärkung.

Gewöhnungsbedürftig ist auch die umfassende Nutzung der VFO-B-Frequenzzeile zur etwa nur 1 s dauernden Anzeige eines Einstellwertes, etwa von RIT-Ablage, CW-Tempo, Filterparametern, Ausgangsleistung u. v. m. während des Drehens am Knopf. Einzige Ausnahme ist die Frequenzanzeige beim manuellen Notchfilter. Bei der RIT/ XIT sorgen vier LEDs dafür, dass eine ungewollte Ablage nicht im Verborgenen für Irritationen beim Funkbetrieb sorgt.

Zur Bandwahl und Sendeartenumschaltung, die im Kreis herum erfolgen, dienen Wippen, die immerhin ein Wechseln der Richtung erlauben, aber auch noch Doppelfunktionen, u. a. für die Reversmodi, abdecken müssen. VFO A und B haben getrennte Knöpfe; der Hauptabstimmknopf ist ausreichend groß, präzise und leichtgängig, sodass er auch einen ordentlichen Schwungradeffekt aufbringt.

Die Rückfront (Bild 2) besticht durch viele Anschlussmöglichkeiten, deren konkrete Zahl durch die verwendeten Module mitbestimmt wird. Es gibt nebeneinander liegende Mikrofon-und Kopfhörer-Klinkenbuchsen, was endlich den unproblematischen Anschluss eines Headsets erlaubt.

Die 15-polige Buchse neben der seriellen ist nicht etwa zum Anschluss eines Moni-

tors bestimmt, sondern dem von diversen Steuerleitungen. Kabel anzulöten ist so gegenüber einem vielpoligen DIN-Stecker ein Kinderspiel.

Die Spannungsversorgung mit 11 bis 15 V erfolgt über ein ungewohntes "spezielles Anderson-Stecksystem, angegeben mit 30 A". Unterspannung bewirkt die Displayanzeige *BAT LOW*, die Untergrenze kann der besorgte Nutzer auch höher einstellen. Zu den allgemeinen technischen Daten des K3 s. [1].

#### ■ **Modularer Ausbau**

Eine wesentliche Besonderheit des K3 besteht in seinem lötfreien, modularen Aufbau, was bei dem Blick von oben in das geöffnete Gerät (Bild 3) gut zu erkennen ist. Der Interessent kann sich zunächst die 10- W-Version in Minimalkonfiguration komplett kaufen oder aus den fertig abgeglichenen zugehörigen Baugruppen zusam menbauen und dann nach Gusto weitere einschließlich der 100-W-Endstufe nachkaufen oder eben ein entsprechend konfiguriertes Modell erwerben (Kasten rechts). Zu den zusätzlichen Baugruppen muss man auch bis zu fünf Roofing-Filter (Bild 7), dazu noch bis zu weitere fünf für den zweiten Empfänger rechnen.

Zur Grundausstattung gehört als wesentliches Element die Grundleiterplatte, wie sie in Bild 4 von unten zu sehen ist und die praktisch die gesamte horizontale Fläche einnimmt. Vorn gibt es hinter der Frontplatte noch eine vertikale Montageplatte, an der vorn das K3 DSP Board, hinten der TCXO (KREF3) und der Synthesizer (KSYN3) Platz finden (Bild 6).

Die Anleitung für den Zusammenbau des Grundgeräts ist farbig bebildert und sehr ausführlich, sodass eigentlich kaum etwas schief gehen kann. Das gilt gleichermaßen für die Einbauanleitungen der Zusatzmodule. Alles steht übrigens ebenso wie das Handbuch, die Stromaufpläne und Software auf der Website von Elecraft [3] zum Herunterladen bereit.

#### ■ **Menüsystem**

Das Menüsystem hat zwei Ebenen. Tippen der *MENU*-Taste führt zum Hauptmenü mit 13 häufig zu ändernden Parametern, Drücken von **MENU** öffnet das Konfigurationsmenü für 93 nur gelegentlich benötigte Einstellungen, bei dem sich die schwierigeren "technischen" Punkte zudem noch ausblenden lassen. Mit dem VFO-B-Knopf wählt man den Menüpunkt, mit dem VFO-A-Knopf den Parameterwert, wobei hier und da noch eine weitere Verzweigung vorgesehen wurde, die auf die Zifferntasten der direkten Frequenzeingabe zurückgreift, recht ungewöhnlich …

Wenn auch die Anzeigen beider Menüs zwangsläufig mehr oder weniger kryptisch ausfallen, liefert Tippen auf *DISP* eine recht aussagefähige Hilfe in Laufschrift, die gleich noch den Voreinstellwert in Erinnerung ruft. Dass die Menüpunkte weitgehend alphabetisch geordnet sind und dabei zusammengehörige gleich beginnen, verbessert die Übersicht.

Tippen von *DISP* schaltet die 14-Segment-Zeile zwischen der VFO-B-Frequenz und einer Auswahl weiterer Werte um, darunter Zeit (wie in Bild 1; leider nur mit 2 s/Tag Genauigkeit), Datum, Betriebsspannung, Stromaufnahme, Frontplatten- und PA-Kühlkörpertemperatur, PLL-Spannung und NF-Ausgangspegel.

#### ■ Geheimnis des **super Empfängers**

Überraschung: Der K3 ist ein Doppelsuper mit einer 1. ZF von nur 8,125 MHz und einer 2. ZF von 15 kHz! Der Kniff der nied rigen 1. ZF gestattet den Einsatz sehr selektiver und schmalbandiger Roofing-Filter (Bild 7). Für den K3 gibt es sie bis zu 200 Hz Bandbreite hinunter (Kasten). Das bringt im unmittelbaren Nahbereich bis 1 kHz herunter einen exzellenten Dynamikbereich und ebenso gute Blocking-Freiheit. Die maximal fünf Filter werden normalerweise im Einklang mit den DSP-Bandbreiten automatisch umgeschaltet, lassen sich aber auch manuell wählen.

Dem sich aus der niedrigen ZF ergebenden Spiegelfrequenzproblem rückte man mit relaisgeschalteten LC-Filtern mit großen Ringkernspulen zuleibe, die jeweils nur ein Amateurband durchlassen (Bild 5), was gleichzeitig noch die IM-Festigkeit 2. Ordnung und für weiter abliegende Frequenzen verbessert. Wer Breitbandempfang wünscht, muss ein zusätzliches Filtermodul KBPF3 einbauen. Der Vorverstärker mit 11 dB Verstärkung wird über Dioden geschaltet, das 10-dB-Dämpfungsglied über Relais.

Der Hochpegel-Mischer (unten rechts in Bild 6) ist ein Videoschalter mit sehr geringem Einschaltwiderstand und damit sehr geringer Dämpfung sowie extremer Großsigalfestigkeit. Ein symmetrisches VHF-Tiefpassfilter unterdrückt VHF/UHF-Ne benwellen.

**K3, Module und Filter**

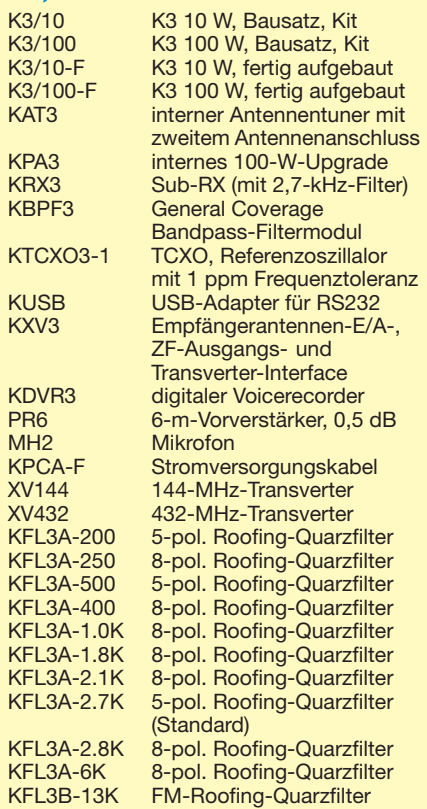

Der optional einzubauende Zweitempfänger KRX3 entspricht vollständig dem ersten: damit muss der Nutzer beim Zweitempfänger auf keinerlei Nutzwert verzichten. Allerdings braucht der zweite Empfänger eigene Roofing-Filter, deren Menge und Auswahl vom ersten abweichen können. Die Gleichheit der Empfänger erlaubt bei Anschluss verschiedener Antennen ech ten Diversity-Empfang, ein beispielsweise von Contestern und 160-m-Spezialisten hochgelobtes Feature, um u. a. schwundbehaftete schwache Signale doch noch aufnehmen zu können. Dazu lassen sich beide Empfänger (oder auch nur VFO A und VFO B) synchron ohne oder mit einem festzulegenden Frequenzversatz abstimmen, wobei Letzteres noch für Satellitenbetrieb im Zusammenhang mit Transvertern nützlich sein kann. Selbstverständlich ist Split-Betrieb möglich.

Um eine hohe Rauscharmut und Nebenwellenfreiheit des Oszillators zu erreichen, wurde der VCO-Frequenzbereich auf 128

**Bild 2: Die Ansicht der Rück front des K3 hängt von seiner konkreten Ausstattung ab. Auch bei unserem Muster sind noch zwei potenzielle Buchsen abgedeckt. Die Stromversorgungsbuchse hat einmal wieder eine andere Form.** 

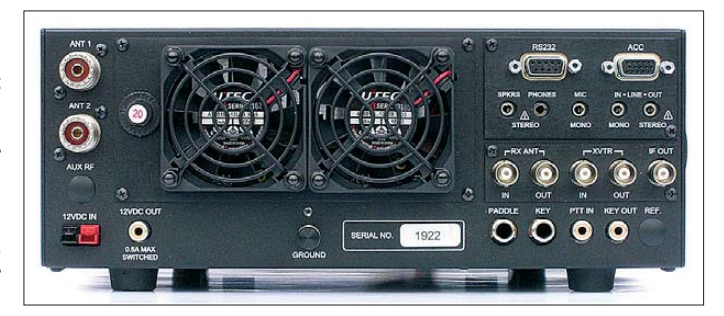

### *Amateurfunktechnik*

LC-Kombinationen aufgeteilt, sodass der Anteil der Kapazitätsdiode an der Kreis kapazität des VCO immer nur gering ist und er sich immer schon in der Nähe der gewünschten Frequenz befindet. Die PLL-Referenz ist ein DDS, das Ausgangssignal des Synthesizers läuft durch ein vierpoliges Quarzfilter.

Eine Sendeleistungskalibrierung schafft gute Übereinstimmung der eingestellten Leistung mit der realen Spitzenleistung. Die Ausgangsleistung lässt sich auch je Band getrennt einstellen, gut für die Ansteuerung von Endstufen oder Transvertern. Der SSB-Senderintermodulationsabstand (Bild 9) stellt mit 28 dB keinen Top-,

**Bild 3:** 

**Ansicht von oben in das geöffnete Gerät. Der modulare chassislose Aufbau ist gut zu erkennen. Unten die Sender endstufe mit ihren beiden Lüftern, links der Antennentuner** 

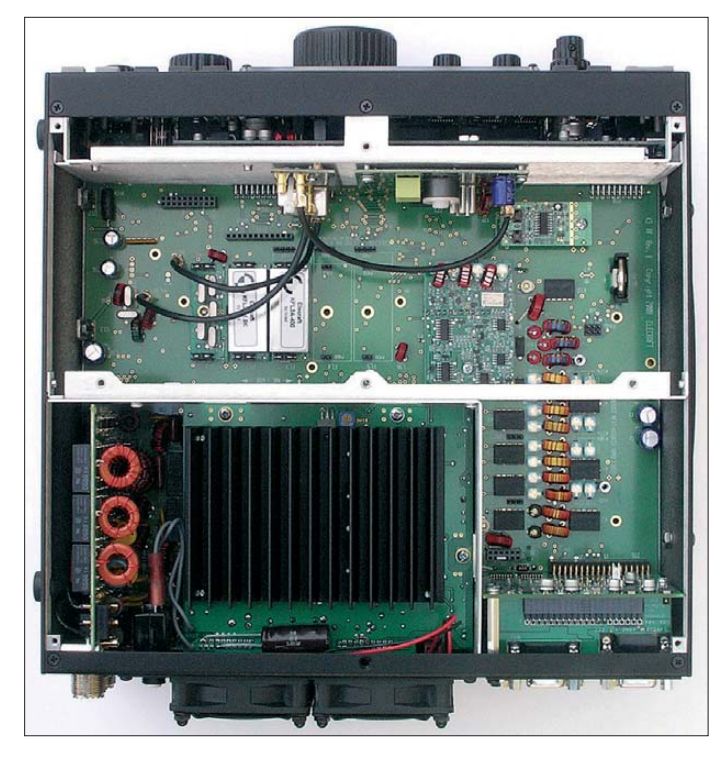

#### ■ **Sender**

Ein sehr ungewöhnliches Konstruktionsdetail des Senders ist das Umgehen der Endstufe bei nominellen Ausgangsleistungen unter 12 W. Da beim Umschalten allerdings die Stromaufnahme (SSB; ohne Ansteuerung) konstant bleibt, wird wohl nur die HF umgeleitet, während die PA sozusagen leerläuft. Die Leistungseinstellung erhält bei QRP eine Stelle hinter dem Komma und lässt sich in diesem Bereich noch sehr feinstufig einstellen. Überraschend folgt unter 0,1 W noch 0 W; dann kommt wirklich nichts mehr aus dem Sender. Eine andere Möglichkeit, den Sender, insbesondere zu Testzwecken zu deaktivieren, ist TX *TEST*; alles verhält sich damit wie beim realen Senden, nur liefert der Sender keine Leistung und das *TX* im Display blinkt.

Nach oben drehend hört man einen Relaisklick, die reale Ausgangsleistung springt (beim Mustergerät) auf 17 W, und dann geht es bis 120 W (!) weiter, einer Leistung, die das Mustergerät von 160 m bis 12 m auch wirklich abgab. In Sinne eines sauberen Sendesignals ist allerdings die Beschränkung auf 100 W geboten; auf 10 m waren mehr als diese 100 W nicht aus unserem Mustergerät herauszubekommen, auf 6 m gar nur 80 W.

**Bild 4: Innenansicht von unten mit der Hauptleiterplatte. Im Ausschnitt die K3-Low-Power-Amplifier-Leiterplatte. Oben eine Western-Buchse (FP ACC)**  für "Fabrikein**stellungen"**

aber einen ordentlichen Wert dar. Bezüglich des geringen Trägerrauschens (Tabelle und Bild 9) steht der K3 ganz vorn, was seine Eignung als Transverter-Steuersender nachdrücklich unterstreicht. Wirklich dauerlastfest ist die Endstufe lt.

Handbuch nicht; mehr als 10 min Dauerstrich sollte man ihr danach nicht zumuten, und bei 84 °C Kühlkörpertemperatur würde die Endstufe abgeschaltet.

Bei normalem Funkbetrieb hört man den Lüfter praktisch nicht bzw. nur ein leichtes Rauschen, mit steigender Temperatur bei Volllast-Dauerbetrieb wird es lauter, aber to lerabel. Ein Härtetest mit 100 W Oberstrich auf 20 m über 20 min bei 23 °C Umgebungs temperatur brachte eine praktisch schon stabile Endstufentemperatur von gerade 66 °C, außen wird der K3 an der wärmsten Stelle bei den Lüftern bestenfalls handwarm. Zurück auf Empfang drehte der Lüfter nach 3 min nicht mehr.

Das Dispay zeigt beim Senden entweder SWV und Ausgangsleistung oder den Kompressionsfaktor (SSB) und ALC gleichzeitig an, während andere Transceiver meist nur einen Wert auf einmal darstellen können.

Zwar lässt sich die Monitorlautstärke leicht verändern, sie bleibt jedoch vom Empfänger-NF-Steller unabhängig; manche Funk amateure sollen es so mögen.

Der optionale Antennentuner KAT3 bewältigt auf KW immerhin SWV-Werte bis 10, arbeitet schnell und nur mäßig laut. Außerdem bringt er eine zweite Antennenbuchse samt Umschaltung mit und verfügt auch über Speicher für je einen Wert je Buchse und Band.

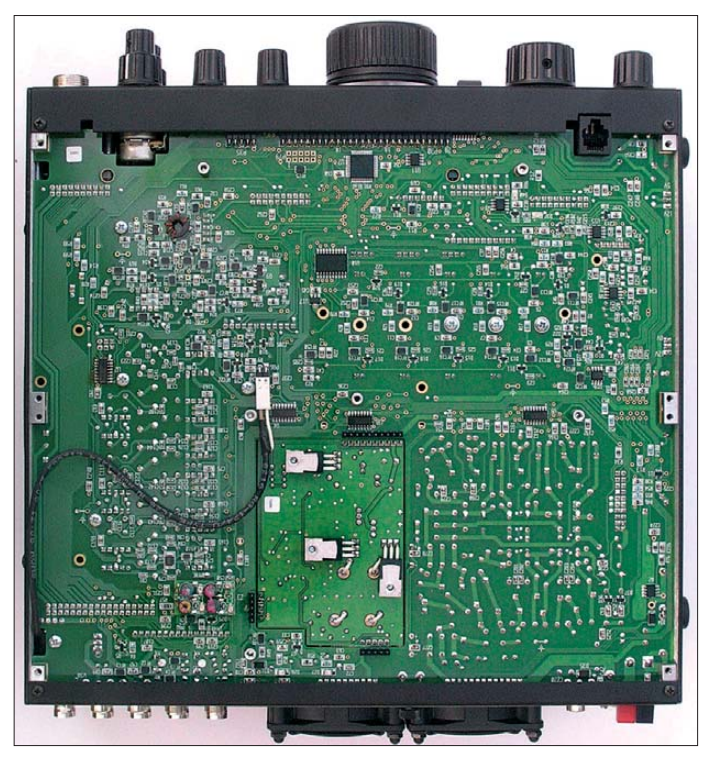

#### ■ **Über das Band**

Schneller, definierter Frequenzwechsel ist für den anspruchsvollen Funkamateur ein wichtiges Komfortmerkmal. Beim K3 steht dafür die *FINE*-Taste. Getippt schaltet sie auf 1-Hz-Schritte herunter und zurück (wobei dann erst die 1-Hz-Stelle im Display erscheint), gedrückt auf *COARSE*, Grobabstimmung, die bei CW bis zu 1-kHz-, bei SSB bis zu 5-kHz-Schritten programmiert werden kann, alles sendeartenabhängig. Bei CW und SSB vom Standard 100 Hz auf 500 Hz oder 1 kHz zu gehen, empfiehlt sich für Ungeduldige schon. Außerdem lässt sich die Abstimmrate auf 100, 200 oder 400 Schritte/Umdrehung einstellen; Letzteres erfordert schon zuviel Feingefühl. Schließlich ermöglicht Tippen von *RATE* noch Abstimmschritte von 20 oder 50 Hz. Zusätzlich lässt sich der RIT-Knopf auch noch zur Grobabstimmung à la *COARSE* umfunktionieren.

Der Abstimmknopf hat einen ordentlichen Schwungradeffekt, aber es gibt keine Geschwindigkeitserhöhung bei schnellem Drehen. Auf die etwas umständliche Prozedur, ihm eine genehme Friktion angedeihen zu lassen, sollte man deshalb besser verzichten.

Ich war mit dem Ganzen nicht so recht glücklich, zumal auch ein echtes Bandstack-Register fehlt. Der Ersatz dafür, je Band ein Viererset von Speicherplätzen auf *M1* bis *M4*, über *V>M* bzw. *M>V* setzbzw. abrufbar, bleibt beim Weiterdrehen bei seinen Daten, und nur die erhält man im Gegensatz zu einem Bandstackregister beim erneuten Aufruf wieder. Auch Ausweichen auf die direkte Frequenzeingabe, bei der ein paar Kniffe für schnelleren Ablauf sorgen können, haben mich in dieser Hinsicht nicht überzeugt.

Die zehn Schnellspeicher funktionieren entsprechend den Bandspeichern, nur dass hier die *Zifferntasten* die Platzwahl besorgen. Nachteil: immer zweimal Tippen. Vorteil: wahlfreier Zugriff.

#### ■ **DSP-Funktionen**

Die DSP verfügt über einen 32-Bit-Fließkomma-Prozessor und 24-Bit-Analog-Digital- und Digital-Analog-Umsetzer mit einer Dynamik von mehr als 100 dB. Die hochselektiven Filter der DSP-gesteuerten Hauptselektion lassen sich, pfiffig konzipiert, sehr bequem einstellen. Die beiden zuständigen Knöpfe bedienen entweder Bandbreite und Verschiebung oder untere und obere Grenzfrequenz, umschaltbar durch Tippen auf einen der Knöpfe. Daneben angeordnete LEDs signalisieren die aktuelle Funktion (Bild 1).

Die grafische Darstellung liefert zwar nur Anhaltspunkte, aber die Betätigung der Steller dafür in der VFO-B-Zeile kurzzeitig die konkreten Werte für untere/obere Grenzfrequenz oder Bandbreite/Mittenverschiebung. Ein Stern markiert dann die Mittenstellung.

Drücken des linken Knopfes stellt einen Normzustand wieder her, Drücken des rechten wählt eine von zwei je Sendeart gespeicherten Voreinstellungs-Sets aus. Bei 50 Hz und 100 Hz Bandbreite besteht die Wahl der IIR- statt FIR-Filtercharakteristik für bessere Flankensteilheit bei mehr Klingeln. Für RTTY gibt es noch ein Doppelfilter, das für die Mark- und Space-Frequenzen bei einer Shift von 170 Hz ausgelegt ist, für CW Dual Passband, s. u.

Bei Telefonie helfen zwei luxuriöse Equalizer für den Empfänger bzw. den Sender. Beide sind identisch, verfügen über acht "Bänder" mit Mittenfrequenzen von 50 Hz bis 3,2 kHz, bei denen jeweils eine Anhebung bzw. Absenkung von stattlichen 16 dB möglich sein soll. Für praxisnahe

ZF-Durchlasskurven sind davon bestenfalls die fünf von 200 Hz bis 2,4 kHz bedeutsam. Ihre Einstellung vereinfacht sich mit externen Programmen via RS232 und PC (Bild 10).

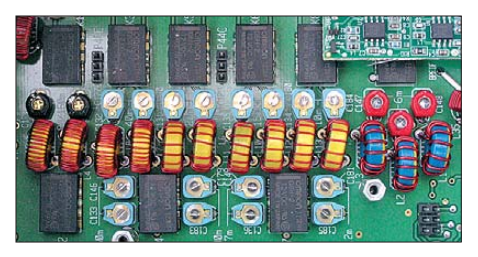

**Bild 5: Die Empfängerfilter für die Amateur bänder erhalten durch große Ringkernspulen hohe Selektivität. Abgeglichen wird mit Trimmern.**

Die Rauschverminderung gebietet über vier mal vier Stufen; die ersten betreffen den Algorithmus, die zweiten den "Signalanteil". Vor dem bekannten Höhlenklang ist auch diese NR bei stärkerem Eingreifen nicht gefeit, obwohl sie insgesamt ganz ordentlich funktioniert.

Die beiden Störaustaster (KNB3-Modul, Bild 8), verteilen sich auf die 1. ZF und die DSP und sind parallel jeweils in  $3 \times 7$  Stufen mit *VFO A* und *VFO B* bezüglich Puls-Regenerationszeit und Austaststärke einstellbar. NB kann auch blinken, wenn die eingestellten Werte für die Situation zu hoch sind. Die Werte werden bandweise separat gespeichert! Der ZF-Störaustaster eignet sich für breitbandige Störungen, der DSP-Störaustaster ist für starke Signale mit "komplizierten Wellenformen" gedacht.

Das automatische Notch kann wie üblich mehrere Störträger gleichzeitig praktisch völlig ausblenden, spricht jedoch nicht allzu fix an. Das manuelle Notchfilter lässt sich auch in CW und Digimode nutzen, wirkt gut, ist aber ungewöhnlicherweise wie das automatische nicht in die Regelung einbegriffen, sodass der Störträger zwar nicht mehr zu hören ist, aber doch das Nutzsignal "zuregelt".

Leider vergisst der K3 nach dem Ausschalten, dass vielleicht zuvor Störaustas-

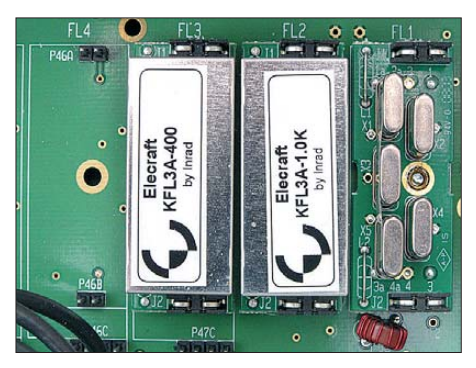

**Bild 7: Die Roofing-Filter – Seele des K3. Bei den fünfpoligen sieht man die Quarze, die achtpoligen haben ein Metallgehäuse.**

ter, Notchfilter oder Rauschverminderung eingeschaltet waren.

Bei Verwendung eines Stereokopfhörers lässt sich das NF-Signal durch den "Binaural-Effekt" aufpeppen. Dabei erhalten die

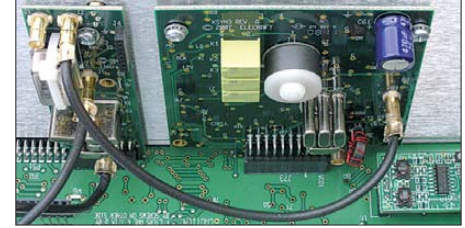

**Bild 6: Links an der Montageplatte hinter der Frontplatte der Referenzoszillator KREF3 mit dem TCXO, rechts der Synthesizer KSYN3, unten rechts der 1. Mischer**

beiden Signale entweder eine binäre Beeinflussung oder eine in fünf Stufen variable Verzögerung. Es entsteht ein räumlicher Höreindruck, der auch eine gewisse frequenzmäßige Auffächerung einschließt, was die Lesbarkeit merklich erhöhen kann. Unbedingt ausprobieren!

#### ■ **CW** und SSB

Für Telegrafiebetrieb enthält der K3 die Standard-Keyer-Funktionen für 8 bis 50 WpM, eine einstellbare Telegrafieablage von 300 bis 800 Hz, Umschaltung auf das andere Seitenband und die Option, in ein SSB-QSO CW-Zeichen innerhalb des Seitenbandes einstreuen zu können.

Dual Passband soll in Contesten und bei Pile-Ups unterstützen: Die einstellbare Hauptbandbreite setzt damit auf einen breiteren, etwa 20 dB gedämpften Sockel auf, sodass lautere Stationen auch etwas außerhalb der primären Empfangsbandbreite mit ihren steilen Flanken noch wahrgenommen werden können. Allerdings ist das nur eine NF-mäßige Prozedur; man hört starke Stationen im Sockelbereich nur leiser, aber sie stören durch Zuregeln so, als wäre die Sockelbandbreite die primäre Bandbreite.

Zweimal vier Telegrafiespeicher für bis zu 250 Zeichen, auch mit einstellbarer Wie derholung nutzbar, machen das Leben in

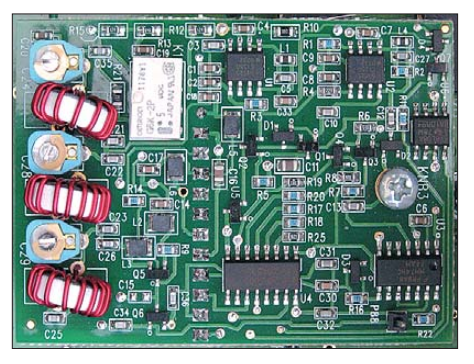

**Bild 8: Für den Störaustaster KNB3 wurde ein erheblicher Aufwand betrieben. Er erhielt eine eigene Leiterplatte.**

Standardsituationen leichter. Allerdings heißt es, die Texte per Keyer/Paddel ohne Korrekturmöglichkeit einzugeben.

Eine separate Buchse für eine Handtaste oder einen externen CW-Geber macht das Gerät merklich flexibler. Die mit dem Keyer gegebenen Zeichen erscheinen bei Bedarf als Laufschrift in der "VFO-B-Zeile", u. a. zum Üben sehr gut geeignet. Zum ebenfalls vorhandenen CW-Decoder s. weiter unten.

QSK-Betrieb ist selbstverständlich; ihm kommt die geräuschlose Sende-Empfangs-Umschaltung mit PIN-Dioden zugute. Über Tempo 25 WpM ist denn aber auch damit nichts mehr zwischen den Zeichenelementen zu hören.

Tippen auf *CWT* schaltet die CW-Abstimmhilfe ein; das S-Meter verkürzt sich auf den Bereich bis S 9, der darüber weicht einer Mittenanzeige für das empfangene CW-Signal (Bild 1). Ist die Mitte getroffen, entspricht das genau der CW-Ablage bzw. Zero Beat. Damit nicht genug, bringt Tippen auf *SPOT* dem Empfänger automatisch auf die richtige Frequenz. Das funktioniert bei leidlich lauten und ungestörten Signalen binnen 1 s recht ordentlich. Ist CWT aus, startet Tippen auf *SPOT* einen Ton der Ablagefrequenz, auf den man das Empfangssignal bringen muss; für den geübten OP die sicherere Methode.

Bei SSB-Betrieb darf man sich über eine präzise und, so eingestellt, schnell arbeitende VOX freuen, die ebenfalls von der geräuschlosen PIN-Dioden-S/E-Umschaltung profitiert.

Der HF-Kompressor arbeitet ungewöhnlicherweise vor dem NF-Steller, sodass der Kompressionsgrad vom Mikrofonsteller unabhängig ist, durchaus angenehm. Seine Wirkung ist gut; das Ganze verträgt auch Übersteuerungen, ohne dass es im Kanal selbst schon verzerrt klingt. Die Equalizer wurden bereits erwähnt.

Sogar ein Zweitongenerator 700 Hz/1900 Hz mit feinstufig anpassbarem Amplitudenverhältnis steht zur Qualitätskontrolle des SSB-Signals zur Verfügung.

Das Noise Gate stellt, falls gewünscht, eine Schwelle ein, unterhalb derer das Mikrofonsignal unterdrückt wird, gut bei störenden Lüfter- oder Hintergrundgeräuschen.

#### ■ **AM** und **FM**

Bei AM wartet der K3 sogar mit einem Synchrondetektor auf, bei FM mit CTCSS und Relaisablagen. Einem Standardnutzer hilft das allerdings wenig, weil das nur mit den 6-kHz- bzw. 15-kHz-Roofing-Filtern funktionieren kann, die er sich deswegen kaum anschaffen wird. Bleibt für AM-Empfang nur der Umweg über die SSB-Position, und für FM hat man die Option, sie aus der Sendeartenwahl auszunehmen.

#### ■ **Digimodes**

Anders sieht es bei RTTY, PSK31 und anderen Digimodes aus. Alle lassen sich über den NF-Kanal modulieren und extern demodulieren, aber für RTTY und FSK31 geht beides per FSK D und PSK D auch intern.

Für Letztere und ist ein Softwaredecoder eingebaut, der auch akzeptabel funktioniert. Seine Grenzen liegen in der Textdarstellung. Die 7-Zeichen-Laufschrift in der VFO-B-Zeile ist nun mal nicht das Gelbe vom Ei. Die Praxis übertraf meine geringen Erwartungen jedoch deutlich: Solch ein Text liest sich, wenn fehlerfrei (!), bei den dort gebrauchten Übertragungsraten ganz flüssig und eigentlich ohne Probleme.

Dasselbe System im Telegrafiebetrieb kommt dagegen auch nicht besser weg als andere CW-Decoder. Es kann zwar in zwei großen Tempobereichen arbeiten, leidet aber erheblich an der unexakten Gebeweise vieler Stationen und an Störungen, erfasst vor allem Wortabstände oft nicht richtig, sodass dann man dann an der Laufschrift verzweifelt.

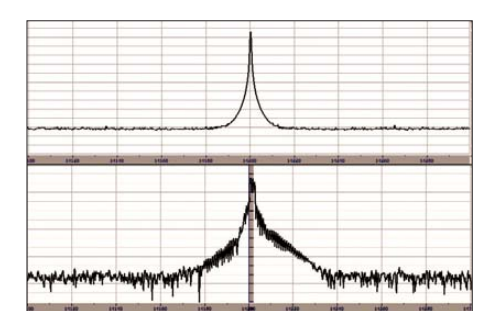

**Bild 9: Senderspektren des K3 [2], oben CW, unten SSB, Skalierung horizontal 20 kHz/Div., vertikal 10 dB/Div.**

Aber wie nun ohne Tastatur in RTTY bzw. PSK31 senden? Mittels eines Umsetzers CW – RTTY/PSK31! Dazu ist der eingebaute Keyer Pflicht und telegrafieren zu können selbstredend auch. Funktioniert tadellos und bedient die Sende-Empfangs-Umschaltung gleich mit.

Die Laufschrift lässt sich mit externen PC-Programmen via serieller Schnittstelle umgehen, wodurch das Ganze auch beim Senden gewinnt.

#### ■ **Dies und das**

Gegen die zu Recht oft geschmähte Ungenauigkeit von S-Metern enthält der K3 eine Kalibrierungsmöglichkeit, die mit S-Meter Scale und Offset 1  $\mu$ V auf S3 und S9 auf 50  $\mu$ V einzustellen gestattet. In der Praxis kam damit wirklich eine S3-An zeige von 35 dB unter S9 zustande, was in dem Punkt praktisch alle Konkurrenten deklassiert. Die dB-Linearität lässt in diesem Bereich noch etwas zu wünschen übrig, und von  $S9$  bis zu  $S9 + 60$  dB sind es real auch nur 45 dB, aber immerhin. Ebenfalls oft gewünscht, hier Realität: Bei der S-Meter-Anzeige lassen sich die Einflüsse von Vorverstärker und Dämpfungsglied eliminieren! Warum können das andere, viel teurere Geräte nicht auch?

Obwohl der K3 nur zwei Regelspannungszeitkonstanten, schell und langsam, kennt, gibt es noch eine Menge daran zu drehen. Nicht nur die entsprechenden Zeitkonstanten in dB/s, sondern auch die AGC-Schwelle (!), die Neigung der Regelkurve (die Ausgangsspannung erhöht sich hinter dem Regeleinsatzpunkt noch) und die Haltezeit (das ergibt eine Hängeregelung) sind zugängliche Parameter.

Die galvanisch/transformatorische Trennung der NF-Ports vom Innenleben trägt bei der Zusammenarbeit mit der Soundkarte eines PCs dazu bei, Brumm verursachende Erdschleifen zu verhindern und ebenso störende HF-Einströmungen zu unterbinden.

Die Kopfhöreranschlüsse sind mit Widerständen entkoppelt, Kopfhörer und Lautsprecher können auch gleichzeitig versorgt werden.

Der TCXO für den 49.38-MHz-Referenzoszillator ist durch einfaches Umstecken

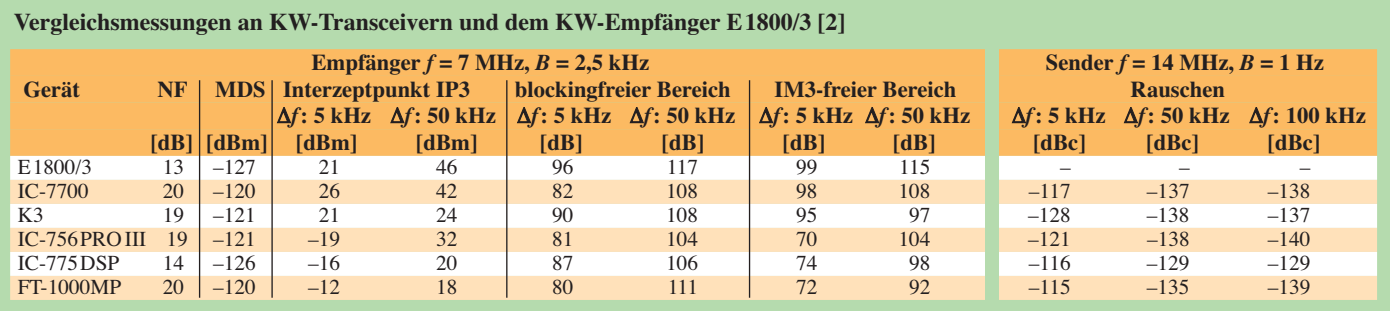

durch eine Ausführung mit 1 ppm, mit Tricks sogar 0,5 ppm, von  $0^{\circ}$ C bis 50 °C anstelle von 5 ppm austauschbar. Überdies lässt sich seine Frequenz softwaremäßig nachkalibrieren.

Mit dem optionalen KXV3 erhält man etliche wichtige Zusatzanschlüsse. Der Empfangsantennen-Eingang kann zum Anschluss einer separaten Empfangsantenne, der -Ausgang, verbunden mit einem anderen Empfänger, zu bequemen Vergleich, beide zusammen zum Einschleifen eines Filters oder Verstärkers dienen. Der breitbandige gepufferte ZF-Ausgang erlaubt den Anschluss eines externen Spektroskops/Panoramaadapters, wie es die anderen Spitzengeräte enthalten.

Die hervorragenden Großsignaleigenschaften des K3 machen ihn zu einem idealen Nachsetzer für VHF- und UHF-Trans verter. Über das Transverter-Interface des KXV3 lassen sich bis zu neun Transverter mit unterschiedlichen Bändern, Pegeln und ZF-Bereichen ansteuern. Überdies kann der Transverterausgang einen stabilen, rausch armen Signalgenerator mit 0,1 bis 1,5 mW Pegel abgeben.

Der K3 enthält 100 allgemeine Speicherplätze, die neben VFO-A- und VFO-B-Frequenz noch allerlei andere Werte aufnehmen und auch maximal fünfstellige Namen erhalten können. Scannen funktioniert nur zwischen den beiden in einem beliebigen Speicherplatz niedergelegten Frequenzen. Die Geschwindigkeit hängt mit der anderweitig bestimmten Abstimmrate ab. Speichersuchlauf, auch nur über ausgewählte Kanäle, ist möglich.

#### ■ **Computersteuerung**

Für die Verbindung mit dem PC steht eine serielle Schnittstelle zur Verfügung, wobei RXD und TXD plus Masse als Verbindung genügen. DTS und RTS können noch beispielsweise zur Sende-Empfangs-Umschaltung oder zur Sendertastung eingesetzt wer den. Für Computer ohne serielle Schnittstelle bietet Elecraft einen USB-Adapter an.

Die meisten PC-Steuerungsprogramme für Transceiver wie Ham Radio Deluxe haben den K3 in ihrer Geräteliste. HRD verfügt über eine nützliche Funktion: Es kann die meisten Punkte beider K3-Menüs inklusive ihrer Default-Einstellungen editierbar auslesen. Nicht immer lassen sich alle Funk tionen steuern, aber solche Programme erhöhen die Bedienfreundlichkeit oft erheblich, weil der PC-Bildschirm weit mehr Platz und Wandelbarkeit als das Gerätedisplay bietet, was z. B. die CW-, RTTYund PSK31-Codierung und -Decodierung erheblich komfortabler macht. Auch sehr viele Logprogramme können mit dem K3 zusammenarbeiten.

Und da ist noch das Elecraft K3 (Update) Utility, das auch zum Einspielen von Firm ware benötigt wird, aber u. a. noch die Konfiguration der Roofing-Filter, die Sicherung der Konfiguration und den Test von Kommandos erlaubt und ein Terminal für komfortableres Senden und Empfangen der Digimodes enthält. Mit dem K3 Utility Programm lassen sich auch die Konfigurationsdaten sichern, wichtig für das Leben nach einem Reset.

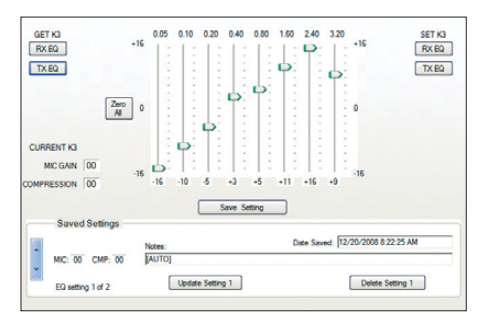

**Bild 10: Über die Computersteuerung lassen sich auch viele Konfigurierungsaufgaben sehr elegant lösen, hier die Equalizereinstellung mit K3\_EZ von N2BC.**

**Fotos und Screenshot: DJ1TO**

Ein weiteres, sehr empfehlenswertes K3- Service-Programm ist K3\_EZ von N2BC, womit man beispielsweise die Equalizer grafisch einstellen, die Gerätespezifika aus lesen, alle Menüwerte in drei Gruppen gleichzeitg darstellen und die Punkte unmittelbar aufrufen kann, eine eigene ex terne Speicherliste verwalten, eine einfache Transceiversteuerung nutzen, Steuerkommandos absetzen und als Clou einen SWV-Scan für eine angeschlossene Antenne durchführen kann.

#### ■ Messwerte

Einige Messungen wurden in den vorstehenden Text eingearbeitet, Vergleichsmessungen, u. a. zum Großsignalverhalten, mit einigen anderen hochklassigen Geräten bereits im Vorfeld durchgeführt [2]. Die Tabelle gibt die wichtigsten Aussagen noch einmal wieder.

In [5] stehen Messwerte aus den ARRL-Labors, die auch Frequenzabstände bis 2 kHz herab einbeziehen, wo ja der K3 besonders punkten kann und die sich kaum von denen in 20 kHz Abstand unterscheiden! Auf 14 MHz wurde dort mit dem achtpoligen Roofing-Filter MDS-Werte von –130 dBm ohne und –138 dBm mit Vorverstärker gemessen. Der Blocking-freie Bereich betrug ohne Vorverstärker bei 2 kHz, 5 kHz bzw. 20 kHz Abstand 140 dB, 140 dB bzw. 142 dB, mit Vorverstärker bei 20 kHz 138 dB. Der IM3-freie Bereich umfasste bei denselben Bandbreiten 103 dB, 105 dB und 106 dB, mit Vorverstärker und 20 kHz 103 dB, was errechneten Interzept-Punkten von etwa +28 dBm, +29 dBm, + 29 dBm bzw.

+17 dBm entspricht. Alles sehr gute Werte! Man beachte, dass die Empfängermessungen der Tabelle auf einer Bandbreite von 2,5 kHz beruhen, was es bei Vergleichen unbedingt zu beachten gilt. Die MDS-Werte der ARRL, mit 400 Hz gemessen, zeitigen ge genüber [2] beispielsweise um 8 dB bessere Werte.

Eine vergleichende Zusammenstellung sol cher Daten der ARRL-Labors zu aktuellen Spitzen-Transceivern und -Empfängern, die auf untereinander gleichen Messbe dingungen fußen, ist in [6] zu finden. Dort glänzt der K3 als einziger mit ausschließlich hell- und dunkelgrünen Feldern für gute bzw. ausgezeichnete Werte.

#### ■ **Fazit**

Ein überaus interessantes Gerät, dessen Empfänger-Großsignalverhalten Maß stäbe setzt und das auch sonst allerlei unerwartete Schmäckerchen bietet. Hervorzuheben sind weiter das modulare Konzept, die ungewöhnlich intensive Nutzung des SDR-Prinzips und die an der Vervollkommnung mitarbeitende Nutzergemeinde. Die im Ver hältnis zum Leistungsumfang geringe Größe (und Masse) sowie das einfache Display zwingen bedienungsmäßig zu Kompromissen, die aber im Detail von viel Einfallsreichtum zeugen.

Der Preis für die QRP-Grundversion als Kit beträgt 1580 €, für die fertig aufgebaute 100-W-Grundversion 2330 €. Der Antennentuner KAT3 schlägt mit 330 € zu Buche, das Transvertermodul KXV3 mit 106 €, der zweite Empfänger KRX3 mit 550 €, das Allwellen-Empfangszusatzmodul KBPF3 mit 145 €, die digitale Sprachaufzeichnung KDVR3 mit 106 €. Ein Referenzoszillator KTCXO3-1 mit 1 ppm statt 5 ppm muss einem 106  $\epsilon$  wert sein. Zusätzliche Quarzfilter (Roofing Filter) kosten je 125 € (achtpolig) bzw. 105 € (fünfpolig).

Wir danken QRPproject Berlin [7] für die zeitweilige Überlassung ihres Testgeräts mit der Seriennummer 1922. Für dort erworbene Geräte erhält man übrigens ein deutsches Handbuch, Support und zwei Jahre Gewährleistung.

#### **Literatur und URLs**

- [1] FA-Typenblatt: KW-/50-MHz-Transceiver K3. FUNKAMATEUR 57 (2008), H. 6, S. 635
- [2] Rech, W.-H., DF9IC: Aktuelle und ältere KW-Transceiver im Vergleichstest. FUNKAMATEUR 57 (2008), H. 10, S. 1052
- [3] Elecraft Inc.: *[www.elecraft.com](http://www.elecraft.com)*
- [4] Elecraft-E-Mail-Diskussion: *mailman.qth.net/ mailman/listinfo/elecraft*
- [5] Hallas, J. R., W1ZR: Product Review Elecraft K3/ 100 HTF and 6 m Transceiver. QST 93 (2009), H. 1, S. 43
- [6] KW-Transceiver/Empfänger-Vergleich nach Angaben in der Zeitschrift QST: *www.remeeus.eu/ [hamradio/pa1hr/productreview.htm](http://www.remeeus.eu/hamradio/pa1hr/productreview.htm)*
- [7] QRPproject Hildegard Zenker: *[www.qrp-project.de](http://www.qrp-project.de)*

## <span id="page-31-0"></span>*Make More Miles on VHF – eine weltweite Informationsquelle*

#### *GUIDO JÜNKERSFELD – DL8EBW*

*Hinter MMMonVHF verbirgt sich eine UKW-Informationsplattform, die schon seit den frühen 90er-Jahren besteht. Sie bietet VHF-/UHF- und SHF-Freunden nicht nur eine Fülle hilfreicher Tools für eine erfolgreiche Arbeit auf den Bändern, sondern auch Gelegenheit zum gegenseitigen Austausch.*

MMMonVHF – das ist der Name einer UKW-Informationsplattform, die schon seit etlichen Jahren von verschiedenen UKW-Enthusiasten gepflegt und ausgebaut wird. Einstmals initiiert von Bernd, DK3XT, der sich um UKW-DX-Informationen kümmerte, über die Publizierung mit den bekannten DK5YA-Seiten [1], bis hin zur Übernahme der Arbeit von Guido, DL8EBW, im Jahre 2006. Inzwischen genießt das UKW-DX-Portal weltweite Beachtung.

Ziel war eigentlich in all den vielen Jahren stets das gleiche: Es sollte ein Internetauftritt sein, bei dem möglichst viele UKW-

einem Team zusammen und gingen sogleich kräftig ans Werk. Die Ideen mussten ja nicht alle neu geboren werden, denn viele Grundgedanken lagen bereits bei den Gestaltern vor und mussten nun ..nur noch" programmtechnisch umgesetzt werden. Des Weiteren gewann man einen Partner, der einen Server mit modernsten technischen Möglichkeiten zur Verfügung stellte. Es wurde eine neue Domain angemeldet, die einen klaren Bezug zum Titel bzw. zur Aufgabe darstellt – so entstand das VHF-DX-Portal.

Es konnte beginnen – Ansgar, DG2KBC, unser Web-Programmierer, wurde aus al-

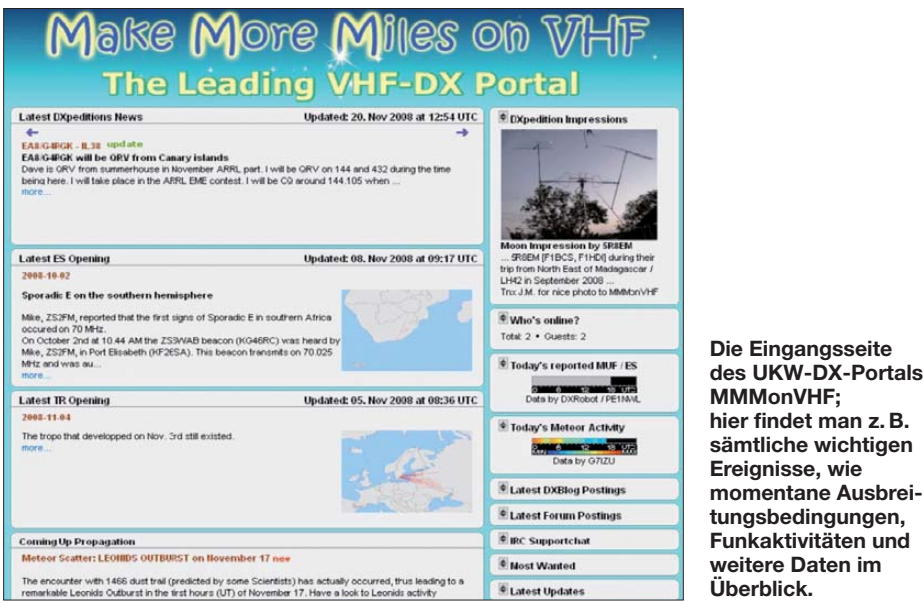

Freunde ohne großen eigenen Aufwand, Informationen erhalten können, "wer", "wo", "wann" und "womit" im UKW-Bereich Aktivität zeigt.

DL8EBW gelangte Ende 2006 an den Punkt, wo selbst mit drei Stunden täglicher Pflege, die zu diesem Zeitpunkt in Eigenregie aufgebauten HTML-Seiten nicht mehr gepflegt werden konnten. Immer mehr Aktivität auf 144 MHz führten daher zu dem Entschluss, nicht nur ein neues, leichter pflegbares MMMonVHF-Informationssystem aufzubauen, sondern gleichzeitig die Arbeit auf weitere kompetente Mitstreiter aufzuteilen. So schlossen sich Anfang 2007 sieben Funkfreunde zu

len Richtungen mit Ideen und Vorschlägen "befeuert" und setzte die Wünsche und Gedanken in kurzer Zeit um. Ihm gebührt ein riesiges Lob! Innerhalb von zwei Monaten entstand die Grundlage zur jetzt vorliegenden Webseite *[www.mmmonvhf.de.](http://www.mmmonvhf.de)* Inzwischen ist das Team auf elf Mitarbei[ter angewachsen \(siehe auch](http://www.mmmonvhf.de/team.php) *www.mmmon vhf.de/team.php*), und die diversen, oft täglichen Arbeiten sind gut unter den Mitstreitern verteilt.

#### ■ Willkommen im UKW-DX-Portal

Der Internetauftritt ist in Englisch gehalten, da die Pflege in mehreren Sprachen unsere Zeit einfach überschreiten würde.

Allerdings gibt es ein Übersetzungstool, und die wichtigsten Dinge sind alle selbsterklärend programmiert.

#### ■ Seiten und Tools

#### *Home*

Diese Seite ist die eigentliche Eingangsseite in das MMMonVHF-Informationssystem, die auch als solche genutzt werden sollte, um als Lesezeichen in Ihrem Browser zu verbleiben. Sie dient als Übersicht und spiegelt hauptsächlich die letzten aktuellen Informationen bezogen auf Expeditionen, Sporadic-E- und Tropo-Öffnungen, Meteor-Scatter-Schauern, aber auch die diversen Links zu den Tools und deren letzten Einträgen (wie z. B. das Forum oder die aktiven MMMonVHF-DXBlogs) wieder.

Viele Browser können mit der RSS2.0- Feed-Funktion umgehen. Diese Feeds sind kleine Programme, die im benutzten Browser Fenster einblenden oder Laufzeilen animieren, wenn der Browser eine neue Information über das Internet empfängt. Ganz komfortabel funktioniert das übrigens im Firefox-Browser (ab 2.0) mit dem so genannten Add-on "RSS-Ticker". Zusätzlich steht seit einiger Zeit eine ICal-Kalenderfunktion zur Verfügung, sodass Sie keinen Termin mehr verpassen. Diese Daten lassen sich z. B. über den "Thunderbird"-E-Mail-Client im portieren und nutzen.

Im Falle von besonderen Bandöffnungen (z. B. hoher MUF im Sommer, aber auch speziellen Aktivitäten, die kurzfristig verbreitet werden sollen) wird auf der ersten Seite die Zeile *Breaking News* eingeblendet. Außerdem sind *Special News*, also Informationen mit akuter Bedeutung für alle (wie die Ausgabe der neuen VHF-Database) oberhalb der eigentlichen Auflistungen einblendbar.

#### *News*

Die *News-*Seite ist eine der eigentlichen Kernseiten des MMMonVHF-Infosystems, die eines der Hauptziele der Gruppe widerspiegelt. Auf diesen Seiten werden alle uns "zu Ohren oder zu Augen" gekommenen Informationen aus dem UKW-Bereich (hierzu zählen wir 50 MHz und höher – mit 144 MHz als Kernbereich) wiedergegeben. Unterteilt ist die Nachrichten-Datenbank in *Overview* (Übersicht), *Review* (Rückblick), *QSL* (Informationen zur QSL-Route einer DXpedition) und *Post News* (ein Eingabeformular), um eigene oder beobachtete Aktivitäten an MMMonVHF zu senden. Um eine Überladung mit Informationen und Unübersichtlichkeiten zu vermeiden, sind für die verschiedenen Aktivitäten Filtergruppen (Band, Aktivität und Typ) geschaffen.

Die Status-Anzeigen (*active, planned, cancelled, unknown, finished* und *not cfmd yet*) werden durch ein farbiges Signal in Symbolen am Anfang jeder Nachrichtenzeile hervorgehoben und im eigentlichen Infotext durch ein eigenes großes Statusfeld dargestellt. Je nach Belieben kann die Seite nach Status, Rufzeichen, Locator, Datum oder aber auch nach Band, Aktivität und Typ sowie Update-Datum sortiert und angezeigt werden.

Mit einem Doppelklick auf die jeweilige Zeile öffnet man die Gesamtinformation unterhalb des Übersichtsfensters (Details). Dort wird alles wiedergegeben, was interessant zu der Aktivität ist. Das können sowohl Zeiträume einer Aktivität, QTH- und Stationsinformationen, Links, QSL-Hinweise als auch persönliche Informationen des Aktivisten sein. Die immer aktuelle 144 MHz e-M[ost] W[anted] S[quare] Liste Europa (MWS-Eintrag unter Locator) kommt als Indikator zur Anzeige, falls das [Square dort aufgeführt ist \(siehe](http://www.mmmonvhf.de/emws.php) *www. mmmonvhf.de/emws.php*).

Je mehr das MMMonVHF-Team an Informationen in Erfahrung bringt und je mehr Sie uns unterstützen, desto effektiver kann eine DXpedition auch von den Ankündigungen profitieren. Für eingeloggte Nutzer besteht zudem die Möglichkeit, einzelne News-Einträge mittels *Subscribe News* zu abonnieren, d. h., der User bekommt bei jedem Update der Nachricht einen Hinweis per E-Mail.

#### *Review und QSL*

Beide Seiten enthalten weitergehende Daten zu Aktivitäten, die auch im Nachhinein für den Anwender noch von Wert sein könnten. Auf der *Review*-Seite werden eine Auswahl der in den *News* veröffentlichten Informationen als auch (falls vorhanden) Links zu der Webseite, zum Log der DXpedition oder zum benutzten MMM-DX-Blog aufgeführt. Reine Contest-Meldungen oder auch wiederkehrende Aktivitäten (SOTA usw.) gehen dort kaum ein. Hintergrund: Aus dem Review-Bereich wird einmal jährlich die so genannte *Trophy* (siehe *[www.mmmonvhf.de/](http://www.mmmonvhf.de/trophy.php) trophy.php*) ausgewertet.

QSLs dienen zur Bestätigung von zustande gekommenen Kontakten, und gerade bei DXpeditionen ist man darauf bedacht, eine solche zu erhalten. Oft bekommt man die Karten nur über QSL-Manager, die für sich eigene Arbeitsweisen und Regeln, bis hin zur eigenen "Gebührenordnung", aufstellen. Hier soll unsere Seite *QSL* eine ständig aktualisierte Übersicht bieten.

#### *MMMonVHF-DX-Blog*

Auf der *News-*Seite ist eine Spalte bisher noch nicht zur Erwähnung gekommen. Es

handelt sich dabei um den MMMonVHF-DX-Blog. Dort wird jede Expedition mit einem Symbol gekennzeichnet, die mittels eines kleinen Hilfsprogramms den MMMonVHF-Nutzern Informationen direkt online in das VHF-DX-Portal zukommen lassen möchte.

Einmal aktiviert, kann über eine Internetverbindung (z. B. via GPRS, UMTS oder auch via DSL) in bidirektionaler Weise mit den Benutzern von MMMonVHF über die Webseite kommuniziert werden. Einen aktiven Beispiel-MMMonVHF-DX-Blog [erreicht man unter](http://www.mmmonvhf.de/showblog.php?ca=test) *www.mmmonvhf.de/ showblog.php?ca=test*.

Ergänzend sei gesagt, dass dieser Blog keine Unterstützung zur Komplettierung von QSOs darstellen soll, sondern den Aktiven die Möglichkeit gibt, ihre kompletten QSOs kurzfristig online zu stellen oder auch bei einem schnellen Frequenzwechsel einen Hinweis zu geben. Schaltet die DXpedition den bidirektionalen Weg frei, können eingeloggte MMMonVHF Nutzer sogar mit der DXpedition kommunizieren. Bitte achten Sie dabei darauf, dass selbst bei einer optimierten Datenrate dieses Dienstprogramms die Kosten der Übertragung die DXpeditionäre übernehmen müssen – daher gibt es auch die Möglichkeit für die DXpedition, den Blog nur *oneway* zu schalten!

#### *eMWS und eMWDXCC*

**Das Herzstück des MMMonVHF-**

**Portals: die Wiedergabe von UKW-Aktivitäten mit Status und Filtermöglichkeiten Screenshots: DL8EBW**

Angefangen hat alles vor mehr als 15 Jahren mit einer einfachen Textsammlung von gesuchten Mittelfeldern der aktiven UKW-Stationen in Europa. DL8EBW arbeitete damals schon eng mit DK3XT und DK5YA zusammen und sammelte pro Jahr etwa 100 Einsendungen, die das Bild der meistgesuchten Locatoren Europas wider spiegelten. DUBUS und später auch das

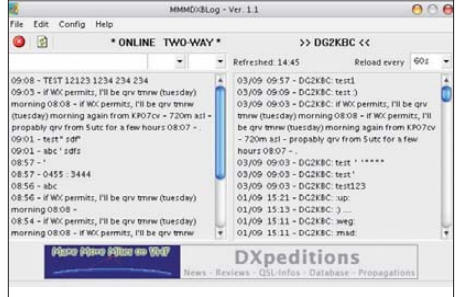

**Der MMMonVHF-DX-Blog; dieses Tool erlaubt die Kommunikation einer Expedition mit den Benutzern (z. B. für ein Online-Log)**

FUNKTELEGRAMM boten ihm dabei hervorragende Verbreitungsmöglichkeiten an, bevor nach zehn Jahren die Auswertung komplett an DUBUS überging. Mit dem Aufleben des MMMonVHF-VHF-DX-Portals gab DUBUS die Verantwortung in die Hände unserer Gruppe und schnell war ein neues Konzept geboren: die elektronische Most Wanted Square-Liste und die elektronische Most Wanted DXCC-Liste.

Hierbei kann nun jeder Nutzer nach dem Login bei MMMonVHF seine meistgesuchten Felder per simpler Textdatei (seit neuestem auch generiert von *Ucx-Log* [2]) oder als *VQLog-Datei* (erzeugt im UKW-Logbuchprogramm von EA6VQ [3]), einladen. Einmal im Jahr wird dazu speziell aufgerufen, doch ein Update der Aktiven sollte auch mehrfach pro Jahr zur Aktualität beitragen. Viele DXpeditionäre legen nämlich anhand dieser Auflistung ihre nächsten Funkziele fest.

#### *VHF-Database*

Früher, im "guten alten" MMMonVHF von DK3XT, gab es eine Aufstellung aller Stationen, die via Meteorscatter bzw. EME QRV waren, samt aktuellen E-Mail-

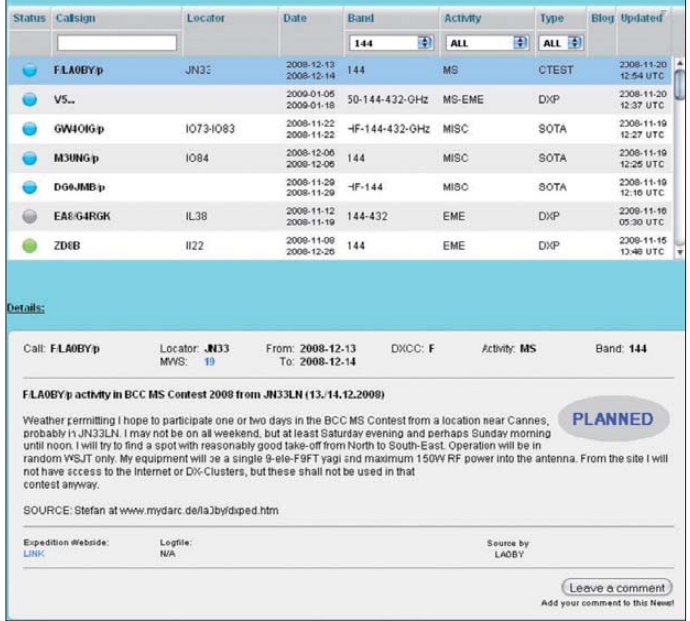

Adres sen und nach Mittelfeldern sortiert sowie visualisiert. Wir haben uns dann überlegt, die Datenbanken von DK3XT und die seit Jahrzehnten bekannte VHF-Database von DL8EBW zu einer neuen Datenbank zusammenzulegen. Zum Startzeitpunkt (März 2007) dieser Seite stand zunächst die reine VHF-Database in einer online-Form zur Verfügung. Sie kann vom Nutzer durchsucht werden und es gibt (nach Login) Update- und Editierfunktionen. Inzwischen ist eine Locatorkarte implementiert, um auf einen Klick hin visualisieren zu können, wer aus dem gewählten Feld QRV sein könnte. Die Darstellung basiert auf Grundlagenkarten von VE3NEA und dessen DX-Atlas [4].

Ab Oktober 2007 können die Nutzer auch die Extrakte der VHF-Datenbank (also die MS-Datenbanken *MS.txt, Call3.txt* und *Callsign.txt*) tagesaktuell und kostenfrei auskoppeln. Für die DX-Cluster-Sysops gibt es eine Anforderungsmöglichkeit, um die jährlich (meist im Herbst) ausgekoppelte gesamte VHF-Database auch in die diversen DX-Cluster kostenlos integrieren zu können. Wer darüber hinaus die VHF-Database auch noch für eigene Programme (*VQ-Log,* Contestprogramme usw.) nutzen möchte, findet ebenfalls ein Formular, um diese gegen eine geringe Spende anzufordern.

#### *Ausbreitungsbedingungen*

Um auch auf besondere Ausbreitungsbedingungen und Aktivitäten reagieren zu

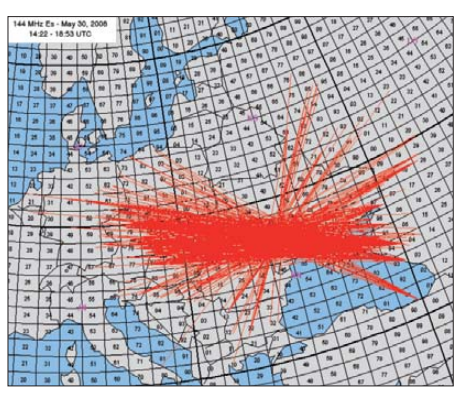

**Sporadic-E – eine der Ausbreitungsarten im UKW-Bereich; MMMonVHF stellt den Benutzern tagesaktuelle Karten zu Öffnungen zur Grafiken: MMMonVHF** 

Geschehen liefern. Um den Einstieg in die Technik zu fördern, werden im Forum auf *[www.mmmonvhf.de/minibb/index.php](http://www.mmmonvhf.de/minibb/index.php)* auch Hin tergrundbeiträge zu einzelnen Sendearten aufbereitet. Hier kann sich übrigens auch jeder Nutzer selber einbringen und seine Erfahrungen weitergeben.

#### *Baken*

Eine besondere Stellung nahmen von je her die Baken in allen Projekten der VHF-DX-Gruppe DL-West (eine in den 80er-Jahren gegründete Gemeinschaft) ein und nach vielen langen Jahren der sehr guten Pflege von Bernd, DF2ZC, und Stefan, LA0BY [5], wurde auch dieses Projekt in die Hände des VHF-DX-Portals MMMon-VHF gelegt. Dabei bot sich einerseits die Verknüpfung mit Online-Update-Werk-

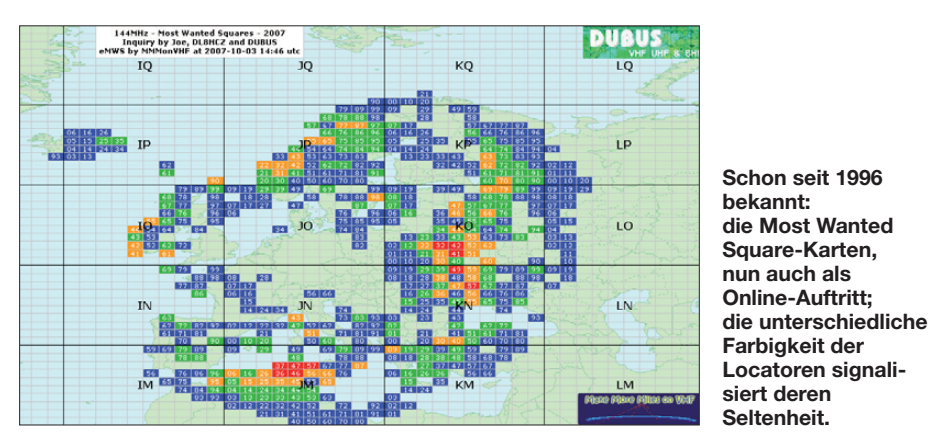

können, haben wir Tropo, Meteorscatter, Sporadic-E und EME (sowie bald auch Aurora) mit jeweils einer eigenen Seite bedacht.

Diese dienen u. a. allen denjenigen, die einen Überblick über die vergangenen Öffnungen wünschen. Wer ist nicht stolz darauf, seine getätigten Verbindungen zu verbreiten – also bitte, einloggen und allen Nutzern von MMMonVHF die gelungenen QSOs mitteilen. Zudem bauen wir gerade das System mit diversen Vorhersageoder Messverfahren aus, die schnell und eindeutig eine Übersicht zum aktuellen

zeugen als auch die Visualisierung der Standorte auf Locatorkarten an. So ist in zwischen eine Weiterentwicklung auf einem Google-Maps basierenden System angeregt worden, das durch DK5EW gepflegt wird.

Es gäbe noch sehr viel mehr über Make More Miles on VHF zu berichten, aber erleben und erkunden Sie das VHF-DX-Portal doch selbst!

#### ■ **Aufruf bzw. Bitte**

Wer eine UKW-Aktivität oder DXpedition plant oder etwas von einer Aktivität mit-

bekommt, ist herzlich eingeladen, diese Information via MMMonVHF zu verbreiten. Das System lebt von Ihren Eingaben! Bitte dazu das Formular auf der Seite "Contact" und dort "Email MMM-Team" ausfüllen *(www.mmmonvhf.de/newsuser. php)*[. Die Informationen erreichen mehre](http://www.mmmonvhf.de/newsuser.php)re Mitglieder unseres Teams, und es ist intern dafür gesorgt, dass sie so bald wie möglich auf der Webseite erscheint. Sie können auch eine E-Mail oder SMS an die einzelnen Bearbeiter senden. Zudem sind Mitglieder der Gruppe zumeist in den bekannten VHF-Chats, wie ON4KST [6], N0UK [7], bzw. auch via Skype, MSM, IRC oder ICQ erreichbar.

Im Gegensatz zu anderen Informationsplattformen gibt es bei MMMonVHF auch keinerlei Notwendigkeit, persönliche Daten zu speichern, um mit Informationen versorgt zu werden.

Legt man Wert auf unseren weitergehenden MMMonVHF-Newsletter, der meist ein- bis zweimal pro Woche, aber auch im Falle von aktuellen DXpeditionen an die Newsletter-Nutzer rausgeht, so ist eine Re gistrierung notwendig. Inzwischen nutzen den Service mehr als 700 UKW-DXer. Das Informationssystem MMMonVHF ist ein lebendes Projekt. Wie schnell es wachsen und gedeihen kann, haben wir in den vergangenen Monaten versucht zu zeigen. Gerne werden wir Ihre Ideen, Vorschläge und Kritiken aufnehmen und diese auch weiterhin umsetzen.

Bitte bedenken Sie jedoch: Auch wir sind Funkamateure, die noch etwas Freizeit brauchen, um auf den Frequenzen aktiv sein zu können. Verzeihen Sie daher schon einmal im Vorfeld, wenn die eine oder andere Information nicht in der gewünschten Zeit am richtigen Platz ist, der eine oder andere Fehlerteufel sich einschleicht oder wenn sich halt einmal jemand richtiggehend geirrt hat! Wir sind auch nur Menschen, doch wir versprechen unser Möglichstes zu tun, damit das Portal MMMonVHF die erste Ansprechadresse für Informationen rund um den UKW-Bereich bleibt.

Das MMMonVHF-Team besteht derzeit aus: Ansgar, DG2KBC, Bernd, DK3XT, Erwin, DK5EW, Udo, DK5YA, Guido, DL8EBW, Janos, HA5CRX, Massimo, IV3NDC, Peter, OZ1LPR, Dick, PA2DW, Peter, PA3BIY und Frank, PA4EME.

#### **URLs**

- [1] DK5YA-VHF-Seiten: *[www.dk5ya.de](http://www.dk5ya.de)*
- [2] Bruhn, B., DL7UCX: UcxLog. *[www.ucxlog.org](http://www.ucxlog.org)*
- [3] [Sampol, G., EA6VQ: VQLog 3.1.](http://www.vhfdx.net/vqlog.html) *www.vhfdx. net/vqlog.html*
- [4] Shovkoplyas, A., VE3NEA: DX-Atlas 2.25. *[www.dxatlas.com/DxAtlas](http://www.dxatlas.com/DxAtlas)*
- [5] Heck, S., LA0BY: *[www.mydarc.de/la0by](http://www.mydarc.de/la0by)*
- [6] ON4KST-Chat: *[www.on4kst.com](http://www.on4kst.com)*
- [7] N0UK-Chat: *[www.chris.org/cgi-bin/jt65emeA](http://www.chris.org/cgi-bin/jt65emeA)*

### *Praktische Elektronik*

## <span id="page-34-0"></span>*Optisches Mikrofon selbst gebaut*

#### *LUDWIG DUBEN*

*In Mikrofonen werden hauptsächlich elektrische oder mechanische Wandler eingesetzt, die aus den auf die Membran auftreffende Schallwellen eine entsprechende Wechselspannung generieren. Doch auch auf optischer Basis ist eine Auswertung der Membranbewegungen möglich, wie dieser Beitrag anhand einer preiswert aufzubauenden Variante zeigt.*

Im kommerziellen Bereich werden schon seit Jahren optische Mikrofone eingesetzt, die auf einer Entwicklung des Fraunhofer-Instituts für Angewandte Optik und Feinmechanik (IOF) basieren [1]. Sie haben den Vorteil, dass selbst in HF-gestörter Umgebung keine Beeinflussung auftritt, da ja die Glasfaserleitungen zu den eigentlichen Mikrofonen beliebig lang sein können.

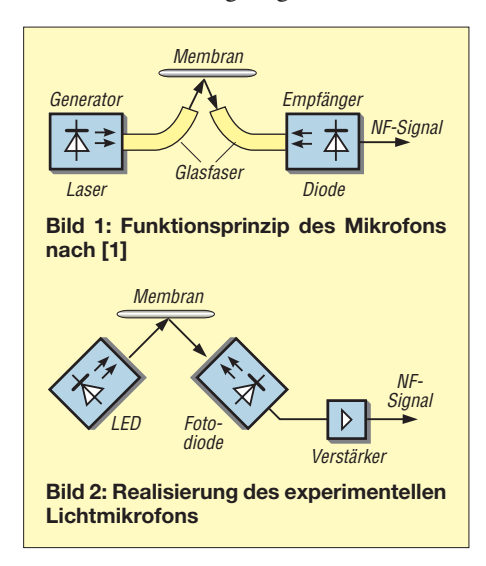

Membrane werden seit über 130 Jahren als Aufnehmer bei der Schallwandlung verwendet. Trotzdem bilden sie auch noch heute Anregung für eigene Experimente. Die klappernden Kohlekörner im Mikrofon haben wir überwunden, Magnetspulenmikrofone mit den notwendigen Vorverstärkern sind auch nichts Neues mehr, ebenso die Kondensatormikrofone.

Doch es geht auch auf optischem Wege, wie einem die Verwendung einer Lichtschranke mit nachgeschaltetem, linearem Verstärker vor Augen führt, in dessen Strahl eine reflektierende Membran gehalten wird. Eleganter lässt sich dies in Form von Lichtmikrofonen realisieren, die dank der Nutzung einer preiswerten PC-Komponente einsetzbar sind: der Computermaus! Es gibt ja genügend ausgemusterte Exemplare davon, nachdem die drahtlosen Varianten verstärkt Einzug gehalten haben. Früher war sie mit einer Kugel und einer Lichtschranke im Innern ausgestattet, heute sind an ihre Stelle Leuchtdiode bzw. Laser und eine Fotodiode getreten. Der ausgegebene Lichtstrahl wird nach der Re-

flexion an einem Gegenstand vom optischen Empfänger in ein elektrisches Signal gewandelt. Nach dessen Verstärkung und A/D-Umsetzung gelangt es in digitaler Form zum PC, der es zur Positionierung des Mauszeigers auswertet.

Als Reflexionsfläche ist das Mauspad vorgesehen. Doch auch jeder andere, Licht reflektierende Gegenstand eignet sich. So auch eine Membran, die an der Mausunterseite anzuordnen ist. Ihre Form lässt sich entsprechend der Mausform und den Befestigungsmöglichkeiten anpassen.

Nun ist es nur noch notwendig, am entsprechenden Schaltkreis in der Maus den analogen Anschluss mit einem Oszilloskop ausfindig zu machen und an ihm das Mikrofonsignal abzugreifen. Nach einer eventuellen Filterung kann es dem gewünschten NF-Eingang zugeführt werden. An welchem Punkt ist das Signal abzugreifen? Das hängt sehr vom verwendeten

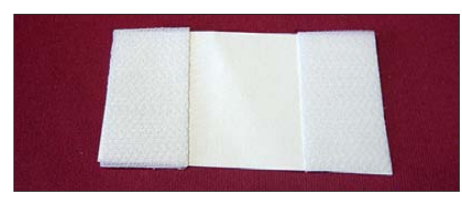

**Bild 3: Vorbereitung der Membran mit zwei Klettstreifen**

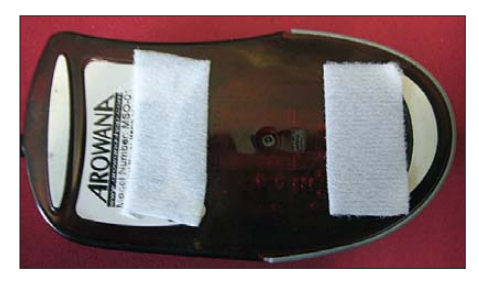

**Bild 4: Die Gegenstücke des Klettstreifens kommen auf die Mausunterseite.**

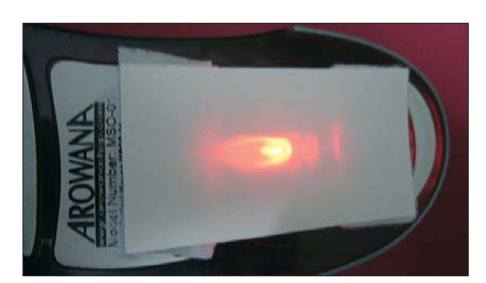

**Bild 5: Die Membran überdeckt den Lichtaustritt der Maus.**

Maustyp ab. Auf jeden Fall sollte man bei den Versuchen keine wieder für den PC notwendige Maus verwenden – auch der Garantieverfall ist beim Öffnen zu beachten! Die Masse des Oszilloskops ist mit der Masseleitung der Maus zu verbinden. Anschließend sind mit der Tastspitze vorsichtig die einzelnen Anschlüsse abzutasten, während die Maus bewegt wird. Die Membran darf dabei noch nicht angebracht sein. Wurde der richtige Punkt gefunden, kann man auf dem Oszilloskop entstehende Signale sehen.

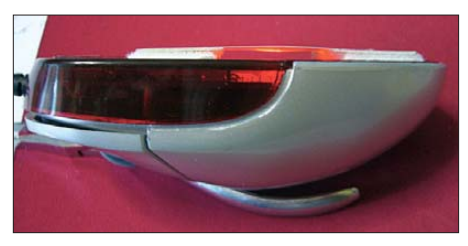

**Bild 6: Zwischen Membran und Maus ist et**was Platz zu lassen.

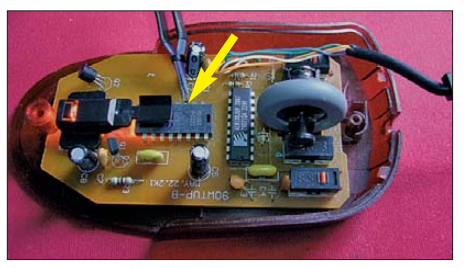

**Bild 7: Bei der hier verwendeten Maus war das NF-Signal an einem IC abgreifbar.**

Als Reflektor an der Maus kann ein Stück Papier, Aluminiumfolie oder dergleichen benutzt werden. Er ist mit etwas Abstand am Mausboden anzukleben oder mit Klettband zu befestigen. Diese freischwingende Fläche bildet die Mikrofonmembrane. Je nach Abmessungen und Form ergibt sich auf Grund der Trägheit und der Eigenresonanz des verwendeten Materials ein anderes Klangbild. So ist der Aufbau von Bass- oder DX-Mikrofonen möglich. Als Schutz der Membrane kann ein feinmaschiges Gitter darüber angeordnet werden. Hier ist der Fantasie des Bastlers keine Grenze gesetzt! Bei üblichen Mikrofonen ist die Membrane beim nahen Besprechen oft recht feucht. Das kann man umgehen, wenn man einfach die zugängliche Membrane auswechselbar gestaltet oder ein Löschblatt verwendet.

Wichtig ist die Anpassung des NF-Pegels mit einem Spannungsteiler, weil bei den innerhalb der Maus vorhandenen digitalen Signale die 5-V-Technik dominiert, diese jedoch schädlich für den NF-Eingang eines Transceivers ist.

#### **Literatur**

[1] Fraunhofer-Gesellschaft: Jahresbericht 2003 – Fraunhofer-Forschung 2003. *www.fraunhofer.de/ [fhg/Images/forschung\\_tcm5-10146.pdf](http://www.fraunhofer.de/fhg/Images/forschung_tcm5-10146.pdf)*

## <span id="page-35-0"></span>*Positive Energiesysteme*

#### *NIELS GRÜNDEL*

*Wie wäre es mit einem Funkwellenordner fürs Mobiltelefon oder einem Boxen-Energietransformer, um eine neue Dimension zu erleben? Die preiswertere Variante ist der Energie-Klanglack für Lautsprecher. Miss trauische Mitmenschen können es erst einmal mit dem kostenlosen Bildschirmreiniger versuchen.*

Das Unternehmen *Biologisch Positive Ener giesysteme* [1] mit Sitz in Maulbronn und einem Schmetterling als Firmenlogo stellt nach eigenen Angaben Produkte her, die "nirgendwo sonst auf dieser Welt in dieser Qualität und zu solchen Konditionen" erhältlich sind: "Es sind Produkte, die nicht von dieser Welt zu stammen scheinen!" Wer seinen Blick über die Produktübersicht schweifen lässt, wird dem Werbeversprechen wahrscheinlich bedingungslos zustimmen: Im Bereich Audio und Video finden sich "Scheiben-Kugel-Transformer für Boxen", in der Rubrik Mobiles steht ein "Kugelschreiber mit Funkwellenordner" neben "Energie-Klanglack für Fahrzeuge", und die Rubrik Wohnen und Arbeiten zählt u. a. Angebote wie "Weinreiniger", "Betten-Energieordner" und "Lebensmittel-Energietransformer" auf. Wem die Preise einzelner Produkte zu hoch sind, dem steht alternativ eine Mietlösung offen.

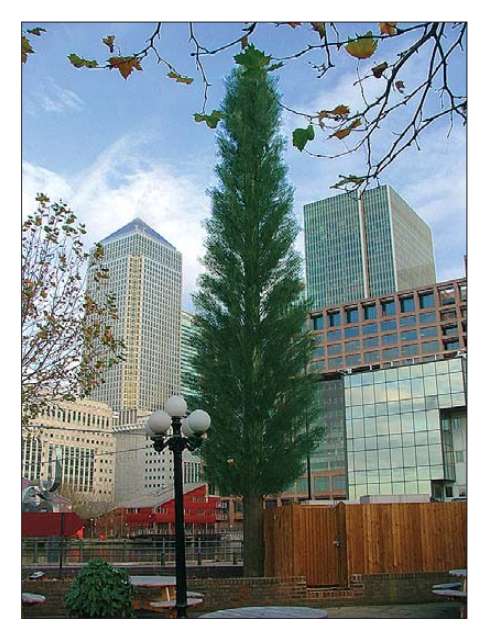

**Bild 1: Getarnte Sendemasten – wie dieser Nadelbaum – sollen Panik vor den möglichen Risiken der Mobilfunktechnologie vermeiden helfen. Quelle: Francis & Lewis Ltd./dmD Designmaste Deutschland GmbH**

Angesichts der Zunahme von Elektrogerä ten im Haushalt, von denen nicht wenige über Funk angesteuert werden, fragen sich viele Menschen, ob sie verstrahlt werden. Elektrosmog sei die Pest des 20. Jahrhunderts, haben schon vor Jahren einige Leute

behauptet. Dabei wussten sie nicht, dass die Zahl der schnurlosen Geräte noch weiter steigen würde. Heute leben wir zwischen Radio- und Fernsehgeräten, Schnurlostelefonen, Handys, Wireless-LAN-Netzen, und bald gesellen sich dazu auch noch der digitale Behördenfunk sowie RFID-Chips. Für Aufsehen und weitere Verunsicherung sorgen regelmäßig erscheinende Studien über die Wirkung elektromagnetischer Felder – mal positiv, mal negativ.

Für jedermann interessant ist in heutiger Zeit daher sicher der "Funkwellenordner" für das eigene Mobiltelefon. Aufgrund eigener negativer Erfahrungen hat das Unternehmen *Biologisch Positive Energiesys teme* einen "hochwertigen Funkwellenordner" entwickelt. Die Funktionsweise wird wie folgt beschrieben: "Dieser ordnet den Empfang und selbstverständlich auch die Sendeleistung aller Funkwellenverbindungen inklusive Satellitenverbindungen und Internet. Er bereinigt so die negativen Einflüsse des Handys auf den Menschen und trägt dazu bei, das Funknetz zu entlasten." Doch darüber hinaus soll der Ordner sogar dafür sorgen, dass sich die Nutzer in den immer umfangreicheren Menüs der mobilen Telefone besser zurechtfinden. Ob das etwas bringt? Kostenpunkt eines "Funkwellenordners" für alle Betreibernetze: Für geradezu günstige 78 € sind Sie dabei.

Wer einen "Handyordner" sein Eigen nennt, kann sich optional eine persönliche PIN-Nummer nach dem Ordnungsprinzip bestimmen lassen, die zusätzliche Entlastung verspricht. Errechnet wird die zahlengeometrisch korrekte PIN-Nummer aus Name, Anschrift, Handy-Typ und der maximal möglichen Anzahl von Stellen der PIN-Nummer. Der Preis dafür sind 29 € extra.

#### ■ **Ordnungprinzip à la Highend**

Mit 2100  $\epsilon$  befindet sich das Paar "Boxen-Energietransformer" in einer gänzlich anderen Welt. Der technisch versierte Normalmensch baut darauf, dass die Perfektion bei der Herstellung von Hi-Fi-Komponenten darin erschöpft ist, wenn die Leistungsparameter und das Design stimmen. Aber weit gefehlt, belehrt uns das Unternehmen. Der physikalische Raum sei "in Wirklichkeit eine holografische Abbildung weiterer nichtmaterieller Dimensionen". Und die

würden von den Herstellern kaum oder sogar gar nicht berücksichtigt. Die Folge: Heutige Hi-Fi-Anlagen seien nicht imstande, die nichtmateriellen Dimensionen von Musik unverfälscht wiederzugeben.

Da dem Menschen aber auch Geist und Seele zu eigen sind, fehle der Musikwie dergabe daher der dringend benötigte "Gefühlsbereich".

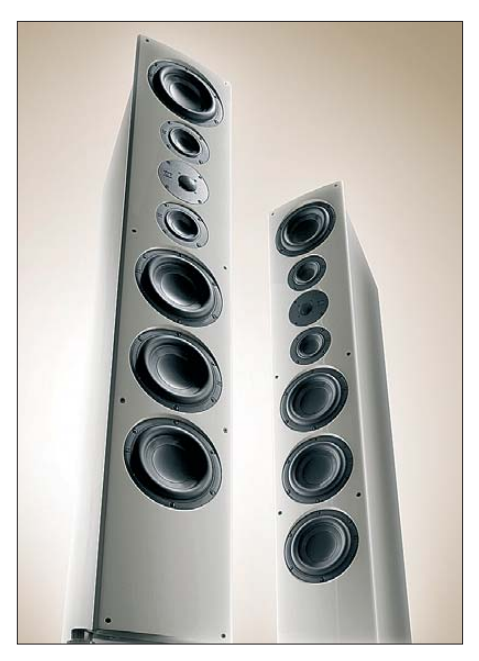

**Bild 2: Wer könnte sich ernsthaft vorstellen, Lautsprecher wie dieses Paar "nuVero 14" mit Klanglack zu bearbeiten? Quelle: Nubert Speaker Factory**

Um in den Genuss einer "geordneten" Hi-Fi-Anlage zu gelangen, wurde der "Boxen-Energietransformer" entwickelt. Er optimiert, so heißt es, "den materiellen Anteil der Hi-Fi-Komponente" Lautsprecherbox und stelle "die so dringend benötigte Verbindung zum Feinstofflichen wieder her". Angeboten wird der "Boxen-Energietransformer" in einer Ausführung mit einer Oberfläche aus weiß lackiertem Holz. Beim Spitzenmodell der Baureihe bestehen Oberund Unterseiten aus Kunststoffvollmaterial. Die benötigten Ordnergefäße zur Transformierung werden beide jeweils in die Oberund Unterseiten des Transformers in Handarbeit eingefräst.

Es sei der Vollständigkeit wegen angemerkt, dass die Kunststofftransformer absolut neu tral klingen, aber – Vorsicht – diese "gewaltige Zunahme an Energieordnung" soll für einige Menschen einfach zu viel sein. Sie berichten nach Herstellerangaben, dass sie es nicht ertragen könnten, da bei ihnen zu viele Gefühle aufgewühlt würden und damit das Musikerlebnis zu intensiv sei. Wer gerade keine 2100  $\epsilon$  zur Hand hat, kann seine Lautsprecherboxen energetisch mithilfe einer "Energie-Klang"-Lackierung be stimmter Bereiche der Lautsprecher-Membranen verändern.
Weil sich das Unternehmen *Biologisch Positive Energiesysteme* rechtlich dazu verpflichtet sieht, weist es immerhin darauf hin. dass alle auf der eigenen Internetseite aufgeführten Energieprodukte und deren Wirkung durch keine wissenschaftliche Aussage belegt sind und zudem keine schulmedizinisch-wissenschaftliche Begründung für die aufgeführten Wirkungen oder Behauptungen existieren.

## ■ **Einzig kostenlos: Bildschirmreiniger**

Während die meisten Artikel sehr viel Geld kosten, ist einzig der energetische Bildschirmreiniger [2] kostenlos. Er soll dafür sorgen, dass der Bildschirm "aufgeräumter, klarer und ruhiger" wirkt und mehr Tiefe bekommt. Während der Reinigung soll nach Anbieterangaben nichts anderes am Computer erledigt werden. Der Erfolg der Reinigung halte etwa acht bis zehn Tage an.

Nur einige Menschen können wohl keine Veränderung wahrnehmen, aber bei vielen soll es beim Monitor eine deutliche Veränderung gegeben haben, einige Nutzer sollen sogar "positive räumliche Änderungen wahrgenommen" haben. Wer nach drei Minuten keine Verbesserung wahrnehmen kann, sollte sich Zeit für den Reiniger nehmen und vor allem unvoreingenommen an den Reinigungsprozess herangehen, "auch wenn Sie nicht begreifen, wie so etwas funktionieren kann".

Technisch besteht der energetische Bildschirmreiniger lediglich aus einer Zeitschleife. Der Programmierer hat vorgebaut und warnt die Schlaumeier, die den Quellcode der Website analysieren, daher eindringlich davor, dass die "Reinigerfunktion [...] energetisch" sei und in einem "immateriellen Bereich" existiert, der wissenschaftsgläubigen Menschen nicht begreifbar sei.

Wer annimmt, dass die Energie-Transformatoren eine absolute Ausnahmeerscheinung wären, muss sich allerdings eines Besseren belehren lassen: Es existiert sogar eine eigene Partei, "Die Violetten" [3]. Ihre Mitglieder treten für spirituelle Politik ein und haben erstmals an der Bundestagswahl 2002 in Nordrhein-Westfalen teilgenommen. Landesverbände bestehen inzwischen in Bayern, Hessen, Niedersachsen, Nordrhein-Westfalen und Schleswig-Holstein. Im Herbst heißt es: Auf ein Neues!

### **Literatur**

- [1] Biologisch Positive Energiesysteme: Homepage. *[www.bpes.de/de/index.html](http://www.bpes.de/de/index.html)*
- [2] Online-Bildschirmreiniger.
- *[www.bpes.de/de/onbire.html](http://www.bpes.de/de/onbire.html)*
- [3] Die Violetten: Homepage. *[www.die-violetten.de](http://www.www.die-violetten.de)*

## *Digitalfotos von ISS-Überflügen genauer untersucht*

## *ERNST KAGERER – DL6XZ*

*Auch bei Funkamateuren sind moderne Digitalkameras bei Messungen und zur Dokumentation nicht mehr wegzudenken. Dieser Beitrag berichtet über Probleme beim Einsatz einer Digitalkamera und deren Behebung mit teils elektronischen Mitteln.* 

*Untersuchungsobjekt ist die auch durch ihre Amateurfunkaktivitäten bekannte internationale Weltraum-Forschungsstation ISS.*

Nach dem planmäßigen Andocken der Raumfähre Endeavour an die ISS am 16. 11. 08 (sieben Astronauten, 14,5 t Material) konnten die Astronauten am 20. 11. 08 das 10-jährige Jubiläum der Inbetriebnahme der ISS begehen. Dank des modularen, erweiterungsfähigen Konzepts der ISS ist nach wie vor kein Ende der Betriebszeit in Sicht, vielmehr sind bereits wieder Erweiterungen im Gange.

Auch das Interesse der Funkamateure ist ungebrochen groß, führen doch die Astronauten, meist selbst Funkamateure, gelegentlich Amateurfunkbetrieb durch. Die

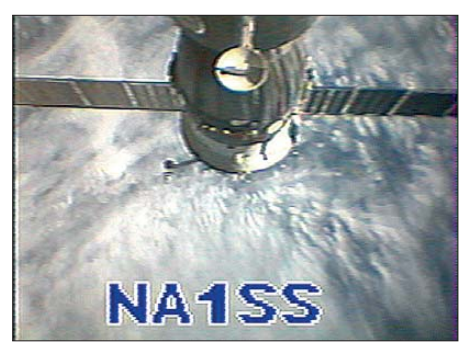

**Bild 1: Außenansicht der ISS, SSTV-Bild aufgezeichnet von DL1RM in Deggendorf**

Vorhersagbarkeit solcher prickelnden Ereignisse ist leider ziemlich eingeschränkt, aber gerade dadurch bleibt die Beobachtung der ISS-Frequenzen spannend. Wer in [www.google.de](http://www.google.de) ,,ISS Amateurfunk" eingibt, gelangt schnell zu Informationen wie Downlink-Frequenz 145,800 MHz, Packet-Radio-Betrieb auf 145,825 MHz, Berichten von Direktkontakten, SSTV-Bildern usw. Hervorzuheben sind u. a. die Internetauftritte [1] und [2].

Eine besondere Spezialität der ISS-Funker sind Kontakte mit Schulstationen, s. z. B. [3] und [4]. Von der Schulstation DF0CGD des Comenius-Gymnasiums Deggendorf konnte Max Schmaußer, DL8UW, schon am 23. 11. 1995 einen direkten Funkkontakt mit der MIR, einem Vorläufer der ISS, herstellen.

Werner Schöbel, DL1RM, gelang bei Überflügen die Aufnahme von SSTV-Bildern, wie in den Bildern 1 und 3 dargestellt. Die Signale waren dabei über S 9. Interessant ist auch die Auswertung der Frequenzverschiebung durch den Dopplereffekt beim Packet-Radio-Betrieb.

Im Folgenden wollen wir uns jedoch mit etwas anderem befassen, nämlich der Beo -

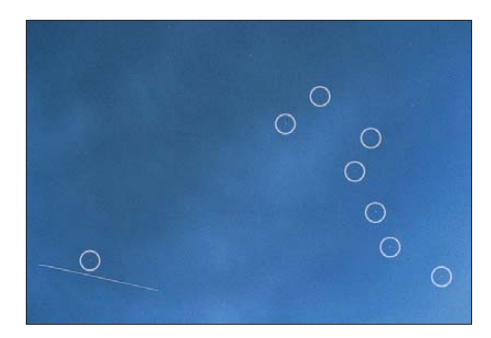

**Bild 2: Lichtspur der ISS, Vorbeiflug am Polarstern am 01.11.2008 um 06:06:07 Uhr MEZ, Kreise nachträglich eingezeichnet**

bachtung von ISS-Überflügen mithilfe einer Digitalkamera und dem Rückschluss auf bestimmte Bahndaten der ISS, wie z. B. die Flughöhe. Dabei reaktivieren wir möglicherweise verdrängtes Schulwissen und lernen zudem noch allerhand dazu!

## ■ **Auswertung eines ISS-Überflugs (01. 11. 08)**

Bereits das Physiklehrbuch der Oberstufen von Hammer [5] aus dem Jahr 1965 lehrt uns für erdnahe Satelliten auf einer Kreisbahn eine konstante Geschwindigkeit  $v = 7.9$  km/s. Wer hier eine andere Zahl,

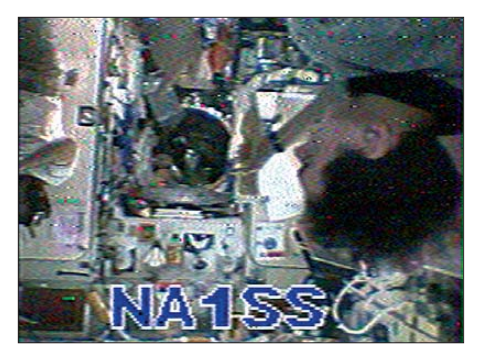

**Bild 3: SSTV-Bild vom Inneren der ISS, empfangen und aufgezeichnet von DL1RM**

## *Wissenswertes*

nämlich ungefähr 28000, im Kopf hat, der liegt auch nicht ganz verkehrt, denn 7,9 km/s sind 7,9 km in 1/3600 h, was 7,9 · 3600 km/h = 28 440 km/h entspricht. Einen ähnlichen Wert, nämlich im Mittel *v* = 7,7 km/s, findet man auch im Internet, wenn man in [www.google.de](http://www.google.de) "ISS Daten" eingibt [6] … [10]. Die geringe Abweichung von 0,2 km/s (etwa 2,5 %) ist darauf zurückzuführen, dass für das komplizierte Gravitationsfeld der Erde im Physikunterricht naturgemäß vereinfachende Annahmen getroffen werden.

## **Ground Track Plot**

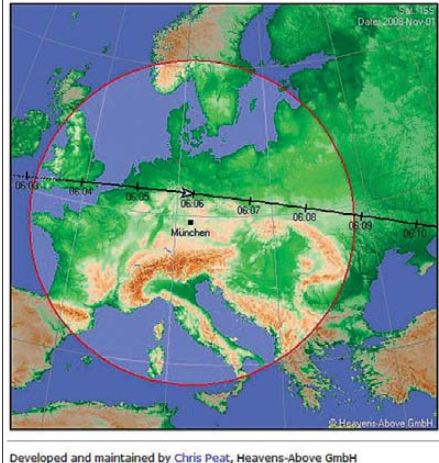

Developed and maintained by Chris Peat, Heavens-Above GmbH<br>Please read the updated FAQ before sending e-mail.

**Bild 4: Projektion der ISS-Bahn auf die Erd oberfläche, sichtbar auf der Website der Sternwarte Ehingen [6] unter** *Ground Track Plot* **(01. 11. 08) Quelle: C. Peat [7]**

Für einen sichtbaren Überflug der ISS am Beobachtungsort München (49,5500° N 11,5830° E) am 01.11.08 wurden von der Sternwarte Ehingen [6] die Werte 06:03:48 (16°/WNW), 06:06:01 (55°/N) und 06:08:57 (10°/O) angegeben, Zeiten jeweils in MEZ. In der Projektion der Satellitenbahn auf die Erde (engl. *ground track*) erscheint der Überflug wie in Bild 4 gezeigt, ebenso in der Sternkarte (Bild 7). Es entstanden das in Bild 2 wiedergege bene Lichtspurfoto, aufgenommen mit einer Digitalkamera, Belichtungszeit 15 s,

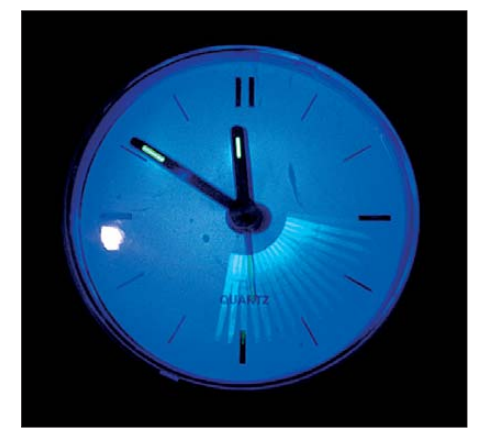

**Bild 5: Langzeitaufnahme des Sekundenzeigers einer Quarzuhr**

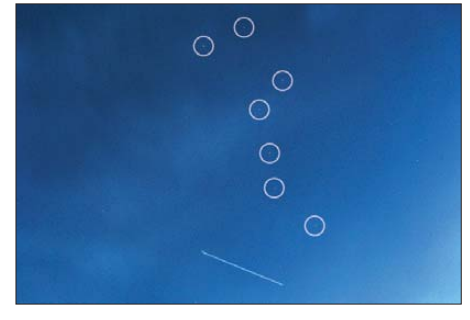

**Bild 6: Lichtspur der ISS, 40 s nach Bild 2 aufgenommen, 01.11.2008 06:06:47 Uhr MEZ, Echtzeit durch Korrektur mit DCF77-Uhr**

Blende 2,8 sowie ein weiteres Foto (Bild 6) im Abstand von 40 s. Mit einem Bildbearbeitungsprogramm konnte ich durch Aufhellung die Lichtspur sowie den Großen Bär und den Polarstern sichtbar machen. Im Bild 2 fliegt die ISS bei maximaler Elevation nahe am Polarstern vorbei. Die Elevation des Polarsterns ist aber zugleich die geographische Breite des Beobachtungsortes (Deggendorf, 49°, JN68LU). Die Abweichung vom Sternwartenwert 55° erklärt sich schließlich durch den Bezugswert "München". Nach den Koordinaten fand sich mit *[www.google.de](http://www.google.de)* → *Maps* nicht die Landeshauptstadt Bayerns, sondern ein winziger Ort "München" in der Oberpfalz (JN59SN) …

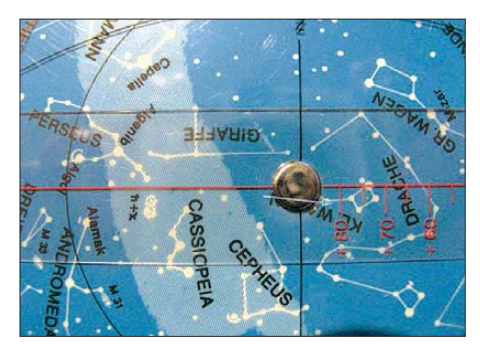

**Bild 7: Weg der ISS am 01. 11. 08 um 06.00 Uhr MEZ, dargestellt auf einer entsprechend gedrehten Sternkarte [13]**

Die Lichtspur am Computer-Bildschirm (Bild 2) ist 93 mm lang (horizontale Komponente) und markiert die maximale Elevation, also den kürzesten Abstand von Deggendorf. So ergibt sich hier anhand von Bildern einer Digitalkamera die Möglichkeit, die Flughöhe der ISS bei bekannter Fluggeschwindigkeit ( $v = 7.7$  km/s) zu bestimmen. Zunächst ist aber eine Überprüfung der Kamerawerte notwendig!

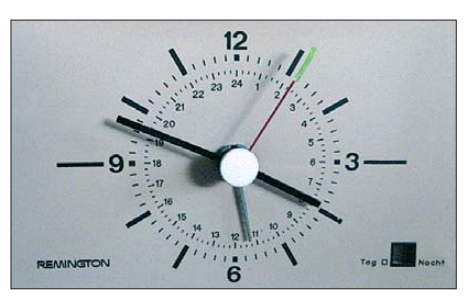

**Bild 8: Netzfrequenzabhängige 50-Hz-Synchronuhr mit Leuchtfolie auf dem Zeiger**

## *Kalibrierung der Kamera Canon Powershot A700 [11]*

Entscheidendes Kriterium ist die Belichtungszeit. Zu deren Prüfung habe ich die Bewegungen des Sekundenzeigers einer Quarzuhr sowie einer netzbetriebenen (*f* = 50 Hz) elektrischen Synchronuhr bei einer eingestellten Belichtungszeit von 15 s und Blende 2,8 aufgenommen. Eine ordinäre Stoppuhr maß zwischen dem Auslösen der

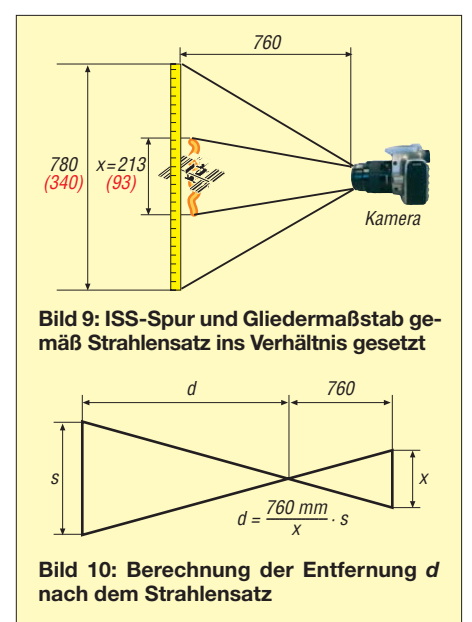

Kamera und dem Schließen (Gehör) aber bereits 17 s. Das Problem beim Langzeitfoto des Sekundenzeigers war nun die Überbelichtung des Zifferblatts der Uhr. Die Lösung brachte eine Leuchtfolie am Sekundenzeiger und die Bestrahlung mit UV-Licht [12]. Bei der Quarzuhr sind die Sekunden einzeln sichtbar (Gefahr, eine Marke zu verpassen), bei der stetigen Bewegung der Synchronuhr wird der gesamte Belichtungszeitraum erfasst (16 s bis 17 s), siehe Bilder 5 und 11.

## *Abbildung in der Kamera*

In 760 mm Entfernung wurden 780 mm ei nes Gliedermaßstabs auf dem Kamera-Dis play formatfüllend abgebildet. Am Compu terbildschirm war das Bild des Maßstabs 340 mm (formatfüllend), die Lichtspur 93 mm, was  $x = 213$  mm bezüglich der 780 mm des Gliedermaßstabs ausmacht.

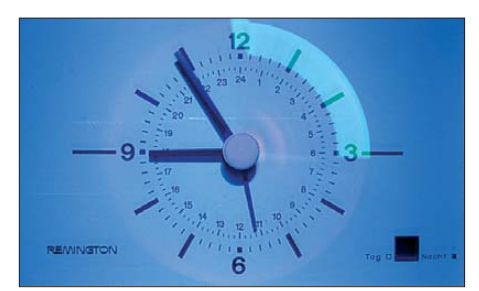

**Bild 11: Langzeitaufnahme des Sekundenzeigers der Synchronuhr**

## *Entfernung der ISS*

Wie Bild 10 verdeutlicht, legt die ISS in 17 s eine Strecke *s* = 7,7 km/s · 17 s , d.h. *s* = 130,9 km zurück. Nach dem Strahlensatz gilt für die Entfernung *d*

 $d/s = 760$  mm/213 mm,

und daraus folgt  $d = 467$  km.

Bei einer Elevation von 49° muss noch mit *sin* (49°) multipliziert werden. Das führt auf eine Höhe *h* = 352 km. Dies stimmt in

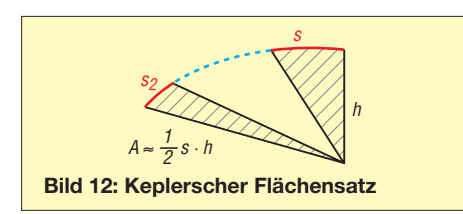

etwa mit dem im Internet gefundenen Mittelwert der Entfernung überein. Die Restatmosphäre in 352 km Höhe mindert die Geschwindigkeit der ISS, sodass die Geschwindigkeit der ISS in Abständen von ein bis zwei Monaten durch Zünden des Triebwerks geringfügig angehoben werden muss. Die Bahnhöhen schwanken zwischen 356 km und 339 km.

In Bild 6 ist die Lichtspur der ISS 65 mm lang, was einer Entfernung von 722 km entspricht. Hier wirkt sich der Flächensatz von Kepler gemäß Bild 12 aus, wonach der Fahrstrahl in gleichen Zeiten gleiche Flächen überstreicht. Entferntere gleiche Strecken sieht die Kamera unter kleinerem Winkel, also kürzer. Die Bestimmung der Flughöhe *h* aus der Entfernung *d* ist nur bei rechtwinkeligem Abstand (kürzester Abstand) sinnvoll.

## ■ **Videosequenzen**

Die Aufnahme einer Videosequenz von einem ISS-Überflug ist ebenfalls möglich und erlaubt dann eine Auswertung am Computer mit Maßband und Stoppuhr. Prüfung der Zeitskala (Bild 13): Zeitmarken am Bildschirm und in der Aufnahme stimmen überein. Als Beispiel habe ich eine Videosequenz am 23. 09. 08 aufgenommen (Dateigröße 13,7 MB).

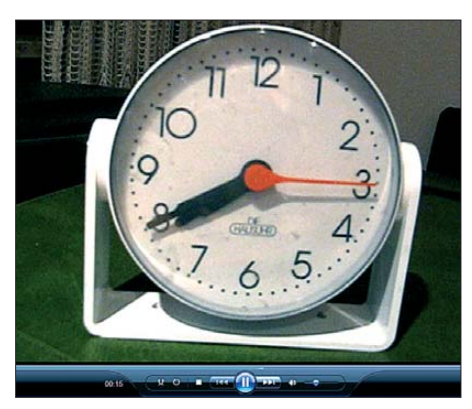

**Bild 13: Videosequenz, Prüfung der Zeitabfolge (Momentanaufahme)**

Am Bildschirm zeigte sich die ISS-Wanderung mit *l* = 200 mm in *t* = 11,36 s bei sechsfachem Zoom. Auf einfachen Zoom reduziert ergibt das  $l = 200$  mm /  $6 = 33.3$  mm. Mit  $s = 7.7$  km/s  $\cdot$  11,36 s = 87,47 km gilt  $x = 78 \cdot 33,3 \text{ mm} / 340 \text{ mm} = 76,3 \text{ mm}.$ Also  $d = s \cdot 76 / x = 871$  km – demnach war die ISS schon vom kürzesten Abstand zum

## ■ **Interessante ISS-Beobachtungen am 29. 11. 08**

Beobachter entfernt.

Für den 29.11.2008 fanden sich nachmittags im Internet bei der Sternwarte Ehingen [6] unter *Tracking* die Daten eines interessanten ISS-Umlaufs (Shuttle Endeaver seit Freitag 28.11.2008 von der ISS getrennt und auf dem Rückflug zur Erde). Die Tabelle zeigt diese Daten.

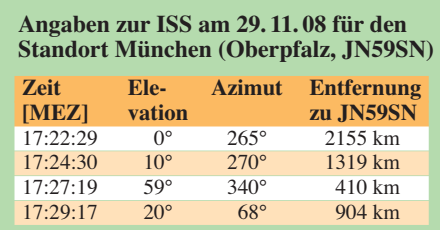

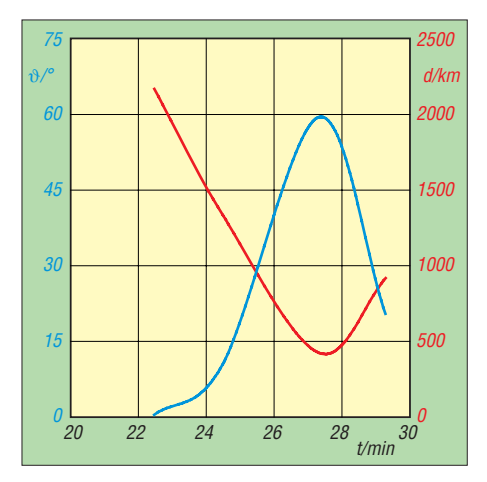

**Bild 14: Abstände (rot) und Elevation (blau) der ISS in Bezug auf den Standort JN59SN als Funktion der Zeit**

Ich habe einmal die Daten in Abhängigkeit von der Zeit in Bild 14 grafisch dargestellt.

Zum Glück konnte ich dann am 29. 11. 08 auch den Umlauf um 17:25 bis 17:29 mit der Digitalkamera festhalten und sowohl das Space-Shuttle als auch die ISS aufnehmen. Bild 15 zeigt die ISS um 17:28:20 Uhr MEZ. Die genauen Zeiten hatte ich dabei durch Korrektur mit einer DCF77-Funkuhr gewonnen.

## ■ **Fazit**

Die internationale Raumstation ISS stellt für Sternengucker ein lohnendes, mit bloßem Auge sichtbares Beobachtungsobjekt

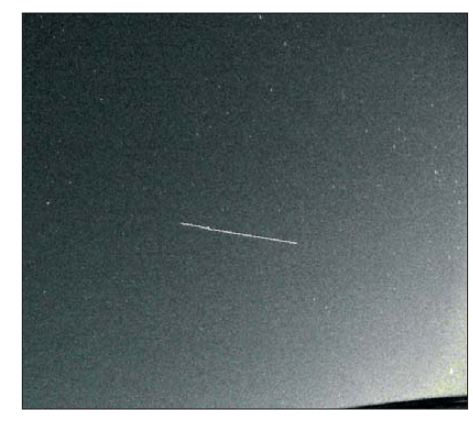

**Bild 15: Die ISS beim im Text erwähnten Über flug am 29.11.2008 17:28:20 Uhr MEZ Fotos und Screenshots: DL6XZ**

dar. Die leider viel zu selten von den Astronauten, die naturgemäß genügend andere Dinge zu tun haben, genutzten Funkmöglichkeiten können aufmerksamen Beobachtern der Downlink-Frequenzen ebenfalls Erfolgserlebnisse verschaffen. In dieser Arbeit wurde gezeigt, wie sich mit hilfe einer Digitalkamera aus den erzeugten Leuchtspuren sowie unter Anwendung von Kenntnissen aus dem Physikunterricht (Geschwindigkeit eines Himmelskörpers auf einer Kreisbahn um die Erde) Rückschlüsse auf die Flughöhe ziehen lassen. Dabei musste die exakte Verschlusszeit der Kamera durch Vergleich mit genau gehenden Uhren ermittelt werden, da sich der werkseitig vorgegebene Wert als für messtechnische Zwecke zu ungenau erwies.

## ernst.kagerer@t-online.de

## **Literatur und URL**

- [1] Koschorreck, H., DM2FDO: International Space Station und Amateurfunkaktivitäten. *[www.qslonline.de/hk/eigen/iss.htm](http://www.qslonline.de/hk/eigen/iss.htm)*
- [2] AR ISS Europe: Amateur Radio on the International Space Station. *[www.ariss-eu.org](http://www.ariss-eu.org)*
- [3] Frey, T., HB9SKA: SAT-QTC, Schulkontakt zwischen ISS und Dresden. FUNKAMATEUR 53 (2004) H. 2, S. 202
- [4] Beer, T., DG3MMH: "Lange Nacht der Sterne" QSO mit der ISS. FUNKAMATEUR 53 (2004) H. 12, S. 1301
- [5] Hammer, A: Physik, Oberstufe Mechanik. Oldenbourg, München 1965, S. 104
- [6] Sternwarte Ehingen: Sichtbarkeitsdaten der ISS-Raumstation.
	- *[www.sternwarte-ehingen.de/iss-daten.html](http://www.sternwarte-ehingen.de/iss-daten.html)*
- [7] Heavens Above GmbH: *[www.heavens-above.com](http://www.heavens-above.com)*
- [8] Volkssternwarte Bonn: Internationale Raumstation ISS. *[www.volkssternwarte-bonn.de/info/ISS.](http://www.volkssternwarte-bonn.de/info/ISS.html) html*
- [9] NASA: Human Space Flight (HSF) Orbital Tracking. *[http://spaceflight.nasa.gov/realdata/](http://spaceflight.nasa.gov/realdata/tracking) tracking*
- [10] AMSAT: AMSAT Online Satellite Pass Predictions *[www.amsat.org/amsat-new/tools/predict/](http://www.amsat.org/amsat-new/tools/predict/index.php) index.php*
- [11] Canon Deutschland GmbH: Benutzerhandbuch Digital Camera CanonPowershot A 700
- [12] Conrad Electronic SE, 92240 Hirschau, Tel. 0180 5 312119, *[www.conrad.de](http://www.conrad.de)* → UV-LED, Bestell-Nr. 160000-24, 20 mA, 15°, 405 nm ±10 nm
- [13] N.N.: Drehbare Kosmos-Sternkarte. 7. Auflage Franckh'sche Verlagshandlung, Stuttgart 1977

## *Wetterballons verfolgen mit COAA SondeMonitor*

## *HARALD KUHL – DL1ABJ*

*Mehrmals täglich senden Wetterballons bei 400 MHz meteorologische Daten zur Bodenstation und ergänzen so unser Bild vom Wettergeschehen. Mit einem UHF-Empfänger samt Rundstrahlantenne und dem Software-Decoder SondeMonitor lassen sich die Telemetriesignale im Umkreis von etwa 300 km aufnehmen.*

Ein wichtiges Instrument der Meteorologen sind Wetterballons, die der Deutsche Wetterdienst (DWD [1]) von seinen landesweit verteilten aerologischen Stationen mindestens zweimal täglich startet. Die daran hängenden Radiosonden mit Messinstrumenten funken während ihres Aufstiegs

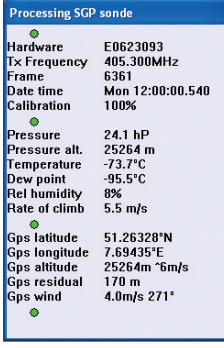

**SondeMonitor zeigt die im Sekundentakt empfangenen Wetterdaten in dieser Tabelle. Über die GPS- Angaben lässt sich auch die aktuelle Position ablesen. Screenshots:**

**DL1ABJ**

kontinuierlich die Werte für Druck, Temperatur sowie Feuchte der Luft zum Boden. Die Drift des Ballons gibt Aufschluss über die Windrichtung und -geschwindigkeit in der jeweiligen Höhe. Dafür hat die Nutzlast neben einem 400-MHz-Sender auch einen GPS-Empfänger an Bord.

Die Radiosonde steckt in einem 100 mm langen Kästchen mit einer Masse von rund 230 g. Der Ballon hat am Boden einen Durchmesser von etwa 1,5 m und dehnt sich wegen des beim Aufstieg sinkenden Luftdrucks auf bis zu 10 m aus, bis er in einer Höhe von etwa 30 km platzt. Die Mess- und Sendetechnik sinkt an einem Fallschirm zurück zum Boden. Als fliegende Wetterstation hat die Radiosonde damit ihre Aufgabe erfüllt und eventuelle Finder erhalten mittels Aufschrift Tipps zur Entsorgung. Allein in Deutschland sind jährlich etwa 7700 dieser elektronischen Eintagsfliegen zur Ergänzung unserer abendlichen Wetterkarte unterwegs.

## ■ **SondeMonitor**

SondeMonitor decodiert die unverschlüsselt gesendeten Telemetriedaten einer Radiosonde auf ihrer Ballonfahrt. Grafiken veranschaulichen die während des Fluges von den Sensoren gesammelten und unmittelbar gesendeten meteorologischen Informationen. Bei guter Empfangslage zwischen der Empfangsstation und dem Wetterballon lässt sich anhand der Daten auch die Steigungsrate sowie die aktuelle Flughöhe beobachten, vom langsamen Aufstieg durch die Luftschichten bis zum späteren Sinkflug.

Zur Auswertung nimmt der Software-Decoder für das Betriebssystem Windows das Radiosondensignal über die Soundkarte des Computers entgegen. SondeMonitor decodiert die Daten analoger Sonden vom älteren Typ Vaisala RS80 sowie die der im deutschsprachigen Raum verbrei teten digitalen Vaisala RS92-Varianten (RS92SGP und RS92AGP). Dafür sollte sich der verwendete UHF-Empfänger im Bereich 402 bis 406 MHz in Schmalband-FM nicht nur in 10-kHz-Schritten abstimmen lassen, sondern das aufgefangene Signal zudem über eine separate Datenbuchse (Diskriminator) ausgeben. Zwar decodiert das Programm zumindest die Signale der hier vorherrschenden RS92SGP-Radiosonden notfalls auch aus einem konventionellen NF-Ausgang (Kopfhörer-, Lautsprecher, *Line*-Buchse), allerdings selbst bei starken Signalen vergleichsweise zöger-

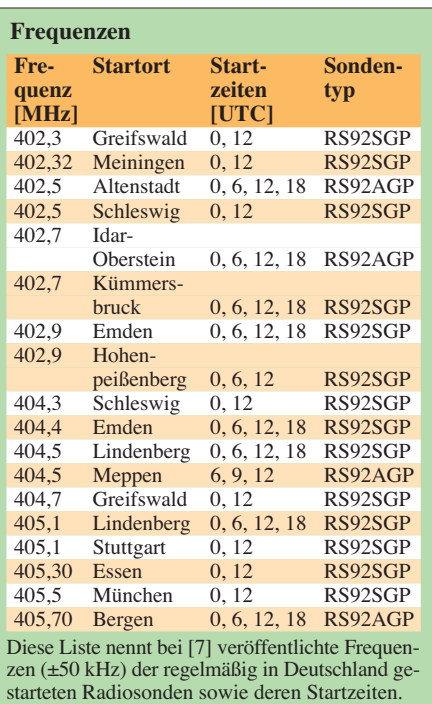

lich. Bei RS92AGP-Signalen geht ohne Diskriminator nichts.

Liefert der Empfänger oder Transceiver ein decodierbares 9k6-Packet-Radio-Signal, eignet sich dieser auch zur Beobachtung digitaler Radiosonden. Darüber hinaus lassen sich viele Geräte mit einem solchen Datenausgang nachrüsten [2]. Zur Beobachtung der mitunter auch noch verwendeten analogen Radiosonden in Breitband-FM reichen ein Signal aus der Kopfhörerbuchse und eine Abstimmrate von 100 kHz. Wie beim Empfang schwacher Signale üblich, steigert eine Außenantenne deren Lesbarkeit beträchtlich. Der Aufwand ist auch hier moderat: Ein möglichst frei stehender passiver Rundstrahler, etwa eine Discone, bringt bereits bei Balkonbetrieb gute Ergeb nisse. Versuche mit unauffälligen Aktivantennen verlaufen dagegen nicht immer erfolgreich; sollte also damit kein Radiosondensignal aufzunehmen sein, führt ein passiver Wellenfänger eher ans Ziel.

## ■ **Installation**

Die bei Redaktionsschluss aktuelle Softwareversion 5.3.4 kommt per Internet von [3] als 1,68 MB großes Installationspaket auf den Rechner. Nach einem Doppelklick auf die Exe-Datei und Akzeptanz der Lizenzvereinbarungen schlägt die Installation einen Speicherort *Programme\COAA\ SondeMonitor* vor, der sich nach Wunsch ändern lässt. Bei Bedarf legt das Programm zum bequemen Start einen direkten *Link* zur Windows-Oberfläche (*Desktop*). Bevor sich SondeMonitor nun installiert, zeigt ein Fenster nochmals die gewählten Parameter und ermöglicht Änderungen. Nach einem abschließenden Mausklick verankert sich das Programm auf der Festplatte, wo es mindestens 4,6 MB Speicherplatz beansprucht. Als kostenlose Vollversion ist SondeMonitor nun die nächsten 21 Tage lauffähig. Möchte man das Programm länger nutzen, kommt der virtuelle Schlüssel zur zeitlich unbegrenzten Freischaltung für 30  $\epsilon$  per E-Mail.

Ein Audiokabel leitet das Radiosondensignal vom Empfänger über den *Line*- oder Mikrofoneingang des Computers zur Decodersoftware. SondeMonitor erwartet ein Monosignal, zu dem gegebenenfalls ein Steckeradapter verhilft. Nach dem Programmstart sollte man unter *View*/*Raw input Signal* zunächst das ankommende Signal kontrollieren: Der Pegel stimmt, wenn die Grafik deutliche Ausschläge zeigt und die Signalspitzen trotzdem nicht abgeflacht (=übersteuert) sind. Die Lautstärke ist über die Audiosteuerung des Windows-Betriebssystems korrigierbar (Mausklick mit der rechten Taste auf das Lautsprecher symbol am unteren Rand der Windows-Oberfläche).

## ■ **Kurzer Weg zum Empfang**

Täglich um 0000 und 1200 UTC registrieren Bodenstationen weltweit die Wetterdaten der von ihnen gestarteten Radiosonden, vielerorts ergänzt mit weiteren Messungen um 0600 und 1800 UTC. Dies sind jedoch die zentralen Messzeiten, zu denen die Wetterballons bereits *auf Höhe* sind. Tatsächlich starten sie schon deutlich früher und ihr Flug dauert länger, sodass die Empfangsfenster etwa eine Stunde vor der genannten Zeit beginnen und die Signale

in der Bedienleiste des Hauptfensters einfach das Feld *SGP* und startet den Decoder per Mausklick auf den grünen Punkt. SondeMonitor aktiviert nun das Fenster *Processing SGP sonde* und versucht, dem empfangenen Datenstrom die gesuchten Informationen zu entnehmen sowie in einer Tabelle einzutragen. Das klappt abhängig von der Empfangsgüte innerhalb weniger Sekunden oder benötigt mehrere Minuten. Dieser Sondentyp sendet aktualisierte Informationen im Sekundentakt, sodass sich

> **Diese Grafik zeigt die acht von einer digitalen Radio sonde gesendeten Datenkanäle. Am Knick der blauen Linie ist deutlich erkennbar, wann der Wetterballon geplatzt ist.**

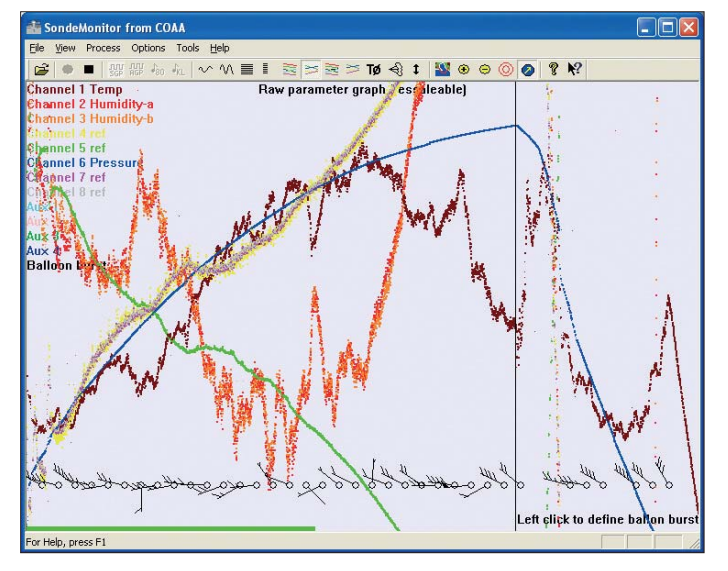

noch bis zu einer Stunde danach hörbar sind. Zur fast immer ergiebigen Mittagszeit lohnen also Empfangsversuche zwischen etwa 1115 und 1245 UTC. Dies gilt auch an Wochenenden, obwohl einige Stationen nur wochentags ihre Ballons auf die Reise schicken.

Die Signale der Sonden vom Typ RS92SGP (Sendeleistung: 60 mW; Modulation: GFSK) werden regelmäßig aufgenommen und am zuverlässigsten decodiert. Die Sendefrequenzen sind dem jeweiligen Startort fest zugeteilt, sodass die in der Tabelle genannten Kanäle als Richtschnur dienen. Doch variieren die Frequenzen mitunter um einige 10 kHz und sofern man nicht gerade in unmittelbarer Nähe eines Startplatzes wohnt, wechseln die Empfangsmöglichkeiten abhängig von der Windrichtung quasi täglich. Daher empfiehlt es sich, das Radiosondenband bei geöffneter Rauschsperre von 402 bis 406 MHz im 10-kHz-Abstimmraster in Schmalband-FM per VFO selbst auf Signale zu prüfen.

Beim Hörempfang sind RS92SGP-Sonden leicht an ihrem pulsierenden Signal erkennbar (Audiobeispiel bei [4]), das entfernt an Wetterfax auf Kurzwelle erinnert. Ist ein solches Signal einigermaßen rauschfrei hörbar, lohnt ein Decodierversuch. Dazu wählt man unter *Process* die Option *Start SGP digital sonde decoding* oder bestätigt

**SondeMonitor berechnet aus den empfangenen Daten auch ein solches Winddiagramm.**

die Steigung des Ballons sowie die sich ändernden Wetterwerte gut beobachten lassen. Daten zur Funkübertragung und zur empfangenen Radiosonde erscheinen zuerst im Decoderfenster, darunter die Kennung (Seriennummer) der Hardware, die Sendefrequenz sowie eine sekundengenaue Wochentag-Zeit-Gruppe. Sobald sich SondeMonitor erfolgreich mit dem Datensignal synchronisiert hat (*Calibration 100 %*), stehen im Fenster auch die empfangenen Wetterdaten (Druck in Hektopascal, Temperatur und Taupunkt in Grad Celsius, relative Luftfeuchtigkeit in Prozent) sowie die aktuelle Steiggeschwindigkeit in Meter pro Sekunde. Überwiegend grün leuchtende virtuelle LEDs signalisieren eine stabile Decodierung der eingehenden Daten, die Sonde-Monitor speichert und daraus Wetterdiagramme errechnet. Deren Genauigkeit steigt, je länger man auf der Frequenz verweilt.

Etwa 15 bis 30 min nach 1200 UTC platzt der Ballon – er ist jetzt oft auf einer Höhe oberhalb von 30 000 m – und sinkt samt Radiosonde zurück zur Erde. Dabei laufen die Übertragungen weiter, sodass im Datenfenster nun eine "negative Steigge-<br>schwindigkeit" (=Fallgeschwindigkeit)  $( =Falleeschwindiekeit)$ ablesbar ist. Gar nicht selten lässt sich dieser Abgesang noch über 30 min verfolgen, bevor das Signal endgültig im Rauschen verschwindet. Die bei *View* aktivierbare Grafik *Raw Parameter Graph* veranschaulicht den kurzen Lebenszyklus einer Radiosonde.

Die Decodierung von RS92AGP-Radiosonden, die alle  $0.5$  s ihre Messdaten senden, erfordert wesentlich mehr Geduld. Beim Hörempfang sind sie oft kaum wahrnehmbar und heben sich als scheinbarer Leerträger ab: Geht der allgemeine FM-Rauschpegel beim VFO-Empfang auf einer Frequenz merklich zurück, könnte diese Frequenz mit einer Radiosonde dieses Typs belegt sein. SondeMonitor braucht zur Decodierung dieser Telemetriedaten selbst bei starken Signalen deutlich länger – sofern es überhaupt klappt.

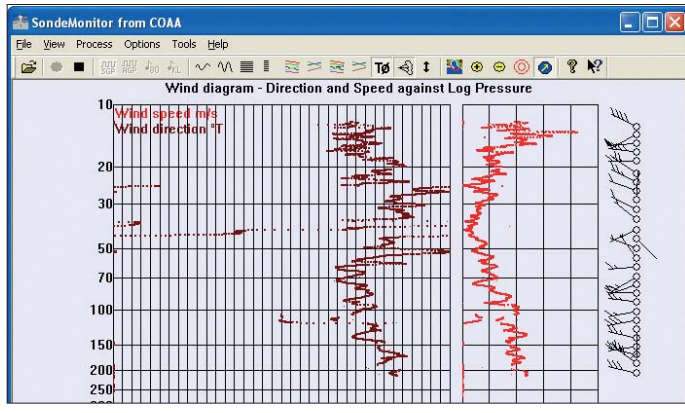

## ■ **GPS-Einbindung**

Um auch die GPS-Informationen einer Ra diosonde zu decodieren, braucht SondeMonitor geografische Daten der zugehörigen Bodenstation und des eigenen Empfangsstandortes sowie aktuelle GPS-Bahndaten. Letztere sind automatisch per Schnittstelle von einem externen GPS-Empfänger (mit SiRF-Chipsatz) oder manuell bei [5] verfügbar. Nach Einbindung einer örtlichen digitalen Landkarte ist darauf die Route des Wetterballons direkt ablesbar. Dies hilft auch Funkpeilern, die ihr Hobby durch die Suche nach gelandeten Radiosonden bereichern [6].<br>cbjf@funkamateur.de

## **URLs**

- [1] Deutscher Wetterdienst, Offenbach: *[www.dwd.de](http://www.dwd.de)*
- [2] Anleitungen zum Diskriminatoreinbau: *[www.discriminator.nl](http://www.discriminator.nl)*
- [3] Download SondeMonitor:
- *[www.coaa.co.uk/sondemonitor.htm](http://www.coaa.co.uk/sondemonitor.htm)* [4] Aufbau der Radiosonde RS92SGP:
- *[www.radiosonde.eu/RS00-D/RS03F-D.html](http://www.radiosonde.eu/RS00-D/RS03F-D.html)* [5] GPS-Bahndaten:
- *[www.navcen.uscg.gov/gps/almanacs.htm](http://www.navcen.uscg.gov/gps/almanacs.htm)*
- [6] Radiosondenforum: *[www.sondenforum.de.vu](http://www.sondenforum.de.vu)*
- [7] Radiosondenfrequenzen:
	- *[www.radiosonde.eu/RS00-D/RS02C-D.html](http://www.radiosonde.eu/RS00-D/RS02C-D.html)*

## *Reihenresonante Schleifenantenne für den Empfangsbetrieb*

## *WOLFGANG FRIESE – DG9WF*

*Abgestimmte Schleifen stellen beim Empfangsbetrieb Alternativen zu Ferrit- und Rahmenantennen dar. Diese für den Empfang der magne tischen Komponente geeigneten Gebilde zeichnen sich durch einen äußerst geringen Antenneneffekt und eine erstaunliche Leistungsfähigkeit aus. Dieser Beitrag stellt ihre Funktion und Einsatzmöglichkeiten vor.*

Üblicherweise sind abgestimmte Antennenspulen in Form von Parallelschwingkreisen aufgebaut, die Verwendung von Serienschwingkreisen bildet eine seltene Ausnahme [2]. In [4] habe ich schon die Anwendung einer reihenresonanten Ferritantenne [1] zum Aufspühren schwacher niederfrequenter Magnetfelder aufgezeigt. Hier soll nun ihr Einsatz beim Empfang näher beleuchtet werden.

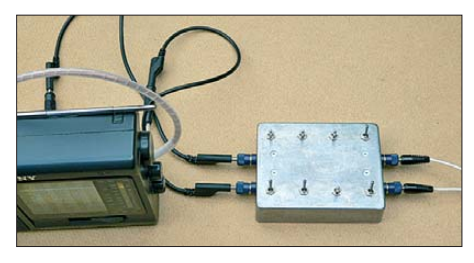

**Bild 1: Mit einem Schleifenkoppler lässt sich die Energie der Resonanzschleife ohne weitere Verstärkung der Ferritantenne des Empfängers zuführen.**

Die Resonanzfrequenz beider Schwingkreis formen berechnet sich (für den Parallelschwingkreis vereinfacht) nach der Gleichung

$$
f_{res} = \frac{1}{2 \cdot \pi \cdot \sqrt{L \cdot C}}.\tag{1}
$$

Als Resonanzbedingung müssen die Beträge des kapazitiven und induktiven Blindwiderstandes gleich sein, wie Gleichung

$$
\omega \cdot L = \frac{1}{\omega \cdot C} \tag{2}
$$

zeigt. Den Betrag jedes dieser Blindwiderstände im Resonanzfall bezeichnet man auch als Kennwiderstand  $Z_k$ . Dieser ergibt sich aus (2) nach einiger Rechnung zu

$$
Z_{\rm w} = \sqrt{\frac{L}{C}}.\tag{3}
$$

Wie daraus ersichtlich ist, lässt sich ein Schwingkreis mit einer bestimmten Frequenz durch unterschiedliche Induktivitäten und Kapazitäten erreichen. Die Kreise haben dann zwar eine gemeinsame Resonanzfrequenz, unterscheiden sich aber durch den unterschiedlichen Kennwiderstand.

Für die Eingangssignalspannung bzw. den -strom eines angeschlossenen Verbrauchers ergeben sich entsprechend Schwingkreistyp folgende Konsequenzen: Bei Resonanz fällt der Strom im Parallelschwingkreis auf ein Minimum, der Scheinwiderstand und die am Ausgangswiderstand anstehende Spannung erreichen ihr Maxinmum. Im Reihenschwingkreis fließt hingegen bei Resonanz der größte Strom und der Scheinwiderstand sinkt auf ein Minimum.

## ■ **Antennenspule als Teil des Schwingkreises**

Die Bilder 2 bis 4 zeigen die Speisung mit einem Generator zur Betrachtung des Übertragungsverhaltens von Schwingkreisen. Besteht der induktive Anteil des Schwingkreises aus einer Antennenspule, so wirkt diese als Generator für die Quellenspannung *U*q. Als Innenwiderstände fungieren der Blindwiderstand *X*<sup>L</sup> der Spule und ihr ohmscher Widerstand  $R_s$ , siehe Bild 5. Ohne Außenwiderstände, d. h. ohne Anschluss einer Folgeschaltung, kann die Schaltung sowohl als Parallel- als auch als Reihenschwingkreis gelten. Erst die Anschlussart der Folgeschaltung bestimmt den Schwingkreistyp.

Erfolgt die Signalausgabe bei einer Verschaltung wie in Bild 6 an dem in Serie zum Kondensator liegenden Abschlusswiderstand  $R_A$ , so entsteht ein Reihenresonanzkreis – erfolgt sie an der Spule oder dem Kondensator, dann liegt ein Parallelschwingkreises vor, siehe Bild 7. Zur Berechnung muss der in Serie liegende ohmsche Verlustwiderstand *R*<sup>s</sup> der Spule in ein parallel liegendes Äquivalent R<sub>p</sub> umgewandelt werden:

$$
R_{\rm p} = \frac{(2\pi f \cdot L)^2}{R_{\rm s}}.\tag{4}
$$

Empfangsserienschwingkreise lassen sich mit Hilfe einer Strom-Spannungs-Umwandlung effektiv nutzen. Wie in [2] gezeigt, können dazu beispielsweise invertierende Operationsverstärker Verwendung finden. Möglich ist aber auch der Spannungsabgriff an einem zusätzlichen ohmschen Widerstand oder auch die transformatorische Signalentnahme. Die Bilder 8 bis 11 zeigen die unterschiedlichen Varianten.

## ■ Spannungs- und strom**gekoppelte Antennenspulen**

Eine spannungsgekoppelte Antennenspule sollte eine möglichst hohe Quellenspannung aufweisen. Voraussetzung (innerhalb gewisser Grenzen) ist eine möglichst hohe Windungszahl. Entsprechend hoch sind Spuleninduktivität und Kennwiderstand. Für eine effiziente Auskopplung der Quellenspannung *U*<sup>q</sup> eignen sich Folgeverstärker mit einer hohen Eingangsimpedanz. Die optimalen Verhältnisse einer stromgekoppelten Spule sind entgegengesetzt. An Stelle der hohen Spannung wird jetzt ein möglichst hoher Strom gefordert. Daher müssen die Spuleninduktivität und der Kennwiderstand möglichst gering sein. Schleifenantennen wie in [3] und [6], also Antennenspulen mit nur einer Windung, die größere Flächen umschließen, sind für diese Aufgabe besonders geeignet. Tiefe Empfangsfrequenzen und große Schleifenflächen erfordern für eine gute Wirkung einen ausreichenden Querschnitt des Antennendrahts.

## ■ **Abgestimmte reihenresonante Schleifen**

Die Spule mit nur einer Windung gibt bei vorgegebener umschlossener Fläche den minimal möglichen Kennwiderstand des Schwingkreises vor. Nach Umstellung der Gleichung (1) errechnet sich der zugehörige Reihenkreiskondensator. Seine Kapazität ist im Vergleich zu den üblicherweise parallelgeschalteten Abstimmkondensatoren

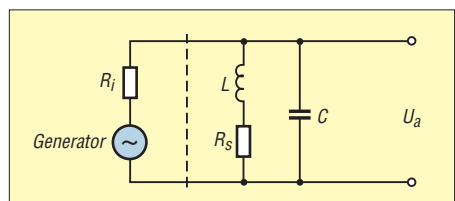

**Bild 2: Generatorgespeister Parallelschwingkreis;** *R***<sup>s</sup> stellt den Verlustwiderstand der Spule dar.**

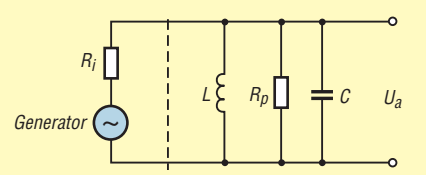

**Bild 3: Generatorgespeister Parallelschwingkreis; bei diesem Ersatzschaltbild wurde** *R***<sup>s</sup> (Bild 1a) in** *R***<sup>p</sup> umgerechnet.**

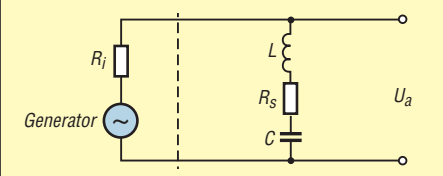

**Bild 4: Generatorgespeister Reihenschwingkreis;** *R***<sup>s</sup> ist der Verlustwiderstand der Spule**

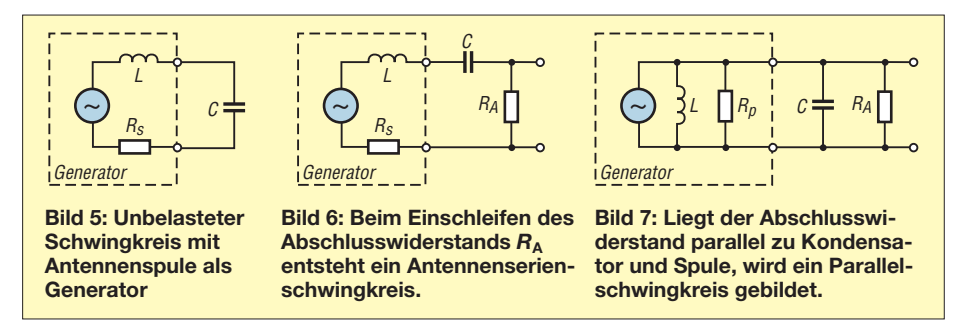

sehr hoch, was zunächst die praktische An wendbarkeit der abgestimmten reihenresonanten Schleife in Frage stellt. Einige Beispielrechnungen sollen die Größenordnungen der sich dabei einstellenden Bauteilwerte aufzeigen, um die ungewöhnlichen Verhältnisse zu verdeutlichen.

Eine quadratische Schleife von 2 m × 2 m besitzt bei einem Drahtdurchmesser von 2,5 mm<sup>2</sup> eine Induktivität  $L \approx 12.8$   $\mu$ H. Nach der Gleichung

$$
C = \frac{1}{4 \cdot \pi^2 \cdot f_{\text{res}}^2 \cdot L} \tag{5}
$$

lässt sich bei einer vorgegebenen Resonanzfrequenz der zugehörige Kreiskondensator errechnen. Der entsprechende Kennwiderstand ergibt sich aus Gleichung (3). Die Tabelle 1 enthält die Ergebnisse für drei Frequenzen. Es sei angemerkt, dass sich in der Praxis aus verschiedenen Gründen gewisse Abweichungen feststellen lassen! Im Zusammenhang mit dem erstaunlich niedrigen Kennwiderstand ist der Gleichstromwiderstand der Schleife von Interesse, bestimmt er doch maßgeblich die Güte. Bei den oben angegebenen Werten für Querschnitt und Schleifenumfang ist bei einem

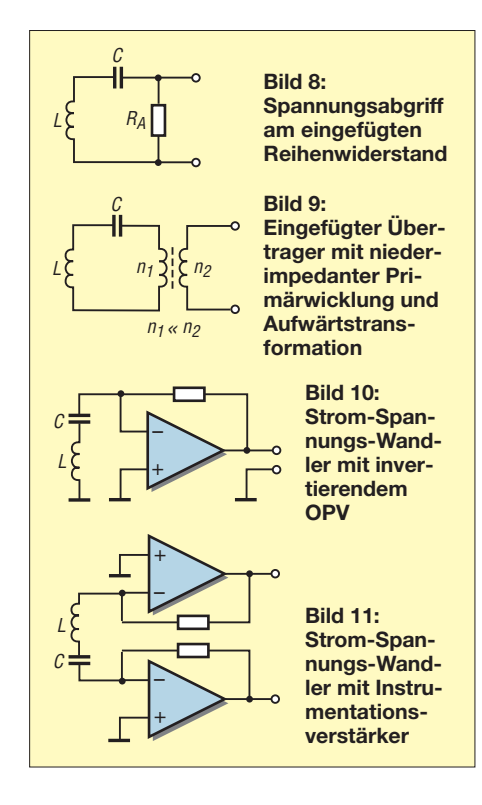

spezifischen Litzenwiderstand von 7,98 Ω/ km mit einem Gleichstromwiderstand  $R_0$  $= 60$  mΩ zu rechnen. Bei 10 kHz ergibt sich daraus unter Vernachlässigung der unten angegebenen weiteren Verluste eine theoretische Spulengüte von 13,3. Besser sieht es bei 100 kHz mit einer zugehörigen Güte von 133 (65) aus. Bei 1000 kHz steigt die Güte auf theoretische 1333 (207) an. Allerdings sorgen hier die weiter unten dargestellten Effekte für eine erhebliche Minderung. Der Einfluss des Skin-Effekts [9] ist bereits in Klammern angefügt.

Bei Verwendung eines Litzenquerschnittes von nur  $0.5 \text{ mm}^2$ , entsprechend einem spezifischen Widerstand von 39 Ω/km, ergibt sich ein Schleifenwiderstand von  $R_0 =$ 312 mΩ. Daraus resultieren theoretische Spulengüten von nur 2,56, 25,6 bzw. 256 (91) bei den drei genannten Frequenzen. Ein genügend großer Leiterquerschnitt ist demzufolge insbesondere bei sehr tiefen Frequenzen wichtig. Der Skin-Effekt greift hier bei 100 kHz kaum, weil die Eindringtiefe selbst noch in der Größenordnung des Leiterradius liegt.

In der Praxis wirken sich zusätzliche Faktoren gütereduzierend auf den Schleifenkreis aus. Dazu zählen Übergangswiderstände sowie der dann immer mehr ins Gewicht fallende Verlustwiderstand des Kreiskondensators. Auch die zusätzlichen Verluste, die bei der Schleifenauskopplung durch Einfügung von Koppler, Ringkernübertrager oder im ungünstigsten Fall eines ohmschen Serienwiderstandes entstehen, wirken sich auf die Schleifenkreisgüte aus, sodass die Güte maximal Werte von einigen Hundert erreichen kann.

Bei der theoretischen unteren Grenzfrequenz *f*gu der Schleife ist der Betrag von *X*<sup>L</sup> gleich ihrem ohmschen Widerstand. Es ergibt sich dann für die 2,5-mm<sup>2</sup>-Schleifenausführung nach

$$
f_{\rm gu} = \frac{R_0}{2 \cdot \pi \cdot L} \tag{6}
$$

eine Frequenz von 746 Hz. Der zugehörige Kreiskondensator müsste dann nach Gleichung (5) 3550  $\mu$ F betragen. Praktisch ist das kaum zu realisieren. Durchaus möglich ist aber ein Betrieb bis hinab zu 10 kHz. Die notwendige Serienkapazität für resonanten Betrieb der Schleife beträgt dann 20  $\mu$ F [10].

Im Gegensatz zu anderen Magnetantennen wie Rahmen- oder Ferritantennen ist die Eigenresonanz bei Schleifenantennen nicht der die Nutzung auf höhreren Frequenzen begrenzende Einflussfaktor. Die Wirksamkeit der Antenne bei gleichbleibender Schleifenfläche nimmt vielmehr nach Erreichen eines Optimums mit zunehmender Frequenz, u. a. auf Grund des immer ungünstiger werdenden L/C-Verhältnisses, wieder ab. Die notwendigen Kreiskondensatoren werden unverhältnismäßig klein und deren resultierende Verlustwiderstände nehmen entsprechend zu. Dieser Effekt führt zur Minderung des möglichen Kreisstroms, was die Effizienz der Antenne immer mehr einschränkt.

## ■ **Abstimmung der Schleifenantenne**

Angesichts der in Tabelle 1 aufgeführten hohen Kapazitätswerte stellt sich die Frage, wie sich eine praktikable Resonanzabstimmung verwirklichen lässt. Drehkondensatoren und Kapazitätsdioden lassen

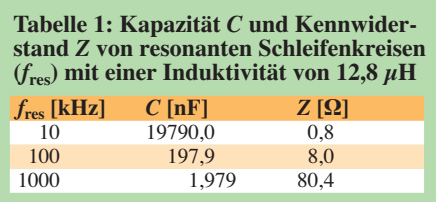

sich auf Grund ihrer viel zu niedrigen Kapazitäten nicht bzw. nicht allein einsetzen. Möglich ist nur ein Abstimmkonzept mit schaltbaren Festkondensatoren. Dazu müssen zur lückenlosen Realisierung der geforderten Kapazitäten zehnstufige Drehschalter Verwendung finden. Die Abstimmung kann alternativ mit Kippschaltern erfolgen, wobei dann pro Dekade vier Schalter erforderlich sind. Die Bewertung erfolgt jeweils nach folgendem Schema, siehe auch Bild 12: Schalter S1 schaltet den mit dem Faktor 1 multiplizierten Grundwert (z. B. 1 nF) der Kapazität zu, also 1 nF. Schalter 2 schaltet den mit dem Faktor 2 multiplizierten Grundwert zu, also 2 nF. Bei den beiden anderen Schaltern erfolgt das Zuschalten des drei- bzw. vierfachen der Grundkapazität, also 3 nF bzw. 4 nF. Alternativ ist auch eine binäre Abstufung mit z. B. 1 nF, 2 nF, 4 nF und 8 nF möglich,

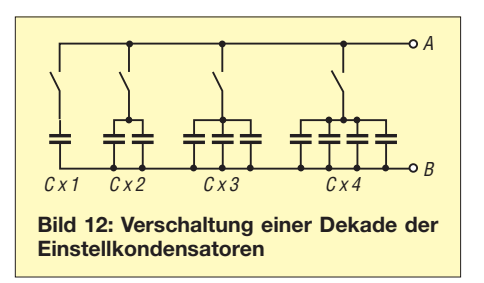

die jedoch mehr Rechenarbeit erfordert. Mit dieser Ausführung lassen sich alle ganzzahligen Kapazitätsbewertungen zwischen eins und zehn einstellen – in dieser Dekade von 1 nF bis 10 nF.

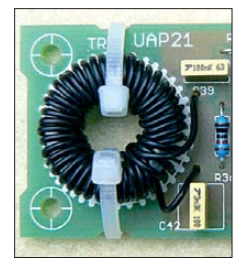

**Bild 13: Zur Schleifenauskopplung, hier beispielhaft ein Teil der Platine UAP21 [12], lässt sich der Schleifendraht ein- bis zweimal durch den Ringkern führen.**

Die Anzahl der benötigten Schaltergruppen/Dekaden richtet sich nach dem gewünschten Frequenzbereich. Wichtig ist die Auswahl geeigneter Schalter mit sehr geringen Übergangswiderständen und einer hohen Schaltspielzahl. Als Kondensatoren kommen, zumindest im 100-pF- und 1-nF-Abstimmbereich, nur hochwertige Typen mit geringen Verlusten und Dämpfungen in Betracht, beispielsweise FKP2.

Mit der  $12,8-\mu$ H-Schleife und einer vierzeiligen Abstimmbox (100 pF, 1 nF, 10 nF, 100 nF) lassen sich theoretisch 140 kHz bis über 4 MHz erreichen. Aus verschiedenen Gründen ergibt sich aber ein geringerer Endwert. Für Betriebsfrequenzen oberhalb 2 MHz ist ein kleiner parallelgeschalteter Drehkondensator zur Feinabstimmung nützlich.

Die Bedienung der Abstimmbox mit Kippschaltern ist etwas gewöhnungsbedürftig. Es sei aber angemerkt, dass beispielsweise bei der vierzeiligen Ausführung nicht alle 16 Schalter gleichzeitig relevant sind. Bei höheren Frequenzen bleiben die Schalter für die Kondensatoren mit größerer Kapazität unbetätigt, während das Schalten der Kondensatoren mit geringen Kapazitäten bei der Abstimmung auf tiefe Frequenzen praktisch wirkungslos ist.

## ■ **Anschluss an Weltempfänger**

Im praktischen Einsatz bieten abgestimmte Schleifenantennen für verschiedene Anwendungen teils erhebliche Vorteile gegenüber anderen Systemen. Sehr effizient lässt sich beispielsweise der Empfang von Weltempfängern und anderen, mit einer Ferritantenne ausgerüsteten Empfängern verbessern. Dabei erfolgt die Energieeinkopplung des Schleifenkreises z. B. über eine Kopplerspule, wie in Bild 1. Alternativ ist auch das ein- bis zweimalige Umwickeln des Empfangsgerätes mit dem Schleifendraht möglich [6]. Für diese passive Methode sind also nur der Schleifendraht und eine entsprechende Abstimmbox erforderlich. Der minimale Bauteilaufwand macht die abstimmbare Schleife somit auch als Reiseantenne interessant.

Die Leistungssteigerung ist beachtlich. Viele Sender, die ohne Schleife im Rauschen untergingen oder sich teilweise nicht einmal erahnen ließen, waren deutlich hörbar. Eine sehr positive Eigenschaft der Schleifenantennen ist die Fähigkeit, im Kombibetrieb mit Ferritantennen deren elektrische Empfangsstörungen teilweise oder ganz zu eleminieren.

Beim Umfassen der Ferritantenne oder der Annäherung der Hand bis auf wenige Zentimeter ist insbesondere dann ein deutlicher Anstieg des Störpegels zu vernehmen, wenn das System einen Erdbezug aufweist. Grund dafür ist der Antenneneffekt, siehe [8], also die Empfindlichkeit der magnetischen Antenne, auch auf elektrische Signale zu reagieren. Diesen Effekt besitzt die Schleifenantenne nicht. Die Einkopplung des sauberen hohen Schleifensignales auf den Ferritantennenkreis sorgt für eine Überdeckung der schwächeren und gestörten Eigenempfangssignals. Die abgestimmte Schleifenantenne lässt sich auch mit vorgeschalteten Ferritantennensystemen, beispielsweise von BAZ oder Grahn, kombinieren. Übersteuerungen, wie sie besonders im MW-Bereich nachts vorkommen können, lassen sich durch einen ausreichenden Abstand des Schleifenkopplers zum Empfänger reduzieren.

## ■ Betrieb mit Empfängern **ohne eigene Ferritantenne**

Als passive Methode bietet es sich an, dass Signal des Schleifenkreises mit einem Ringkernübertrager auszukoppeln. Das aufwärts transformierte Signal der Sekundärwicklung kann dann direkt dem Antenneneingang (je nach Übersetzungsverhältnis 50 Ω bis 600 Ω) zugeführt werden. Eine Möglichkeit, dem Empfänger höhere Pegel anzubieten, ergibt sich durch das Zwischenschalten eines Verstärkers. Der Verstärker kann entsprechend der Empfängereingangsimpedanz beschaltet werden. So ist beispielsweise die Verbindung mit einem 50-Ω-Koaxialkabel zum Empfänger möglich. Der Verstärker lässt sich aber auch zum Ansteuern eines Schleifenkopplers verwenden. Mit diesem ist dann eine leistungsverstärkte Einkopplung der Ferritantennenkreise möglich, siehe oben.

## ■ **Betrieb mit Geradeausempfänger**

Die sehr niedrige Impedanz des Schleifenkreises bringt für den Betrieb von Geradeausempfängern große Vorteile. Diese Schaltungen neigen insbesondere dann zu Rückkopplungseffekten, wenn sie mit sehr hoher Verstärkung betrieben werden. Empfänger für niedrige Frequenzen lassen sich bei relativ kompakten Anordnungen nur mit resonantem Schleifenkreis realisieren.

Versuche mit Ferrit- oder Rahmenantennen scheiterten an der hohen Eingangsimpedanz und führten stets schon bei geringen Verstärkungen zu Rückkopplungen. In diesem Zusammenhang sei auch darauf hingewiesen, dass die resonante Schleife auf das ausgesendete Feld des angeschlossenen Schleifenkopplers in Bezug auf Rückkopplungen ebenfalls sehr gutmütig reagiert.

## ■ **Schleifengröße und Induktivität**

In [11] fand ich eine Formel zur Berechnung quadratischer Leiterschleifen mit einer Windung. Auf hier interessierende Maß einheiten umgerechnet lautet sie

$$
L/\mu
$$
H = 0,8 · a/m · ln  $\left(\frac{a/m}{d/mm} + 6,82\right)$ . (7)

Diese gilt genau genommen nur für Blankdraht, stimmt aber mit wachsender Kantenlänge recht genau, siehe Tabelle 2. Das könnte möglicherweise daran liegen, dass sich der verfälschende Einfluss der Isolation mit wachsendem Scheifenumfang (bei gleichbleibendem Drahtdurchmesser) verringert. Einige Werte für *L* lassen sich der Tabelle 2 entnehmen, Zwischengrößen sind auch durch Interpolation abschätzbar. Die Daten stützen sich auf die Messergebnisse einer Anzahl von Referenzschleifen.

Die feindrähtigen Litzen verfügten über einen Querschnitt von 2,5 mm<sup>2</sup> ( $d = 1.78$  mm). Größere Querschnittsabweichungen führen zu Induktivitätsänderungen, wie aus (7) er sichtlich. Es ist zu beachten, dass die Einfügung eines Ringkerns zur Signalauskopp-

## **Tabelle 2: Messwerte der Induktivität quadratischer Schleifen**

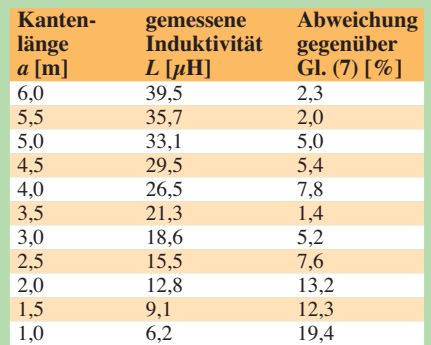

Litzenquerschnitt 2,5 mm2 (feindrähtig), *L* gemittelt bei  $f_{\text{mess}} = 77,5 \text{ kHz}$ , 500 kHz und 1 MHz

**Tabelle 3: Leiterwiderstände** *R***<sup>0</sup> für Kupferlitzenleitung aus unverzinnten Drähten (Klasse 5)**

| <b>Leiterwiderstand</b><br>[ $\Omega$ /km] bei 20 °C |
|------------------------------------------------------|
| 39,0                                                 |
| 26,0                                                 |
| 19,5                                                 |
| 13,3                                                 |
| 7.98                                                 |
| 4,95                                                 |
| 3.30                                                 |
|                                                      |

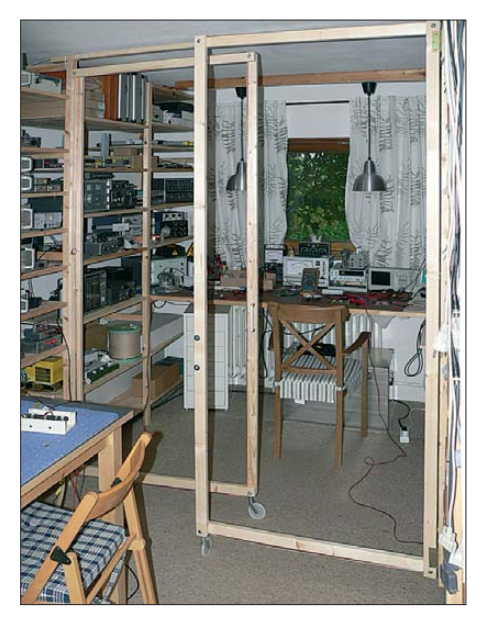

**Bild 14: Selbst bei beengten Platzverhältnissen lassen sich für den Empfang niederfre quenter Aussendungen Schleifenantennen einsetzen. Hier wurden zwei Exemplare eingesetzt, um den Phasenbetrieb zu ermöglichen. Fotos: DG9WF**

lung zwangsläufig zu einer Erhöhung der resultierenden Schleifeninduktivität führt. Die Signalauskopplung für den Kondensatorabgleich der unterschiedlichen Resonanzfrequenzen erfolgte daher extrem lose unter Ausnutzung der Schleifensekundär aussendung.

## ■ **Praktische Ausführung von Schleifenantennen**

Für die Schleifenausführung eignen sich Litzen sehr gut. Man unterscheidet zwischen mehr-, viel-, fein- und feinstdräh tigem Aufbau. Günstig in Bezug auf die mechanische Flexibilität sind die beiden zuletzt genannten Typen. Optimal im Hinblick auf den Skin-Effekt wäre Litze mit einzeln isolierten Drähtchen, die jedoch bei diesen Querschnitten nicht erhältlich bzw. nicht bezahlbar ist.

Beim portablen Einsatz lässt sich die Schlei fenlitze provisorisch befestigen. Dabei spielt die sich ergebende Form eine eher untergeordnete Rolle, solange sie nur eine einigermaßen akzeptable Fläche umschließt: Lange, schmale Formen sind weniger effizient als ausgeglichenere Formen mit einem kleineren Verhältnis zwischen Litzenlänge und

umschlossener Fläche. Für den stationären Betrieb wird meist eine platzsparende Aufbauart angestrebt. Hier bietet die Verwendung einer Schleife wesentliche Vorteile gegenüber Rahmenantennen. Ich verwende eine Schleifen variante, die an einem fahrbaren Rahmengestell montiert ist. Das Gestell ist mit Scharnieren an einem Regal befestigt und lässt sich um 180° ausschwenken. Für die notwendige Stabilität sorgt ein Stützlaufrad. Die Schleifengröße beträgt etwa 2,1 m × 0,9 m, die Litze besitzt einen Querschnitt von 4 mm2. Mithilfe einer zweiten identischen Schleife lässt sich im gesam ten Empfangsbereich von 10 kHz bis über 2 MHz ein Phasenbetrieb durchführen. Bild 15 zeigt den Blockschaltplan der Verschaltung.

## ■ **Zweifachschleifen**

Schleifen weisen bei kleinen Abmessungen sehr geringe Impedanzen auf. Diese stehen u. U. in einem ungünstigen Verhältnis zu den Verlustwiderständen des Kreises, insbesondere zu den Kontakt- und Übergangswiderständen, die bei der schaltbaren kapazitiven Abstimmung entstehen. Außerdem wirken sich die Auskopplungsverluste bei kleinerer Schleifen deutlicher aus. Je nach vorgegebener Schleifenfläche und Empfangsfrequenz ergeben sich daher bei der Ausführung mit zwei Windungen oft bessere Verhältnisse. Für kleine Schleifenkreise bietet sich daher als Kompromisslösung die Verwendung einer Doppellitze mit ausreichendem Querschnitt an. Dabei wird das Ende der einen Litze mit dem Anfang der anderen verbunden.

Schleifenantennen lassen sich auch in Form von Parallelschwingkreisen betreiben. Die Ankopplung an die Folgestufe ist dabei wesentlich unproblematischer als bei den Serienkreisen, ein korrekt berechneter Koppelkondensator genügt. Bei erdgebundenen Folgeschaltungen, insbesondere bei abgesetzt betriebenen Antennen, bringt diese Anordnung aber eine gewisse Empfindlichkeit gegenüber der elektrischen Feldstärke und Hochfrequenzstörspannungen aus dem Netz mit sich.

## ■ **Fazit und Ausblick**

Ich habe die resonante Schleifenantenne für verschiedene Anwendungen getestet.

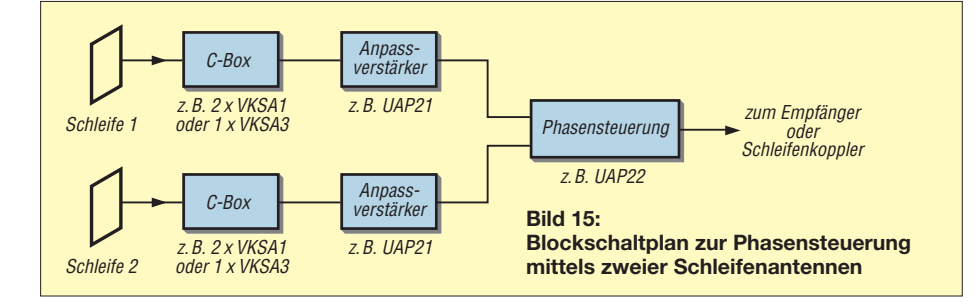

Sie stellt für mich im Frequenzbereich von 10 kHz bis 2 MHz in Bezug auf die Empfangsleistung, die Störunempfindlichkeit und die Betriebssicherheit eine effiziente Form zum Empfang der magnetischen Komponente elektromagnetischer Wellen dar. Die positiven Eigenschaften überwiegen dabei wesentlich den Nachteil der Schalterabstimmung. Selbst im Bereich um 10 kHz bei Verwendung von MKT-Kondensatoren ( $\delta = 100 \cdot 10^{-4}$  bei 1 kHz) für die Kreisabstimmung konnten noch beachtliche Empfangsergebnisse erzielt werden [10].

Interessierte Nachbauer seien noch auf einige unter [12] erhältliche Platinen hingewiesen. Speziell zur Schleifenabstimmung habe ich die Platinen VKSA1, VKSA2 und VKSA3, die über einen großzügig ausgelegten Leiterbahnquerschnitt verfügen, entworfen. Zur Ankopplung der Schleife an nachgeschaltete Empfänger gibt es die Platine UAP21, Bild 13. Sie verfügt eingangsseitig über einen kleinen Ringkernübertrager, durch den sich der Schleifendraht ein- bis zweimal führen lässt.

Zur Phasensteuerung bei zwei Schleifenantennen sind weitere Baugruppen verfügbar [12], deren Bezeichnungen in Bild 15 eingetragen sind.

#### wolfgangfriese@t-online.de

#### **Literatur und Bezugsquelle**

- [1] Friese, W., DG9WF: Ferritstabantennen. FUNK AMATEUR 53 (2004) H. 12, S. 1221–1223; 54 (2005) H. 1, S. 48–50
- [2] Friese, W., DG9WF: Operationsverstärker und Reihenresonanzkreise. FUNKAMATEUR 56 (2007) H. 11, S. 1192–1194
- [3] Friese, W., DG9WF: Außergewöhnliche Empfangsantennen und ihre Anpassung für den Längst- bis Kurzwellenbereich. vth, Baden Baden 2007; FA-Leserservice *V-8361*
- [4] Friese, W., DG9WF: Vielseitig verwendbares einfaches H-Feld-Messmodul. FUNKAMA-TEUR 57 (2008) H. 11, S. 1178–1180
- [5] Dietmeier, U.: Formelsammlung für die elektronische Schaltungstechnik. R. Oldenbourg Verlag, München 1979
- [6] Friese, W., DG9WF: Schleifenkoppler: Verbesserung des Empfangs mit Ferritantennen. FUNK AMATEUR 56 (2007) H. 3, S. 268–269
- [7] Friese, W., DG9WF: Effizientes Antennenanpass- und Übertragungsverfahren. FUNKAMA-TEUR 56 (2007) H. 6, S. 613–615
- [8] Friese, W., DG9WF: Entstehung und Vermeidung des Antenneneffekts. FUNKAMATEUR 57 (2008) H. 12, S. 1291–1293
- [9] Hegewald, W., DL2RD: Güteabschätzung bei Luftspulen. FUNKAMATEUR 53 (2004) H. 7, S. 712–713
- [10] Friese, W.: Die reihenresonante Schleifenantenne. AATiS Praxisheft 19, Bezug der AATiS-Praxishefte: Lipps, W., DL4OAD, Sedanstr. 24, 31177 Harsum; E-Mail: *dl4oad@aatis.de*; *[www.aatis.de](http://www.aatis.de)*
- [11] Meinke, H.; Gundlach, F. W. (Hrsg.): Taschenbuch der Hochfrequenztechnik. 2. Auflage, Springer-Verlag, Berlin/Heidelberg/New York 1962, Abschnitt "Induktivität einlagiger Spulen", S. 17
- [12] Wolfgang Friese Electronic, Auf dem Bruch 1, 57078 Siegen; *[www.sfericsempfang.de](http://www.sfericsempfang.de)*

## *Morsezeichen öffnen Türen: Klingel-Türöffner-Automatik II*

## *JULIEN THOMAS*

*Wenn keine Schlüssel zum Öffnen einer Tür ausgegeben werden können und der Einsatz einer Zahlentastatur zur Eingabe eines bestimmten Codes für die automatische Betätigung des Türöffners nicht möglich ist, bietet sich der ohnehin in den meisten Fällen vorhandene Klingelknopf als unauffälliges Eingabegerät an. Dabei werden Morsezeichen verwendet, wobei sich das Schlüsselwort durch Befugte leicht ändern lässt.*

Vor einigen Jahren habe ich im FA den Klingel-Türöffner-Automat (KTA) vorgestellt [1], eine Vorrichtung, die in der Lage war, ein bestimmtes Klingelzeichen zu erkennen und anschließend den Türöffner zu betätigen. So etwas ist eine praktische Angelegenheit für alle, die in einem

## ■ **Flexibler Klingelcode**

Gegenüber der Urvariante erfolgt die Vorgabe des einzugebenen Klingelcodes nicht mehr über eine DIP-Schalterreihe, sondern über das Einschreiben direkt in das nichtflüchtige EEPROM des Mikrocontrollers in einem speziellen Lernmodus.

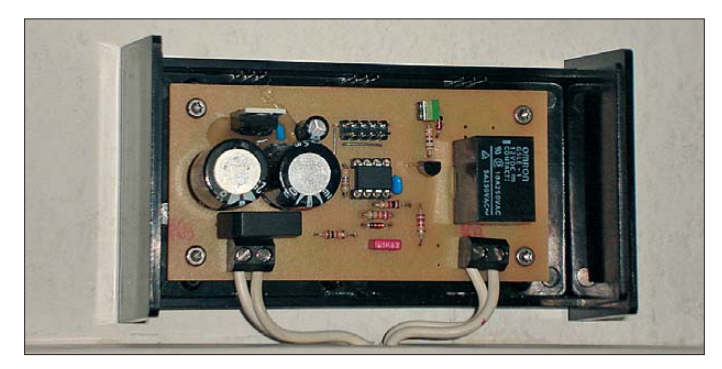

Mehrfamilienhaus wohnen und nicht immer den Schlüssel für die Haupteingangstür mitführen wollen. Auch für bestimmte Benutzergruppen, die ohne Schlüssel in das Treppenhaus gelangen sollen, ist diese Baugruppe einsetzbar.

In der Zwischenzeit hat eine ganze Reihe von Lesern den KTA nachgebaut. Ihre Erfahrungen und Anregungen wurden in einer moderneren Aufbauvariante mit einem kleinen Mikrocontroller umgesetzt. In der neuen Variante lassen sich mit der Standardschrittzahl von sechs Punkten oder Strichen schon 2<sup>6</sup> verschiedene Schlüssel codieren und Änderungen hinsichtlich Code und Codelänge einfacher vornehmen.

## ■ **Spannungsversorgung aus dem Klingelstromkreis**

Auch die neue Schaltung gewinnt ihre elektrische Energie aus dem Klingelstromkreis. Sie ist parallel zur Klingel anzuschließen und weist nur unwesentlichen Eigenstrombedarf auf. Ein ausreichend bemessener Elektrolytkondensator dient als Kurzzeitspeicher, der den sparsamen Mikrocontroller problemlos mit der über die Klingelleitung erhaltenen Energie mehrere Sekunden mit Strom versorgen kann. Damit ist das gesamte Zeitverhalten beim KTA-II nur noch halb so wild.

**Bild 1: Betriebsbereiter Klingel-Türöffner-Automat Version II (KTA-II) im geöffneten Gehäuse**

Für die Länge des Klingelcodes gibt es keine praktische Beschränkung mehr. Das EEPROM des ATtiny25 [2] könnte theoretisch 128 Bytes speichern.

Die vorcompilierte Firmware des KTA-II verwendet eine festgelegte Schlüssellänge von sechs Schritten, was immerhin  $2^6 = 64$ verschiedene Möglichkeiten ergibt. Für ein erfolgreiches Sesam-Öffne-Dich sind im KTA-Protokoll zusammen mit dem

einleitenden und abschließenden Klingeln insgesamt acht Betätigungen des Klingelknopfes erforderlich.

Die Länge der Klingelsequenz ist als Konstante im Programmtext festgelegt und lässt sich dementsprechend einfach ändern. Mit längeren Schlüsseln könnte die Vorrichtung möglicherweise auch für Sicherheitsbereiche interessant sein, wo die Installation eines Zahlenschlosses oder eines Chipkarten-Lesegerätes aus irgendwelchen Gründen nicht infrage kommt.

## ■ **Hardware**

Im Vergleich zur Vorgängerversion stellt sich diese Schaltung geradezu minimalistisch dar, siehe Bild 2. Ein robust ausgelegter Brückengleichrichter bekommt über die Klemme X1 das Klingelsignal von ungefähr 8 V Wechselspannung zugeführt. Der Pufferkondensator C1, bestehend aus einem 4700-µF- oder zwei 2200-µF-Kondensatoren, speichert genügend Energie, um über einen Linearregler IC2 (7805) für mehrere Sekunden den kleinen Mikrocontroller mit stabilen 5 V zu versorgen. Solange der Controller sein normales Code-Prüfungs-Programm abarbeitet, liegt der Gesamtstrombedarf bei  $I_B < 1$  mA.

Alle ISP-Leitungen des ATtiny25 sind auf die zehnpolige Pfostensteckerleiste X3 herausgeführt, sodass sich der Controller direkt auf der Platine beschreiben lässt. Aber auch im späteren Einsatz ist X3 nicht ganz überflüssig. Die Pins 9 (PB1) und 10 (GND) lassen sich über eine Steckbrücke kurzschließen, um den Rücksetzmodus auszulösen, in dem der Controller sein EE-PROM mit einer Standardklingelsequenz überschreibt – dazu später mehr.

Die Portleitung PB3 (IC1/Pin 2) ist als Eingang für die Klingelzeichen konfiguriert. Dazu ist der Klingelwechselstrom vor dem Gleichrichter hochohmig über R1

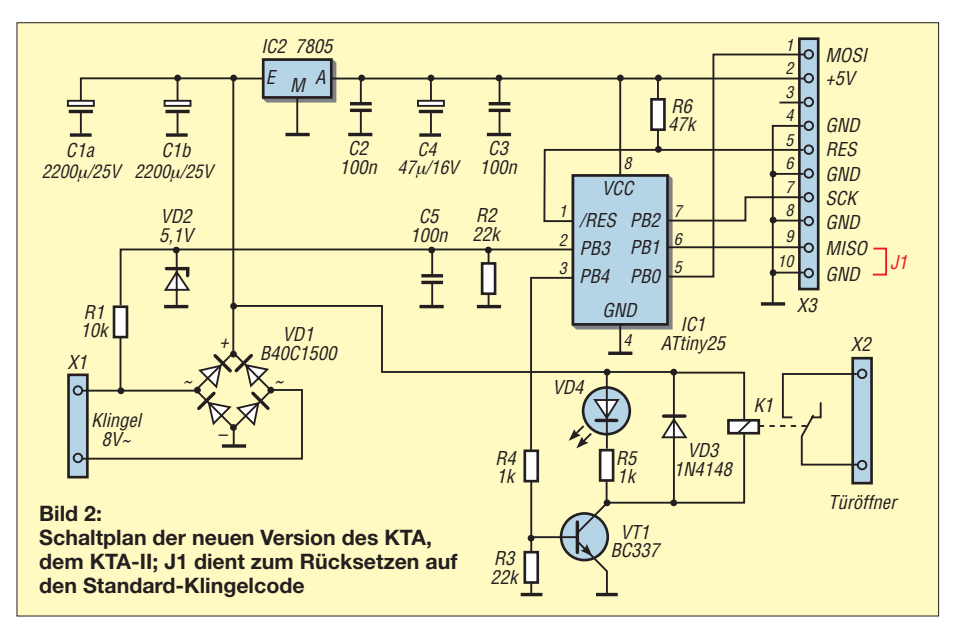

## *Praktische Elektronik*

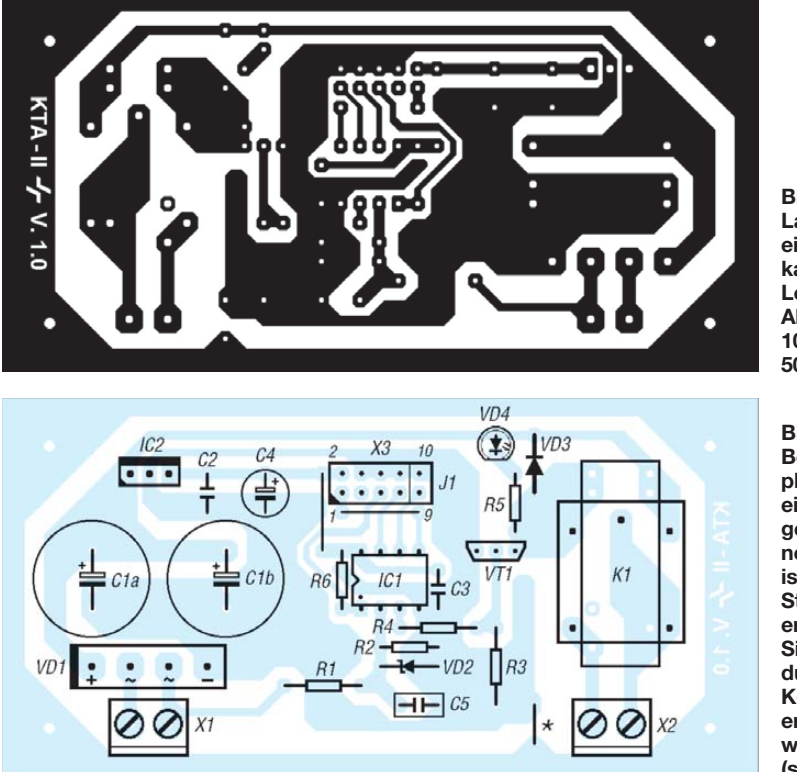

abzugreifen. Die Z-Diode VD2 begrenzt die Spannung auf TTL-Pegel. Parallel zum Porteingang liegt noch der Folienkondensator C5, der etwaige Störimpulse auf dem Signal bedämpft, sowie der Pull-Down-Widerstand R2, der den Eingang in den Klingelpausen zuverlässig auf Low-Pegel zieht. Ohne Klingelwechselspannung liegt am Eingang des Controllers dauernd Low-Pegel. Beim Betätigen des Klingelknopfes erreicht den Controller kein dauerhafter High-Pegel, sondern rechteckförmige 50- Hz-Impulse. Sie lassen sich softwaremäßig sehr störsicher auswerten. Durch Abzählen der Perioden ist die Dauer des Klingelzeichens zuverlässig bestimmbar.

Hat der Controller einen Klingelcode als korrekt erkannt, dann zieht er den Ausgang PB4 auf High-Pegel. Der Schalttransistor VT1 legt nun die Erregerspule von K1 auf Masse, sodass die unstabilisierte Spannung aus dem Pufferkondensator das Relais zum Ansprechen bringt. Selbst wenn der Klingelknopf in genau diesem Moment losgelassen wird, bleibt das Relais trotzdem noch so lange eingeschaltet, bis die Ladung aus dem Pufferkondensator C1 erschöpft ist. Diese Zeit reicht im Allgemeinen völlig aus, um den Türöffner zu betätigen und die Tür zu öffnen.

## ■ **Hinweise zum Nachbau**

Das vorgeschlagene Layout in Bild 3 ermöglicht für den Pufferkondensator C1 zwei verschiedene Aufbauvarianten: Hier sind zwei separate Elektrolytkondensatoren von mindestens je 2200  $\mu$ F (radial, Rastermaß 5 mm oder 7,5 mm) einlötbar. Falls

der Platz im Gehäuse knapp ist, können wir auch einen einzigen Elektrolytkondensator von mindestens 4700  $\mu$ F mit abgewinkelten radialen Anschlüssen liegend einlöten, wodurch sich ein flacheres Profil ergibt. Ähnliches gilt für das Relais: Ich habe im Layout zwei häufig verwendete Anschlussbelegungen vorgesehen, sodass verschiedene Kleinrelais, darunter auch einige mit niedriger Bauhöhe, einsetzbar sind. Vielleicht hält ja schon die gutsortierte Bastelkiste ein passendes Exemplar bereit. Dem Controller ist eine hochwertige IC-Fassung zu spendieren.

Bei Verwendung eines Metallgehäuses oder einer metallischen Montageplatte sollte die Schaltung einen eindeutigen Masse bezug erhalten. Dazu können wir an der in Bild 4 mit einem Sternchen gekennzeichneten Stelle eine Drahtbrücke (oder für reine HF-mäßige Erdung einen 100-nF-Keramikkondensator) einsetzen. Der elektrische Kontakt mit dem Chassis kommt dann über die Befestigungsschrauben zustande. Ich selbst nutze ein Kunststoffgehäuse, das Teko Wall 2 von [3].

## ■ **Programmierung des AVR**

Das Programm wurde unter BASCOM-AVR der Version 1.11.9.x entwickelt. Auch mit neueren Versionen des Compilers sollte es in diesem Fall keine Schwierigkeiten geben. Das Programm ist recht kompakt und völlig unkritisch strukturiert. Da bleibt noch einiger Spielraum für Modifikationen oder Erweiterungen. Die Firmware für einen sechststelligen Klingelcode steht auf der FA-Website als

**Bild 3: Layout der einseitig kaschierten Leiterplatte; Abmessungen 100 mm** × **50 mm**

**Bild 4: Bestückungsplan; die mit einem Stern gekennzeichnete Brücke ist nur bei Störungen erforderlich. Sie kann durch einen Kondensator ersetzt werden (siehe Text).**

Eine separate Datei für den EEPROM-Speicherbereich (.EEP) ist nicht erforderlich. Das Programm enthält einen Abschnitt, der eine Standardklingelsequenz (sechsmal kurz) in das EEPROM schreibt. Dies ist immer dann nützlich, wenn vorher undefinierte Werte im Speicher standen oder wir den richtigen Code schlichtweg vergessen haben. Ohne Kenntnis des aktuellen Codes ist es ansosnten nicht möglich, eine neue Sequenz festzulegen.

Quelltext und als fertig compilierte Binär-

datei zum Download bereit.

Um das Programm in den Controller zu bekommen, benötigen wir ein externes Programmiergerät, ein Experimentierboard oder einen Programmieradapter mit zehnpoligem ISP-Stecker nach Atmel-Spezifikationen. Im letzteren Fall lässt sich der Controller bequem über X3 in der Schaltung programmieren. Für den Programmiervorgang benötigen wir eine Wechselspannung von 8 bis 12 V, die einfach an X1 angelegt wird. Dafür eignet sich z. B. das Steckernetzteil eines Analogmodems.

Der erste Funktionstest sollte noch auf dem Arbeitstisch erfolgen. Dazu genügt es, das Wechselspannungsnetzteil im Takt des Klingelsignals ein- und auszuschalten – eleganter geht es mit einem Taster (Schließer) in der Versorgungsleitung. Während des Testens ist der ISP-Stecker vom Programmiergerät abzuziehen!

Wichtig: Sämtliche Zeitschleifen in dem vorcompilierten Programm sind auf einen Prozessortakt von nur 16 kHz ausgelegt. Diesen kann der ATtiny25 mit seinem integrierten 128-kHz-Taktoszillator und anschließender Taktteilung um den Faktor 8 selber erzeugen. Dazu müssen wir die relevanten Fusebits *CKSEL3* bis *CKSEL0* sowie CKDIV8 entsprechend dem Screen-

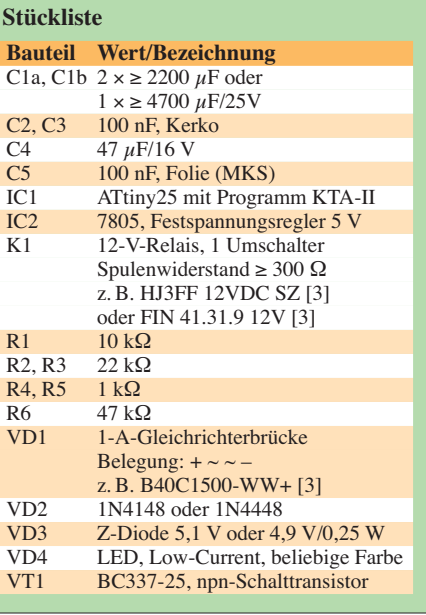

shot in Bild 5 setzen. Und hier beginnt der eigentliche Nervenkitzel.

## ■ **Fusebit-Fallen**

Ein Quell ewiger Freude und Qual sind bei den AVR-Mikrocontrollern seit jeher die Fusebits. Einerseits bieten sie äußerst flexible Konfigurationsmöglichkeiten für die Taktversorgung, für das Kaltstartverhalten und andere spezifische Eigenschaften, andererseits reicht schon ein einziges falsch gesetztes CKSEL-Bit, um den Controller in einen scheintoten Zustand zu versetzen, aus dem er sich im besten Fall durch Zuschalten einer externen Taktquelle wieder zurückholen lässt.

Der ATtiny25 (äqivalent der ATtiny45 und der ATtiny85) bietet im Vergleich zu einigen anderen AVRs noch eine Besonderheit: Er verfügt neben den üblichen Optionen zur Taktversorgung über einen integrierten 128-kHz-Oszillator, der ebenfalls als Taktquelle nutzbar ist. Auch diese Frequenz lässt sich noch durch den internen Teiler auf ein Achtel heruntersetzen, womit wir bei nur noch 16 kHz angelangt wären. Eine niedrige Taktfrequenz bedeutet geringen Strombedarf und bessere Resistenz gegenüber elektromagnetischen Störungen von außen. Also genau das Richtige für unsere KTA-Anwendung!

Nun ist das Zeitverhalten des seriellen Programmierzugriffs bei den AVRs direkt von der eingestellten Taktfrequenz abhängig. Manche Programmiersoftware erklärt den Controller bereits für tot, wenn er nicht im Rahmen der üblichen Zeiten, die von einer Taktfrequenz im Megahertzbereich ausgehen, antwortet. Eine Anpassung der Programmiersoftware an ein besonders langsames oder sehr schnelles Zusammenspiel mit der jeweiligen AVR-Schaltung ist an-

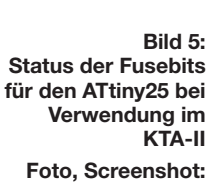

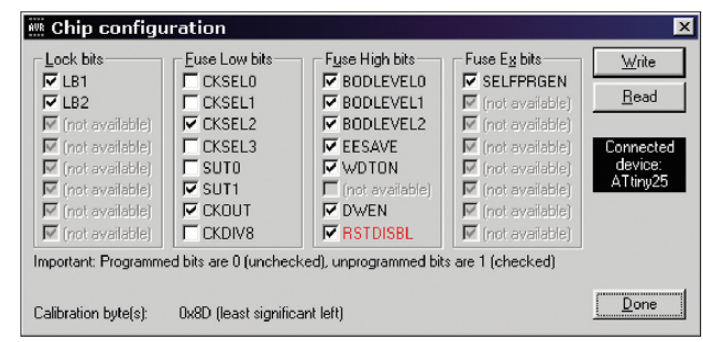

scheinend nicht immer möglich. Ich habe für dieses Projekt ausschließlich *TwinAVR* [4] eingesetzt. Hier lässt sich das Zeitverhalten der ISP-Zugriffe in sehr weiten Grenzen über das Eingabefeld *AVR-Clock* anpassen.

**Thomas**

Die Firmware des KTA-II ist in einen fabrikneuen ATtiny25 noch mit den Standardeinstellungen schreibbar, da vom Hersteller zunächst der interne RC-Oszillator im Megahertzbereich aktiviert ist. Wir gehen auf *Config* und setzen nun die Fusebits *CKSEL3* bis *CKSEL0* auf die Werte 0, 1, 0 und 0. *CKDIV8* ist ebenfalls zu aktivieren, das heißt, das Häkchen ist zu entfernen, wie in Bild 5 zu sehen!

Die Änderungen werden durch Anklicken von *Write* übernommen. Doch was ist das? *TwinAVR* bemängelt nach Abschluss dieser Operation, dass der Controller nicht mehr ansprechbar sei oder der Programmieradapter möglicherweise keine Spannung habe. Doch keine Panik! Wenn wir die Fusebits richtig gesetzt haben, dann läuft der ATtiny25 jetzt mit 16 kHz und das Zeitverhalten für ISP-Zugriffe ist extrem verlangsamt. Starten wir zur Beruhigung noch einmal *TwinAVR* mit der Einstellung *AVR Clock = 16 kHz*. Jetzt sollte der ISP-Zugriff wieder funktionieren. Dies ist eine Falle, die wir für spätere Programmänderungen im Gedächtnis behalten sollten.

## **Bedienung des KTA-II**

## **Aktivieren des Türöffners**

Das erste Klingeln sollte mindestens 1 s dauern. Es lädt zunächst einmal den Pufferkondensator auf, zählt aber nicht zum Klingelcode. Die folgenden sechs Klingelzeichen sind der eigentliche Klingelcode. Ein Punkt darf nicht länger als etwa 0,5 s dauern, alles andere gilt als Strich. Das achte und abschließende Klingelzeichen aktiviert den Türöffner, wenn der eingegebene Code korrekt war. Das Relais fällt nach einigen Sekunden automatisch wieder ab, sobald die Ladung im Speicherkondensator erschöpft ist.

#### **Lernmodus**

Zuerst ist der bisher gültige Klingelcode einzugeben, wie oben erläutert. Durch das abschließende achte Klingelzeichen wird der Türöffner aktiviert. Der Klingelknopf ist nun jedoch gedrückt zu halten. Nach 5 s schaltet sich zwar der Türöffner wieder ab, doch da der Klingelknopf weiterhin gedrückt ist, wechselt das Programm in den Lernmodus. Jetzt den neuen Code eingeben, der wieder über ein abschließendes achtes Klingeln bestätigt werden muss. Bleibt der Klingelknopf beim achten Mal gedrückt, dann wiederholt der KTA-II den neu programmierten Klingelcode über das Türöffnerrelais. Die Codierung lässt sich so einmal zur Kontrolle abhören.

## **Rücksetzen**

Wenn zwischen X3/Pin 9 und X3/Pin 10 (mit *J1* bezeichnete Stelle) eine Steckbrücke gesetzt ist, dann geht das Programm sofort in den Rücksetzmodus, sobald die Schaltung Klingelspannung bekommt. Nun den Klingelknopf gedrückt halten, wodurch der EEPROM-Inhalt auf die Standardsequenz "sechsmal kurz" zurückgesetzt wird. Bleibt der Klingelknopf weiter gedrückt, bestätigt der KTA-II den neuen Code durch sechsmaliges kurzes Ansprechen des Tür öffners bzw. durch Aufleuchten der Kontroll-LED. Nun den Klingelknopf loslassen. Anschließend die Steckbrücke wieder entfernen. Danach ist über die Eingabe von "sechsmal kurz" und die Weiterschaltung in den Lernmodus eine beliebige neue Klingelsequenz einstellbar.

## ■ **Inbetriebnahme**

Der KTA-II wird einfach an der Klemme X1 über ein zweiadriges Kabel parallel zur Klingel an ein 8-V-Klingelsystem angeschlossen. X2 ist parallel zum Taster für den elektrischen Türöffner anzuschließen. Falls dieser Taster im Gehäuse einer Türsprechanlage steckt, kommen wir nicht umhin, deren Gehäuse zu öffnen und ein zweiadriges Kabel parallel zum vorhandenen Taster anzuklemmen. Das andere Ende des Kabels ist mit X2 zu verbinden. Damit ist die Installation abgeschlossen.

Zusätzliche Entstörmaßnahmen sind für den Türöffnerkontakt normalerweise nicht erforderlich, da die Abschaltspannungsspitze erst dann auftritt, wenn der KTA-II bereits seine Arbeit erledigt hat. Die Funkenstörungen einer altertümlichen Klingel mit Unterbrecherkontakt könnten die Schaltung schon eher aus dem Konzept bringen.

Aus grundsätzlichen Überlegungen heraus ist es empfehlenswert, solche Klingeln entweder durch elektronische Varianten zu ersetzen oder wenigstens Entstörmaßnahmen vorzusehen. Ein spannungsfester Folienkondensator von 330 nF bis 1  $\mu$ F parallel zu den Anschlüssen der Klingel kann hier schon ausreichen. In einer solchen Konstellation wurde die Schaltung bereits erfolgreich ausprobiert.

## ■ **Täglicher Einsatz**

Auch der KTA-II erwartet vor der eigentlichen Code-Eingabe ein einleitendes und nach der Code-Eingabe ein abschließendes Klingelsignal. Mit diesem Protokoll lassen sich in elektrischer wie logischer Hinsicht eindeutige Verhältnisse herstellen.

Das erste Klingeln liefert Energie für das Starten der Schaltung, aber es muss vom Controller nicht ausgewertet werden. Das letzte Klingeln dient dazu, Energie für das Relais zu liefern. Joytec@gmx.de

## **Literatur und Bezugsquellen**

- [1] Thomas, J.: Unverlierbarer Schlüssel: Klingel-Türöffner-Automatik. FUNKAMATEUR 51 (2002) H. 5, S. 471–473
- [2] Atmel: ATtiny25/45/85. *www.atmel.com/dyn/ [resources/prod\\_documents/doc2586.pdf](http://www.atmel.com/dyn/resources/prod_documents/doc2586.pdf)*
- [3] Reichelt Elektronik, Elektronik-Ring 1, 26452 Sande, Tel. (0 44 22) 95 53 33; *[www.reichelt.de](http://www.reichelt.de)*
- [4] Walter, R.: TwinAVR. *[www.rowalt.de/mc](http://www.rowalt.de/mc)* → *Programmer*

## *Elektronische Eieruhr mit LED-Matrix als Anzeige*

## *Dr.-Ing. KLAUS SANDER*

*Kurze Zeitspannen werden im Haushalt oft mit elektronischen oder mechanischen Kurzzeitweckern festgelegt. Aus Anlass der Osterfeiertage stellen wir hier eine Eieruhr mit LEDs vor. Sie bietet Raum für eigene Gestaltungsmöglichkeiten und lässt sich auch leicht durch Einsteiger nachbauen.*

Maschinen und Computer nehmen uns eine Menge Arbeit ab. Deshalb haben wir heute mehr Zeit als früher. Trotzdem haben wir den Eindruck, dass uns heute immer weniger Zeit zur Verfügung steht. Aber dieser Eindruck täuscht. Er ist abhängig vom jeweiligen Kulturkreis und hat sicher etwas mit der Zeit als Wertbegriff zu tun, wie er in der Ökonomie untersucht wird. Auch unsere Freizeit scheint immer knapper zu werden, weil wir mehr erleben wollen.

Menschen, die nicht in Industrieländern leben, haben nicht dieses extreme Gefühl der Zeitknappheit. Sie leben langsamer. Aber auch dort gilt sicher, dass mit zunehmendem Alter der Eindruck entsteht, dass die Zeit schneller vergeht. Erinnern Sie sich noch an Ihre Kindheit: Noch dreimal schlafen und dann ist Weihnachten. Die Zeit bis dahin schien unendlich lang zu sein. Und jetzt? Drei Tage vor Weihnachten stellen wir fest, dass doch vor kurzem erst Ostern war.

Mit diesem Problem beschäftigen sich Psy chologen. Möglicherweise hängt es mit der relativen Zeitdauer bezogen auf die bisherige Lebenszeit zusammen. Ein Tag bezogen auf die Lebenszeit eines einjährigen Kindes ist nun mal ein extrem langer Zeitraum. Bei einem 50-jährigen Leben fällt ein einziger Tag aber kaum ins Gewicht. Aber überlassen wir das den Psychologen.

## ■ **Eieruhr**

Und weil wir gerade über die Zeit plaudern, sollten wir daran denken, dass es in Kürze etwas zu feiern gibt: Ostern. Und das soll uns Anlass sein, einmal etwas Typisches zu bauen. Was wäre besser geeignet als eine Eieruhr mit LEDs. Damit können wir (mal wieder) Familie und Bekannte davon überzeugen, dass unser Hobby auch im Haushalt nützlich sein kann.

Eieruhr ist der umgangssprachliche Begriff für einen Kurzzeitwecker. Das häufigste Anwendungsgebiet ist die Zeitmessung beim Kochen von Eiern. Früher wurden dazu Sanduhren verwendet. Allerdings waren diese meist nicht mit Sand, sondern zerriebenen Eierschalen gefüllt, weil diese ein besseres Fließverhalten zeigen. Ob der Begriff Eieruhr nun von der Füllung oder der Anwendung kommt, darüber streiten noch die Experten.

Warum braucht man eigentlich eine Eieruhr? Kann man zum Eierkochen nicht auch eine gewöhnliche Uhr verwenden? Sicher geht das. Aber dann müsste man selbst auf den Ablauf der gewünschten Zeit achten. Und nichts ist zum Frühstück unangenehmer als ein zu hartes oder noch halb rohes Ei. Exakt viereinhalb Minuten, mit einer Messerspitze Butter und etwas Salz, so mag ich es. Dann ist das Eiweiß fest und das Eigelb noch flüssig.

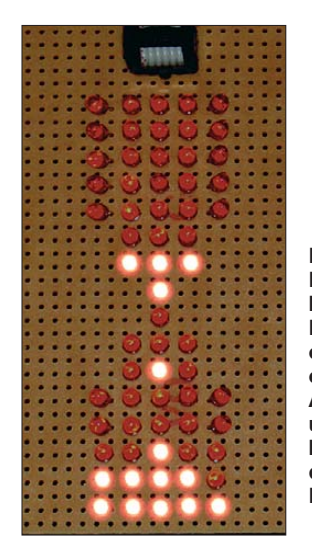

**Bild 1: Die Entwicklung des Prototyps erfolgte mit einem Arduino-Board und einer handverdrahteten LED-Matrix. Foto: Sander**

## ■ **Schaltung**

Bevor wir uns mit der Schaltung beschäftigen, müssen wir zuerst über die Gestaltung nachdenken. Im Internet findet man bereits Bauanleitungen für Eieruhren mit wenigen LEDs. Eine einfache Variante könnte auch mit einer langen LED-Reihe auskommen. Beides funktioniert, sieht aber nicht beson ders überzeugend aus. Besser ist es, sich der Gestaltung einer gewöhnlichen Sanduhr zu nähern. Zudem macht der Effekt einer Animation die Baugruppe etwas attraktiver. Und das geht am besten mit einer Matrixanordnung von möglichst vielen LEDs. Allerdings sollte man es nicht unbe dingt übertreiben.

Bei Verwendung spezieller LED-Treiber-Schaltkreise muss sich die Controllerfirmware nicht um die Multiplexansteuerung der LEDs kümmern. Dadurch gibt es keine Probleme bezüglich eines eventuellen Flim-

 merns. Wir haben uns hier für den ATmega8 und zwei MC14489 entschieden. Im Gegensatz zu LED-Treibern anderer Hersteller ist dieser noch immer auch in DIP-Bauform verfügbar. Damit ist der erfolgreiche Nachbau auch für Einsteiger mit geringeren Lötfertigkeiten gewährleistet.

Die Schaltung der Eieruhr sehen wir in Bild 2. Wir verwenden einen Controller ATmega8-16PU, der allerdings nur mit 8 MHz getaktet wird. Aus dieser Frequenz wird der Sekundentakt intern über Timer1 des Controllers abgeleitet. Am Controller sind drei Tasten zum Stellen und Starten der Zeit angeschlossen. Damit die Tasten nutzbar sind, müssen die entsprechenden Pull-up-Widerstände der Portleitungen eingeschaltet sein.

Zwischen Port B0 und B1 ist ein Piezosignalgeber angeschlossen. Hier ist ein Typ ohne integrierte Signalerzeugung erforderlich, denn der Controller erzeugt den Ton selbst. Durch den Anschluss zwischen den Portpins wird effektiv die Spannung verdoppelt, da der Piezosignalgeber wie ein Kondensator auf- und entladen wird. Durch diese Schaltungstechnik ist gegenüber dem einseitigen Anschluss an Spannung oder Masse eine höhere Lautstärke erreichbar.

Die beiden kaskadierten LED-Treiber MC14489 erhalten ihre Daten über den SPI-Bus des Controllers. Der erste Treiber erhält synchron zum Takt die Daten über die Dateneingangsleitung und liefert wiederum die zuerst erhaltenen Daten über seinen Ausgang an den zweiten Treiber. Deshalb sind auch die Enable-Eingänge beider Treiber parallelgeschaltet. Intern entspricht der SPI-Bus eigentlich nur einem langen Schieberegister, welches nach dem Prinzip "seriell hinein – parallel hinaus" arbeitet. Man kann so etwas auch mit herkömmlichen Schieberegistern aufbauen. Allerdings müsste eine zusätzliche

Logik dafür sorgen, dass die Daten erst an die Ausgänge gelegt werden, sobald alle Daten in das Schieberegister hineingeschoben wurden. Andernfalls würde man während des Schiebens ein Flackern der LEDs bemerken.

Doch bevor man eine solche Schaltungsvariante mit höherem Aufwand realisiert, ist es einfacher, einen fertig aufgebauten LED-Treiber zu verwenden. Er hat nämlich weitere Vorteile. Da sind zum einen die integrierten Stromausgangsstufen, die einen konstanten Treiberstrom liefern. Zum anderen besitzt der MC14489 einen Decoder, der Binärsignale in einen Siebensegment-Code umsetzt.

Der MC14489 ist eigentlich zur Ansteuerung von fünf Siebensegmentanzeigen gedacht. Diese Funktion benötigen wir hier nicht. Er hat allerdings noch einen zusätz-

lichen Modus, bei dem der Decoder umgangen wird und die LEDs einzeln angesteuert werden. In diesem Modus, der per Befehl eingestellt wird, arbeiten wir hier. Bei einem normalen Schieberegister hätten wir eine weitere Aufgabe zu lösen, die uns der MC14489 abnimmt. Er hat einen integrierten Multiplexer, der nacheinander fünf LED-Gruppen mit je acht LEDs ansteuert. Dies entspricht im Standardbetrieb fünf Zeichen mit je sieben Segmenten und dem Dezimalpunkt. Der Multiplexbetrieb spart Verbindungsleitungen und reduziert gleichzeitig den Stromverbrauch. Auf diese Weise können 40 LEDs angesteuert werden. Wir haben allerdings in der Schaltung die Anordnung so gewählt, dass die Form einer

Eieruhr entsteht. Das heißt, es wurden in der Matrix einige LEDs weggelassen. Deshalb entstehen in der Zählweise der LEDs ein paar Lücken, die bewusst frei gelassen wurden. Sie können nun raten, wenn Sie möchten, wo z. B. die LEDs 26, 30 oder 31 angeschlossen sein müssten. Für andere Anwendungen kann man die Matrix selbst verständlich vollständig beschalten. Hier war es nicht notwendig.

R3 bis R5 dienen in Verbindung mit C8 bis C10 zur Reduzierung der Schaltflanken auf dem SPI-Bus. Das reduziert EMV-Störungen und verbessert die Störsicherheit der Übertragung.

Zur Stromversorgung kann ein handelsübliches Steckernetzteil verwendet werden.

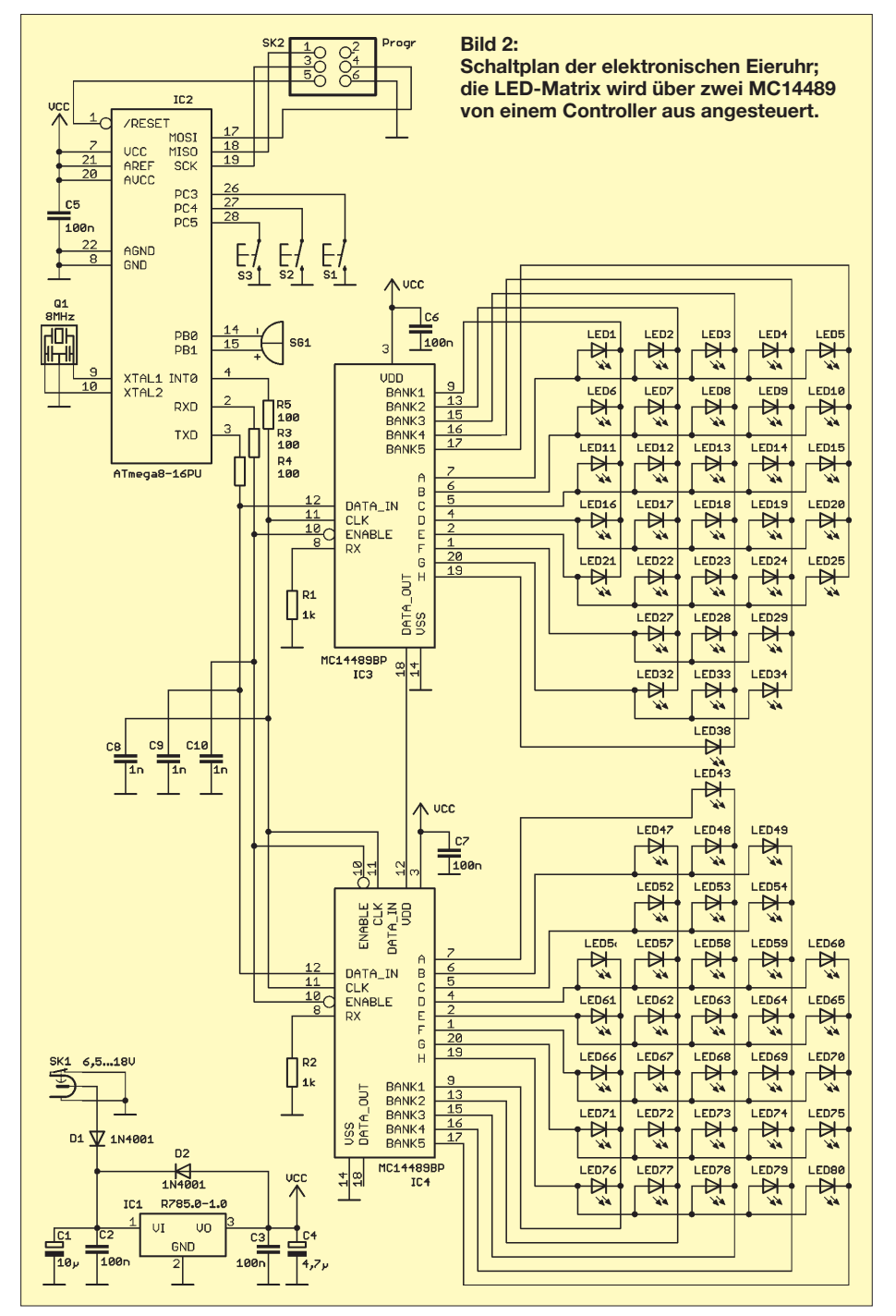

Die Stabilisierung könnte theoretisch ein normaler 7805 übernehmen. Allerdings darf wegen des höheren Stroms die Differenz zwischen Ein- und Ausgangsspannung 3 bis 4 V nicht wesentlich überschreiten. Sie sollte aber auch nicht geringer sein. Für den 7805 wäre dann zumindest ein kleiner Kühlkörper erforderlich.

Es gibt aber eine Alternative: die Gleichspannungswandler der Reihe R-78xx-yy. Diese arbeiten nach dem Schaltreglerprinzip und haben einen hohen Wirkungsgrad. In der Typenbezeichnung steht xx für die Ausgangsspannung und yy für den entnehmbaren Strom. Der hier vorgeschlagene R-785.0-1.0 liefert 5 V bei 1 A. Und das ganz ohne Kühlkörper. Dabei darf die Eingangsspannung zwischen 6,5 und 18 V liegen.

Diese Bauelemente sind zwar gegenüber den Standard-7805 wesentlich teurer, bereiten aber hinsichtlich der Verlustleistung absolut keine Probleme. Und beide Typen sind pinkompatibel.

Falls Sie also die Billigvariante bevorzugen, können Sie noch immer auf den Standard umsteigen. Vergessen Sie allerdings bitte den Kühlkörper nicht!

## ■ **Nachbau**

Die Platine ergibt sich nach der gewünschten Gestaltung. Eine Möglichkeit ist es, aus den LEDs ein dreidimensionales, frei verdrahtetes Objekt zu gestalten. Alternativ ist es möglich, die LEDs in einer entsprechend dicken Plexiglasplatte einzubauen. Solche Objekte wirken meist attraktiv. In beiden Fällen reicht eine Platine für den Controller und die LED-Treiber. Aber auch dann, wenn die LEDs auf eine Platine gelötet werden, hinterlässt ein solches Objekt einen bemerkenswerten und je nach Ausführung auch künstlerischen Eindruck.

Für diese Variante wurde eine 112 mm × 112 mm große Platine entworfen. Schon durch die matrixartige Anordnung der LEDs ist klar, dass ein einseitiger Platinenentwurf technisch nicht möglich ist. Die Layoutdateien der Ober- und Unterseite stehen zum Download auf der FA-Website und bei [1] bereit. Die Bestückung entsprechend Bild 3 sollte unproblematisch sein, denn wir verwenden ausschließlich bedrahtete Bauelemente. Damit können auch Einsteiger mit nur geringen Löterfahrungen die Platine bestücken.

Wir beginnen mit den passiven Bauelementen wie Kondensatoren und Widerständen. Dem Controller spendieren wir eine Fassung. Anschließend folgen die Schaltkreise. Der Controller sollte vor dem Einstecken bereits programmiert sein, obwohl auch eine Programmierung auf der Platine über den ISP-Stecker SK2

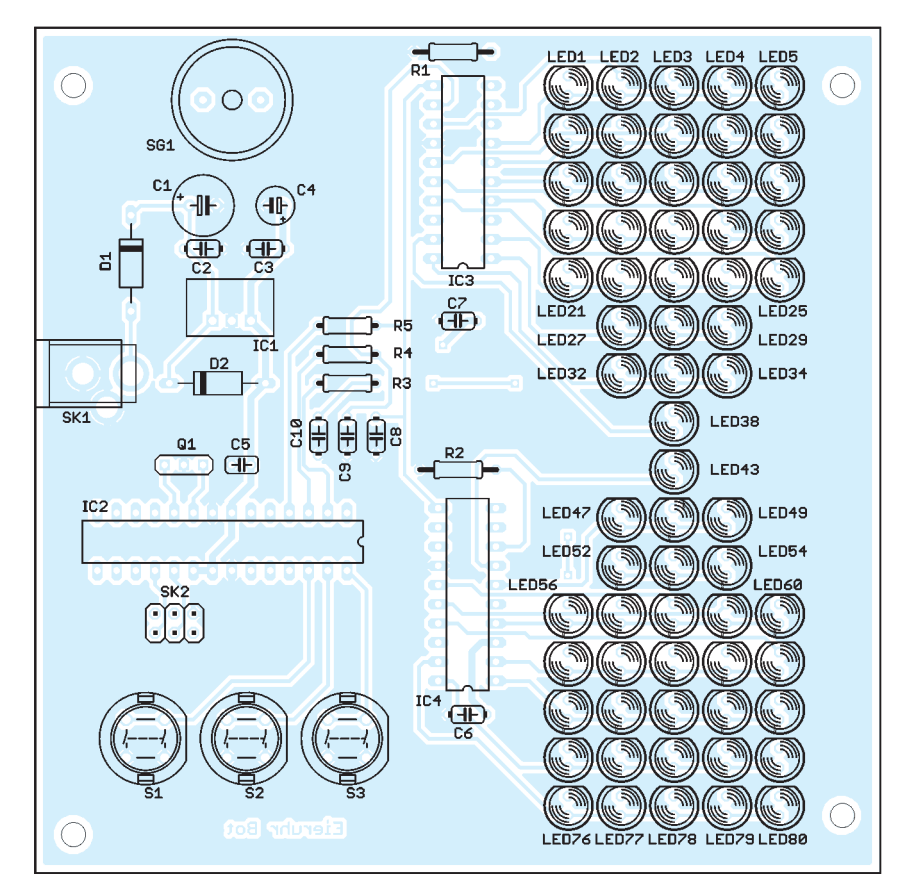

**Bild 3: Bestückungsplan der Eieruhr; es werden ausschließlich bedrahtete Bauele**mente auf der 120 mm × 120 mm großen Platine eingesetzt.

möglich ist. Eventuelle Fehler lassen sich so beim Einschalten schneller finden.

## ■ **Test und Einstellungen**

Nach einer kurzen Kontrolle der Platine auf kalte Lötstellen oder Lötbrücken kann die Inbetriebnahme erfolgen. Wir brauchen nur die Betriebsspannung anschließen. Sofort leuchten in der unteren Hälfte alle LEDs. Das soll heißen, der Sand unserer elektronischen Eieruhr ist bereits nach unten durchgelaufen. Durch Druck auf Taste S1 oder S2 ist jetzt die Zeit einstellbar. Es beginnt mit der Minuteneinstellung. Mit S1 und S2 kann die Einstellung der Mi nuten von 0 (keine LED leuchtet) bis 9 (9 LEDs leuchten) erfolgen, wobei S1 die Minuten rückwärts und S2 vorwärts zählt. Bestätigt wird mit S3. Jetzt kommen die Sekunden an die Reihe. Die Einstellung erfolgt allerdings nur auf 10 Sekunden genau, das heißt, dass eine leuchtende LED 10 s entspricht. Diese Auflösung und der insgesamt erzielbare Umfang von 9 min 50 s sollte zum Kochen von Eiern ausreichend sein. Wir bestätigen die Eingabe auch hier wieder mit S3.

Ein erneutes Drücken von S3 startet den Zeitablauf. Jetzt leuchten alle LEDs im oberen Bereich. Im Sekundenabstand bewegt sich ein Leuchtfleck (die LEDs ändern ja ihre Position nicht) nach unten, ähnlich einer echten Eieruhr. Nach Ablauf der eingestellten Zeit leuchten nur noch die LEDs im unteren Bereich und der Signalgeber SG1 gibt einen lautstarken Ton ab.

### ■ **Firmware**

Die Firmware des Controllers übernimmt interruptgesteuert über Timer 1 die Steuerung des Zeitablaufs. Im Sekundenrhythmus wird ein Bild über den SPI-Bus an die LED-Treiber ausgegeben. Die Bilder sind in einer Tabelle gespeichert und werden nur von dort geholt und über den SPI-Bus übertragen.

Um etwas Speicher zu sparen, ist allerdings nicht für jeden Zustand das gesamte Bild in der Tabelle abgelegt. Die Bilder sind in der Tabelle für den oberen und unteren LED-Bereich getrennt abgespeichert. Zusammengehörige Teilbilder werden deshalb je nach abgelaufener Zeit getrennt aus beiden Teiltabellen geholt und so zu einem Bild zusammengefügt. Bis zum nächsten Timerinterrupt werden so mehrere Bilder ausgegeben. Dadurch entsteht der Eindruck einer Animation. Zusätzlich werden zwischen den Interrupts die Tasten abgefragt.

AVR-Controller unterstützen normalerweise den SPI-Bus durch eine integrierte spezielle Hardware. Das Programm wurde hier in BASIC mit dem BASCOM-AVR geschrieben. Dieser Compiler kennt über spezielle Konfigurationsbefehle auch die Möglichkeit der Emulation per Software. Diese Variante wurde hier genutzt. Dadurch ergeben sich keine Einschränkungen.

## ■ **Tipps**

Falls diese elektronische Eieruhr überzeugt hat, gibt es eine Menge Möglichkei-

## *Praktische Elektronik*

ten zur Weiterentwicklung. Einige Anregungen zur Gestaltung haben wir schon am Anfang gegeben. Wer möchte, kann die Uhr auch als dreidimensionales Objekt oder mit Plexiglas aufbauen. Wenn man anstelle der 5-mm-Standard-LEDs superhelle SMD-LEDs verwendet, lässt sich die Matrix kompakt aufbauen. Sie sollte dann eine Größe von etwa 24 mm × 36 mm haben. Sagen Ihnen diese Abmessungen noch etwas oder haben Sie es dank Digitalfotografie schon vergessen? Richtig. Das sind die Abmessungen der noch immer üblichen Kleinbildfilme. Wenn Sie auf dem Flohmarkt eine preiswerte Kamera finden, können Sie das Objektiv zur Projektion verwenden.

Alternativ können Sie auch mit Brillengläsern oder mit Linsen aus einfachen Ferngläsern experimentieren. Um gegen das Sonnenlicht zu gewinnen, sind aber wirklich superhelle LEDs erforderlich. Standard-LEDs eignen sich nur für den Nachtbetrieb. Aber vielleicht wollen Sie nach einer kleinen Softwareänderung die Eieruhr als Einschlafhilfe verwenden.

## info@sander-electronic.de

**Literatur**

[1] Sander Electronic: *[www.sander-electronic.de](http://www.sander-electronic.de)*

## *Nachlese*

#### Was Sie schon immer über **Kondensatoren wissen wollten (3) FA 12/08, S. 1294 ff.**

Im Kapitel "Klassische Luftdrehkondensatoren" wurde der auch in den Bildern 34 bis 36 dargestellte Split-Drehkondensator fälschlicherweise als Schmetterlingsdrehkondensator bezeichnet. Außerdem ist zu beachten, dass sich bei Nutzung eines Doppeldrehkondensators mit unterschiedlichen Kapazitäten als Split-Drehkondensator die Spannungen an den Paketen umgekehrt proportional zu den Kapazitäten aufteilen.

#### ■ Zweielement-Moxon-Beam **FA 3/09, S. 284 ff.**

Der auf S. 285 gegebene Hinweis zum kostenpflichtigen Zugang zu den Informationen auf der Website *[www.cebik.com](http://www.cebik.com)* von Prof. L.B. Cebik, W4RNL†, ist erfreulicherweise nicht mehr zutreffend. Kostenfreien Zugang erlangt man nach einmaliger Anmeldung unter Angabe von Vor- und Nachname sowie E-Mail-Adresse (für den Empfang der Zugangsdaten unerlässlich). Näheres zur Verfahrensweise siehe auch unter *News* oder im *Download*[-Bereich auf](http://www.funkamateur.de) *www. funkamateur.de*.

#### ■ **Hochfrequenzleistungsmesser FA 3/09, S. 296**

Um den Frequenzbereich von 0,1 bis 3300 MHz zu überstreichen, genügt bereits der in Ausgabe 2/09, S. 177 ff., beschriebene Eigenbau-Tastkopf.

### ■ **Frequenzzuteilungen in Norwegen FA 3/09, S. 344**

Der Frequenzbereich um 500 kHz zählt selbstredend zum 600-m-Band.

## *Transceiver-Sound über das Autoradio hören*

## *Dipl.-Ing. (FH) MATHIAS KLEINSORGE – DJ5QX*

*Wer einen Transceiver ins Kfz einbauen möchte, hat oft mit beengten Platzverhältnissen zu kämpfen. Das abnehmbare Bedienteil passt noch in den Innenraum, doch der Transceiver muss meist in die Seitenfächer des Kofferraums. Dadurch entsteht das Problem, einen abgesetzten Lautsprecher unterbringen zu müssen. Die hier vorgestellte Umschaltbox macht zur NF-Wiedergabe von den Lautsprechern des Autoradios Gebrauch und bietet dabei zusätzlichen Komfort.*

Im Zuge des Einbaus eines Amateurfunk-Transceivers in das Auto kam mir die Idee, die NF des Funkgerätes über die Fahrzeuglautsprecher wiederzugeben. Fast alle Autoradios besitzen dazu einen NF-Eingang und einen entsprechenden Steuereingang. Diese Eingänge sind ursprünglich für Freisprecheinrichtungen von Mobiltelefonen vorgesehen, doch auch anders nutzbar.

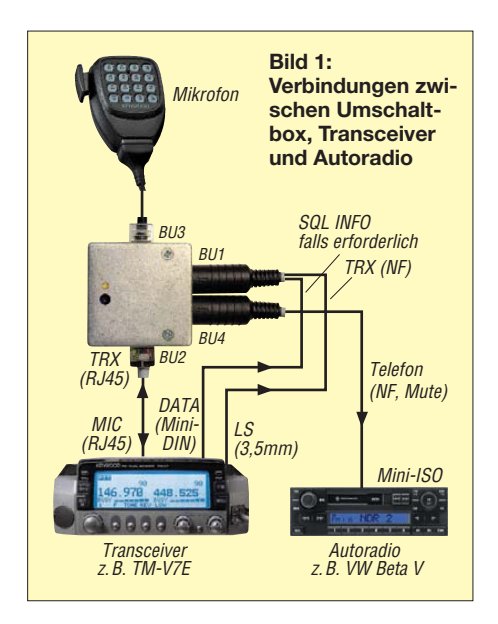

Das NF-Signal lässt sich einfach aus der Lautsprecherbuchse des Funkgerätes entnehmen, doch es gibt kein Steuersignal zum Stummschalten des Radios. Mein Dualband-Transceiver hat zwar ein herausgeführtes Rauschsperrensignal, das diesen Zweck erfüllen könnte, aber dieses funktioniert nur im Hauptband. Der Nebenbandempfänger wäre also nutzlos geworden. Daher habe ich eine kleine Umschaltbox aufgebaut, die alle erforderlichen Signale zusammenführt und ein entsprechendes Steuersignal zum Stummschalten generiert. Die Box kann übrigens auch dafür verwendet werden, die Stimme aus dem Navigationsgerät über das Radio wiederzugeben.

## ■ **Schaltungsbeschreibung**

Die beschriebene Schaltung ist im Prinzip eine VOX, die aus dem anliegenden NF-

Signal ein Stummschaltsignal für das Autoradio erzeugt. Zusätzlich wird die PTT-Leitung abgefragt. Bei gedrückter Sendetaste schaltet das Radio ebenfalls stumm. Bei einigen Transceivern ist das Steuersignal der Rauschsperre nach außen geführt. Hiermit kann das Autoradio zusätzlich stummgeschaltet werden, falls bei einem Dualband-Transceiver nicht beide NF-Ausgänge auf eine gemeinsame Lautsprecherbuchse herausgeführt sind. Der NF-Ausgang des Transceivers ist ständig mit dem Freisprecheingang des Radios verbunden.

Die Schaltung wird über ein Π-Filter mit +8 V aus der Mikrofonbuchse des Transceivers versorgt. Mit IC1A ist ein nichtinvertierender Verstärker mit regelbarer Verstärkung aufgebaut, der das anliegende NF-Signal um den Faktor 40 bis 240 verstärkt. Über die Doppeldiode VD1 erfolgt eine Gleichrichtung des NF-Signals. Die gleichgerichtete Spannung lädt C6 auf. R9 sorgt für die Entladung von C6 und bestimmt somit die Haltezeit der VOX. IC1B ist als Schwellwertschalter aufgebaut und schaltet beim Erreichen eines bestimmten Pegels den Transistor VT4 und die LED1 ein. Letztere dient als optische Kontrolle und hilft beim Einstellen der richtigen Verstärkung mittels R13.

Die Schaltung mit VT1, VT2 und VT5 sieht auf den ersten Blick kompliziert und unnötig aus. Schließlich könnte man mit dem Steuersignal aus dem Transceiver den

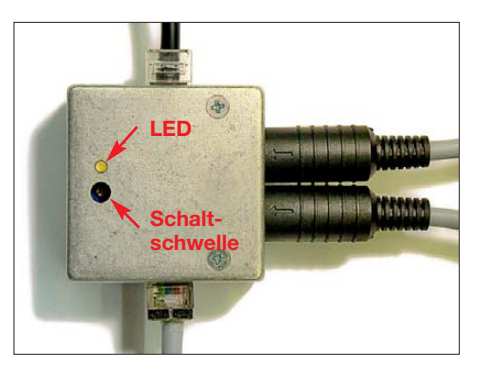

**Bild 2: Ansicht des Mustergerätes; die LED ist zum Einstellen der VOX-Schaltschwelle** erforderlich.

Transistor VT2 auch direkt schalten. Leider liefert der verwendete Transceiver TM-V7E im ausgeschalteten Zustand aber ein positives Steuersignal, das umgekehrt proportional zur Außentemperatur ist. Das führt dazu, dass in langen Winternächten ständig das Radio stummgeschaltet wird, obwohl dieses eigentlich ausgeschaltet ist. In diesem Zustand ist dann die NF-Endstufe des Radios aktiv und benötigt entsprechend Strom. Beim morgendlichen Anlassen des Autos kann man dann sein sprichwörtliches blaues Wunder erleben.

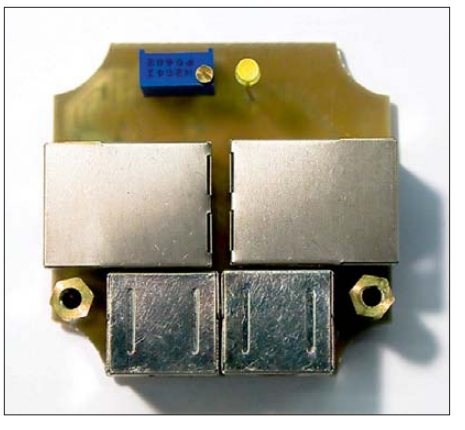

**Bild 3: Auf der Oberseite der Platine befinden sich nur wenige bedrahtete Bauteile.**

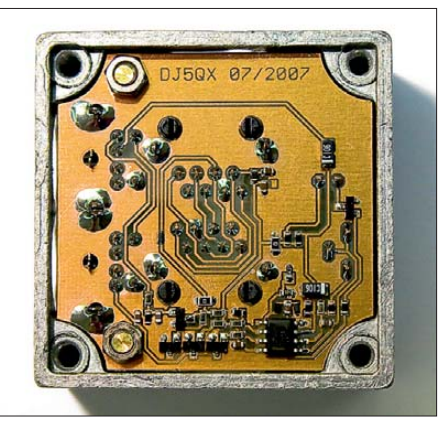

**Bild 4: Blick auf die Lötseite der Platine mit den aufgelöteten SMD-Bauelementen**

Mit Hilfe von VT1 und VT2 kann das aber nicht mehr passieren, da die +8 V des Transceivers nur im eingeschalteten Zustand anliegen. Damit benötigt die Schaltung im ausgeschalteten Zustand keinen Strom. Die Umschaltbox ist über die beiden Buchsen BU2 und BU3 in die Mikrofonleitung eingeschleift. Verwendung finden abgeschirmte RJ45-Buchsen, die 1:1 verbunden sind. Es erfolgt lediglich eine Anzapfung der +8 V und die Gewinnung der PTT-Information. Somit unterliegt das Mikrofonsignal keiner Beeinträchtigung. Die Anschlussbelegung der RJ45-Buchsen ist für Kenwood-Transceiver ausgelegt. Eine Anpassung für Funkgeräte anderer Hersteller ist aber einfach möglich, da nur zwei Adern abgegriffen werden.

Der Anschluss an das Autoradio und die NF-Buchse des Funkgerätes erfolgt über Mini-DIN-Buchsen. Die notwendige Verkabelung ist in Bild 1 dargestellt. Leider waren in meinem Fahrzeug die erforderlichen Kontakte am ISO-Stecker des Autoradios nicht bestückt. Diese Kontakte und die entsprechenden Steckereinsätze sind aber unter der Bestell-Nr. 378652 bei [1] erhältlich.

Die Schaltung mit dem Abmessungen 44,5  $mm \times 44,5 \text{ mm}$  ist auf einer einseitig kaschierten Leiterplatte aufgebaut, die in ein kleines Aluminiumdruckgussgehäuse vom Typ 70007 (Bestell.-Nr. 522334) [1] passt. Das Gehäuse kann mit selbstklebendem Klettband in der Nähe des Funkgerätes befestigt werden. Sämtliche elektrische Bauelemente sind bei [1] und [2] erhältlich.

## ■ **Praxiserfahrung**

Die Schaltung ist nun seit über einem Jahr im Einsatz und ich möchte den Komfort nicht mehr missen. Ist das Funkgerät ausgeschaltet, ist ohne Einschränkungen Radioempfang möglich. Möchte man nebenbei noch der lokalen FM-Relaisfunkstelle zuhören, so wird das NF-Signal des Radios langsam aus- und die Rufzeichenkennung in CW eingeblendet, sobald die Relaisfunkstelle aufgetastet wird.

Das Ganze funktioniert ohne Knack- und Störgeräusche. Verglichen mit dem im Funkgerät eingebauten Lautsprecher ist die Qualität überragend gut. Außerdem kann die geschwindigkeitsabhängige Laut stärkeregelung GALA des Autoradios mit benutzt werden. Auf der Autobahn ist also

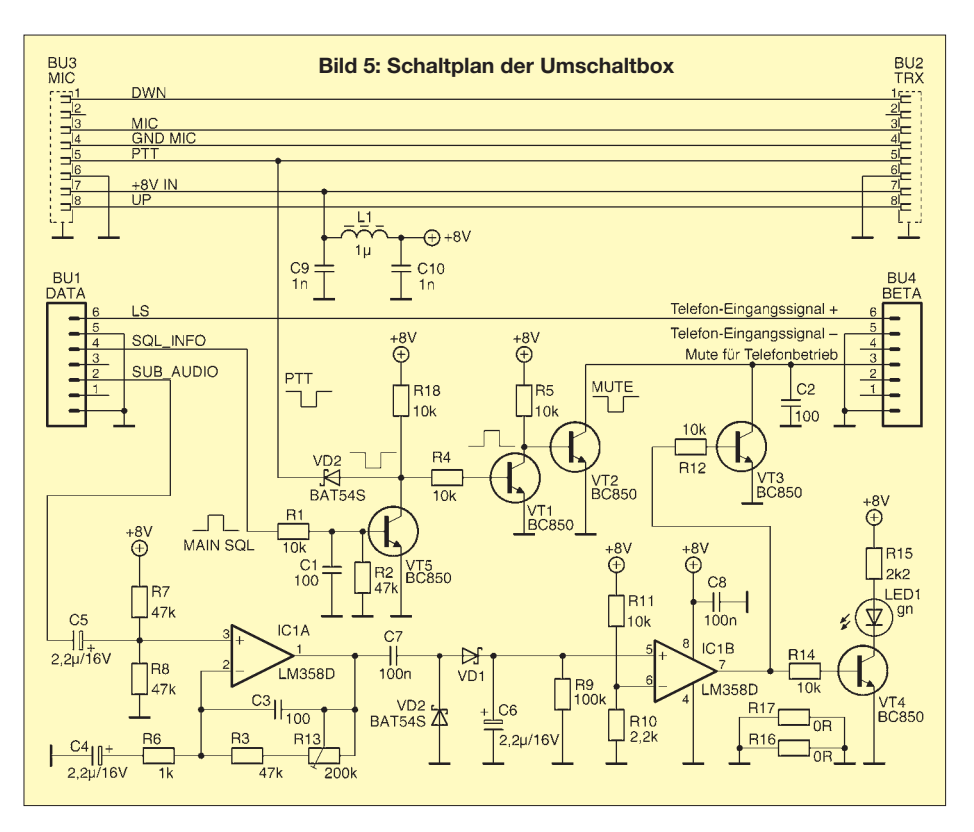

auch das Funkgerät entsprechend lauter zu hören. Der Griff zu den Lautstärkeknöpfen von Funkgerät und Radio entfällt nahezu vollständig. Selbst im Standbetrieb ist – Kfz-abhängig – mit ausgeschalteter Zündung und ausgeschaltetem Radio ohne Weiteres Funkbetrieb möglich, da sich im Bedarfsfall die NF-Endstufe des Radios automatisch einschaltet. Die Entwickler des verwendeten VW-Radios vom Typ Beta V haben übrigens dem Freisprecheingang

nicht nur Vorrang vor dem Radiobetrieb, sondern auch vor Verkehrsfunkdurchsagen gegeben. Dieses gilt damit auch für den<br>Funkbetrieb. differendine.de Funkbetrieb.

#### **Bezugsquellen**

- [1] Conrad Electronic S.A., Klaus-Conrad-Str. 1, 922240 Hirschau, Tel. 01 80-5 31 21-11, Fax -10, *[www.conrad.de](http://www.conrad.de)*
- [2] Reichelt Elektronik GmbH & Co. KG, Elektronik-Ring 1, 26452 Sande, Tel. (0 44 22) 9 55-3 33, Fax -111; *[www.reichelt.de](http://www.reichelt.de)*

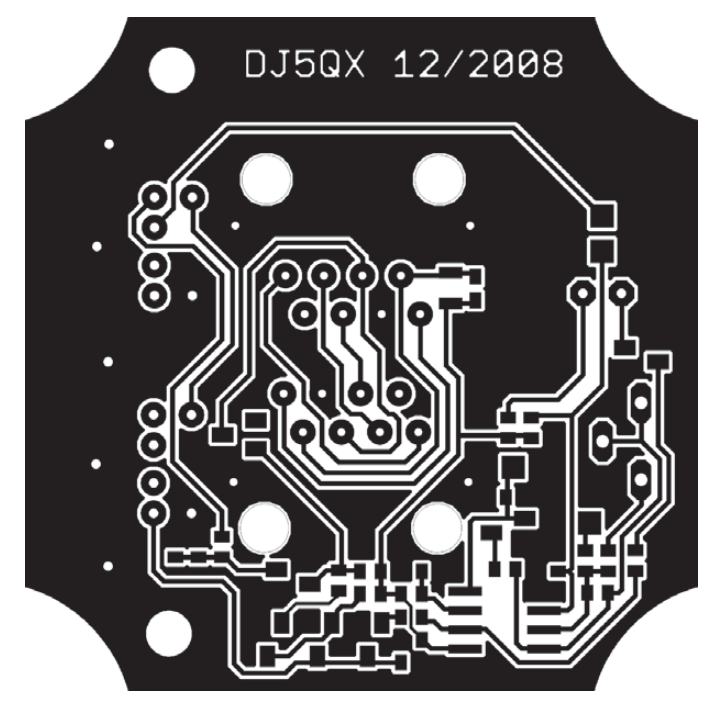

**Bild 6: Layout der einseitig kaschierten, aber doppelseitig bestückten Leiterplatte im Maßstabs 2:1; die Originalabmessungen betragen 44,5 mm** × **44,5 mm.**

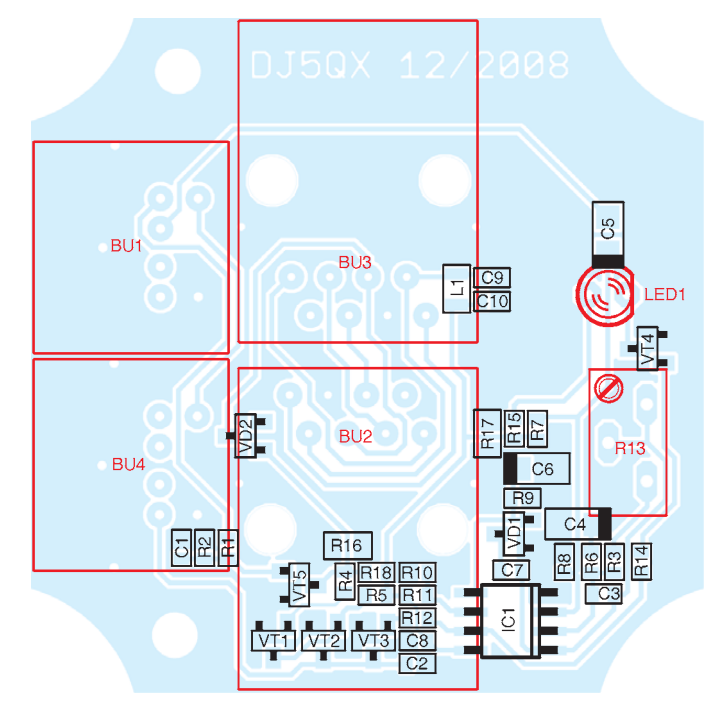

**Bild 7: Bestückungsplan der Platine; die SMD-Bauteile (schwarz) sind auf der Kupferseite aufzulöten und die bedrahteten Bauteile (rot) von der anderen Seite her in ihre Bohrungen zu stecken.**

# *GPS-Empfänger mit Locatoranzeige*

## *OLIVER DRÖSE – DH8BQA*

*Die Beschäftigung mit dem Thema GPS ist und bleibt spannend. Empfänger, Navigationssysteme und Hobbys wie das Geocaching, die moderne Form der Schnitzeljagd, erfreuen sich wachsender Beliebtheit. Das hier vorgestellte Projekt berücksichtigt die speziellen Belange der Funkamateure und zeigt, dass auch auf diesem Gebiet noch Selbstbau möglich ist.* 

Das Global Positioning System (abgekürzt GPS, siehe Kasten) ist aus unserem tägli chen Leben kaum noch wegzudenken. Es bildet die Grundlage für das vom Volksmund als "Navi" bezeichnete Gerät, welches inzwischen in den vielfältigsten Ausführungen und Preisklassen erhältlich ist und nicht nur von Autofahrern geschätzt wird.

bei der Suche nach einem guten Standort aber nicht unbedingt einen Laptop mitnehmen, um die Positionsdaten des GPS-Empfängers umzurechnen. Die direkte Anzeige des Locators (Darstellungsart *Maidenhead*) bieten bei heute käuflich erhältlichen GPS-Geräten leider nur die Ausführungen der Oberklasse an und es ist

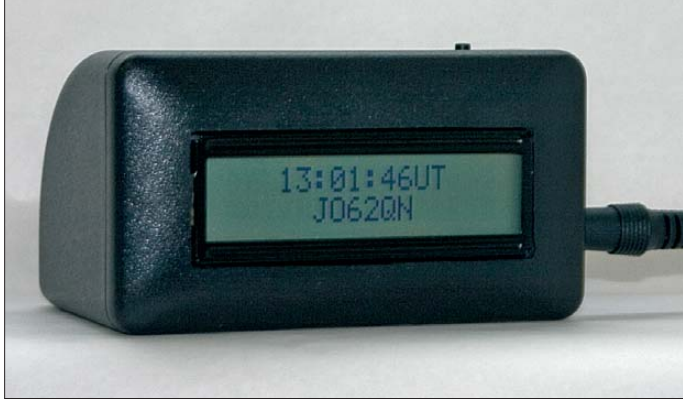

Auch für Funkamateure ist GPS eine feine Sache: Im Portabel- oder Mobilbetrieb lässt sich anhand der Positionsdaten in Sekundenschnelle der eigene Standort (Locator) bestimmen. Dieser ist besonders für Funkverbindungen oberhalb 30 MHz wich tig, er ermöglicht die einfache Entfernungsberechnung, z. B. zur Contestaus wertung.

Nun möchte man zur Bestimmung des eigenen Locators im Portabelbetrieb oder

**Fertig aufgebauter Empfänger im Gehäuse**

**Bild 1:** 

fraglich, ob sich für den Funkamateur die Anschaffung eines teuren Modells nur wegen dieses einen wichtigen Leistungsmerkmals rentiert.

Das hier vorgestellte Projekt löst dieses Problem elegant und mit minimalem Materialaufwand. Es fördert gleichzeitig den Eigenbau und die Beschäftigung mit den Themen GPS und Elektronik. Über den FA-Leserservice ist ein entsprechender Bausatz erhältlich [5].

## ■ **Aufbau und Schaltungsbeschreibung**

Für das Projekt benötigen wir nicht viel: ein GPS-Empfangsmodul, welches die GPS-Daten im Format NMEA 0183 [1] liefert, eine kleine Schaltung für die Datenübernahme, -auswertung und erforderliche Berechnungen sowie schließlich ein Display, das die Ergebnisse sichtbar macht.

## **GPS**

**Global Positioning System bezeichnet all**gemein ein weltweites, satellitengestütztes Navigationssystem. Im täglichen Sprach gebrauch ist damit das vom US-Verteidigungsministerium in den 80er-Jahren installierte System zur globalen Positionsbestimmung und Zeitmessung gemeint. Dieses war ursprünglich für moderne Waffen, Kriegsschiffe und Flugzeuge vorgesehen und wurde nach und nach auch für zivile Zwecke genutzt. Es ermöglicht heutzutage die Funktion von elektronischen Navigationssystemen in der See- und Luftfahrt, in Kraftfahrzeugen und in der Land- und Forstwirtschaft.

Die Grundlage bilden mindestens 24 Satelliten, die im Frequenzbereich um 1,5 GHz ständig Position und Uhrzeit senden. Aus der Signallaufzeit kann der Empfänger auf der Erde die eigene Position und über Differenzberechnung Richtung und Geschwindigkeit bestimmen. In der Praxis benötigt er dazu die Signale von mindestens vier Satelliten. Die erreichbare Genauigkeit der Positionsbestimmung soll 15 m in der für zivile Zwecke verfügbaren Dienstklasse SPS (Standard Positioning Service) betragen. Die Dienstklasse PPS (Precise Positioning Service) ist dem Militär vorbehalten.

LC-Anzeigebaugruppen mit zweimal 16 Zeichen, HD44780-kompatiblem Treiberschaltkreis und Hintergrundbeleuchtung sind heutzutage problemlos und preiswert erhältlich. Die meisten Ausführungen haben Abmessungen von 80 mm × 36 mm, die Anschlüsse liegen bei Draufsicht oben links und haben die in Tabelle 1 aufgeführte Belegung. Sie ermöglichen die

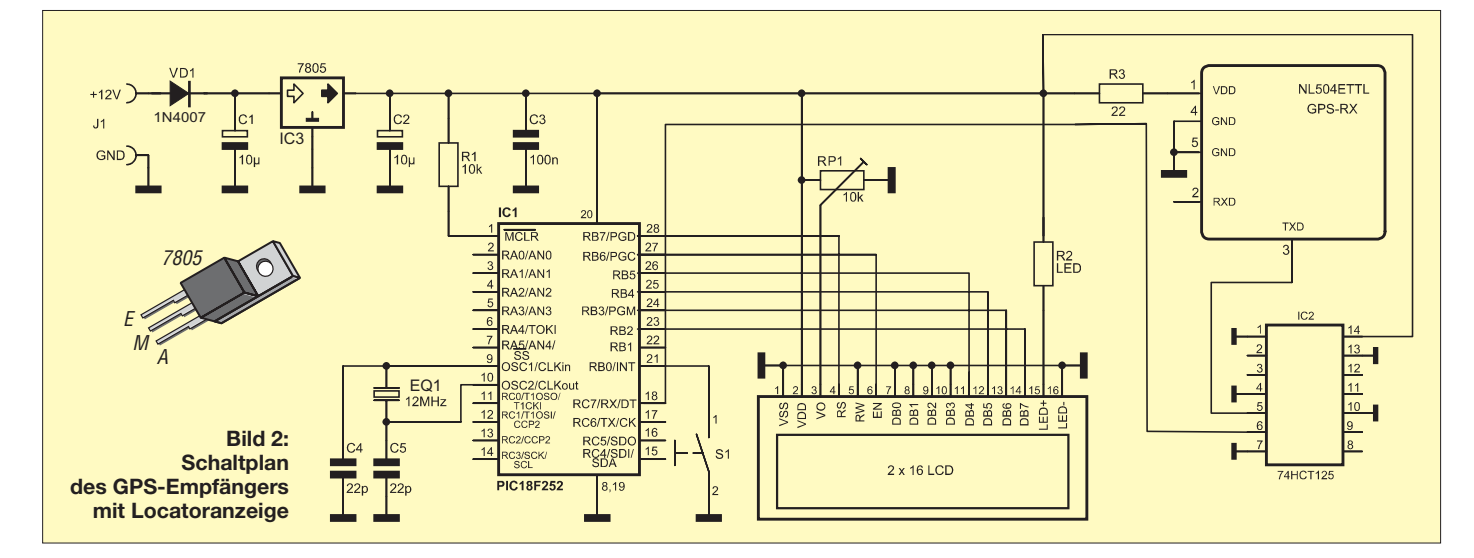

kontrastreiche Darstellung von alphanumerischen Zeichen und eignen sich somit hervorragend als Anzeigebaustein. Auf dieser Überlegung basierend habe ich eine Platine entwickelt, die sich huckepack auf ein derartiges Display aufstecken lässt. Da wir sowohl beim eigentlichen GPS-Empfänger als auch beim LC-Display auf fertige Module zurückgreifen, bleibt die alles miteinander verbindende Schaltung (Bild 2) recht übersichtlich.

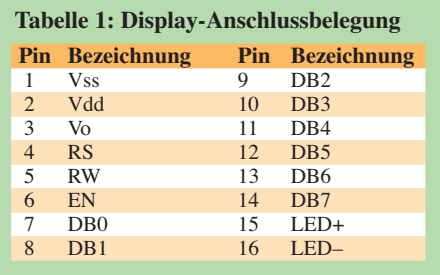

Zentrales Element ist der PIC-Mikrocontroller mit der darin enthaltenen Software zur Auswertung der GPS-Daten und der strukturierten Darstellung der Ergebnisse. Über die Buchse J1 erhält das Gerät seine Betriebsspannung. Diese darf 7 V bis 15 V

| 13:31:12UT<br>JO30LX |                  |
|----------------------|------------------|
| DHTE:                | 30.11.2008       |
| <b>TIME:</b>         | 13:31:19UT       |
| LAT:                 | 50°57'37"N       |
| LON:                 | 6°58'46"E        |
| LOCATOR:             | JOSØLX           |
| HEIGHT:              | 132 m            |
| SPEED:<br>ROUTE:     | km/h<br>п<br>181 |
| HDOP:                | 1.06             |
| SATS:                | 9                |

**Bild 3: Die verschiedenen Anzeige-Modi lassen sich mit dem Taster S1 wählen.**

betragen und gelangt über eine Verpolungsschutzdiode zum Spannungsregler IC3. Bei Verwendung eines beleuchteten Displays lag beim Mustergerät die Gesamtstromaufnahme in der Größenordnung von 100 mA. Der Spannungsregler stellt die interne Betriebsspannung von 5 V zur Verfügung. Als Mikrocontroller kommt ein PIC18F252 zum Einsatz, der genügend Speicher und Rechenleistung für die Aufgabe bietet. Sein Quarztakt von 12 MHz wird intern auf 48 MHz vervierfacht. Der

PIC18F252 besitzt bereits eine in Hardware realisierte serielle Schnittstelle mit Empfangspuffer für das Einlesen der NMEA-Daten.

Vier Daten- und zwei Steuerleitungen verbinden Controller und LC-Display. Mittels RP1 lässt sich der Kontrast der Anzeige einstellen. Ein Display mit Hintergrundbeleuchtung benötigt R2 als Vorwiderstand, dessen Wert einen Kompromiss zwischen ausreichender Helligkeit und

gung stellen. Im Zweifel liefert das Datenblatt des Herstellers die gewünschte Auskunft.

Die Navilock-Module arbeiten im Spannungsbereich 3,0 bis 4,2 V. Da das NL-504ETTL einen konstanten Strom von etwa 70 mA aufnimmt, genügt ein einfacher Vorwiderstand, um dessen Versorgungsspannung anzupassen. Mittels Taster S1 lässt sich der Anzeigemodus umschalten (Bild 3).

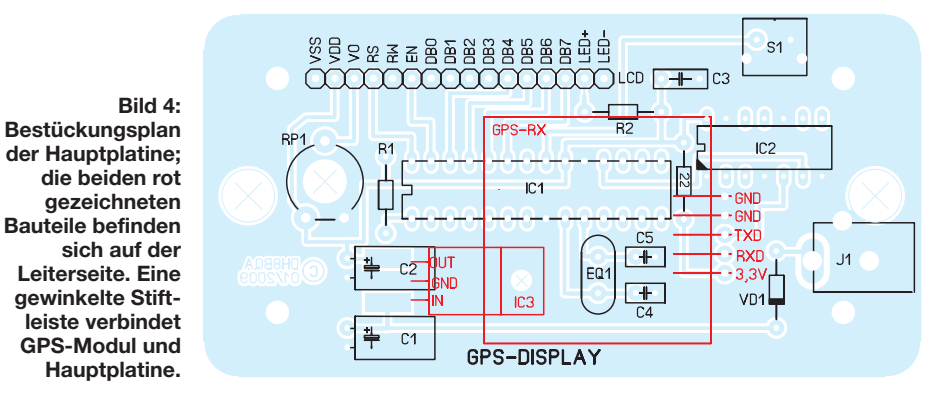

möglichst geringer Stromaufnahme darstellt. 22 Ω erschienen mir im Muster als optimal. Mit den sich daraus ergebenden 40 mA ist auch ein ausreichender Abstand zum Höchstwert gemäß Datenblatt gewahrt. Bei dem von mir verwendeten Displaytyp 162C beträgt dieser 200 mA.

Die GPS-Daten liefert uns im Mustergerät ein Modul vom Typ NL-504ETTL des Herstellers Navilock [3]. Es ist nur 30 mm × 30 mm groß und gibt die NMEA-Daten mit 9600 Bit/s aus, allerdings nur mit 2,4- V-TTL-Pegel. Beim FA-Leserservice ist der Typ NL-501ETTL mit Sirf3-Chipsatz erhältlich. Da der verwendete Controller-Eingang jedoch Schmitt-Trigger-Charakteristik besitzt [4], ist die Anhebung des High-Pegels des seriellen Signals auf mindestens 4 V erforderlich. Das erledigt in unserem Fall ein Puffer-/Leitungstreiber-Schaltkreis vom Typ 74HCT125.

## ■ **Software**

Über den RXD-Eingang des Controllers gelangen die GPS-Daten im Format NMEA 0183 an dessen serielle Schnittstelle und werden dort eingelesen. Einen Eindruck von einem typischen NMEA-Datentelegramm vermittelt Tabelle 2, diese Telegramme kommen im Sekundentakt vom Empfänger.

Die Software analysiert die einzelnen Zeilen und speichert die mit *\$GPGGA*, *\$GPRMC* und *\$GPVTG* beginnenden NMEA-Sätze. Darin sind alle für die Auswertung relevanten Angaben enthalten: aktuelles Datum, UTC, Länge, Breite, Satelliten anzahl, Höhe, Geschwindigkeit, Bewegungsrichtung und HDOP-Wert (engl.: *Horizontal Dilusion of Precision*, horizontale Präzisionsabweichung). Letzterer stellt ein Maß für die horizontale Positionsgenauigkeit dar [2], welche wie-

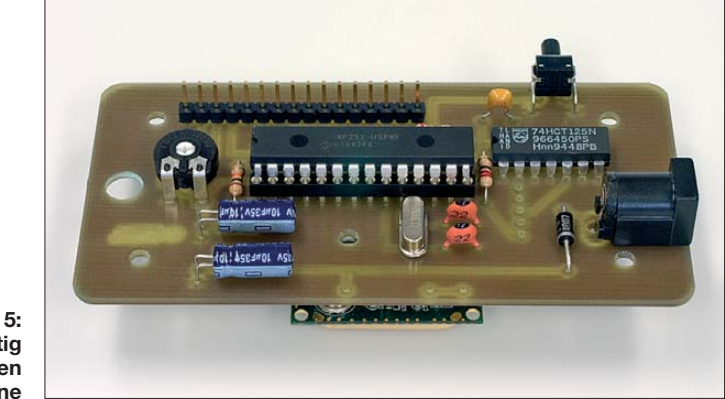

**Bild 5: Ansicht der fertig bestückten Hauptplatine**

Grundsätzlich sind auch andere Typen von GPS-Modulen verwendbar, sofern sie über die gleiche Schnittstelle verfügen und die Daten im Format NMEA 0183 zur Verfü-

derum die Bewertung der Datenqualität ermöglicht.

Die Controller-Firmware extrahiert die Daten aus den oben genannten Zeichen-

## **Tabelle 2: Typisches NMEA 0183-Datentelegramm**

\$GPRMC,182640.00,A,5057.66624,N,00658.83537,E,0.515,238.63,191108,,,A\*6C \$GPVTG, 238.63, T, M, 0.515, N, 0.955, K, A\*39 \$GPGGA,182640.00,5057.66624,N,00658.83537,E,1,04,11.50,32.7,M,47.6,M,,\*51 \$GPGSA,A,3,32,20,19,23,,,,,,,,,15.48,11.50,10.36\*31 \$GPGSV,3,1,09,11,82,221, 32,78,226,14,20,50,242,27,14,35,053,16\*70 \$GPGSV,3,2,09,19,24,168,36,17,25,313,21,28,16,275,,31,04,105,\*79 \$GPGSV,3,3,09,23,06,190,36\*4A \$GPGLL,5057.66624,N,00658.83537,E,182640.00,A,A\*66 \$GPZDA,182640.00,19,11,2008,00,00\*6D

ketten und errechnet anhand von Länge und Breite den Locator. Dabei sind bereits die westlich des Nullmeridians und südlich des Äquators notwendigen Korrekturen berücksichtigt (z. B. richtige Ermittlung der Großfeldbreite bei zu- und abnehmenden Längengraden links und rechts des Nullmeridians und richtige Zählweise der Kleinfelder).

Die Locatoranzeige unseres GPS-Empfängers funktioniert so tatsächlich weltweit fehlerfrei. Darüber hinaus rechnet die Software die nur dezimal vorhandenen Minutenwerte für Länge und Breite in Minuten und Sekunden um und gibt alle Werte sauber formatiert auf dem Display aus.

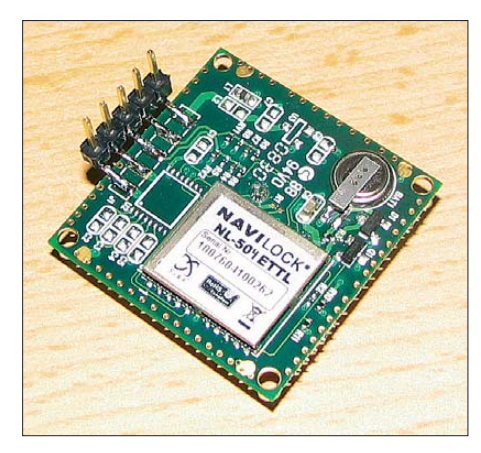

**Bild 6: Die gewinkelte Stiftleiste wird mit ihren kurzen Stiften auf die fünf Anschluss pads des GPS-Moduls aufgesetzt und so ausgerichtet, dass die langen Stifte im Winkel von 90° zur Platine stehen. Beim anschließenden Löten ist Vorsicht geboten, um Kurzschlüsse durch Zinnbrücken auf der eng mit SMD-Bauelementen bestückten Platine zu vermeiden.**

Nach dem Start der Software und dem Anliegen von NMEA-Daten erscheint zunächst immer die erste Displayseite (Bild 3 oben), welche die für uns Funkamateure wichtigsten Daten, nämlich die Zeit in UTC und den Locator, anzeigt. Über den Taster S1 können die anderen in Bild 3 dargestellten Displayseiten der Reihe nach aufgerufen und angezeigt werden.

## ■ **Bestückung und Montage**

Der Bestückungsplan der Hauptplatine ist aus Bild 4 ersichtlich. Das Loch unterhalb des Einstellreglers P1 ermöglicht die Kon-

trasteinstellung auch nach dem Zusam menbau von Display und Hauptplatine. Deren geringer Abstand von nur 12 mm erfordert die liegende Montage der beiden Stützkondensatoren am Spannungsregler. Dieser wiederum befindet sich auf der Platinenunterseite und ist im Interesse ausreichender Wärmeabfuhr mit deren Kupferfläche verlötet.

Zur Verbindung von Display und Hauptplatine habe ich Stiftleiste und Buchse verwendet, selbstverständlich sind auch Drahtbrücken einsetzbar. Vier 12-mm-Abstandsbolzen und die dazugehörigen Schrauben sorgen für die Befestigung des Displays auf der Hauptplatine.

Eine fünfpolige starre, gewinkelte Stiftleiste trägt das GPS-Modul. Details der Montage zeigen Bild 6 und Bild 7.

Als Gehäuse ist prinzipiell jede Ausführung aus nichtmetallischem Material geeignet, wenn das GPS-Modul mit darin untergebracht werden soll. Das Muster fand in einem kleinen schwarzen Kunststoffgehäuse Platz, dessen Form und Abmessungen ich auch beim Entwurf der Hauptplatine berücksichtigt habe.

## ■ **Fazit**

Das vorgestellte Projekt lässt sich in kurzer Zeit realisieren, ist auch für Anfänger geeignet und animiert zur Beschäftigung mit dem Thema GPS. Für mich ist der be-

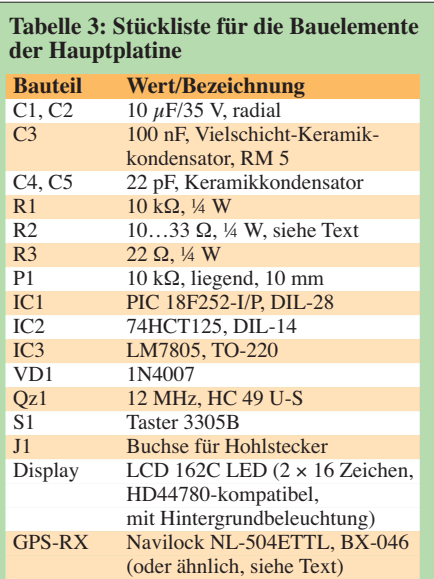

schriebene GPS-Empfänger ein ständiger Begleiter im Auto geworden. Insbesondere auf längeren Autobahnfahrten ist es regelrecht spannend, die Anzeige zu verfolgen. So mancher bekannte Locator aus früher getätigten Funkverbindungen taucht dabei auf und vermittelt so ein Bild davon, aus welcher Region der Funkpartner beim Kontakt gesendet hat.

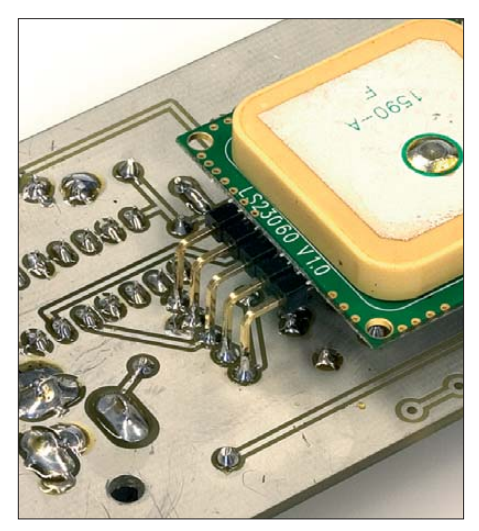

**Bild 7: Die kurzen Stifte der gewinkelten Stiftleiste tragen das GPS-Modul, die langen Stifte stellen die Verbindung zur Platine her. Fotos: DH8BQA (1), Red. FA (3)**

Hilfreich ist die Nutzung sicher auch im (UKW-)DXpeditionsbetrieb, wenn es gilt, in unbekanntem Terrain einen guten Standort in einem bestimmten Locator-Mittelfeld zu finden. Nicht zuletzt gibts immer die korrekte Zeit in UTC für die Logbuchführung im Portabel- oder Mobilbetrieb.

Der Bausatz für diesen interessanten und nützlichen Empfänger ist beim FA-Leserservice voraussichtlich ab April unter der Bestellnummer *BX-044* erhältlich [5]. Er wird alle erforderlichen Bauteile bis auf das eigentliche GPS-Modul (Bestell-Nr. *BX-046*) und das bearbeitete Gehäuse (Bestell-Nr. *BX-045*) enthalten. Letztere sind bei Bedarf separat zu bestellen. Damit wollen wir den Einsatz bereits vorhandener Module sowie die Entscheidung für eine eigene Gehäusekonstruktion erleichtern. dh8bqa@darc.de

## **Literatur und URLs**

- [1] [Wößner, M.: GPS-Infos, NMEA-0183 Daten.](http://www.kowoma.de/gps/zusatzerklaerungen/NMEA.htm) *www. kowoma.de/gps/zusatzerklaerungen/NMEA.htm*
- [2] Wössner, M.: GPS-Infos, Fehlerquellen bei GPS. *[www.kowoma.de/gps/Fehlerquellen.htm](http://www.kowoma.de/gps/Fehlerquellen.htm)*
- [3] Navilock Europe: Datenblatt NL-504ETTL. *tinyurl.com/69kqll*
- [4] Schnabel, P.: Das Elektronik-Kompendium, Schmitt-Trigger. *[www.elektronik-kompendium.de/sites/bau/](http://www.elektronik-kompendium.de/sites/bau/0209241.htm) 0209241.htm*
- [5] FUNKAMATEUR-Leserservice: Berliner Str. 69, 13189 Berlin, Tel. (030) 44 66 94-72, Fax -69, E-Mail: *[shop@funkamateur.de](http://www.funkamateur.de)*; Online-Shop: *www. funkamateur.de* → *Online-Shop*

## **FUNKAMATEUR – Bauelementeinformation**

## **Silizium-HF-Leistungstransistor KT610 in Epitaxie-Planar-Technologie**

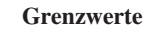

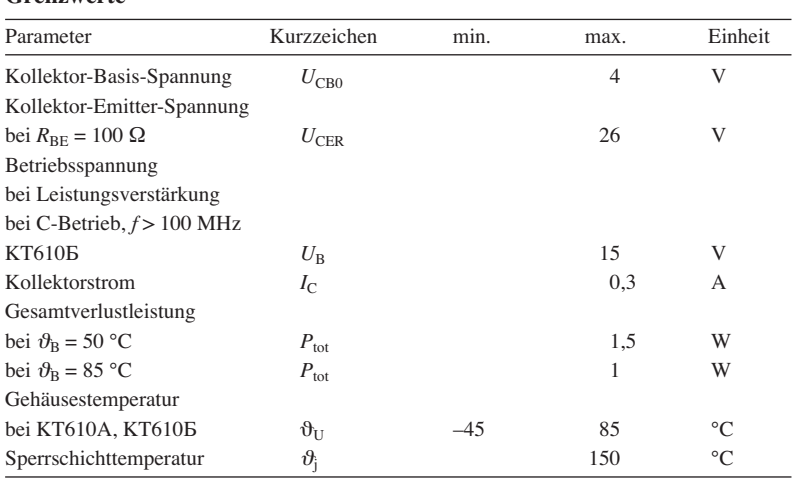

## **Dynamische Kennwerte** Parameter Kurzzeichen min. typ. max. Einheit Grenzfrequenz in Emitterschaltung bei  $U_{CE} = 10 \text{ V}, I_{K} = 150 \text{ mA}$ <br>KT610A KT610A  $f_{\rm T}$  1000 1250 MHz **KT610E** *f*<sub>T</sub>  $700$  1100 MHz Leistungsverstärkung bei  $U_{\text{CE}} = 12,6 \text{ V}$ ,  $P_{\rm E} = 1$  W,  $f = 400$  MHz<br>KT6105  $V_{PE}$  6,4 8 dB Wirkungsgrad bei  $U_{CE} = 12,6$  V,  $P_{\rm E} = 1$  W,  $f = 400$  MHz<br>KT610E KT610E  $\eta$  45 % Rückwirkungszeitkonstante bei  $U_{CB} = 10$  V,  $I_{\rm E}$  = 30 mA,  $f$  = 30 MHz<br>KT610A KT610A  $h_{sa}/\omega$  55 ps KT610E  $h_{sa}/\omega$  22 ps Kollektor-Basis-Kapazität bei  $U_{CB} = 10 \text{ V}$  *C*<sub>CB0</sub> 4,1 pF Emitter-Basis-Kapazität bei  $U_{EB} = 0 \text{ V}$   $C_{EB0}$  21 pF Rauschmaß bei *f* = 2…200 MHz und *I*<sub>K</sub> = 30 mA, *R*<sub>G</sub> = 75 Ω *f*<sub>r</sub> 6 dB Emitter-Basis-Reststrom bei  $U_{EB} = 4 \text{ V}$   $I_{CE0}$  0,1 mA Kollektor-Basis-Reststrom bei  $U_{KB} = 20 \text{ V}$  *I*<sub>KB0</sub> 0,5 mA Grenzspannung bei *I*<sub>E</sub> = 30 mA *U*<sub>CE</sub> 20 24 V Gleichstromverstärkung bei  $U_{CB} = 10 \text{ V}, I_{E} = 150 \text{ mA}$

KT610A *B* 50 300 KT610Б *B* 20 300

## **Kurzcharakteristik**

- HF-Leistungstransistor im Metall/Keramik-Stripline-Gehäuse
- Treiber- und Endstufentransistor in FM-Sendern im Frequenzbereich bis 500 MHz bei 12 V Betriebsspannung
- Transistoren sind nicht fehlanpassgeschützt!
- Alle Transistorelektroden sind vom Gehäuse isoliert.

## **Maßbild**

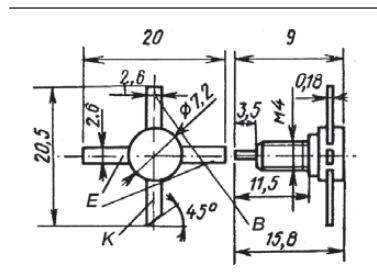

**Bild 1: Maßbild und Anschlussbelegung**

## **Anschlussinduktivität**

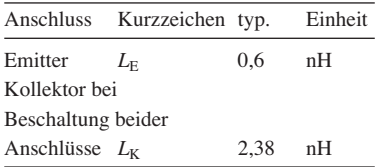

## **Einbauhinweise**

- Anschlüsse bis auf 3 mm kürzbar
- Das Kürzen muss ohne Kraftein wirkung auf die Gehäuseeinführung der Anschlussfahnen erfolgen.
- Lötstellenabstand zum Gehäuse ≥ 3 mm (Wärme möglichst abführen)
- Lötzeit ≤ 6 s bei 270 °C

## **Bezug**

FA-Leserservice *KT610Б* (*KT610B*)

## **Literatur**

[1] Halbleiterdatenbuch – Transistoren Teil 4, S. 183 ff., Berlin 1987

[2] Transistoren, Part 4, S. 75 f., Elorg, Moscow

## **Wichtige Diagramme**

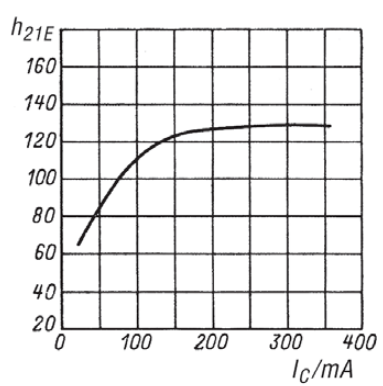

**Bild 2: Stromverstärkungsfaktor des KT610A in Abhängigkeit vom Kollek** $t$ *c* **<b>bei**  $U_{CE}$  = 10 V

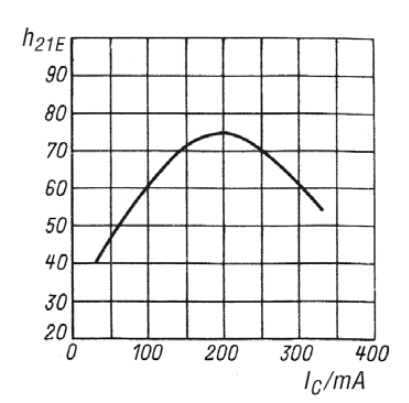

**Bild 3: Stromverstärkungsfaktor des KT610**B **in Abhängigkeit vom Kollek**   $t$ *d***cc<sub>E</sub> = 10 V** 

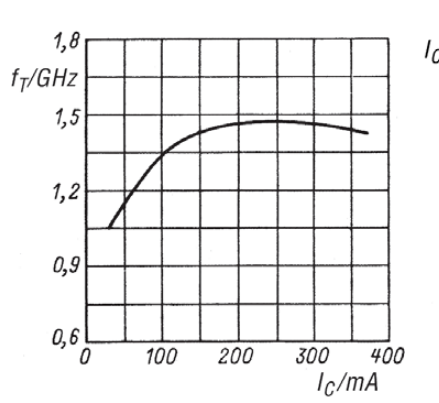

**Bild 4: Transitfrequenz des KT610**A **als Funktion des Kollektorstroms**  $I_c$  **bei**  $U_{CE}$  = 10 V

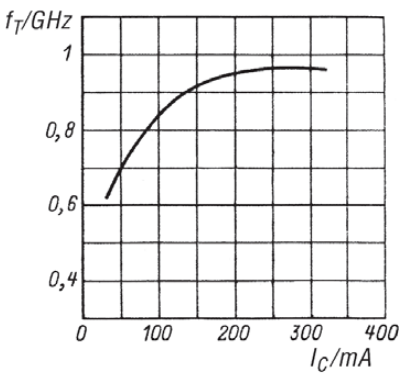

**Bild 5: Transitfrequenz des KT610**B **als Funktion des Kollektorstroms**  $I_c$  **bei**  $U_{CE}$  = 10 V

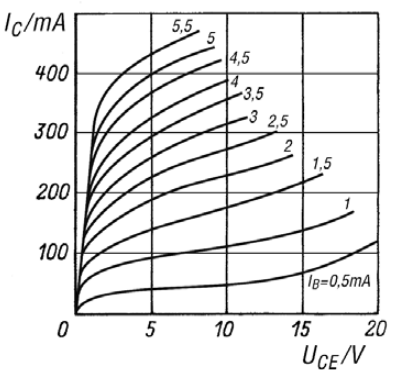

**Bild 6: Ausgangskennlinienfeld des KT610A und des KT610B;**  $I_c$  **als Funktion von**  $U_{CE}$  **bei verschiedenen**  $I_B$ 

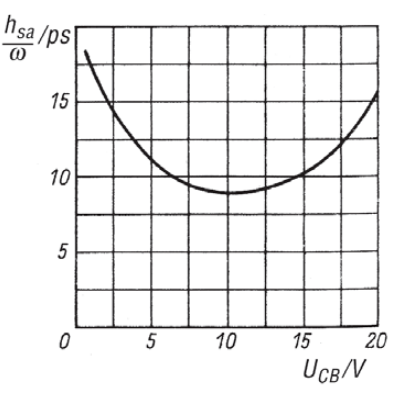

**Bild 7: Rückwirkungszeitkonstante des KT610**B **als Funktion der Kollektor-Ba-** $\sin 5$ **P** Spannung  $U_{CB}$  bei  $I_E = 30$  mA

## **Applikationsschaltungen**

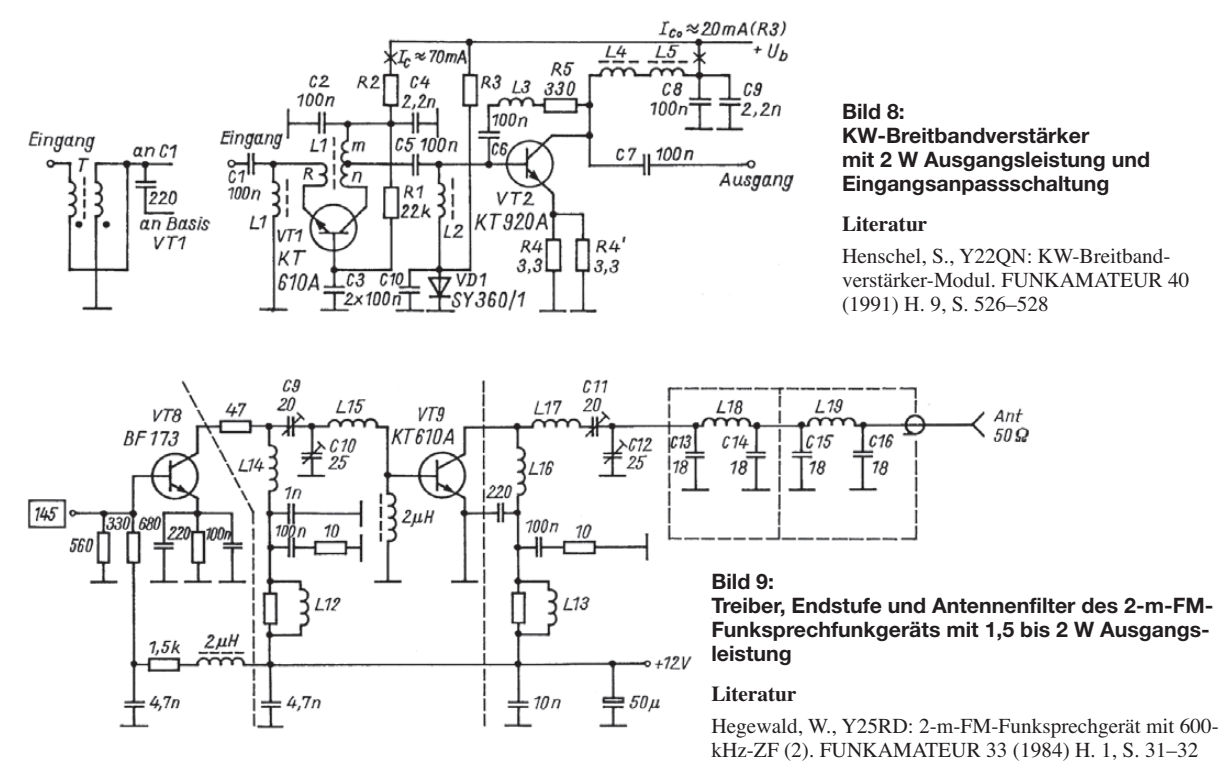

**KW-Breitbandverstärker mit 2 W Ausgangsleistung und Eingangsanpassschaltung**

Henschel, S., Y22QN: KW-Breitbandverstärker-Modul. FUNKAMATEUR 40 (1991) H. 9, S. 526–528

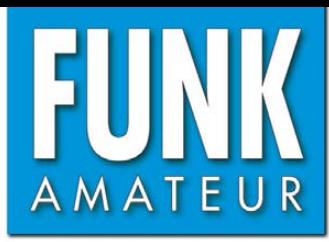

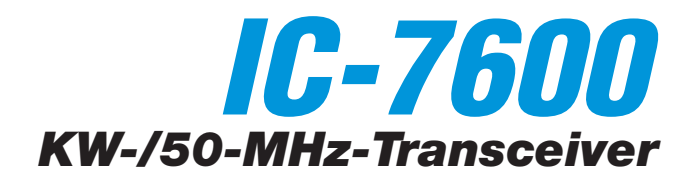

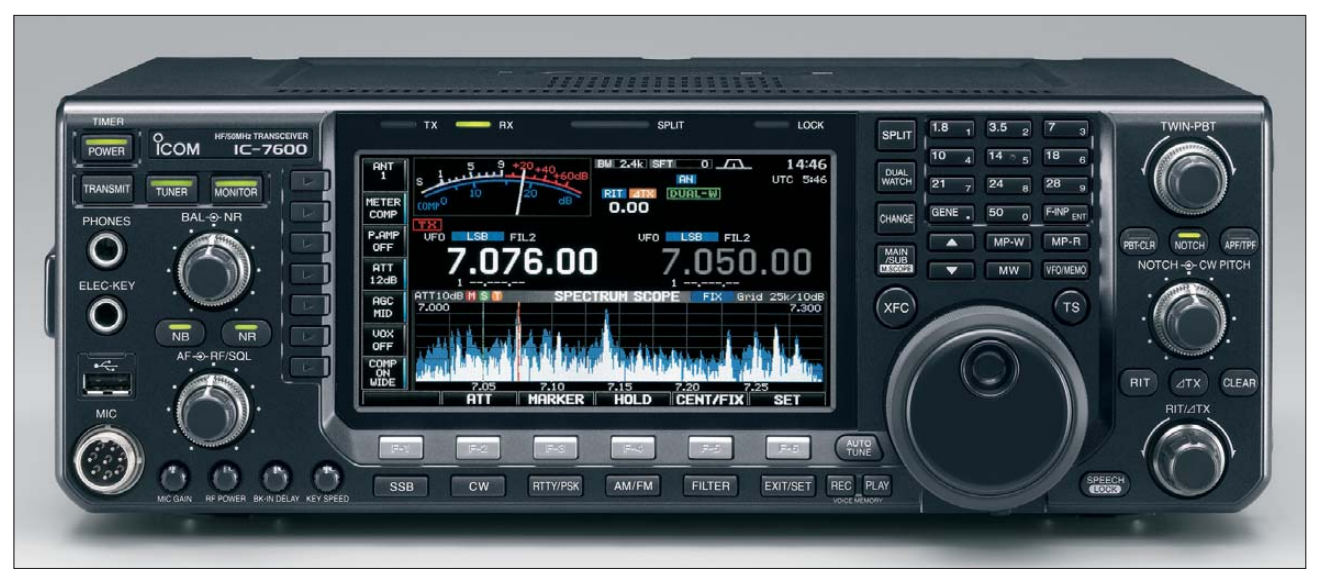

#### **Sender**

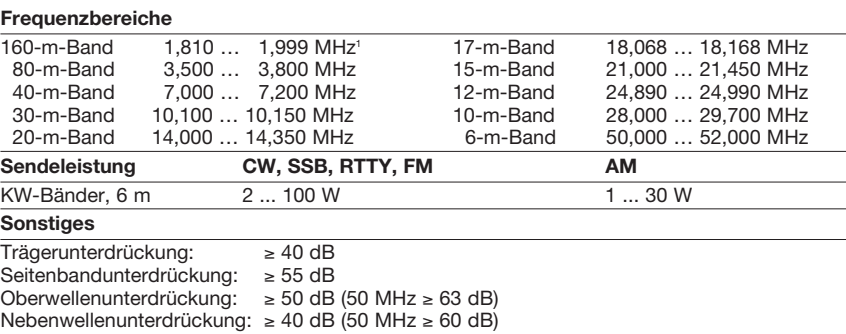

<sup>1)</sup>einige Bereiche nicht garantiert

## **Empfänger**

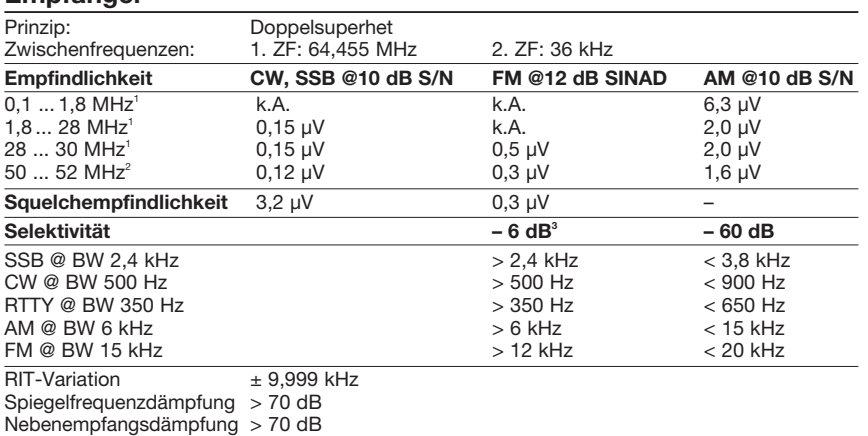

NF-Ausgangsleistung  $> 2$  W an 8  $\Omega$  (k = 10 %)

<sup>1)</sup>mit Vorverstärker 1, <sup>2)</sup>mit Vorverstärker 2, <sup>3)</sup>bei SSB, CW und AM –3dB

## **Besonderheiten**

- Empfänger mit IP3 von +30 dBm und
- 104 dB Dynamikumfang
- 3 Roofing-Filter in der 1. ZF
- 100 W Sendeleistung
- Farb-TFT-Display mit 5,8-Zoll-Diagonale
- digitales Twin-Passband-Tuning
- manuell steuerbares Digital-Notch-Filter • CW-Hüllkurve DSP-gesteuert,
- weitere Funktionen für CW-Betrieb
- eingebauter Decoder für RTTY und PSK31
- RTTY- und PSK31-Senden ohne PC möglich
- Echtzeitspektrumskop
- zwei 32-Bit-Fließkomma-DSPs
- hochstabiler TCXO mit 0,5 ppm
- HF-Sprachkompressor
- digitaler Sprachrecorder für Senden und Empfang
- eingebauter automatischer Antennentuner • 2 Buchsen zum Einschleifen von externem
- HF-Zubehör in den Empfangszweig • Transverter-Ein-/-Ausgang
- Multi-AGC-Schleifen
- Mikrofon-Equalizer
- SSB-Sendebandbreite einstellbar

## **Allgemeines**

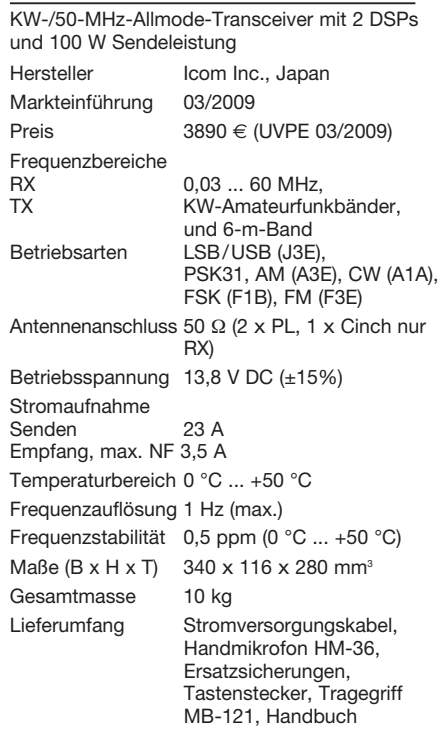

## **Antennentuner**

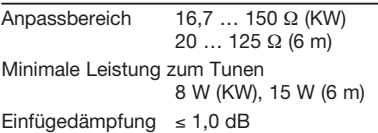

## **Zubehör, optional**

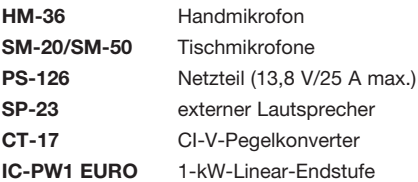

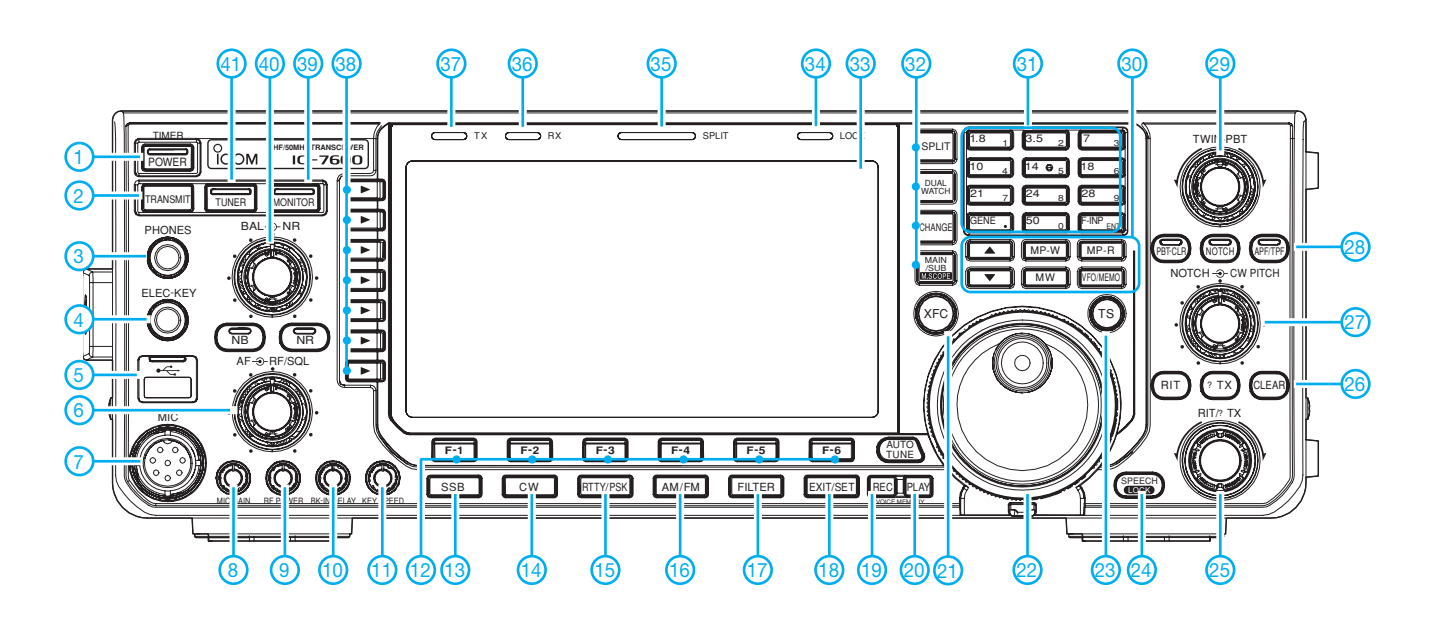

#### **Auswahl**

- 1 Ein/Aus-Taste
- Sendetaste
- 3 Kopfhörerbuchse
- 4 Buchse für Taste 5 - USB-Anschluss
- 6 Doppelregler für Lautstärke und
- Rauschsperre
- 7 Mikrofonbuchse
- 8 Monitorverstärkung<br>9 Sendeleistung
- Sendeleistung
- 10 Semi-BK-Haltezeit<br>11 Tastgeschwindigke
- 11 Tastgeschwindigkeit<br>12 Displayfunktionstaste
- Displayfunktionstasten (Softkeys)
- 13 SSB 14 - CW
- 
- 15 RTTY/PSK
- 16 AM/FM
- 17 Filterwahltaste
- 18 Set-Mode-Taste
- 19 Taste für Aufzeichnung des Sprachrecorders
- 20 Taste für Wiedergabe des Sprachrecorders
- 21 XFC-Taste
- 22 Hauptabstimmknopf
- 23 Schnellabstimmung
- 24-Taste für Sprachsynthesizer
- 25 RIT/ $\Delta$ TX-Regler
- 26 Löschtaste für RIT/ATX
- 27 Doppelregler für CW-Pich und manuelles Notch-Filter 28 - Audio-Peak- und Twin-Peak-Filter
- 29 Doppelregler für das Twin-PBT
- 30 Tastenfeld für VFO- und Speicherbetrieb
- 31-Tastenfeld für Bandwahl und Direkteingabe der Frequenz
- 32 Tasten für Split, Doppelempfang, Haupt- und Subbandanzeige sowie Mini-Skop
- 33 TFT-Display
- 34-Verriegelungsanzeige
- 35 Split-Anzeige<br>36 Empfangsanz
- 36 Empfangsanzeige
- 37 Sendeanzeige<br>38 Displayfunktio
- 38 Displayfunktionstasten (Softkeys)
- 39 Monitortaste Doppelregler für Balance und Rauschminderung
- 41 Taste für Antennentuner

## **Rückseite mit Anschlüssen**

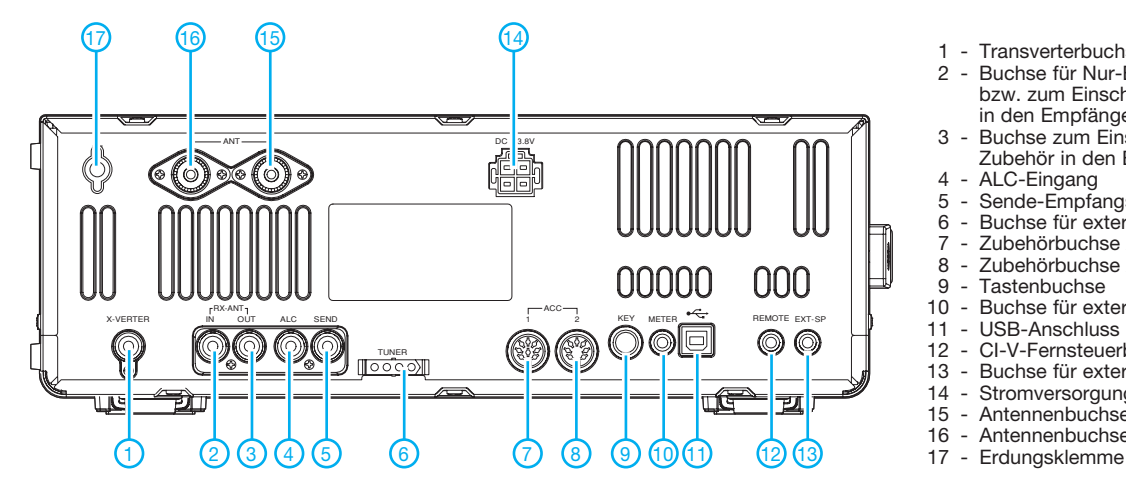

- 1 Transverterbuchse<br>2 Buchse für Nur-Em
- Buchse für Nur-Empfangsantenne bzw. zum Einschleifen von Zubehör in den Empfängereingang
- 3 Buchse zum Einschleifen von Zubehör in den Empfängereingang
- 4 ALC-Eingang
- 5 Sende-Empfangssteuerbuchse
- 6 Buchse für externen Antennentuner
- 7 Zubehörbuchse ACC1<br>8 Zubehörbuchse ACC2<br>9 Tastenbuchse 8 - Zubehörbuchse ACC2<br>9 - Tastenbuchse
- 
- 9 Tastenbuchse<br>10 Buchse für ext 10 - Buchse für externes Instrument<br>11 - USB-Anschluss
- 11 USB-Anschluss<br>12 CI-V-Fernsteuer
- 12 CI-V-Fernsteuerbuchse<br>13 Buchse für externe Lau
- 13 Buchse für externe Lautsprecher<br>14 Stromversorgungsbuchse 14 - Stromversorgungsbuchse
- 15 Antennenbuchse 2
- 16 Antennenbuchse 1
- 

## *Quadlong – eine neue Quadvariante*

## *MARTIN STEYER – DK7ZB*

*Die hier vorgestellte Antenne hat zwar nicht den Gewinn einer Yagi mit gleichem Materialaufwand, besticht aber, wie die vielen Varianten der kurzen Quadausführungen, durch einen sehr großen horizontalen Öffnungswinkel. Er liegt bei dem hier beschriebenen Quadlong bei 72°. Diese Eigenschaft bleibt aber nur erhalten, wenn die Antenne aus Strahlerrahmen und Reflektoren besteht. Jede weitere Gewinnerhöhung kann daher nur über vertikales Stocken erfolgen.*

Durch das Hinzufügen von Direktoren, egal ob in Quadform oder als gestreckte Halbwellenelemente, erreicht man Mehrgewinne nur über kleinere Öffnungswinkel in der Horizontalebene. Damit werden – besonders auf UKW – mehrelementige Quads und Doppelquads mit Direktoren völlig uninteressant, weil sich der gleiche Gewinn und die gleichen Öffnungswinkel viel einfacher mit klassischen Yagi-Antennen bei halbem Materialeinsatz und einfacherer Elementmontage erreichen lassen. Das sind Fakten, die Altmeister DL6WU schon vor über 30 Jahren vermittelt hat [1], die aber offensichtlich bis heute mancherorts unbekannt geblieben sind. Zudem sind einige Herstellerangaben bezüglich des Gewinns zu kommerziell gefertigten Doppelquadvarianten bis heute ziemlich utopisch.

Die Schritte, die zur Konstruktion der neuen Antennenform geführt haben, sollen im Folgenden einschließlich praktischer Bauanleitungen beschrieben werden. Alle Entwicklungen habe ich mit EZNEC+ 5.0 erarbeitet [2] und zunächst für die Bänder 2 und 6 m umgesetzt. Die Ergebnisse lassen sich auf andere Frequenzen übertragen.

## ■ **Physikalische Grundlagen**

Ausgangspunkt für den Strahler ist das bekannte Quadelement mit einer Seitenlänge von etwa 0,25 λ und dem Umfang einer ganzen Wellenlänge. In Bild 1 erkennt man dessen Struktur und die Stromverteilung. Für horizontale Polarisation wird in der Mitte einer der beiden waagerechten Seiten eingespeist. Dabei stellt sich ein Strahlungswiderstand von (130 ± j 0) Ω ein.

Gegenüber einem Dipol weist die quadratische Schleife bei 10-mm-Elementdurchmesser auf 145 MHz einen – wenn auch mageren – Gewinn von 1,3 dBd auf. Dieser kommt daher, dass es sich um ein gestocktes System handelt. Für einen höheren Gewinn müssten die beiden Abschnitte 1 und 3, die die Strommaxima führen und damit für die Abstrahlung die wichtigen sind, weiter voneinander entfernt sein. Dabei ist es egal, ob die gezeigte rechteckige Quadform oder die Rhombus- (im englischen Sparchgebrauch *Diamond-*)form mit einer Einspeisung an einer Spitze verwendet wird. Strahlungswiderstand und Diagramme sind in beiden Fällen gleich.

In der Tat kann man durch Verlängerung der vertikalen Seiten bei gleichzeitiger Ver-

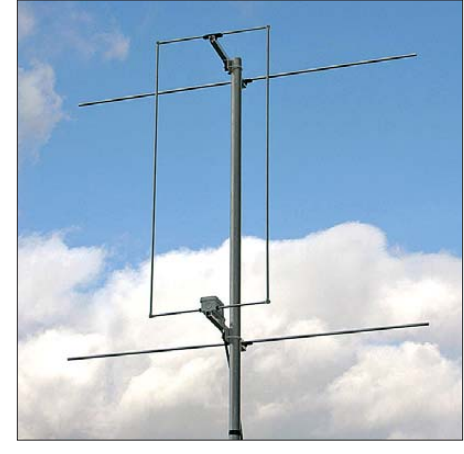

**Bild 5: Fertig aufgebautes 2-m-Quadlong**

long (Rechteckschleife) mit 2,7 dBd Gewinn (Bild 2) und einem Umfang von  $1,1 \lambda$ . Gleichzeitig sinkt aber der Strahlungswiderstand weiter auf 25  $\Omega$  ab. Verschiebt man das Seitenverhältnis etwas in Richtung längerer Horizontalabschnitte, ist bei reduziertem Gewinn von 2,2 dBd eine direkte Speisung mit 50 Ω möglich. Das ist immerhin etwa 1 dB mehr als bei der quadratischen Loop! Beim Nachbau und Biegen der Schleifen ist unbedingt zu be achten, dass sich die Abmessungen aller hier beschriebenen Antennen jeweils auf die Längen von Elementmitte zu Elementmitte beziehen. Anderenfalls liegt die Frequenz schon deutlich daneben!

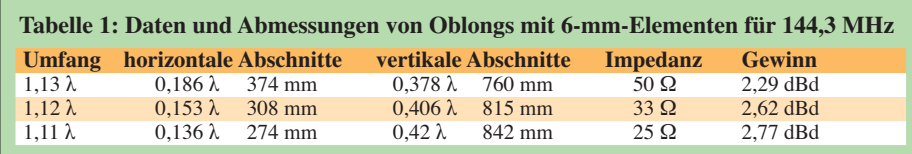

kürzung der waagerechten Abschnitte einen deutlich erhöhten Antennengewinn verbuchen. Allerdings kollidieren jetzt zwei gegenläufig wirkende Faktoren. Der nun größere Abstand der beiden Strommaxima erhöht den Gewinn, gleichzeitig sinkt aber durch die abnehmende Länge der horizontalen Seiten deren Wirkungsgrad. Bei einem Seitenverhältnis von 0,15 λ zu 0,375 λ (Umfang  $1,05 \lambda$ ) und einer reellen Impedanz von 35 Ω ergeben sich 2,6 dBd. Ein Optimum stellt sich bei etwa 0,14 λ zu 0,42 λ ein. So kommt man zu einem Ob-

Wer damit experimentieren will: In Tabelle 1 habe ich für den CW-/SSB-Teil des 2-m-Bandes die Abmessungen für 6-mm-Elemente berechnet. Das Oblong mit seinen Eigenschaften bietet sich auch für Versuche im KW-Bereich geradezu an. Hat man ein Antennenanpassgerät im Speisepunkt oder verbindet man Antennenkoppler und Schleife mit einer Zweidrahtleitung, ist sogar Mehrbandbetrieb möglich. Der nächste Schritt ist, durch Reflektoren zu einem höheren Gewinn und zu einer echten einseitigen Richtantenne zu kom-

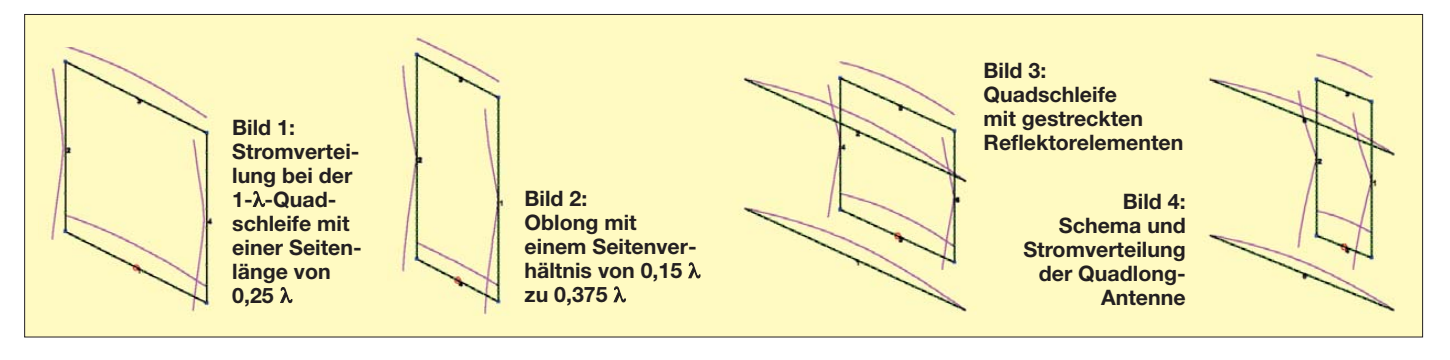

men. Schon bei der symmetrischen Quadschleife nach Bild 1 kann man eine zweite Ganzwellenschleife (Rahmenlänge etwa +5 % gegenüber dem Strahler) mit leicht höherem Gewinn und verbesserter Rückdämpfung durch zwei gestreckte Reflektorelemente ersetzen (Bild 3). Genau dies funktioniert auch beim Oblong und man gelangt so zur *Quadlong*-Richtantenne (Bild 4). Deren Impedanz sinkt durch das Hinzufügen der parasitären Elemente weiter ab, der Gewinn steigt auf bis zu 6,5 dBd an. Bezogen auf ähnliche Rückdämpfung ist das mehr als 1,3 dB Gewinn gegenüber einer normalen Quad bei vergleichbarem Materialaufwand.

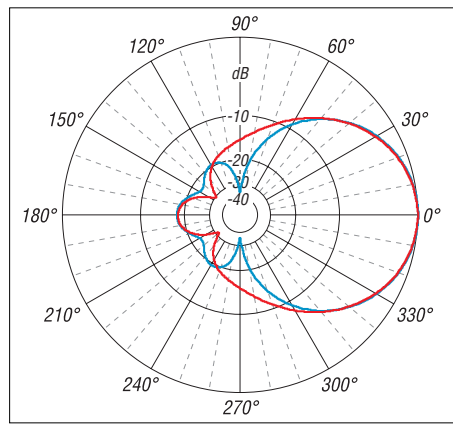

**Bild 6: Horizontales (blau) und vertikales (rot) Richtdiagramm eines Einfachquadlong (0 dB = 6,52 dBd), im Freiraum simuliert**

Bei weit einfacherer Mechanik bleibt man nur wenig unter der bekannten Doppelquad nach DL7KM [3]. Einige Hersteller geben für diese Antennenform, entgegen DL7KM selbst, über 9 dBd als Gewinn an, wobei effektiv mehr als 2 dB hinzugemogelt sind. Auch bei DJ9HO [4] finden sich viel zu hohe Gewinnangaben für die verschiedenen Doppelquad-Varianten, weshalb diese Quelle nicht als Vergleichsmaßstab für die hier beschriebenen Formen herangezogen werden kann. Zum Vergleich der bekannten Quadstrukturen habe ich die mit EZNEC+ 5.0 berechneten Daten in Tabelle 2 zusammengestellt.

Die DL7KM-Quad benötigt für den Strahler die doppelte Rahmengröße von 2 λ und hat noch einen Reflektor mehr. Allerdings sind Bandbreite und Rückdämpfung der DL7KM-Quad erheblich größer als beim Quadlong. Wie bei anderen Richtantennen auch gibt es beim Quadlong einen Zusammenhang zwischen Gewinn und Vor-Rück-Verhältnis. Steigt das erste, sinkt das zweite und umgekehrt.

In Abhängigkeit von Reflektorlänge und -abstand hat das Quadlong eine Impedanz von 25 bis 30 Ω. Die Abmessungen des Quadlong (Tabelle 3) wurden hier so gewählt, dass sich ein reeller Strahlungswiderstand von 28 Ω einstellt. Damit ist eine einfache Speisung durch zwei parallele 75-Ω-Koaxialkabel als Viertelwellentransformator möglich, wie sie auch bei den inzwischen wohl bekannten 28-Ω-Yagis [5] verwendet wird.

Die Richtdiagramme für Azimut und Elevation bezogen auf die horizontale Polarisation sind in Bild 6 aufgeführt. Es sei allerdings darauf hingewiesen , dass es sich um eine Hochleistungsantenne handelt, deren Gewinn mit Schmalbandigkeit erkauft wird. Ich habe zunächst Musterantennen für die Bänder 6 m und 2 m erstellt. Dabei wurde die Entwurfsfrequenz jeweils auf die Mitte der SSB-Bereiche gelegt.

Der gegenüber einer Yagi-Antenne erhöhte Aufwand wird durch interessantere Öffnungswinkel kompensiert. Ein Vergleich mit einer 6-m-Yagi mit ebenfalls 6,5 dBd Gewinn bei einer Boomlänge von 1,85 m, deren Beschreibung auf meiner Website [6] zu finden ist, zeigt dies deutlich. Alle kurzen Yagis haben (bei horizontaler Polarisation) ein ungünstiges Verhältnis der Öffnungswinkel. Für den praktischen Einsatz ist ein großer Azimutwinkel bei kleinerem Elevationswinkel wie bei Quads unter Umständen die bessere Wahl. Dies kann den erheblich größeren mechanischen Aufwand der Quadantennen für gleichen Gewinn rechtfertigen. In Tabelle 3 sind die

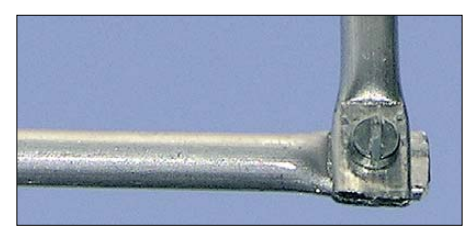

**Bild 7: Eckverbindung der 6-mm-Rohre bei dem 2-m-Quadlong**

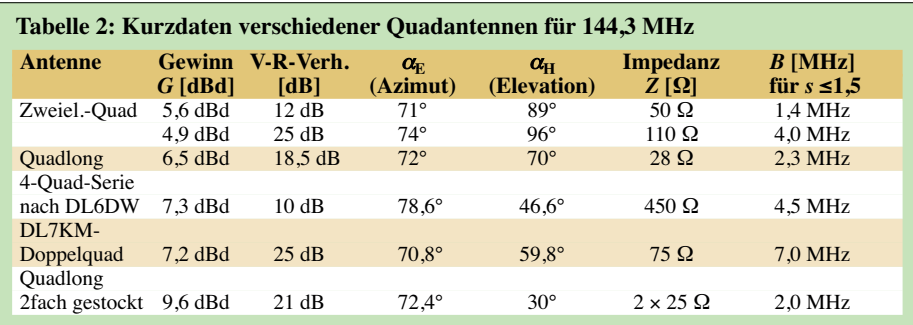

#### **Tabelle 3: Vergleich Quadlong und Dreielement-Yagi bei gleichem** Antennengewinn von 6,5 dBd **für das 6-m-Band**

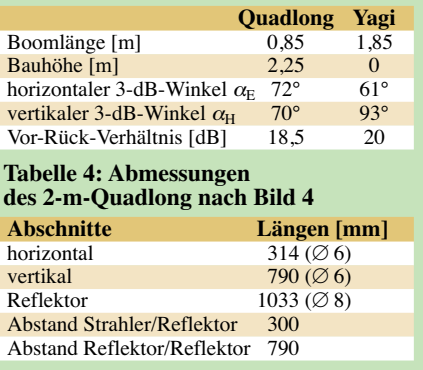

interessanten Eigenschaften im Vergleich aufgeführt.

## ■ **Praktische Ausführung: 2-m-Quadlong mit 6-mm-Elementen**

Die einzige Schwierigkeit beim Aufbau ist das Erstellen der rechteckigen Strahlerrahmen. Die angegebenen Maße beziehen sich auf die Mitte der Elementdurchmesser, das ist besonders bei den Biegungen zu beachten. Nimmt man darauf keine Rücksicht, liegt die Resonanzfrequenz unweigerlich daneben und man kann einen neuen Rahmen biegen!

Für 2 m fand zunächst 6-mm-Vollaluminium Verwendung, das ich im Schraubstock bog. Einfacher, wenn auch nicht so elegant, ist es, die Enden von 6-mm-Rohren im Schraubstock flach zu quetschen und dann mit einer M3-Edelstahlschraube zu verbinden, wie Bild 7 verdeutlicht. Zwei Boom-Stücke aus 15-mm-×-15-mm-Vier kant aluminium tragen die Reflektoren und die Strahlerschleife (Bild 8). Die Reflektoren und das obere Schleifenstück werden mit den bekannten Polyamidhaltern von Nuxcom [7] befestigt. Da am Befestigungspunkt oben in der Mitte des Querstücks Spannungsnull vorliegt, lässt sich die Schleife mit einer Schraube mit dem Vierkantträger verbinden.

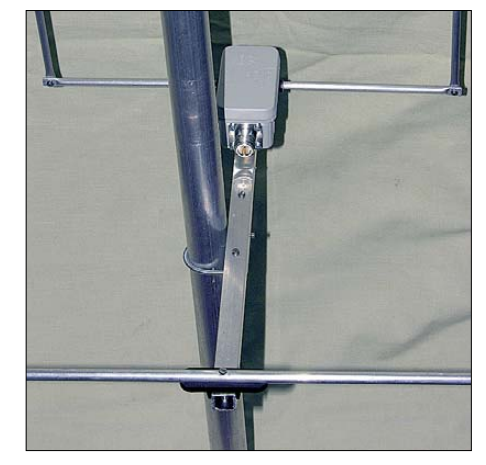

**Bild 8: Elementbefestigung**

## *Antennentechnik*

Tabelle 4 fasst die Abmessungen der einzelnen Abschnitte zusammen. Die Werte beziehen sich auf die Abstände von Rohrmitte zu Rohrmitte. Das untere Querstück des Rahmens muss auf etwa 10 mm unterbrochen sein. Eine Installationsdose mit einer Epoxidharzplatte als Bodenverstärkung trägt die Element-Enden. Mit Lötösen wird die Transformations- und Speisedrossel befestigt, deren anderes Ende geht an eine mit dem Boom verbundene Koaxial buchse (Bild 9).

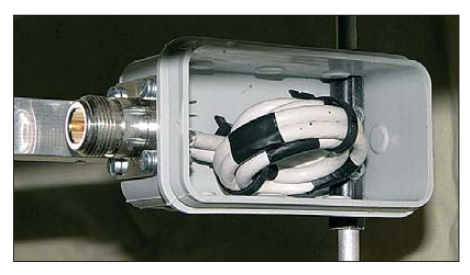

**Bild 9: 2-m-Speisedrossel**

Die Speisedrossel dient der Impedanztransformation von 28  $\Omega$  auf 50  $\Omega$ . Wird diese aus 5-mm-TV-Kabel (75 Ω) mit Voll-PE-Dielektrikum ausgeführt, sind die beiden Kabel 34,5 cm lang (bezogen auf die Abschirmung bei kurzen Innenleiterstücken). Das fertige 2-m-Quadlong in Bild 5 hat fast exakt den SWV-Verlauf, den EZNEC prognostiziert hat, bei 144,300 MHz ist *s* = 1,0 zu messen (Bild 10).

## ■ Aufbau eines 6-m-Quadlong

Ein stabiler Aufbau des Strahlerrahmens ist hier nicht ganz so einfach wie der für die 2-m-Ausführung. Für das 6-m-Quadlong kamen daher 12-mm-Rohre zum Einsatz (Tabelle 5), als Eckverbinder dienen Kupferrohr-Fittings aus dem Heizungsbau (Bild 11). Diese sind in der Regel so passgenau, dass ein Probeaufbau ohne Schrauben möglich ist. Die Verschraubung braucht daher erst am Schluss nach der Endprüfung zu erfol-

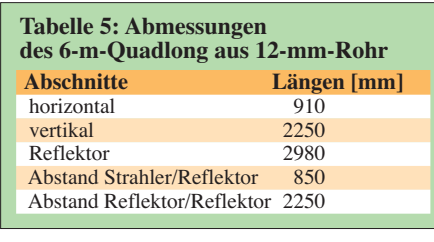

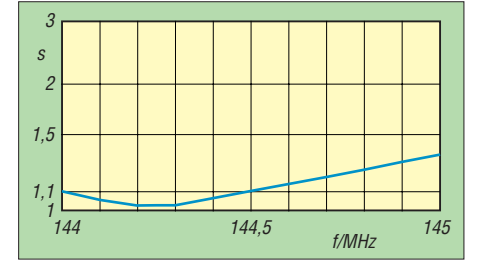

**Bild 10: Gemessener Verlauf des SWV zwischen 144 MHz und 145 MHz**

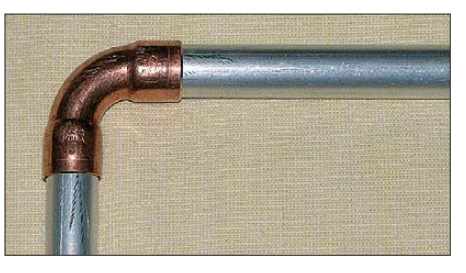

**Bild 11: Eckverbindung mit Kupferrohr-Fittings (Baumarkt) bei der 6-m-Antenne**

gen. Als Boom reicht 20-mm-×-20-mm-×- 2-mm-Vierkantaluminium aus, auch hierfür gibt es die schwarzen Polyamidhalter.

Die Speisedrossel wird aus dem gleichen 75-Ω-TV-Kabel hergestellt wie beim 2-m-Oblong. Sie ist hier jedoch außerhalb der Anschlussdose zu befestigen, wie Bild 12 zeigt. Die beiden Viertelwellen-Kabelstücke haben eine Länge von genau 1,00 m. Natürlich eignet sich auch das vielleicht eher beschaffbare RG59, das etwas dicker ist. Wie es in der Dose aussieht, zeigt Bild 13. Für eine gute Mantelwellenunterdrückung wird die Koaxialbuchse, wie auch bei meinen anderen Antennenprojekten, mit Speisedrosseln durch einen Aluminium winkel mit dem Boom verbunden.

Das 6-m-Oblong (Bild 14) wurde auf eine etwas höhere Rückdämpfung von 21,5 dB ausgelegt, der Gewinn sinkt geringfügig auf 6,4 dBd ab. Die Resonanzfrequenz liegt bei 50,150 MHz. Bei 50,500 MHz ist das SWV auf kapp *s* = 1,5 angestiegen.

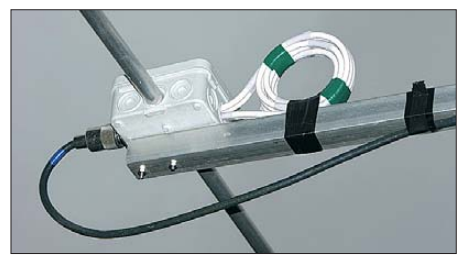

**Bild 12: Aufgewickelte 6-m-Drossel außerhalb der Anschlussdose**

## ■ **Praktische Erfahrungen**

Auch wenn Quadlongs durch ihre vertikale Ausdehnung recht unhandliche Gebilde darstellen, sind sie insbesondere für Portabelbetrieb interessant. Eine Yagi hat an der Spitze eines Mastes eine weit höhere Kopfbelastung und erzeugt ein stärkeres Biegemoment. Dem gegenüber hat das Quadlong nur eine geringe horizontale Ausdehnung und so lässt sich bei gleicher Maststärke eine größere Aufbauhöhe nutzen. Wer für einen Fieldday schon einmal einen Mast mit mehreren gestockten Yagis aufgerichtet hat, weiß das sicherlich zu schätzen. Es kann ohne Weiteres ein Metallmast zur Befestigung genutzt werden. Durch die Horizontalpolarisation der Antenne stört der vertikale Mast in keiner Weise. Das zeigt EZNEC, und die Praxis beweist es ebenfalls.

Das 2-m-Quadlong erfüllte auf der Messstrecke und im praktischen Einsatz alle Erwartungen, für die 6-m-Variante steht mangels Ausbreitungsbedingungen der Test im QSO-Betrieb noch aus.

Ähnlich wie bei der bekannten Doppelquad lassen sich Doppel- und Vierfach-Quadlongs erstellen. Diese habe ich bereits erfolgreich mit EZNEC simuliert und

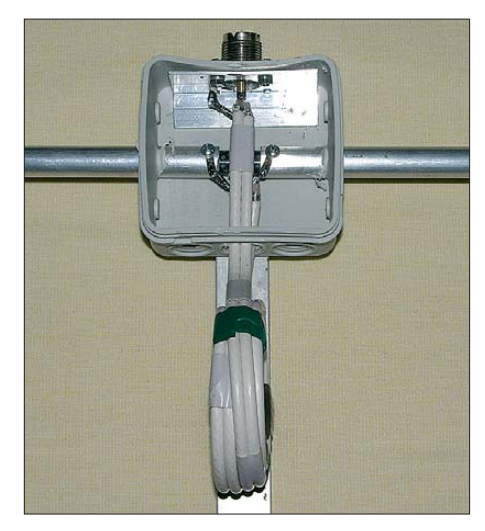

**Bild 13: Das Innere der 6-m-Anschlussdose**

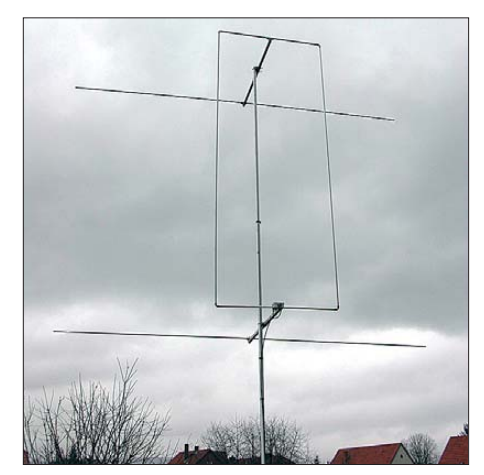

**Bild 14: Dimensionen des 6-m-Oblong**

dabei zeigten sich erfolgversprechende Daten. Darüber möchte ich nach erfolgter Er-<br>probung berichten. DK7ZB@darc.de probung berichten.

## **Literatur und Bezugsquellen**

- [1] Hoch, G., DL6WU: Mehr Gewinn mit Yagi-Antennen. UKW-Berichte 18 (1978) H. 1, S. 2–9
- [2] Lewallen, R., W7EL: EZNEC Antenna Software by W7EL, Version +5.0.23. P. O. Box 6658, Beaver ton, OR, 97007, USA; *[www.eznec.com](http://www.eznec.com)*
- [3] Roggensack, D., DL7KM; Göpel, C., DL1RPG: Erweiterung der Hybrid-Doppelquad nach DL7KM. FUNKAMATEUR 56 (2007) H. 9, S. 964–967
- [4] Weiner, K., DJ9HO: Die Cubical Quad und ihre Sonderformen. DARC-Verlag, Baunatal 1999
- [5] Steyer, M., DK7ZB: UKW- und Kurzwellen-Yagis in 28-Ω-Technik. CQ DL 72 (2001) H. 6, S. 433–436
- [6] Steyer, M., DK7ZB: Antennen-Homepage. *[www.mydarc.de/DK7ZB](http://www.mydarc.de/DK7ZB)*
- [7] Attila Kocis Kommunikationstechnik, Tulpenweg 3, 96269 Grossheirath, Tel. (0 95 65) 61 64 72; *[www.nuxcom.de](http://www.nuxcom.de)*

# *KW-Antennen für den Einstieg (5)*

## *Dr.-Ing. WERNER HEGEWALD – DL2RD*

*Dieser Teil der Beitragsfolge verweilt thematisch noch ein wenig bei den weiteren Dipolformen und geht nochmals auf die praktische Realisierung von Sperrkreisen ein. Des Weiteren soll eine von Klaus Warsow, DG0KW,* entwickelte Antennenform vorgestellt werden, die zwischen den "Sperrkreisdipolen" und den "Dipolen nur aus Draht" einzuordnen ist. Sie zeich*net sich durch Nachbausicherheit sowie geringen Platzbedarf von nur rund 19 m Länge aus und bedient die Bänder 80 m, 15 m und 10 m.*

Einige Leserzuschriften (vielen Dank!) animierten mich, zum einen das Thema Sperrkreise aus Koaxialkabel noch einmal aufzugreifen und zum anderen auf eine au - **Berordentlich interessante Multiband antenne** für die Inhaber der Zeugnisklasse E (und selbstredend auch für alle anderen interessierten Funkamateure) einzugehen.

## *Welcher Sperrkreis ist der richtige?*

Wer die von mir in Bild 22 der vorigen Ausgabe gebrachte Zeichnung mit dem Sperrkreis in Bild 6 von Martin Steyers Aufsatz [22] verglichen hat, wird festgestellt haben, dass der dortige Sperrkreis anders verschaltet ist. Wie kann das sein?

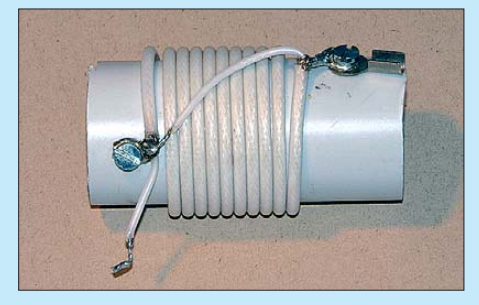

**Bild 26: Ein von DK7ZB aufgebauter Sperrkreis aus Koaxialkabel, Bauform nach W3JIP**

Beim Durchblättern von [3] findet man in der Tat *zwei* Sperrkreisformen. Es ist dies zum einen die laut [3], weitgehend durchgesetzte" Bauform nach *N3GO* gemäß meinem Bild 22. Betrachten wir dazu das hiesige Bild 28.

Das Koaxialkabel ist aufgewickelt und dadurch bilden sowohl Außen- als auch Innenleiter jeweils eine Spule. Beide sind in Reihe geschaltet, sozusagen ein Sperrkreis "mit Doppelspule" [28]. Innen- und Außenleiter bilden gleichzeitig auch eine Kapazität, welche letztlich zur Resonanzfrequenz *f*res führt.

Anders der Sperrkreis nach *W3JIP*, wie ihn Martin Steyer, DK7ZB, immer und so auch in [22], verwendet. Praktisch aufgebaut ist er noch einmal in Bild 26 zu sehen und Bild 27 verdeutlicht die Verschaltung von Innen- und Außenleiter. Das Prinzip wird aus Bild 29 ersichtlich. Der Strom fließt nur durch den *Außenleiter* des Koaxialkabels, sozusagen ein Sperrkreis "mit Einfachspule" [28]. Der Innenleiter bildet lediglich die zweite "Kondensatorplatte". Die Kreuzung des Verbindungskabels zum Innenleiter muss sein, auch wenn das zunächst nicht einleuchten will – die Praxis

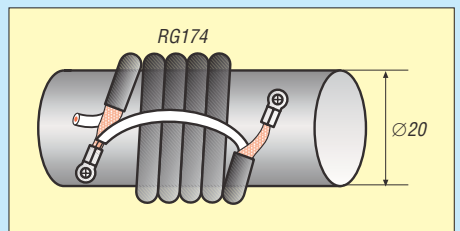

**Bild 27: Verschaltung von Innen- und Außenleiter beim Sperrkreis mit Einfachspule nach W3JIP**

bestätigt es indes. Bei den zugehörigen Bildern in [28] oder in [3] fließt der Strom allerdings durch den *Innenleiter* und der Außenleiter bildet die zweite "Kondensatorplatte", wie Bild 30 erkennen lässt. Aber keine Sorge, das Prinzip bleibt dasselbe, auch bei dieser Version handelt es sich um einen Sperrkreis mit Einfachspule.

Welche der beiden Versionen die höhere Güte aufweist und daher zu bevorzugen ist, lässt sich nur durch Ausmessen von Vergleichsaufbauten entscheiden (wenn es

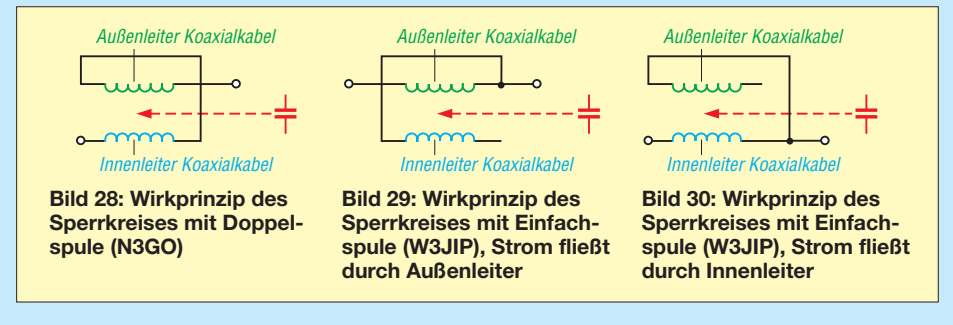

denn sein muss!) und ist jedenfalls vom Typ des Koaxialkabels abhängig.

Bleibt die Frage, wo denn nun der Unterschied zwischen den Bauformen mit Einfach- bzw. Doppelspule ist? Einfach zu ersehen ist, dass die Bauform mit Doppelspule durch das zweimalige Durchfließen die doppelte Windungszahl und damit vierfache Induktivität gegenüber den beiden Varianten der Bauform mit Einfachspule aufweist. Nicht so einfach begreifbar, aber von Karl-Otto Müller, DG1MFT, in [29] akribisch untersucht und nachgewiesen ist, dass bei dieser Gelegenheit die wirksame Kapazität auf ein Viertel des Wertes bei der Einfachspule zusammenschrumpft. Bingo – vierfache Induktivität, ein Viertel der Kapazität, dieselbe Frequenz!

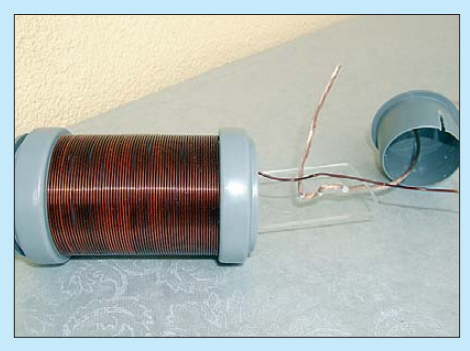

**Bild 31: Für die beiden Verlängerungsspulen sind jeweils 40,5 bis 41 Wdg. 1,5 mm CuL sorgfältig nebeneinander auf eine Rohrmuffe HTU DN 40 zu wickeln.**

Da gibt es also schon einmal Entwarnung bezüglich des Programmes von VE6YP [26]. Sie können es in jedem Fall für beide Bauformen verwenden, die eigentlich nur interessierende Resonanzfrequenz ist allemal richtig. Lediglich die Werte für *L* und *C* gelten so wie damit ermittelt eben nur für die von DK7ZB verwendete Bauform mit Einfachspule. Für die Variante mit Doppelspule gelten dann eben 4*L* und *C*/4 – leider anders, als es die von VE6YP beigefügte Skizze suggerieren will.

Für den Sperrkreis an sich ist es erst einmal egal, wie die Werte für *L* und *C* ausfallen. Nur wer eine Antenne mit EZNEC & Co. simuliert, sollte schon die korrekten Werte einsetzen. Beim *Einsatz* des Sperrkreises innerhalb einer Antenne ist es nämlich nicht mehr egal, denn die vierfache Induktivität bringt auf jenen Bändern, wo der Sperrkreis lediglich als Verlängerungsspule wirkt, freilich eine ganz andere Verkürzungswirkung mit sich! Achten Sie daher beim Nachbau bestimmter Bauanleitungen, z. B. denen von DK7ZB, genau darauf, welche der beiden Bauformen des Sperrkreise vom Autor vorgegeben wurde …

## *Dreiband-Dipol ohne Sperrkreise*

Der einleitend bereits erwähnte Multiband-Dipol für das 80-m-, 15-m- und 10-m-Band

wurde im DARC-OV Stralsund, V03, entwickelt und erhielt die Bezeichnung *DO3* [30]. Alle Materialien, bis vielleicht auf den Kupferlackdraht (den es u. a. bei Reichelt Elektronik [16] gibt), sind in Baumärkten zu bekommen.

Konkret handelt es sich um einen 15-m-Band-Dipol (die zwei *Drähte 1* in Bild 31), der durch zwei Spulen L1 an seinen Enden und zwei Drahtstücken *Draht 2* auf das 80 m-Band verlängert wird. Der hinzugefügte 10-m-Band-Dipol (*Draht 3*) ist lediglich strahlungsgekoppelt (*Open-Sleeve*-Prinzip, siehe auch [31]).

Bleiben wir zunächst beim 15-m-Band-Dipol. Hier würden sich in konventioneller Bauart an den Enden zwei Sperrkreise für 21,2 MHz anschließen. Um den Wellen

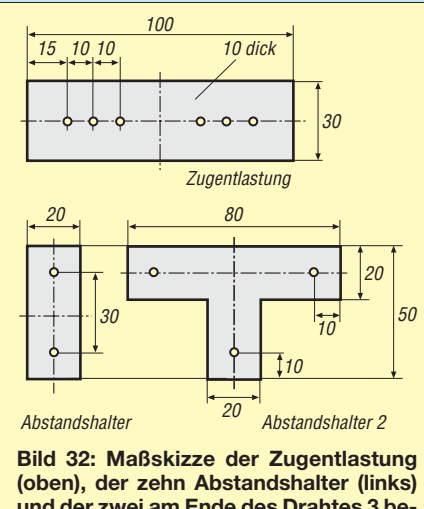

**und der zwei am Ende des Drahtes 3 befindlichen Abstandshalter in T-Form; alle Löcher 2,5 bis 3,0 mm**

im 15-m-Band eine hohen Widerstand entgegenzusetzen, genügen jedoch auch zwei Spulen, die aufgrund ihrer relativ hohen Induktivität bei *f* = 21,2 MHz bereits einen hinreichend hohen Blindwiderstand aufweisen und somit als *Drossel* wirken. Dieses aperiodische, also nicht auf eine bestimmte Frequenz abgestimmte Wirkprinzip funktioniert jedoch nur, wenn die beiden Nutzfrequenzen, hier 21,2 MHz und 3,65 MHz, weit genug auseinander liegen, was ja der Fall ist.

Das bringt den weiteren Vorteil mit sich, dass die beiden Spulen L1 bei gewissenhaftem Nachbau der Bauanleitung keines Abgleichs bedürfen, denn das 15-m-Band lassen sie so oder so nicht mehr durch, und etwaige im 80-m-Band wirksame Indukti-

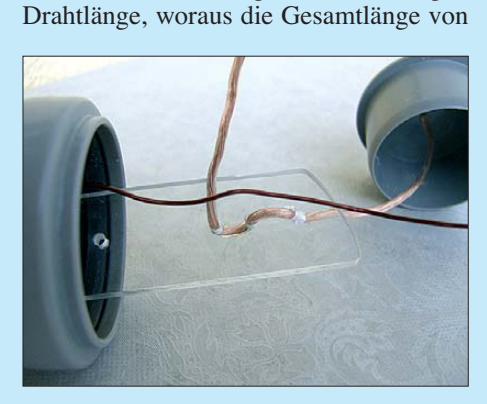

vitätsabweichungen kann man beim Abgleich der für das 80-m-Band zuständigen

**Tabelle 4: Stückliste für die DO3-Antenne**

2 Stück Überschiebemuffe (Doppelmuffe) HTU DN 40, siehe Bild 31<br>4 Stück Stopfen (Deckel für die Überschiebemuffe), HTM DN 40, sie

12 m Kupferlackdraht 1,5 mm Durchmesser, z. B. CUL 500/1,50 von [16]<br>24 m Antennendraht etwa 2 mm Durchmesser, blank oder isoliert (z. B. L.

4 Stück Stopfen (Deckel für die Überschiebemuffe), HTM DN 40, siehe Bilder 31 und 34, rechts<br>10 Stück Abstandhalter aus Steckmuffen DN16 (Elektrobedarf) oder aus Isolierrohr 16 mm oder Abstandhalter aus Steckmuffen DN16 (Elektrobedarf) oder aus Isolierrohr 16 mm oder PVC-Streifen o. Ä., ≈ 10 mm dick, 20…30 mm breit, oder Holzleiste, mit Lasur gestrichen

2 Stück Abstandshalter in T-Form aus PVC oder Plexiglas, etwa 10 mm dick, s. Bild 32, r. unten<br>2 Stück Isolatoren z B. Ketten-Notglied aus Kunststoff (oder aus den PVC-Streifen anfertigen) 2 Stück Isolatoren, z. B. Ketten-Notglied aus Kunststoff (oder aus den PVC-Streifen anfertigen)<br>1 Stück Feuchtraum-Abzweigdose für den Anschluss des Koaxialkabels am Punkt XX Feuchtraum-Abzweigdose für den Anschluss des Koaxialkabels am Punkt XX etwas Leine zum Befestigen der Antenne (z. B. Plastwäscheleine ohne Stahldraht!)

Antennendraht, etwa 2 mm Durchmesser, blank oder isoliert (z. B. Lautsprecherkabel)

Andererseits bewirken diese Verlängerungsspulen L1 im 80-m-Band eine sehr wirksame Verkürzung der notwendigen

Drahtstücken *Draht 2* beseitigen.

**Bild 34: Detailansicht der innerhalb des Spulenkörpers untergebrachten Zugentlastung; der Antennendraht wird durch die drei Löcher geführt und anschließend mit einem Ende der Spule verlötet** 

## **Fotos: DK7ZB (1), DG0KW (2)**

nur zweimal 8,5 m, also etwa der Hälfte des Üblichen, resultiert. Der sich gegenüber voller Dipollänge ergebende Verlust ist in der Praxis kaum merkbar, sogar 80-m-DX ist nach Aussage der Stralsunder möglich. Das hat darin seine Ursache, dass die Strahlung einer Antenne im Wesentlichen aus dem Strombauch kommt ("Strom strahlt"), der sich bekanntlich bei einem Halbwellendipol in der Mitte befindet.

Letzteres hat auch noch einen zweiten positiven Aspekt. Für die fernab vom Strombauch befindliche Verlängerungsspule, wo nur noch geringe Ströme fließen, sind keine

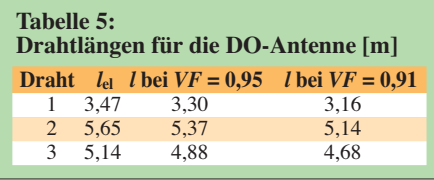

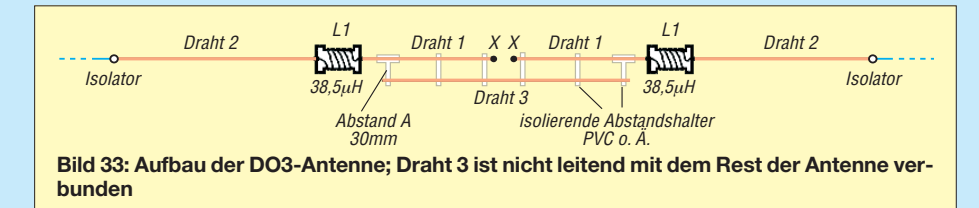

Marmeladeneimer mit fingerdicken Drähten wie in [7] nötig, um die Spulenverluste extrem gering zu halten. Eine halbwegs ordentlich gewickelte Spule aus gut handhabbarem Draht mit 1,5 mm Durchmesser tut es hier genau so gut.

Nun noch zum 10-m-Dipol. Dieser wird durch *Draht 3* gebildet und ist gar nicht mit dem Rest der Antenne verbunden. Sein geringer (und relativ genau einzuhaltender!) Abstand von nur 30 mm bewirkt dennoch eine wirksame Einkopplung von Energie, die im Resonanzfall naturgemäß am größten ist. Das Vorteilhafte gegenüber galvanisch gekoppelten Elementen, wie et wa beim "Multibanddipol nur aus Draht", ist, dass es hier beim Abgleich kaum gegenseitige Beeinflussungen des 10-m- und 15-m-Dipols gibt, die sonst ein zeitrauben des Hin und Her erfordern.

Kommen wir nun zum Aufbau der Antenne: Als gut hat sich herausgestellt, die Enden des 10-m-Strahlers *Draht 3* mit je einem Abstandshalter in T-Form (PVC oder Plexiglas, Bild 32) zu spannen (siehe Bild 33). Die *Drähte 1* und *3* werden durch die Löcher geführt und mit UV-beständigen Kabelbindern befestigt. Die übrigen Abstandshalter können gemäß Tabelle 4 gefertigt oder sogar nur mit Perlonschnur o. Ä. ausgeführt werden (geringere Windlast). Die Knoten werden mit einem Klebertropfen gesichert.

Weitere Hinweise zu Aufbau und Abgleich, der konsequent in der Reihenfolge 15 m, 80 m, 10 m erfolgen muss, gibt es in der nächsten Folge bzw. im Internet unter [30]. Dort beschreibt Klaus Warsow, DG0KW, auch Erweiterungen zu Vierbandvarianten sowie einen 160-m-Zusatz, worauf hier aus Platzgründen nicht eingegangen werden kann. (wird fortgesetzt) dl2rd@funkamateur.de

#### **Literatur**

- [28] Borucki, L., DL8EAW: Endgespeiste Sperrkreis-Multiband-Antenne. CQDL 79 (2008) H. 6, S. 394–396
- [29] Müller, K.-O., DG1MFT: Ersatzschaltbild für koaxiale Sperrkreise. FUNKAMATEUR 53 (2004) H. 1, S. 60–61
- [30] Warsow, K., DG0KW: Multiband-Dipol "DO-Antenne" von DG0KW. *[www.dl0hst.de/do\\_antenne.htm](http://www.dl0hst.de/do_antenne.htm)*

[31] Fischer, D., DK1KL: Ein vergessenes Antennenprinzip – 5-Band-Antenne ohne Spulen. FUNKAMATEUR 55 (2006) H. 3, S. 300–303

# *Verbesserungen am Z-Match*

Nichts ist so gut, dass man es nicht verbessern könnte. Der Z-Match genannte An tennenkoppler wurde auch im FA schon ausgiebig vorgestellt, z. B. [1]. Einer der Vorteile ist, dass man damit Impedanzen in einem weiten Bereich anpassen kann. Dennoch reicht das mitunter nicht aus.

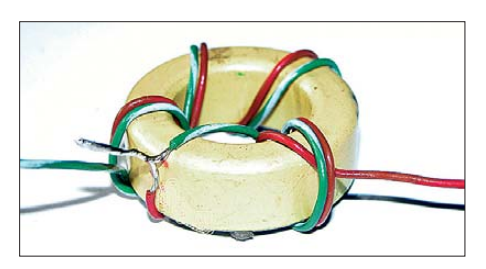

**Bild 1: Auskoppelwicklung L3 mit zweimal 4 Wdg., hier exemplarisch über den ganzen Kern verteilt; im Endeffekt nehmen die Windungen nur einen kleinen Teil des Kernumfangs ein. Fotos: DL8OL**

Ich nutze eine auf der Spitze stehende Delta Loop mit 20 m Umfang, die bei 7 MHz (tiefer versuche ich es gar nicht) etwa  $|Z| = 5 \Omega$  Impedanz aufweist und bei 21 MHz schon im Bereich  $|Z| = 1.2$  kΩ liegt. Mit der Anpassung durch die Originalschaltung war ich nicht ganz zufrieden.

Ich habe daher zwei Änderungen vorgenommen, die sowohl bei einer Spule auf einem Ringkern als auch bei einer Luftspule funktionieren. Bei meiner Version dient ein Ringkern T200-2 als Spulenträger.

Die Anzapfung der Spule, welche zum Drehkondensator C1 führt, habe ich mittels eines Schalters S1 von original 16 Wdg. umschaltbar auf 15, 16 und 17 Wdg.

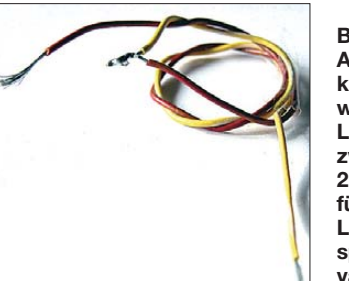

**Bild 2: Auskoppelwicklung L2 mit zweimal 2 Wdg. für die Luft spulen variante**

gestaltet. Das hat bei mir eine deutliche Verbesserung gebracht, die sowohl am Stehwellenmessgerät als auch an einem Vielfachmessgerät mit HF-Tastkopf, welches als aperiodischer Leistungsmesser dient, abzulesen war.

Die zweite Änderung betrifft die Auskopplung. Hier habe ich eine zweite Auskop-

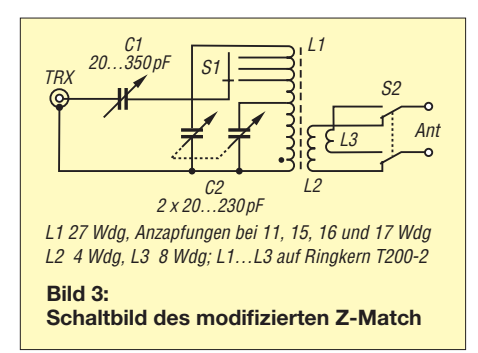

pelwicklung L3 mit 8 Wdg. aufgebracht, die über den Doppelschalter S2 wahlweise zu den Antennenbuchsen gelangt. Auf 40 m wird L3 genutzt und auf allen darüberliegenden Bändern L2.

Beide Auskoppelspulen sind bifilar gewickelt, um die Symmetrie zu verbessern [2]. Dazu habe ich zweiadrige Litze genommen, diese zweimal bzw. viermal (ergibt am Ende 4 bzw. 8 Wdg.) um den Kern gewickelt, dann die Enden aufgetrennt und Draht A mit Draht B in der Mitte verbunden, wie die Bilder 1 und 2 verdeutlichen.

## **K. Bethge, DL8OL** www.grz.com/dl8ol

## **Literatur**

- [1] Steyer, M., DK7ZB: Z-Match-Antennenkoppler für hohe Leistungen. FUNKAMATEUR 54 (2005)  $H$  3 S 168–170
- [2] Bethge, K., DL8OL: Symmetrische Auskopplung des Z-Match. CQ DL 78 (2007) H. 3, S. 187

## *Messungen an Vierpolen mit von 50* **Ω** *abweichenden Anschlussimpedanzen*

## *ULRICH GRAF - DK4SX*

*Die Normierung der Schnittstellenimpedanzen in der HF-Technik auf 50*<sup>Ω</sup> *hat sich seit langem bewährt und erleichtert das Messen in besonderem Maße. Allerdings gibt es noch andere Normierungen und nicht alle Bau elemente oder Schaltungsmodule werden mit einer Anschlussimpedanz von 50*<sup>Ω</sup> *hergestellt. Um diese dennoch mit der auf 50*<sup>Ω</sup> *standardisierten Messtechnik präzise beurteilen und damit auch mit dem FA-Netzwerk tester ausmessen zu können, bedarf es einiger besonderer Verfahrensweisen der Impedanztransformation.*

Die hier vorgestellten Verfahren zur Impedanztransformation eignen sich besonders zur empirischen und mithilfe der Messtechnik zu ermittelnden Anpassung von Bauelementen. Selbstverständlich ließen sich solche Methoden mit ein wenig Mathematik oder anhand des Smith-Diagramms ebenso sicher und wohl auch schneller erzielen.

Doch das empirische Vorgehen ist einfach durchzuführen und zu verstehen; mittels der Messtechnik ist eine gleichzeitige Beurteilung des erzielten Ergebnisses möglich.

**Bild 1: Reflexionsdämpfung** *S***<sup>11</sup> der LC-Anpassung eines 1-k**Ω**-Widerstands; bezogen auf die Referenz sind auf 10,7 MHz mehr als 30 dB Anpassung erzielt worden.**

## ■ Anpassung mit Übertragern

Die erste zu erwähnende und weitgehend bekannte Methode ist die Verwendung eines Breitbandtransformatos wie in Bild 2, wie mit einem Fertigbauteil auch in [1] beschrieben. Er erlaubt in einem weiten Frequenzbereich den Anschluss von Bauteilen bzw. Modulen, deren Impedanz sowohl höher als auch geringer als 50 Ω ausfallen kann. Der Frequenzbereich des Breitbandtransformators wird nach unten lediglich vom induktiven Widerstand der Wicklungen bestimmt. Dieser wiederum kann erhöht und damit der Transformatoreinsatz zu tieferen Frequenzen erweitert werden, indem man die Windungszahl

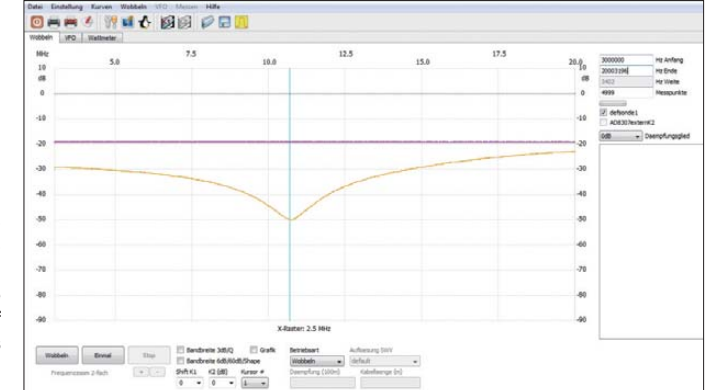

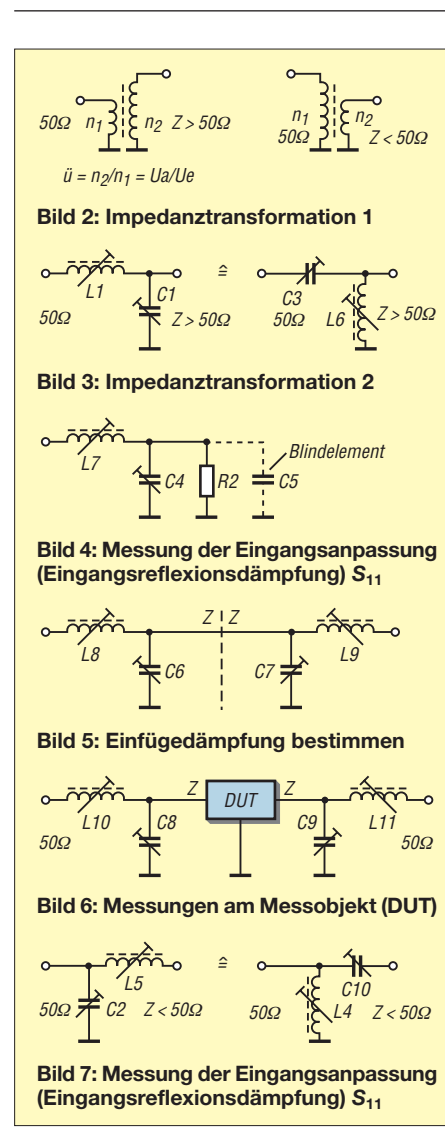

oder die Kernpermeabilität erhöht. Letztere ist bei Ferritkernen wesentlich höher als beispielsweise bei Karbonyleisen- bzw. Eisenpulverkernen.

Die obere Frequenzgrenze eines Breitbandtransformators ist dagegen von dessen Permeabilität und der Streuinduktivität begrenzt, d. h., dass die Induktivität und damit die Windungszahl bzw. der Wicklungsdurchmesser und die Drahtlänge nur so klein wie notwendig ausfallen sollen. Hier sind demnach in Bezug auf Güte und Sättigung eines Kernes und der erzielbaren Bandbreite Grenzen gesetzt; für die Messtechnik lässt sich i. A. jedoch immer ein geeigneter Kompromiss finden. Dem Ringkern sind zudem Doppellochkerne vorzuziehen, da sie üblicherweise eine bessere Kopplung zwischen den Wicklungen bieten und weniger Windungen für die gleiche untere Grenzfrequenz benötigen – bei gleichem Kernmaterial wie ein Ringkern.

Begrenzt wird der Einsatz eines Breitbandtransformators lediglich durch den nur gestuft erzielbaren Impedanz-Transformationsfaktor *ü*, der sich aus 2

$$
\ddot{u}^2 = \left(\frac{n_2}{n_1}\right)
$$

ergibt. Die Ausgangsimpedanz  $Z_A$  in unserem 50-Ω-Messsystem ist demnach

$$
Z_{\rm A} = \ddot{u}^2 \cdot 50 \ \Omega.
$$

In Tabelle 1 sind die Übersetzungsverhältnisse *ü* und Transformationsfaktoren *ü*<sup>2</sup> in Abhängigkeit von den Windungsverhältnissen 1:10 bis 10:1 aufgelistet.

Besonders bei Transformatoren mit Doppellochkernen und geringer Windungszahl kann sich diese grobe Stufung nachteilig auswirken; im praktischen Schaltungsentwurf reicht zwar üblicherweise eine Eingangsanpassung (Eingangsreflexionsdämpfung) von  $S_{11} = 15$  dB aus, in der Messtechnik sollte aber schon ein  $S_{11} = 20$  dB angestrebt werden. Das ist nicht immer mit grober Abstufung der Impedanzen erreichbar.

## ■ Anpassung mit LC-Gliedern

Auswege aus diesem Dilemma bieten die einfachen LC-Glieder nach Bild 3. Die beiden gezeigten Schaltungen sind HFtechnisch identisch, sie sind duale Schaltungen. Ihre Anwendung richtet sich lediglich nach dem Wunsch, entweder Abgleichspule oder Trimmer einseitig auf Masse löten zu können. Beide Schaltungen transformieren von 50 Ω hin zu höheren Impedanzen. So lassen sich mit diesen Elementen z. B. hochhohmige Filter, Eingänge von integrierten Mischern oder ZF-

Verstärkern an 50 Ω anschließen oder in einem 50-Ω-Messsystem beurteilen. Die üblicherweise sehr gute erzielbare Anpassung ist aber mit reduzierter Bandbreite zu bezahlen, da LC-Transformationen immer schmalbandig sind.

Kennt man die Impedanz eines Bauteils, kommt die Methode nach Bild 4 zum Einsatz: Beispielsweise soll ein Filter mit der Eingangsimpedanz 1 kΩ ausgemessen werden. Dazu ist ein Widerstand R2 von 1 kΩ mit einem Trimmkondensator parallel und einer Spule in Serie zu schalten und das Ganze an den Netzwerktester (NWT) anzuschließen. Beim Messen der Eingangsreflexion *S*<sup>11</sup> [2] ist so eine Resonanz-Anpasskurve zu erkennen, siehe Bild 1. Durch Variieren von *L* und *C* lässt sich sowohl die Resonanzfrequenz auf die Messfrequenz verschieben, als auch eine Anpassung des 1-kΩ-Widerstands erreichen. 15 dB Reflexionsdämpfung sollten dabei wenigstens erzielt werden.

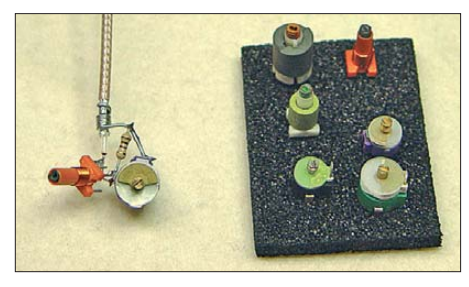

**Bild 8: Anpassung des 1-k**Ω**-Widerstands mit Paralleltrimmer und Serienspule; für weitere Anpassungen stehen verschiedene Mess spulen und Trimmer zur Verfügung.**

Um genügend Variation für entsprechende Aufgaben zu ermöglichen, ist es sinnvoll, sich einige Trimmer unterschiedlicher Kapazität und einige Abgleichspulen zurecht zulegen wie in Bild 8. Diese lassen sich für alle Messaufgaben immer wieder verwenden. Wer die Größenordnung von *L* und *C* vorab abschätzen möchte, kann sich z. B. der L-Netzwerkgleichungen aus [3] bedienen. Parallel zum Widerstand lassen sich auch Blindelemente schalten, die beispielsweise dem Datenblatt für den Anschluss eines ICs entnommen wurden.

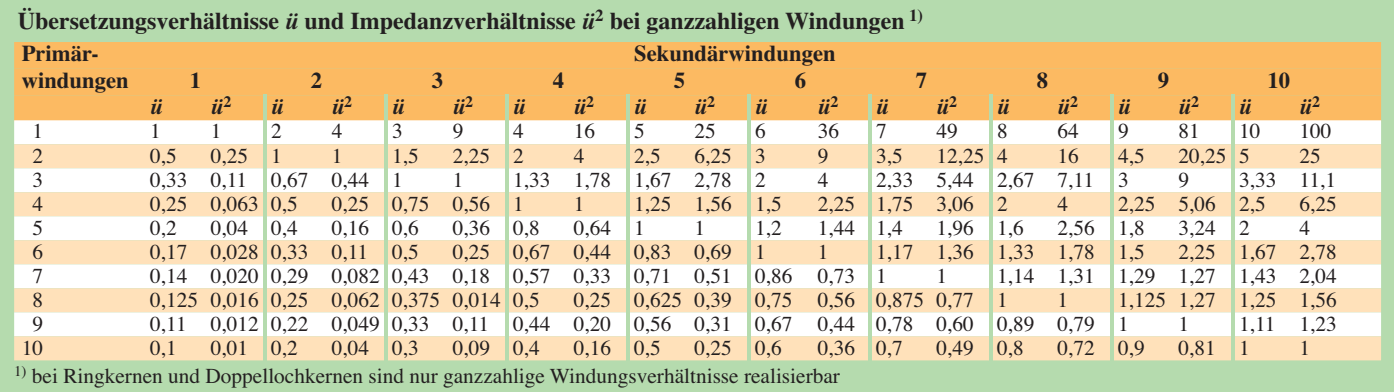

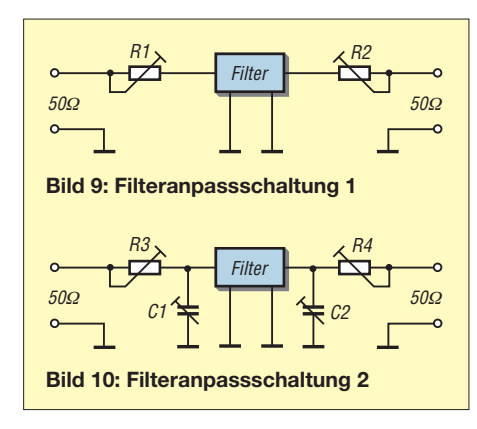

Mit dem so gefundenen LC-Glied kann nun nach dem Ersetzen des Widerstands durch das zu untersuchende Bauteil sofort dessen Eingangsanpassung ermittelt werden. Dazu muss der Ausgang des Bauteils korrekt abgeschlossen sein. Will man auch die Verstärkung bzw. Dämpfung eines solchen Bauteils erfassen, sind einfach zwei gleiche LC-Glieder aufzubauen, gemäß Bild 5 zusammenzuschalten und nur noch das zweite auf Maximum abzugleichen. Mit 50 Ω abgeschlossen muss sich eine gute Anpassung im Durchlassbereich ergeben. Die Dämpfung der beiden LC-Glieder ist anschließend von der Dämpfung des Bauteils abzuziehen bzw. dessen Verstärkung hinzuzuzählen. Jetzt kann das Bauteil gemäß Bild 6 an der Trennstelle der LC-Glieder eingefügt und trotz abweichender Impedanzen im 50-Ω-Messsystem bequem und genau vermessen werden.

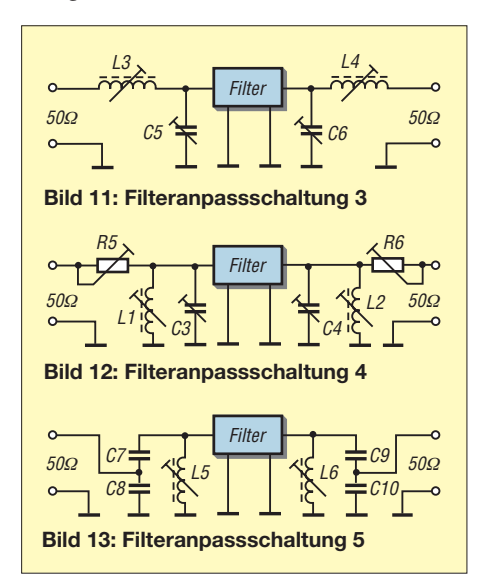

Selbstverständlich lassen sich so auch Bauteile mit unbekannter Anschlussimpedanz an 50 Ω anpassen. Mit etwas Geduld ist immer eine Einstellung von *L* und *C* zu finden, die eine Anpassung des Bauteils ermöglicht. Die Anpassnetzwerke beinhalten dann immer zusätzliche Blindanteile zur Kompensation derjenigen an den Anschlüssen des Bauelements. Das ist recht praktisch. Wurde nämlich auf diese Weise eine gute Anpassung z. B. eines Verstärkers gefunden, lassen sich die so ermittelten Werte für *L* und *C* unmittelbar in die Schaltung des Verstärkers übernehmen. Dadurch kann dieser jetzt an 50 Ω optimal angepasst betrieben werden.

In die endgültige Schaltung müssen dann jedoch keine Abgleichspulen oder Trimmer eingesetzt werden. Ihre Werte lassen sich sorgfältig ausmessen und durch Festbauelemente ersetzen. Kompromisse bei der Auswahl der Anpassspule für die Messung (Güte, Ferritquerschnitt usw.) müssen jetzt bei der Auswahl geeigneter Spulen nicht mehr eingegangen werden, nur die Induktivitätswerte sind einzuhalten.

Schließlich lässt sich mit einem LC-Glied wie in Bild 7 auch eine Impedanztransformation zu kleineren Werten als 50 Ω erzielen. Damit stehen dem HF-Messtechniker und Schaltungsentwickler einfache Mittel zur Verfügung, quasi jede Schaltung oder jedes Bauteil nahezu beliebiger Impedanz so in sein Messsystem integrieren zu können, dass sich alle gewünschten Messgrößen erfassen lassen.

## ■ **Beispielanwendung**

Am Beispiel eines Quarzfilters soll das Verfahren verdeutlicht werden. Wie bekannt ist, lässt sich der Realteil der Anschlussimpedanzen eines Quarzfilters einfach dadurch ermitteln, indem man ihm zwei kleine, einigermaßen HF-taugliche Einstellwiderstände in Serie schaltet und diese auf geringste Welligkeit des Filters im Durchlassbereich abstimmt, siehe Bilder 9 und 17. Ein Filter, wie z. B. das XF-9B von KVG, benötigt parallel zum Realteil der Quell- oder Lastimpedanz noch eine Kapazität von 25 pF. Mit dieser sind Einund Ausgang zusätzlich zu beschalten (Bild 10); zumindest die Welligkeit und die Symmetrie der Durchlasskurve sollten sich dadurch weiter verbessern lassen, wie Bild 15 zeigt.

Misst man den Widerstand der Potenziometer, diese sollten bei korrektem Abgleich gleiche Werte (etwa 450 Ω) zeigen, dann ist bereits der Realteil der Anschlussimpedanz bekannt. Zu den 450 Ω müssen Sie 50-Ω-Generator- und Lastimpedanz addieren! Nun kann, wie in Bild 4 beschrieben, ein LC-Glied bestimmt werden, das bei 9 MHz Resonanz hat und an einem 500-Ω-Widerstand sehr gute Anpassung im 50-Ω-Messsystem aufweist. Anschließend ist ein identisches LC-Glied für den Filterausgang aufzubauen und dieses entweder ebenfalls an einem 500-Ω-Widerstand auf beste Anpassung bei 50  $\Omega$  abzugleichen oder spiegelbildlich mit dem ersten zusammenzuschalten und dann nur das 2. Anpassglied am NWT auf gleiche Resonanzfrequenz und beste Anpassung abzugleichen.

Jetzt können die LC-Glieder wie in Bild 11 wieder getrennt und das Filter dazwischen gesetzt werden. Nicht die beiden zusätzlichen 25-pF-Kondensatoren dabei vergessen! Bei der Messung entfallen nun die stark dämpfenden Serien-Potenziometer und die Anpassung des Filters lässt sich eindeutig am Ein- und Ausgang und die real vorhandene Einfügedämpfung bestimmen.

Da das Quarzfilter sehr viel schmalbandiger ist als das LC-Netzwerk, beeinflusst Letzteres die Quarzdaten kaum. Und da die Anpassglieder exakt auf die Daten des Herstellers abgeglichen sind (in diesem Fall 500  $\Omega$  plus 25 pF), muss das Filter in dieser Anordnung seine garantierten Daten wiedergeben, wie Bild 14 darstellt.

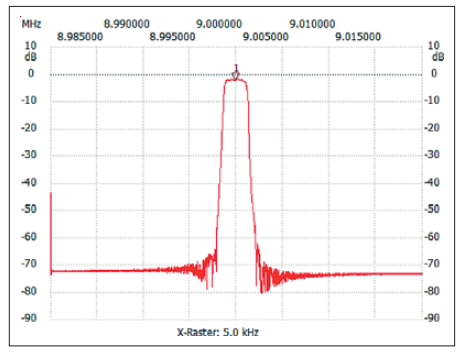

**Bild 14: Transmission (Durchgangsdämpfung)** *S***<sup>21</sup> des gemäß Bild 11 angepassten Quarzfilters XF-9B**

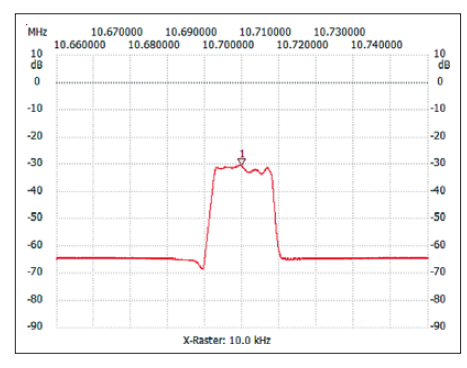

**Bild 15: Abgleich des mit Serientrimmern und grob dimensionierten Parallelkondensatoren versehenen Quarzfilters auf geringste Welligkeit; die Serientrimmer verursachen eine hohe Durchgangsdämpfung.**

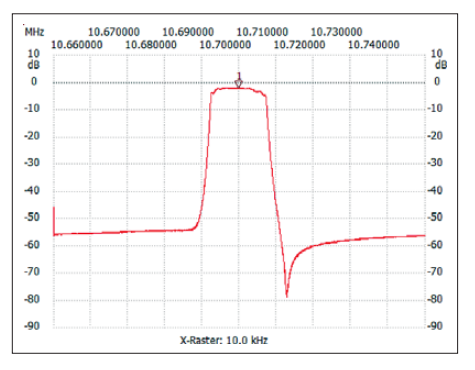

**Bild 16: Transmission (Durchgangsdämpfung) des mit Schwingkreisen nach Bild 13 angepassten Monolithfilters**

## *Messtechnik*

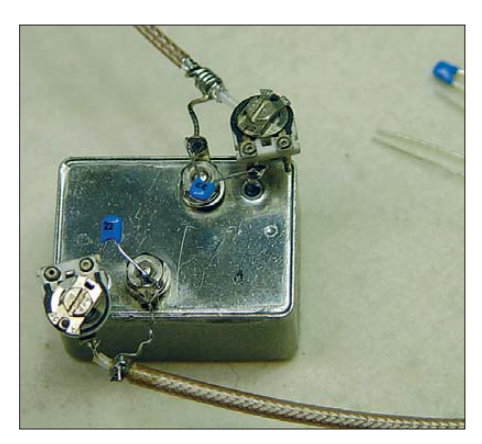

**Bild 17: Anpassung eines Quarzfilters mittels Serieneinstellwiderständen zur Grobabschätzung des Realteils der Filterimpedanz; die Kondensatoren dienen zur Verringerung der Welligkeit im Durchlassbereich.**

Man wird feststellen, dass sowohl die Welligkeit im Durchlassbereich als auch die Anpassung durchaus durch feinfühliges Abgleichen noch bessere Werte zeigen können; dies sollte dem Feinabgleich in der endgültigen Schaltung vorbehalten bleiben.

Monolithische Quarzfilter sind nicht aus Einzelquarzen zusammengesetzt, sondern beinhalten Quarzscheiben, auf denen mehrere Resonatoren untergebracht sind und die daher meist sehr viel kleiner ausfallen. Diese Filter haben überwiegend eine Anschlussimpedanz im Kiloohmbereich mit einem Parallelblindanteil von beispielsweise –2 pF. Das heißt, der Blindanteil, der dem Realteil hinzuzuschalten ist, hat bei der Betriebsfrequenz einen Wert von –2 pF, ist also induktiv.

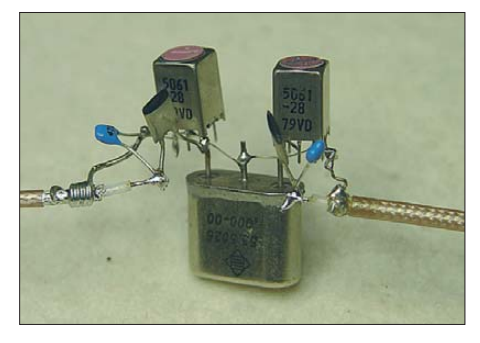

**Bild 18: Monolithisches 10,7-MHz-Filter mit ein- und ausgangsseitigem Schwingkreis und kapazitivem Spannungsteiler angepasst**

Bei der groben messtechnischen Bestimmung der Impedanz ist es in einem solchen Falle ratsam, gemäß Bild 12 einfach einen Parallelschwingkreis am Anschlusstor anzubringen, der es gestattet, solche geringen Blindanteile bequem herauszustimmen. Belässt man zum erleichterten Abgleich diese Schwingkreise am Ein- und Ausgang des Quarzfilters, kann in einer endgültigen Schaltung die Impedanzanpassung nach Bild 13 durch einen schlichten Spannungsteiler erfolgen.

Auch dessen Dimensionierung lässt sich am NWT in einer Versuchsschaltung einfach messtechnisch optimieren, siehe Bild 17. Beste Eingangsanpassung bei gerings ter Welligkeit und Durchgangsdämpfung des Quarzfilters sind hierfür eindeutige

Kriterien. Uber  
\n
$$
\frac{C7}{C8} = \frac{C9}{C10} = \frac{\ddot{u}}{1 - \ddot{u}}
$$
\nmit  $\ddot{u} = \sqrt{\frac{Z_A}{Z_E}}$ 

lässt sich entsprechend der Eingangsimpedanz  $Z_{\rm E}$  und der Ausgangsimpedanz  $Z_{\rm A}$  errechnen, welche Verhältnisse die Kondensatoren besitzen müssen.

Bei sorgfältigen Messungen an mehrkreisigen Band- oder Tiefpassfiltern ist festzu stellen, dass sich trotz größter Mühe kein symmetrischer Abgleich zustande bringen lässt. Eine optimale Anpassung eines Tiefpassfilters für den Sender oder die Transmission eines vielpoligen Bandpasses kann also z. B. für einen DDS-VFO in Vorwärtsrichtung korrekte Werte am NWT zeigen, in Rückwärtsrichtung aber einen suboptimalen Abgleich aufweisen. Wird der korrigiert, stimmt das Filter in Vorwärtsrichtung nicht mehr.

Diese Eigenart hat damit zu tun, dass die geringe Dämpfung der vom Generatorsignal zuerst durchlaufenen Kreise die weiter hinten liegenden entlasten und diesen eine bessere Anpassung bescheinigen kann als den ersten. Bei der rückwärtigen Messung ist es dann gerade umgekehrt. Manchmal gelingt es, einen symmetrischen Abgleich zu erzielen.

Bei nicht symmetrischen Filtern, wie z. B. elliptischen Filtern mit unterschiedlichen Polen im Sperrbereich, gelingt dies oft nicht. Dann ist das Filter in der Richtung durchzumessen und abzugleichen, wie es das HF-Signal normalerweise durchfließt, also einen Sendetiefpass mit dem Generator am Anschluss für die Endstufe und dem Detektor am Anschluss für die Antenne. Dadurch sieht der Sender später genau die optimale Anpassung und Sperrdämpfung, wie sie beim Abgleich erzielt und gemessen wurde.

Die geschilderten Effekte sind oft nur minimal feststellbar. Eine Erklärung des Zustandekommens erscheint jedoch im Zusammenhang mit der Messtechnik erwähnenswert. dk4sx@darc.de

### **Literatur**

- [1] Nussbaum, H., DJ1UGA: Schaltungen mit einem Messübertrager. FUNKAMATEUR 57 (2008) H. 5, S. 527–52 9
- [2] Graf, U., DK 4SX: S-Parameter-Umschalter für den FA-Netzwerktester. FUNKAMATEUR 57 (2008) H. 7, S. 737–740
- [3] Maday M., DC 9ZP: L-Netzwerk-Antennenkoppler für Dauerbetrieb mit hoher Leistung. FUNK - AMATEUR 56 (2007) H. 9, S. 9 8 0 – 981
- [ 4] Fischer, Karl, DJ5IL: Verluste richtig bestimmen. FUNKAMATEUR 57 (2008) H. 9, S. 9 6 4

**FA 4/09 • 417**

Sim

**Qu** 

Sensiti

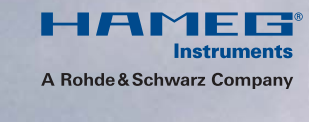

## **Simply the best**

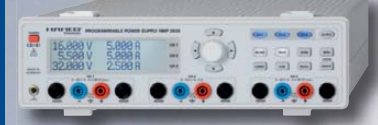

## Das NEUE 2/3 Kanal **Hochleistungsnetzgerät**

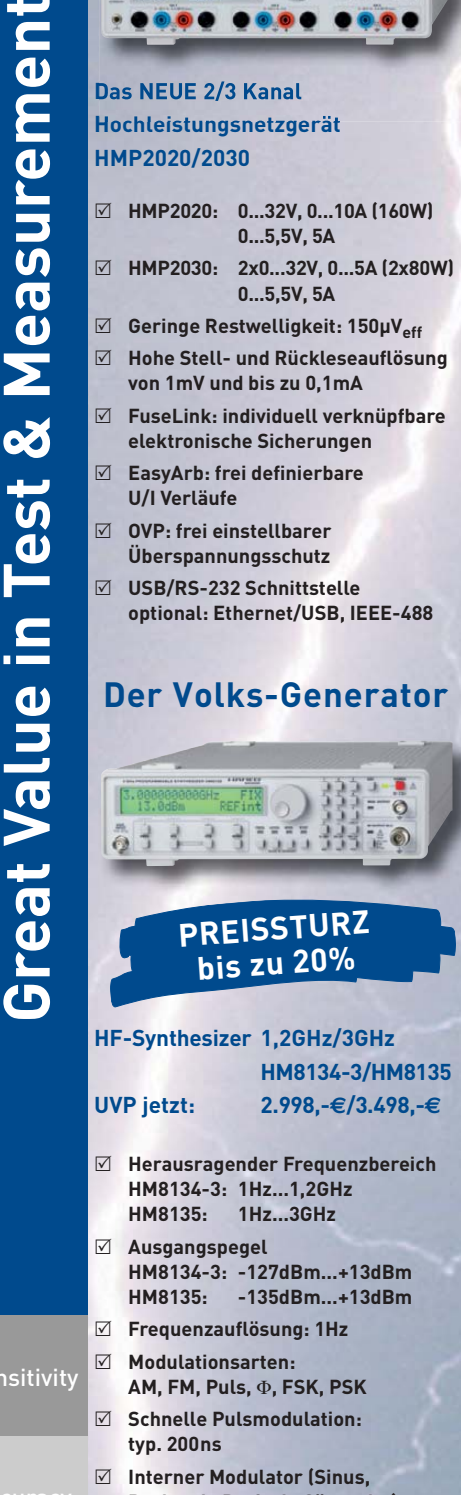

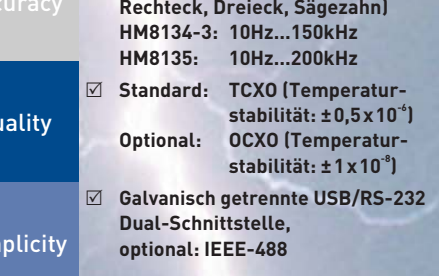

www.hameg.com

## *Bezugsquellenverzeichnis / Fachhändleranzeigen*

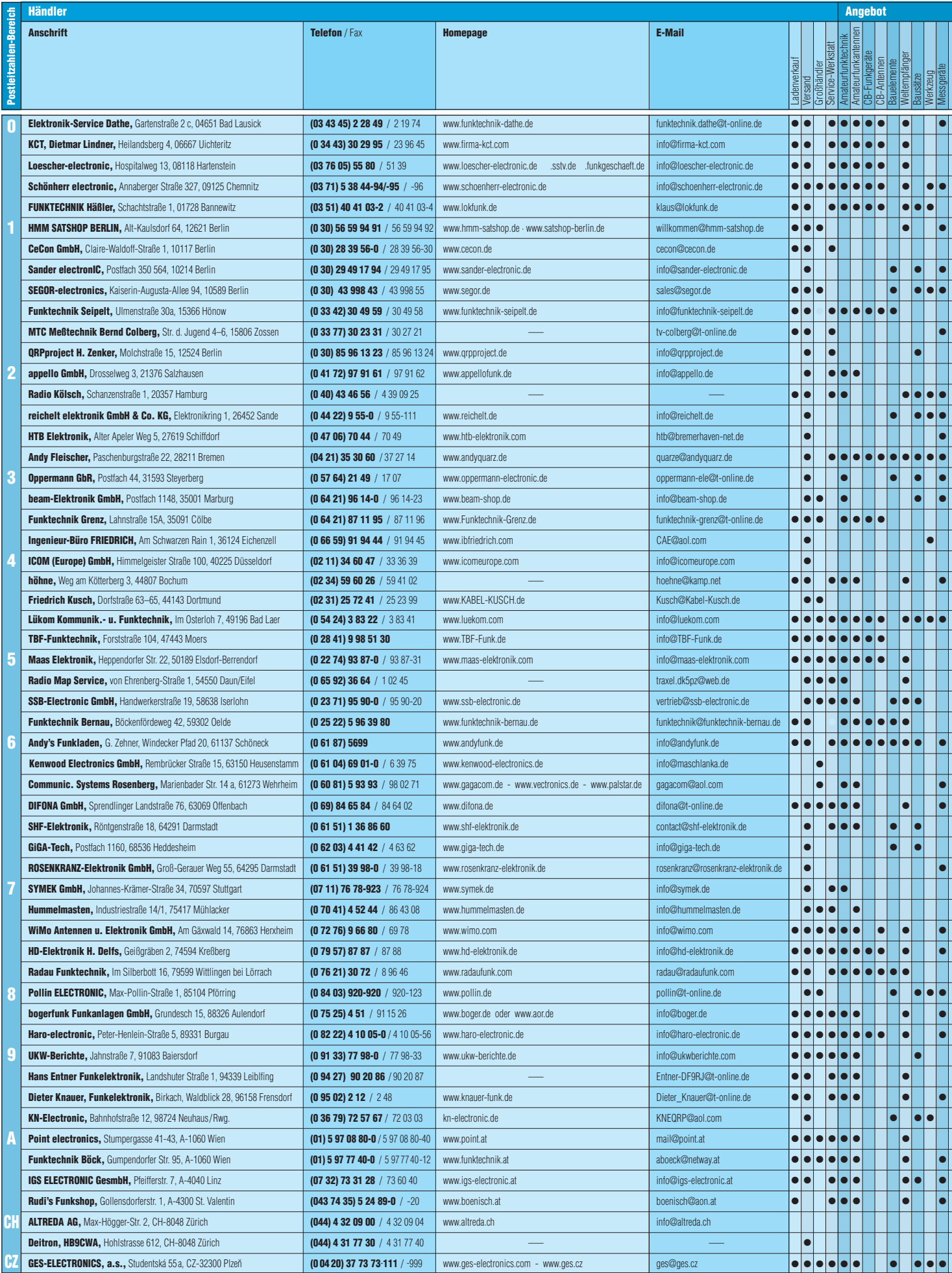

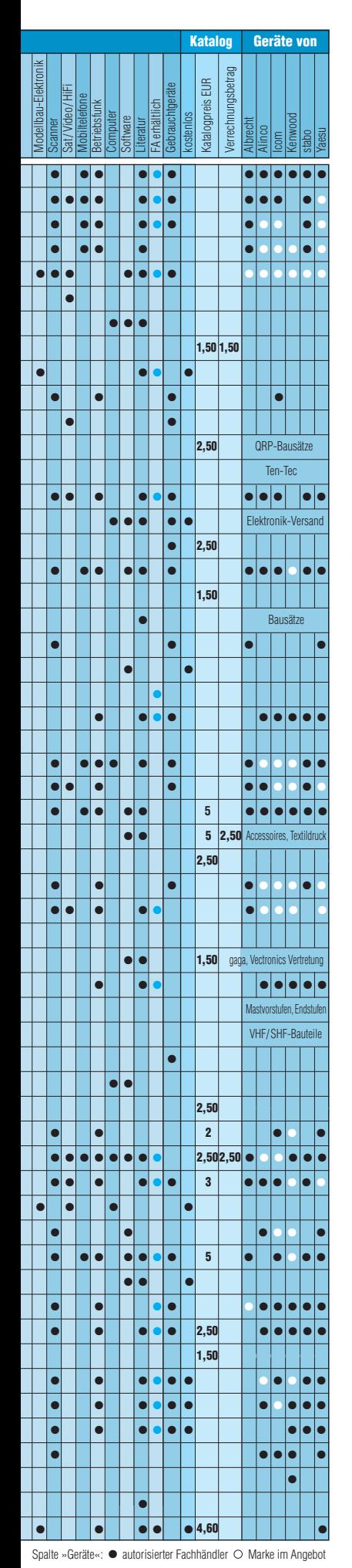

## **Fachhändler**

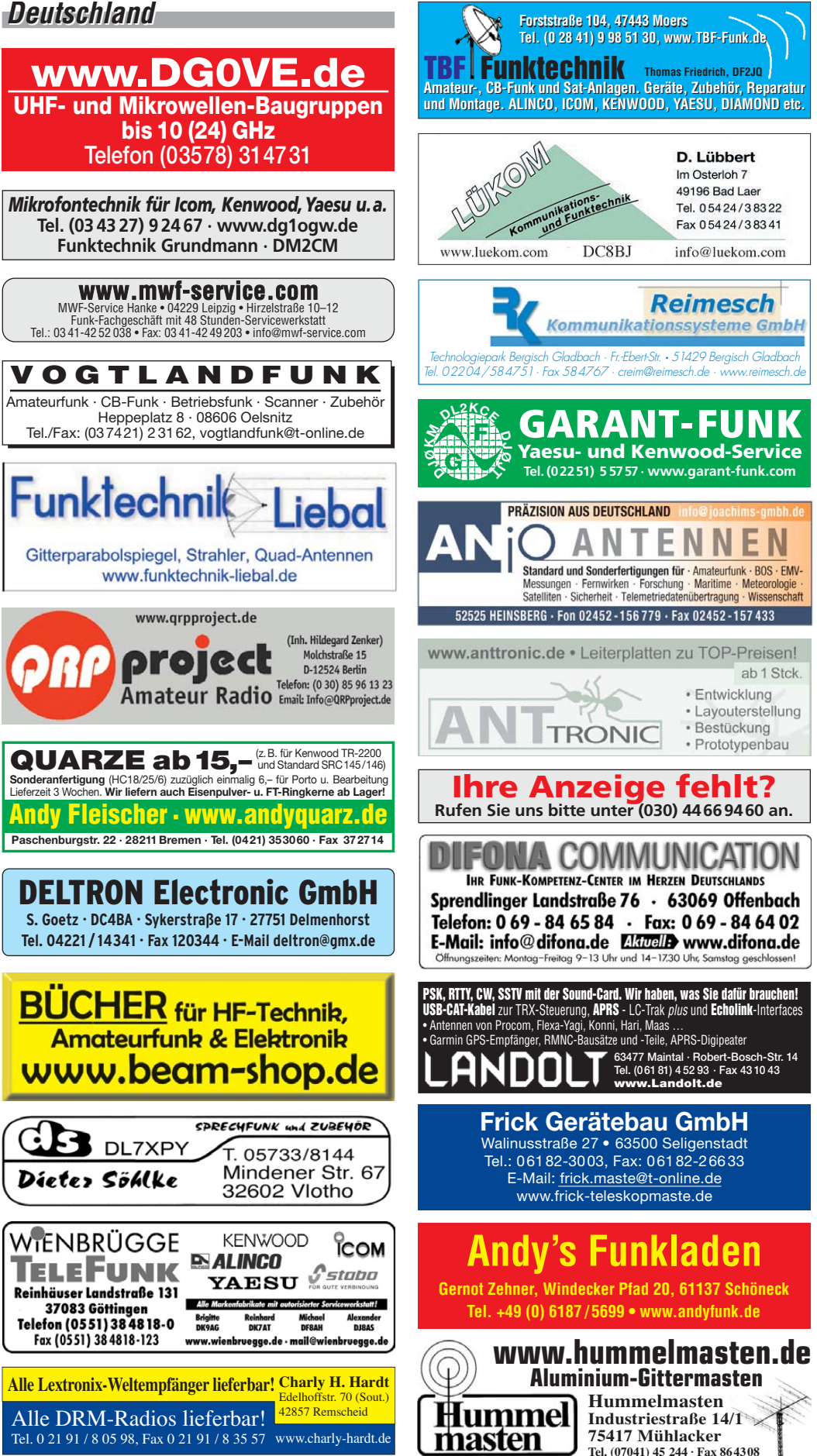

**FA 4/09 • 419**

## *Deutschland Deutschland*

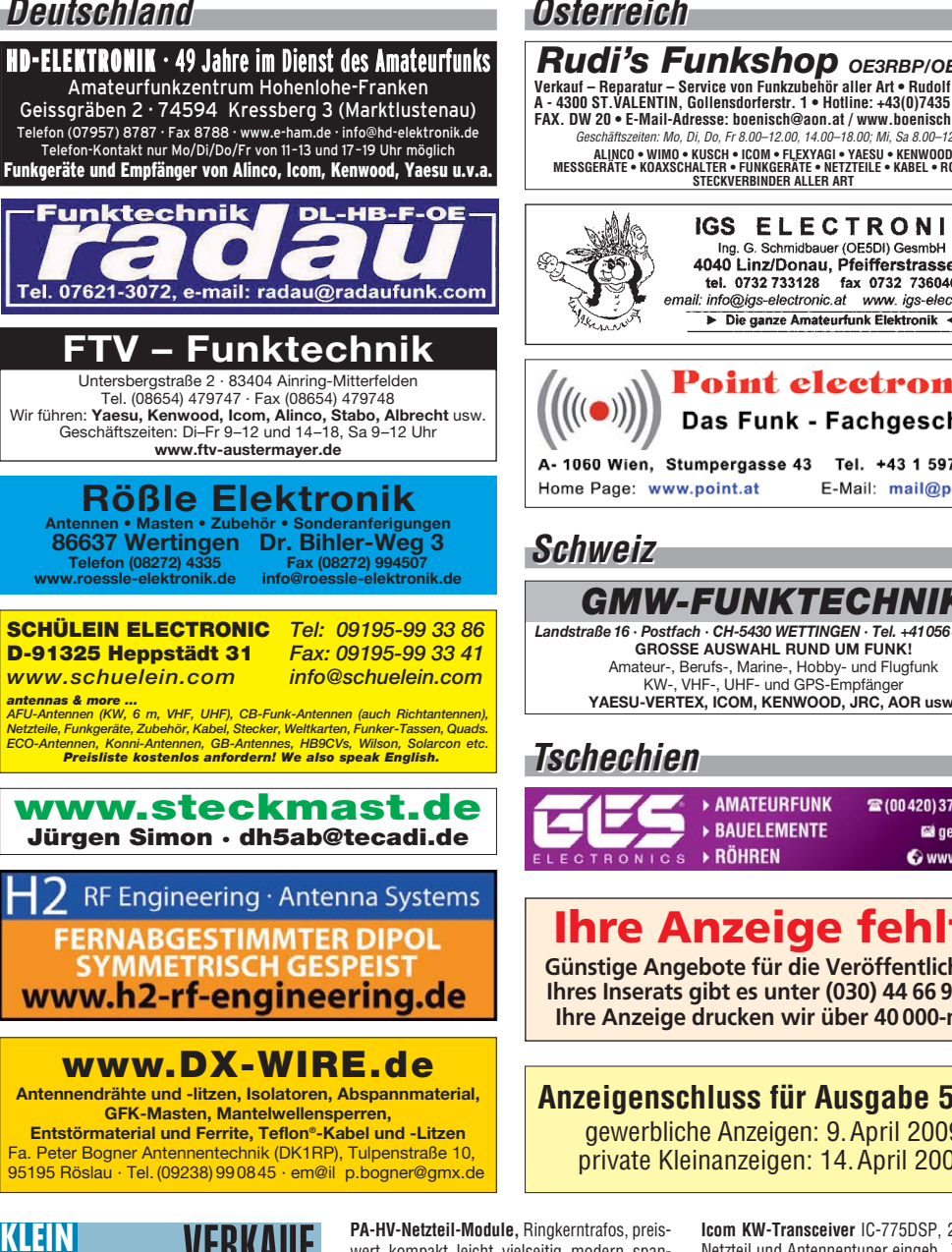

## **Funk & Amateurfunk**

**ANZEIGEN**

**Gebrauchtgeräte An- und Verkauf mit Übergangsgarantie**

**Haro-electronic, Tel. (0 82 22) 41005-0 www.avr-kurse.de AVR-Kurse & Workshops**

**Schaltnetzteile** für Geräteeinbau, HF-fest, zuverlässig und robust, 900 g, 198 x 99 x 50 mm, INPUT 85–265 V, OUT 12 V 12 A oder 24 V 9 A. **www.hed-tafelmeyer.de,** Tel. (09127) 594866 (gewerblich)

**Abspannseile** für Portabel- und Stationsantennen, Kevlar und Dyneema, in allen Stärken und Längen. Leguano ltd. www.tauwerk-seile.eu (gewerblich)

**KW-TRX Yaesu FT-450AT,** 100 W, Roofing-Filter, FT-900AT, 100 W, Collins-Filter, Yaesu Quarzofen TCXO 3, FT-890. VHS. DH9AB, Tel. (034297) 48733

**Rollspule** 4 µH, 20 µH, 70 µH; **Kugelvariometer** 48 µH, 99 µH, mit Motor 23 µH; **Vakuum-Koax relais** für KW und UKW. Bilder unter www. dl9usa.de. Tel. (03563) 97228

**Röhren:** GI6B, GI7B, GI7BT, GI23B, GU50; Liste bitte per E-Mail. **Fassungen** für GU43B, GU50, GU84B, Septar, Oktal, Loktal, Noval und Mini. Bilder unter www.dl9usa.de. Tel. (03563) 97228

*Österreich Österreich*

Geschäftszeiten: Mo, Di, Do, Fr 8.00–12.00, 14.00–18.00; Mi, Sa 8.00–12.00 **Rudi's Funkshop** OE3RBP/OE3YBC<br>Verkauf – Reparatur – Service von Funkzubehör aller Art • Rudolf Bönisch<br>A - 4300 ST. VALENTIN, Gollensdorferstr. 1 • Hotline: +43(0)7435/52489-0<br>FAX. DW 20 • E-Mail-Adresse: boenisch@aon.at

**MESSGERÄTE • KOAXSCHALTER • FUNKGERÄTE • NETZTEILE • KABEL • ROTOREN STECKVERBINDER ALLER ART**

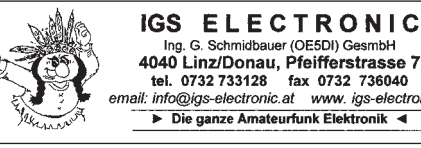

tel. 0732 733128 fax 0732 736040<br>email: info@igs-electronic.at www.igs-electronic.at Die ganze Amateurfunk Elektronik <

**Point electronics** Das Funk - Fachgeschäft

A- 1060 Wien, Stumpergasse 43 Tel. +43 1 597 08 80 Home Page: www.point.at E-Mail: mail@point.at

## *GMW-FUNKTECHNIK*

*Landstraße 16 · Postfach · CH-5430 WETTINGEN · Tel. +41056 426 23 24* **GROSSE AUSWAHL RUND UM FUNK!** Amateur-, Berufs-, Marine-, Hobby- und Flugfunk KW-, VHF-, UHF- und GPS-Empfänger **YAESU-VERTEX, ICOM, KENWOOD, JRC, AOR usw.**

## *Tschechien Tschechien*

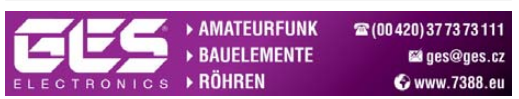

## **Ihre Anzeige fehlt?**

**Günstige Angebote für die Veröffentlichung Ihres Inserats gibt es unter (030) 44 66 94 60. Ihre Anzeige drucken wir über 40 000-mal.**

**Anzeigenschluss für Ausgabe 5/09:** gewerbliche Anzeigen: 9.April 2009 private Kleinanzeigen: 14.April 2009

wert, kompakt, leicht, vielseitig, modern, spannungsstabil, für Röhren GU74B, Gi7B, GS 35B, z.B. **3 kV/1 A/DC**, Gleichrichterteil **ED22**, gibts ab Lager bei **www.eurofrequence.de, Dierking NF/HF-Technik, Tel. (06701) 200920**

**Betriebsempfänger** Typ 1340.21 mit kompl. Doku; Handf. Yaesu FT-470, neuw., mit 2 Akkus u. Speakermikr., Sommerkamp Line 100; Kenwood Line 599 m. Doku; RFT Teltow 215C m. Doku; Kenwood TS-700G, 12/220 V, m. Doku; RFT UFS610AFU m. Dok. u. Netzgerät PAN 13,8 V, 20/22 A; 2-m-PA 80 W FM/SSB APB82A; 3 St. Trio TS2200 m. 10-W-PA, Halterung Kfz regl. Tel. (030) 5125760 Sa./So.

**IC-7700** aus Nachlass zu verkaufen. Gekauft Sept.2008, NR-Gerät, noch volle Garantie. VB 4200,–. Tel. (08744) 1506

**KW-Minibeam** HQ-1 + Rotor f. 120,– ; W3- 2000 f. 50,–; Dipol 40/15 m f. 20,–; KW-Trans-ceiver YAESU FT-747 GX + Netz- u. Stehw.-Gerät f. 350,– an Abholer. Tel. (0561) 32397, eberhard.nuhn@online.de

**HX20**, Heathkit-SSB-Transmitter, perf. mech. Zustand, kompl. m. allen Röhren, Kopie: Assembl. Manual. DJ5RB, Tel. (07641) 2470

**ICOM KW-Transceiver** IC-701, defekt, sehr guter Gehäusezustand, PA ist in Ordnung, Abstimmung funktioniert nicht 180,–. (05723) 1292, b-arnold@t-online.de

**Icom KW-Transceiver** IC-775DSP, 200 W HF Netzteil und Antennentuner eingeb., TCXO, Mikrofon, techn. Unterl. in Deutsch u. Engl., techn. u. opt. in Topzustand, 2000,–, nur an SAH. Tel. (0571) 5084560

**Flex Radio SDR1000** 100 W, aktuelle Serie u. Software, 900,–; Original Flex USB-Parallel Adapter, 60,–; Soundkarte Firewire Edirol (Roland) FA-66, 280,–; VFO-Knopf Griffin Power-Mate, 40,–; alles zusammen 1200,–. Tausch gg. FT-1000MK-V, Icom-756PRO3 , oder ähnlichen KW-Transceiver bei Wertausgleich möglich. Tel. (0170)4170261, DF7XO@gmx.de

**Icom 756 PROIII**, neuwertig, an SAH gegen Gebot. Tel. (02051) 62833

**Yaesu FT-1000MP Mark-V** (200 W),Inrad 3 kHz Roofing Filter und TXCO-6 eingebaut, 2,4 kHz und 500 Hz Filter werksseitig, dazu MD-100 als Mike, Topzustand, Erstbesitz, NR, 1899,–. Tel. (0173) 699 00 90, helmut@photo42.de

**ICOM IC-746**, UFB Zustand, mit CW- und SSB-Filter (455 kHz), Nichtraucher, FP 850,–. Tel. (09524) 301934, dg8ncy@darc.de

**Kenwood TS-520** mit VFO, ohne O-Mike und Verbindung zum VFO, mit Bedienungsanleitung zu verk. Emsland-Funk-GuckyII@gmx.de

**Kenwood T-S830S** mit Standmike MC50, unverbastelt, optisch und technisch einwandfrei, ohne Gebrauchspuren, NR, 450,–. dl8ip@t-online.de, Tel. (04883) 1017

**Fachhändler Abkürzungen in Kleinanzeigen:** FP = Festpreis NN = Nachnahme NP = Neupreis NR = Nichtraucher VB/VHB = Verhandlungsbasis VP = Verkaufspreis VS = Verhandlungssache SAH = Selbstabholer

> **Heathkit HW8**: 4-Band-KW QRP TRX mit Manual, VHS. DchuMa@t-online.de

> **FL-Line**: FL200B und FR100B, unverbastelt, optisch und technisch einwandfrei, ohne Gebrauchspuren, NR, 350,–. dl8ip@t-online.de, Tel. (04883) 1017

> **ICOM IC-736** (KW + 6-m-Transceiver), 100 W out mit eingebautem NT. Orginalzustand, unverbastelt mit Orginal-Handmikrofon und Unterlagen. FP 725,–. Tel. (07258) 5682

> **FT-847 Allmode-TRX**, KW–70cm, SAT Mode, 500-Hz-Filter, TX-Erw. 7 MHz, Mike, Handbuch, Orig.-Verp. techn./opt. ufb, NR, nur SAH, FP 760,–. Tel. (0351)8307111, DL1DRD, h.malz@ gmx.de

> **TEN TEC Omni VI**, OMNI VI+, für Sammlung angeschafft, nie genutzt, gegen Gebot zu verk. (0171) 9932322, ralfgross1@t-online.de

> **KW-Transceiver** Heathkit HW-100 mit Netzteil HP23, ohne Überholung nicht betriebsfähig, zusammen 350,–. df2pi@darc.de

> **ICOM IC-7000**, kaum gebraucht, wg. Hobbyaufgabe, mit allen Unterlagen, Stromkabel, Kleinteilen (noch verschweißt), HM-151 Mikrofon, OVP und dt. Bedienungsanleitung, gekauft 12/2008, 1100,–. (0209)370247, art-gran@gelsennet.de

**KW-TRX FT-707S** (10 W) mit Zus.-VFO FV 707DM, 400,–; UKW-TRX FT-480R, 350,–; 2-m-PA 2G51, 250 W, 350,–. Tel. (05849) 971282

**Sende-Empfänger** R&S XK001H1 1,5-30 MHz, 450,–. (0391) 6313236, DK4CD@t-online.de

**MOSFET-KW-PA**, 1000 W, nach DL9AH-Prinzip, VHB 1100,–. (0152) 29488022, DL9DU@arcor.de

**3x KW 1,8–30 MHz**, 12-V-Mobil-PAs zum besonders günstigen Preis abzugeben, gebraucht, je 400 W, jeweils Sendetransistoren defekt, z.B. MRF-455/SD-1446 Thomson geeignet, je 65,–; 2x Palomar Cal. USA 1 St. Bandpässe/Bandschalter, Schaltpläne. 1 Palomar + 1x Zetagi B-500 ohne Frontplatte, zus. oder einzeln. Tel. (06135) 4894 oder (0176) 52256271

**Endstufe AL800**, sehr gut erhaltene und nur wenig benutzt, alle Bänder von 160-10m, Röhre 3CX800A7 Output SSB 1200 W bei 85 WInput, mit Original Handbuch, für 1500,– an SAH. (06541) 3540, h-w.flemmer@gmx.de

**Linear-Transverter** TV 28-144 von SSB-Elec tronic. Tel. (05683) 1298, DL2ZAE@darc.de

**TS-700G von Kenwood**, 2-m-Allmode-Transceiver, ufb Zustand. Preis 180,–, Tel. (07305) 928777, dk5tp@gmx.de

**Kenwood TR-9000**, 2-m-Allmode, mit O-Mike, Stromkabel und Bedienungsanleitung zu verk. Emsland-Funk-GuckyII@gmx.de

**2-m-Handfunkgerät FT-23R** mit Standlader, technisch und optisch einwandfrei. Echolinktauglich, Handbuch, 120,–. (06101) 86421, wdl5zaa@t-online.de

**Duoband Handfunkgerät** 2m/70cm Standard C510 mit Booster (35/50 W) und Tischlader, VHB 190,–. db6ut@darc.de

**Yaesu FTM-10SE**, 210,–. Tel. (0209) 38650919, dl9ycp@gmx.de

**Kenwood TM-G707E**, neuwertig in OVP, Bedienteil noch mit Schutzfolie, 333,–. (06541) 3540, h-w.flemmer@gmx.de

**Standard Handfunkgeräte** C 520 (2/70) und C 620 (70/23). (0172) 6889977, DL2FDL@darc.de

**Yaesu VX-7R** Hfg. mit WX, Schnellladegerät und 2. Akku 7,4/1400, Ohrh. mit Mike, PR-Ka-bel mit Mini-DIN-Stecker, Schutztasche und OVP. Tel. (07164) 903334
# **ORLA COMMUNICATION IHR FUNK-KOMPETENZ-CENTER IM HERZEN DEUTSCHLANDS**

**Der IC-7600** ist da!

ie Mittelklasse, von **ICOM** neu definiert, ist Spitze. Herzlich willkommen zum Testen!

 $\circledcirc$ 

 $\overline{\text{C}}$ 

ne.

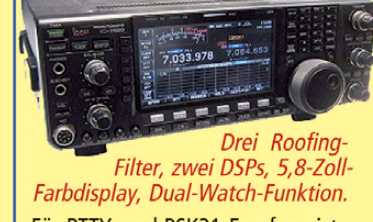

Für RTTY- und PSK31-Empfang ist alles vorhanden; nur noch Tastatur über USB anschließen und loslegen. Unser Preis: € 3889,-

**Ab Lager lieferbar** 

# Zwei Neue für den Spaß mit D-Star

# **ICOM IC-D880**

Das neue Mobilgerät für VHF/UHF mit 50 W out auf beiden Bändern. AM, FM und DV. RX: 118 - 999,99 MHz. Plug & Play für D-Star-Betrieb! 800 alphanumerische Kanäle; frei programmierbare Software, Download von ICOM-Website.

# **IC-E80**

Die 3. D-Star-Generation: Handfunkgerät für 2 m/70 cm. Sendeleistung umschaltbar: 5, 2,5, 0,5 und 0,1 W.

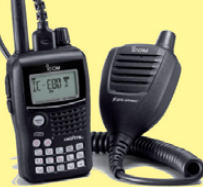

RX: 0,495 - 999,99 MHz. AM, FM, Wide FM; optimiertes User Interface. Frei programmierbare Software; Auf dem Bild links: option. IC-HM 189 mit 2,5/3,5 mm-Steckern.

**Das neue Dreiband-**Handfunkgerät für 6m, 2 m und 70 cm. GPRS & APRS mit opt. Zubehör, Breitband-RX 0.5 - 999 MHz, AM, NFM und Wide-FM. 5 Watt!

**Kompakt & robust** 

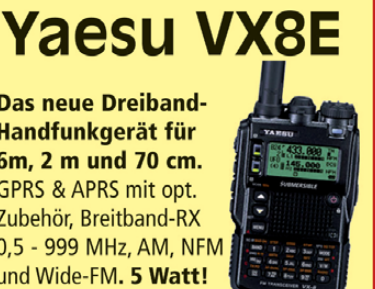

Sprendlinger Landstr. 76 63069 Offenbach Tel. 069 - 846584 Fax 069 - 846402 E-Mail: info@difona.de Öffnungszeiten: Montag bis Freitag 9 - 13 Uhr und 14 - 17.30 Uhr. Samstag geschlossen

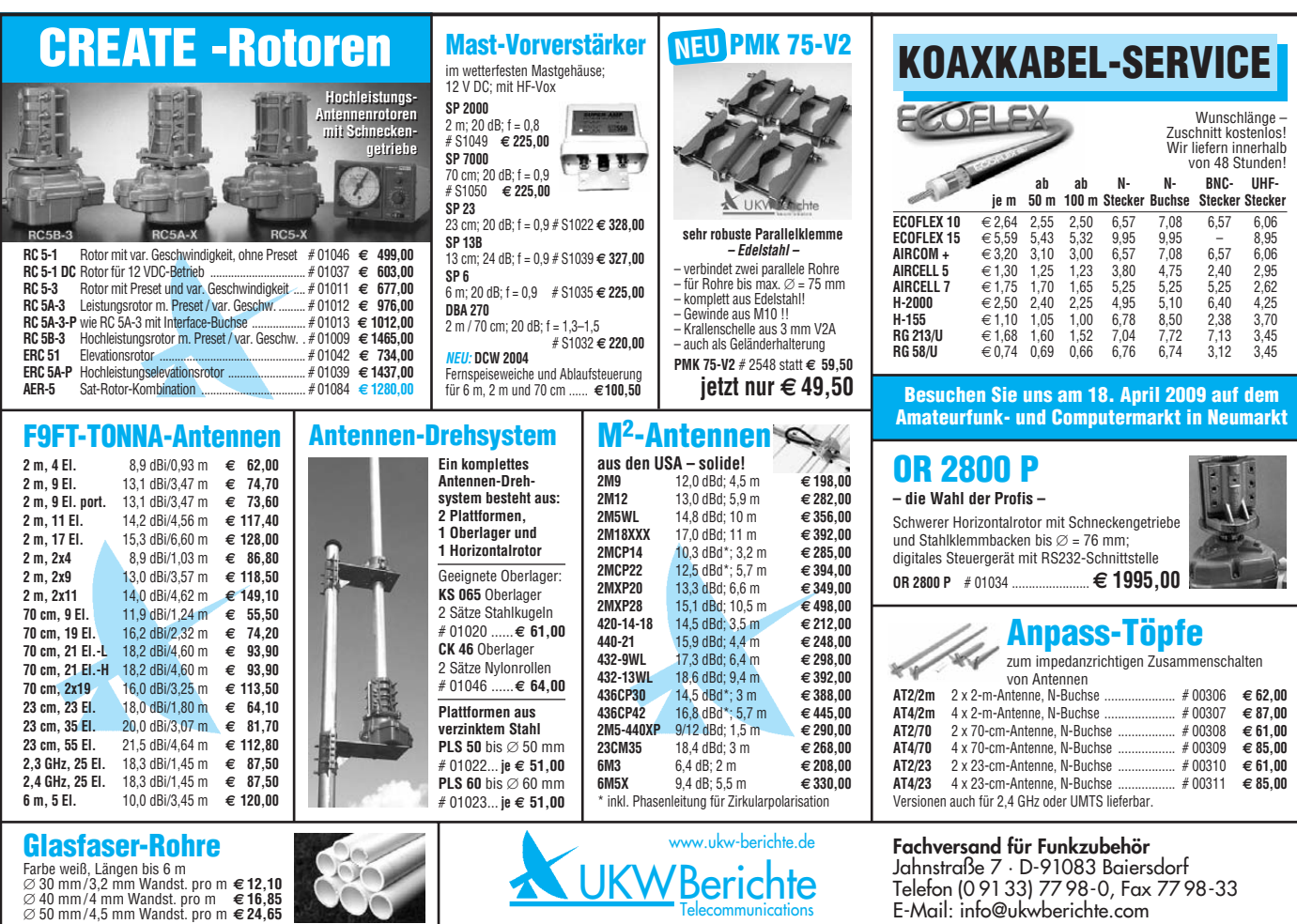

## 10. Oktober 2009

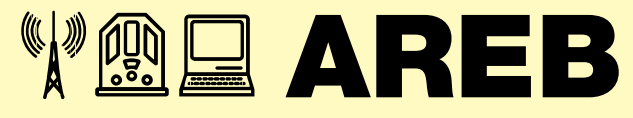

6. Amateurfunk-, Rundfunk- und Elektronikbörse Dresden

#### **Händlerinfo:**

Private Händler: 9,00 € / lfd. M. zzgl. MwSt. Gewerbliche Händler: 16,00 € / lfd. M. zzgl. MwSt.

#### **Besucherinfo:**

Tageskarte 3,50 € I Ermäßigt 2,50 € Öffnungszeiten 9 – 16 Uhr

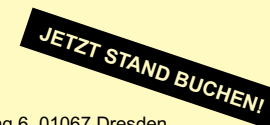

#### **Kontakt:**

MESSE DRESDEN GmbH, Messering 6, 01067 Dresden Herr Rolf Philipp, Tel. 0351 4458 106, rolf.philipp@messe-dresden.de

#### **www.areb.de**

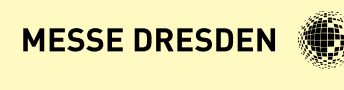

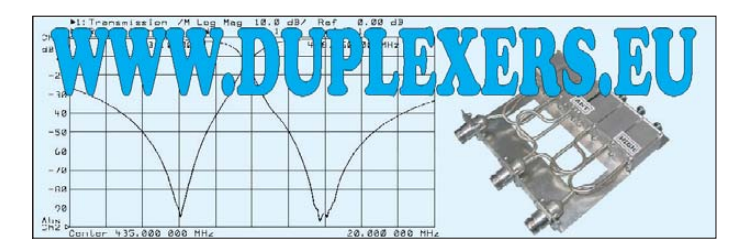

#### KLEIN **WERKAIIF ANZEIGEN**

#### **Funk & Amateurfunk**

**DIE IDEALEN SPREIZER FÜR 2- ODER 4-DRAHT-SPEISELEITUNGEN, 50 BIS 200 mm LÄNGE! BEI: www.hfparts.com, TEL. 09683/923020 UND AUCH 09683/454. A. SCHMAHL, DL6SX** 

**Kenwood TH-7DE**, Topzustand, kaum benutzt, 290,–. derfunkprofi@web.de

**President** Robert 120 CH und President JFK II Euro zu verk. Suche Sommerkamp 5680 DX-HFG (80 K AM) und Albrecht AE 201 S (10-m-Handpuste mit SSB). (0160) 96280365, central point@hotmail.de

**2-m-Röhren-PA**, 450 W, Konzept DK1OF, 4CX350B, B=555 T=350 H=155, 24 kg, nur SAH in JO60, mit Unterlagen, 450,– bzw. Angebot. (03722) 91805, aur.Wiedemann@gmx.de

**2-m-Echolink-Link-TRX** ohne PC im 19-Zoll-Gehäuse, VHB 250,–. Tel. (0034) 966790038, dg5kl@gmx.net

**Icom-Vorverstärker** für 2 m u.70 cm, original<br>verpackt. neu. ie.- 200. (06626) 1754. 200. (06626) 1754. DL4FBB@t-online.de

**144-MHz-PA**, komplett mit GS-31B Röhre 1,2 kW out, sehr guter Zustand, VHB 1500,–. ++41-76 393 57 49, hb9efk@ticino.com

**70-cm-Linear-Verstärker** U701b, 30/300W, mit Ersatzröhre GI7b (neu), L/B/H 315x400x160, 11 kg, 490,–. (0381) 724142, dl5cc@darc.de

**Antennenanpassgeräte**<br>und **Antennenanalyzer** ten finden Sie bei

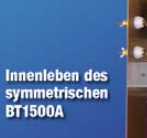

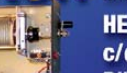

**HEINZ BOLLI, HB9KOF c/o HEINZ BOLLI AG Rütihofstrasse 1 CH-9052 Niederteufen** Tel. +41 71 335 0720 Mail: heinz.bolli@hbag.ch

www.hbaq.ch

Ausführliche Info erhalten Sie auch unter:

#### **Ing. Klaus Nathan – DL2AZK – Bahnhofstraße 12 98724 Neuhaus/Rwg. Bausätze für Funkamateure · Kleinwerkzeuge · elektronische Bauelemente<br>1.3-GHz-Zähler DC 011-F 8-stellig. 4 Messbereiche. 2 Eingänge. 10-mm-LED-Anzeige · Bausatz: 69.90 €** *KN-Electronic* **1,3-GHz-Zähler DC 011-E,** 8-stellig, 4 Messbereiche, 2 Eingänge, 10-mm-LED-Anzeige **Bausatz: 69,90 € Alugehäuse f. DC-011E,** bearbeitet – inkl. Frontrahmen, Buchsen, Füßen etc. **17,90 € TCXO-Zeitbasismodul für DC 011,** einbaufertig bestückte Platine **24,90 € 80-m-Amateurfunk-RX,** SSB/CW, Einfachsuper, 455 kHz ZF (Keramikfilter), Preselektor, S-Meter-Verstärker, 4-stellige digitale Frequenzanzeige (ZF bereits programmiert) **Bausatz: 69,90 €**<br> **Gehäuse f. 80-m-RX**, bearbeitet – inkl. Lautsprecher, Buchsen, Füßen, LED-Rahmen **15,90 €**<br>
LCD-Frequenzanzeige, 6-ste **Gehäuse f. 80-m-RX**, bearbeitet – inkl. Lautsprecher, Buchsen, Füßen, LED-Rahmen **15,90 € LCD-Frequenzanzeige,** 6-stellig, Auflösung 100 Hz, ZF frei wählbar **Bausatz: 59,90 € Aktives NF-Filter,** 3,2 kHz bis 200 Hz; Kopfhörerverstärker, Netzteil, bearbeitetes Gehäuse **Bausatz: 36,90 € NF-Notchfilter,** exzellente Eigenschaften (Q = 100, Dämpfung >40 dB bei 1 kHz) **Bausatz: 15,90 €**<br>**3-Rand-VEO** 1.9 bis 2.MHz/5 bis 5.35 MHz/5.2 bis 5.5 MHz = ideal für 9-MHz-Projektel **Bausatz: 40 00 € 3-Band-VFO,** 1,9 bis 2 MHz/5 bis 5,35 MHz /5,2 bis 5,5 MHz – ideal für 9-MHz-Projekte! **Bausatz: 49,90 € 50-W-MOSFET-Endstufe,** bis 30 MHz, 3-stufig, ca. 5 mWin (12–35 V), ohne Kühlkörper **Bausatz: 59,90 € 3-Band-QRP-Transceiver QRP 99-IV** für SSB, CW, PSK usw., kompl. mit bearbeitetem Alu-Gehäuse<br>(150 x 80 x 150 mm<sup>3</sup>) 80/40/20-m-Band; Einfachsuper; 9-MHz-ZF (2 Ladderfilter, 6-polig für SSB, 4-polig für CW); LED-S-Meter; LCD-Frequenzanzeige 4,5-stellig, stufenlose Leistungsregelung (bis ca. 10 Wout), vorgefertigter Kabelbaum und beleuchtbares Dispay! Info kostenlos! **Bausatz: 289,00 € DAFC-Baugruppe für QRP-99** oder andere Projekte **Monobandtransceiver SSB/CW/PSK usw.,** 9-MHz-ZF, 6-poliger Quarzladderfilter, Notch/Peak-Filter, Preselektor, 10-W-PA, Bausatz inkl. Gehäuse (55 x 100 x 150 mm3) für 160/80/40 oder 20 m **Bausatz: 169,90 € Liste gegen 1,44 € in Briefmarken – Telefon: (0 3679) 72 57 67**

**E-Mail: KNEQRP@aol.com · Homepage: kn-electronic.de**

300-W-Mosfet-PA für 144 MHz, sauber aufgebaut im Schubert Gehäuse mit Netzteil, zwei Koaxrelais, Schutzschaltungen, 750,–. (09132) 4273, AKGraser@t-online.de

**QRO-144-MHz-VV** MHP145 von SSB Electronic gegen Gebot zu verk. hb9efk@ticino.com

**70-cm-Allmode-100-W-PA** TLA432-100, VHB 300,–. DD8AA@gmx.net

**Bosch KF-458** C-A-1-6-00, 70 cm, 99 Afu-Kanäle, Kanalliste liegt bei, andere Programmie-rung möglich, ohne Mike (0171) 5425617, do1flh@gmx.de

**13-cm-Konverter** DB6NT, MKU 24 OSCAR und 60-cm-Spiegel mit G3RUH-Patchfeed 180,–. (0731) 84949 nach 17h, dl1grt@darc.de

**Hammarlund** RX SP600JX; 70-cm-PA Microwave, HF-Vox, VV, 25 W SSB; Kenwood TRCV TS-515, kaum gebr.; Mil. Manual für Collins RX R390A. egon-dl2ix@t-online.de

**Mobilfunkgerät** STABO XM 5012, 40 Kanal FM, 4 W zu verk. centralpoint@hotmail.de

**Philips PF85**, Handfunkgerät, gebraucht, Akku muss erneuert werden, VHS. (0170) 3053312, berkmann.wolfi@web.de

# Mit Schwung aus dem Sonnenflecken

## **200 Neue 2-kW-Röhrenendstufe EXPERT 1K-FA Transistorendstufe** alle Amateurfunkbänder

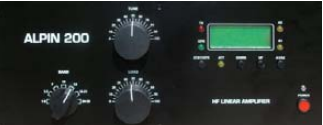

#### **Highlights:**

- mikroprozessorgesteuert (Überwachung aller wichtigen Betriebs daten, Schutzsystem zur Vermeidung von Schäden, Abstimmhilfe)
- qualitativ hochwertige Komponenten: Lüfter von Pabst, Vakuum-Relais von Gigavac, 2,5-kVA-Hochspannungs-**Transformator**
- 2 umschaltbare Antennenanschlüsse • statt 1 nun 2 Röhren für

inkl. 19% MwSt.

- statt T hun 2 Ronren für<br>| deutlich mehr Leistung | 3950,–<br>• voll QSK-fähig | inkl. 19% Mws
- 

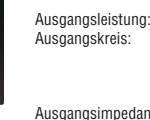

 $IM-Abetan$ HF-Verstär Display: Stromvers e........<br>Röhre:

Abmessun  $(B \times H \times T)$ Gewicht:

(16–150 Ohm) Ausgangsimpedanz: 50 Ohm unsymmetrisch<br>Eingangskreis: breitbandig mit einem breitbandig mit einem VSWR < 1,3:1 Eingangsleistung:

(1,8–29,7 MHz)

Pi-L-Netzwerk mit Anpassmöglichkeit bis zu einem VSWR von 3:1

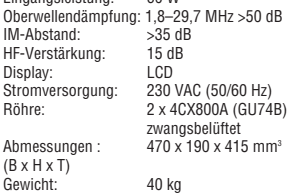

siehe auch unsere Homepage: **www.reimesch.de/alpin200.html**

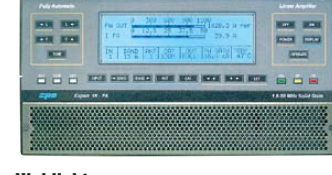

#### **Highlights:**

- weltweit kleinste PA mit diesen Features • CAT-Interface für alle gängigen Transceiver
- integrierter Automatiktuner
- 2 Eingänge, 4 Ausgänge
- voll abgesichert

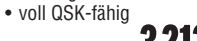

3213,– inkl. 19% MwSt.

Telefon 02204/584751 · Fax 02204/584767 · kontakt@reimesch.de · www.reimesch.de

alle KW-Amateurbänder und 6 m (1,8–54 MHz) Ausgangsleistung:<br>Ausgangskreis: Ausgangskreis: Anpassung bis VSWR 3:1 (16–150 Ohm) Eingangskreis: breitbandig mit einem  $VSWR < 1.2 \cdot 1$ Oberwellendämpfung: >60 dB IM-Abstand: >35 dB (bei 800 W PEP) Stromversorgung: 115 und 230 VAC (50/60 Hz) Transistoren:<br>Abmessungen: 280 x 140 x 320 mm<sup>3</sup>  $(B \times H \times T)$ Gewicht: 20 kg

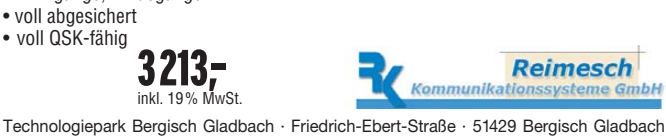

**422 • FA 4/09**

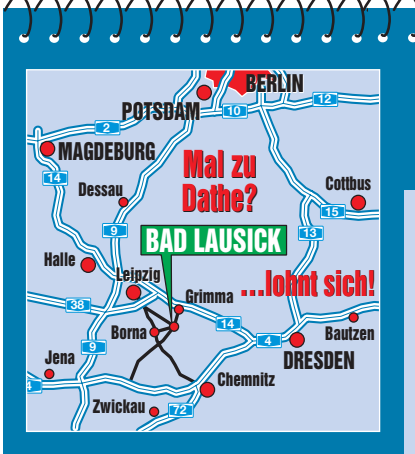

**Elektronik-Service Dathe 04651 Bad Lausick Gartenstraße 2c Telefon (03 43 45) 228 49 Fax (03 43 45) 2 19 74 www.funktechnik-dathe.de email@funktechnik-dathe.de**

## **Öffnungszeiten:**

**Stehen Sie im Stau, Stehen Sie im Stau, bleiben wir QRV! bleiben wir QRV! (Bitte kurzer Handyanruf) (Bitte kurzer Handyanruf) Montag bis Freitag 9 – 18 Uhr Samstag 9 – 12 Uhr Montag – Samstag täglich Postversand**

#### **Sie erreichen uns:**

- **Über die Bundesautobahn A 14 Abfahrt Grimma, dann noch ca. 15 Min.**
- **Über die Bundesautobahn A 4 Abfahrt Ronneburg oder Glauchau**
- **Mit der Bahn ab Leipzig-Hauptbahnhof in rund 18 Min.**
- **Von Leipzig A38, Abfahrt Leipzig-Südost, Richtung Grimma in etwa 25 Min.**
- **In Bad Lausick direkt am Bahnhof. Anfahrt-Tipps und aktuelle Informationen bei uns im Internet**

**Wir sind autorisierter Vertragspartner für:**

#### ● **ALINCO** ● **ICOM** ● **KENWOOD** ● **YAESU**

**Außerdem führen wir Funkgeräte und Funk zubehör vieler anderer Hersteller und Importeure.**

## **Antennenkabel-Service**

- **Neue und bewährte Kabeltypen, Stecker und Adapter ständig zu guten Preisen am Lager!**
- Preiswerte Antennenstecker**konfektionierung!**
- **Keine Zuschläge für Mindermengen!**
- **Nur Porto für Versand!** ● **Werden Kabel bzw. Stecker**
- **bis 14 Uhr bestellt, erfolgt der Versand noch am gleichen Tag!** ● **Service aus Mitteldeutschland:**
- **Schnell und günstig!**

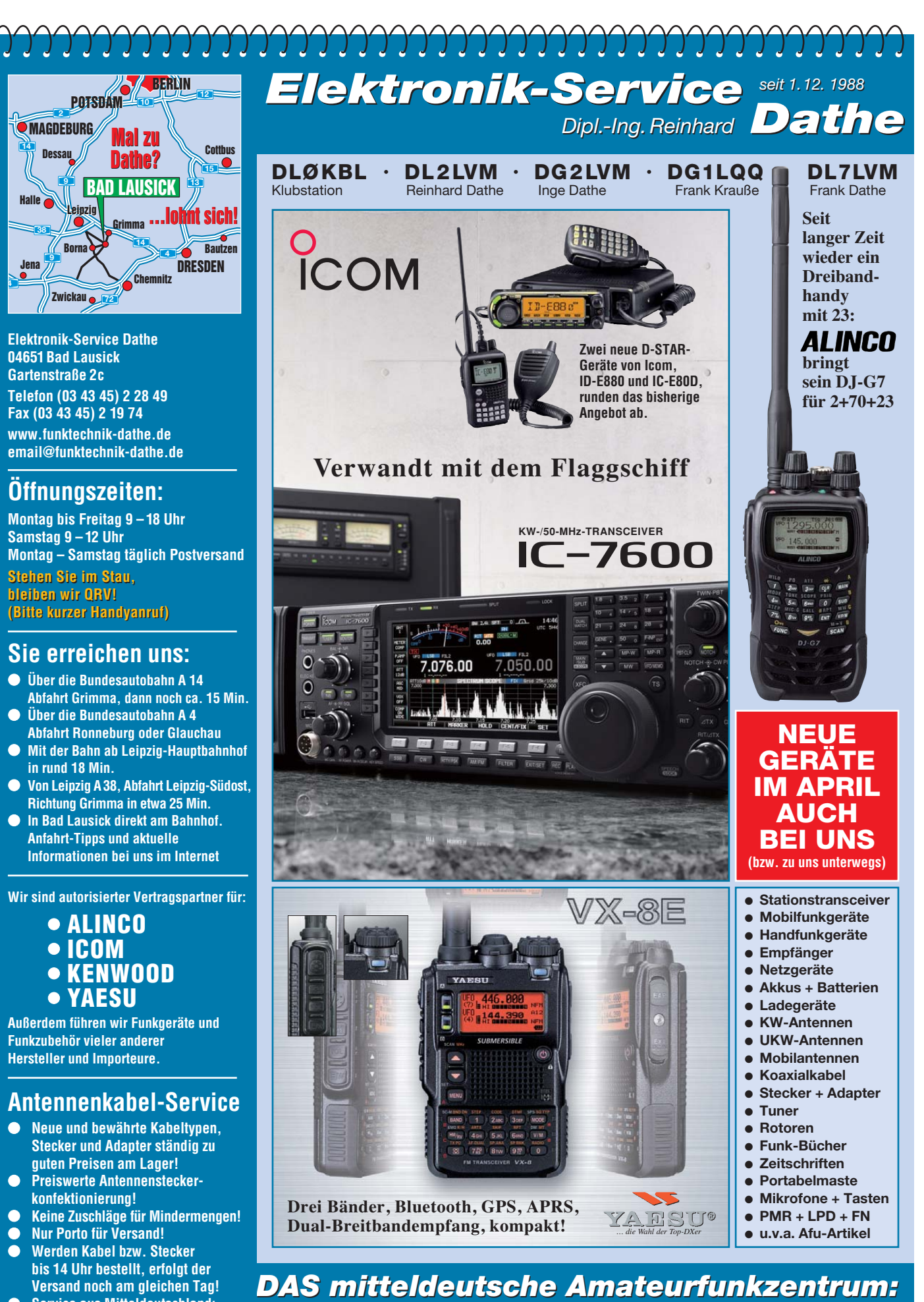

- **Drei Bänder, Bluetooth, GPS, APRS,**
- **Dual-Breitbandempfang, kompakt!**
	- lie Wahl a **Top-DXer** ● **u.v.a. Afu-Artikel**

● **Zeitschriften** ● **Portabelmaste** ● **Mikrofone + Tasten** ● **PMR + LPD + FN**

*DAS mitteldeutsche Amateurfunkzentrum: Ladengeschäft, Fachversand, Service …*

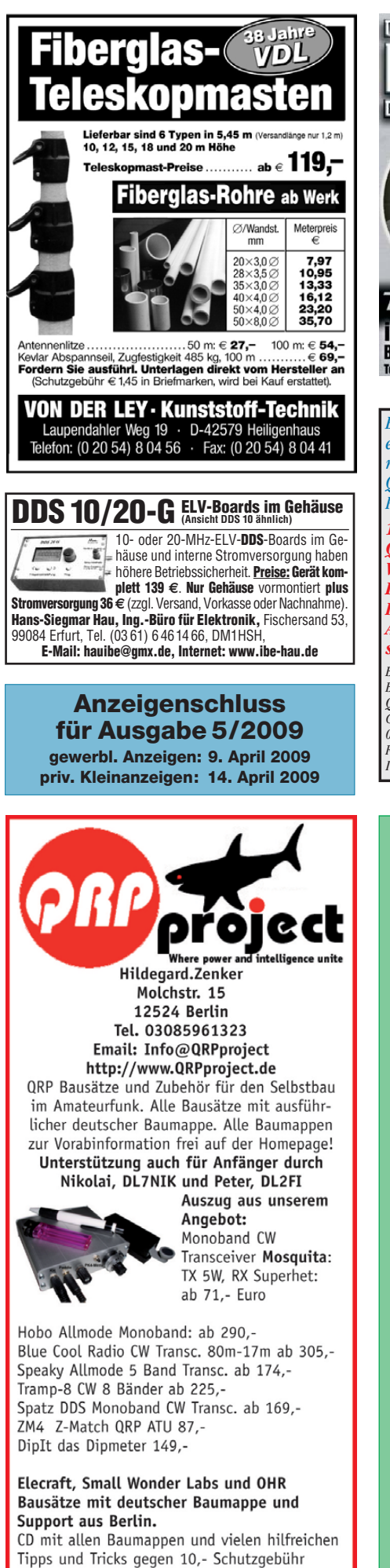

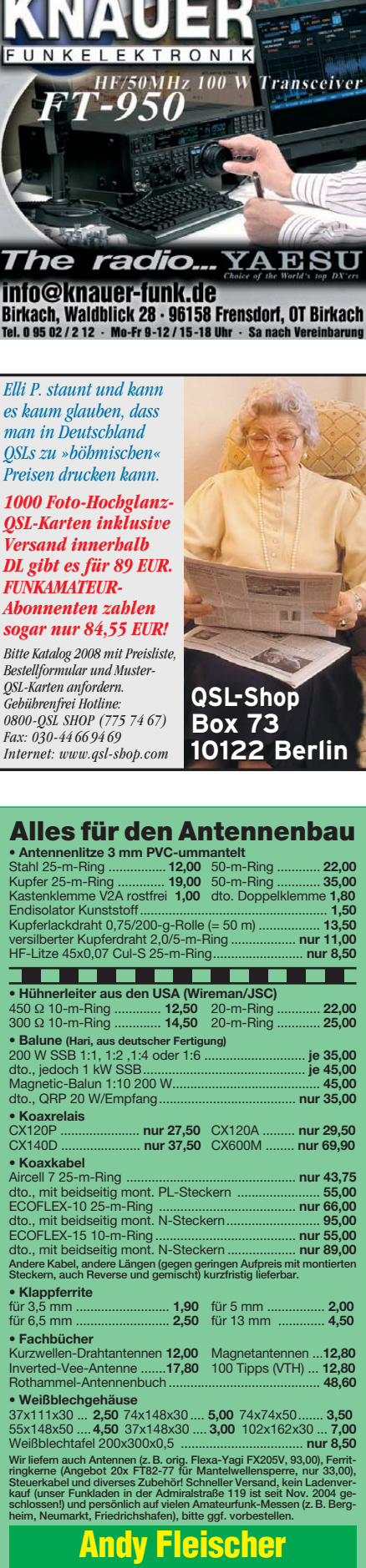

www.knauer-funk.de

**Paschenburgstraße 22 · 28211 Bremen Telefon (04 21) 35 30 60 · Fax (04 21) 37 2714 quarze@andyquarz.de · www.andyquarz.de**

## Fernlehrgang Amateurfunk-Zeugnis

Ausbildung für alle Klassen durch staatlich geprüften, seit 45 Jahren bewährten. Fern-Jehrgang. Jetzt mit erweitertem Lehrplan nach dem neuen Amateurfunkgesetz (AFuG) und neuer Amateurfunkverordnung (AFuV). Beginn jederzeit!

GRATIS-Infomappe gleich anfordern! Lernen mit Geld-zurück-Garantie!

#### **FERNSCHULE WEBER**

Techn. Lehrinstitut seit 1959 - Abt. 030 Postfach 21 61 - 26192 Großenkneten Telefon 0 44 87 / 263 - Telefax 0 44 87 / 264

## www.fernschule-weber.de

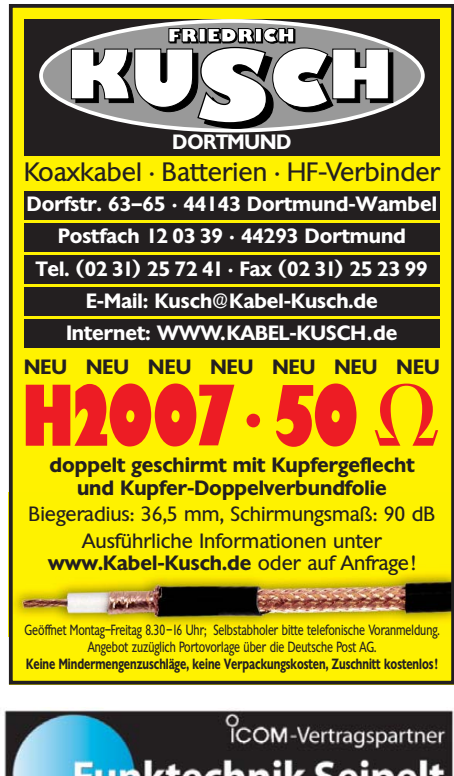

**Funktechnik Seipelt** ... die Werkstatt! Verkauf von Neugeräten:<br>ICOM · KENWOOD · YAESU etc. Telefon: 0 33 42 / 30 49 59<br>www.funktechnik-seipelt.de

**Wo wird Ihre QSL-Sammlung einmal landen?** Im weltgrößten Archiv bleiben auch Ihre QSLs für die Zukunft erhalten.

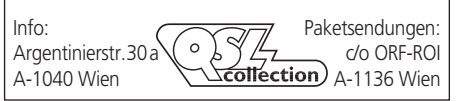

**Nachlassverwertung: Faire Auflösung von Amateurfunk- und SWL-Stationen.** Kurze Nachricht genügt. Chiffre 8, PF 73, 10122 Berlin

**Private Urlaubsquartiere finden und anbieten www.privatvermieter.de**

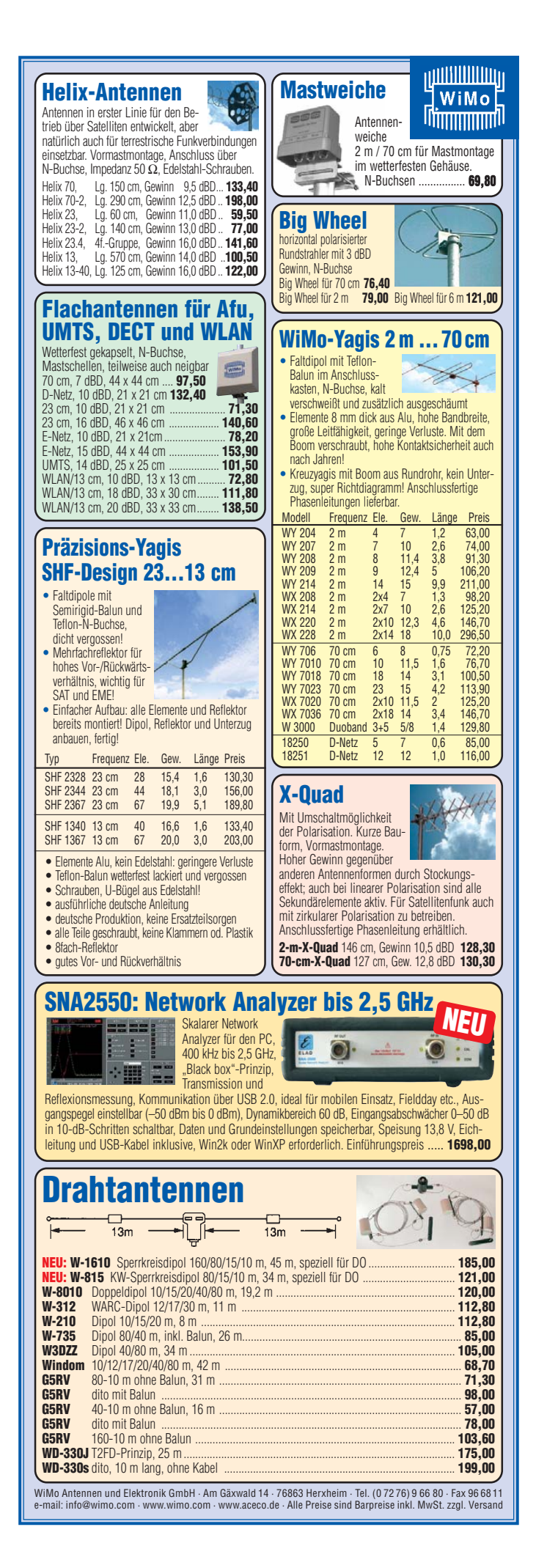

## Max-Planck-Institut für Quantenoptik

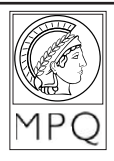

Das Max-Planck-Institut für Quantenoptik, ein international ausgerichtetes Laserforschungsinstitut mit Sitz in Garching bei München, sucht für die Abteilung Quantensimulation (Leitung: Univ.-Prof. Dr. I. Bloch) zum nächstmöglichen Termin

## eine Diplom-Elektroingenieurin (FH) / einen Diplom-Elektroingenieur (FH) der Fachrichtung Elektrotechnik / Elektronik

Die Abteilung forscht auf dem aktuellen Gebiet der experimentellen Quanten-, Laser- und Ionenfallenphysik. Die Experimente beruhen auf einem präzisen Zusammenspiel verschiedener modernster Technologien unter Einsatz eines breiten Spektrums an Elektronik (analoge und digitale Regelungen, Radiofrequenz- und Mikrowellentechnik, Präzisions- und Leistungselektronik, kryogene Elektronik sowie Hochspannungsquellen).

#### Aufgabenbereich:

Als "Produktentwickler/-in, Umsetzer/-in und Macher/-in" sind Sie für die Entwicklung und den Aufbau von anspruchsvollen elektronischen Komponenten unserer Forschungsapparaturen verantwortlich. Sie führen eigenständig alle Entwicklungsschritte elektronischer Schaltungen durch, von der Konzeption über Bau und Test von Prototypen bis zur Integration in die Versuchsaufbauten. Zu Ihrem Verantwortungsbereich gehört auch die Vorbereitung, Vergabe und Qualitätsprüfung von Fertigungsaufträgen (Kleinserien) an externe Auftragnehmer sowie die Pflege entsprechender Firmenkontakte.

#### Anforderungen:

Ihre Ausbildung und Kenntnisse als Elektroingenieur/in (FH) konnten Sie durch praktische Erfahrung in Entwurf und Aufbau von Schaltungen vertiefen. Sie beherrschen den Umgang mit modernen Entwicklungstools (Eagle, Spice,…). Sie besitzen die Fähigkeit zum eigenständigen Arbeiten und haben Freude an der Zusammenarbeit mit Studierenden und Wissenschaftlern. Englischkenntnisse wären von Vorteil. Neue Herausforderungen packen Sie an, um Ihr breites Fachwissen anzuwenden und Neues zu lernen.

Wir bieten einen modern ausgestatteten Arbeitsplatz, ein angenehmes Betriebsklima sowie eine intensive Einarbeitung und unterstützen Sie ggf. bei der Wohnungssuche. Die Vergütung erfolgt entsprechend Befähigung und fachlicher Eignung gemäß Tarifvertrag für den öffentlichen Dienst (TVöD). Bei Vorliegen der entsprechenden Voraussetzungen ist eine Eingruppierung bis E 11 möglich. Die Sozialleistungen entsprechen den Regelungen des öffentlichen Dienstes (Bundesdienst).

Schwerbehinderte werden bei entsprechender Eignung bevorzugt berücksichtigt. Das Max-Planck-Institut für Quantenoptik ist bestrebt, den Anteil der Frauen im wissenschaftlichen Bereich zu erhöhen und bittet daher Frauen um Bewerbungen.

Ihre Bewerbung mit den üblichen Bewerbungsunterlagen richten Sie bitte unter Angabe Ihrer Telefonnummer an das

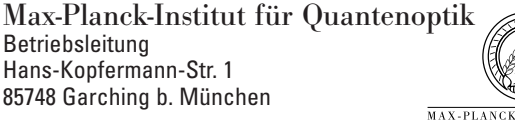

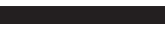

**CESELLSCHAFT** 

## Was nach SDR kommt:

Digitaler Kurzwellenempfänger RDR54

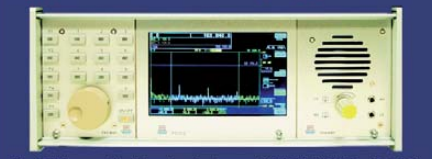

Digitalisierung direkt an der Antenne mit 17 Bit (SFDR >100dB)! Vollständig integrierte Signalverarbeitung, kein PC erforderlich! 2x Audio + Video (Spektrum + Wasserfall) von 0 - 30 / 50 - 54 MHz! Ab Euro 2.750,- (Spektralauflösung 5 Hz, VGA-Display).

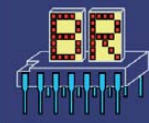

www.Reuter-Elektronik.de **Burkhard Reuter Konstruktion & Musterbau** Ziegelstraße 54, 06862 Dessau-Roßlau Tel. 034901/67275 Fax 034901/67276

## **ANZEIGEN**

## **KLEIN WERKAUF**

#### **Funk & Amateurfunk**

**R-311**, neu und komplett; R-323M mit P-323 die P-323 (Pano rama-Empfänger) zu verk. ha4023@citromail.hu

**Russisches** Tornisterfunkgerät R105 M mit Sprechgeschirr und Kulikov-Antenne, 60,–. (06233) 506988, dk1vs@gmx.de

**KW-Empfänger** Hallicrafters S40, 9 Röhren, Baujahr 1949, 0,55– 44 MHz, funktioniert, braucht aber etwas Kosmetik, 100,–. (0228) 645923, Josef.Bungartz@web.de

**Sammlerstück**: Grundig-Satellit 3400 Professional, schwarz, Bestzustand, betriebsbereit, AM-FM-SSB, 300,–. DH4ET, Tel. (02192) 7187

**Ten-Tec RX350D** DSP KW-Empfänger mit DRM, Tastaturein gabefeld und Zusatzlautsprecher, 900,–. (07231) 418892, axel. groeger@googlemail.com

**Scanner Alinco DJ-X3**, wie neu 80,– plus Porto. Tel. (0174) 6159037

**Daiwa CNA2002**, halbautomatischer Antennentuner bis 2 kW, VB 280,–. DL 9 OC, (0511) 318865, marcus@marcusbusch.eu

**Urlaubsantennen**, "DX-Dipol **3B**" 40-20-15 m, **kompl.** m. 13,9 m Koaxkabel, PL-Stecker, Abspannung in praktischer **Tasche** – so-fort QRV, **urlaubsfertig!** Ab Lager 69,–. **1-Band-DX-Dipol** jetzt lieferbar bei **www.eurofrequence.de, Dierking NF/HF-Technik, Tel. (06701) 200920**

**SG-239 HF Smartuner**, neuwertig, VB 198,–. fh40t@gmx.net **Duplexer CF-416**, 1,3–150 MHz/400–540 MHz, Leistung max. 1000 W, 30,–. (06101) 86421, wdl5zaa@t-online.de

**Antennentuner GAT 11**, Superzustand, bis 150 W belastbar, 100,–. DG8KBH@G-56.de

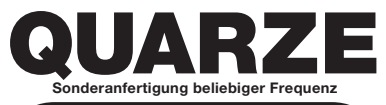

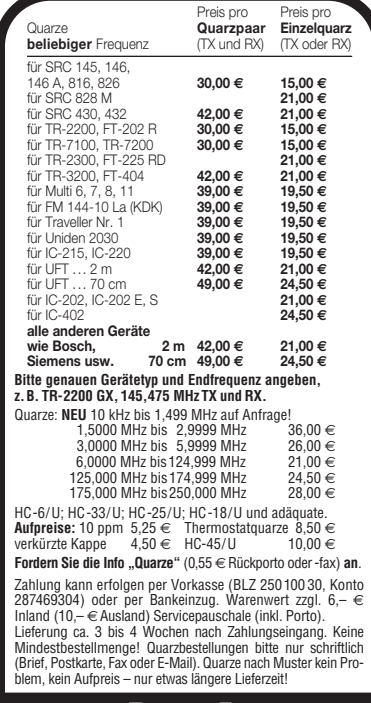

**Fleischer Paschenburgstraße 22 · 28211 Bremen Tel. ( 0421) 35 30 60 · Fax (04 21) 37 2714 quarze@andyquarz.de · www.andyquarz.de**

**Andy** 

**KW-MFJ Versa Tuner2** Model MFJ-941E. 110,–. Tel. (0621) 473298, H.J.Fromm@web.de

**Automatik-Tuner AT-180** gegen Gebot zu verk. (0162) 1899484, dg6hd@gmx.de

**KW MFJ Versa Tuner** MFJ-949E, 200,–. Tel. (01731) 727599, Georg.Moog@hotmail.com

**Cushcraft A50-6S**, 50 MHz, 6-Element-Yagi, 11,6 dBd, laut Prospekt bis 1000 W, Länge 6,1m, längstes Element 3,05 m, 8,2 kg,VHB,– 220 oder tausch gegen 2m/70cm-Transverter. (036376) 56882, dm4ti@darc.de

**G5RV-KW Antenne**, Eigenbau, ungebraucht, 50,–. DchuMa@ t-online.de

**AMZ ANNECKE** Magnetische Zimmerantenne, 80 cm Durchm., von 24–30 MHz, 12-, 11-, 10-m-Band allerbeste DX-Erfolge (aus dem Zimmer), ideal bei Antennenverbot, keine TVI/BCI-Störungen, mit 1 Profi-Kamerastativ 200 cm, zus. 250,–; US-Militär-Mobil/QTH-Ant., 300 cm teilbar, 3,5–80 MHz mit Tuner mögl. Federfuß, 150,–; Mil. 40 m Langdipol auf Haspel mit Band Trennstöpsel, 30,–; HUSTLER/USA MO 1+2 KW-Mobil-Knickmaste, neu, OVP, je 25,–; ab 2 Stück 2x 4x4 Antm. Für Reserverad Jeeps neu 60 mm Durchm., 60 cm mit Fuß, je 35,–; Tonna 2 Ant. 2-m-Band neu 4+9 Ele.port., 30,–/40,–; Yaesu RSM 2 KW/2-m-Mob.-Ant. 200 W bel., 35,–; Maldol 3-Band-Mag.-Mob.-Ant. 100 cm N–B., zus. 95,–; 2 PA für 6 m, B. neu, 35 W, je 40,–; Triplexer neu, 25,– ; Hustler-Mob. Gestockt 8 dB 260 cm 3/8 mit Fuß, 35,–; Mizuho 40 m Teleskop-Ant. BNC z.B. FT-817 neu, 25,–; Firestick/USA 2 m gewendelt 100 cm Mob.Ant, neu mit Fuß, zus. 25,–; versch. Wilson/USA Sp. Gerne Liste. Tel. (06135) 4894, Fax (06135) 6277

**HF-6V** – 5-Band-Vertikalantenne, 500,–. DG1VL@darc.de

**Kelemendipol** DP-80-40-20, 400-W-Version, 26 m Gesamtlänge, war nur 1 mal im Urlaub in der Luft, neuwertig, 150,–. dg1npm@darc.de

**Magnetic Loop** Antenne für 80 m, an SAH in Leipzig, 150,–. (0178) 6366381, leipzig\_kontakt@web.de

**Balun-Bausätze** 1,8-50 MHz, 200 W, 800 W, Kern, Draht, Anleitung, Gleichtaktdämpfung >25 dB, SWR <1,2, DG0SA, www. wolfgang-wippermann.de

**DXSR VB 500** Breitband-Vertikalantenne für 3 – 50 MHz, 280,–. dg1npm@darc.de

**Neuer KLM-Beam** für 6 m, 14 Elemente, Boom 18 m, 600,–. Boomrohr 5 Teile je 4 m, (JN 39). Tel. (06752) 4771, df4pl@ t-online.de

**Cushcraft MA5V**, 5-Band-KW-Vertical 20, 17, 15, 12 und 10 m, seit April 2008 auf dem Dach montiert, Zustand sehr gut, bis 250 W SSB, VHB 250,–. Tel. (07221) 397178, dg4ian@darc.de

**Alu (Dural) Kurbelmast**, dreiteilig, eingefahren ca. 5 m, ausgefahren ca. 14 m, komplett mit Wandhalterungen und Kopfstück an SAH (JO53FM), VHB 700,–. (0172) 4207172, dj1ld@web.de

**Funkmast mit Antennen**, komplett, günstig abzugeben. Foto vorhanden. Hennersdorf bei Wien, Raimundgasse 6, Handy (0043) 676 6108052

**Antennenmast**, 9 Elemente vorhanden, Länge je 180 cm, Schenkelmass 40x35x35 cm, gegen Gebot zu verk. Tel. (04794) 95025, dl1bbo@federmann.com

**J-Anker M24** für Antennenmast BP60, BP40 u. Ä., 740 mm, ST52-2, verzinkt, mit Scheibe u. Mutter, Erstausrüsterqualität, 25,–/Stück. dk4ww@gmx.net

**Zweiachsantrieb** für Parabolspiegel (bis 2 m Durchmesser) auf Grundplatte von 47 x 47cm, gegen Höchstgebot an SAH. (02131) 150926, dk3os@darc.de

**VHF-Antenne** Flexa FX213 und UHF-Antenne FX 7033, je 50,–. Antennen waren nur 6 Monate aufgebaut. H.J.Fromm@web.de

**Kreuz-Yagi** 145 MHz 2x10 Elemente an SAH (Hunsrück) 50,–. Tel. (06541) 3540, h-w.flemmer@gmx.de

**Antenne GAP Eagle** DX 10-40 m wegen Antennenverbot zu verk. Nur kurze Zeit benutzt. Keine Radials erforderlich. VHB 250,– plus Versandkosten. uli@guenzer.de

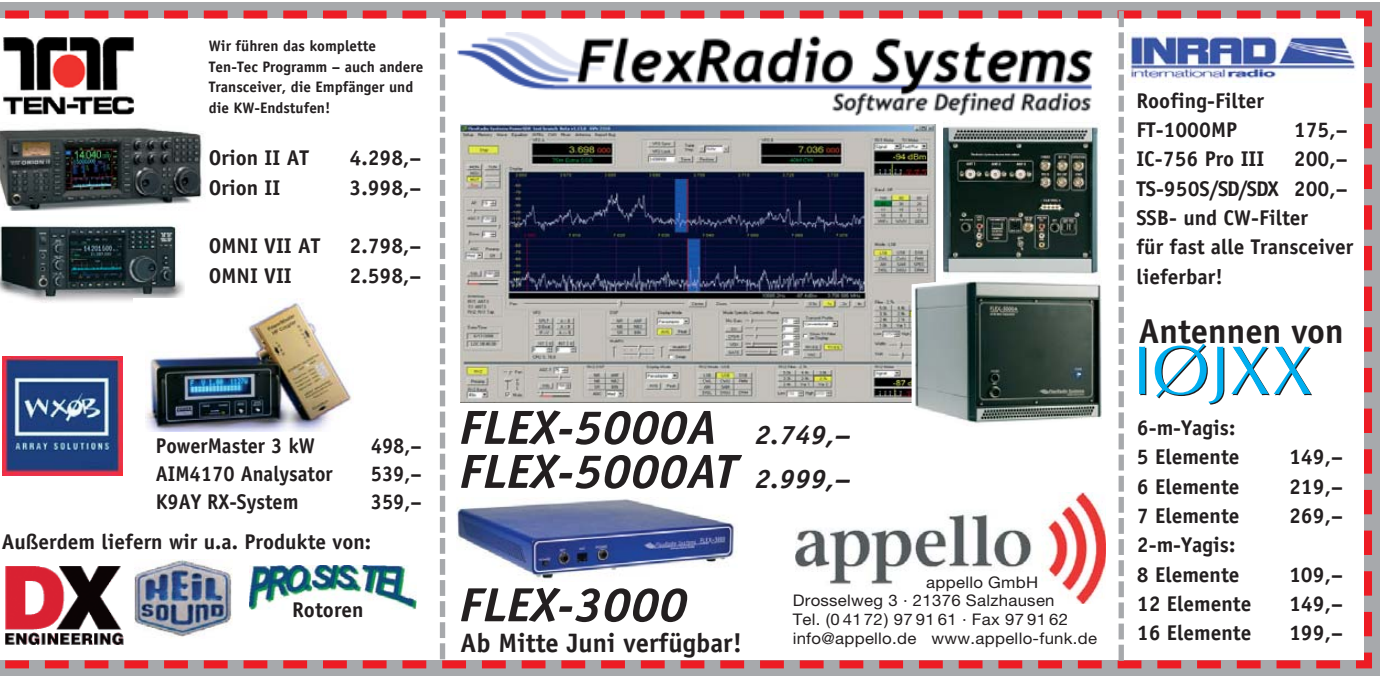

#### $Comm$ unication  $\mathbf{S}$ ystems  $\mathbf{R}$ osenberg e.K.  $\mathbb{R}^{\text{Marienbader Strable 14 a, D - 61273 Wehrheim/Taunus}}_{\text{e-mail address: gagacome@o1.com}}$ Telefon (0 60 81) 5 93 93, Fax (0 60 81) 98 0271 e-mail address: gagacom@aol.com **AT-2K BT-1500A** Original gaga<sup>®</sup> **VECTRONICS<sup>®</sup> AT-500** Antennentuner 160 m bis 6 m, **STORY »584-B« Für Service,**  symm./asymm. An - **Labor & Abgleich mit** passung, "echte" **Antennen-**P.E.P.-Messung **zuschaltbarem Analyser** ē  $\ddot{\circ}$ & Hold-Funktion, Ê **Digitalfilter** geringe Abmes-**ANGEBOT:**  sungen ... **€ 469,–** mit Dipperspulen **1ppm!** Nur "zwei" Bedien und DL-Handbuch elemente für 1500 W, **8-Band-Audioequalizer**  .................... **€ 378,–** symmetrischer Tuner **FZ 302 F mit Noise-Gate** *www-W2IHY.com* Antennentuner für symmetrische/unsym-10 Hz bis 3 GHz, mit Doppelrollspulen, metrische Antennen, 160 m bis 6 m, incl. Akku und Lader! JL **EQplus** 160 m bis 10 m, ", echte" P.E.P.-Anzeige mit Hold-Funktion,<br>  $\epsilon$  = 1.5 Sek Kreuzzeiger mit P.E.P-.................... **€ 158,–** regelbarer ca. 1,5 Sek. ................................ **€ 562,–**ä. **und Hold**-Anzeige Kompressor, .................... **€ 741,–** regelbarer **PM 2000A & PM 2000AM Frequenzzähler** (ext. Koppler) Downwardrequenzzähl **AT-1KP Tuner**  Expander, optische  $160 \text{ m}$  &  $80 \text{ bis } 6 \text{ m}$  Band und "peak Limiter-Anzeige etc. to Hold" **sofort lieferbar!** Kreuzzeiger-Wattmeter, echte P.E.P. **AB DL-1500** Lastwiderstand 1 kW Dummy-Load für Kurzwelle ......................... **€ 125,–** & Peak/Hold ........................... **je € 175,–** ......... **€ 499,–** Besuchen Sie uns unter: www.vectronics.de · www.gagacom.de · www.palstar.de ® Markeninhaber: W. Rosenberg *VECTRONICS* ® *gaga* ®

#### VERKAUF **KLEIN ANZEIGEN**

#### **Funk & Amateurfunk**

**Hagenuk ATU-HF** sym.Antennentuner 2,5 KW, Neugerät mit Stromvers. Excell., aufwendige Technik, für Kenner, Fotos auf Anfrage, 475,–. Tel.: (07305) 928777, dk5tp@gmx.de

#### **www.hamdipol.de Dipole für Kurzwelle**

**5-Ele.-Beam** DJ2UT (VK2AOU), ufb Zustand, Selbstabholer bzw. Transport nach Norddeutschl. mögl., 240,–. dk5tp@gmx.de, Tel. (07305) 928777

**W-LAN-Parabolantenne** aus Drahtgeflecht, 1,2 m Durchmesser, mit Dosenereger für 13 cm oder W-LAN, mit N-Anschluß und Masthalterung. 50,–. DC4DN, (02306) 80869, guenter theilmann@arcor.de

**HY-Gain** LP1010AN 14-El-Logperiodic, 4,5-5 dBd.,1200,–; Tuner MFJ 989C, Rollspulen, 3 kW, 350,–, Icom IC-2725E Duobander 2/70, 50/35W HM133 Fb.Mike, 340,–. Tel. +43-7724- 2406, Zarbl.Fritz@aon.at.

**Exzellente Mikrofone** für Ihre Transceiver liefert mit Stecker, rund oder Western für Yaesu, Icom u. Kenwood, **Ihr Spezialist: www.eurofrequence.de**, Dierking NF/HF-Technik, Tel. (06701) 200920

**Dynamisches Mikrofon** Yaesu YD 148, wenig Gebrauchsspuren, gg. Gebot. (05621) 963919, wgonser@t-online.de

**Verkaufe gegen Gebot** wie folgt: Morsetaste Vibroplex, Morsetaste Bencher, mit schwerem Fuß in einwandfr. Zustand. jo.diebels@t-online.de oder Tel./Fax (06597) 4278, DL1ED. Auf Verlangen schicke ich Bilder dieser Morsetasten per Mail. Für Ihre Anfrage herzlichen Dank

**TCXO-9** (0,5 ppm) für YAESU FT-897 und 857 D, 50,–. (02992) 1263, DL5ZV@t-online.de

**Datong** HF Clipper, 50,–. DG8KBH@G-56.de

**Kabel FT-847** – microKeyer (microHam) 20,–. (0173) 699 00 90, helmut@photo42.de

**Für Sammler** RTTY-Konverter MSK-10 B v. Minix (Fa. Richter), ähnl. YAESU, mit Unterlagen; Rotor-Bedienteil Kenpro KR 500 und Rotor-Bedienteil CDE HAM-II CD 44 als Ersatzteil. Preise VHS. Tel. (05723) 987699

**GD84NF-Filter**, wirkungsvoll gegen QRM und Rauschen, komplett, im Metallgehäuse, für 12 DC ext. mit Gar. und Beschreibung, 100,–. (06701) 20 09 20, dj6ca@gmx.de

**TELEREADER** CW/BAUDOT/ASCII, Modell CWR-685E-CW Decoder, dechiffriert CW-Signale auf 13-cm-Monitor, Senden und Empfangen, mit Dashboard, ufb Zustand, Supersache, 380,–. Tel. (07305) 928777, dk5tp@gmx.de

**TNC-2H (DK9SJ)** 9K6 incl. vom Hersteller eingeb. umschaltb. 1K2-Modem, gebraucht, voll funktionsf. mit Kabeln und allen Unterlagen gegen Gebot. dl2jt@darc.de oder Tel. (07121) 55331

**SCS PTC-IIusb** Pactor 3 Controller, mit Bluetooth-Option sowie einer Pactor 3-Lizenz, VHB 725,–. dk9mat@darc.de, Tel. (07123) 889546, (0160) 6601421

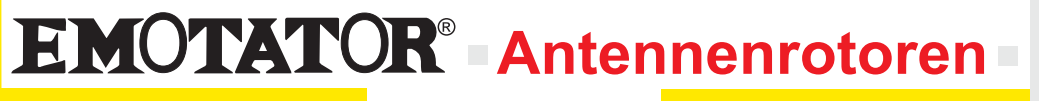

#### 105TSX "Junior"

**EAS** 

**BERN** 

 $\bigcirc$ 

Horizontalrotor/ Azimuth Klein aber stark - eignet sich für kleine VHF- und UHF-Antennenanlagen, sowie für den kleinen Kurwellen-Beam.

Horizontalrotor/ Azimuth

Antennenanlagen. Mit

**EV-800DX "der Extrastarke"** 

Steuergerät

Der Bärenstarke für große

dreifachem Planetengetriebe

Die stärkste Drehsystemkom-

horizontal/ vertikal, digitales

bination von Emotator -

1300MSAX "der Kommerzielle" 1200FXX "der Perfekte"

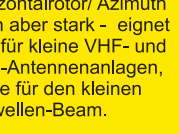

Horizontalrotor/ Azimuth - Rotor für große VHF-<br>UHF-SHF-Antennenanlagen.

1800FXX "bärenstarker Profi"747SRX "der Leiseläufer" EV-800D7X "der Starke"

von 470°

 $\rightarrow$ 

EV-800X "Alleskönner"

HE.

Horizontalrotor/

**Azimuth Drehbereich** 

Elevationsrotor/

Vertikal, spiegel-

tauglich

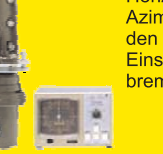

Horizontalrotor/ Azimuth - speziell für den kommerziellen Einsatz, mit Doppelbremse

Kombirotor horizontal/

vertikal, digitales

Steuergerät

**Unser Service für Sie!** 

**Anhand Ihrer** 

**Antennendaten berechnet** 

**DL4TM kostenlos Ihren** 

**bogerfunk**<br>Funkanlagen GmbH<br>Grundesch 15<br>D-88326 Aulendorf **BOGERFUNK SCHWEIZ** inhofstraße 4 CH-8590 Romanshorn

durchgehend geöffnet,<br>täglicher Versand

reden +49 (0)7525 451<br>faxen +49 (0)7525 2382<br>Email info@boger.de

reden +41 (0)71 4611057<br>faxen +41 (0)71 4611057<br>Email richard.boger@bluewin.cl

sehen www.boger.de

#### **EINZIGE authorisierte EMOTATOR-Werksvertretung** in EUROPA!

Eigene Entwicklungs- und  $\blacktriangleright$ Serviceabteilung

Wir sind für Sie da von<br>Mo-Do: 7.00-17:30 Uhr<br>Fr: 7:00-16:00 Uhr

- Kompetentes Fachpersonal
- Modernste Technik in der
- Auftragsabwicklung Durchführung von Modifikationen
- Innovationsfreudig
- Systemdesign für Funkaufklärung Deutsche Handbücher
	- -TÜV-CCERT

EN ISO 9001<br>Zertifkat Nr. 20 100 82002852

**Wir sind IHRE Beraterprofis -**Rufen Sie uns an,

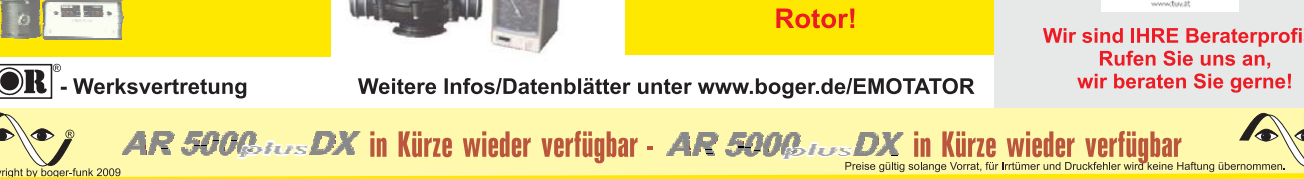

## **HF-Elektroniker/in für den Abgleich von HF-Baugruppen**

Die Firma PressFinish GmbH mit Sitz in München-Riem

sucht eine(n) HF-Elektroniker/in für unsere Baugruppenfertigung. **Ihr Profil:**

- HF-Erfahrung im Bereich 100 MHz bis 1 GHz
- Lesen von Schaltplänen, Messen und Prüfen von Baugruppen
- Gute SMD-Bauteilekenntnisse

PS: 50+ Mitarbeiter sind bei uns herzlich willkommen!

Bitte bewerben Sie sich ausschließlich per E-Mail unter: hans.tenpas@pressfinish.de

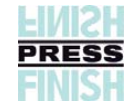

Firmendetails finden Sie unter www.pressfinish.de

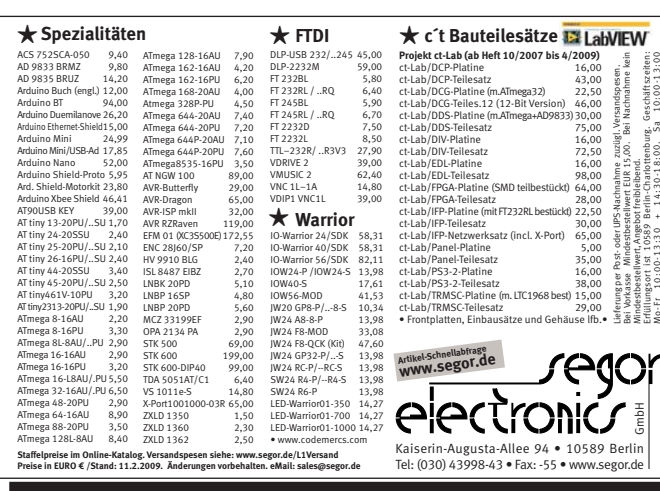

#### **KLEIN VFRKA ANZEIGEN**

#### **Funk & Amateurfunk**

**2,4-kHz-SSB-Filter** YG-455S-1 für Kenwood-Geräte, 79,–. Tel. (02304) 789288, info@wetter monitor de

**Datong Audio Filter** Modell FL1, 50,–. DG8KBH @G-56.de

**2 Dummyloads**, ca. 10 W, N-Stecker, 0–2.5 GHz, 15,–; mit PL-Stecker 0–500 MHz, 10,–. afischer8@arcor.de

**DTMF-Mikrofon** MH-15C8 von Yaesu (8-polig) zu verk. lausitzerhans@gmx.de

**DSP-JV-FAX-Interface** von Nuova Elettronica, zu verk. (05732) 82402, h.j.karius@gmx.de

**TNC 2H**, wie neu, 120,–. Tel. (06541) 3540, h-w.flemmer@gmx.de

**Tonno 7000 E** und Converter Theta 777, 200,–. (04883) 1017, dl8ip@t-online.de

**512 KB Speicher für PTC-II**, 20,–. dl9ndg@ darc.de

**Kenwood UT-28**, 10-m-Bandmodul für TM-741 und TM-742, 200,–. df2er@yahoo.de

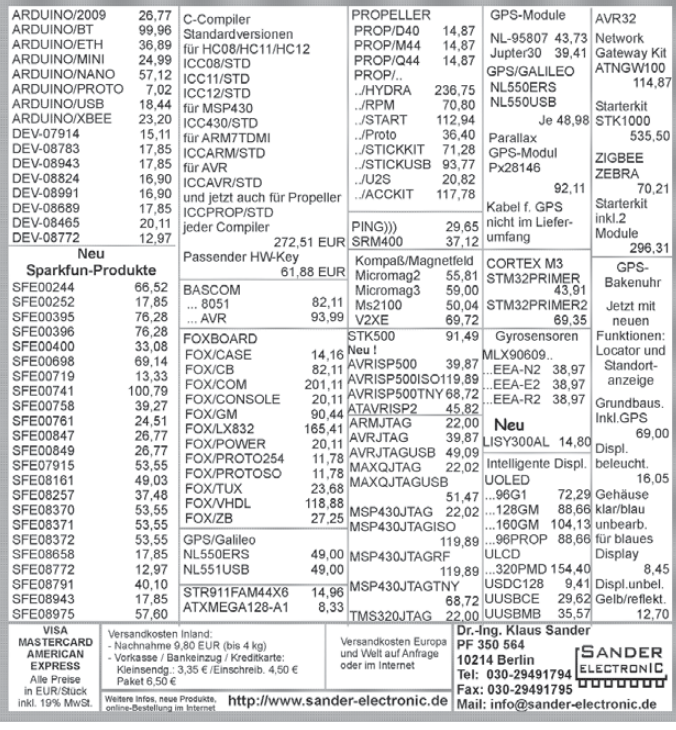

**RIGblaster plus** (West Mountain Radio), 105,–. DG1VL@darc.de

**Diplexer 2m/70cm**, 22,–. Tel. (07223) 52241, Thomas.Patzer@t-online.de

**Dummy-Load MFJ-250**, mit Ölfüllung, für 75,– an SAH. (06541) 3540

**Besser hören, mehr hören, weniger Rauschen und "spitze Ohren"** haben Sie mit dem neuen Universal-NF-Filter **ED88NF** mit ASP, **super! ... sagen DX-, Contest- u. andere Technikexperten**. Das tolle Filter gibts preisgünstig ab Lager bei **www.eurofrequence.de, Dierking NF/HF-Technik, Tel. (06701) 200920**

**SWR-Meter Kenwood SW-2100**, 2 kW, gegen Gebot. (0162) 1899484, dg6hd@gmx.de

**MFK45 Kathrein Radio** TV Messempfänger, TVS400 Sat-Compact Eing. 954-1746 MHz Ausg. K21-69, 107 dBM i.V, UFD50 Sat.-Dem., Grundig SAT HR100 und HM21 alles VB. dl2rnx@darc.de

**Powermeter HP 435B** kmpl. mit HP8482A 0,1- MHz-4,2 GHz, VHS. (02339) 121172, k.drees@gmx.net

**L-Messgerät R&S** Typ LRT und Millivoltmeter URV, Preise VHS. DchuMa@t-online.de

**Messsender ELV**, Typ HFG 9300,10-300 MHz, VHS. (05732) 82402

**Funkmessplatz** Teleset S defekt, 10 bis 520 MHz, 150,–. (0621) 473298, H.J.Fromm@web.de

**UKW-Funkmessplatz** FUP1 D, halbleiterbestückt, 65-80,80-95,140-175 u. 420-470 MHz, Leistungsmesser, Hubmesser, NF-Generator, NF-Voltmeter und HF-Pegel, voll funktionstüchtig, 95,–. (0041) 71 7226238, arnold.gruber@ hispeed.ch

**HP 8350B Sweeper**, techn. und opt. einwandfrei, VHS. (02339) 121172, k.drees@gmx.net

**2 Agilent-Adapter** APC-7 nach N-female, neuwertig, FP 99,–. nospam2@gmx-topmail.de

**Vielfachmessgerät** UNIGOR 3s gegen Gebot. asonne@gmx.at

**Biete Siemens** Wobbelsender W-76 mit Modulationsgerät W-920, von 450-1000 MHz, Bj. 1968, mit Röhrenbestückung: 2 x EL83, 4 x EL235L, 11 x E88CC zum Verkauf oder Tausch gg. RX oder Messgerät. Tel. (0228) 9862900

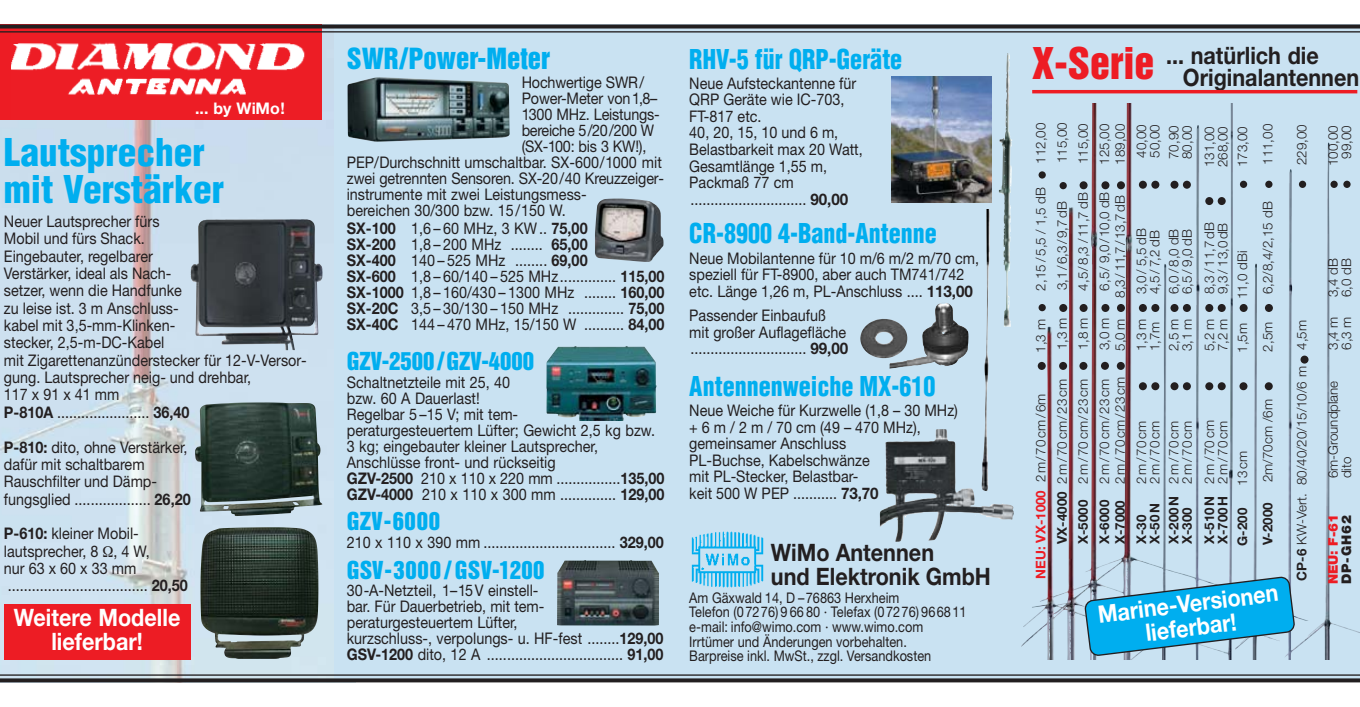

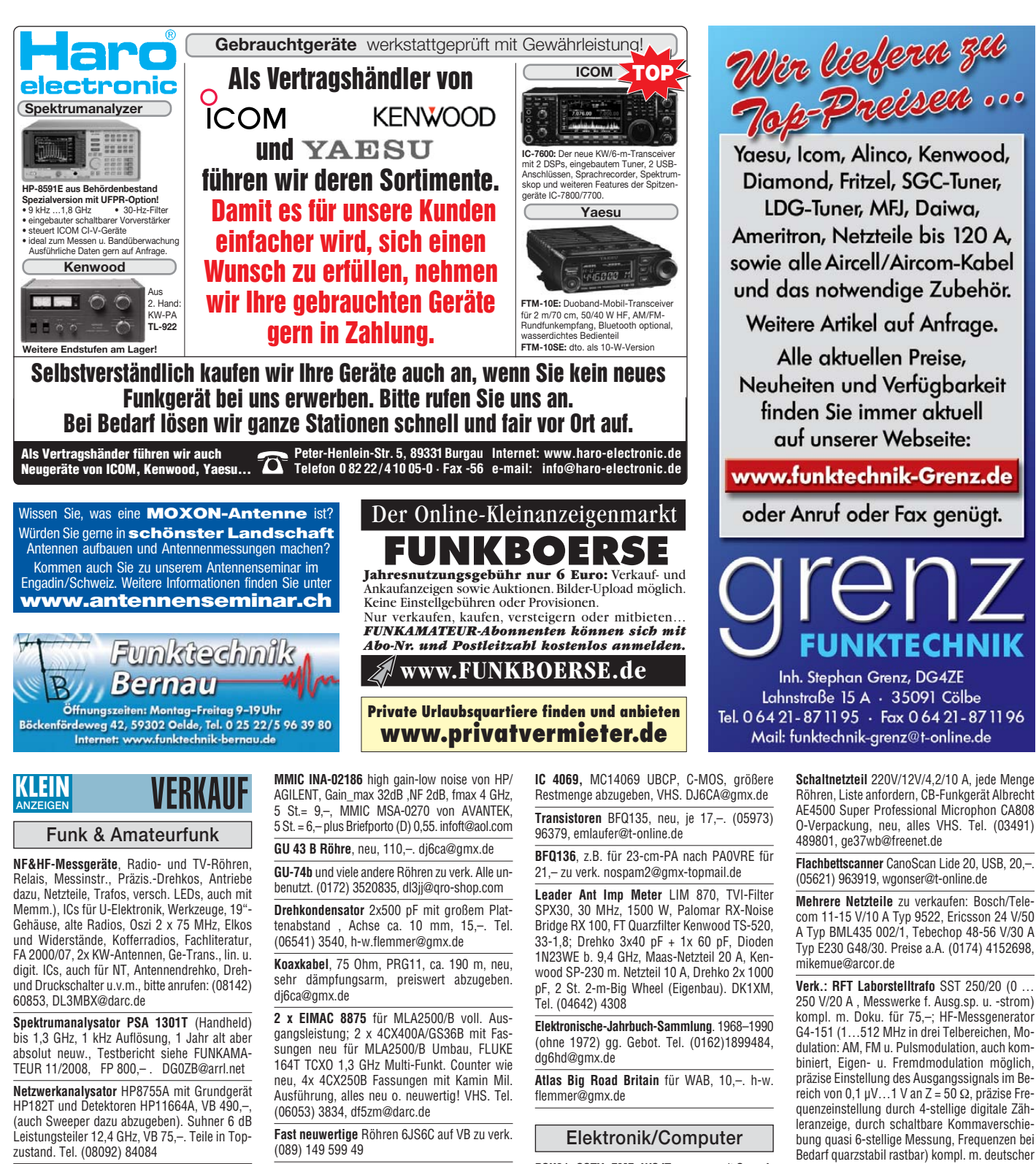

**SWR/W-Messgerät**, 2 m und 70 cm, PL-Anschlüsse und Kreuzzeigerinstrument, 10/100/ 1000 W. 30,–. Tel. (03727) 92619, siegfried. morgenstern@arcor.de

**TEKTRONIX Oszi 2230**, 2-Kanal, 100 MHz, VB 249,–. dk5xo@darc.de

**Messkoffer** für H- und E- Feldstärkemessung, wie er auch vom FUNKAMATEUR-Leser-Service angeboten wird, Abholpreis 222,–. (05324) 4479, ehlert.vbg@web.de

**Maas-Netzgerät** 13,8 V/20A, Voltkraft regelb. Netzgerät 0-30 V/0-2,5 A, Selbstbau regelb. Netzgerät 1,2-30 V/1,5 A, SX 100 Diamond SWR-Meter zu verk. VHS. DchuMa@t-online.de

**Mic-Buchsen-Adapter u. Verbindungsleitungen** für Ihre Transceiver, Zusatzgeräte liefert mit Buchse und Stecker für Yaesu, Icom und Kenwood. Pro Stück nur 14 - www.eurofrequence.de. Dier king NF/HF-Technik, Tel. (06701) 200920

**20-MHz-DDS-Oszillator** mit Sinus-Endstufe, mit Buch "DDS-Signalgeneratoren aufbauen und anwenden", 80,–; Weller 2 Lötzinn-Abroller, dazu Bestückungsrahmen, zus. 50,–. Tel. (0711) 749459

**TCA440**, Empfänger-IC, noch 9 Stück, neu, abzugeben. (06701) 20 09 20, dj6ca@gmx.de

**Nostalgischer** VHF-Tankkreis, Bronze versilbert, aus den USA, über 60 Jahre alt, Firma Bendix 3-16 pF, 20,–. (06541) 3540, h-w.flemmer @gmx.de

**Mikrofon** SHURE 444 mit Anschlußkabel und 6,3-mm-Klinkenstecker, 70,– (06541) 3540, h-w.flemmer@gmx.de

**PA-Drehkos** (u.A. von Annecke) und PA Rollspulen, VHB 150,–. DchuMa@t-online.de

**Neue Frontplatte** für Siemens-Empfänger E-530,120,–. radiolink@gmx.de

**PSK31, SSTV, EME, WSJT ... usw.** mit **Soundkarte** u. **ED 16 Mi**! Bei **www.eurofrequence.de**, Dierking NF/HF-Technik, Tel. (06701) 200920, gibts das neue Interface **ohne Brummen u. HF-Einstrahlung – anschlussfertig**, für **2 Transceiver** 4- oder 8-polig, rund oder Westernstecker. Ufb!

**19-Zoll-Schrank**, Gesamthöhe ca. 1,20 m, Einbauhöhe ca. m, Standort Neustadt in Holstein, VHB 100,–. (0172) 939 58 05, reimers.int@ bluewin.ch

**Bildröhren-Prüf**- und Regeneriergerät BK Model 467 Dynascan Corporation made in USA; dt. Beschreibung, 130,–. Tel. (030) 7122418

**55+ Radios** aus der Zeit 1933-1955 für 220,– an SAH (Mittelhostein). Geräte sind ungeprüft, jedoch alle Röhren vorhanden. Info: H. Trochelmann, (04321) 418775 oder DL1LB@freenet.de

**HDD 80GB** Festplatte 3,5 Zoll, SATA, (fast neu) 25,–. dd7zg@hotmail.com

Röhren, Liste anfordern, CB-Funkgerät Albrecht AE4500 Super Professional Microphon CA808 O-Verpackung, neu, alles VHS. Tel. (03491)

com 11-15 V/10 A Typ 9522, Ericsson 24 V/50 A Typ BML435 002/1, Tebechop 48-56 V/30 A Typ E230 G48/30. Preise a.A. (0174) 4152698,

kompl. m. Doku. für 75,–; HF-Messgenerator bung quasi 6-stellige Messung, Frequenzen bei Bedarf quarzstabil rastbar) kompl. m. deutscher Doku. für 245,–; BAUR/Austria Phasometer VMG 50/60 (oszillographischer Phasenmesser für vielfältige Messungen der Phasenbeziehungen an Verbrauchern m. indukt. u. kapazit. Komponenten an Stromnetzen im Spannungsbereich 0,3… 600 V und Stromber. 0,1…16 A, handl. Große) für 45,-; HF-Signalgenerator P329 (entspr. etwa G4-81, 4…5,6 GHz, Frequ. u. Pegel präzise über 4-stellige Zählwerke einstellbar, Ausg.pegel +1 dBm…–120 dBm an  $Z = 50 \Omega$ , Eigen- u. Fremdmod. AM u. FM) kompl. m. Doku. für 20,–; RFT Ringkernstelltra-fos zum Einbau (0…250 V/4 A/6 A/10 A/20 A mit Datenbl.) für 20,–/25,–/30,–/35,–; Laborstromversorgungsger. SV 15 (0…15 V/0,8 A, Messwerke f. Spanng. u. Strom) für 14,–; RFT PRÄCITRONIC Tonfrequenzgenerator GF 22 (2 Hz … 20 kHz in 5 Teilber., digitale Einst. d. Ausg.sp. 5 µV…10 V m. großer. Genauigk., sehr kleiner Klirrfaktor) kompl. m. Doku. für 45,–. Hartmut.Kuhnt@gmx.net, Tel. (035872) 32116

## **QSL-Shop Box 73**  $\overline{\mathsf{s}}$ **10122 Berlin** D **www.qsl-shop.com**

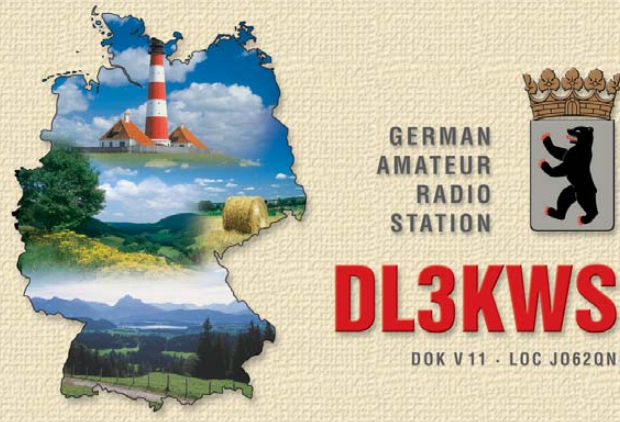

**DL3KWS** J062QN - DOK V11 - CQ 14 - ITU 28

**3004\_035 3004\_036 Schriftart und -farbe variabel, Wappen austauschbar Schriftart und -farbe variabel**

**GERMAN** 

**STATION** 

**AMATEUR RADIO** 

**Überzeugen Sie sich selbst. Besuchen Sie unsere Internetseite oder fordern Sie den 20 seitigen Farbkatalog mit Preisliste, Bestellformular und weiteren Muster-QSL-Karten an. Der Katalog kann auch unter www.qsl-shop.com**  → **»Bestellen« heruntergeladen werden.**

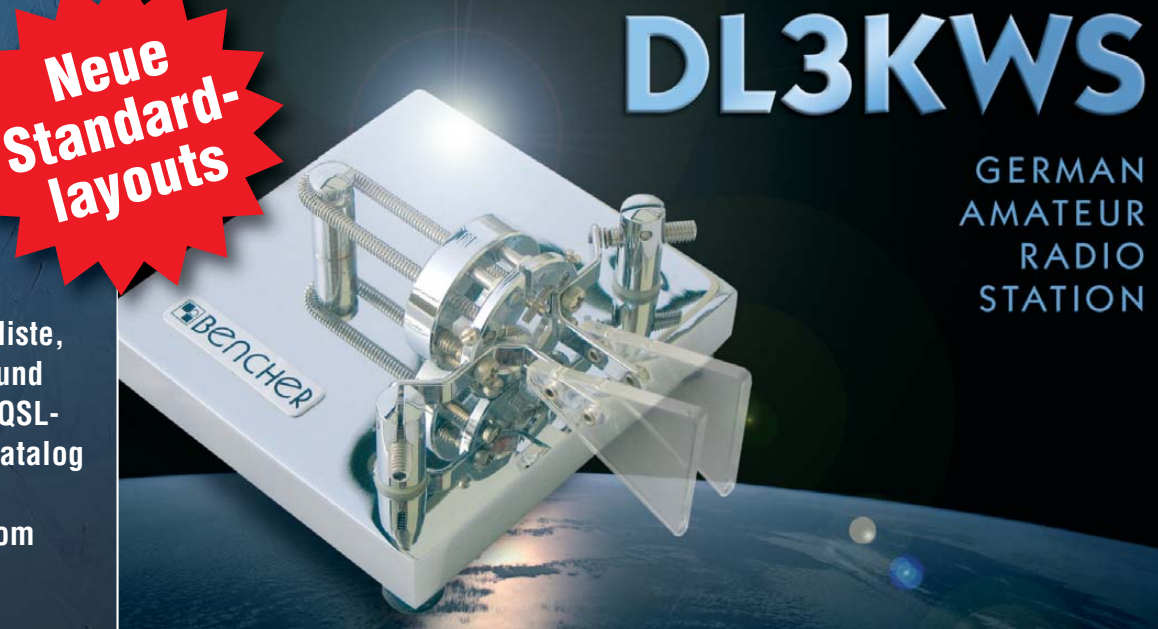

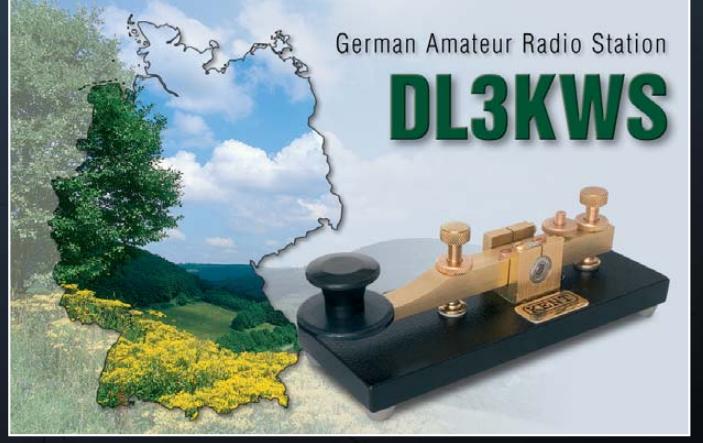

**3004\_034 Schriftart und -farbe variabel, Taste und Foto austauschbar**

**3003\_035 Schriftart und -farbe variabel, Taste austauschbar**

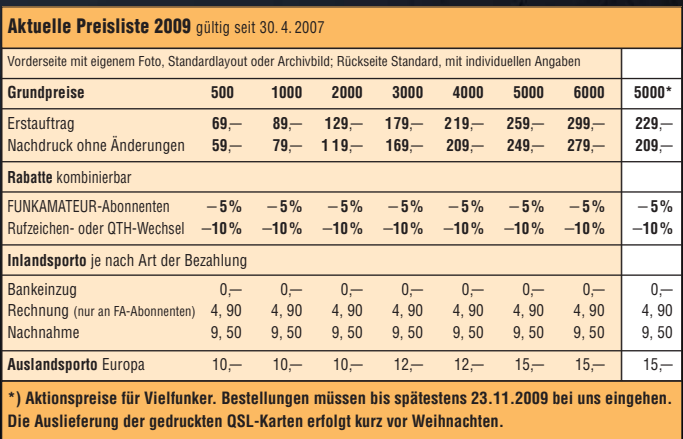

**Der QSL-Shop ist eine Abteilung der Box 73 Amateurfunkservice GmbH.**

**Gebührenfreie Hotline: aus dem dt. Festnetz 0800 -QSLSHOP (0800-775 74 67) oder 030- 44 66 94 73, Fax: 030 - 44 66 94 69**

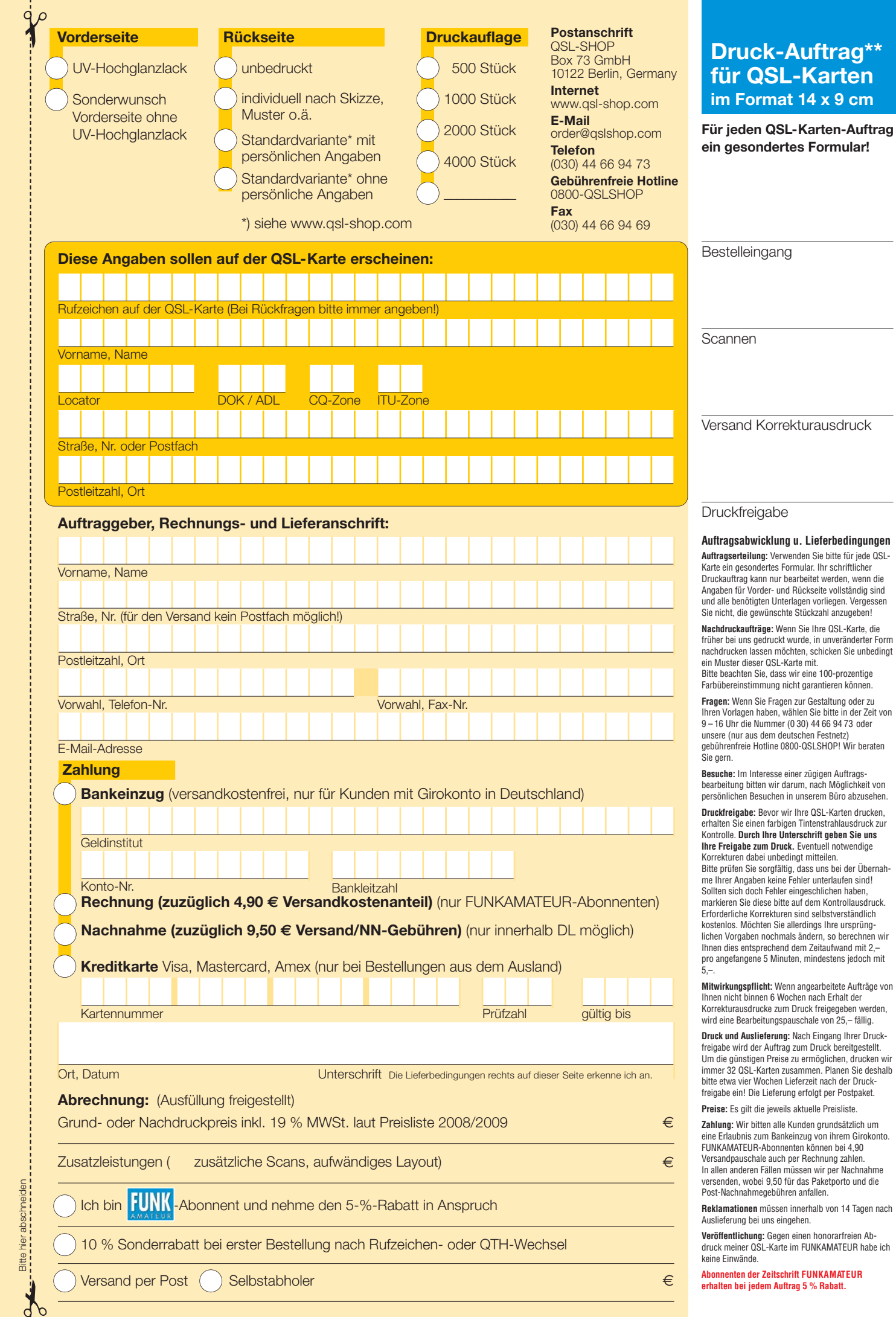

Bitte hier abschneiden

#### **Vorderseite**

Bitte tragen Sie hier die Nummer des gewünschten Layouts oder Archivbildes ein oder skizzieren Sie Ihre Vorstellungen auf der nebenstehenden Fläche!

Wenn Ihr Locator auf der QSL-Karte markiert werden soll, zeichnen Sie bitte die genaue Position in die nebenstehende Karte ein!

Wählen Sie die Farbe, in der Ihr Call oder die verwendete Schrift erscheinen soll! Wenn Sie nichts ankreuzen, unterbreiten wir Ihnen einen Farbvorschlag.

#### **Rückseite**

Bitte tragen Sie hier die Nummer der gewünschten Rückseite ein oder zeichnen Sie Ihren maßgenauen Entwurf auf die nebenstehende Fläche!

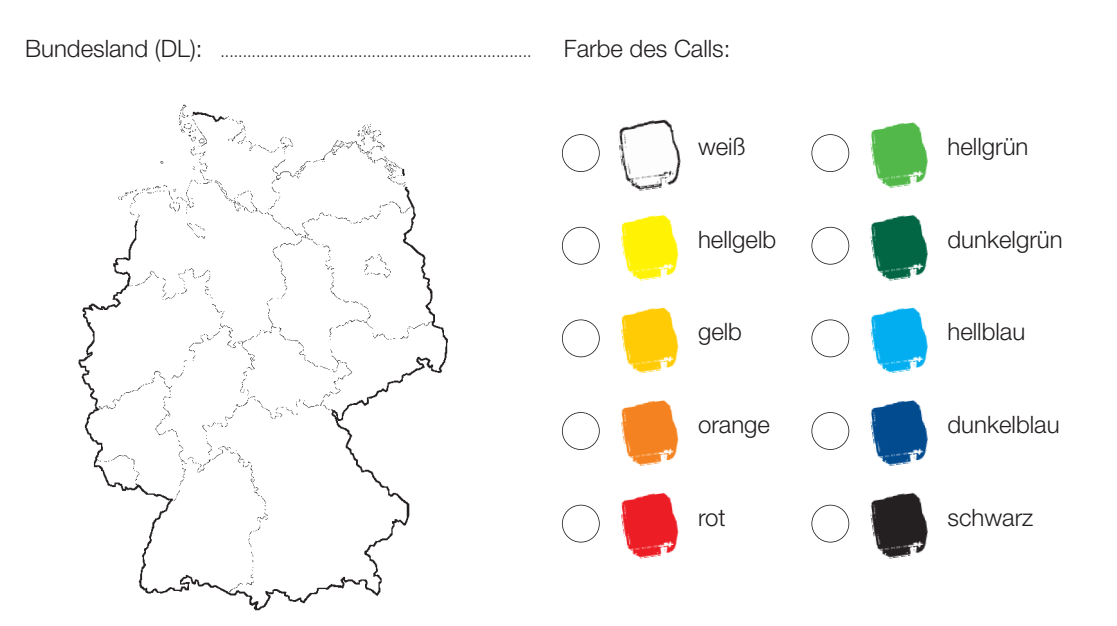

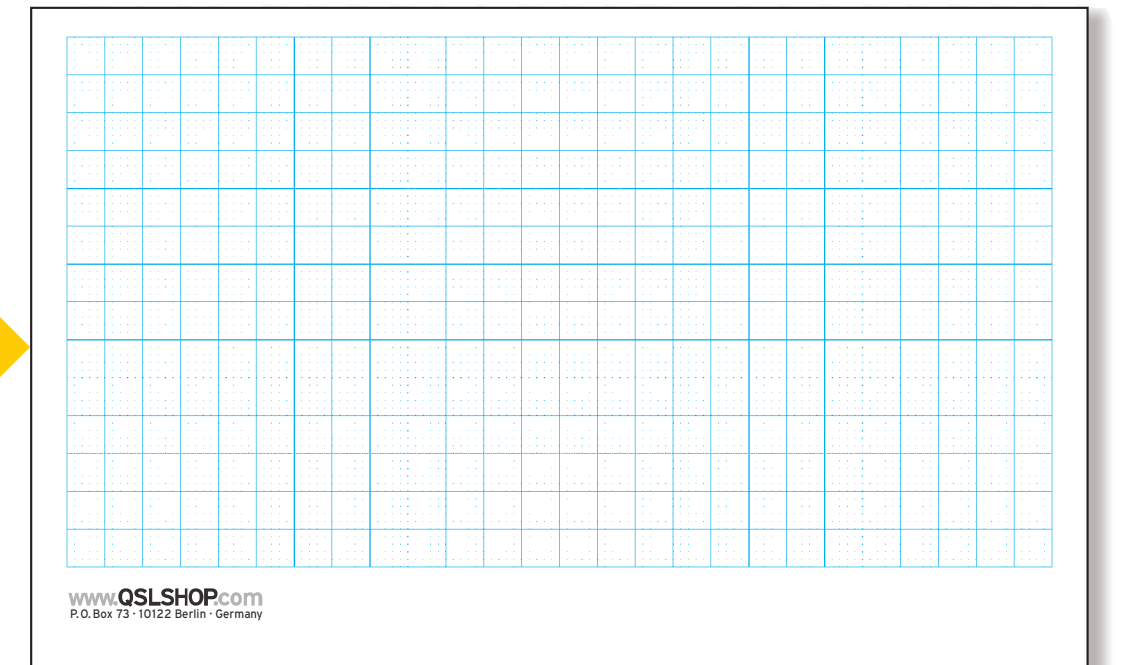

 $\gamma$ 

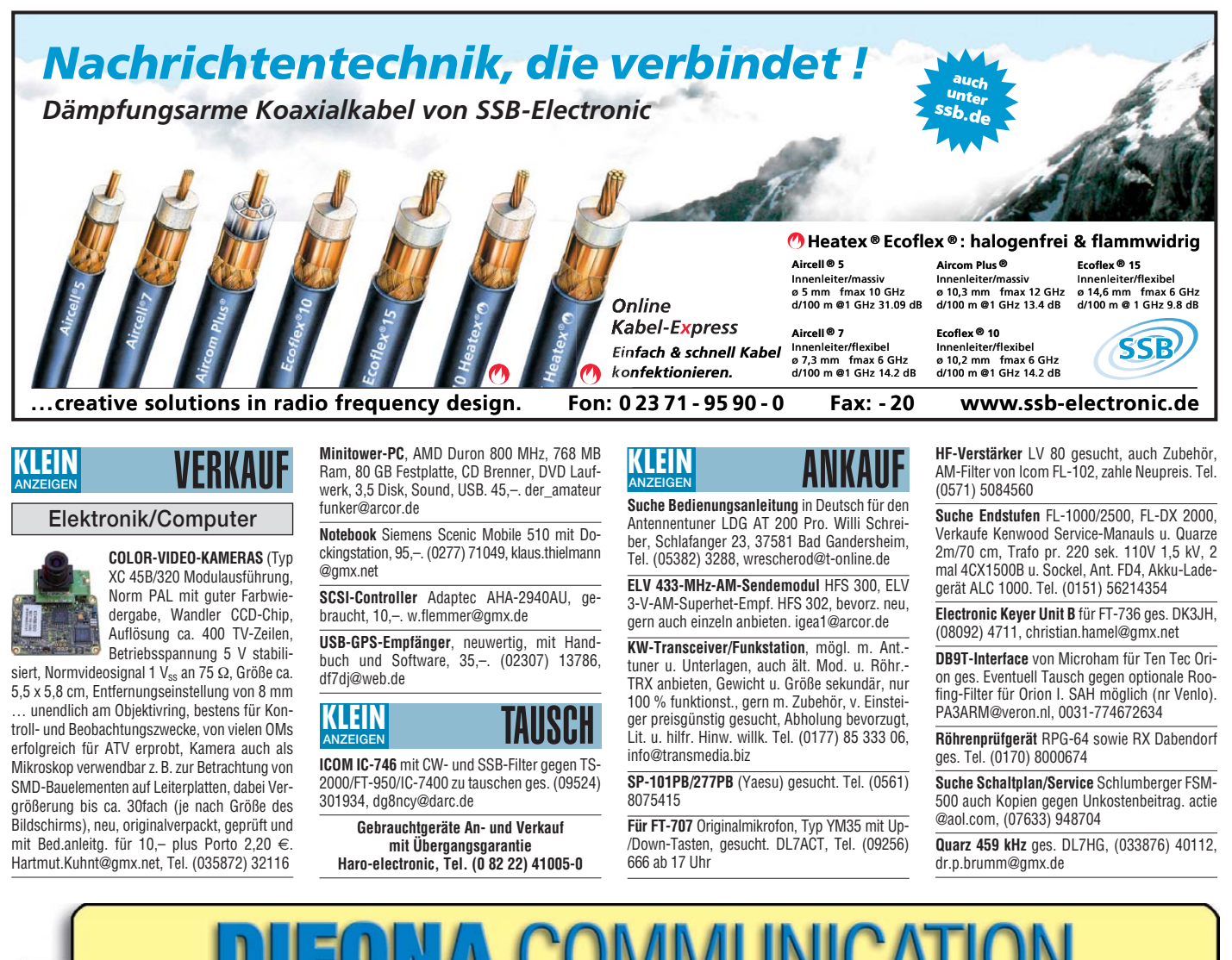

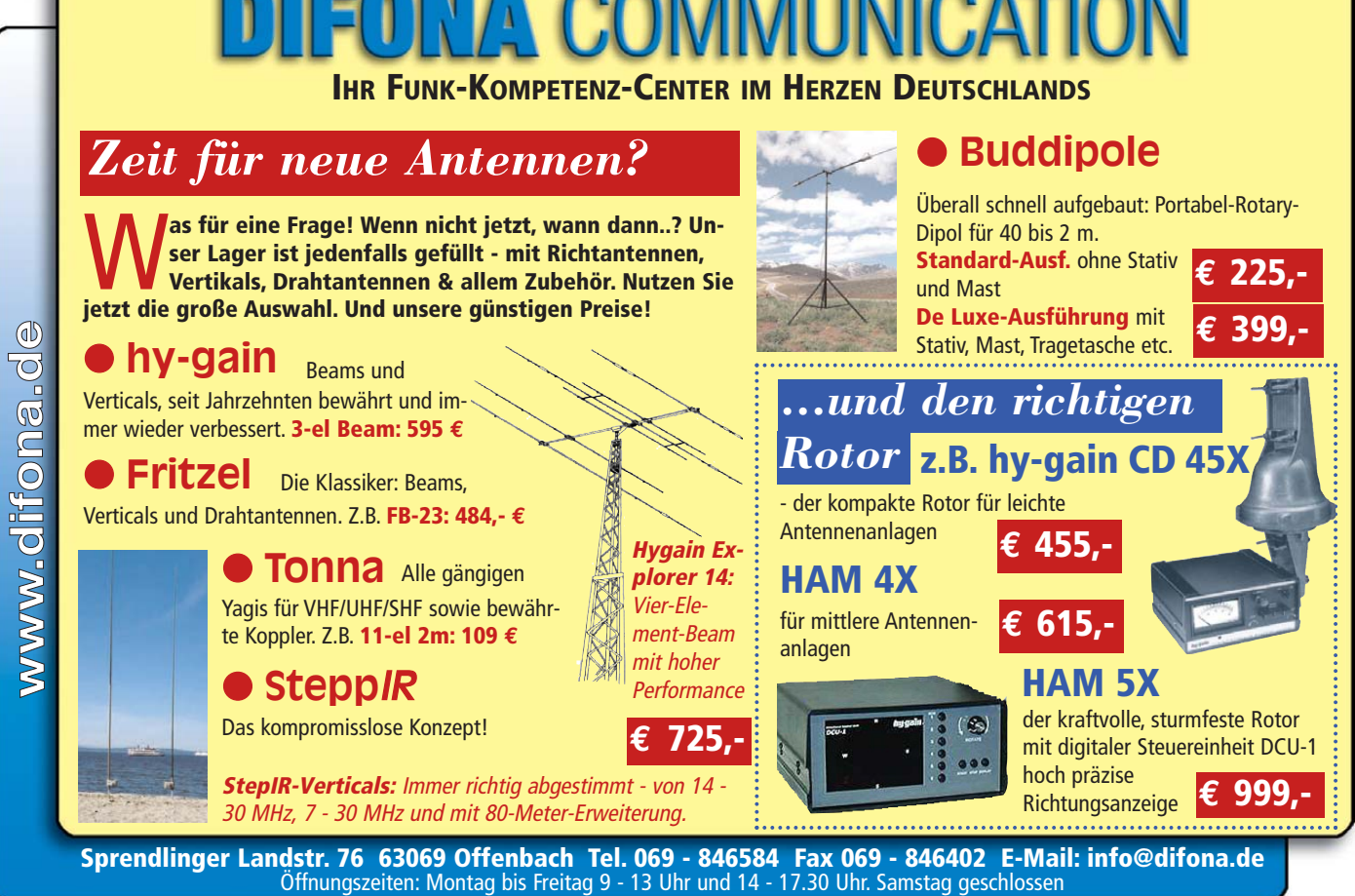

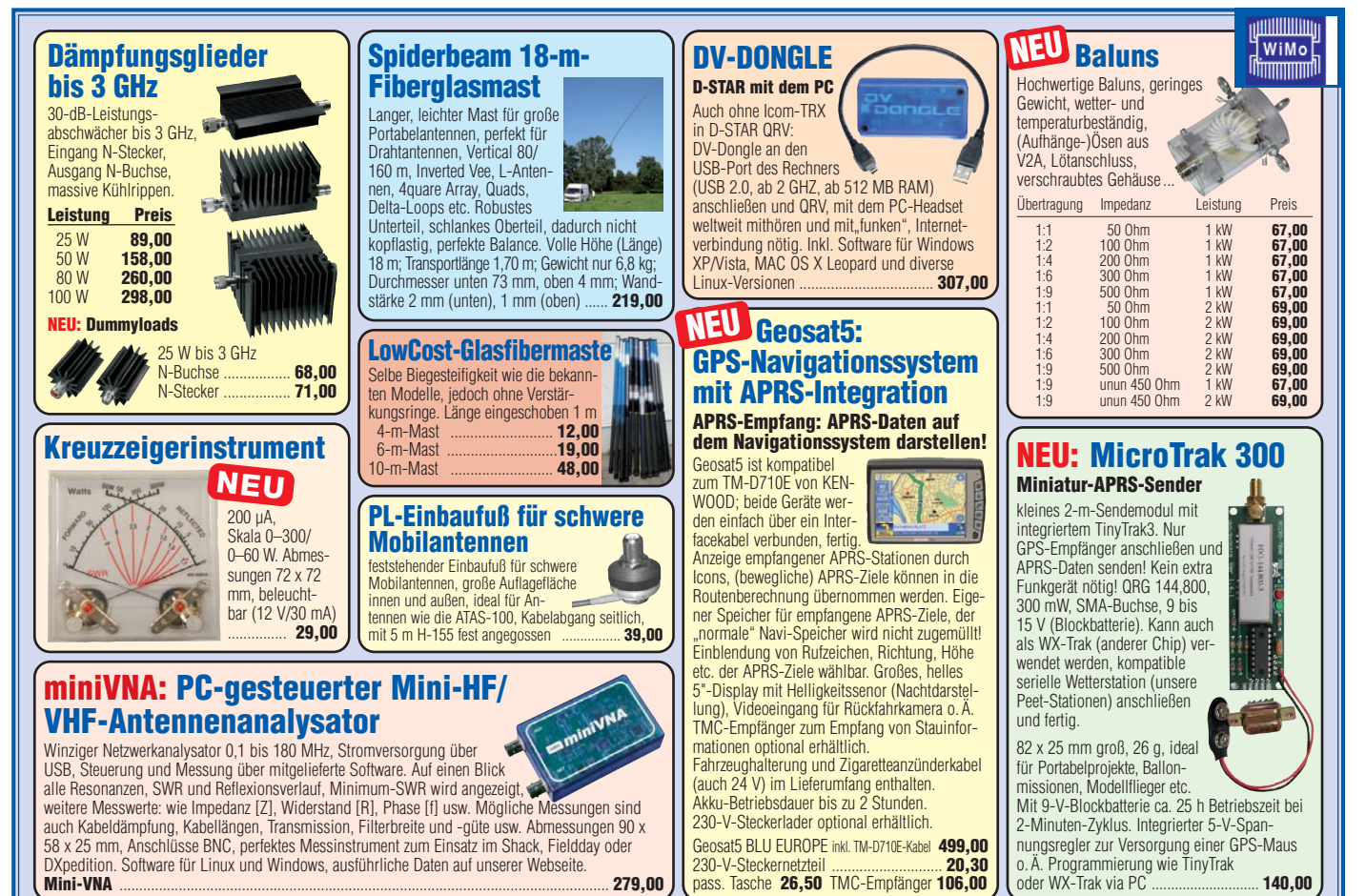

WiMo Antennen und Elektronik GmbH · Am Gäxwald 14 · 76863 Herxheim · Tel. (0 72 76) 9 66 80 · Fax 96 6811 · e-mail: info@wimo.com · www.wimo.com · www.aceco.de · Alle Preise Barpreise inkl. MwSt. zzgl. Versand

**ANZEIGEN**

## ANKAUF **KLEIN**

**Ziffernanzeigeröhren** (Nixies) ab 30 mm Ziffernhöhe ges., z.B. Z566M, Z568M, ZM1040, ZM1220, IN-18; auch komplette Geräte mit solchen Anzeigen, z.B. Polydigit, IPA300, NC410. (036784) 50203 nach 18 Uhr

**GU84b** und GU78b ges. Tel. (05683) 1298, DL2ZAE@darc.de

**Vectronics** HF600-QSK KW PA ges. Tel. (07344) 3890, DL2TS@darc.de

**PA Alpha 91, 99, 87** ges. (01577) 4320650 oder dk5tx@gmx.net

**Kenwood TM-D700**: Bedienteil ges. (02564) 968511, DK8DX@t-online.de

**QRP-Transceiver** QRP 4-S ges. HeikoKaletta@ t-online.de

**Morsetasten** jeder Art für meine Sammlung, alte Klopfer, halbautomatische Tasten, Schlackertasten, Wabbler, Morseschreiber, Morseübungsgeräte u.ä. ges. dl8ytm@darc.de

**Motor** für Rotor KR-400 ges. (0171) 5425617, do1flh@gmx.de

**Heathkit-CW-Filter**, mit PT-NO. 404-284-1 für SB-101 ges. (05121) 296272, DIRADO@htptel.de

**Messsender** Marconi TF 2015 in technisch u.optisch einwandfreiem Zustand ges. (06241) 80222, diepach@gmx.de

**Funkkopfhörer** TGW 100 ges. Tel. (01731) 727599, Georg.Moog@hotmail.com

**Zusatzbaugruppen** von AEG-Telefunken E1800/3 ges.: Empfängervorselektion ES 1700, und Telegrafie-Demodulator TD 1710. rdsdecoder@ my-rds-radio.de

**Russ. KW-Empfänger** Volna ges. Tel. (0228) 645923, Josef.Bungartz@web.de

**YAESU FT-1000D**, unverbastelt, NR-Gerät, mit Unterlagen ges. deraltesachse@abacho.de

**Handbuch** oder sonstige Literatur für TESLA KW-Empfänger K12 ges. (0228) 645923, Josef. Bungartz@web.de

**Antennentuner** von Yaesu, FC-902 oder FC-102. DK1MRJ, josef.reitsam@yahoo.de, (09099) 1843

**Display** für ICOM IC-751 ges. (09085) 583, dl2mdj@web.de

**Collins-SSB-Filter** YF-115S-02. dk2at@web.de **FT-100** von Yaesu, auch defekt ges. (030) 38103614, DL7SV@darc.de

**Hochohmwiderstände** 100 MΩ, entweder 2 x 39 M oder 3 x 33 M. Genauigkeit 1-5 % ges. Tel. (05924) 997337, dk4dds@t-online.de

**LSB-Filter** für Siemens E401 oder R&S EK047 empfänger ges. PE1NXG, hr979@hotmail.com

**EKD 500** von RFT ges. (0172) 830 89 20, DH3FEN@darc.de

**Empfänger NATIONAL NC 200** in gutem äußeren, möglichst funktionsfähigen Zustand ges. (06735) 354, arno.dl8yv@t-online.de

**23-cm-ATV-Sender** ges. DL9OC, (0511) 318865, marcus@marcusbusch.eu

**FT-101ZD**, möglichst gut erhalten, auch mit Zubehör wie z.B. Lautsprecher SP-901 ges. OE5BFM@gmx.at

**Suche für Yaesu** Transverter FTV-901R die Module für 430 MHz und 50 Mhz. (0551) 92378, alexringk@gmx.de

**www.lusotower.eu** 

www.lusotower.eu

**Kenwood-Filter** YK-88-SN / YK-88SN-1 ges. (0212) 315021, ebesol@arcor.de

**23-cm-Modul** für ICOM IC-901 ges. Tel. (02561) 3870, H.Harazim@t-online.de

**Tastaturfolie** für Motorola MX3000 / Saber III oder auch komplettes Frontpanel ges. sowie defekte Geräte zur Ersatzteilgewinnung. DC1RS, (0170) 2954090, rsgaf@hotmail.com

**TS-2000X** (der mit 23 cm) in gutem äußeren sowie technischen Zustand ges. (06735) 354, arno.dl8yv@t-online.de

### LUS **Die neue Antennengeneration von LUSO. Konstruiert und gebaut für das 21. Jahrhundert Weltweit führende Masten Weltweit führende Masten für die Funkkommunikation. für die Funkkommunikation.**

**Extrem strapazierfähig, motorisiert, Extrem strapazierfähig, motorisiert, ausgefahren 44 m hoch! ausgefahren 44 m hoch!** Technische Daten

**Der Stand der Technik.** 

Windlast bei 10  $m^2$ : 25 m/s Tragfähigkeit (Standard): 300 kg (optional bis 1000 kg) Ausfahrzeit nur 29 Sekunden Sanft zu bedienen **Gegengewichte** 

#### **Der NEUE LUSO44TN Der NEUE LUSO44TNwird auf der wird auf der HAM RADIO 2009 HAM RADIO 2009 in Friedrichshafen in Friedrichshafen vorgestellt vorgestellt**

**Ihr Traum kann jetzt in Erfüllung gehen! Kontaktieren Sie uns unter crank@lusotower.eu, um die Einführungspreise zu erfahren.** 

## *9. Amateurfunkund Computermarkt in Neumarkt*

Samstag, 18. April 2009, von 9 bis 16 Uhr in 92318 Neumarkt in der Oberpfalz (an der A3 zwischen Nürnberg und Regensburg) Großer Flohmarkt und kommerzielle Händler.

*Kontakt: UKW-Berichte Jahnstraße 7 · 91083 Baiersdorf Telefon (0 9133) 77 98-0, Fax -33*

#### ANKAUF **KLEIN ANZEIGEN**

**TM-541**, Kenwood 23-cm-Gerät ges. funk@ gelsennet.de

**144-MHz-PA** mit GS35, 2 m High Power PA, auch solider Eigenbau o. von AMPLITEC (HA8UG) oder HA1YA oder ähnliche ges. DG1VL@darc.de

**UNIDEN Bearcat** UBC800XLT Scanner gesucht. deraltesachse@abacho.de

**SSB AS 304** oder ACS 2004 Antennenschalter mit N-Buchsen ges. ronny80@arcor.de

**Akkupack** für IC-2E, Leerpack BP4 gesucht. dk5fr@darc.de

**Transverter** auf 2 m oder 70cm von 10 m gesucht. Tel. (036376) 56882, dm4ti@darc.de

**PR430** Packet Radio TRX ges. dg1nfs@daten funk.org

**Tono 9000E** oder 9100E ges. Tel. (0172) 4017640, dj8nk@eudxf.org

**FB23**, sehr gut erhalten ges. DO1YWF@darc.de

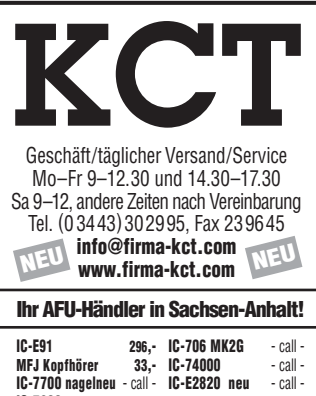

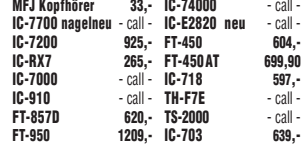

**Beachten Sie bitte auch die Preise für gebrauchte Geräte und Sonderangebote auf unserer Homepage. Service in eigener Werkstatt EMTRON-Vertretung für EU**

**NEU: Antennen von DK7CX Balune, Ant.-VV und Schalter der Fa. Strese, Iserlohn Top-Qualität – made in Germany!**

**Im Kundenauftrag: GD84NF, MFJ-1048, SP-31, PS-55, IC-7400, Emtron DX-2, PA 2 m 80 W und 1,5 kW, FT-757 GX2 359,-**

Dietmar Lindner DL2HWA/DLØKCT Heilandsberg 4 06667 Uichteritz

**Ham 4 Rotor** oder Ham 5 bzw. KR1000 ges. DG8KBH@G-56.de

*E-Mail: afumarkt-nm@gmx.net* **18. April!**

2 **m + 70 cm**-Handfunkantenne mit SMA Anschluss ges. Tel. (07127) 887619, dh1sa@ yahoo.de

**23-cm-Antennenanlage** ges. DL1GDS@web.de **DC-Block** in N-Format bis 18 GHz ges. (02205) 1452, rolf.heintz@gmx.net

**Emco Hochfrequenz** Sonden Modell-7405 oder ähnl. HF-Schnüffel-Sonden ges. Tel. (08721) 96240, DC6AL@pse-electronic.de

**Funkmessplatz** von R&S (ab CMT), Marconi (ab 2955 A ), Schlumberger (ab 4039) oder Schomandl ges. Tel. (02151) 1506560, gmdc3zj @gmx.de

**Agilent HP 8971b** oder 8971c NF Test Set Extension ges. +33-1 45 99 02 90, m.pertus1@ libertysurf.fr

**Messsender** Marconi TF 2015 in einwandfreiem Zustand ges. (06241) 80222, diepach@gmx.de

**Handbetriebene** Spulenwickelmaschine mit Windungszähler ges. (07231) 73265, Rittmann-HF-Technik@t-online.de

**Eddystone** KW- Empfänger 358 oder 358 X, komplett mit allen Spulen ges. (0228) 645923, Josef.Bungartz@web.de

**500-Hz-CW-Filter** YF-107C für TS-480 ges. Tel. (0209) 38650919, dl9ycp@gmx.de

**Messempfänger** HFH (BN 15001) von R&S ges. ha.kucher@web.de

**PA-Transistor** 5,7 GHz (5 ...16 W) ges. (08165) 62177, dl1dxa@darc.de

**Kaufe** 16 russische Röhren 6P45S (04106) 9958-0, radiolink@gmx.de

**Zähler-IC** AY-5-4007D für den Schlumberger Funkmessplatz Stabilock 4011 ges. (0208) 679172, alfons@my-schomers.de

**LCD-Ansteuerungs-IC** HC 0438-OP-000 ges. (0391) 6313236, DK4CD@t-online.de

**Trafo** 6,3V/100A ges. dl3jj@qro-shop.com **Schaltplan** für Telefunken LW RX EPH/L/2 Hellschreiber ges. HeinzHBlumberg@t-online.de

## Wir liefern das fortschrittlichste SDR-Programm Wir liefern das fortschrittlichste HPSDR-Komponenten: HPSDR-Komponenten:

Atlas 6-Slot (Busplatine mit 6 Steckplätzen, Spannungsver sorgung mit ATX-Stecker für PC-Netzteile)

**Atlas 3-Slot** (Busplatine mit 3 Steckplätzen, für Einbau von Ozy, Mercury, Penelope in Gesamtsystem)

**Atlas 2-Slot** (für Ozy+Janus als hochwertige Soundkarte für SDR1000)

**Antennenumschalter** für Mercury/Penelope mit oder ohne 6-m–LNA (B=25 dB, Rauschzahl 1,7 dB)

**Penelope** (Digitaler Steuersender 1-50 MHz, max. 500 mW, mit sagenhaftem IMA , alle Betriebsarten)

**100-W-PA** von 1-50 MHz, mit Tiefpassfiltern, direkt ansteuerbar von Penelope (in Kürze verfügbar)

**Auch unbestückte Leiterplatten aus eigener zertifizierter Fertigung sowie Bausätze lieferbar.**

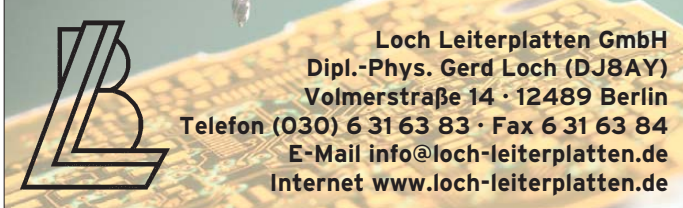

**Suche HV-3-Phasentrafo**, 4-6 kVA, primär 380(400)V, sek. ca. 3x2000-2200V oder 3x3500-3800V (Ziel ca. 5 kV DC). Alternativ identische 1-Ph.-Trafos mit o. g. Sekundärspannungen und pr. 220(230) oder 380(400)V und 1-2 kVA. (0172) 6237793, hilmar-wilhelm@t-online.de

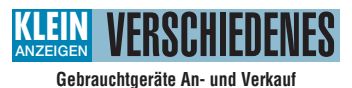

**mit Übergangsgarantie Haro-electronic, Tel. (0 82 22) 41005-0**

**Funk- und Rundfunk-Nostalgie**

Eine Zeitreise in die faszinierende Welt der Funk- und Rundfunkgeschichte. 120 Themen, 1000 Fotos und Abbildungen, 140 originale Tondokumente und Musik der 1920er- bis 1950er-Jahre sowie 36 Kurzvideos.

**Jetzt neu als Multimedia-DVD-ROM Preis: 17 €** + 2 € Versand Info: www.rundfunk-nostalgie.de Gerd Krause, Wagnerstraße 8,

26802 Moormerland, Tel. (0178) 9742601 **Hilfe bei der Selbsterklärung!** Erfahrener OM gibt Unterstützung gegen Erstattung der Selbstkosten. Tel. (03332) 23356; DM2BLE@darc.de **IOTA EU-098 Ostseeinsel Poel,** ex IOTA EU098, komfortable Ferienwohnung, 2 bis 4 Personen,

55 m2, direkt am Jachthafen, zu vermieten. Sonderkonditionen für Amateure. Anfragen unter Tel. (0 42 94) 670, Whasemann@gmx.de, Info: www. qsl.net/dj9kh

**Bitte vormerken: Das Oberlausitzer Amateurfunktreffen findet dieses Jahr am 19. September in Königshain bei Görlitz statt. Weitere Infos unter: www.DB0GRZ.de**

**Heathkit Manuals!** Habe über 600 Stck. davon, alle kpl. mit Abgleich, Schaltplan u. Details. Ich tausche auch gerne. Versende 14 Listen kostenlos. Die Manuals sind zu haben bei **Ernst Huber, Eisfeld 28, 85229 Markt Indersdorf,** Tel. (0 81 36) 56 44, Fax (0 81 36) 22 96 45, **E-Mail: huber\_e@t-online.de, Internet: www. huber-manuals.de**

#### **ELECTRONIC-SURPLUS ROHDE & SCHWARZ EK47 (SIEMENS E401) Einige aktuelle Angebote, für weitere Produkte Online-Shop besuchen oder anrufen.**

KW-Rx; 10kHz-30MHz; AM, USB, CW. Gebraucht, grundgeprüft - **EUR 333,00**

**ROHDE & SCHWARZ / SIEMENS FuG100** KW-TRx; GF100, LV100; AM, USB, CW; Rx: 1,5-30MHz, Tx: 1,5-12MHz; 100W. Gebraucht, grundgeprüft - **EUR 549,00**

**BOSCH / MOTOROLA FSO-4** Gleichwellenfunkanlage (2m). Weitere Infos auf Anfrage.

**ROHDE & SCHWARZ SMDU** mit **SMDU-Z2** Funkmeßplatz; 140kHz-525 MHz. Gebraucht, grundgeprüft - **EUR 849,00**

**HEWLETT PACKARD 3468A** heter; 3 1/2 - 5 1/2 Stellen. Gebraucht, grundgeprüft - **EUR 175,00**

**Weitere Infos & Online-Sh Preise inkl. 19% MwSt., zzgl. Versand. Infos - AGBs: www.kraus-namet.de** 

**www.kraus-namet.de** Infos & **09721-88088**

# *PROFESSIONAL QUALITY MOSFET AMPLIFIERS Neue Modelle*

*Vertrieb direkt über BEKO ELEKTRONIK Bernhard Korte Am Längenmoosgraben 1a 85221 Dachau Tel. 0 8131-27 61 70 Fax 0 8131-27 61 72 mail@beko-elektronik.de* 

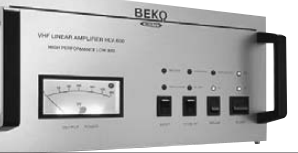

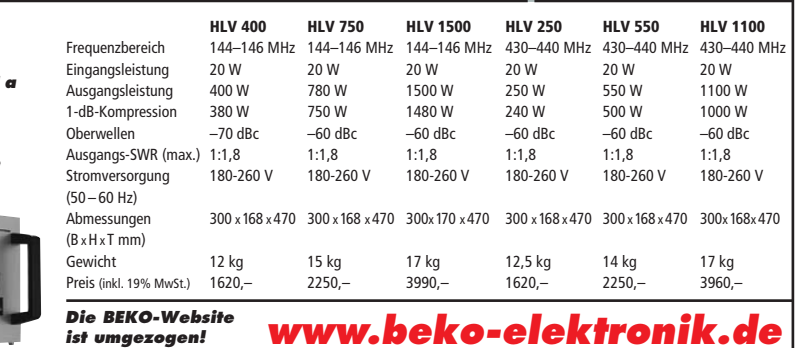

## **FUNKAMATEUR-Leserservice: Bausätze · Messtechnik**

**20-MHz-DDS-Oszillator-Baugruppe mit Digitalanzeige**

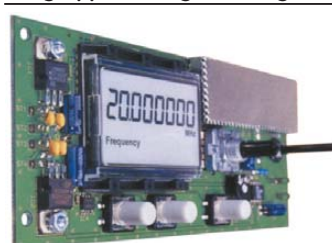

Bausatz für einen DDS-Oszillator, der zwischen 0,1 Hz und 20 MHz Sinus- und Rechtecksignale erzeugt. Vor teilerfaktor für Einsatz mit PLLs sowie Offset-Frequenzen sind programmierbar. Dazu Wobbelfunktion sowie

Speichermöglichkeit für 10 Frequenzen.<br>Alle SMD-Bauelemente sind vorbestückt. 8-stellige Frequenzanzeige, Auflösung bis 10 MHz 0,1 Hz, über 10 MHz 1 Hz, Spannung am Sinusausgang 2,5 Vss an 50 Ω, Nebenwellen abstand bei 10 MHz mindestnes 50 dB, Stromversorgung ±7...12 V/100 mA,

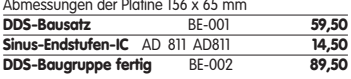

#### **Breitband-HF-Verstärker RFA 403**

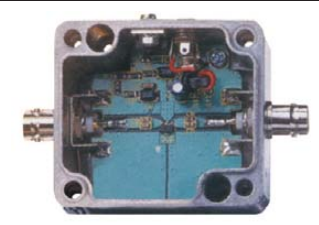

Bausatz mit Gehäuse für einen Breitbandverstärker für 10 MHz bis 2 GHz. MMIC-bestückt, etwa 19 dB Verstärkung, Ausgangsleistung (1 GHz bei 1-dB-Kompression) typ. + 20 dBm (100 mW). BNC-Buchsen. UB 12–18 V DC, 110 mA. **Breitbandverstärker** BE-003 **29,90**

#### **868-MHz-Sender und-Empfänger**

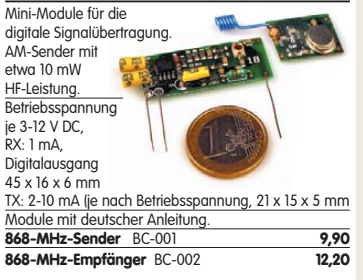

#### **Ultraschall-Abstandsmesser**

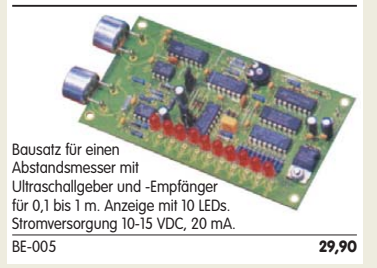

#### **Liefer-und Zahlungsbedingungen**

Versandpauschale für das Inland nur 3,90 €. Entfällt bei Zahlung per Bankeinzug ab 50 € Warenwert. Für Nachnahme gilt ein Mindestbestellwert von 20 $\in$ . Dabei fallen zusätzlich weitere 5 € Postgebühren an! Kreditkarten werden nur bei Bestellungen aus

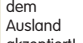

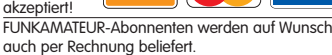

**VISA** 

Erstbestellungen von Neukunden nur schriftlich. Zwischenverkauf und Irrtum vorbehalten. Die Versandpauschale für OE, HB9, HB0, LLX, OZ, ON,

PA0, F, SM, SV, OH und G beträgt immer 5,90 € Andere Länder auf Anfrage bzw. Aufwand

#### **Antennenanalysator FA-VA MK II Bausatz** nach DL1SNG

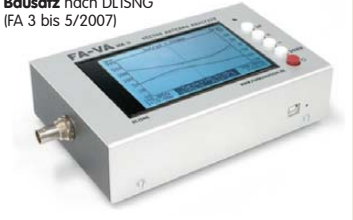

Wobbelnder Stand-Alone-Analyzer für den Fre quenzbereich von 50 kHz bis 160 MHz mit vekto-<br><u>rieller Anzeige auf Grafikdisplay, USB-Anschluss.</u><br>**Bausatz** mit SMD-bestückter Platine, Display, Gehäuse, Ladeelektronik und Baumapp

**BX-110 425,– Upgrade-Kit auf MK II:** USB-Platine, Controller mit neuer Firmware und neues Gehäuseoberteil **Ab Lager lieferbar** 

#### **Kurzwellen-RX-Bausatz 1253**

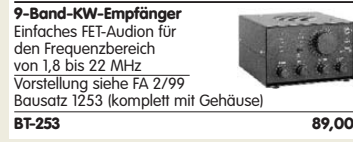

#### **100-W-Dummyload mit –40 dB-Ausgang**

Bausatz für einen bis 150 MHz nutzbaren Abschlusswiderstand, der mit 100 W belastbar ist und für Messzwecke über einen -40 dB-Ausgang (BNC) verfügt. Eingangsseitig hat der Dummyload eine N-Buchse. Komplett, mit bearbeitetem Gehäuse u. Kühlkörper **BX-140 67,–**

#### **SDR-Einsteiger-Kit**

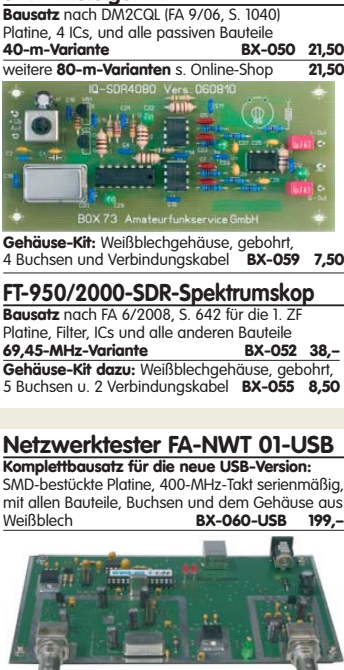

**Bausatz FA-NWT 01-U mit aufgebauter/geprüfter Platine** inklusive Reflexionmesskopf und Abschirm-Kit **BX-069-U 265,– USB-Adapter für FA-NWT 01:** Universeller Adapter USB1.1-RS232 zum Betrieb des NWT über die USB-Schnittstelle des PCs (ohne Abb.) **BX-067 9,95 Abschirm-Kit für FA-NWT 01:** 2 Weißblechgehäuse für DDS und Detektor **BX-061 5,50**

#### **Stereo-Prüfsender**

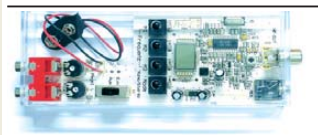

PLL-Prüfgenerator für Abgleich und Reparatur von UKW-FM-Empfängern (UKW-Tuner, Autoradios, tragbare Radios). Frequenzbereich 87,5 bis 108 MHz. Bausatz mit Gehäuse BE-007 **31,50**

#### **Bausatz Mittelwellen-Einkreiser**

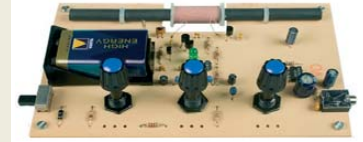

MW-Audion-Empfänger nach DL1XR (FA 11/2007). Platine, Ferritstab, alle Bauelemente, 3 Potis usw. **Kompletter Bausatz** (9-V-Blockbatterie und Knöpfe nicht im Lieferumfang) BX-021 **29,–**

#### **Mini-Fuchsjagdsender für 70 cm**

Е 巋 gen 181

**Bestückte Platine für einen ganz einfachen Fuchsjagdsender im 433-MHz-ISM-Band.** Verschiedene Rufzeichen u. Betriebsmodi einstellbar. Die "HF-Markierung" für

 $C(1)$ verschiedenste Träger: Opa, Kleinkind, Hund, Modellrakete u.v.a. Damit finden Sie alles wieder! 28 x 30 x 4,5 mm klein, Stromversorgung: 3,8–5 V Sendeleistung 1,8 mW, 100 kHz Abstimmbereich

**Platine** (SMD vollständig bestückt) BW-001 **24,50**

#### **Schaltbares HF-Dämpfungsglied**

**R. P. P. H.** 

In 2-dB-Schritten elektronisch umschaltbares Dämfungsglied. Dämpfung 0…66 dB, bis mindestens 200 MHz

geeignet. Direkt vom FA-NWT ansteuerbar = Das ideale Messzubehör. Bausatz komplett, mit BNC-Buchsen und bearbei-<br>tetem Gehäuse **BX-150** 69, tetem Gehäuse **BX-150** 

#### **Reflexionsmesskopf für FA-NWT**

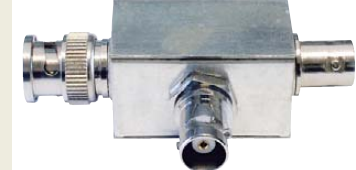

**Bausatz** mit Richtkoppler TDC-10-1, bearbeitetem Weißblechgehäuse, 2 BNC-Einbaubuchsen, 1 BNC-Einbaustecker<br>Komplettbausatz vvarvar BX-066 29.80

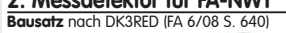

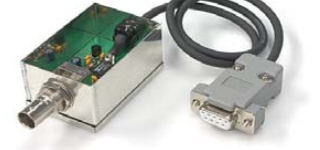

Bausatz mit AD8307, bearbeitetem Weißblechgehäuse, BNC-Einbaustecker, Anschlusskabel usw. . Komplettbausatz **BX-151 28,50**

#### **Bluetooth-Adapter Jabra A-210**

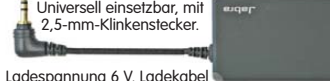

**BTA-210 22,50**

#### **Netzteile 0-15V/1 A • 0-30 V/3 A**

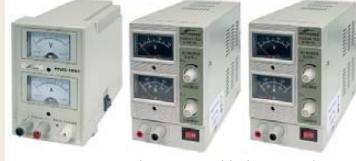

Preisgünstige Netzteile mit 2 gut ablesbaren Analogin strumenten für Ausgangsspannung und -strom. Spannung einstellbar zwischen 0 und 15 V bzw. 0 und 30 V. Maximaler Ausgangsstrom 1, 2 oder 3 A. Klemmbuchsen für Bananenstecker.

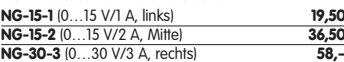

## **SDR-Kit zur 6-m-Bandbeobachtung**<br>**Bausatz** nach EA 6/2007, S, 632

**Bausatz** nach FA 6/2007, S. 632 Platine, Filter, TTL-Clock, ICs und alle and. Bauteile **6-m-Variante** (50,110 ±24 kHz) **BX-056 28,–**

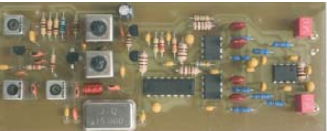

**Gehäuse-Kit:** Weißblechgehäuse, gebohrt,<br>4 Buchsen und Verbindungskabel BX-059 7,50 4 Buchsen und Verbindungskabel

**SDR-Kit für Empfang auf 136 kHz**

**Bausatz** nach FA 7/2007, S. 735 Platine, Filter, TTL-Clock, ICs und alle and. Bauteile **LW-Variante** (136 ±24 kHz) **BX-057 28,–**

**Mini-RDS-Radio UKW-Radio-Bausatz BE-008** 

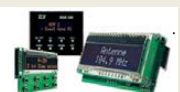

Bausatz für das USB/CAT-

#### **USB/CAT-Transceiver-Interface**

Interface aus FA 5/2007. Lieferumfang: Platine (SMD vorbestückt), alle diskreten  $\cdot$   $\cdot$ Bauteile, bearbeitetes Gehäuse mit bedruckter Frontplatte sowie CD mit Baumappe und Software

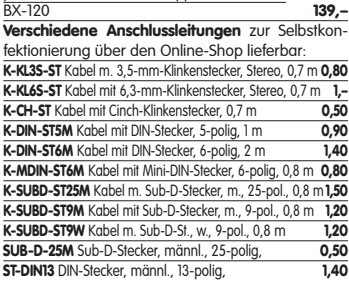

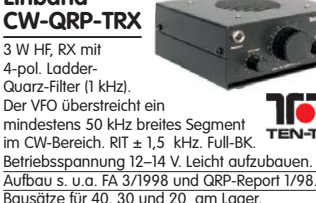

Bausätze für 40, 30 und 20 am Lage Bausatz, komplett mit Gehäuse u. engl. Anleitung<br>T-Kit 1380 (80 m) BT-380 109,00<br>T-Kit 1340 (40 m) BT-340 109,00 T-Kit 1380 (80 m) BT-380 **109,00** T-Kit 1340 (40 m) BT-340 **109,00** 1-Kit 1340 (40 m)<br>T-Kit 1330 (30 m) BT-330 **109,00**<br>T-Kit 1320 (20 m) BT-320 **109.00** T-Kit 1320 (20 m)

#### **Bausatz DC-RX für 40 oder 80 m**

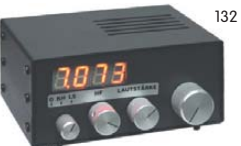

Direktmisch-Empfänger nach DM2CQL. NE612- Mischer, 3-kHz-TP, Laut spre cher, 10-Gang-Poti zur Abstimmung, HF-Regler, 2 Antenneneingänge usw.<br>40-m-RX-Platine + alle Bauteile BX-004 39,-**40-m-RX**-Platine + alle Bauteile BX-004 **39,– 80-m-RX**-Platine + alle Bauteile BX-004/80 **39,– Kompletter 40-m-Bausatz** einschließlich Zusatzkit für die 4-stellige Digitalanzeige und bearbeitetem<br>Gehäuse BX-005 Gehäuse BX-005 **nur noch 65,– Kompletter 80-m-Bausatz** einschließlich Zusatzkit für die 4-stellige Digitalanzeige und bearbeitetem<br>Gebäuse – BX-005/80 nur noch 65.

#### **45-MHz-Zähler mit CMOS-ICs**

**5-stellige Anzeige,** Auflösung 1 kHz,<br>Betriebspannung +5 V oder +7 bis 18 V,<br>Stromaufnahme max. 65 mA, 13 mm hohe LED-Siebensegment-Anzeigen, 80 x 70 mm.

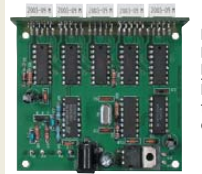

Kompletter Bausatz<br>BX-020 BX-020 **26,90** Platine für die 5 LED-Anzeigen einzeln **2,90**

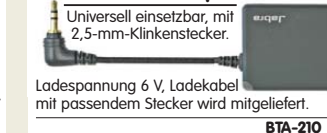

 $K$ omplettbausatz **2. Messdetektor für FA-NWT**

# **Bausatz** nach DJ1UGA (FA 12/06 S.

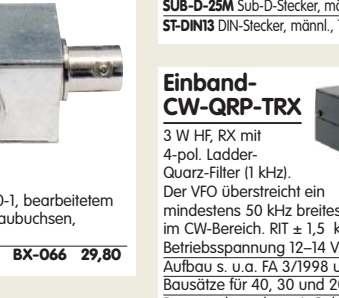

mindestens 50 kHz breites Segment im CW-Bereich. RIT ± 1,5 kHz. Full-BK.

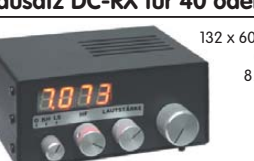

132 x 60 x 87 mm  $(B \times H \times T)$ 8…12 V DC

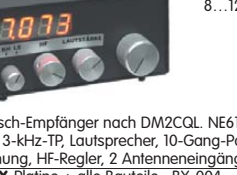

#### **FUNKAMATEUR-Leserservice · Freecall 0800-73 73 800 www.funkamateur.de · Fax 030-44 66 94 69 · Bestellschein im Heft**

## **HF-Bauteile · Quarze · Filter · ICs**

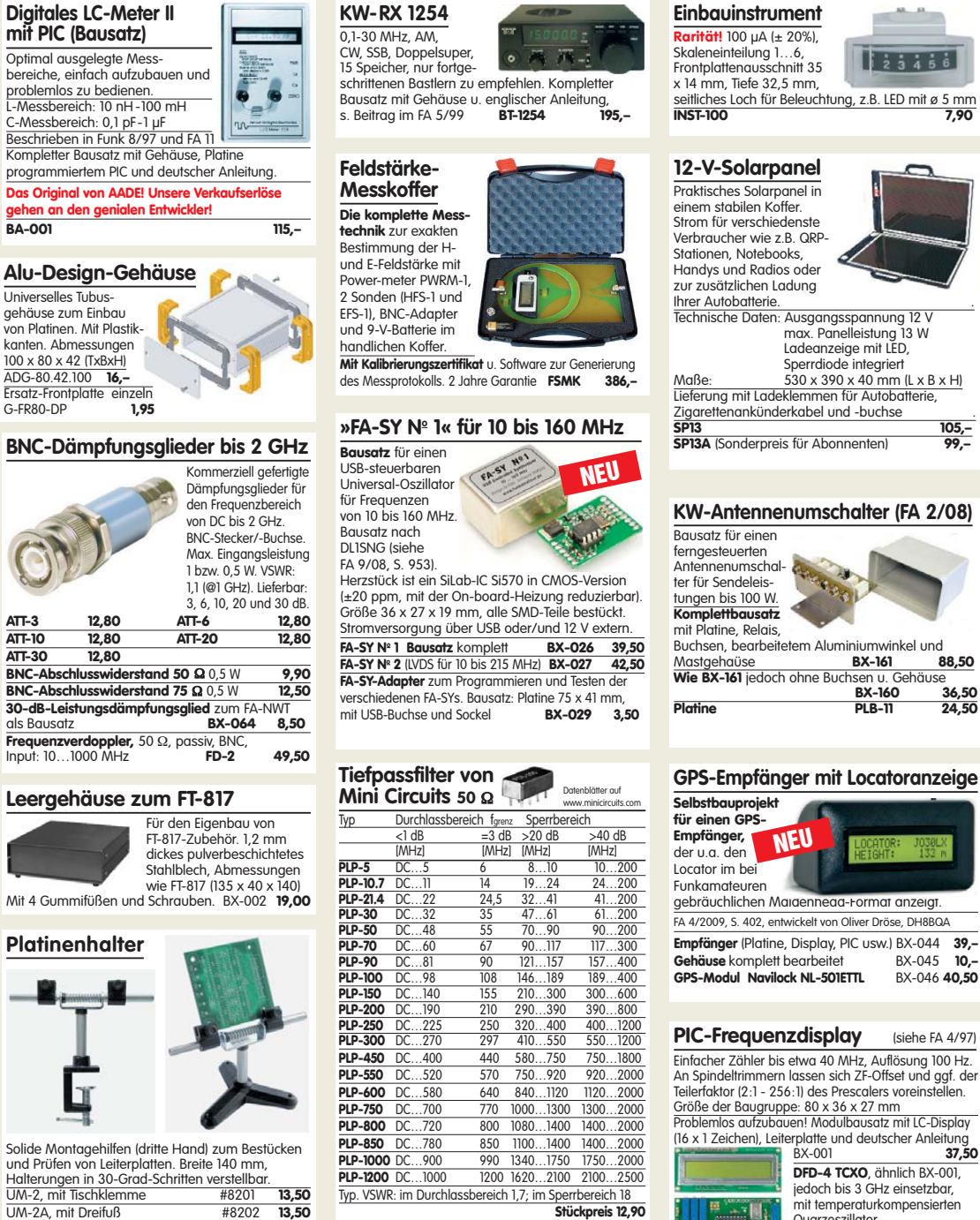

Solide Montagehilfen (dritte Hand) zum Bestücken und Prüfen von Leiterplatten. Breite 140 mm, erungen in 30-Grad-Schritten verstellbar.<br>2 mit Tischklemme #8201 UM-2, mit Tischklemme #8201 **13,50**

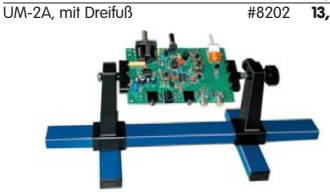

Große Ausführung bis 240 mm Einspannbreite. UM-3, Montagehilfe #8203 **19,50**

#### **Doppel-Drehko**

10...330 pF und 10…390 pF Untersetzung 6:1, 6-mm-Achse Abmessungen ohne Achse:<br>Gusschassis 47 x 45 x 33 mm<sup>3</sup>

## DR-430 **12,50 1:1-NF-Übertrager**

Hochohmiger P1200 von ETAL. Der geeignete NF-Übertrager für Inter-face zwischen PC-Soundkarte u. Funkgerät. 17 x 17 x 13 mm . P 1200 **3,30 .**

#### **Mikro-Morsetaste**

Micky, präzise deutsche Handarbeit, 55 g

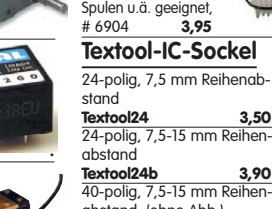

**Keramikspule** 22 Wdg. (max. 30). ø 38 mm, 80 mm lang, Körper ideal für PA-

**NF-Verstärker**   $\frac{LM 380N}{LM 380N-8}$  2 W

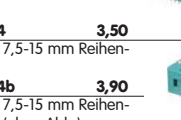

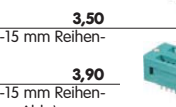

LM 380N-8 2 W 2,00<br>LM 384 5 W 3,10 <u>LM 384 5 W 3,10</u><br>LM 384 5 W 3,10 <u>LM 386 1 W 1,95</u><br>SL 6270 8,20 <u>SL 6270</u><br>SL 6270 8,20<br>TBA 820M 2 W 1,20 TBA 820M 2 W 1,20 TDA 7205P 5 W 2,50 TDA 2822M Stereo, 2 x 1 W, DIL 2,50 TDA 2822D Stereo, 2 x 1 W, SMD 2,80

abstand (ohne Abb.) **Textool40b 12,90**

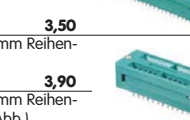

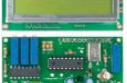

#### **Melodie-u**

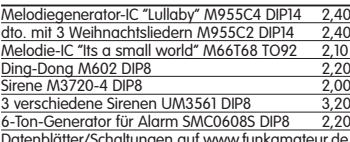

#### **USB-Interface für ICOM-Transceiver**

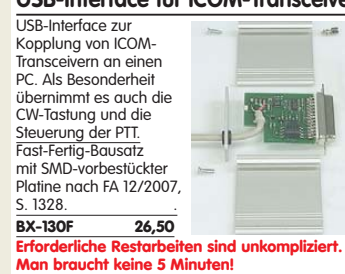

**Liefer-und Zahlungsbedingungen siehe www.funkamateur.de**

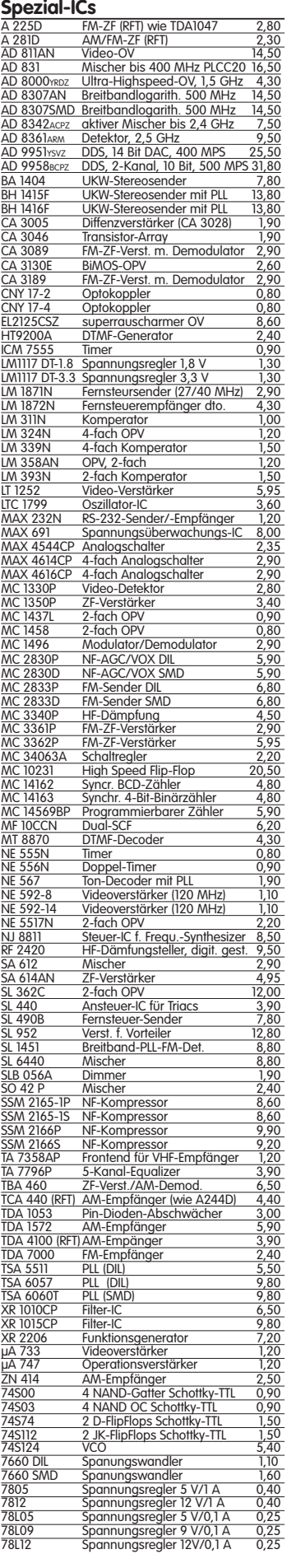

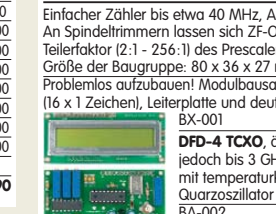

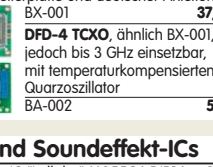

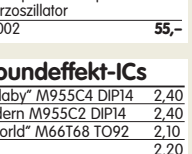

Datenblätter/Schaltungen auf www.funkamateur.de

# **HF-Bauteile · Quarze · Filter · ICs**

**FUNKAMATEUR-Leserservice · Freecall 0800-73 73 800 www.funkamateur.de · Fax 030-44 66 94 69 · Bestellschein im Heft**

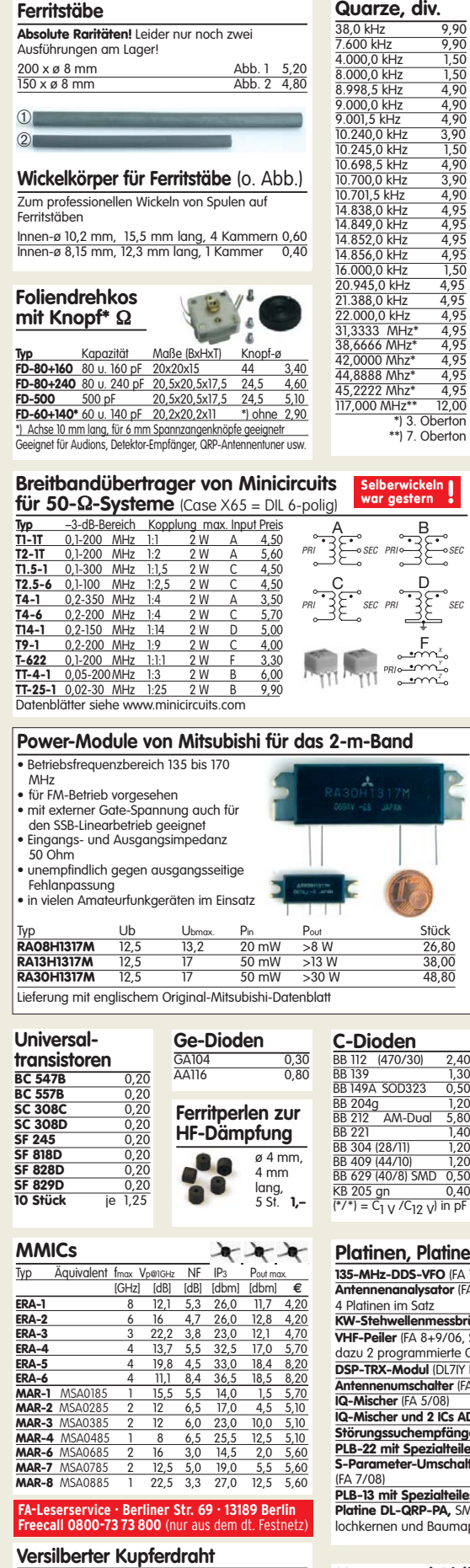

Durchmesser Länge Preis 0,6 mm 10m 1,95 0,8 mm 7m 1,95 1,0 mm 5m 1,95 1,5 mm 2m 1,95 2,0 mm 2m 4,90

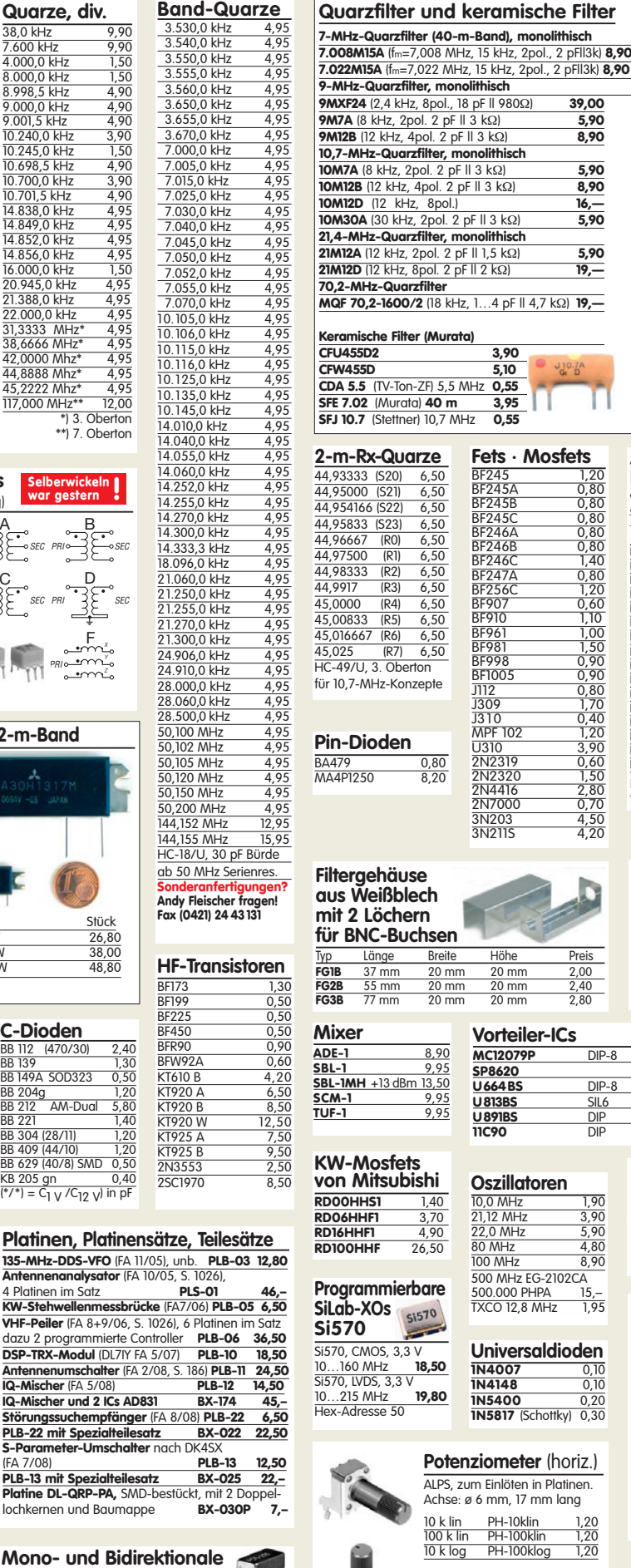

**Koppler 50 Ω** www.mini-circuits.com<br>
The Frequenz Kopplung max<br>
TDC-10-1 1...400 MHz 10,0 dB 1/2 V **Typ** Frequenz Kopplung max. Input **TDC-10-1** 1...400 MHz 10,0 dB 1/2 W 23,50 **PDC-10-1BD** 1...400 MHz 11,5 dB 2/4 W 18,00<br>**PDC-20-1BD** 0,5...200 MHz 19,2 dB 3/5 W 24,50

PDC-20-1BD 0,5...200 MHz 19,2 dB

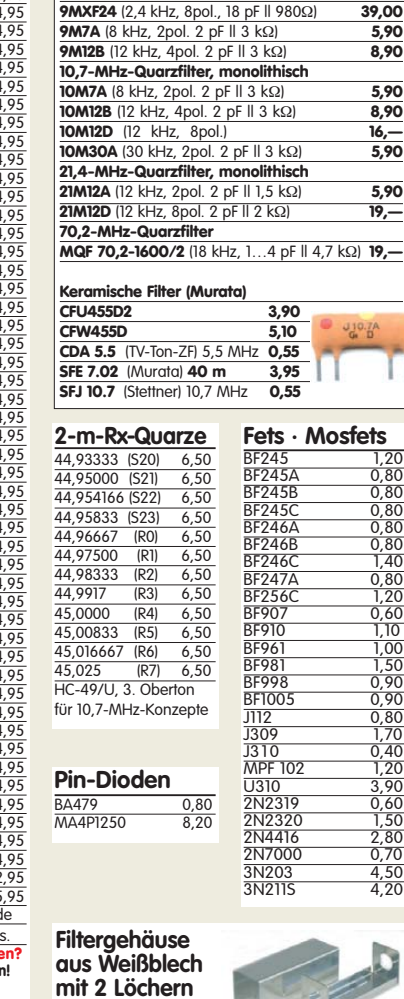

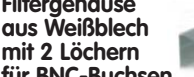

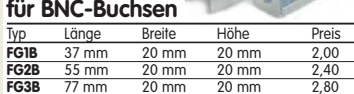

 $MC12079P$ **SP8620** 400 MHz 1:5 15,80

Pr<sup>2436</sup> 0,80<br>BF245C 0,80<br>BF246A 0,80<br>BF246C 1,40<br>BF247A 0,80<br>BF247A 0,80<br>BF256C 1,20<br>BF907 0,60<br>BF900 1,10

 $\frac{644}{5,10}$ 

 $\frac{0,33}{3,95}$  $\frac{5}{0.55}$ 

 $\frac{2,80}{0,70}$ <br> $\frac{4,50}{4,20}$ 

**Oszillatoren** 10,0 MHz 1,90<br>21.12 MHz 3.90

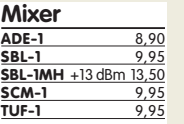

## **KW-Mosfets**

**von Mitsubishi**<br><del>рооннят п</del>ар **DOOHHS1** 

#### **Programmierbare SiLab-XOs**

Si570, CMOS, 3,3 V 10…160 MHz **18,50** Si570, LVDS, 3,3 V 10…215 MHz **19,80**

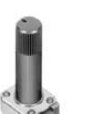

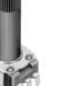

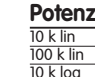

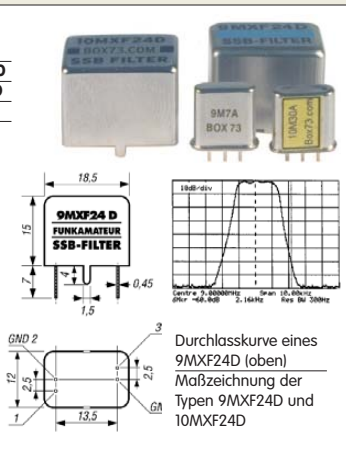

Mengenrabatte für alle Quarzfilter auf Anfrage

**CEA** 

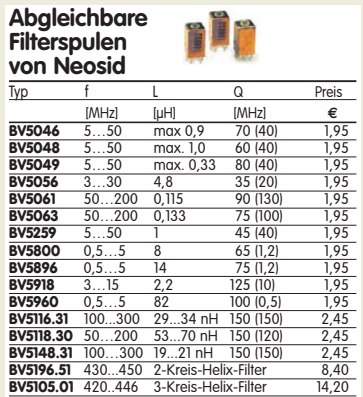

Das Sortiment wird erweitert. Kataloge u. Datenblätter findet man beim Hersteller auf www.neosid.de

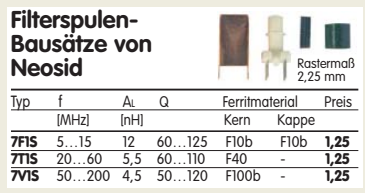

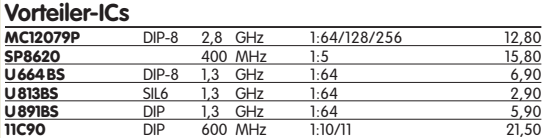

#### **Neu: Hochlast-Widerstände**

Widerstände für den Selbstbau von Dummy-Loads

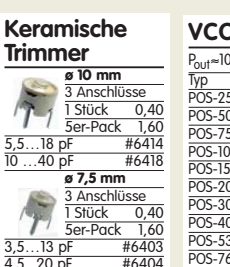

#6404 #6405

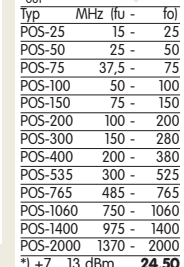

#### **IC-Satz für den DSP-TRX nach DL7IY** Alle Spezial-ICs für Platine PLB-10… BX-175 **64,–**

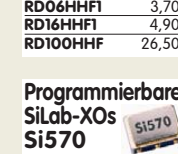

ALPS, zum Einlöten in Platinen. Achse: ø 6 mm, 17 mm lang 10 k lin PH-10klin 1,20 100 k lin PH-100klin 1,20

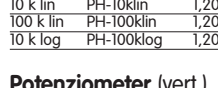

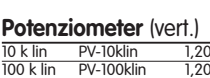

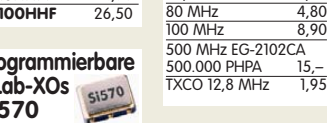

Universaldioden<br>
M4007 0,10

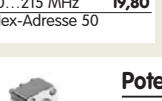

## **1N4007** 0,10<br>**1N4148** 0,10 **1N4148** 0,10 **1N5400** 0,20 **1N5817** (Schottky) 0,30

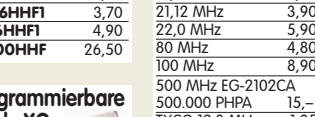

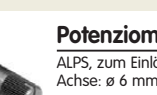

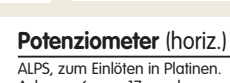

**Poussing Science (Vert.)**<br>
PV-10klin 1,20<br>
PV-100klin 1,20  $\frac{1000 \text{ km}}{1200 \text{ klog}}$ 

Induktivitätsarme mit 100 W belastbare

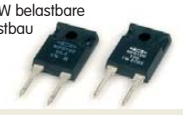

## 50 Ω, 100 W **11,20** 100 Ω, 100 W **11,20**

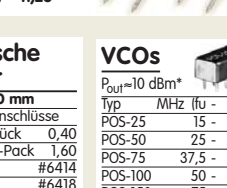

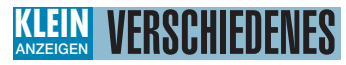

**Am Nordseedeich** aroße FeWo (125 m<sup>2</sup>) Top-Ausst., für 3 Personen, Bad m. Sauna, tolle Kü che, alles in ehem. Bauernhaus auf 7000 m<sup>2</sup> Grundst., fast Alleinlage, Haustiere erlaubt, Nicht raucher, KW und UKW vorhanden, Hausprospekt anfordern! NS 60,–, HS 70,–. Siehe auch **www. nordseedeichurlaub.de** Auch das Bauernhaus ist für 450 000,– zu haben, unweit St.-Peter-Ording. Tel. (04865) 1255

**Die Geschichte des Volksempfängers** mit historischen Tondokumenten auf einer Audio-CD (55 Min.) **Preis: 14**  $\in$  + 2  $\in$  Versand Info: www.rundfunk-nostalgie.de Gerd Krause, Wagnerstraße 8, 26802 Moormerland, Tel. (0178) 9742601

**Ein CUBESAT** namens HEIDELSAT ist im Bau bei der University of Applied Science Heidelberg; wir suchen Diplomaten und Doktoraten im Bereich Elektrotechnik, die Lust haben mitzuarbeiten. Info: Achim.Gottscheber@fh-heidelberg.de, Tel. +49 (0) 6221 882387

**Für das Jahr 2009** sind folgende Termine für die Elektronik-Flohmärkte mit Röhrentauschbörse im **Kulturhaus Garitz** geplant: **Sonntag, den 14.06.2009 Sonntag, den 18.10.2009**

Standaufbau ab 7 Uhr, Beginn 9 Uhr. Tel./Fax 03490167724, schulzenatho@arcor.de

**FUNK, CONTEST, FAMILIENFERIEN in UNGARN** am PLATTENSEE, Privatstrand, 2 Appartements, 30 m Tower TH11DX + 3el 40 m. Anfrage Hausprospekt Tel. 003670-2768488, E-Mail ha9rt@ ha9rt.hu

**17. Hist. Funk- und Nachrichtentechnik-Flohmarkt**, 25.4.2009, Autohof Mellendorf, Lkw-Parkplatz, Autobahn A7, Abfahrt Nr. 52. Aufbau ab 6 Uhr. Info: H. Trochelmann, Tel. (04321 418775

**11. Main-Taunus-Amateurfunk-Flohmarkt** am 16. Mai 2009 in 65835 Liederbach. Eintritt frei. DARC-OV F27. Tischreservierungen über W. Renner, DC2FR, Tel. (0173) 9273248, Fax (06172) 398745, dc2fr@darc.de

**Ferienhaus in Südschweden** zu vermieten, KW- und UKW Antennen vorhanden. DL1BBO, Tel. (04794) 95025, dl1bbo@federmann.com

**Die BGS-Runde** (Ehemalige des BGS und FA der BPOL) trifft sich jeden Montag um 18:30 MEZ/MESZ auf 3,686 MHz. Bitte ehemalige BGS-Angehörige auf die Runde hinweisen. Infos an dk0bgs@darc.de

**Suche Bedienungsanleitung** in Deutsch für den Antennentuner LDG AT 200 Pro. Willi Schreiber, Schlafanger 23, 37581 Bad Gandersheim, Tel. (05382) 3288, wrescherod@t-online.de

**Wir haben 2 Funkmaste zu vermieten**: Standort Berlin-Pankow (Niederschönhausen) Nähe METRO; der Betonmast ist 15 m, der Stahlgittermast 40 m hoch; beide haben getrennte Stromversorgungen; Inbetriebnahme jederzeit mögl.; Mietpreis VB; bitte melden unter Tel. (030) 40046726 oder bgh@snafu.de

**Drei Räume 20 bis 120 m<sup>2</sup>** für Shack im Dachgeschoss mit Dachluke, Eigenausb. mögl., Platz f. Langdraht, Parkpl. vorh., in 06112 Halle/S. günstig zu vermieten. Kontakt: info@druckuni versum.com oder Tel. (0177) 8533306

**Suche Schaltungsunterlagen** für Peil-Empfän-ger Greif; Icom IC-S700 TY, Icom IC-PS 60. W. Henke, Tel./Fax (04779) 925727

**"Bakenuhr"** im Browser oder bei Google ein geben. dj9pk@t-online.de

**Flohmarkt für Funk und Elektronik** des OV Marienburg H39 am 16.5.09 von 13–16 Uhr in der Grundschule Asternstraße, 31171 Nordstemmen; keine Anmeldung und Gebühren; bitte Tische mitbringen. Infos: DD4OI, (05066) 4488 **Aus Nachlass**: Elektro-, Elektronik- und Funkmaterial, teilweise in Sortierkästen: HF, NF-Steckverbinder, HF-Leistungshalbleiter, Akkus neu, Netzteile, Elkos, SAT-Zubehör, Kabel, Messgeräte, PLZ 83707. Tel. (0160) 6074778

## **KLEIN In letzter Minute**

**UHF-Generator G4-76A** ohne Zubehör, SU, sehr guter Zustand, 0,4-1,2 GHz, 75 Ohm, Abschwächer 0-120 dB, Kalibrator, AM und Imp. mod., 20 kg, SAH, 49,–. Tel. (035872) 40410

**KW-Empf. IC-R71E**, 0,1–30 MHz, Bestzust., 350,–; HAL-RTTY-Konv. ST-6000S m. Oszi-Rö., Terminal DS 2000 KSR, Monitor, in gutem Zust. 90,–; zus. 400,– an SAH. (0541) 129024

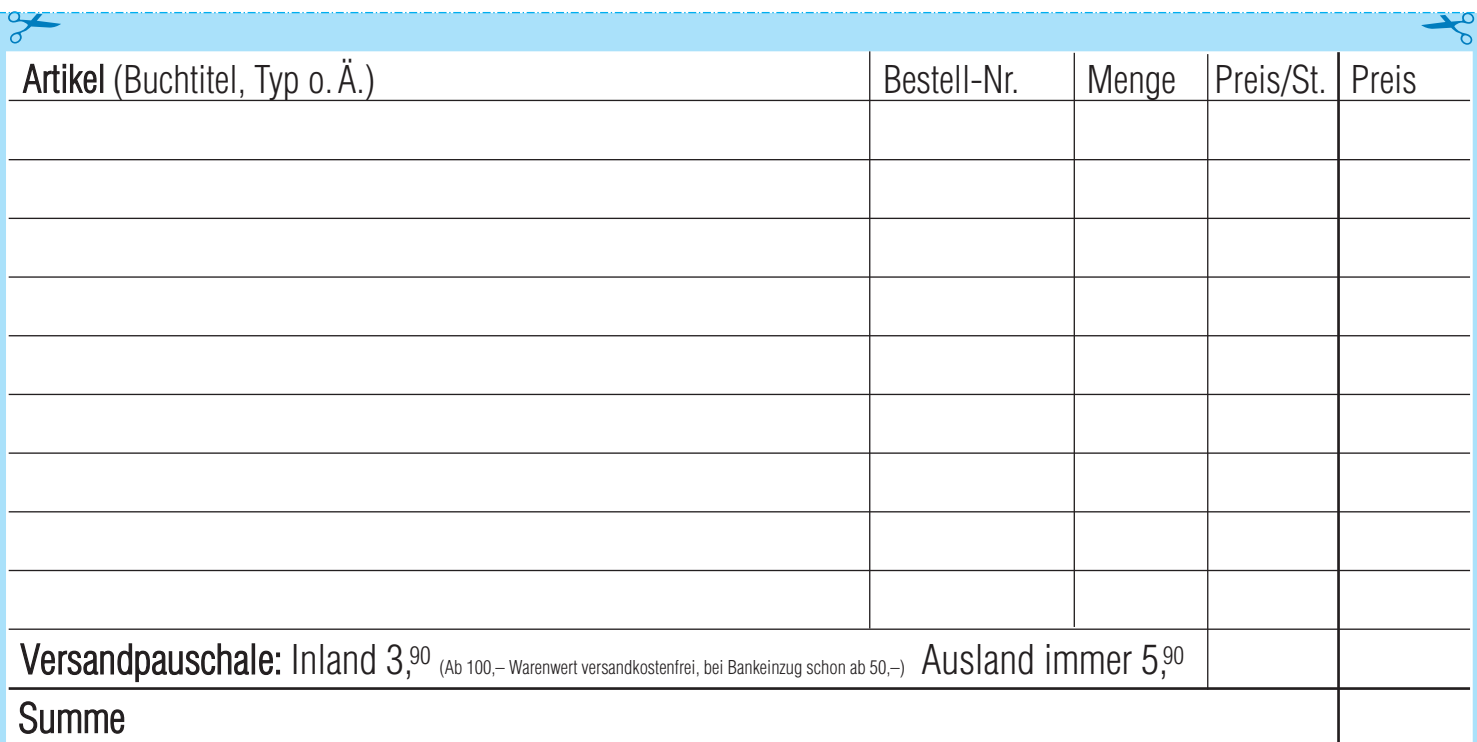

**Bestellschein Das komplette Lieferprogramm finden Sie auf www.funkamateur.de im Online-Shop.** zum Kopieren oder Ausschneiden

**Am besten im Fensterumschlag versenden oder per Fax an (030) 44 66 94 69 bzw. aus dem Ausland an +49-30-44 66 94 69**

> **Box 73 Amateurfunkservice GmbH FUNKAMATEUR-Leserservice Berliner Straße 69 13189 Berlin Deutschland**

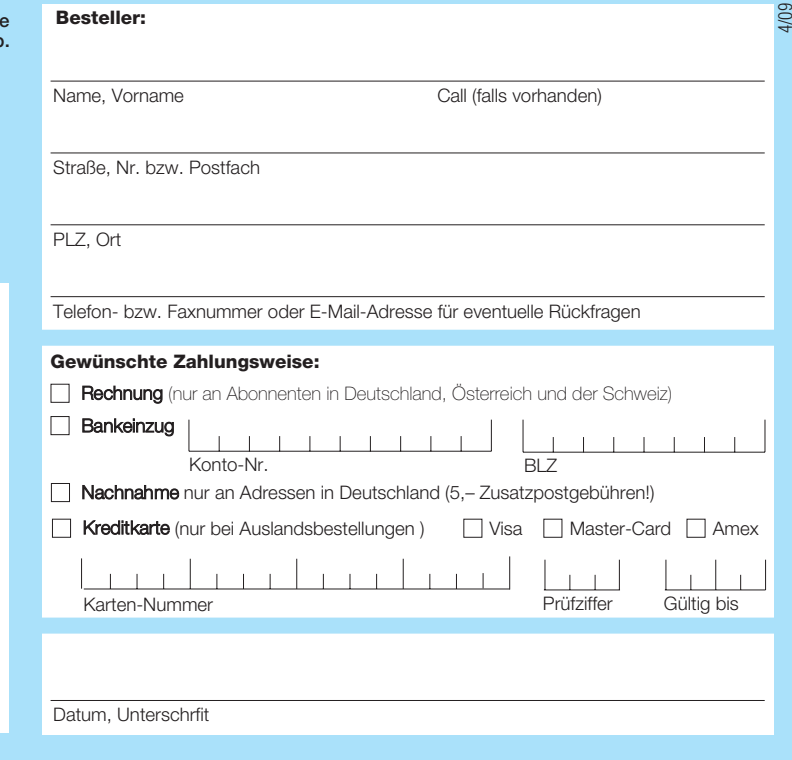

# **Bücher für Funkamateure**

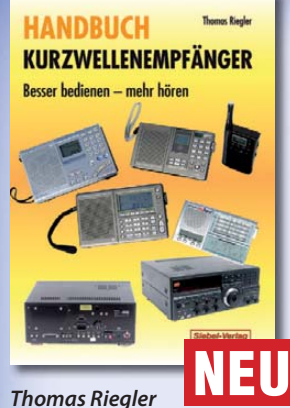

#### **Thomas Riegler Handbuch Kurzwellenempfänger**

Je größer und in der Regel auch teurer der Welt- oder Kommunikationsempfänger ist, umso schwieriger wird es jedoch, dem Gerät Töne zu entlocken. Am Beispiel einiger Geräte zeigt der Autor Thomas Riegler, wie sie richtig zu bedienen sind und wo unerwartete Stolperfallen auftreten können.

**Umfang: 128 Seiten Best.Nr.: 413 0065 Preis: 18,80 €**

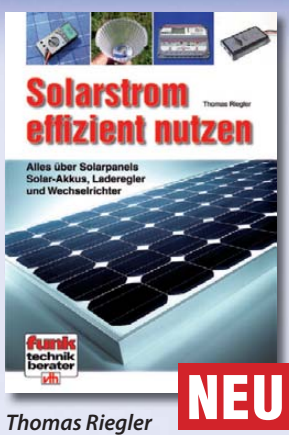

#### **Solarstrom effi zient nutzen**

Die letzten Jahre haben einen rasanten Fortschritt in der Photovoltaik-Technologie mit sich gebracht. Angefangen von Kleinstanwendungen in Taschenrechnern und Radios, über Solaranlagen in Wochenendhäusern oder im Wohnmobil bis zur netzgekoppelten Solaranlage auf dem Hausdach.

**Umfang: 112 Seiten Best.-Nr.: 411 0147 Preis: 17,50 €** 

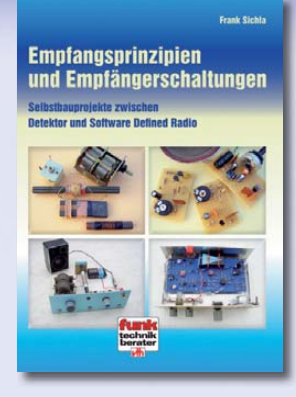

#### **Frank Sichla Empfangsprinzipien und Empfängerschaltungen**

Das Buch zeichnet diese anhand der Empfänger-Schaltungstechnik nach, und zwar mit den Schwerpunkten Hör- und Amateurfunk. Im Vordergrund steht der experimentelle Selbstbau auf Grundlage von erprobten Schaltungen mit leicht beschaffbaren Bauelementen.

**Umfang: 136 Seiten Best.-Nr.: 411 0142 Preis: 15,50 €**

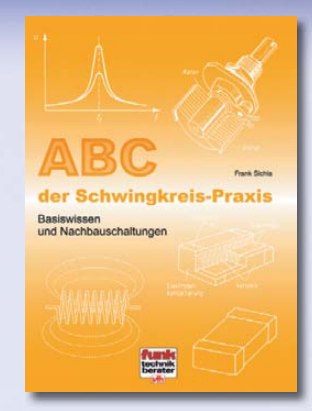

#### **Frank Sichla ABC der Schwingkreis-Praxis**

Alle "Geheimnisse" der Schwingkreispraxis kommen ans Licht, und das "Schwingkreis-Paradoxon" wird leicht verständlich erklärt. Durch 75 praxisrelevante Aufgaben und Lösungen geht das Schwingkreiswissen in Fleisch und Blut über.

**Umfang: 128 Seiten Best.-Nr.: 411 0145 Preis: 15,00 €** 

## ender & Frequenzen 2009 Jahrbuch für weltweiten Rundfunkempfang Mittel Kurzwelle . Satellit . Internet

#### **Michael Schmitz, Wolf Siebel**

#### **Sender & Frequenzen 2009**

Das einzige aktuelle deutschsprachige Jahrbuch über sämtliche Rundfunksender der Welt, die auf Kurzwelle senden. Mit allen Kurzwellen-Frequenzen, Sendeplänen und Adressen.

**Umfang: 576 Seiten Best.-Nr.: 413 0900 Preis: 25,90 €**

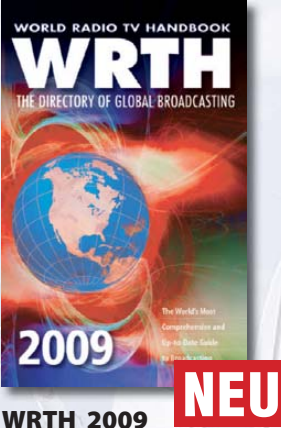

**in englischer Sprache**

Durch ein internationales Netzwerk von Mitarbeitern, bietet dieses Jahrbuch erneut die aktuellsten Informationen zur Mittelwelle, Kurzwelle und FM-Rundfunk und -Funkern, die man in einer Publikation finden kann

**Umfang: 672 Seiten Best.-Nr.: 610 8001 Preis: 36,– €**

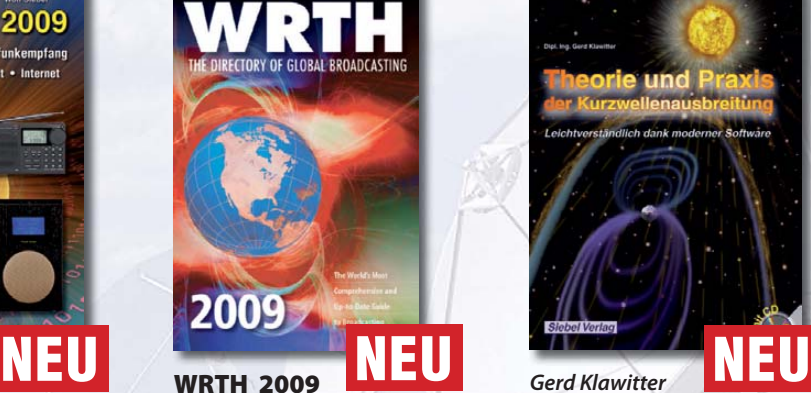

#### **Theorie und Praxis der Kurzwellenausbreitung**

Sie hätten gerne eine Ausbreitungsprognose für den Kurzwellenbereich? Mit einer entsprechenden Software kein Problem. Auf der beiliegenden CD-ROM sind viele der vorgestellten Programme abgespeichert.

**Umfang: 160 Seiten Best.-Nr.: 413 0062 Preis: 23,50 €** 

#### Radiohören auf Lang- und **Mittelwelle**

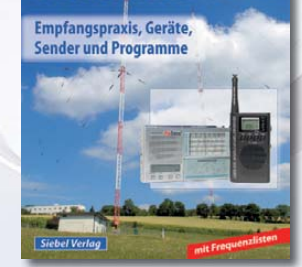

#### **Thomas Riegler Radiohören auf Langund Mittelwelle**

Trotz nahezu flächendeckender UKW-Sendernetze hat auch heute der Mittel- und Langwellenbereich immer noch seine Berechtigung. Entdecken Sie Ihnen bisher unbekannte Sender und neue Programminhalte.

**Umfang: 136 Seiten Best.-Nr.: 413 0055 Preis: 15,00 €**

# **und Kurzwellenhörer .....**

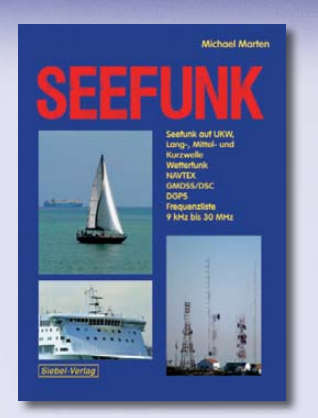

## **Seefunk**

Den neuen technischen Möglichkeiten ist es zu verdanken, dass in den vergangenen Jahren neue Küstenfunkstellen und Funknetze aufgebaut wurden, die es selbst den Eignern kleiner Segelyachten oder Fischereifahrzeugen ermöglicht, Wetterkarten und Seewarnnachrichten zu empfangen und private Kommunikation zu betreiben.

**Umfang: 488 Seiten Best.-Nr.: 413 0059 Preis: 23.50 € Preis: 23,50 €**

## Digitalisierung analoger Audiound Videoquellen

#### **Thomas Riegler Digitalisierung analoger Audio- und Videoquellen**

In privaten Archiven schlummern unwiederbringliche Aufnahmen, Ton-, Bild-, Film-, und Videodokumente. Dieses Buch zeigt Ihnen, wie Sie analoge Quellen erfolgreich digitalisieren können und auf welche Details es zu achten gilt.

**Umfang: 144 Seiten Broic: 10 80 6 Preis: 19,80 €**

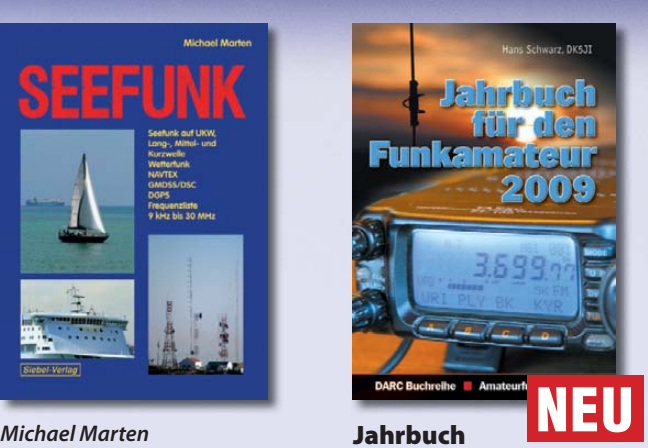

#### **für den Funkamateur 2009**

Sie suchen eine Übersicht, in welchen Ländern Sie auf Gegenseitigkeitsbasis nach der so genannten CEPT-Lizenz ohne bürokratische Hürden Amateurfunk machen können? Sie brauchen eine Übersicht zu Amateurfunk-Diplomen? Auf diese und noch viele Fragen mehr erhalten Sie durch dieses Buch ausführliche Antworten!

**Umfang: 624 Seiten Preis: 13,50 € Preis: 13,50 €**

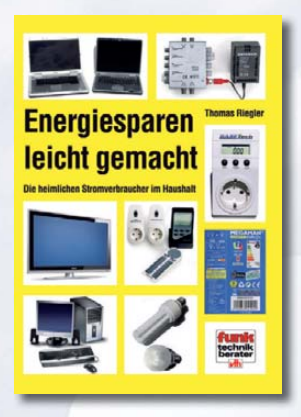

#### **Thomas Riegler Energiesparen leicht gemacht Aus dem Inhalt:**

Die heimlichen Stromverbraucher im Haushalt • Verbrauch ermitteln und was es bei den Messungen zu beachten gilt · Stromverbrauch unserer Fern-seher · Satelliten-Receiver u.v.m.

**Umfang: 120 Seiten Preis: 17,00 € Preis: 17,00 €**

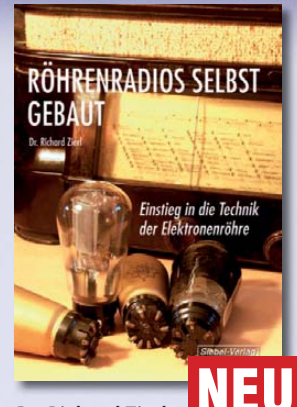

#### **Dr. Richard Zierl Röhrenradios selbst gebaut**

Die Funktion von Röhren lässt sich einfacher und anschaulich erklären. Hierzu werden drei verschiedene Röhrentypen eingesetzt, die allesamt preiswert und leicht auch heute noch erhältlich sind. Das Rad der Zeit soll nicht zurückgedreht, vielmehr der Einstieg in die moderne Elektronik veranschaulicht und erleichtert werden.

**Umfang: 64 Seiten Preis: 14.50 € Preis: 14,50 €** 

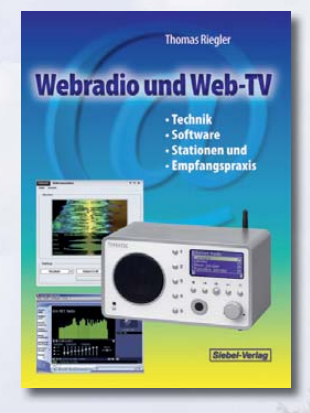

#### **Thomas Riegler Webradio und Web-TV**

Der Zugang zu Radio- und Fernsehstationen aus dem Internet ist einfacher als Sie denken! Bereits ein simpler PC, egal ob Notebook oder Standrechner mit eingebauter Soundkarte und Lautsprecherboxen, sowie ein Internet-Anschluss genügen. Die Alternative dazu ist ein PC-unabhängiges Webradio.

**Umfang: 128 Seiten** Best.-Nr.: 413 0060 **Preis: 14.50€** Press: 14,50 **F** 

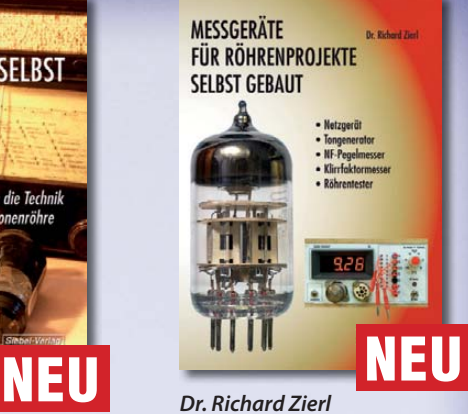

### **Messgeräte für Röhrenprojekte selbst gebaut**

Der Selbstbau von Messgeräten, die beispielsweise bei der Entwicklung von audiophilen Röhrenverstärkern hilfreich sind, ist durchaus möglich. Messgeräte mit Elektronenröhren aufzubauen hat aber nicht nur einen positiven Lerneffekt. Die sprichwörtliche Toleranz von Röhren hohen Spannungen gegenüber prädestiniert sie für den Einsatz in Messgeräten

**Umfang: 72 Seiten Preis: 14,50 €** 

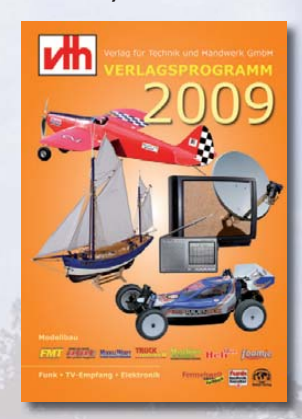

**Das neue** *u***th**-Verlagsprogramm **Jetzt kostenlos und unverbindlich anfordern.**

**Best.-Nr.: 610 0000**

#### **Bestellen Sie jetzt! Wir liefern sofort.**

Verlag für Technik und Handwerk GmbH Bestellservice · D-76526 Baden-Baden Tel.: (+49) 0 72 21/50 87-22 Fax: (+49) 0 72 21/50 87-33 E-Mail: service@vth.de Internet: www.vth.de

## *Amateurfunkpraxis*

### *Arbeitskreis Amateurfunk & Telekommunikation in der Schule e.V.*

**Bearbeiter: Wolfgang Lipps, DL4OAD Sedanstr. 24, 31177 Harsum E-Mail: wolfgang.lipps@aatis.de**

#### ■ **Praxisheft 19: Neue Ideen und Projekte auf 128 Seiten**

Mit 128 Seiten übertrifft das aktuelle Praxisheft 19 die "Mammutausgabe" des vergangenen Jahres. Hohe Druckqualität mit brillanten Farben und aussagekräftige Fotos in Verbindung mit lesenswerten Beiträgen dürften wiederum viele Leser ansprechen.

Funkamateure werden von den zukunftsweisenden Beiträgen begeistert sein, gibt es doch eine Fülle neuer Bastelideen und Bausätze. Die Medienliste wird zwar erst zur Ham Radio überarbeitet, doch sollen die neu aufgenommenen Medien bereits auf der AATiS-Home page *[www.aatis.de](http://www.aatis.de)* nach und nach in den nächs ten Wochen vorgestellt werden.

Bauanleitungen mit unterschiedlichem Anspruchsniveau dienen auch als Anregung für Arbeiten beim Wettbewerb "Jugend forscht", Facharbeiten an Schulen und Workshops in der Lehrerfortbildung. Sie eignen sich darüber hinaus zum autodidaktischen Lernen wie auch für die Arbeit in den DARC-Ortsverbänden, an Schulen oder – wie Rückmeldungen zeigen – sogar im Studium. Alle Artikel im Praxisheft 19 sind neu und wurden bislang noch nicht veröffentlicht. Viele der Themen lassen sich mit geringem finanziellen Aufwand praktisch erarbeiten, entsprechend dem AATiS-Motto "Lebenslanges Lernen". Eine Auswahl soll die Bandbreite des Inhalts aufzeigen.

Zu den amateurfunkrelevanten Themen zählen die Baubeschreibung eines *HF-Leistungsmessgerätes im USB-Stick* mit einem Bereich zwi schen 100 kHz und 450 MHz, Ausführungen zu *Antennenanpassungen und zur Speisung von Dipolen* durch Koaxialkabel, zu *reihen reso nanten Schleifenantennen* und sicherlich die Experimente zu einfachen Empfangsschaltungen, aber auch die zu dem recht komplexen Bereich des *Software Defined Radio.* Auch das *NF-gesteuerte PSK31-Interface* dürfte viele Freunde in der Leserschaft finden.

An die *Universelle Anzeigeeinheit* für hochwertige kalibrierte Sensoren, passt ein Blue tooth-RS232-Adapter, mit dem sich Daten im Freien bis 100 m und in Gebäuden bis 30 m übertragen lassen. Mit dieser Einheit und ggf. einem Datenlogger lässt sich ein Messsystem aufbauen oder eine moderne Wetterstation autonom betreiben. An digitalen Präzisionssensoren stehen solche für Luftdruck (für einen exakten Höhenmesser oder ein Altimeter), relative Feuchte sowie Temperatur bereits zur Verfügung. Weitere empfindliche Sensoren werden folgen, so etwa zum Aufbau eines genauen Luxmeters. Hierzu können die Leser des Praxisheftes Wünsche äußern, die bei Machbarkeit in das System integriert werden.

Der Beitrag *Berührungslose Temperaturmes sung mit Infrarotsensor* wird durch einen

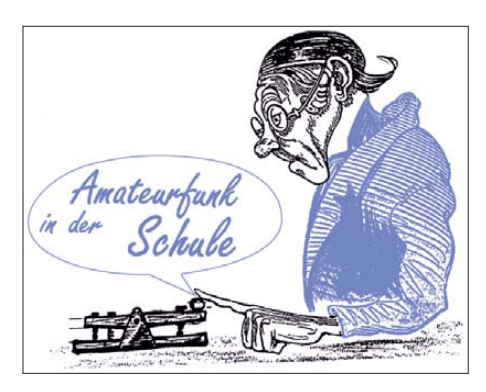

Praxisbericht zur automatischen Bewölkungsmessung ergänzt – eine bislang fehlende Ein richtung automatischer Wetterstationen und eine neue Applikation für solche Sensoren.

Auf der Website *[www.mydarc.de/dl3hrt](http://www.mydarc.de/dl3hrt)* kann man sich einen Überblick über die bereits realisierten Anwendungen (Clear Sky Sensor, Wetterstation, Altimeter, GPS-Anzeige, Temperaturregler, IR-Thermometer zur berührungslosen Temperaturmessung u. a.) verschaffen. Damit interessierte Nutzer auch eigene Software für eine Anzeigeeinheit entwickeln können, werden für ausgewählte Anwendungen die C-Quelltexte zur Verfügung gestellt.

Ein experimenteller Zugang zum Themenkreis RFID ist mit dem Beitrag *Elektronischer Schlüssel mit RFID* leicht möglich. Mit dieser Schaltung, die nur einen speziell für diese Anwendung programmierten Mikrocontroller benötigt, lässt sich ein mit Tags abgesicherter Zugang mit geringen Aufwand und Kosten realisieren. Daneben eignet sich der Aufbau auch, um den 40-Bit-Schlüssel der Tags über die RS232-Schnittstelle des PCs oder einen Mikrocontroller auszugeben. Dabei wird jeder erkannte Code übermittelt, unabhängig ob die ser gespeichert wurde oder nicht. Dieses Modul eignet sich auch für Einstiegsexperimente in der Lehrerfortbildung oder die autodidaktische Einarbeitung in den Themenkreis RFID.

Auf Wunsch vieler PIC-Programmierer wurde die *Universalplatine PICUP* geschaffen, die den Verdrahtungsaufwand so weit reduziert, dass zeitintensive Vorarbeiten entfallen und dennoch Variationen und Schaltungsergänzungen möglich werden. Zwei Anwendungen (Stoppuhr und Reaktionszeittester) sind bereits vorhanden. Für weitere Applikationen wird eine Kooperation mit den Praxisheftlesern und in der nächsten Ausgabe des FUNKAMATEUR ein Wettbewerb angeboten.

Anknüpfend an die Beschleunigungsmesseinrichtung aus dem Praxisheft 18 wurden *Beschleunigungen bei einer AATiS-Ballonmission*

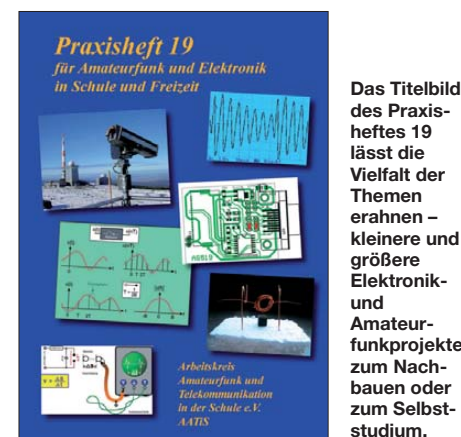

**des Praxisheftes 19 lässt die Vielfalt der Themen erahnen – kleinere und größere Elektronikund Amateurfunkprojekte zum Nachbauen oder zum Selbststudium.**

mit einem Datenlogger aufgezeichnet und nachträglich detailliert ausgewertet. Die Ergebnisse genügen wissenschaftlichen Ansprüchen und dürften Leser interessieren, die sich in die Tiefe gehende Auswertungen der Daten gewünscht haben. An der Geophysik interessierte Leser werden sich auf die Möglichkeit freuen, wie man das Erdmagnetfeld mit Hilfe einer Leiterschleife nachweist, nämlich mit einer kleinen Schaltung zur Verstärkung der winzigen Induktionsströme. Ein einfacher Verstärker für Geophone rundet dieses Interessengebiet ab.

#### *Didaktischer Bereich*

Dem didaktischen Bereich sind Experimente mit selbst gebauten *Mikrofonmodellen,* ein einfacher *LED-Tester* und ein *LED-Leuchtstärkemeter* zuzuordnen. Die Untersuchungen zur Entfernungsmessung mit Schallwellen in Gasen liefern Hinweise für eigene Experimente. Neben Ideen für "Jugend forscht" werden so Anregungen für den Physikunterricht gegeben, die eine Menge Spaß bringen und zudem den Wissensdurst stillen! Es ist durchaus loh nenswert, sich Elektronikbaukästen mit seinen Schülern zusammenzustellen. Die in dem Praxisheftartikel gegebenen Anregungen sind von großer Bedeutung, falls Experimen tier material für Elektronik-Unterrichtsprojekte erstellt wer den soll oder sich Elektronikbastler ihre Werkstatt einrichten möchten.

Wer für seine Jugendgruppe oder seine Schüler kleinere attraktive Bauanleitungen sucht, der kann einen *Logiktastkopf* aussuchen oder sich für eine *270°-Anzeige mit LEDs* entscheiden, eine besonders anschauliche Darstellung von Messwerten mit besonderem Aufmerksamkeitseffekt, ähnlich einem Tachometer. Als begehrenswert werden Jugendliche auch die Schaltungen *Ringlauflicht, Sanduhr, Wandern der Pfeil, LED-Stroboskop* oder die *Effektblinkschaltungen* finden. Letztere sind eigentlich für Modellbauanwendungen gedacht (etwa bei Windenergieanlagen oder die Doppelblitzer bei Rettungsfahrzeugen), darüber hinaus dank ihrer Blinkfolge und den damit verbundenen Aufmerksamkeitseffekt überall dort einzusetzen, wo ein Eyecatcher gebraucht wird.

Das bereits erwähnte LED-Stroboskop eignet sich zudem für physikalische und technische Anwendungen, etwa um die Umdrehungszahl einer Welle oder eines Propellers zu bestimmen. Es ist deshalb mit besonders hellen LEDs ausgestattet, wobei je nach Anwendungen weiße (für messtechnische Aufgaben) bzw. rote oder blaue LEDs (für Animationen) dem Bausatz beigefügt werden. Der Umbau einer Analoguhr zur *Sternzeituhr ([www.astroinf.de](http://www.astroinf.de))* dürfte Hob byastronomen begeistern, die sich bereits über den o. g. Wolkenbedeckungssensor im Praxisheft 19 freuen: ist der Himmel verhangen, lohnt das nächtliche Aufstehen nicht!

Das Praxisheft 19 kostet 8 € und kann beim AATiS (E-Mail *wolfgang.lipps@aatis.de*) bestellt werden. Lieferbar sind ferner noch die Ausgaben 12 und 13 zu je 5 € sowie 16 bis 18 zu je 8 €. Die Ausgaben 16 bis 19 gibt es zum Sonderpreis von 30 € (jeweils zzgl. Versandkosten). Fehlende Hefte werden auf der weißen CD (10 $\epsilon$ ) zusammengefasst. Es genügt eine Bestellung per E-Mail unter Angabe der Lieferanschrift. **Wolfgang Lipps, DL4OAD**

## *CB- und Jedermannfunk*

#### **Bearbeiter: Harald Kuhl, DL1ABJ Postfach 25 43, 37015 Göttingen E-Mail: cbjf@funkamateur.de**

#### ■ **ISS funkt auf Kanal 40**

Diese Ausgabe des FUNKAMTEUR war schon auf dem Weg zum Drucker, als uns eine Nachricht erreichte, deren Veröffentlichung keinen Aufschub duldet und unbedingt ins aktuelle Heft sollte: Nach Jahren der stillen Vorbereitung und Koordination zwischen führenden Weltraumorganisationen sowie der Internationalen Fernmeldeunion (ITU [1]) sendet schon in den kommenden Tagen wieder ein künstlicher Himmelskörper auf Kurzwelle – 50 Jahre nach dem legendären *Sputnik*. Damals ein Symbol für den Wettlauf der Nationen um die Vorherrschaft im Weltraum, soll das jetzt startende Projekt die heutige Kooperation der Partner aus aller Welt verdeutlichen.

Die derzeit entspannte Stimmung zwischen den USA und Russland macht offenbar manches möglich, was zuvor lange Zeit hinter verschlossenen Türen in Arbeitsgruppen vergeblich diskutiert wurde: Die Internationale Raumstation (ISS [2]) erhält weltweit auf Sekundärbasis einen eigenen Funkkanal zugewiesen, über den künftig Nachrichten an alle Bürger der Erde ausgestrahlt werden. Und damit möglichst viele Menschen an dem Ereignis teilnehmen können, wurde nach zähem Ringen dafür der Kanal 40 (27,405 MHz FM) im 11-m-Jedermannfunkband gewählt.

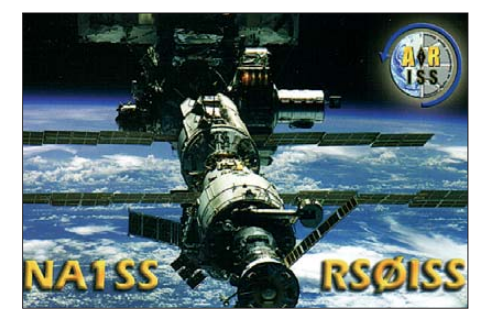

**Bild 1: Mit dieser QSL-Karte bestätigt die ISS Kontakte.**

#### ■ **Verhandlungen bei der ITU**

"Die Koordinierung dieser Frequenz mit allen Mitgliedsländern der ITU war eines der auf der letzten Weltradiokonferenz in zwei geschlossenen Arbeitsgruppen verhandelten Themen," erklärt Urs Mininger von der Internationalen Fernmeldeunion in Genf. "Doch leider kamen wir damals zu keinem abschließenden Ergebnis. Das hat sich in den letzten Wochen geändert und darüber sind wir sehr froh." Auf die Frage, warum die ISS ihre Botschaften an die Menschheit ausgerechnet auf einer Bürgerfunkfrequenz senden wird, erklärt der ITU-Sprecher so: "Sie haben die Antwort soeben selbst gegeben. Ob in China, in den USA, in Chile oder in Europa: CB-Funk ist weltweit verbreitet und steht allen Bürgern ohne staat -

liche oder behördliche Hürde mit einfachen Mitteln offen. Man geht ins nächste Fachgeschäft, kauft sich für wenig Geld ein Gerät und ist dabei." Einige Hersteller hätten bereits reagiert und in den letzten Wochen entweder neue CB-Funkgeräte vorgestellt oder bereits vom Markt genommene Modelle überraschend wieder ins Programm geholt. Das bestätigte auch eine Blitzumfrage bei den in Deutschland aktiven CB-Funkgeräteherstellern: "Dank unserer guten Kontakte zu den Fabriken in Asien, in denen unsere Geräte gefertigt werden, konnten wir schnell reagieren," erklärt eine Firmensprecherin und freut sich über das internationale Projekt: "Wir erwarten in den nächsten Monaten eine Nachfrage, wie zuletzt vor 30 Jahren."

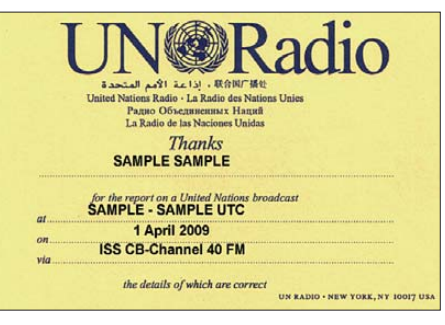

**Bild 2: Der Radiodienst der Vereinten Nationen ist für die Produktion der Botschaft zuständig.**

Die ITU ergänzt derzeit ihre Agenda für die nächste Weltradiokonferenz im Jahr 2011 (WRC-11 [3]). "Dort wollen wir weitere Projekte dieser Art auf den Weg bringen, um die Internationale Raumstation allen Bürgern künftig näher zu bringen," verspricht Mininger. "Wir denken an Übertragungen auf zwei Kanälen im Frequenzbereich 445 bis 470 MHz. Dort ist bei 446 MHz in Europa Jedermannfunk mit so genannten PMR446-Geräten zugelassen, während in vielen Ländern Nord-, Mittel- und Südamerikas der *Family Radio Service* bei 460 MHz viele Nutzer hat." Die technische Reichweite von ISS-Sendungen über solche Kanäle wäre immens, denn viele Millionen dieser preisgünstigen Geräte wurden schon verkauft. Allerdings würden damit Jedermannfunker in Amerika und Europa bevorzugt, während andere Erdenbürger das Nachsehen hätten. "Wir möchten daher die Frequenzbehörden in den Ländern Afrikas, Arabiens und Asiens überzeugen, entsprechende Kanäle für den Bürgerfunk in diesem Frequenzbereich zu koordinieren." Bis dahin, so weiß der ITU-Sprecher, ist es ein langer Weg. "Doch wie unser Erfolg im 11-m-CB-Funkband belegt, ist es nicht unmöglich," zeigt sich Mininger optimistisch.

#### ■ **UN Radio beteiligt**

Was aber erwartet die Zuhörer bereits in den nächsten Tagen auf Kanal 40 FM? "Zuviel wollen wir heute noch nicht verraten," gibt sich Maxim Oppska von der russischen Weltraum agentur Roscosmos [4] verschlossen. "In den ersten Tagen der Aktion werden wir mit Unterbrechungen eine vielsprachige Botschaft an die Bürger unseres Planeten aussenden. Wir haben uns zu dieser Vorgehensweise entschlossen, damit möglichst viele Menschen die Chance bekommen, uns zu hören und auf das Projekt aufmerksam werden." Denn die ISS bewege sich auf einer sich ständig ändernden Umlaufbahn um die Erde und das Signal auf Kanal 40 sei daher immer nur regional für etwa 20 min hörbar. Für die Produktion der Sendung ist das bei den Vereinten Nationen beheimatete *United Nations Radio* [5] zuständig. "Später sollen aber auch die Bürger selbst zu Wort kommen, die sich bei ihrer nationalen Weltraumorganisation darum bewerben."

#### ■ **Projekt CBISS**

Am Erfolg zweifeln die Initiatoren nicht. Dies nicht zuletzt, weil sie sich auf langjährige Aktivitäten der Funkamateure stützen. "Basierend auf den Erfahrungen mit unseren Amateurfunksendungen im 2-m-Band rechnen wir mit einer Reichweite von etwa 1000 km um die jeweilige Position der ISS," erklärt Claudes Makamm von ARISS. *Amateur Radio on the International Space Station* [6] organisiert regelmäßig Funkkontakte im 2-m-Band zwischen Schulen und den Forschern an Bord der ISS, die Schülerfragen über die Arbeit und das Leben im Weltraum beantworten.

Etwas Vergleichbares planen amerikanische CB-Funker für das 11-m-Jedermannfunkband. Federführend dabei ist Jonathan H. P. Irate, der so kurz vor Redaktionsschluss für eine aktuelle Stellungnahme nicht erreichbar war. Bekannt ist bislang der Name des Projekts: CBISS steht für *Citizens Band on the International Space Station* (Bürgerfunk auf der ISS). Zur Sicherung störungsfreier Übertragungen ist offenbar Duplexbetrieb auf zwei Frequenzen geplant: Kanal 40 FM ist für die Funkstrecke von der ISS zur Erde und Kanal 1 FM für die Funkstrecke von der Erde zur ISS vorgesehen. Weitere Informationen reichen wir sobald verfügbar nach.

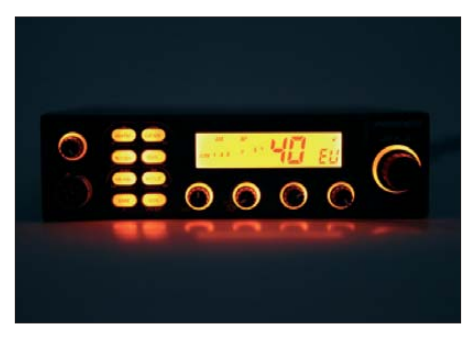

**Bild 3: Seit dem letzten Versorgungsflug gehört ein CB-Funk-Transceiver zur Ausrüstung der ISS. Dieses Bild davon erreichte uns auf 145,8 MHz in Digital-SSTV.**

Ob CBISS eine realistische Chance auf eine Realisierung hat, ist auch abhängig vom Erfolg der kommenden ISS-Sendungen auf CB-Kanal 40 FM. Dieses Projekt startet am 1.4.

#### **URLs**

- [1] Internationale Fernmeldeunion, Genf: *[www.itu.int](http://www.itu.int)*
- [2] ISS bei der ESA: *[www.esa.int/esaHS/iss.html](http://www.esa.int/esaHS/iss.html)*
- [3] Agenda der World Radio Conference 2011: *[www.itu.int/ITU-R/index.asp?category=](http://www.itu.int/ITU-R/index.asp?category=conferences&rlink=wrc-11&11a) conferences&rlink=wrc-11&11a*
- [4] Weltraumagentur Roscosmos, Moskau: *[www.roscosmos.ru](http://www.roscosmos.ru)*
- [5] United Nations Radio, New York: *<http://radio.un.org>*
- [6] ARISS Europa: *[www.ariss-eu.org](http://www.ariss-eu.org)*

## *Kurzwelle in Deutsch*

**Liste analoger deutschsprachiger Sendungen auf Lang-, Mittel- und Kurzwelle**

**UTC Station – Frequenzen (kHz)** 0000-0200 Deutsche Welle – **6075** (POR), 6165 (SLK), 9430 (RRW), 9505 (GB-r), 9845 (GB-r), 12 050 (RRW) 0000-2400 Deutschlandradio Kultur – 990 0000-2400 DLF Köln – 153, 207, 549, 756, 1269, 1422, **6190** 0035-0100 Radio Ö1 International – 9820 (So Mo 0030- ) 0105-0130 Radio Ö1 International – 9820 (So Mo 0100- ) 0135-0200 Radio Ö1 International – 9820 (So Mo 0000- ) 0200-0400 Deutsche Welle – **6075** (POR), 7310 (GB-r), 9825 (POR) 0230-0300 HCJB Global Quito – 9780 (für Amerika) 0300-0315 RTL Radio – 1440 (Mo-Sa) 0300-0330 HCJB Global Quito – 9780 (Plattdeutsch, für Amerika) 0300-2400 Deutschlandradio Kultur – 177 0315-0330 Missionswerk W. Heukelbach – 1440 (Mo-Fr; via RTL) 0315-0330 Stimme des Trostes – 1440 (Sa; via RTL) 0330-0345 Missionswerk Freundes-Dienst – 1440 (Mo-Fr; via RTL) 0345-0400 Missionswerk W. Heukelbach – 1440 (Sa; via RTL) 0345-0600 RTL Radio – 1440 (zeitweise relig. Sendungen) 0345-2200 ERF Radio Wetzlar – 1539 0400-0600 Deutsche Welle – **6075** (POR), 9480 (RRW), 9620 (RRW), 15 605 (SLK) 0400-0415 Missionswerk W. Heukelbach – 1440 (So; via RTL) 0400-0430 TWR Manzini – 3200, 4775 0420-0440 Radio Vatikan – 1530, 4005, **5965**, 7250 0430-0500 TWR Manzini – 3200, 4775 (Sa, So) 0445-0500 Radio Santec (Univ. Leben) – 1323 0500-0515 Missionswerk Freundes-Dienst – 1440 (So; via RTL) 0500-0532 Radio Ö1 International – 17 870 (So -0530) 0500-0600 Radio Ö1 International – **6155,** 13 730 0500-0600 WYFR Family Radio – 7730 0500-0657 China Radio International – **15245**, 17 720 0500-1100 Radio France Bleu Elsass – 1278 (Mo-Fr; Elsässisch) 0515-0530 Missionswerk W. Heukelbach – 1440 (So; via RTL) 0530-0600 Radio Bulgarien – 9600, 11 600 0600-0800 Deutsche Welle – **6075** (GB-w; -0627 + POR), 9480 (GB-w), 12 045 (RRW), 13 780 (GB-w), 15 605 (GB-w), 17 860 (RRW) 0600-0609 Radio Ö1 International – **6155**, 13 730 (Sa So -0615) 0600-0625 Radio Rumänien International – 7175 (??), 9740 0600-0630 Polskie Radio – 198 0600-1830 Radio 700 – Das Europaradio – 6005 (Sa So –1800) 0615-0800 Radio Ö1 International – **6155**, 13 730 0630-0700 Radio Prag – **5930**, 7345 0710-0720 Radio Bulgarien – 9600 (Sa, So) 0720-0730 Radio Bukarest – 909 (So) 0730-0800 Radio Neumarkt (Targu Mures) – 1197, 1323, 1593 (So) 0730-0830 IRIB Teheran – **15 085**, 15 430 0800-1000 Deutsche Welle – **6075 (GB-w)**, 13 780 (GB-w), 15 650 (SLK); -0900: 9855 (NLA), 0900-: 5905 (NLA) 0800-1000 Radio Ö1 International – **6155**, 13 730 0800-0827 Radio Slowakei International – **6055**, 7345 0800-0900 Radio Joystick – 9510 (1. Sa/Monat; via SVK) 0800-1000 Magyar Radio 4 – 873, 1188 0900-0930 ERT Athen (Radio Filia) – 11645 (außer Di) 0900-1000 Christliche Wissenschaft – 6055 (So; via Wertachtal) 0900-1000 Hamburger Lokalradio – 6045 (1. So im Monat, via Wertachtal) 0900-1000 Stimme Russlands – 630 (Braunschweig), 1323, 1431 (Dresden), 1575, 7330, 15 455 1000-1200 Deutsche Welle – 5905 (NLA), **6075 (GB-r)**, 9425 (USA), 17 635 (SLK), 21 780 (RRW) 1000-1200 Radio Ö1 International – **6155**, 13 730 1000-1030 Radio Prag – 6055, 9880 1000-1100 Radio Temeswar (Timisoara) – 630 1000-1200 Stimme Russlands – 630 (Braunschweig), 1323, 1431 (Dresden), 1575 1030-1100 Radio Bulgarien – 11 700, 15 700 1030-1100 Ev. Missions-Gemeinden – 6055 (Sa, So; via Wertachtal) 1030-1100 Radio France Internationale – 1179 (Mo-Fr; via Heusweiler/Saar) 1100-1115 Stimme des Trostes – 5945 (So; via Wertachtal) 1100-1155 Radio Rumänien International – 9525, 11 775 1100-1200 Radio Bukarest – 909 (Mo-Sa) 1130-1135 Radio Bayrak International – 6150 (Mo-Fr; Zeit variiert bis zu 10 min) 1130-1200 Polskie Radio – 198; 5965, 5975 (via Wertachtal) 1130-1225 Stimme der Türkei – 13 760 1200-1400 Deutsche Welle – **6075 (GB-r)**, 9565 (SLK), 17 845 (SNG) 1200-1400 Radio Ö1 International – **6155;** -1300 13 730 1200-1230 Radio Azerbaijan Int. – 6111 1200-1230 Radio Ö1 International – 17 715

**UTC Station – Frequenzen (kHz)** 1200-1230 Radio Prag – **6055**, 7345 1200-1300 MV Baltic Radio – 6140 (1. Sonntag im Monat; via Wertachtal) 1200-1300 Radio Gloria International – 6140 (4. Sonntag im Monat; via Wertachtal) 1300-1400 RTR 1 (Radio Traumland) – 5945 (So; via Jülich) 1330-1357 Radio Slowakei International – 6055, **7345** 1400-1600 Deutsche Welle – **6075 (GB-r),** 13780 (GB-w), 15 275 (RRW), 17 840 (POR) 1400-1600 Radio Ö1 International – 6155 1400-1415 Radio Pridnestrovye – 12 135 (Mo-Fr) 1400-1415 Radio Vatikan – 5885, **7250**, 9645 1445-1500 Radio Pridnestrovye – 12 135 (Mo-Fr) 1500-1530 Radio Prag – 5930 1500-1552 Stimme Russlands – 1215, 1323, 7330, 9795; außer Do: 630 (Braunschweig), 1431, 1575 1500-1600 Radio Ö1 International – 13 775 (via Sackville/CAN) 1500-1600 Stimme Russlands – Do Programm "Hallo Berlin": 630 (Braunschweig), 1431 (Dresden), 1575 (Burg) 1530-1545 Radio Pridnestrovye – 12 135 (Mo-Fr) 1530-1600 Polskie Radio – 5975 (via Wertachtal) 1530-1600 Radio Bayrak International – 6150 (So) 1552-1557 Radio Santec (Univ. Leben) – 1215, 1323, 7330, 9795; außer Do: 630 (Braunschweig), 1431, 1575 (via Stimme Russlands) 1600-1800 Deutsche Welle – **6075 (GB-w)**, 6150 (RRW), 13 780 (GB-w), 15 275 (GB-w) 1600-1700 Radio Ö1 International – **6155** 1600-1627 Radio Slowakei International – 5920, 6055 1600-1630 Radio Serbien International – 7200 1600-1630 RTL Radio – 1440 1600-1655 Stimme Koreas – 4405, **6285**, 9325 1600-1700 Stimme Russlands – 630 (Braunschweig), 1215, 1323, 1431, 1575, 7330, 9795, 12 010 1600-1757 Radio China International – **5970**, 7155 (via ALB) 1615-1630 Radio Pridnestrovye – 12 135 (Mo-Fr) 1630-1700 KBS World Radio – 1440 (via LUX) 1630-1700 Radio Bulgarien – 5900, 7400 1630-1700 Radio Prag – 11 825 (via Krasnodar/RUS) 1700-1730 HCJB Global Quito – 6015 (Plattdeutsch; via Jülich) 1700-1730 RTL Radio – 1440 (zeitweise relig. Sendungen) 1700-1800 Radio Santec (Univ. Leben) – 1215, 1323, 7330, 12 010 (So; via Stimme Russlands) 1700-1800 Radio Ukraine International – 7490 1700-1800 Stimme Russlands – 1215, 1323 (außer Di), 7330, 12 010 (außer So; Mi -1743) 1700-1800 WYFR Family Radio – 17750 1715-1730 Ev. Missions-Gemeinden – 1440 (Di; via RTL) 1715-1730 Stimme des Trostes – 1440 (vierzehntäglich Sa – 28.3., 11.4. etc - ; via RTL) 1730-1745 Missionswerk Freundes-Dienst – 1440 (via RTL) 1730-1800 HCJB Global Quito – 6015 (via Jülich) 1730-1800 Radio Santec (Univ. Leben) – 1323 (Di; via Stimme Russlands) 1730-1825 Stimme der Türkei – 11 835 1730-1830 IRIB Teheran – 6180 (via LTU), 9940, 15 085 1743-1758 Die Lutherische Stunde – 1215, 1323, 7330, 12 010 (via Stimme Russlands, Mi) 1745-1800 Missionswerk W. Heukelbach – 1440 (via RTL) 1800-2000 Deutsche Welle – **6075 (GB-w)**, 9545 (GB-w), 9735 (GB-w), 13 780 (POR), 15 275 (RRW), 17 610 (GB-w), 21 840 (GB-w); -1900: 6150 (RRW) 1800-1815 Radio Schweden – 6005 (Mo-Fr; via Radio 700) 1800-1827 Radio Slowakei International – **5920**, 7345 1800-1843 Stimme Russlands – 630 (Braunschweig), **1215**, 1323, 1431, 1575, 7310, 7330 (So + Di -1825; Mi -1900) 1800-1855 Radio Neumarkt (Targu Mures) – 1197, 1323, 1593 (Mo-Sa) 1800-1855 Radio Rumänien International – 7160 (??), 9775 1800-1855 Stimme Koreas – 4405, **6285**, 9325 1800-1900 Radio Damaskus – 9330 (12 085) 1800-1900 WYFR Family Radio – 21 455 1800-1957 Radio China International – **1440** (via LUX)**,** 7170, 11 650, 11 775 1800-2000 Radiostation Belarus – 7210, 7255, 7390 (ab 1900: 1170) 1800-2000 WYFR Family Radio – 7320 (via RUS) 1801-1830 Radio Tirana – 1458 (Mo-Sa) 1820-1840 Radio Vatikan – 1530, 4005, **5885**, 7250, 9645 1825-1840 Missionswerk Freundes-Dienst – 630 (Braunschweig), **1215**, 1323, 1431, 1575, 7310, 7330 (So + Di; via Stimme Russlands) 1830-1900 Stimme Indonesiens – 9525 (alt 11 785) 1843-1858 Missionswerk W. Heukelbach – 630 (Braunschweig), **1215**, 1323, 1431, 1575, 7310, 7330 (via Stimme Russlands, außer Mi) 1900-1905 Stimme von Kroatien – **1134**, 6165 1900-1955 Stimme Koreas – 4405, **6285**, 9325 1900-2000 Radio Bulgarien – 59**00**, 7400 1900-2000 Radio Kairo – 11 550

1900-2000 Radio Taiwan International – 6185 (via UK) 1930-1958 Stimme Vietnams – 9430 (via GB)

**UTC Station – Frequenzen (kHz)** 1930-2000 Polskie Radio – 6110, 6135 (via Jülich/Wertachtal) 1931-2000 Radio Tirana – 7465 (Mo-Sa) 2000-2200 Deutsche Welle – **6075** (GB-r), 7330 (SLK), 9545 (POR), 0875 (RRW) 2000-2100 Radio Ö1 International – 6155 2000-2015 Radio Thailand – 9680 2000-2028 Stimme Vietnams – 9430 (via GB) 2000-2030 Radio Serbien International – **6100**, 7200 (außer Sa) 2000-2100 KBS World Radio – 3955 (via GB) 2000-2100 Radio Ukraine International – 7490 2000-2100 WYFR Family Radio – 15 695 2034-2038 Radio Slovenija – 918 2100-2155 RAE Buenos Aires – 9690, 15 345 (Mo-Fr) 2100-2200 Radio Taiwan International – **3965** (via F) 2200-2400 Deutsche Welle – **6075** (POR), 9430 (RRW), 9465 (GB-r), 9775 (RRW), 11 865 (POR); 2300-: 5955 (SLK) 2200-2215 Radio Pridnestrovye – 6040 (Mo-Fr) 2230-2300 HCJB Global Quito – 12 040 (Plattdeutsch, für Amerika) 2245-2300 Radio Pridnestrovye – 6040 (Mo-Fr) 2300-2400 HCJB Global Quito – 12 040 (für Amerika) 2300-2400 Radio Ukraine International – 7510

#### **Sendungen im DRM-Modus ("Kurzwelle digital")**

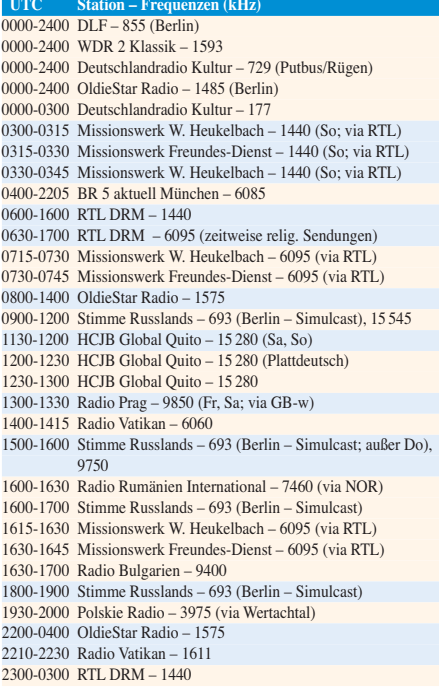

**Achtung:** Leider lagen bei Redaktionsschluss noch nicht alle Sommer sendepläne vor. Den komplett aktualisierten Hörfahrplan finden Sie im folgenden Heft.

**Die Deutsche Welle sendet von eigenen Relais und angemieteten Sendern aus folgenden Ländern:** GB – Großbritannien (Rampisham-r, Skelton-s, Woofferton-w), NLA – Niederl. Antillen (Bonaire), POR – Portugal (Sines), RRW – Rwanda (Kigali), SLK – Sri Lanka (Trin comalee), SNG – Singapur (Kranji), USA – USA (Cypress Creek, SC)

Die am besten hörbaren Frequenzen sind in **Fettdruck** wiedergegeben. Hans Weber

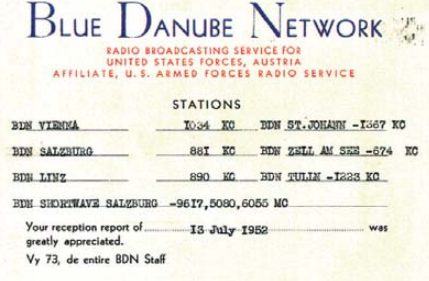

**Mit dieser QSL-Karte bestätigte der Auslandsdienst des belgischen Rundfunks 1952 Empfangs**berichte.

## *BC-DX-Informationen*

#### ■ **Oppositionsradio für Simbabwe**

Anfang März hat *Zimbabwe Community Radio* auf Kurzwelle 5935 kHz den Sendebetrieb aufgenommen. Täglich von 2000 bis 2100 UTC kommen Programme über einen angemieteten Sender in den Vereinigten Arabischen Emiraten. Dies ist bereits das vierte Radioprojekt, das sich täglich über Sender im Ausland an Hörer in Simbabwe wendet: *Short Wave Radio Africa* mit Sitz in London sendet von 1700 bis 1900 UTC auf 4880 (Meyerton) und 11 745 kHz (Woofferton), *Radio VOP* – *Voice of the People* ist von 0400 bis 0500 UTC sowie von 1700 bis 1800 UTC auf 7430 kHz (Madagaskar) aktiv und die von Exiljournalisten gestalteten Programme von *Studio 7* überträgt die *Voice of Ame rica* von 1700 bis 1800 UTC auf 4930 (Botswana), 12 080 (Madagaskar) und 15 775 kHz (Sao Tomé). Alle Programme sind in den Landessprachen Englisch, Shona sowie Ndebele. Im Internet berichtet *www.mediainzimbabwe. com* [ausführlich über die Mediensituation in](http://www.mediainzimbabwe.com) Simbabwe und anderen Ländern Afrikas.

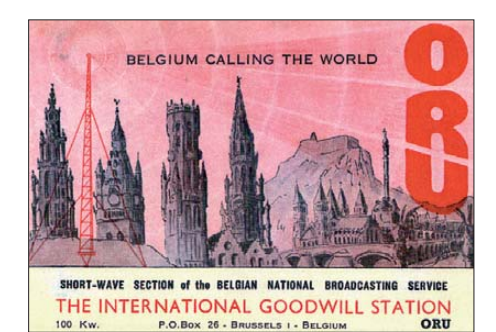

**Anfang der 1950er-Jahre betrieben die Alliierten eigene Radiostationen in Österreich, darunter das amerikanische** *Blue Danube Network* **auf MW und auf den Kurzwellen 5080, 6055 sowie 9617 kHz. QSL: Bü**

#### ■ **Frieden für Darfur**

*Radio Dabanga* strahlt seine Programme nun täglich von 0430 bis 0527 UTC für Hörer in der sudanesischen Region Darfur in Regionalsprachen auf drei Frequenzen aus: 7315, 9830 (beide Wertachtal) sowie 13 800 kHz (Madagaskar). Testsendungen begannen am 15.11.08, und seit dem 1.12.08 ist man im täglichen Regelbetrieb. Der Begriff *Dabanga* stammt aus der Sprache der Bewohner des Sudans und bezeichnet ein Gefäß, in dem Bauern ihre Nahrungsmittel lagern. Große Exemplare fassen bis zu 700 kg Getreide und werden von einer um sie herum errichteten Hütte geschützt. Darüber hinaus trägt ein Ort in Darfur den Namen Dabanga, von wo nach Kämpfen im Dezember 2007 Tausende Menschen vertrieben wurden. Weitere Informationen sowie Sendungen im MP3-Datenformat stehen unter *[www.radiodabanga.org](http://www.radiodabanga.org)* im Internet.

#### ■ **Deutsche Welle beliebt**

DW-Intendant Erik Bettermann ist stolz: Weltweit 86 Millionen Erwachsene nutzen jede Woche mindestens einmal das Informations-

angebot der *Deutschen Welle*, ob per Radio, Fernsehen oder Internet. Das hätten Hochrechnungen von repräsentativen Reichweitenstudien in 60 Ländern ergeben, so erklärte Bettermann, ohne dabei zu spezifizieren, über welchen Zeitraum sich diese Untersuchungen erstreckten.

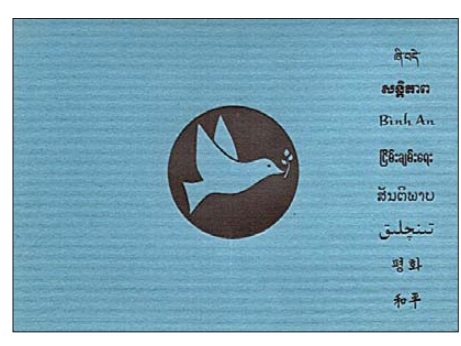

*Radio Free Asia* **ist sehr an Empfangsberichten von BC-DXern interessiert und wechselt häufig das Motiv auf seiner QSL-Karte.** 

Hörfunk ist demnach weiter in den Ländern Afrikas das zentrale Medium, über das der deutsche Auslandssender sein Publikum erreicht. In Äthiopien hören wöchentlich zehn Prozent der erwachsenen Bevölkerung *DW-Radio*, in Tansania sind es sogar 43 Prozent. Rund zehn Millionen Nigerianer hören regelmäßig das Haussa-Programm der *Deutschen Welle*. Für Europa ist *DW-TV* der wichtigste Verbreitungsweg, während in Lateinamerika vor allem die Internetpräsenz ankommt.

Die Fremdsprachenangebote sind besonders beliebt. Das gelte insbesondere für den Hörfunk, wo der Anteil fremdsprachiger Nutzer bei 90 Prozent liege. Kritiker sehen allerdings den Grund für diese Entwicklung auch darin, dass das deutschsprachige Hörfunkprogramm der *Deutschen Welle* in den letzten Jahren inhaltlich beständig reduziert wurde und es wegen der vielen Wiederholungen kaum noch zum längeren Zuhören einlädt. Diese Strategie laufe darauf hinaus, das deutschsprachige Hörfunkprogramm künftig weiter einzuschränken oder komplett einzustellen und die Ausstrahlung von DW-Programmen auf Kurzwelle mit wenigen Ausnahmen (Afrika, China) aufzugeben.

#### ■ ZLXA schaltet ab

*Radio Reading Service* (Rufzeichen ZLXA), eine Radiostation für sehbehinderte und blinde Radiohörer aus dem neuseeländischen Levin, hat am 1. 12. 08 seine Kurzwelle 3935 kHz (1 kW) abgeschaltet. Eine Umfrage ergab eine zu geringe Hörerschaft, um die hohen Betriebskosten – auch für die anstehende Anschaffung neuer Senderöhren – zu rechtfertigen; man sendet weiter auf Mittelwelle, UKW und per Internet (*[www.radioreading.org](http://www.radioreading.org)*). Seit der Aufnahme des Sendebetriebs vor 22 Jahren war diese, für europäische Wellenjäger attraktive Station im Winter bei guten Bedingungen abends zu hören. Empfangsberichte wurden zuverlässig mit einer QSL-Karte bestätigt. Als Abschiedsgruß an seine internationale KW-Hörerschaft aktivierte ZLXA vom 20. bis 22. 3. 09 auf Initiative des dänischen BC-DX-Clubs DSWCI (*[www.dswci.org](http://www.dswci.org)*) letztmalig seine Kurzwelle im 75-m-Hörfunkband. Anschrift: Radio Reading Service, Reception Reports, P.O. Box 360, Levin, Neuseeland (E-Mail: *info@radioreading.org*).

#### ■ QSL aus St. Helena

*Radio St. Helena* hat für seine Kurzwellensendung auf 11 092,5 kHz USB am 15. 11. 08 bislang 266 Empfangsberichte aus 24 Ländern erhalten, darunter 33 aus Deutschland. Die neue Anschrift via *Ascension via United Kingdom* ist demnach zuverlässig, nachdem in Südafrika regelmäßig Post verloren ging. Laut Robert Kipp, auf dessen Initiative die jährlichen Sendungen zum *Radio St. Helena Day* basieren, sind die neuen QSL-Karten bereits gedruckt und auf dem Weg in den Südatlantik. Mit deren Versand an die Wellenjäger ist nicht vor Juli diesen Jahres zu rechnen.

#### ■ **7100 bis 7200 kHz**

Seit Ende März ist der Frequenzbereich 7100 bis 7200 kHz exklusiv den Funkamateuren zugeteilt. Nach Informationen des australischen BC-DXers Bob Padula werden diese Länder dennoch weiter dort senden: Nordkorea (7100), Bangladesh (7105, 7200), China (7120, 7125, 7150, 7155, 7165, 7170), Laos (7145), Südkorea (7150), Pakistan (7155), Kuwait (7185), Jemen (7190), Sri Lanka (7190), Iran (7200), Malaysia (7200), Russland (7200). Viele andere BC-Stationen verlegen ihre Frequenzen an den oberen Rand des 41-m-Hörfunkbands und dürften dieses bis etwa 7600 kHz füllen.

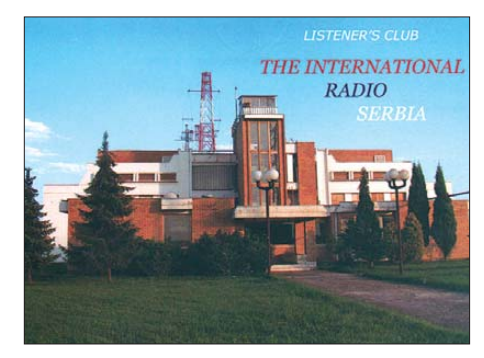

*Radio Serbien* **ist abends gut auf 6100 kHz zu hören; Empfangsberichte werden neuerdings wieder regel** $m$ äßig bestätigt.

#### ■ **Tropenbandmonitor**

Der internationale BC-DX-Club DSWCI (Danish Shortwave Club International) veröffentlicht monatlich seinen *Tropical Bands Monitor* als Ergänzung des jährlichen *Domestic Broadcasting Survey* (DBS). Anker Petersen stellt diese Frequenzliste der in den so genannten Tropenbändern (120-, 90-, 75- und 60-m-Rundfunkband) aktiven Hörfunkstationen aus den Empfangsmeldungen von Mitarbeitern aus aller Welt zusammen. Eine kostenlose Zusammenfassung der im vergangenen Jahr gehörten Stationen steht jetzt als *DSWCI Tropical Bands Monitor 2008* unter *[www.dswci.org/tbm](http://www.dswci.org/tbm)* für alle Interessenten bereit. Dort sind auch die Ausgaben der Vorjahre frei zugänglich und belegen das beständig sinkende Senderangebot für Tropenband-BC-DXer.

*Die Berichte und Illustrationen stammen von Friedrich Büttner (Bü), Harald Kuhl (HKu) und Michael Lindner (Li).*

## *Ausbreitung April 2009*

#### **Bearbeiter: Dipl.-Ing. František Janda, OK1HH CZ-251 65 Ondˇrejov 266, Tschechische Rep.**

Das verlängerte Minimum des Elfjahreszyklus nährt weiterhin Vermutungen über eine Wiederholung des Maunder (Dalton, Spörer) Minimums. Außerdem erschien wieder ein Fleck des alten Zyklus zwischen dem 11. und 13. 2. 2009. Zum Glück weiß man, dass ein wechselndes Vorkommen von Flecken des alten und neuen Zyklus in der Periode der elfjährigen Minima typisch ist. Man sieht es gut im Schmetterlingsdiagramm unter *<ftp://ftpserver.oma.be/dist/astro/sidcdata/> papi22c.png*. Eine schon historische und gute Informationsquelle, die seit 1951 jeden Dienstag publiziert wird, ist *www.swpc.noaa.gov/weekly/ index.html.* Auch hier findet man eine Vorhersage für den nächsten Zyklus mit der höchsten  $R > 100$ .

Nach SWPC erwartet man eine geglättete Sonnenfleckenzahl im April mit *R* = 12,3 (mit Konfidenzintervall  $9,0 - 15,6$ , resp. durch Verbindung der Konfidenzintervalle 0 – 26,6). Nach IPS erwartet man  $R = 5.6$  und nach SIDC  $R = 9$  nach der klassischen Methode oder *R* = 9 nach der kombinierten Methode. Für unsere Vorhersage benutzen wir  $R = 9$  (resp. Solarflux  $SF = 70$ ).

Die KW-Ausbreitungsbedingungen im April werden weiterhin typisch für das Sonnenfleckenminimum sein. Das kürzeste global benutzbare Band wird 30 m sein, auch wenn sich das 20-m-Band in die meisten Richtungen regelmäßig öffnen wird. Das 15-m-Band wird überwiegend nur für Südrichtungen und transäquatoriale Trassen funktionieren. Die Dämpfung auf den unteren Bändern wird im Bereich der Nordhemisphäre der Erde nur wenig höher gegenüber den Wintermonaten sein, aber die Wahrscheinlichkeit für die Bildung von ionosphärischen Wellenleitern steigt. Monatliche [Vorhersagen finden Sie wie immer unter](http://ok1hh.sweb.cz/Apr09/) *http:// ok1hh.sweb.cz/Apr09/*.

In der Übersicht sind das Ende des Januars und der Februar an der Reihe. Störungen lagen zeitlich meistens günstig. Anstiege der MUF und verringerte Dämpfung gab es am 26. 1., 4. 2. und besonders am 14. 2. 09. Gute Ausbreitungsbedingen fanden wir zwischen dem 12. und 15. 2. 09 vor. Schlechtere Tage waren selten. Ein markanter Abfall der MUF trat nur am 24. 2. 09 infolge des Anstiegs der geomagnetischen Aktivität in der zweiten Hälfte der vorhergehenden Nacht auf. OK1AD beobachtete am 18. 2. 09 gegen 1600 UTC eine kurze Öffnung des 20-m-Bandes mit starken Signalen aus KH6, KL7 und W6, in der vermutlich die aurorale Es-Aktivität am Ende des ionosphärischen Wellenleiters eine Schlüsselrolle spielte.

Zum Schluss die üblichen Durchschnittswerte der Indizes der Aktivität im Februar: Solarer Flux SF = 70,1 s.f.u., geomagnetische Aktivität aus Wingst  $A_k = 5.2$  und Sonnenfleckenzahl *R* = 1,4. Der berechnete geglättete Durchschnitt für den August 2008 ist ein weiterer niedrigster Wert mit  $R_{12} = 2.6$ . Der August war der 147. Monat des wahrscheinlich immer noch 23. Zyk lus. Den Übergang in den 24. Zyklus erkennt man daran, dass  $R_{12}$  definitiv anzusteigen beginnt.

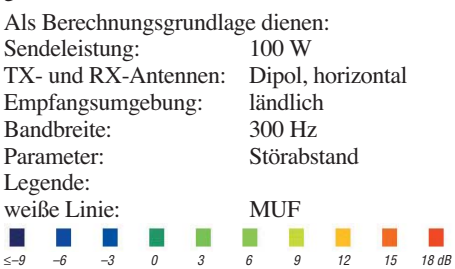

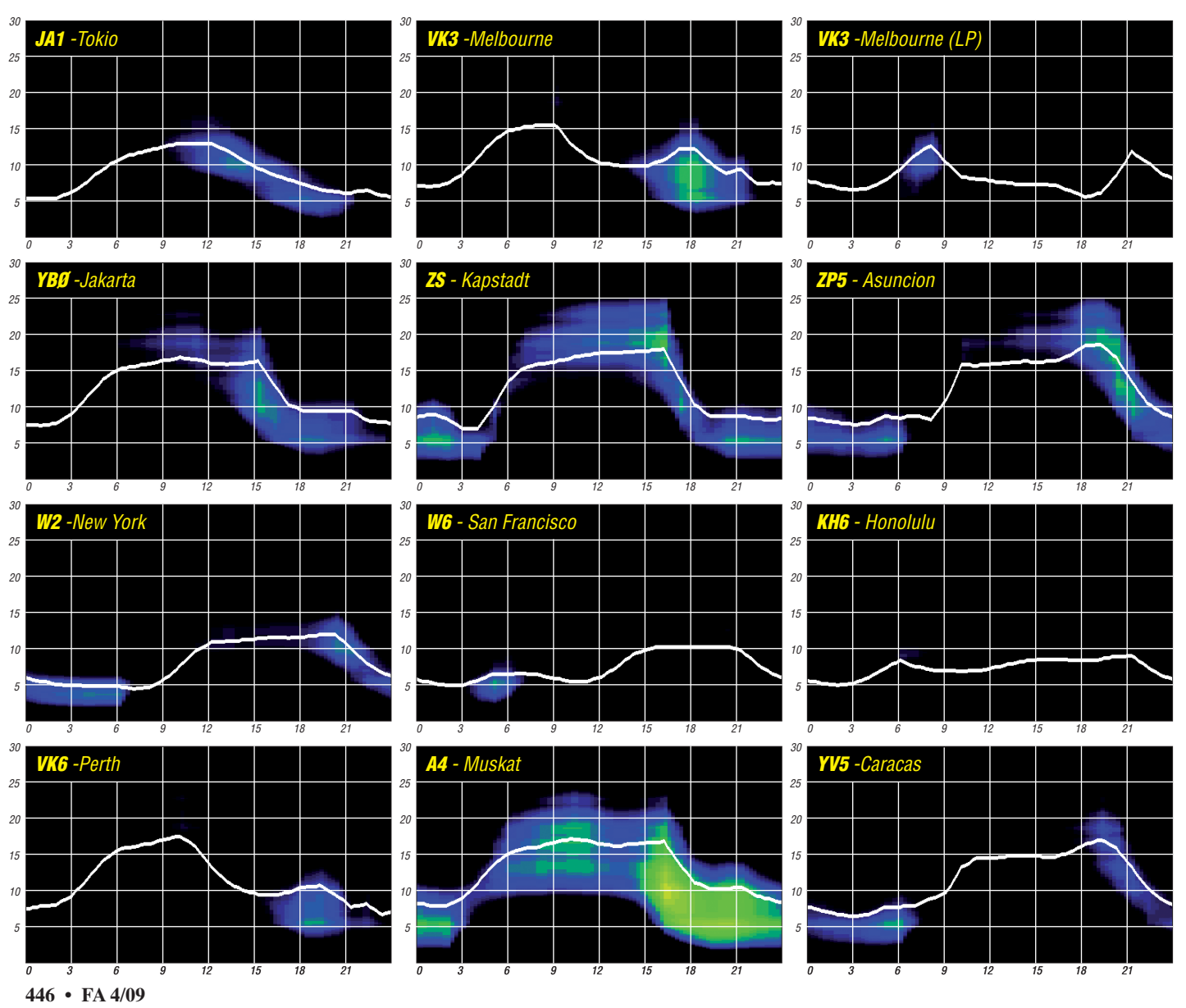

## *4U1VIC im WAE-Contest 2008*

Jedes zweite Septemberwochenende im Jahr findet der SSB-Teil des "Worked All Europe"-Contests [1] statt. Bei diesem Contest dürfen nur Stationen außerhalb Europas, also DX, gearbeitet werden. Auf Grund des 60. Jubiläums des WAE-Diploms bestand 2008 ausnahmsweise die Möglichkeit, auch Stationen aus Europa regulär im Contest zu kontaktieren. Das ergab zwar keine Contestpunkte, erhöhte jedoch die QSO-Rate und den Spaß während des Betriebs.

Grund genug für einige Kurzwellenfanatiker des ADL 325 (Günther, OE3GCU, Werner, OE1DWC, und Hannes, OE3SGU), sich Ge dan ken über eine Teilnahme von der UNO-City zu machen. 4U1VIC in Wien zählt bekanntlich in diesem Contest als separates WAE-Land (bzw. Multiplikator) und somit schien einiger Andrang auf den Bändern vorprogrammiert. Es ist schon einige Zeit her, dass eine Multi-Op-Teilnahme von diesem Standort stattfand. So machten wir uns bald Gedanken, wie sich dieses Projekt realisieren ließ.

Nach Kontaktaufnahme mit den beim VIC (Vienna International Centre) tätigen Funkamateuren trafen sich alle Beteiligten rechtzeitig zur ersten Standortbesichtung sowie zu einer Vorbesprechung. Wir wollten uns in der wenigen Zeit, die uns noch bis zum Contest zur Verfügung stand, bestmöglich vorbereiten und alles möglichst exakt planen, sozusagen nach dem Maximalprinzip mit einem bestimmten Einsatz das Bestmögliche erreichen.

Wir kamen schnell überein, dass eine Teilnahme während der vollen 48 h einfach nicht möglich war. Die Sicherheitsvorkehrungen bei der UNO erfordern, dass während des Funkbetriebs immer ein UN-Mitarbeiter bei den Besuchern anwesend sein muss. Des Weiteren ist der Zutritt zum Areal am Wochenende nur sehr eingeschränkt möglich und erfordert eine Anmeldung bereits einige Zeit vorher. Dankenswerter Weise stellten sich Rom, OE1RKS, Alex, OE1AWB, Bernhard, OE3BLB, und Rainer, DL1DTN, abwechselnd als Begleiter zur Verfügung. Als Motto galt von Anfang an: 4U1VIC während des Wettbewerbs in die Luft bringen, Spaß haben, Erfahrung sammeln und die Gemeinschaft pflegen.

Die Besichtigung des derzeitigen Shacks von 4U1VIC im so genannten G-Gebäude neben dem Austria-Center offenbarte schnell, dass dort relativ wenig Platz für Drahtantennen vor-

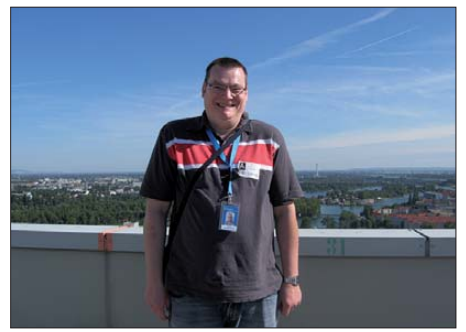

**Hannes, OE3SGU, ist vom phantastischen Ausblick vom D-Gebäude entzückt**

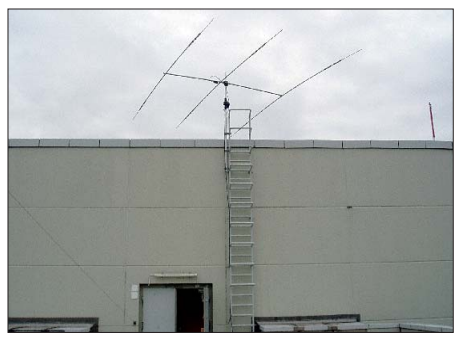

**Der an einer Leiter fixierte Dreielementbeam für 20 m, 15 m und 10 m.** 

handen ist und sich auch der kurzzeitige Aufbau eines Beams relativ schwierig gestalten würde. Der G-Turm ist zudem nur 48 m hoch und wird von den anderen, deutlich höheren, UN-Gebäuden in manche Richtungen zum Teil beträchtlich abgeschirmt. Im G-Gebäude sind unter anderem Büros der UNIDO und der IAEA untergebracht. Das D-Gebäude, Sitz der UNIDO und der CTBTO, bringt es auf stolze 102 m, und laut Alex, OE1AWB, würde dieses auch – zwar mit deutlich mehr Aufwand, aber immerhin – für eine temporäre Funkaktivität zur Verfügung stehen. Als provisorisches Shack könne ein Aufzugswartungsraum dienen, der für die Gruppe einerseits genug Platz und ande rerseits auch ungestörten Betrieb ermöglicht. Am Freitag vor dem Contest wurden die Antennen aufgebaut. Ein Cushcraft-A3S-Beam für 10 m, 15 m und 20 m samt SPID-Rotor wurde installiert. Für 40 m und 80 m kam je ein (von OE3GCU auf bestes SWV getrimmter) Monobanddipol zum Einsatz. Der Aufbau gestaltete sich schwieriger als angenommen, und so brach bereits die Dämmerung an, bis alles wunschgemäß funktionierte. Insgesamt haben wir 130 m Koaxialkabel verlegt. Günther und Werner hatten bei der Planung ganze Arbeit ge-

leistet – es gab nichts, vom Adapter über den SWV-Analyzer bis hin zum Isolierband, an das die beiden nicht gedacht hätten. Für die Befestigung des Beams mussten sogar spezielle Halterungen angefertigt werden, um diesen an einer vorhandenen Leiter zu arretieren.

Der exponierte (und auch ganz schön windige) Standort am D-Turm bot eine herrliche Sicht über Wien und bis nach OK und OM. Eine Traumlage für jeden Funkamateur, der mit bescheidensten Antennen Betrieb machen muss.

Die Gerätschaft bestand aus Günthers IC-775DSP samt Heil-Headset, Fußtaster und Microkeyer sowie Werners OM-Power-2500- Endstufe. Eine PA, die bereits mit der mini malen Steuerleistung von 20 W ein sattes Kilowatt Ausgangsleistung liefert – ideal für den harten Contestbetrieb. Geloggt wurde mit dem Programm *Win-Test.*

Reinen Funkbetrieb machten wir etwa 20 h. Samstag waren wir von 0555 bis 2045 UTC und sonntags von 0510 bis 1455 UTC QRV, danach begann der Abbau und Abtransport der Antennen sowie der Ausrüstung. Nächtlichen Funkbetrieb hatten wir nur sehr eingeschränkt vorgesehen, und den Rest der Zeit arbeiteten wir in 2-h-Schichten. Das hat sich bestens bewährt und gewährleistete, dass neben dem Contest auch noch etwas Raum für sonstige Verpflichtungen blieb.

Während der ganzen Zeit waren die Ausbreitungsbedingungen auf den HF-Bändern gelinde gesagt äußerst bescheiden. Vormittags bildeten sich nur mühsam kleinere Pile-Ups, und auch die bestanden meist aus EU-Stationen auf 40 m. Während der vormittäglichen QSO-Flaute verbrachten wir die Zeit oft mit "Search and Pounce", um Multiplikatoren zu sammeln. Vermutlich wussten viele Teilnehmer nicht, dass dieses Jahr auch QSOs zwischen EU-Stationen möglich sind – so kamen die meisten Anrufer doch aus Ländern außerhalb unseres Kontinents. Nachmittags jedoch öffneten sich 20 m und 15 m teilweise weit und wir konnten in den "Running"-Modus wechseln. Speziell auf 20 m riefen Stationen aus W6, W7, VE und JA bzw. HL mit Signalen jenseits von S9 an, um uns zu arbeiten. Zu den interessanteren Einträgen im Logbuch auf 20 m zählten Verbindungen mit 5R, 9K, 9M2/6, BY, EY, HI, HK, TI, TR, TU,

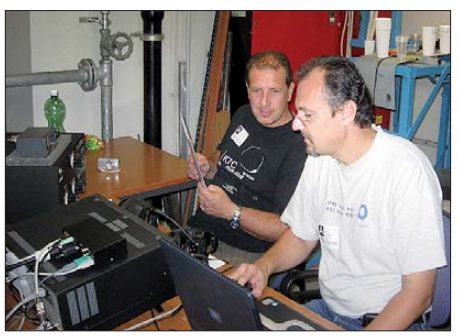

**Werner, OE1DWC (l.) und Günther, OE3GCU, beim Betrieb als 4U1VIC**

UK, VU, YB und YI. 21 MHz bot teilweise sehr kräftige Signale aus dem Osten, die jedoch meist nur von kurzer Dauer waren. Auf diesem Band konnten wir unter anderem Stationen aus A7, HS, HZ, JA, UA0, UN sowie YB im Log verzeichnen. 40 m öffnete sich am Morgen ganz gut Richtung Südamerika – Stationen aus HI, HK, PY und YV meldeten sich – aber auch 4L, 5B, EA8, EA9, JA, TA, UA0, VK und W fanden ins Log. Insgesamt gelangen 1027 QSOs mit Stationen aus 80 DXCC-Gebieten. Sämtliche Verbindungen dieser Aktivität wer den – wie bei 4U1VIC üblich – automatisch über das Büro bestätigt (Direktanfragen möglich). Zudem gelangen alle Daten ins ARRL Logbook of the World (Achtung: nur QSOs dieser Aktivität, frühere Verbindungen von 4U1VIC sind nicht elektronisch erfasst!).

Wir danken besonders den geduldigen UN-Mitarbeitern, die uns während des Wettbewerbs begleitet haben. Ohne sie wäre diese Aktion nicht möglich gewesen! Unser Dank gilt auch dem sehr geduldigen Sicherheitspersonal, das uns beim Ein- und Auschecken unserer Ausrüstung hilfreich zur Seite stand sowie unseren Partnerinnen, die uns dieses Wochenende für unser Hobby gewissermaßen freigegeben haben. Wir freuen uns auf kommende Verbindungen im Contest bzw. während der nächsten Aktivierung von 4U1VIC! **Hannes Grünsteidl, OE3SGU** *oe3sgu@gmx.net*

#### **URL**

[1] WAEDC-Contest Homepage: *[www.waedc.de](http://www.waedc.de)*

## *DX-Bulletins: Tageszeitungen für DX-Enthusiasten*

Vorsprung durch Information – Die folgenden Zeilen versuchen dem interessierten DXer einen Querschnitt über die wichtigsten DX-Bulletins zu vermitteln. Ohne Anspruch auf Vollständigkeit zu erheben, spannt sich der Bogen von kostenpflichtig und besonders umfangreich bis kostenlos und spezialisiert.

#### ■ **DX-Bulletins**

Die Tageszeitung für den DXer? Sie kommt im Jahr 2009 nicht mit der Post sondern landet via Internet als Mail im heimischen Computer. Noch vor einigen Jahren bezog man DX-An kündigungen aus der Klubzeitschrift, aus einem Amateurfunkmagazin oder bekam ein Bulletin mit der Post zugeschickt.

In der Regel betrug der Redaktionsschluss etwa drei bis vier Wochen. Auf Printmedien trifft das mehr oder weniger heute noch zu. Layout, Satz und Druck sowie Auslieferung brauchen ihre Zeit. Wenigstens ein Drittel aller DX-Aktivitäten findet so der Kurzfristigkeit wegen nicht mehr Eingang in die regelmäßig erscheinenden Druckerzeugnisse.

Doch wie kann man Ankündigungen oder Ergänzungen an den Mann bringen, die nach dem Anwerfen der Druckerpresse bekannt werden? Mit dem Internet kam hier Bewegung ins DX-Leben. Innerhalb weniger Stunden ist eine Information weltweit verteilt. Wer sich so zu informieren weiß, hat einen klaren Wissensvorsprung bei der Jagd nach DX, im Contest oder beim Sammeln von Diplompunkten vorzuweisen.

#### ■ **The Daily DX**

Der Name ist Programm – The Daily DX erscheint täglich, wenn man einmal von den Wochenenden und amerikanischen Feiertagen absieht. Aber dafür gibt es auch aktuelle Sonderausgaben, falls große DXpeditionen aktiv werden.

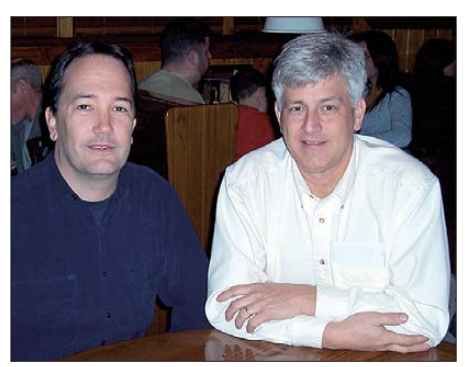

**Die Macher von The Daily DX: Bernie, W3UR, und Fotos: privat** 

Die erste Ausgabe mit einer Auflage von etwa 100 datiert auf den 17. 3. 1997. Die Väter des "Täglichen DX" sind damals wie heute Bernie McClenny, W3UR, und Rich Boyd, KE3Q. Heute gehen die DX-News in E-Mail-Form an DXer und Contester in etwa 80 Länder weltweit. Bernie wertet dazu Quellen aus aller Welt aus und erhält täglich bis zu 600 Mails. Ein reger Austausch mit anderen Bulletinschreibern komplettiert die Materialsammlung. Das Ergebnis sind Meldungen über geplante DX-Aktivitäten, IOTA-Expeditionen, QSO-Berichte vom Vortag (wer war wann wo

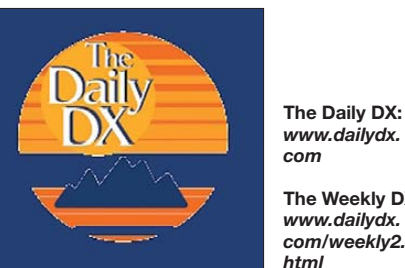

**The Daily DX:** *[www.dailydx.](http://www.dailydx.com)* **The Weekly DX:**

QRV?), QSL-Informationen, Ausbreitungsvorhersagen sowie QSL-Eingangshinweise.

Die Wochenzusammenfassung heißt folgerichtig The Weekly DX und kommt farbig bebildert im PDF-Format daher.

Der ganze Aufwand ist ein Vollzeitjob und muss sich natürlich lohnen. Daher ist The Daily DX auch ein kostenpflichtiges Produkt. Nach einer zweiwöchigen kostenlosen Testphase erhält man für 49 US-\$ ein Jahresabonnement mit 250 Ausgaben. Die Halbjahresversion kostet 28 US-\$ und The Weekly DX schlägt für 50 Ausgaben mit 27 "Greenstamps" zu Buche.

Dafür bekommt man das Aktuellste in komprimierter Form, was der Informationsmarkt für DXer zu bieten hat. Damit werden die Autoren ihrem Anspruch sicher gerecht: Wenn irgendetwas in der DX-Welt passiert – spätestens 24 h später steht es in The Daily DX.

Die Webseite der Daily DX hält neben der Möglichkeit zur Anmeldung auch alte Ausgaben, QSL-Informationen und einen aktuellen DX-Kalender bereit.

#### ■ **425 DX-News**

Diese wöchentlich am Freitag erscheinende DX-Postille ist ein europäisches Format. 425 DX-News erblickte im Mai 1991 das Licht der Welt. Die Ursprünge gehen auf ein norditalienisches DX-Informationsnetz auf der Frequenz 145,425 MHz zurück. Später, Mitte der 80er-Jahre, traf sich die "425 DX Gang" auf 28 MHz, dann auf 80 m.

Mit dem Packet-Radio-Netz wurde aus den per Funk übermittelten Nachrichten ein geschriebenes Bulletin. Es erhielt den Namen 425 DX-News und wurde zunächst in Italienisch in die PR-Netze und Mailboxen eingespielt. Mitte der neunziger Jahre schließlich wurde das Internet zur Heimat der italienischen DX-Postille und folgerichtig wurde es auch in englischer Sprache verteilt.

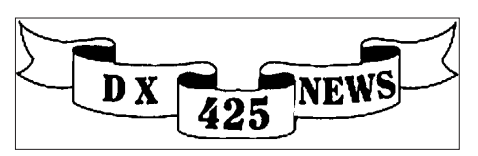

**425 DX-News:** *[www.425dxn.org](http://www.425dxn.org)*

Heute erhalten etwa 12 000 Abonnenten wöchentlich ihre DX-Nachrichten in Englisch, Italienisch, Portugiesisch, Spanisch, Russisch und Japanisch. Die tatsächliche Zahl der Leser dürfte noch weitaus höher liegen. Schließlich ist das Bulletin kostenlos und darf uneingeschränkt weiter verbreitet werden.

Die freitäglichen Ausgaben enthalten Ankündigungen von DX-Aktivitäten, QSL-Informationen und Managerlisten sowie Hintergrundberichte. Sonderausgaben des Bulletins sind insbesondere dem IOTA-Programm (IOTA Notice) gewidmet. Die Macher des DX-Bulletins sind Mauro Pregliasco, I1JQJ, und seine Frau Valeria, IK1ADH. Durchschnittlich 3 h täglich kostet sie die Sammlung und Auswertung verschiedener Quellen und Zuschriften aus aller Welt. 2007 wurden beide dafür mit der Aufnahme in die CQ DX Hall of Fame geehrt.

Zum Team gehören außerdem Erminio, I2EOW (Topliste), Gabriele, I2VGW (verantwortlicher Direktor), Gianluca, IK4LZH (managt den Server in der Universität von Ferrara),

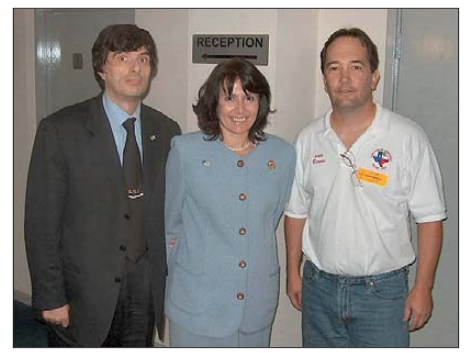

**425 DX-News trifft Daily DX: Mauro, I1JQJ, Valeria, IK1ADH, und Bernie, W3UR**

Stefano, IK4WMH (verwaltet die Mailingliste), Nicola, IZ3EBA (gibt das 425-DX-Magazin heraus) und Leonardo, IZ5FSA (Datenbankmanager und Suchmaschine). Obendrein unterstützt G1LTH die Suchfunktion in Packet-Radio und VE3IRF sammelt DX-Meldungen im DX-Summit *([www.dxsummit.fi/](http://www.dxsummit.fi/)).*

Die Informationen eines Monats finden sich in der um Fotos und Tabellen ergänzten Ausgabe The 425 DX News Magazine. Diese Publikation geht auf eine Idee von Maurizio, IZ1CRR, im Jahre 2001 zurück.

Bemerkenswert ist die Akkuratesse, mit der recherchiert und veröffentlicht wird. 425 DX-News sehen sich im Vergleich zu anderen Bulletins relativ selten genötigt, Korrekturen zu bringen.

#### ■ **ICPO-Bulletin**

Dieses Mail-Bulletin richtet sich insbesondere an jene, die sich für Aktivitäten von Inseln, Leuchttürmen, Schlössern, Burgen und sons[tiger portabler Art interessieren](http://webhome.idirect.com/~va3rj/icpo.html) *(http://web home.idirect.com/~va3rj/icpo.html).* Daher auch der Name:  $I =$  Islands,  $C =$  Castles und PO = Portable Operations.

Dave Raycroft, VE3RJ, sammelt seit dem Jahr 2000 fleißig jede Woche aus verschiedenen Quellen Informationen über derartige Vorhaben. Diese Zusammenstellung verteilt er offiziell an mehr als 150 Funkamateure seiner Mailingliste – kostenlos natürlich. Das klingt erst einmal nicht viel, doch von hier aus wird

seine Aufstellung vielfach weitergereicht. Eine Übersetzung ins Russische etwa speist in diesem Sprachraum eine weitere Mailingliste.

#### ■ **OPDX-Bulletin**

Mit unverkennbar nordamerikanischer Prägung flattert uns das OPDX ebenfalls kostenlos und gewöhnlich in der Nacht von Sonntag zu Montag in den Rechner. Geboren am 11. 3. 1991 als DX-Information für das DX-Cluster-Network für Nord-Ohio und West-Pennsylvania fand es mit dem Aufkommen des Internets seinen Weg ins "weltweite Gewebe". Gegenwärtig zählt es mehr als 3300 offizielle Bezieher und wird außerdem auf diversen Webseiten und Mailinglisten veröffentlicht. Auch hier findet man DX-Ankündigungen, IOTA-Aktivitäten und QSL-Informationen. Allerdings werden diese nicht so streng voneinander getrennt wie etwa beim Daily DX oder den 425 DX-News. Besondere DXpeditionen sind auch für das OPDX Anlass zur Herausgabe von Extraausgaben.

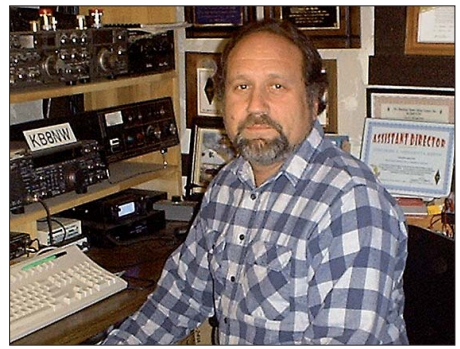

**"Mr. OPDX", Tedd, KB8NW**

Hinter dem OPDX steckt Tedd Mirgliotta, KB8NW. Er widmet dem Sammeln und Schreiben einen beträchtlichen Teil seiner freien Zeit.

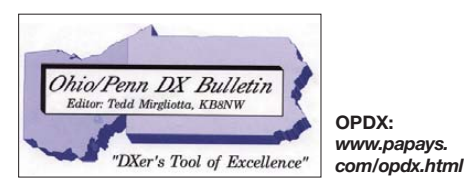

#### ■ **DX-MB**

Warum in die Ferne schweifen, das Gute liegt so nah'. Das DX-Mitteilungsblatt (DX-MB) des DARC e. V. oder in seiner englischen Bezeichnung auch als DX-Newsletter (DX-NL) bekannt, gibt es eigentlich schon seit 1953/54. Im Jahre 1977 hat man mit der gegenwärtigen Zählung begonnen. Das DX-MB wurde jahrelang auf dem Postweg vertrieben. Dann fand es seinen Weg über die Packet-Radio-Kanäle und schließlich ist es in unseren Tagen auch zu einem elektronisch verteiltem Bulletin geworden.

Gegenwärtig beziehen mehr als 1300 Abonnenten die deutsche und über 1600 Empfänger die englische Ausgabe. Die farbig gestaltete Ver sion im PDF-Format wird erst seit zwei Jahren hergestellt und erreicht fast 300 Leser. Die gute alte Druckversion ist inzwischen unterhalb der magischen Grenze von 100 Stück angelangt. Die Druckausgabe muss wegen der Portokosten auch bezahlt werden. Ansonsten ist der wöchentliche Bezug kostenlos.

Seit 2007 bearbeitet Helmut Schlaffer, DL7MAE, die stets zu Wochenbeginn erstellte aktuelle DX-MB-Ausgabe. Im Bereich IOTA

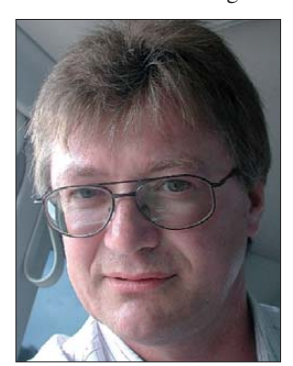

**Seit 2007 für das DX-MB verantwortlich: Helmut, DL7MAE Fotos: privat**

wird er von Manfred, DE0MST, unterstützt. Außerdem zählen DL7VOA (englische Übersetzung), DK8JB, DL1SBF und DJ5AV zu den ständigen Mitstreitern.

DL7MAE investiert in jede Nummer etwa 12 bis 15 h Arbeit. Das DX-MB konzentriert sich in der Meldung von DX-Aktivitäten in der Regel auf die unmittelbar folgende Woche. Das macht das Mitteilungsblatt zu einem besonders aktuellen Medium. Obendrein gibt es regelmäßig QSL-Informationen, die nicht zuletzt auch durch die Verwendung von *WinQSL* (DF6EX) als hochwertig zu bezeichnen sind. An- und Abmeldung für das Bulletin erfolgen auf der Webseite des Referats DX & HF-[Funksport im DARC](http://www.darc.de/referate/dx/fgdxm.htm) *(www.darc.de/referate/ dx/fgdxm.htm).*

#### ■ **Die Quellen**

Neben den bereits vorgestellten DX-Postillen wurden durch die Autoren immer wieder die gleichen Quellen genannt. Zahlreiche selbstlos agierende und DX-interessierte Funkamateure betreiben ihrerseits kleine Mailinglisten oder Informationsdatenbanken.

Mir fallen da insbesondere die Webseiten von Bill, NG3K *[\(www.ng3k.com\)](http://www.ng3k.com),* die DX-World of Ham Radio *([http://dx-hamspirit.com](http://dx-hamspirit.com/)/),* Pete's-DX-Newsdesk *[\(www.dx-newsdesk.co.uk/](http://www.dx-newsdesk.co.uk/)),* GO-LIST (bei Yahoo! Groups) oder die UFT-Mailingliste von Maurice, F5NQL (*[www.uft.net\)](http://www.uft.net),* ein.

#### ■ **Qual der Wahl?**

Gewöhnlich hat man ja nicht so viele Zeitungen abonniert. Doch bei den DX-Bulletins mag das anders sein. Sicher schreibt man auch hier fleißig voneinander ab und zehrt zwangsläufig von der gleichen Quelle. Doch gerade die unterschiedlichen Blickwinkel zum gleichen Thema machen die Lektüre mehrerer DX-Bulletins interessant. Außerdem kann man vergleichen und identifiziert so gelegentlich mal einen Fehler oder aber auch die Bestätigung einer Meldung anhand unterschiedlicher Quellen.

Ebenso kann der Vergleich amerikanischer und europäischer Nachrichten für den aufmerksamen DXer recht aufschlussreich und bisweilen amüsant sein.

#### ■ Wozu noch richtige Zeitungen?

Gute Frage! Offensichtlich lesen Sie ja doch noch richtige Zeitungen und Zeitschriften. Sonst wären Sie ja kaum auf diese Seiten geraten. Natürlich kommt manch einer ganz ohne

DX-Meldungen in herkömmlich gebundenen Magazinen aus. Aber gelegentlich ist es ganz gut, mit einem Griff zahlreiche Informationen ganz ohne "scrollen" und "klicken" verfügbar zu haben. Man kann so ein Druckerzeugnis sogar mit aufs stille Örtchen nehmen und braucht zum Lesen in der Regel keinen Strom oder Internetanschluss. Es ist wohl die Kombination beider Medien und nicht die Frage eines "entweder – oder". Auf jeden Fall hat derjenige, der sich umfassend informiert, als DXer, Contester oder Diplomsammler einen Vorsprung durch Information zu verzeichnen.

Übrigens: am Schluss eines Bulletins, einer DX-Informations-Kolumne oder einer DX-Mail gehört es zum guten Ton, die Quellen zu benennen. Deshalb möchte ich auch an dieser Stelle Valeria, IK1ADH, Bernie, W3UR, Tedd, KB8NW, Dave, VE3RJ, und Helmut, DL7MAE, für ihre Zuarbeit zu diesem Beitrag danken.

Vielleicht haben auch Sie in Zukunft etwas zur Arbeit der genannten Redakteure beizutragen? Es kostet Sie nur ein wenig Zeit und eine E-<br>Mail **Enrico Stumpf-Siering DL2VER Enrico Stumpf-Siering, DL2VFR** 

## *CD über Amateurfunk*

"Amateur Radio gives You two million friends – here are some of them". So lautet der Titel einer CD von Stan, SM7WT, wo er auf mehr als 1200 Seiten die Faszination Amateurfunk darstellt. Ein Abschnitt befasst sich mit der Hilfeleistung von Funkamateuren (Notfunk) bei verschie densten Katastrophen in den zurückliegenden Jahren, wie z. B. den Tsunami 2004, den verheerenden Buschbränden in Australien oder auch bei dem Erdbeben in Süd-Kalifornien 1994. Ein zweiter Abschnitt geht auf DXpeditionen und QSL-Manager ein. Genannt sind u. a. A25/DL7DF, VP6DX, 9L0W, VU7RG und VU4AN sowie viele andere. Weiterhin werden etwa 250 Funkamateure rund um den Globus vor gestellt. Es wird aber auch an verstorbene OMs erinnert, wie beispielsweise DJ8WL, F9FT oder KH6CC. Die textliche

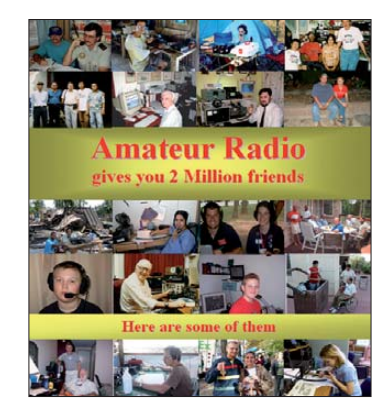

Aufarbeitung in englischer Sprache ist durch viele Farbbilder abwechslungsreich ergänzt. Stan ist es gelungen, in tausenden von Stunden unter Mitwirkung von Funkamateuren aus aller Welt eine Präsentation des Amateurfunks zu schaffen, die lohnenswert ist, angeschaut zu werden. Für 15 € kann man die CD bei Stan (E-Mail *sm7wtstan@gmail.com*) bestellen.

**Burkhard Bartel, DL3KZA**

## *DX-QTC*

**Bearbeiter: Dipl.-Ing. Rolf Thieme, DL7VEE Boschpoler Str. 25, 12683 Berlin E-Mail: rolf@dl7vee.de URL: [www.dl7vee.de](http://www.dl7vee.de)**

Alle Frequenzen in kHz, alle Zeiten in UTC Berichtszeitraum: 4. 2. bis 8. 3. 09

#### ■ **Conds**

Der Flux lag im vergangenen Monatsdurchschnitt leicht erhöht bei 69 bis 70 Einheiten, was jedoch keine Besserung auf den höheren Bändern bedeutete. Selbst 17 m öffnete nur kurz und sporadisch für weite Entfernungen. Die niederfrequenten Bänder boten oft ordent liche Bedingungen, was dem ARRL-CW-Con test gut tat (vielen Karibikraritäten auf 160 und 80 m konnte man hierzulande beim USA-Funken nur zuhören).

#### ■ **DXpeditionen**

Um den 6. 2. 09 aktivierte G3TXF als **J88XF** die mittleren Bänder ab 40 m in CW in gewohnt exzellenter Betriebstechnik. – Am Nachmittag des 13. 2.09 wurde mit **K5D** von Desecheo (KP5), der Nr. 3 der Most Wanted List in DL, ein lang erwartetes Highlight QRV. Um es vorweg zu nehmen, die Erwartungen

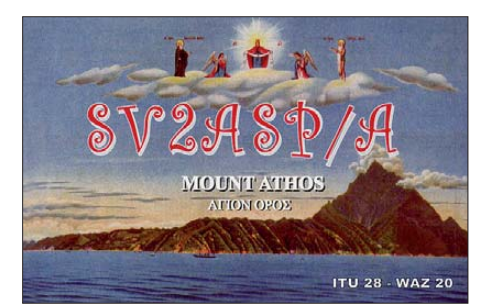

wurden voll erfüllt, was auch die mehr als 115 000 QSOs belegen. Das kurze (USA)- Sonderrufzeichen wurde von der FCC ausgegeben. Für ein stationäres KP5-Rufzeichen wäre eine feste Adresse auf Desecheo erforderlich oder man benutzt KP5/Heimatrufzeichen. Die se Problematik betrifft vergangene und auch künftige US-Missionen (K7C – Kure, K5K – Kingman, K4M - Midway usw., doch K4A funkte z. B. aus den USA).

Betriebstechnik: Leider senden viele "DXer" weiter, egal wer aufgerufen ist. Aber auch einige SSB-OPs von K5D waren wohl zu be quem zum Drehen am RX-Knopf. Trotz Splitbereichsangabe verblieb ihr Empfänger auf der selben Frequenz… Andere OPs bewiesen ihre Qualitäten, wie der morgendliche 80-m-CW-OP. Insgesamt eine Top-Aktivität, und obwohl die Pile-Ups bei weitem nicht abgearbeitet werden konnten, dürfte KP5 in den Most-Wan ted-Listen stark gefallen sein. QSLs können auch via *<http://df3cb.com/k5d/oqrs.php>* direkt (4 €) oder via Büro geordert werden, ohne eine QSL zu schicken.

**VP8DIF** war Anfang Februar von South Georgia recht aktiv (DL9LB; QSL via DJ9ZB), dieses Mal besonders in den digitalen Modes. Lars plant, im Herbst nochmals als VP8DIF

QRV zu sein. – **TN5SN** hat eine neue RTTY-Ausrüstung und ist mit lautem Signal viel auf 20 m und 17 m QRV. – **FW5RE** konnte bei täglichem Augenmerk auf die Lowbands dort etliche Europäer beglücken. Von den 24 300 QSOs gelangen mehr als 4200 auf 80 m und 160 m. – **R1FJF** ist eine neue Station auf Franz-Josef-Land. – Chris (ex 5U5U) ist jetzt

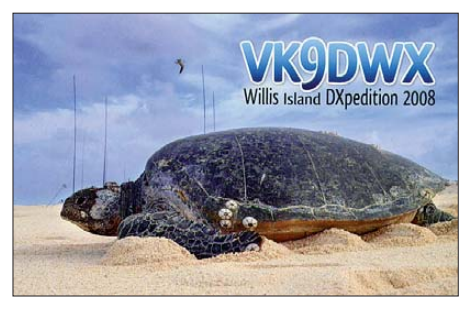

**TL0A** und die QSL-Karten kommen direkt über seine französische Adresse.

ON4HTI und ON4BAG funkten einige Tage als **6V7P** und **6V7O** auf den mittleren Bändern in SSB und RTTY. – **J5UAP** (HA3AUI) war sehr fleißig in RTTY und ist ein guter QSLer, auch via Büro. – **J7N** (K3TEJ) aus Dominica konnte oft in CW und RTTY erreicht werden. – Sigi, DL7DF, wurde heftig von einer Grippe in Tansania erwischt, wo er als **5H1DF** funkte.

**H44SL** war LA7JO und H44MS wurde durch DL2GAC oft in SSB präsent. 80-m-QSOs von Europa aus gestalteten sich sehr schwierig. Ab Anfang März war H44MS (DL2GAC) dann als **H40MS** von Temotu in der Luft, gemeinsam mit **H40FN** (DK9FN, QSL via HA8FW) und **H40HP** (DL2NUD). H40FN erzeugte gute Signale auf 80 m in DL.

ON5NT funkte als **VP8DLQ** von Falkland. Auch auf der von F5PFP organisierten Antarktis-Reise gab es einige rare Rufzeichen beim Besuch der einzelnen Basen zu hören. So CE9XX, VP8DLM und FT5YJ; meist spät abends auf 40 m in SSB. – **SX2CM** war eine Sonderstation aus SV2, nicht von Mont Athos! – Von den Seychellen konnte Jan, DL7JAN, als **S79JF** mit 100 W ein brauchbares Signal erzeugen. – **FH/G3SWH** (G3SWH und G3RVL) waren fleißig in CW auf den mittleren Bändern aktiv und schlossen mit gut 10 000 QSOs. Das Signal bei 160-m-Versuchen gegen 2300 UTC blieb leider extrem leise. Am letzten Abend wurde noch SSB auf 80 m gemacht – oder war das ein Pirat?

Von Minami Torishima konnte man erneut **JD1BMM** mit Glück erreichen. – **ZL7T** war morgens für Europa auf 80 m CW präsent; später schien das Interesse an EU auf den Lowbands nachzulassen. Gut aufzunehmen war hierzulande noch RTTY auf 30 m.

#### ■ **Kurzinformationen**

Mitte Februar 2009 verstarb mit Jim Smith, **VK9NS,** ein ganz großer DXer! – Bei der ARRL gibt es eine Rückkehr zur Fortschreibung der "Deleted DXCC entities". Diese Liste war 2000 mit 58 Einträgen festgeschrieben worden, was bei der Streichung eines "current DXCC" zu administrativen Problemen führte.

Die Briefgebühren von den USA nach Europa verteuern sich ab Mai 2009 auf 98 US-Cent. – Hrane, YT1AD, hat für 2009 und 2010 DX- peditionen nach **ZK3, T31** und **3D2C** ins Auge gefasst. Dazu wird er mit YU1DW Ende April aus dem Pazifik **(5W, KH8, 3D2, T30)** QRV sein und Vorbereitungen treffen. – Das **Ant arktis-Netz** von LU4DXU läuft am Wochenende ab 1830 UTC auf 14 290 bzw. 14 315, später auf 7093 kHz. – **CT7FFC** war eine weitere Aktivität des Algarve STAR DX Teams *[\(www.algarvedx.com](http://www.algarvedx.com))*, das sich DXpeditionen zu Inseln, Leuchttürmen und Nationalparks auf die Fahne geschrieben hat.

**9J2YO** (YO4HEK) funkt für mindestens ein Jahr mit 100 W aus Sambia. QSL direkt an YO4ATW. – Der Radioclub von Andorra hat bekräftigt, dass die CEPT-Regelung auch in Zukunft nicht gilt. Eine Lizenzerteilung ist nur mit einer Adresse in Andorra **(C3)** möglich. – GI7OMY berichtet, dass in Nordirland ab 29. 3. 09 das 30-m-Band für digitale Betriebsarten freigegeben ist.

#### ■ **Vorschau**

**WPX-SSB-Ankündigungen** für den 28. und 29. 3. 09 (in Klammern QSL-Information): 3D2A (VK4AN), 9M8Z, AH0BT, C91TX (W5PF), D4C (IZ4DPV), FR/F4EGZ, GD8K (GW0ANA), HI3C, J6/W5JON, MJ4K (G3NKC), VK9LA, XW1A (E21EIC) und YJ0AAC (VK4HAM).

Mit Augenmerk auf die niederfrequenten Bän der wollen AA7JV und HA7RY vom 22. 3. bis 6. 4. 09 als **VK9GMW** vom Mellish-Riff aktiv sein. Sie haben einen Generator und Endstufen dabei und wollen eine neu entwickelte Vertikalantenne direkt im Wasser betreiben. -K5WAF, KG5U, N4AL, W5MJ, W5PF und WF5W werden vom 25. 3. bis 5. 4. 09 auf allen Kurzwellenbändern in CW, SSB und RTTY von Mosambik **(C91TX)** funken. Sie haben Vertikals, Beams und zwei Endstufen im Ge-

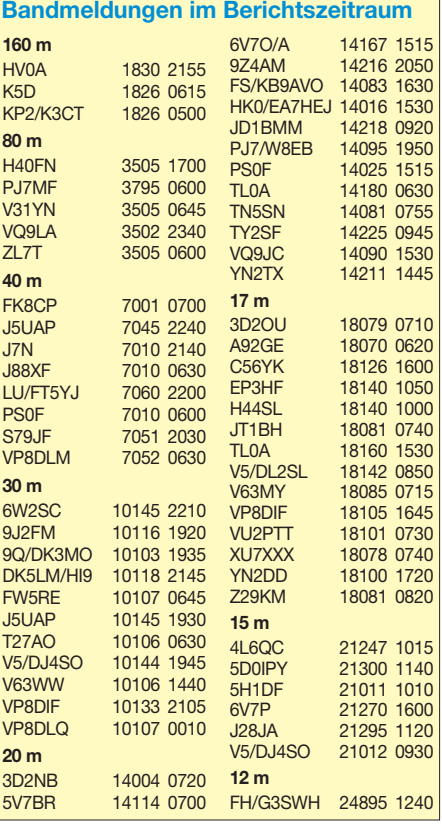

päck und planen drei Stationen zu errichten. QSL via W5PF. Danach gibt es mit Funkamateuren aus ON und ZS eine weitere DX pedition als **C91FC** (Lizenzinhaber ON4AEO) aus Mosambik im Zeitraum vom 9. bis 13. 4. 09. – Ein Team aus VK, W, SV, I und SP wird unter **VK9LA** Lord Howe in die Luft bringen. Zwischen dem 23. 3. und 3. 4. 09 werden alle Bänder in den wichtigsten Sendearten durch bis zu sieben Stationen bedient. QSL via VK4FW.

Aus der Dominikanischen Republik will **HI3/ N3SY** vom 27. 3. bis 8. 4. 09 von 80 m bis 10 m mit 100 W aktiv werden. – **FG/F4EBT** kündigt vom 22. 3. bis 11. 4. 09 Betrieb mit 100 W in SSB an. - Von Haiti (HH4/Heimatrufzeichen) wollen K4QD und AF4Z vom 23. 3. bis 3. 4. 09 in CW, SSB und RTTY funken. – **PJ2/PA4JJ**

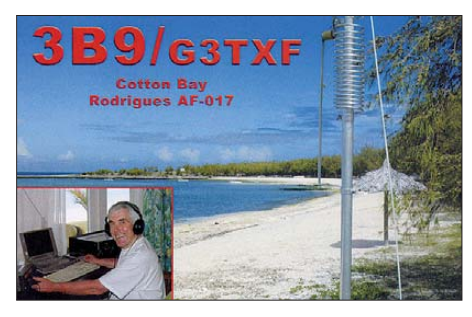

meldet sich vom 1. bis 11. 4.09 aus Curacao und plant vor allem Betrieb auf WARC und in RTTY. – Ein multinationales zehnköpfiges Team um EA5RM, der auch als QSL-Manager agiert, wird vom 12. bis 17. 4. 09 von Western Sahara unter **S04R** mit bis zu drei Stationen in der Luft sein *[\(www.dxfriends.com/s04r/](http://www.dxfriends.com/s04r/)).* – HB9BXG will ab 30. 3. 09 Nord- und Südcook bereisen und dabei unter **E51XBG** besonders auf 20 m in SSB funken. – Mit 100 W (ab 40 m aufwärts) in SSB und QRS-CW wird sich **6W/ IK4ALM** aus dem Senegal melden.

JA1XGI kündigt als **VK9XGI** eine DXpedition von Christmas Island vom 4. bis 11. 4. 09 in CW an. – SP2JMR und SP2JMB funken als **3B9/HC** vom 1. bis 8. 4. 09 und danach vom 9. bis 17. 4. 09 als **3B8/HC** in SSB und besonders in CW auf allen Bändern (HC = Heimatrufzeichen). – Eine deutsche IOTA-Aktivität gibt es Mitte April für einige Tage von **NA-191** (siehe IOTA-QTC bzw. *[www.ti7.info](http://www.ti7.info)*). Ab etwa 7. 4. 09 bis Anfang Mai wollen Daniel, **OA4/DL5YWM,** und Rene, **OA4/DL2JRM,** vorwiegend in CW aus Lima funken. Zwischendurch nehmen sie an der deutschen TI7- IOTA-DXpedition teil.

Von den Bahamas (C6) wird Carl, N4AA, Herausgeber des DX-Magazine, an seiner ersten DXpedition mit W8GEX und AA4NN teilnehmen. – **GT4BRS** und **GT6BRS** beabsichtigen vom 28. 3. bis 4. 4. 09 mit deutscher Beteiligung in allen Sendearten von der Isle of Man Funkbetrieb zu tätigen (mehr im IOTA-QTC). Die QSL-Karte geht über GW0ANA.

Bodo, DL3OCH (KT3Q), hält sich vom 21. 3. 09 bis Ende Juli in Nigeria **(5N0EME)** auf. Es wird in seiner Freizeit mit Funkbetrieb von 160 m bis 2 m (EME) gerechnet. – Von Guantanamo Bay will **KG4CN** (W0CN) vom 10. bis 20. 4. 09 meist in SSB und etwas in CW funken. – G3RWF will als **5X1NH** noch bis 5. 5. 09 in Uganda bleiben.

## *IOTA-QTC*

**Bearbeiter:** 

**Dipl.-Ing. (FH) Mario Borstel, DL5ME PSF 113527, 39034 Magdeburg E-Mail: dl5me@darc.de**

#### ■ **Inselaktivitäten**

**Europa:** Jim, MM0BQI, will vom 24. bis 27. 4. 09 Lunga, **EU-108,** in der Treshnish IOTA-Gruppe aktivieren. – François, F8DVD, möchte erneut unter JW/F8DVD vom 19. bis 25. 4. 09 von Spitzbergen, **EU-026** *(WLOTA LH-0125),* QRV sein. Vorgesehen sind alle Kurzwellenbänder in CW und SSB. QSL via F8DVD. – Ben, DO1BEN, plant vom 9. bis 17. 4. 09 mit dem Rufzeichenzusatz OZ/ eine Aktivität von Lolland, **EU-029.** – Ein mehrköpfiges Team der "Barry Amateur Radio Society" wird unter deutscher Beteiligung von DJ9ZB, DJ6OI, DJ8NK und DL8RBL vom 28. 3. bis 4 . 4. 09 von der Isle of Man, **EU-116,** aktiv. In CW und SSB lautet das Rufzeichen GT4BRS; in RTTY bzw. PSK GT6BRS. Im WPX-Contest wird das Rufzeichen GD8K genutzt. QSLs via GW0ANA.

**Afrika:** Unter Führung von Alfredo, IK7JWX, versucht ein neunköpfiges italienisches Team vom 18. bis 26. 4. 09 unter  $5C2x$  ( $x =$  variabler Buchstabe) von Mogador, **AF-065,** QRV zu sein. QSL übers Heimatrufzeichen. – Simon, M0VKY, kündigt vom 31. 3. bis 5. 4. 09 eine Aktivität von Lanzarote, **AF-004** *(WLOTA LH-0099),* an.– SP2JMR und SP2JMB wollen vom 1. bis 8. 4. 09 als 3B9/Heimatrufzeichen von Rodrigues, **AF-017,** und vom 9. bis 17. 4. 09 unter 3B8/Heimatrufzeichen von Mauritius, **AF-049** (WLOTA LH-0595), in SSB und CW QRV sein. QSLs an die Heimatrufzeichen.

**Antarktis:** Das Antarktisteam von FT5YJ mit den beiden OPs Jean Pierre, ON7ZM, und Mehdi, F5PFP, war leider nicht so aktiv wie angekündigt. Von den bis Ende Februar fünf geplanten Antarktisbasen auf den Süd-Shetlands, **AN-010,** konnten nur drei aktiviert werden. Betrieb war nur auf dem 40-m-Band (gegen Mitternacht in DL) möglich, der geplante Abendbetrieb auf 20 m fiel wegen Störungen durch den eigenen Generator ganz aus. Das Pile-Up in den kurzen QRV-Zeiten war gigantisch, und leider sind nicht alle OMs zum Zug gekommen. – Von der durch OR4AX und OR3AX angekündigten Aktivität von KC4USV von der McMurdo-Basis, **AN-011,** war leider bis zum Februarende nichts zu hören.

**Asien:** Hide, JM1LJS, Harry, JG7PSJ, und Makoto, JI5RPT, sind vom 29. 4. bis 12. 5. 09 unter JD1BLK, JD1BMH und JD1BLY von

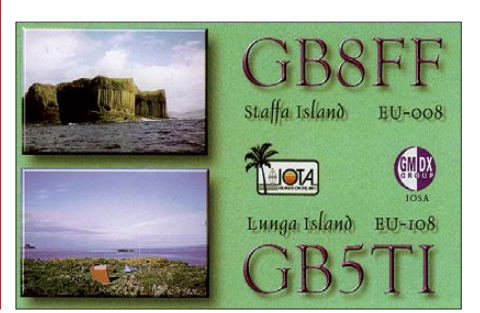

Chichijima, **AS-031,** auf allen Bändern und Modi aktiv. QSL über das jeweiliges Heimat rufzeichen.

Nordamerika: Die "IOTA-Aktivierung des Monats" plant VE3LYC. Mit einer DXpedition zur Insel Fox, **NA-186,** vom 31. 3. bis 4. 4. 09, wagt sich Cezar unter VY0A an die "Top Ten" der meistgesuchten Inseln der Welt. Vor nunmehr 16 Jahren gab es die erste und bisher auch letzte Aktivierung dieser IOTA-Gruppe, daher haben nur 3,2 % der weltweiten IOTA-Sammler dieses Eiland bestätigt. Die Pile-Ups dürften vermutlich ziemlich heftig sein.

Ein zweites Achtungszeichen wird durch ein sechsköpfiges deutsches Team unter Federführung von Klaus, DK6AO, gesetzt. Die Gruppe plant vom 17. bis 20. 4. 09 unter einem TI7- Rufzeichen eine Aktivität von der Insel San Jose, **NA-191** (Bestätigungsgrad weltweit nur 10,8 %; Bericht folgt im FUNKAMATEUR). QSL via DK6AO.

**Ozeanien:** Haru, JA1XGI, wird vom 4. bis 11. 4. 09 von Christmas, **OC-002,** unter dem Rufzeichen VK9XGI in CW und PSK QRV. QSL via JA1XGI. – Hrane, YT1AD, und Mik ki, YU1DW, sind während ihrer Erkundungsreise nach DXpeditionszielen in der Südsee am

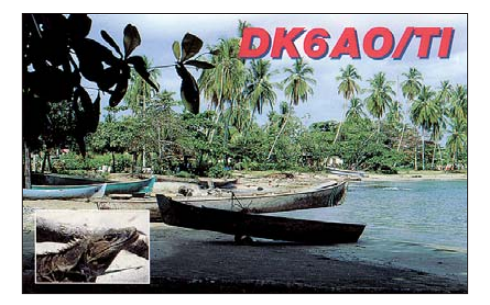

22. 4. 09 unter 5W8A und 5W0DW von **OC-097,** vom 22. bis 24. 4. 0 9 als KH8/ N9YU von **OC-045,** am 25. 4. 09 unter 3D2AD und 3D2DW von **OC-016** und vom 27. bis 29. 4. 09 unter T30M und T30DW, **OC-017,** QRV. Aus[führliche Informationen stehen auf](http://www.yt1ad.info/t31) *www.yt1ad. info/t31.*

Mike, KM9D, ließ sich Mitte Februar überraschend als V63MY vom Nukuoro Atoll, OC-**259,** hören. Ende Februar lag sein Segelboot bereits 300 km südlich im Kapingamarangi-Atoll, **OC-167,** vor Anker. Das wurde bisher erst einmal aktiviert und ist auf der "IOTA most wanted list" auf Platz 10 positioniert (Bestä tigungsgrad 3,2 % weltweit). QSL via OM2SA (Empfehlung: direkt, nach Euro-Einführung in OM erbittet OM2SA jetzt 2 US-\$).

**Südamerika:** Jan, PA4JJ, beabsichtigt, vom 1. bis 11. 4. 09 im Urlaubsstil unter PJ2/PA4JJ von Curacao **SA-006** (WLOTA LH-0942) aktiv zu sein. QSL nur direkt an PA4JJ. – Rene, DL2JRM, Jorge, OA4BHY, Marco, CE6TBN, und Zoli, HA1AG, planen im April nochmals die peruanische IOTA-Gruppe **SA-098** zu aktivieren. – Am 3. Februarwochenende (Leuchtturmaktivität) waren mehrere südamerikanische Inseln QRV, u. a. **SA-065** (LU7DSY/W) und **SA-080** (PX6T).

#### ■ **Leuchttürme**

Ausführliche Informationen zu den Program men und Aktivitäten der LOTW folgen in FA 5/09.

## *Amateurfunkpraxis*

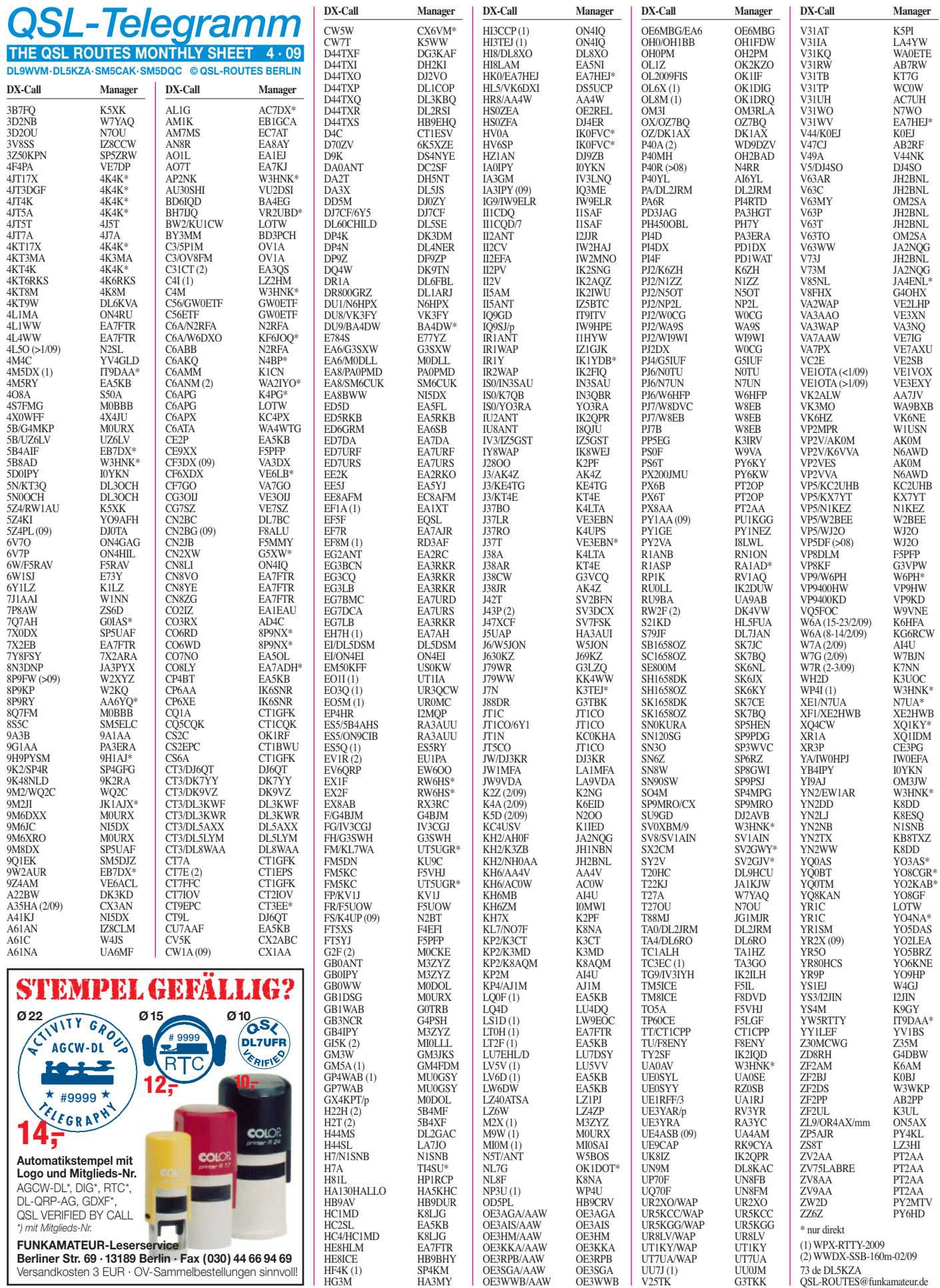

**Berliner Str. 69 · 13189 Berlin · Fax (030) 44 66 94 69** Versandkosten 3 EUR · OV-Sammelbestellungen sinnvoll!

## *QSL-Splitter*

Im Berichtszeitraum gab es unter anderem die folgenden **direkten** QSL-Eingänge: 3B8GT, 3DA0VB, 3X5A, 3XD2Z, C91VB, CO8LY (EA7ADH), GI5K, MI0LLL, VK9DWX sowie über Büro (oft via Manager): 3X5A, 6O0F, 6Y1V, 8R1XR, 9M1CSP, 9Q1NT, AP2AI, AP2TN, BV4VE, BX4AN, CN2MK /m, CU3F, DP0GVN, EA6NB, EH6AEI, EI4CF, ER3GS, ER3KS, FJ/DJ2VO, HC8N, IS0/DL9MWG, J48IS, J5UAP, JD1BLY, JW/ G3SXW, OA4/S57CQ, OJ0B, OY/DD5FZ, P41USA, R1ANF, R1FJM, S21YY, ST2R, TA2RC/0, TF3KX, TF3YH, TF/DL2VFR, TF/G3SXW, V5/DJ4SO, VK9CCC sowie XU7TZG.

Antonio, IZ8CCW, ist der neue QSL-Manager für **3V8SS,** effektiv seit dem 1. 1. 09. Er verfügt, nach eigenen Angaben, auch über recht alte Logdaten.

Seit Anfang dieses Jahres geht die QSL-Karte für Omari, **4L5O,** über N3SL. Omari war beson ders 2000 aktiv. N3SL hat keinen Zugriff auf Logs vor dem 1. 1. 09 – doch spätere Logdaten sind über *[www.qsl.net/n3sl/manager.htm](http://www.qsl.net/n3sl/manager.htm)* einsehbar.

**7X0DX & 9M8DX:** Die neue QSL-Route für vergangene und zukünftige Verbindungen geht direkt über SP5UAF (Tomasz Barbachowski, Zeromskiego 10, 05-070, Sulejowek, Poland) oder übers Büro.

9M6JC: Buzz, NI5DX, ist neuer OSL-Manager von John Lee, 9M6JC. Er bestätigt alle Anfragen, wartet jedoch noch auf dessen Blanko-QSL-Karten.

Buzz, NI5DX, ist der neue QSL-Manager für Damian, **EA8BWW.** Er ist demnächst in der Lage, sämtliche QSOs seines Klienten zu bestätigen, was jedoch bis zu vier Wochen dauern kann.

Eine Logbuch-Suchfunktion für die **J20SE-**Aktivität steht nun unter *[www.ik3ges.it/iv3fsg.](http://www.ik3ges.it/iv3fsg) htm* zur Verfügung. Die QSL-Karten sind inzwischen gedruckt.

**LY70W:** Sam, LY5W, hat erste QSL-Karten aus der Druckerei erhalten und inzwischen etliche Direktkarten versandt. Insgesamt stehen 72 000 Verbindungen im Logbuch.

**NA-059:** Tim Tillman, NL8F (ehemals NO7F/ KL7) ist der einzige aktive Funkamateur von Dutch Harbor, Unalaska Island (IOTA NA-059). QSL via K8NA, Theodore Pauck Jr, 2820 Lenox Drive, Troy, MI 48098, USA.

Sämtliche direkte sowie per E-Mail angeforderten QSO-Bestätigungen (bis 27. 2. 09) für **TG9/IV3IYH** sind inzwischen beantwortet sowie ins LoTW eingestellt. Büro-QSL-Karten kann man per E-Mail über IK2ILH *(ik2ilh@ libero.it),* samt der QSO-Details anfordern.

**VE1OTA:** Dieses Rufzeichen nutzte Dana, VE1VOX, von verschiedenen IOTA-Inseln. Ihre neue QSL-Route nach Januer 2009 lautet VE3EXY (direkt oder via Büro). QSLs für Kontakte, die vor Januar 2009 getätigt wurden, gehen weiterhin an VE1VOX.

#### **Tnx für die QSL-Karten via DG0ZB, DJ1TO, DL5ME, DL7VEE und DL9RCF.**

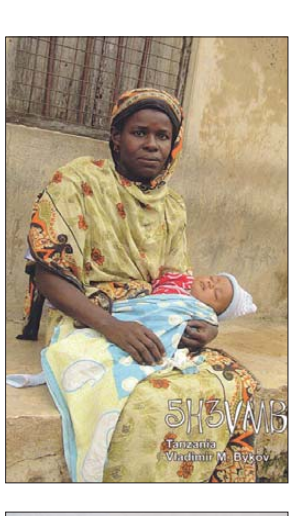

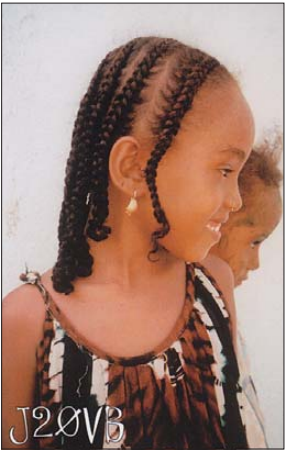

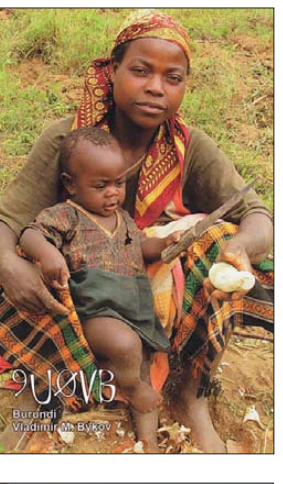

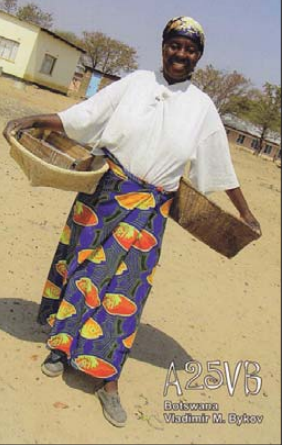

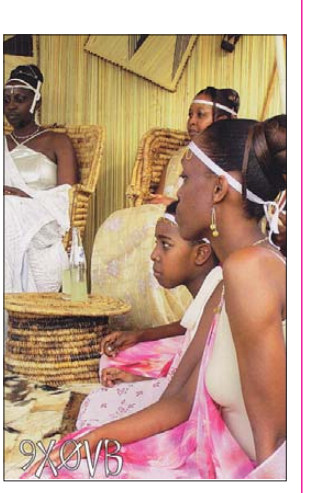

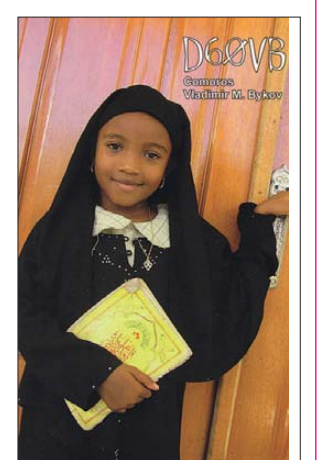

#### **Rufzeichen Adresse**

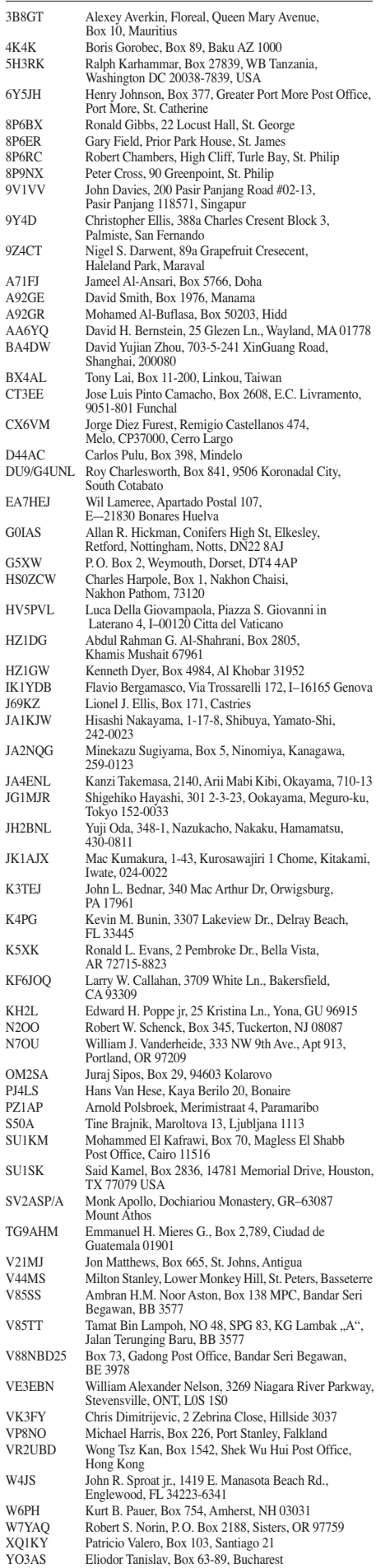

## *SOTA-QTC*

**Bearbeiter: Dipl.-Ing. Harald Schönwitz, DL2HSC Försterweg 8, 09437 Börnichen E-Mail: dl2hsc@darc.de**

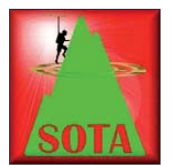

#### ■ **SOTA** in Slowenien

Anfang dieses Jahres erhielten alle Mitglieder des slowenischen Amateurfunkverbandes ZRS ein Sonderheft der Klubzeitschrift "CO

ZRS", das sich speziell mit SOTA beschäftigt. Auf 40 A4-Seiten wird ein kompletter Überblick über das SOTA-Programm gegeben. Im Heft findet man eine Liste der SOTA-Gipfel in S5 sowie Informationen zu Funkbetrieb, Ausrüstungen, Frequenzen und spezieller SOTA-Software. Die Zeitschrift "CQ ZRS" erscheint zweimonatlich in einer Auflage von 2400 Exemplaren.

Anfang März gab es in Slowenien etwa 60 SOTA-Teilnehmer. Fast täglich kann man Mi los, S53X, arbeiten. Weitere oft zu hörende Rufzeichen sind S53MN, S56WDN und S57D, um nur einige zu nennen. Die Assoziation existiert seit Juli 2008. In zehn Regionen sind mit Stand Ende Februar 2009 immerhin 416 Berge gelistet. Neben Regionen mit Mittelgebirgscharakter sind natürlich die Alpenregionen sehr attraktiv. Der Triglav **(S5/JA-001,** dt. Dreikopf, it. Monte Tricomo, 2864 m, 10 Punkte) ist der höchste Berg in den Julischen Alpen und gleichzeitig der höchste Berg Sloweniens. Er wurde bisher einmal durch S54Q/p aktiviert. Wie wärs einmal mit einem Urlaub in Slowenien? Die offizielle Website

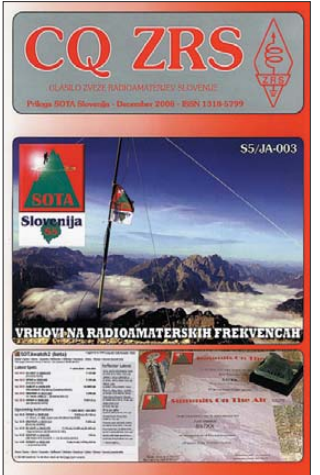

**Titelbild des Sonderhefts der Klub zeitschrift "CQ ZRS" des slowenischen Amateur funkverban des ZRS, das sich spe ziell mit SOTA beschäftigt.**

der slowenischen Funkamateure ist unter *[www.hamradio.si/](http://www.hamradio.si/)* zu finden, die S5-SOTA-Sei te hat die Adresse *[www.sota.si](http://www.sota.si).*

#### ■ **SOTA Italien?**

Im SOTA-Reflektor schrieb vor einigen Tagen Lionel, F5NEP, dass es schon seit geraumer Zeit italienische SOTA-Aktivitäten gäbe. Er fragte, ob schon ein Termin des Beitritts Italiens zum offiziellen SOTA-Programm bekannt wäre. Brian, G8ADD, Mitglied des Programm-Management-Teams (PMT), beantwortete die se Frage folgendermaßen: "Das italienische SOTA-Programm wird im Moment aufgrund

mit SOTA kaum zu vereinbarenden Regeln nicht akzeptiert." Diese Regeln divergieren recht wenig von den allgemein gültigen, sind meiner Ansicht nach sogar eindeutiger, da z. B. genau definiert ist, wann das "letzte Stück" des Wegs zum Gipfel beginnt. So muss die Dauer des Aufstieges vom motorisierten Transportmittel zum Gipfel mindestens 45 min betragen. Dieser Anmarsch muss per Muskelkraft bewäl tigt werden (siehe dazu auch weiter unten). Ebenfalls abweichend ist die Bonuspunktregelung. Im internationalen Regelwerk gibt es nur festgelegte Zeiträume, in denen die Assoziationen Punkte vergeben können, in Italien werden weitere Parameter bewertet.

Ab 1000 m ü. NN gibt es zwischen November und Februar diese Punkte nur dann, falls die Windgeschwindigkeit größer als 60 km/h ist, wenn die relative Luftfeuchtigkeit mindestens 85 % beträgt und die Temperatur unter 0° C liegt. Diese von verschiedenen Faktoren abhängende Vergaberegelung kann die Datenbank nicht verarbeiten – ein weiterer Grund für die Nichtanerkennung von SOTA-I. Favorisiert wird im italienischen Regelwerk die Nutzung von QRP-Ausrüstung, die Arbeit mit größeren Leis tungen ist jedoch nicht untersagt. Seit Beginn des italienischen Programms vor sieben Jahren gab es bisher mehr als 900 Aktivie rungen. Weitere Informationen, auch die Berg[listen der 20 Regionen, sind unter](http://www.radioavventura.it/SOTA_Home.htm) *www.radio avventura.it/SOTA\_Home.htm* abgelegt.

#### ■ **Neue SOTA-Regeln**

Das Programm-Management-Team (PMT) veröffentlichte im Februar das überarbeitete neue "Allgemeine Regelwerk (SOTA General Rules)". Um Unklarheiten zu beseitigen, wurde aus der bisherigen Formulierung "aus unmittelbarer Nähe des Fahrzeugs" in Punkt 3.1 der Satz "es wird kein Betrieb aus Motorfahrzeugen akzeptiert". Wird ein Berg entsprechend Regel 3.5 gelöscht, wird dessen Referenznummer nicht neu vergeben.

Die meiner Meinung nach wichtigste Änderung betrifft Punkt 3.7.1.3. Bisher stand hier, dass der Berg mit (menschlicher) Muskelkraft zu bezwingen sei. Die neue Regelung lautet jetzt "nicht-motorisiert". Diese Änderung soll es ermöglichen, auch in abgelegenen Gegenden Aktivierungen durchzuführen. Die Ausrüstung kann ab sofort von Hunden, Pferden, Kamelen oder auch Elefanten getragen werden, die als Teammitglieder zu betrachten sind. Wer plant, seine vierbeinigen Funkfreunde ins Team aufzunehmen, kann sich bei Steve, N0TU, über Rooster und Peanut kundig machen. Für die beiden ist Steve die "Alphaziege". Berichte, Bilder und Videos findet man unter *n0tu.blog spot.com.*

Der Gipfel darf jedoch auch weiterhin nicht mit Schneemobilen, Quads, Hubschraubern oder Liften (!) erreicht werden. Punkt 3.7.1.13 regelt die Aktivierung von Bergen, deren Gipfel genau auf der Grenze zweier oder mehrerer Assoziationen liegt (z. B. **OK/KR-001,** Snežka, die Schneekoppe, ist gleichzeitig **SP/KA-001,** Sniezka). In Punkt 3.9.3 wurden die Regeln für SWLs an die Bedingungen für lizenzierte Funkamateure angeglichen.

*Danke für die Information an Knut, DG0ZB, und Matthias, DL1JMS.*

## *Packet-QTC*

#### **Bearbeiter:**

**Jürgen Engelhardt, DL9HQH Azaleenstr. 31, 06122 Halle Packet-Radio: DL9HQH@DB0ZWI E-Mail: dl9hqh@gmx.de**

#### ■ **Digipeater**

#### *DB0FBG (Freiberg)*

Die schon längere Zeit vorhandene Hardware für APRS wurde Anfang Februar mit der passenden Software in Betrieb genommen. Auf Anregung von DL1RUN, der APRS für DM0MW (Mittweida) vorbereitet, wurde auf dem Digipeater-Rechner *DIGI\_NED* aktiviert. DB0FBG sendet Baken zum Standort und zu den FM-Relaisfunkstellen und Echolink aus. Des Weiteren werden Broadcasts von lokal gehörten APRS-Stationen weitergeleitet. Bei Interesse kann man das Ganze über Funk auf 144,800 MHz (1k2/AFSK) oder im Internet unter *[www.aprs.fi](http://www.aprs.fi)* verfolgen.

#### *DB0IUZ (Bochum)*

Am 18. 2. 09 war es endlich geschafft (siehe QTC 3/09). Es konnte ein ausgemusterter Gittermast abgebaut und zur Sternwarte gebracht werden. Es handelt sich dabei um einen 11 m hohen Stahlgittermast, der mittels Rohr verlängert werden kann. Der Mast wird allerdings nur eine Übergangslösung bis zur Beschaffung eines höheren sein. Dieser ist notwendig, um auch wieder eine sichere Linkverbindung zu DB0RDX (Recklinghausen) aufzubauen.

#### ■ **Linkstrecken**

#### *DB0AAI (Kalmit)*

Da DB0AAC (Kaiserslautern) wegen Aufgabe des Standortes QRT machen musste, wurde diese Verbindung Anfang Februar aus der Linkliste bei DB0AAI ausgetragen.

#### ■ **Mailboxen**

Die AMTOR-Mailbox DA5TOR in Peine passt ihre Arbeitsfrequenzen an, um dem ab 29. 3. 09 gültigen Bandplan gerecht zu werden. Somit sind die neuen 40-m-Boxfrequenzen 7047 kHz, 7049 kHz und 7051 kHz. Die Frequenzen auf

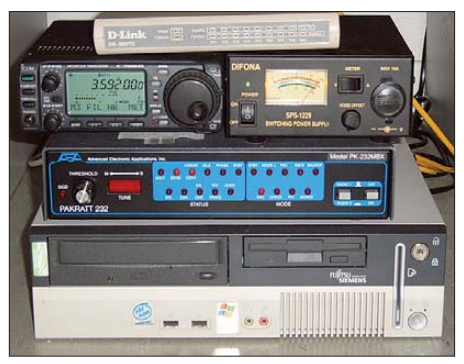

**Gerätschaften der AMTOR-Mailbox in Peine, die auch weiterhin auf 3590 kHz arbeitet. Foto: DL0PE**

den anderen Bändern bleiben unverändert. Das neue AMTOR-Anruf- und -Aktivitätszentrum ist nun auf 7042 kHz angesiedelt. Weitere Informationen findet man auf *[www.amtor.de](http://www.amtor.de).*

## *QRP-QTC*

#### **Bearbeiter: Peter Zenker, DL2FI Molchstr. 15, 12524 Berlin E-Mail: dl2fi@dl-qrp-ag.de Packet-Radio: DL2FI@DB0GR**

#### ■ **Funkerberg-Börse**

Am historischen Ort der ersten Rundfunkübertragung findet wie gewohnt die Funkerberg-Börse am 3.5.09 von 10 bis 16 Uhr in Königswusterhausen statt. Im Sendehaus 3, zwischen den alten Lang- und Längstwellensendeanlagen, treffen sich Funkamateure, Freunde des Radios und andere Technikinteressenten, um sich auszutauschen und nach Funkhobby bezogenen Flohmarktschnäppchen zu suchen.

Die historische Technik im Sendehaus 3 kann man zwar nicht unbedingt QRP nennen, aber da wir QRPer bekanntlich grundsätzlich sehr an Sende- und Empfangstechnik interessiert sind, werden wir auch mit einem Stand vor Ort vertreten sein. Anfahrtsbeschreibung und Details finden Sie unter *[www.funkerberg.de.](http://www.funkerberg.de)*

#### ■ **Amateufunk-Frühling**

Er wird kommen! Die blühenden Krokusse sind ein deutliches Zeichen und es wird Zeit, sich Gedanken über die Portabelsaison zu machen. Portablen Amateurfunk sehe ich dabei keineswegs nur als Notlösung für Funkamateure mit Antennenverbot, sondern als ernsthafte Alternative zum Stubenhockerfunk und als zusätzliche Spaßkomponente unseres Hobbys. Vorsorglich mache ich darauf aufmerksam, dass sich folgende Überlegungen ausdrücklich nicht auf die "Wannsee-Variante" des Begriffs Portabel-Amateurfunk, sondern mehr auf Aktivitäten wie GMA, SOTA und Outdoor beziehen.

Wie, der Leser kennt die Wannsee-Variante nicht? Das findet so statt: Der Berliner packt seine Familie ins Auto, steuert einen Parkplatz am Wannsee an, öffnet die Autotür, hängt die Beine nach draußen und nimmt in dieser Stel lung den Sonntagskuchen zu sich. Als ich 1976 zum ersten Mal in meinem Leben als Zugereis ter auf so einem Wannsee-Parkplatz stand, habe ich tatsächlich überlegt, warum der schöne, menschenleere Strand nicht betreten werden darf. Auf den Amateurfunk übertragen bedeutet das für mich: Mit dem Auto auf den Berg fahren, eine Antenne aufbauen und dann die Station aus dem Starterakku anfeuern. Das fällt für mich nicht unter portabel, egal wie die Regulierungsbehörde das sehen mag. Alle wirklichen portablen Funker, vom Oldtimer, der sich zu Fuß in den Stadtpark bewegt, über den jungen Klettermaxe, der erst zufrieden ist, wenn die Antenne auf dem Felsenturm steht, bis zu all denen, die sich einen schönen Standort in der Natur erwandern oder buchstäblich mit dem Rad "erfahren", sollten sich ernsthaft Gedanken über eine sinnvolle Ausrüstung machen.

Beginnen wir mit dem wichtigsten, dem Funkgerät. Von entscheidender Bedeutung sind Ge wicht, Größe und Stromaufnahme. Letztere Komponente entscheidet über Lust oder Frust, bestimmt sie doch einerseits die Größe des Akkus, den ich mitschleppen muss, andererseits die Zeit, die ich aktiv Funkbetrieb machen kann. Wird bei der Gerätewahl ein Fehler gemacht, ist es meist schnell vorbei mit dem Interesse am Portabelfunk oder die Versuche enden auf dem Wannsee-Parkplatz. Die meisten kommerziellen Kurzwellengeräte benötigen schon im Empfangsbetrieb zwischen 400 mA und 1,5 A. Mag die Größe dieser Geräte auch rucksacktauglich sein, bei diesem Strom bedarf benötigt man schon einen richtig schweren Akku, um einen ganzen Nachmittag funken zu können. Dabei gibt es eine ganze Reihe von Geräten, die mit sehr viel weniger Strom auskommen, allerdings sind diese in der Regel nicht fertig von der Stange zu kaufen, sondern müssen selbst gebaut werden.

Das sollte aber einen Funkamateur nicht schrecken, werden doch derartige Geräte von ver schie denen Anbietern als nachbausichere Bau sätze geliefert, mit denen auch unerfahrene Bastler zurechtkommen. Die Stromaufnahme solcher Bausatzgeräte liegt in der Regel zwi schen 50 und 150 mA, wobei bei heutigen Bausatzkonstruktionen Eigenschaften wie hintergrundbeleuchtete Digitalanzeige, eingebaute Morseelektronik, automatische Antennenabstimmung und Prozessorsteuerung durchaus vorhanden sind. In jüngster Zeit gesellten sich einige Bausätze dazu, die neben Telegrafie auch SSB und sogar digitale Sendearten beherrschen. Warum die zwei oder drei auf dem Markt be findlichen Portabelgeräte so viel mehr Strom be nötigen, ist mir ein Rätsel – dass für den Mobilbetrieb konstruierte Geräte keine Rücksicht auf den Akku nehmen, ist da schon klarer. Weshalb jedoch manch Funkamateur mit einem solchen Mobilgerät Portabelbetrieb betreiben will, werde ich nie begreifen – liegt wohl am Wannsee-Picknick.

Eine weitere Überlegung betrifft die Antenne. Viele Wanderer glauben nicht, dass man mit transportierbaren Antennen auf Kurzwelle Er folg haben kann und beschränken sich daher während ihrer Outdoor-Aktivität auf UKW-Betrieb. Da es auf den höherfrequenten Bändern oft nur rauscht, wird meist auf FM-Repeater zurückgegriffen. Dabei ist es ganz simpel, rucksacktaugliche Kurzwellenantennen selbst zu bauen. Man muss sich nur klar machen, dass an eine Portabelantenne andere Anforderungen gestellt werden, als an eine fest installierte. Sollte Letztere so konstruiert sein, dass sie dauerhaft auch schwere Stürme übersteht, so kann die Portabelantenne leicht und handlich sein. Mein 2 × 13-m-Dipol mit symmetrischer Speisung passt z. B. in die Hosentasche. Er besteht aus einer Ader eines Flachbandkabels (< 1 mm), die Speiseleitung benötigt zwei Adern desselben Kabels (< 1,5 mm). Das ganze Gebilde wiegt ein paar Gramm und hat mir schon hunderte QSOs ermöglicht.

Klar, diese Antenne ist nicht reißfest, und die schmale Speiseleitung verändert ihre Daten, falls sie von Eis überzogen wird. Bewegt man sich in Gegenden, in denen keine Bäume das Aufhängen von Dipolen ermöglichen, dann funke ich eben mit kurzen Monopolen, die zusammengelegt in den Rucksack passen. Eine einfache, zusammenschiebbare Angelrute mit einem dünnen Draht umwickelt als Vertikal, plus einem "elevated Radial" (erdfrei gespanntes Gegengewicht) sowie ein Anpassgerät direkt am Fußpunkt, ergeben einen prima "abgeknickten Dipol", mit dem sich auch mit QRP-Leistung so manches DX arbeiten lässt.

Noch simpler ist die Benutzung eines etwa λ/2 langen Drahtes in Verbindung mit einem Fuchskreis, der direkt am Funkgerät montiert ist, da man sich somit das Gegengewicht sparen kann. Damit hätten wir eigentlich schon fast alles komplett: Funkgerät, Akku, Antenne. Fehlt nur noch ein Grund, den Hintern zu heben und loszuziehen. Mit einer Ausrüstung, wie ich sie vorschlage, hat man inklusive Akku ein Funkgepäck von 1 bis 2 kg zu tragen. Da bleibt noch genug Reserve, um regenfeste Kleidung, etwas ess- und trinkbares und für Notfälle womöglich

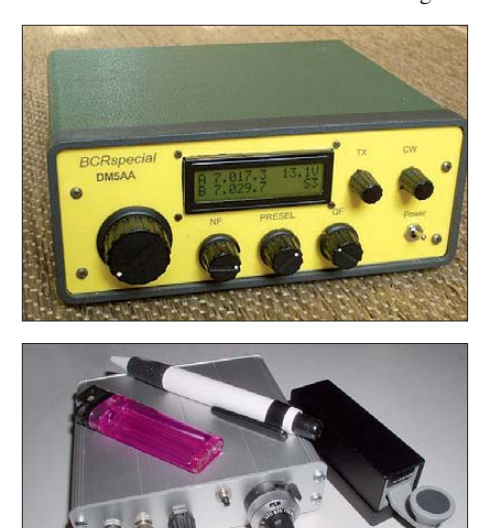

noch einen kleinen Flachmann in den Rucksack zu packen. Weitere Gründe sind ein vorhandener Enkel, mit dem man auf Abenteuerfahrt gehen will, die YL, die schon lange mal ihren Kerl an die frische Luft zerren wollte – und nicht zu vergessen die Freunde im Ortsverband, die unter solchen Bedingungen gerne mit nach draußen ziehen. Wer Amateurfunk ohne Wettbewerb, Punkte, Diplome usw. überhaupt nicht mag, dem kann auch geholfen werden. SOTA und **Portabelgeräte baut man selbst: Der BCR-Spezial (oben) ist ein QRP-Transceiver von Con, DM5AA. Mosquita (unten) ist mein persönlicher Ultra-Porta bel-Transceiver für den Rucksack** 

GMA bieten reichlich Möglichkeiten, auch außerhalb des Shacks um die Wette zu funken. Bleibt als einziges (klitzekleines) Problem, dass vor der Wanderung der Aufbau einer portablen Funkstation steht. Das ist aber keine wirkliche Hürde, wenn man bedenkt, dass die meisten Funkamateure eigentlich schon immer eine selbstgebaute Station betreiben wollten.

Der Aufbau einer derartigen Station ist dann keine Hürde, sondern wird als zusätzlicher Spaß- und Genussfaktor angesehen, wenn man einen Grund gefunden hat. Der Grund ist, dass es solche Stationen mit den notwendigen Parametern eben nicht von der Stange gibt, aber das macht ja gerade den Reiz des Amateurfunks aus, und wir dürfen ja selbst bauen.

#### ■ **Korrektur**

Das QRP- und Selbstbau-Treffen in Silbertal bei Jena findet, anders als im vergangenen QTC geschrieben, am 16. 5. 09 statt.

# *Sat-QTC*

**Bearbeiter: Thomas Frey, HB9SKA Holzgasse 2, 5242 Birr, Schweiz E-Mail: hb9ska@amsat.org Packet-Radio: HB9SKA@HB9PD.CHE.EU**

#### ■ **Delfi-Transponder abgeschaltet**

Wouter Jan Ubbels, PE4WJ, berichtete, dass das Delfi-C3/DO-64-Team den Satellit in den Wissenschaftsmodus auf 145,870 MHz geschaltet hat.

Wissenschaftsmodus werden nunmehr Daten der Dünnfilmsolarzellen und des autonomen Sonnensensors gesammelt.

#### ■ Morse-Bake von PRISM

Die Telemetrie-Bake von PRISM kann auf 437,251 MHz (CW/SSB) mit dem NORAD-Keplersatz 33493 gehört werden.

#### ■ Kagayaki noch nicht gehört

Bis jetzt wurde von Kagayaki noch nichts gehört. Die NORAD-Nr. lautet 33495. Die Kommando- und Bodenstationen suchen immer noch nach Signalen des Satelliten.

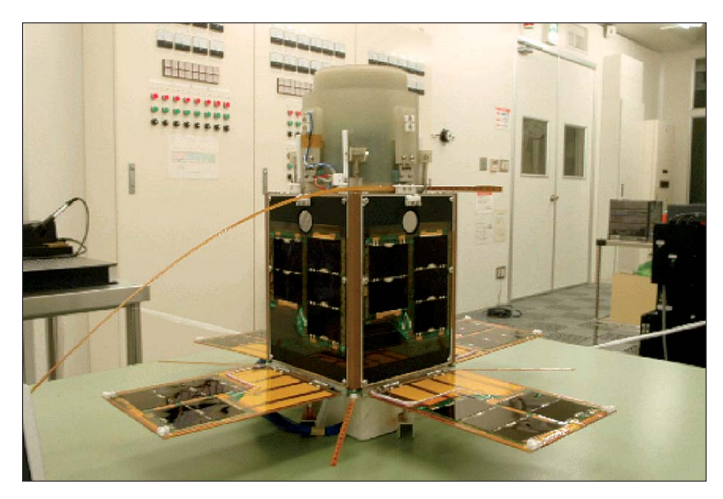

Nach der Telemetrieauswertung und Benutzer berichten beendete das Team die Aktivität des Transponders. DO-64 wurde zuvor für einige Monate im so genannten Basic-Modus betrie ben, um Telemetriedaten zu sam meln. Im

Kagayaki sollte in FM Morsezeichen oder Packet-Radio mit 9k6 senden. Vermutlich ist die Abstrahlleistung viel zu schwach, da sich die Antenne oder die Solarpanele nicht voll entfaltet haben. Die Kommandostation ver-

**PRISM im Labor Foto: Nakasuka Labor, Universität Tokyo**

*SWL-QTC* 

#### **Bearbeiter:**

**Andreas Wellmann, DL7UAW Angerburger Allee 55, 14055 Berlin E-Mail: andreas.wellmann@t-online.de Packet-Radio: DL7UAW@DB0GR**

#### ■ **Notfunkrunde des DARC**

Wer in Deutschland versucht, den Amateurfunkdienst im Zusammenhang mit Not- und Katastrophenfunkbetrieb in Verbindung zu bringen, dem kann es passieren, dass er nur milde be lächelt wird. Wozu sollte man Amateurfunk wohl brauchen, wo doch fast jeder sein Mobilfunktelefon in der Tasche trägt und ansonsten in vielen Bereichen redundante Kommunikationswege zur Verfügung stehen. In Zeiten der Mobilfunknetze sowie den speziell aufgebauten Funknetzen für Behörden und Hilfsorganisationen, wird dieser Eindruck verstärkt.

Die negativen Reaktionen zeigen leider aber auch sehr deutlich, das diejenigen, die sehr vorschnell die Möglichkeiten des Amateurfunkdienstes ablehnen, die prinzipielle Funktionsweise der technisch sehr komplexen Kommunikationsinfrastruktur, auf die wir alle tagtäglich wie selbstverständlich zurückgreifen, nicht wirklich verstanden haben. In Extremsituationen können diese fein gesponnen Kommunikationsstrukturen auch sehr schnell zerreißen.

Warum soll man in diesen extremen Situationen auf eine ohnehin bei den Funkamateuren vorhandene bundesweite Infrastruktur einfach verzichten? Die Möglichkeiten des Amateurfunkdienstes sollen nicht überschätzt werden. Sie bieten jedoch eine Option, um in Krisensituationen Kommunikationsverbindungen aufzubauen oder zu ergänzen.

Unbeirrt vom eingangs erwähnten Unverständ nis beschäftigt sich ein Teil der Funkamateure in den DARC-Distrikten intensiv mit dem Notfunkbetrieb. Im DARC e. V. gibt es auch ein Fachgebiet, das sich mit der Notfunk- und [Kri senkommunikation auseinandersetzt](http://www.darc.de/referate/notfunk/) *(www.* darc.de/referate/notfunk/). An jedem ersten Freitag im Monat wird ab 1700 UTC auf 3760 kHz (±QRM) eine bundesweite Notfunkrunde durchgeführt. Bereits ab 1630 UTC erfolgt das Vorloggen durch die Leitstation. Im Anschluss an die Kurzinformationen der Leitstation erfolgt der Bestätigungsverkehr. Dabei übermitteln die teilnehmenden Stationen u. a. Informationen zu ihrem Standort (Locator), Sendeleistung und der verwendeten Antenne. Vielleicht ergeben sich beim Zuhören Ansätze, wie der Amateurfunk auf lokaler Ebene ganz praktisch in Notfallkonzepte eingebunden werden kann.

#### ■ 39. Hörerwettbewerb Brandenburg

**Termin:** 11. 4. 09, von 0600 bis 0800 UTC: **Veranstalter:** OV Angermünde, Y16. **Zu hö ren de Stationen:** Stationen des Distrikts Bran - sucht den Empfang mit einem FFT-Spektrum-Analysator.

#### ■ Morse-Bake von STARS

Die Telemetrie-Bake von STARS (KAI) kann auf 437,2745 MHz (CW und SSB) mit dem NORAD-Keplersatz 33498 gehört werden.

#### ■ Morse-Bake von KKS-1

Die Telemetrie-Bake von KKS-1 ist auf 437,3874 MHz (CW/SSB) mit dem NORAD-Keplersatz 33499 zu hören. Sämtliche Keplerdaten sind unter *[www.space-track.org/](http://www.space-track.org/)* zu er halten.

#### ■ Ham-Betrieb von der ISS

Mike Fincke, KE5AIT, und Yuri Lonchakov, RA3DT, hatten Verbindungen mit Stationen in Frankreich, Spanien, Italien, den Niederlanden und Russland. Auch sendeten sie verschiedene SSTV-Bilder.

#### ■ **ISS Columbus-Modul**

Laut Kenneth, N5VHO, soll mit der Mission STS-129 ein 2-m-/70-cm-Antennensystem zur Raumstation gebracht werden, das die beste hende L/S-Antennenkombination am Columbus-Modul ergänzen soll. Pläne sind in Arbeit, um den Transceiver zu bestimmen, der im Modul zum Einsatz kommen soll.

#### ■ Ham-Betrieb bei Sohla-1 **beginnt später**

Der anfängliche Betrieb von Sohla-1 erfolgt im S-Band auf einer nicht öffentlichen Frequenz. Mit Amateurfunkbetrieb soll später begonnen werden. Die NORAD-Nr. lautet (unter Vorbehalt) 33496.

den burg. **Band:** 80 m (3600 bis 3700 kHz). **Sendeart:** SSB. Klassen: A – Hörer mit DE-Kennzeichen; B – Hörer ohne DE-Kennzeichen (Rundfunkhörer).

**Ziffernaustausch:** Sendeamateure des Distrikts Brandenburg geben während der Funkverbindung ein Kennwort durch. Maximal drei Kennwörter pro Rufzeichen sind möglich. Die Hörer loggen das Rufzeichen und das dazugehörige Kennwort.

**QSO-Punkte:**Jedes richtig zugeordnete Kennwort ergibt 1 Punkt. **Multiplikator:** Jedes Ruf zeichen aus dem Distrikt Brandenburg, wenn mindestens ein Kennwort von dieser Station richtig aufgenommen wurde.

Endpunktzahl: Summe der QSO-Punkte multipliziert mit der Summe der Multiplikatoren. **Log:** DIN-A4. **Kopf:** Name, Vorname, Anschrift, DOK bzw. Bundesland.

**Abrechnung:** Alphabetische Aufstellung der gehörten Sendestationen Y, dahinter die aufgenommenen Kenn wörter. **Auszeichnung:** Teil nahme-QSL via Büro; Nichtmitglieder gegen Rückporto. **Einsendeschluss:** 22. 4. 09. **Abrechnungen** an: Kreisradioklub Angermünde, Postfach 1220, 16271 Angermünde.

**Anmerkung:** Die teilnehmenden Sendestationen des Distrikts Y sind aufgefordert, die gesen deten Kennwörter für die Auswertung umgehend via *dl3bra@darc.de* oder Tel. (0 33 31) 3 20 01 zuzusenden.

**Ronald Herpel, DL3BUA (OVV Y16)**
# *D-STAR-QTC*

**Bearbeiter: Dipl.-Ing. Jochen Berns, DL1YBL Heyerhoffstr. 42, 45770 Marl E-Mail: dl1ybl@db0ur.de**

#### ■ **Neue D-STAR-Relaisfunkstellen**

**DB0RWK** ist eine neue D-STAR-Relaisfunkstelle, deren Versorgung das Siegtal, Westerwald/Altenkirchen und den Oberbergischen Kreis um Waldbröl/Gummersbach überstrei chen soll. Der Standort ist in Windeck-Kohlberg, Antennenhöhe 353 m ü. NN. Die zu geteilte Frequenz liegt im 6,25-kHz-Raster und beträgt 439,49375 bzw. 431,89375 MHz. Derzeit sollte der Repeater im normalen Betrieb aktiv sein, eine Gateway-Anbindung folgt. Anfragen bzw. Reichweitenbestätigungen bitte an *db0rwk@dl5rw.de;* [Informationen unter](http://www. db0rwk.de/) *www. db0rwk.de/.* – Auch **DB0IKS** (nähe Göttel born) verfügt nunmehr über ein Gateway.

#### ■ **DV-Adapter V 2.0**

Unser neuer DV-Adapter, d. h. der Nachfolger des in [1] beschriebenen, ist als Prototyp fertig. Er hat die gleiche Funktion wie der (inzwi schen ausverkaufte) DV-Adapter-Bausatz BX-190 und besitzt zusätzlich folgende Schnitt-

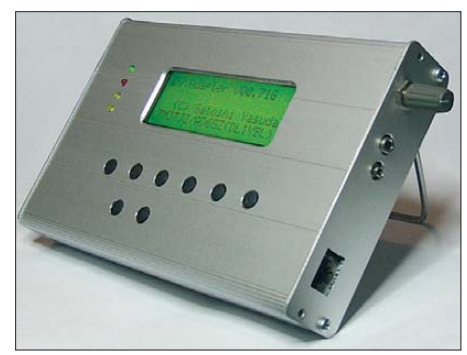

**Prototyp des DV-Adapters V 2.0 Foto: Red. FA**

stellen: USB-Interface für *slow speed data* und zum Programmieren des EEPROMs, RJ45- Buchse zum In-Circuit-Programmieren des PIC. Es lassen sich diverse RJ45-Mikrofone mit unterschiedlichster Belegung durch Brücken anpassen. Auch für den Anschluss einer Hör- /Sprechgarnitur bzw. eines "Speaker-Mikes" (wie bei Handfunksprechgeräten verbreitet) samt Klinkenbuchsen ist gesorgt. Für eine externe GPS-Maus wird es noch einen seriellen Eingang (RS232) geben. Die aktuelle Version besitzt eine batteriegepufferte Uhr, die in einem zusätzlichen Speicher Daten ablegen kann.

Bis auf die genannten Erweiterungen wurde das in [1] gezeigte Konzept beibehalten, da durch die zahlreichen erfolgreichen Aufbauten der ersten Serie ein umfangreicher Erfahrungsschatz vorliegt, der hier im Interesse der Nachbausicherheit unbedingt einfließen sollte.

Der FA-Leserservice arbeitet bereits an der Vorbereitung der Serienproduktion und strebt an, etwa bis zur Ham Radio erste, mit SMD vorbestückte Platinen anbieten zu können.

#### **Literatur**

[1] Berns, J., DL1YBL: D-STAR im Selbstbau: der DV-Adapter. FUNKAMATEUR 57 (2008) H. 7, S. 756 –763

#### ■ CW-Wochenende 2009

Dieses Jahr findet das 11. Große CW-Treffen vom 17. bis 19. 4. 09 statt. Veranstaltungsort ist erneut das Berghotel "Eisenacher Haus", Familie Lehmann, Frankenheimer Str. 84, 98634 Erbenhausen *([www.eisenacher-haus. d](http://www.eisenacher-haus.de)e).* Eingeladen sind alle Telegrafiefreunde, unabhängig einer Vereinsmitgliedschaft. Im Rahmen des Treffens werden die Mitgliederversammlung der AGCW-DL e. V. ebenso durchgeführt wie die Treffen von FMC und Radio Telegraphy High Speed Club (HSC) sowie der Wettbewerb um den Deutschen Telegrafie-Pokal des DARC e. V.

Das Haus ist für das Treffen vollständig reserviert. Bitte buchen Sie Zimmer direkt beim Hotel (Tel. 03 69 46 36 00; *reservierung@eise nacher-haus.de*) und geben Sie sich als Funkamateur zu erkennen, dann wird ihre Buchung akzeptiert. Für Campingfreunde ist ebenfalls gesorgt: Sie können mit Ihren Campingfahrzeugen direkt auf dem Hotelgelände übernachten. Stromanschluss und Waschmöglichkeiten sind vorhanden, auch Antennen lassen sich problemlos aufbauen! Die AGCW ist wieder mit ihrer Klubstation QRV.

Das Programm (Zeitangaben in Ortszeit): 18. 4.: Ab 9.30 Uhr Deutscher Telegrafie-Pokal des DARC e. V. (DTP); 10 Uhr – Treffen des FMC; 13 Uhr – HSC-Treffen; 14 Uhr – Vorträge von DL1VDL und DJ1YFK.

19. 4.: Ab 9.30 Uhr Mitgliederversammlung der AGCW-DL e. V. (Konferenzraum).

Der Deutsche Telegrafie-Pokal umfasst folgende Wettbewerbe: Hören Buchstaben, Hören Zahlen, Geben Buchstaben, Geben Zahlen, Amateurfunk ("Rufz" bzw. "Ped"). Weitere Informationen über die Wettbewerbe finden Sie auf der Webseite des Referats für DX- und HF-Funksport im DARC e. V. (*www.darcdxhf. de*[\). Zur Planung der Ressourcen bitten wir Sie,](http://www.darcdxhf.de) Ihre Teilnahme auf der genannten Homepage oder über *dtp@dxhf.darc.de* bei Heinrich Langkopf, DL2OBF, anzumelden.

Falls Sie eine Mitfahrgelegenheit suchen oder mit öffentlichen Verkehrsmitteln anreisen möchten, wenden Sie sich bitte an den AGCW-Vorstand. Nach Vereinbarung holen wir Sie gern am Bahnhof ab.

> **Dr. Detlef Petrausch, DL7NDF** *dl7ndf@agcw.de*

#### ■ **Neues vom FMC**

Am Geburtstag von S. F. B. Morse führt der FMC am 27. 4. 09 einen Morse Memory Day durch. Dabei zählen alle normalen CW-Verbindungen zwischen 0000 und 2400 UTC. Contest-QSOs sind nicht erwünscht. Jede Station kann auf jedem Amateurfunkband einmal gearbeitet werden. Allen Interessenten, die den Morse Memory Merit Award arbeiten wollen, sei die QRG 3552 kHz (±QRM) empfohlen, da sich dort etliche FMC-Mitglieder treffen. Die genauen Ausschreibungsbedingungen finden Sie unter *www.df5dd.de/fmc/ startfmc.htm.* [Ihre Logs senden Sie bitte bis](http://www.df5dd.de/fmc/startfmc.htm) Ende Mai per E-Mail an DF4BV: *cw-opdf4bv@online.de.*

**Dr. Detlef Petrausch, DL7NDF (FMC #53)**

# *Funknacht in Wien* **und Kids-Day 2009**

Mehr als 200 Kinder beteiligten sich bei Fe rienspiel, Kids Day und Funknacht im Technischen Museum in Wien (TMW). Mit den Begleitern erschienen deutlich mehr als 300 Per sonen zu den verschiedenen Aktivitäten. Or ganisiert von TMW und dem Icom Radio Club – unterstützt von Freunden von ÖVSV und ADXB (Austrian DX Board) – gab es drei Tage lang Amateurfunk zum "Anfassen" – am 2. und 3. 1. 09 im Rahmen des Wiener Ferienspiels und am 4. 1. 09 beim International Kids Day.

Der ADXB hat die Kinder in die Welt des Kurzwellenhörens eingeführt. Anschließend wurden Hörberichte ausgefüllt. Selbstverständlich fand unter dem Sonderrufzeichen OE1KIDS aktiver Funkbetrieb auf Kurzwelle, UKW und via D-STAR statt. Auch für das Ferienspiel hatte die Fernmeldebehörde unbürokratisch Sprechfreiheit für die Kids erteilt. Mitglieder des ÖVSV hatten am Kids Day unter Vorlage einer "OSP" freien Eintritt ins TMW. Erfreulicherweise haben einige Kollegen davon Gebrauch gemacht und auch gleich ihre Kinder oder Enkel mitgebracht. Vom 4. bis 5. 1. 09 haben 43 Kinder eine Funk-Nacht im TMW verbracht, teilweise bereits schon zum zweiten Mal. Unter ihnen befanden

sich auch einige Jugendliche, die sich momentan auf die Lizenzprüfung vorbereiten. Das tolle Programm hat alle begeistert, Funkbetrieb natürlich inklusive. Nachdem sich wegen der schlechten Ausbreitungsbedingungen Sprechfunk auf Kurzwelle recht schwierig gestaltete, ging man zum RTTY-Betrieb über.

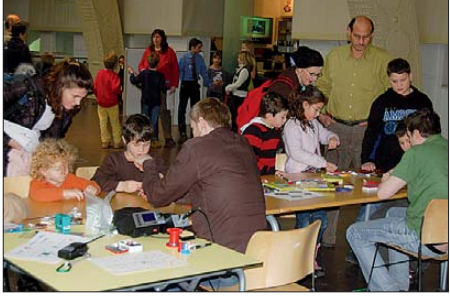

**Wiener Ferienspiel und Internationaler Kids Day im Technischen Museum Wien** 

Die jüngsten Funkamateure Österreichs, Florian (11) und Hera (12), haben auch kräftig bei der Funknacht mitgeholfen und waren den interessierten Kids ein Vorbild. In Österreich ist es seit einigen Monaten möglich, ab dem 10. Lebensjahr die Prüfung abzulegen und als Zweitoperator zu funken.

Die Preise für den Wettbewerb, die den Kids überreicht wurden, sind dankenswerter Weise auch dieses Mal wieder von der Firma Andritz Hydro zur Verfügung gestellt worden.

Der Dank der Organisatoren gilt erneut allen YLs und OMs, die sich als Gesprächspartner gemeldet und die Kids mit viel Geduld durch ihre ersten QSOs geführt haben. Der Icom Radio Club möchte sich auch beim Team des Technischen Museums Wien für die Zusam menarbeit bedanken! Mehr Informationen unter *[http://hamradio.at/index.php?id=69.](http://hamradio.at/index.php?id=69)*

**Franz Sobotka, OE1AOA**

# *UKW-QTC*

**Aktuelles, Aurora, MS, EME:** Dipl.-Ing. Bernd J. Mischlewski, DF2ZC **Auf dem Scheid 36, 53547 Breitscheid E-Mail: BerndDF2ZC@gmail.com Magic Band, Topliste, Conteste: Dipl.-Ing. Peter John, DL7YS Am Fort 6, 13591 Berlin E-Mail: dl7yspeter@gmx.de Packet-Radio: DL7YS@DB0BLO**

#### ■ **Lyriden läuten UKW-DX-Saison ein**

Nach den Quatrantiden (Anfang Januar) tut sich auf 50 und 144 MHz in Bezug auf Meteorscatter über ein Vierteljahr lang nichts: Ergie bige Schauer werden im Februar und März nicht verzeichnet, und auch der jährliche Akti vi tätsverlauf der sporadischen Meteoriten weist in dieser Zeit nur geringe Werte auf. Wenn durch günstige meteorologische Entwicklungen sich dann nicht wenigstens ab und zu einmal troposphärische Überreichweiten aufbau en, dann sind diese Wochen allenfalls dazu geeignet, das Funk-Equipment zu überholen.

Im April geht diese "schreckliche" Zeit endlich zu Ende. In der zweiten Monatshälfte meldet sich mit hoher Verlässlichkeit ein mittelpräch tiger Meteoritenschauer, die Lyriden, zurück. Und gleich Anfang Mai kommt dann mit den Eta-Aquariden der nächste Schauer. Gleichzeitig steigt die Grundaktivität sporadischer Meteoriten an und verbleibt bis zum Herbst auf hohem Niveau. Und vor allem kann ab Mitte Mai endlich wieder mit Sporadic-E sogar auf 144 MHz gerechnet werden. Die DX-Saison beginnt also!

Zu den Lyriden gibt es bereits seit mehr als 2000 Jahren Beobachtungsberichte; sie sind also ein recht gut bekannter Schauer. Vereinzelt werden sogar "Outbursts" – Perioden besonders hoher Meteoritenaktivität – notiert. Meist pendeln die Werte des Schauers aber nur bei etwa 20 sichtbaren Reflexionen pro Stunde. Auch heutzutage sind die Lyriden aber noch für Überraschungen gut: So wurden vor 27 Jahren während des Maximums bis zu 250 Reflexionen/h gezählt. Bei diesen Angaben handelt es sich übrigens um die optisch als Sternschnuppe sichtbaren Reflexionen. Schwächer verglühende Teilchen, deren Verglühen wegen der gerin gen Lichterzeugung zwar nicht zu sehen ist, tragen gleichwohl zu Meteorscatter-Pings auf 50 und 144 MHz bei. Die tatsächliche für Meteorscatter relevante Reflexionszahl liegt deshalb immer merklich höher als diese so genannten ZHR-Werte.

Die Lyriden können in der Zeit von etwa 16. bis 25. 4. 09 beobachtet werden. Sie erreichen am 22. 4. 09 ihr Maximum; besonders günstig zum Scattern ist dann die Zeit zwischen etwa 2000 und 0400 UTC. Während dieser Tage befindet sich der Mond im letzten Viertel und stört mit seinem Licht nicht so sehr: Falls es die Be wölkung zulässt, kann man vielleicht auch die eine oder andere schöne Reflexion optisch einfangen. Eine Übersicht sowohl über die aktuelle Radiosituation als auch zu den Reflexionen wird unter *[www.mmmonvhf.de/ms.](http://www.mmmonvhf.de/ms.php) php* bereitgehalten.

Farbcodiert werden dort stündlich die aktuell gemessenen Reflexionswerte eingestellt: Man sieht also sofort was ..los ist".

#### ■ **Europäische Contestauswertung nunmehr Online**

Welcher Contestteilnehmer hat es sich nicht immer schon einmal gewünscht: Dem Wettbewerber ins Log sehen, um zu erkennen, wer gearbeitet wurde, wieviel QSOs (mehr) er wann schaffte, welche Richtungen von dessen Standort besonders gut gehen usw., um daraus Erkenntnise für die eigene Contesttaktik zu ziehen.

All das und noch viel mehr ist nun möglich: Michael Kastelic, OE1MCU, Chairman des VHF/UHF/MW-Commitees der IARU Re-

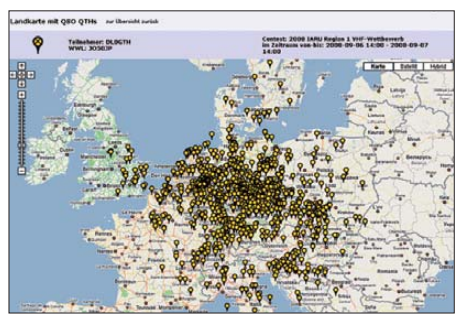

**Die QSO-Verteilung des Contestsiegers vom Sep tember 2008 in der Multi-OP-Kategorie DL0GTH (JO50JP); nur ein Darüberlegen des Locator-Git ters wird noch vermisst.**

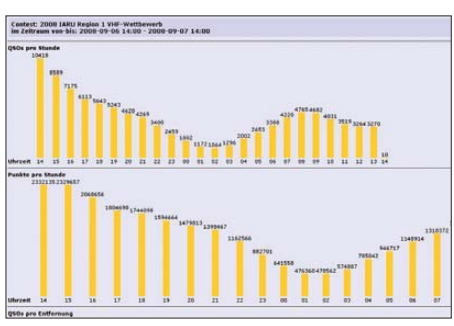

Auf einen Blick den gesamten Contest "sehen": Die **QSO-Verteilung aller Einsender über die Zeit abgetragen, ebenso wie die Punktzahl aller Beteiligten Quellen:** *[www.oesv.at](http://www.oesv.at)*

gion-1, teilte im März mit, dass das Online-Evaluation-Tool für die VHF-IARU-Conteste nunmehr verfügbar ist. Unter *<http://iaru.oevsv.at>* kann man derzeit bereits auf die Ergebnisse des IARU-Region-1-VHF-Wettbewerbs vom September 2008 zugreifen, strukturiert nach den einzelnen Teilnehmerkategorien. Alle Teilnehmer und Nichtteilnehmer an den Contesten können sich nun ein genaues Bild über die Aktivität machen und nachträglich feststellen, was sie so verschlafen oder verpasst haben…

#### ■ **144-MHz-EME** aus Sardinien

Nach den Funkaktivitäten der vergangenen Jahre aus Süditalien, Gibraltar und Guernsey verschlägt es Frank, DH7FB, und Bernd, DF2ZC, in diesem Jahr nach Sardinien.

IS zählt bekanntermaßen als eigenes DXCC-Gebiet und ist auch trotz mehrerer "Befunkungen" durch Urlauber auf 144 MHz immer noch gesucht. Das gleiche gilt für das Mittelfeld JN40, aus dem die beiden QRV sein wollen. Wie schon in Guernsey im vergangenen Oktober, so wird auch diesmal der Hauptschwerpunkt auf EME-Betrieb im WSJT-Mode JT65 liegen: Weil auf der Insel derzeit niemand über den Mond QRV ist, herrscht weltweit eine hohe Nachfrage nach IS.

Nach Ankunft am Ferienhaus in JN40TJ am 1. 5. 09 morgens ist nach zügigem Aufbau die Betriebsaufnahme im Laufe des Nachmittags geplant: Schließlich geht gegen 1120 UTC der Mond auf. Das Ende der Aktivitäten ist für den 5. 5. 09 vorgesehen, denn abends um 2000 UTC legt die Fähre in Olbia zurück zum Festland ab. Zwischen den Monddurchgängen wird selbstverständlich Meteorscatter gemacht.

Als Stationsausrüstung sind ein TS-2000, 3CX800-PA und zwei Neunelement-M<sup>2</sup> mit etwa 15 dBd Gesamtgewinn vorgesehen. Selbstverständlich ist bis auf die Antennen und Rotoren das gesamte Equipment gedoppelt, sodass bei Ausfällen kurzfristig Ersatz bereitsteht. Arbeitsfrequenzen sind für EME 144,124 MHz und für Meteorscatter 144,363 MHz. Letzte Informationen findet man auf Bernds Website *[www.df2zc.de/hamradioresults/dxp/](http://www.df2zc.de/hamradioresults/dxp/).* Auf *[www.mmmonvhf.de](http://www.mmmonvhf.de)* wollen Frank und Bernd außerdem ein Blog (siehe S. 378) führen.

#### ■ **DXpedition nach IO67**

Dirk, ON5GS, und Henk, ON4AHF, wollen in der Zeit vom 27. 4. bis 5. 5. 09 von den schottischen Inseln Harris und Lewis Meteor scatter-, Tropo- und auch EME-Betrieb auf 2 m machen. Diese Inseln liegen in den sehr seltenen Mittelfeldern IO68 bzw. IO67, sodass den beiden DXpeditionären beim Funken sicher nicht langweilig werden dürfte.

Als Stationsausrüstung vorgesehen sind etwa  $200$  W an einer  $4 \times$  Sechselement-Yagi-Gruppe. Bleibt nur zu hoffen, dass anders als in Irland im vergangenen Dezember diesmal der Wind gnädiger mit der Gruppe umgeht.

#### **Quelle:** *[www.mmmonvhf.de](http://www.mmmonvhf.de)*

#### ■ 54. UKW-Tagung Weinheim

Am 12. 9. 09 findet in der Karl-Kübel-Schule in Bensheim und am darauf folgenden Tag auf dem Klubgelände des DARC-OV Weinheim die 54. Auflage der traditionellen Weinheimer UKW-Tagung statt. Sie bietet jedes Jahr dem Besucher neben der Fachmesse und dem Floh markt ein umfangreiches Vortragsprogramm und ist für den UKW-Amateur praktisch eine Pflichtveranstaltung. Das gebotene Spektrum der vergangenen Jahre reicht von Tipps und Hilfen für Einsteiger bis zu Spezialvorträgen und der Präsentation von Eigenentwicklungen, von Anwendungen auf der Längstwelle über GHz-Applikationen bis hin zum Lichtsprechen. Auch 2009 stellen die Veranstalter wieder ein hochkarätiges Programm zusammen, benötigen dazu jedoch Ihre Hilfe. Schließlich handelt es sich um einen Wissenstransfer von OM zu OM. Falls Sie mit einem Thema zur diesjährigen UKW-Tagung beitragen möchten, wenden Sie sich bitte per E-Mail an Achim, DH2VA *(dh2va@amsat.org).*

Ausdrücklich sind auch diejenigen Funkamateure angesprochen, die sich noch nicht an einen Vortrag herangetraut haben. Bitte teilen Sie das Thema des geplanten Vortrags und Ihre Adresse mit, damit weiteres Informationsmaterial zugeschickt werden kann.

# *FA-Topliste 1/09*

Jürgen, DL8LBN, hat (wie viele andere Einsender auch) die schlechte QSL-Moral angesprochen. Es kommen kaum noch neue Bestätigungen über das Büro (wie wahr, 7YS). – Wie erwartet kam es doch zu ziemlichen "Verwerfungen" durch die Einreichungen mit EME-QSOs.

Der Knüller ist sicherlich die Meldung von DJ9YW, der auf 23 cm immerhin auf gut 800 EME-Verbindungen zurückblicken kann, davon die Mehrzahl in SSB und CW. – Guido, DL8EBW, hat uns zur Öffnung der Topliste für EME gratuliert. Ebenfalls positiv ist seine Meinung zur Kennzeichnung in mit bzw. ohne Digimodes. Er meint, dass das Versenden eigener Signale via Software zum Mond eben genauso seinen Reiz hat wie das Funken in CW. Es darf nur nicht der Respekt voreinander verloren gehen.

#### *144 MHz*

Ronny, DL1RNW, meldet inklusive EME-Verbindungen knapp 640 Locatoren. – DF1SO nähert sich ohne EME der 350er-Grenze. – DG1VL meldet reichlich Felderzuwachs und peilt inzwischen die Top-20 an. – Sebastian, DG5CST, registriert auch dank Digi-EME fast 100 Mittelfelder.

Steffen, DD0VF, liegt nunmehr knapp unter der 700er-Grenze. – Jürgen, DK3WG, steht mit mehr als 1000 Locatoren auf der "Pole-Position". – Wilhelm, DL5MCG, hat die 500er-Grenze jetzt gepackt.

Dank langjähriger EME-Aktivität schießt Ben, DL7FF, in der Liste steil nach oben.

#### *432 MHz*

Henry, DG1VL, hat auf diesem Band deutlich "aufgestockt". – Dieter, DF5DL, ging in der vergangenen Topliste beim Layouten verloren, jetzt sind seine Daten korrekt eingebracht. – Jürgen, DK3WG, steigt ein – mit der Spitzenposition und mehr als 400 Mittelfeldern. – Manfred, DL4MP, erfreute sich an neuen DXCC-Gebieten sowie einem neuen ODX.

#### *1296 MHz*

Eckhard, DK7QX, arbeitete zwei neue Locatoren. – Heinrich, DJ9YW, meldet mit Digimodes und EME 275 Felder! – Gerd, DJ5BV, hat seine Daten korrigiert.

#### **FA-Topliste 1/09: Rufzeichen, Standort, gearbeitete Mittelfelder, DXCC, ODX**

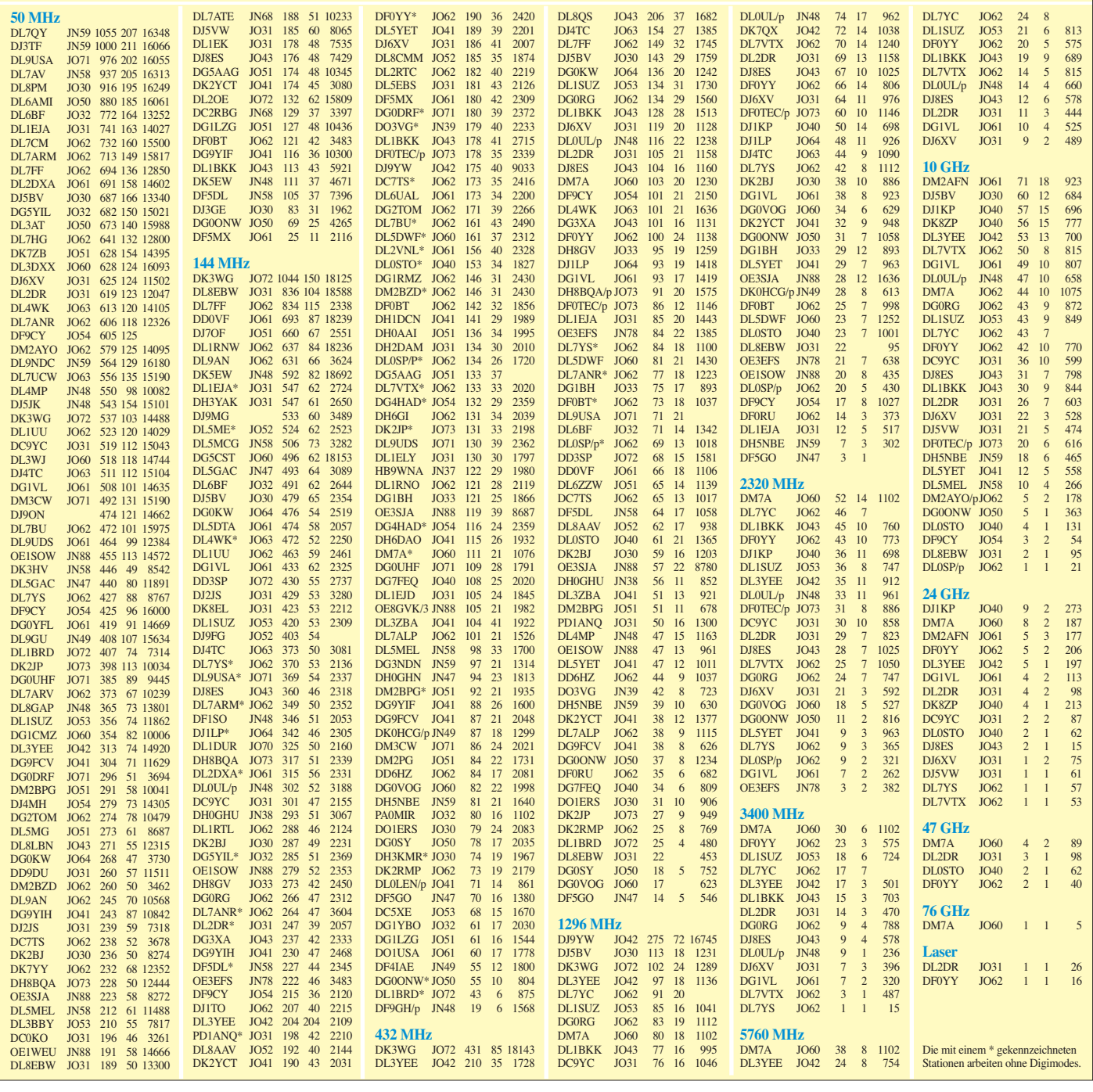

# *DL-QTC*

#### ■ Ausbildung zum Notfunker

Ab dem 24. 4. 09 findet ein Basiskurs zum Notfunker statt. Ort des Geschehens ist Brakel-Bellersen bei Höxter/Paderborn. Dabei stehen Themen wie "Verhalten an der Einsatzstelle" oder "Grundkenntnisse der Hilfsorganisationen" auf dem Programm. Am Sonntag ist eine Notfunkübung mit Hilfsorganisationen vorgesehen. Ende des Kurses, der den ersten Teil zur Ausbildung interessierter Funkamateure zu Notfunkern darstellt, ist am 26. 4. 09.

Unterkunft und Verpflegung kann bei Bedarf mitgebucht werden. Die maximale Teilnehmer zahl ist auf 25 begrenzt. Veranstalter ist Notfunk-Deutschland; Anmeldungen zum Kurs können über (*Ausbildung@Notfunk-Deutschland.de*) erfolgen. Bitte vorher den Fragebogen auf der Website *([www.notfunk-deutschland.de\)](http://www.notfunk-deutschland.de)* herun terladen und ausgefüllt mitschicken.

#### **Thomas Füll, DG1FDV**

#### ■ **Amateurfunkprüfung auf Ham Radio**

Während der Ham Radio in Friedrichshafen besteht die Möglichkeit, die Amateurfunkprü fung abzulegen. Termin ist der 27. 6. 09 um 14 Uhr im Raum Liechtenstein. Angeboten wird die Prüfung zu den Zeugnisklassen A und E oder die Zusatzprüfung von Klasse E nach Klasse A. Wiederholungsprüfungen sind nicht möglich. Die Gebühr ist bis spätestens 2 h vor her am Stand der Bundesnetzagentur zu entrichten. Die Anmeldung kann entweder direkt am Messestand der Bundesnetzagentur vor Ort oder postalisch bzw. per Fax erfolgen: Bundesnetzagentur-Außenstelle Karlsruhe, DLZ 4, Bismarckstr. 3, 72764 Reutlingen, Fax (0 71 21) 92 61 80. Die Anzahl der Teilnehmer ist auf 50 Personen begrenzt.

[Die Anmeldeformulare finden Sie unter](http://www.bundesnetzagentur.de) *www. bundesnetzagentur.de* unter dem Pfad "Sachgebiete, Telekommunikation, Regulierung, Telekommunikation, Frequenzordnung, Amateurfunk, Anträge/Formulare, Antrag auf Zulassung" zur Amateurfunkprüfung erhältlich.

**DL-Rundspruch des DARC e. V. 7/09**

#### ■ Aachener Drei-Länder-Treff

Der Aachener Drei-Länder-Treff feiert am 4. 4. 09 von 9 bis 14 Uhr (Aussteller ab 8 Uhr) in Aachen, Neuköllner Str. 15 (Berufskolleg) seinen 25. Geburtstag! Inzwischen auch begleitet durch die Euregio Funk-/Computerbörse mit technischen Vorträgen sowie Löt-

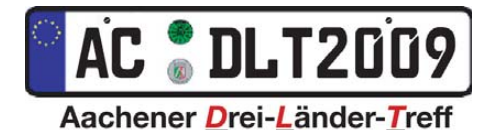

/Bastelkurs für Anfän ger (zwei Projekte). Der beliebte Afu-/Elektronik-Flohmarkt findet wie der am alten Platz in den Räumen der Schul mensa sowie zwei Nebenräumen statt. Eine Einweisung erfolgt über DB0WA auf 145,7875 MHz. Mehr Informationen über Karl H. Müller, DC0KV, Tel. (02 41) 8 94 13 46, E-Mail *dc0kv@darc.de.*

**Dipl. Ing. Karl H. Müller, DC0KV**

#### ■ Vorbereitung zur Afu-Prüfung Kl. A

Ein Fernkurs vom Team Funken-Lernen geht im Mai zu Ende. Für das Intensiv-Wochenende zur letzten Vorbereitung mit anschließender Prüfung haben wir noch wenige Restplätze frei. Wir laden alle angehenden Funkamateure, die bereits Prüfungsreife haben, herzlich ein, mit uns das Gelernte zu festigen und die Prü fung in bekannter und halbwegs entspannter Atmosphäre abzulegen. Das Intensiv-Wochenende findet vom 20. bis 25. 5. 09 im Südschwarzwald statt. Weitere Informationen un ter *[www.funken-lernen.de](http://www.funken-lernen.de).*

**Sabine Foryta, DD2KS**

#### ■ **hobbytronic fällt aus**

Die Wirtschaftskrise hinterlässt ihre Spuren auch im Einzelhandel für IT und Unterhaltungselektronik. So trafen die Anmeldungen zur hobbytronic in diesem Jahr noch deutlich später bei der Messe Westfalenhallen Dortmund ein. als in den Jahren zuvor. Vor diesem Hintergrund sah sich die Messeleitung gezwungen, die hobbytronic auszusetzen.

**Quelle: Messe Westfalenhallen Dortmund**

#### ■ **SHF-Treffen Baden-Württemberg**

Am 18. 4. 09 trifft man sich zum Mikrowellentreffen im Süden Baden-Württembergs in Rosenfeld-Brittheim (Sternwarte Zollernalb). Dort können Antennen getestet, Geräte ausprobiert und vermessen, Erfahrungen ausgetauscht sowie Vorträge verfolgt werden. Die Gesamtfläche für Besucher, Flohmarkt und Messräume beträgt mehrere hundert Quadratmeter. Eine Einweisung erfolgt auf 145,525 MHz durch DL0SAS. Mehr unter *[www.shf-treff.de](http://www.shf-treff.de).*

#### ■ **DL9SAU** übernimmt Vorsitz in Berlin

Auf einer Versammlung des Distrikts Berlin (D) am 21. 2. 09 wurde Thomas Osterried, DL9SAU, mit großer Mehrheit zum Vorsitzenden gewählt. Er löst Joachim Schultze, DL7BE, ab, der seit Juni 2005 dieses Amt innehatte.

Die Stellvertretung übernimmt Andreas Geier, DD6YG. Dieter Schmidt, DL7HD (mittlerweile seit fast 35 Jahren dabei), wurde als Verbindungsbeauftragter zur Bundesnetzagentur im Amt bestätigt.

#### ■ **Thüringen mit neuem Vorstand**

Auf der Versammlung des Distrikts Thüringen (X) am 28. 2. 09 wurde Roland Becker, DK4RC, zum neuen Vorsitzenden gewählt. Er löst Gerhard Wilhelm, DL2AVK, ab, der den Distrikt kommissarisch verwaltete.

Die Stellvertretung übernehmen Rolf Hoffmann, DL2ARH, und Steffen Groß, DG0OSK, der zugleich auch Beauftragter zur Bundesnetzagentur ist. Weitere Informationen auf *[www.darc.de/x/ham\\_vorstand.htm](http://www.darc.de/x/ham_vorstand.htm).*

#### ■ Optimierte APRS-Anzeige für iPhone

Auf der Website *[www.aprs.fi](http://www.aprs.fi)* lassen sich APRS-Aktivitäten anzeigen und auswerten. Für die jenigen Nutzer, die mit einem iPhone auf die Seite zugreifen, wird die Darstellung automatisch auf den Safari-Browser angepasst. Somit lässt sich von unterwegs die Aktivität einer APRS-Station beobachten und auswerten.

**DL-Rundspruch des DARC e. V. 7/09**

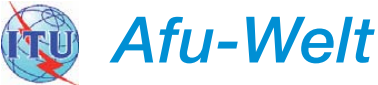

#### ■ VE6SH neuer IARU-Präsident

Tim Ellam, VE6SH, ist von den IARU-Mitgliedsverbänden zum neuen IARU-Präsidenten gewählt worden. Das ergab die Auszählung der insgesamt 73 abgegebenen Stimmen.

Zu seinem Stellvertreter wählten die nationalen Amateurfunkverbände den bisherigen IARU-Region 1-Präsidenten Ole Garpestad, LA2RR. Die Wahl war notwendig, da der bisherige IARU-Präsident Dr. Larry Price, W4RA, aus Altersgründen für eine weitere fünfjährige

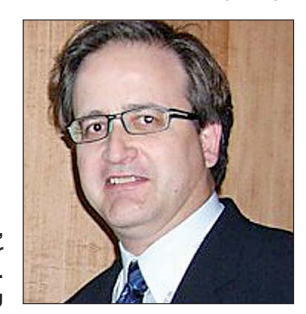

**Tim Ellam, VE6SH, ist neuer IARU-Präsident. Foto: IARU** 

Amtsperiode nicht mehr antreten konnte. Die offizielle Amtsübernahme für die Periode 2009 bis 2014 findet am 9. 5. 09 statt.

#### ■ Neue IARU-Mitgliedsverbände

Die IARU hat zwei neue Mitgliedsverbände be kommen. Der kasachische Verband KFRR und die Organisation der Emirate EARS (A62ER) wurden von den anderen Mitgliedsverbänden in der IARU mit großer Mehrheit aufgenommen.

Die Abstimmung machte sich notwendig, da die beiden neu gegründeten Verbände die Mitgliedschaft im Dachverband der Funkamateure, der IARU, beantragt hatten. Gemäß den Sta tuten der IARU müssen die bisherigen Mitglieds verbände über eine Aufnahme abstim men – der Aufruf dazu erging im vergangenen Herbst im IARU-Calendar 187.

#### ■ Verzeichnis deutscher **Funkamateure mit US-Lizenz**

René Dahm, DL1KAM (W3TP), kündigte vor einiger Zeit das Erscheinen des ersten Verzeichnisses deutscher Funkamateure mit US-Lizenz an. Das ist seit einiger Zeit im Internet verfügbar. Es enthält inzwischen mehr als 100 Einträge. **Quelle:** *[www.us-lizenz.de/lis.htm](http://www.us-lizenz.de/lis.htm)*

#### ■ Aus dem Leben eines DXpeditionärs

Bruce Smith, G3HSR, der Sohn des kürzlich verstorbenen Jim B. Smith, VK9NS, erzählt aus dem Leben seines Vaters. Aufgenommen am 5. 3. [09, zu finden unter](http://dokufunk.org/vk9ns) *http://dokufunk. org/vk9ns.*

#### ■ 500-kHz-Betrieb verlängert

Die britische Telekommunikationsbehörde OfCom hat ihre Ausnahmebewilligungen für den experimentellen Betrieb von Amateurfunkstationen auf 500 kHz um ein Jahr bis zum 28. 2. 10 verlängert. Zudem beträgt die maximal erlaubte Sendeleistung nun 10 W ERP. Die Ausnahmebewilligungen erlauben die Benutzung des Bandsegments von 501 bis 504 kHz.

# *OE-QTC*

#### **Bearbeiter: Ing. Claus Stehlik, OE6CLD**

**Murfeldsiedlung 39, 8111 Judendorf E-Mail: oe6cld@oevsv.at**

#### ■ 10. Europatag der Schulstationen

Dieser Event findet am 5. 5. 09 in der Zeit von 0600 bis 1600 UTC statt. Der alljährlich am 5. Mai stattfindende Europatag der Schulstationen soll dazu dienen, dass Amateurfunkstationen in Schulen untereinander, aber auch mit anderen Stationen aus ganz Europa (WAE-Liste) in Kontakt treten, einander kennenlernen, Grüße und Ideen austauschen. Im Rah men dieser Veranstaltung dürfen Kinder und Jugendliche international Grußbotschaften austauschen. Weitere Informationen dazu finden Sie im FA 3/09, S. 326.

#### ■ 3. Contestseminar des ÖVSV

Nachdem die ersten beiden Contestseminare in Unterpremstätten bei Graz ausgerichtet wurden und großen Anklang fanden, kam man nunmehr überein, das nächste Seminar im Westen von Österreich auszutragen. Dieses findet am 18. und 19. 4. 09 im Kloster Mehrerau in Bre genz statt. Das genaue Programm liegt noch nicht vor, Anregungen bezüglich Programm und Vorträge können an Dieter, OE8KDK *(oe8kdk@oevsv.at)* geschickt werden.

Das Seminar richtet sich sowohl an HF- als auch an VHF-/UHF-/SHF-Contester und soll neuen Interessenten die Möglichkeit geben, auch diesen Bereich unseres Hobbys kennenzulernen. Den erfahrenen Contestern soll im Seminar der Erfahrungsaustausch erleichtert werden.

Seminar-Ablauf und Vorträge: Dieter Kritzer, OE8KDK, E-Mail *oe8kdk@oevsv.at.* Anmel dung und Informationen: Thomas Prettner, OE9PTI, E-Mail *oe9pti@oevsv.at.*

#### ■ **OE100M: 100 Jahre Afu-Verband**

Die Amateurfunksektion im ORF und das Doku mentationsarchiv Funk und QSL Collection erinnern an die 1909 erfolgte Gründung des ersten Amateurfunkverbandes, dem Radio Club of America, sowie an die Ausgabe der ersten Funklizenzen und betreiben vom 1. bis

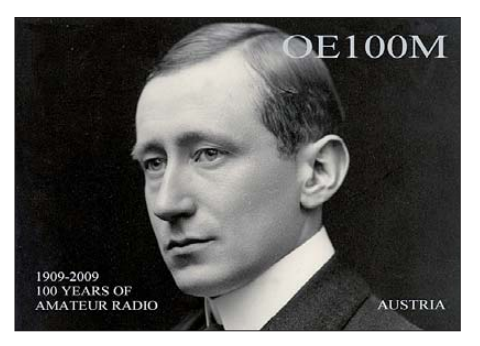

30. 4. 09 eine Amateurfunkstelle mit dem Sonderrufzeichen OE100M. Am 25. 4.09, dem International Marconi Day, zählt OE100M überdies als eine von 25 IMD-Stationen weltweit für das IMD-Diplom.

QSL via OE-Büro oder direkt an OE1WHC. Berichte ohne SASE und Portoersatz (IRC oder US-\$) werden via Büro beantwortet.

Kontakt: Wolf Harranth, OE1WHC, Dokumentationsarchiv Funk, ORF/QSL, Argentinierstr. 30A, 1040 Wien (E-Mail *office@dokufunk.org).*

#### ■ Gutauer Funktage 2009

Vom 28. bis 30. 8. 09 finden im Mühlviertel die Gutauer Funktage 2009 statt. Geplant sind u. a. eine Fuchsjagd, Vorträge über digitale Sendearten und ein kleiner Funk- und Elektronikflohmarkt. Während der Veranstaltung ist auch die Klubstation OE5XEM aktiv. Selbstver ständlich gibt es auch Aktivitäten für Kinder und es besteht die Möglichkeit, vor Ort mit Zelt oder Wohnmobil zu verweilen. Für Getränke und Speisen ist gesorgt.

Die Funktage finden am Reitplatz des Union Reit- und Fahrvereins Gutau, Lehen 14, 4293 Gutau, in der Nähe der Burgruine Prandess statt. Weitere Informationen finden Sie auf *[www.funkstammtisch.at.](http://www.funkstammtisch.at)*

#### ■ **All OE Contest – AOEC**

Ab sofort können die Ergebnisse des AOEC 80 m/40 m 2008 unter *www.oevsv.at/opencms/* [download/AOEC/8040\\_2008.pdf](http://www.oevsv.at/opencms/download/AOEC/8040_2008.pdf) heruntergeladen werden. Im Jahr 2008 sind viele Logs eingetroffen und der Contestreferent hofft, dass der Bewerb mit der parallel laufenden Notfunkübung erneut Spaß gemacht hat.

Für 2009 gibt es Neues zu beachten: Einerseits die Einführung einer Newcomer-Klasse (in Kürze folgt die neue Ausschreibung) und andererseits erfolgt ab 2009 dank Dank OE3JPK die Contest-Einsendung, -Auswertung und Prü fung der QSOs vollautomatisch. Ich ersuche deshalb alle Teilnehmerinnen und Teilnehmer, das sehr komfortable Contest-Logprogramm von OE3JPK zu verwenden (Link und nähere Informationen in Kürze). Das Einsenden des Logs erfolgt dann direkt aus dem Logprogramm über das Internet. Es wird danach sofort eine öffentliche, provisorische Ergebnisliste erstellt. Nach Einsendeschluss werden die Logs einer Fehlerprüfung unterzogen.

Dank geht an OE3JPK, der momentan noch an letzten Änderungen des AOEC-Logprogramms arbeitet. Awdh am 1. 5. 09 von 0500 bis 0800 UTC und 1400 bis 1700 UTC.

#### **Dieter Kritzer, OE8KDK**

# *HB9-QTC*

**Bearbeiter: Perikles Monioudis, HB9IQB Hohlstr. 86b, CH-8004 Zürich E-Mail: operator@hb9iqb.ch**

#### ■ **HB9-Prüfungsvorbereitung**

Sehr erfolgreich bildet der Funkamateur-Club Basel (FACB) Funkamateure aus. Für Herbst 2009 ziehen die Basler in Erwägung, einen neuen HB9-Amateurfunkkurs anzubieten. Mehr Informationen dazu finden Sie unter *[www.amateurfunkkurs.ch](http://www.amateurfunkkurs.ch).*

#### ■ **HB9HQ sucht IARU-OPs**

Die Union der Schweizerischen Kurzwellen-Amateure (USKA) sucht für die IARU-HF World Championship vom 11. bis 12. 7. 09 (1200 bis 1200 UTC) noch Operateure fürs HB9HQ-Team (Hauptquartier-Station).

Die Kandidaten sollten über eine eigene leistungsfähige Funkstation verfügen, denn jeder aus dem Team beteiligt sich von zu Hause aus an dieser offiziellen Radiosport-Weltmeisterschaft. Benötigt werden erfahrene CW- und SSB-OPs, die gegebenenfalls einen Mehrmannbetrieb bei sich zu Hause organisieren möchten. Ziel für 2009, so Peter, HB9AAP, sei eine Verbesserung in der Rangliste (2006 = 28.,  $2007 = 28., 2008 = 26.$ ). Peter nimmt Anmeldungen dazu noch bis Ende Mai entgegen *(hb9aap@uska.ch).* 

#### ■ **CW-Kurs im Herbst**

Der bekannte QRP- und CW-Enthusiast Manfred, HB9DAX, bietet im Herbst 2009 im Raum

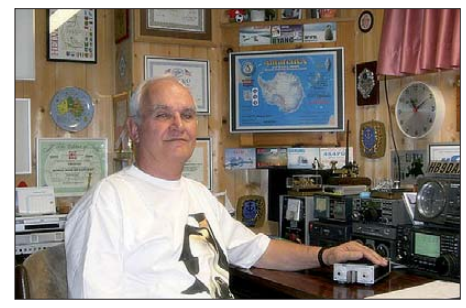

Landquart (Kanton Graubünden) einen Morsekurs an. Mehr dazu auf *[www.hb9gr.ch.](http://www.hb9gr.ch)* **Manfred, HB9DAX, in Landquart (GR) Foto: privat**

#### ■ **Die USKA zur NISV**

Wie die USKA mitteilt, habe sie sich in einer ausführlichen Stellungnahme zur Anhörung des

Bundesamtes für Umwelt (BAFU) über eine Änderung der Verordnung über den Schutz vor nicht ionisierender Strahlung (NISV) geäußert. Gegen die vorgeschlagenen Änderungen der NISV habe der Vorstand der USKA keine Einwände.

Es gehe dabei vor allem um die Frage, ob benachbarte Mobilfunkanlagen als Einheit oder separat zu beurteilen sind. Der USKA-Vorstand habe die Gelegenheit der Anhörung genutzt, um gegenüber dem Bundesamt für Umwelt darzulegen, dass die Behörden bei Amateurfunkstationen die heutigen Vorschrif ten der NISV oftmals falsch, sachwidrig oder zumindest unnötig restriktiv auslegen. Der Vorstand schlägt deshalb dem BAFU die Prä zisierung von zwei Artikeln der NISV vor und bietet dem Bundesamt an, gemeinsam Empfehlungen für den Vollzug der NISV zu Händen der kantonalen Bau- und Umweltbehörden zu erarbeiten.

#### ■ **Schiffsfunk-Vortrag**

Die USKA-Sektion Bern, HB9F, lädt am Mittwoch, den 27. 5. 09, nach Münchenbuchsee (20 Uhr) zu einem Vortrag von Hans, HB9XJ. Das Thema lautet "Schiffsfunk – von G. Marconi [bis zum Satellitenfunk". Mehr dazu unter](http://www.hb9f.ch) *www. hb9f.ch.*

# *April 2009*

## *4. 4.*

**25. Aachener Drei-Länder-Treff** von 9 bis 14 Uhr in<br>Aachen, Neuköllner Str. 15 (Berufskolleg) – beliebter Afu-/<br>Elektronik-Flohmarkt mit technischen Vorträgen. Mehr auf<br>S. 460 bzw. über Karl H. Müller, DC0KV, Tel. (0241) 8 94 13 46, E-Mail *dc0kv@darc.de.*

**8. Amateurfunk- und Technikflohmarkt** von 9 bis 16 Uhr<br>im Bürgerhaus, Münchener Str. 2, 65205 Wiesbaden-Delken heim. Mit Fachvorträgen zu Amateurfunk und Funktech-nik. Anmeldung und Infos über Bernd, *dl3faf@gmx.de,* Tel.: (0 61 23) 9 10 66.

## *4. – 5. 4.*

1200/2400 UTC **ARCI QSO-Party** (CW) 1500/1500 UTC **SP DX-Contest** (SSB/CW) 1600/1600 UTC **EA-WW-RTTY-Contest** (RTTY) 1400/1400 UTC **DARC-UKW-QRP-Contest** (All)

## *7. 4.*

1700/2100 UTC **NAC/LYAC 144 MHz** (CW/SSB/FM)

### *9. 4.*

1700/2100 UTC **NAC 28 MHz** (CW/SSB/FM/Digi)

# *11. 4.*

0600/0800 UTC **Hörerwettbewerb Brandenburg** (SSB) 0700/1200 UTC **Baden-Württemberg-Aktivität** (CW/SSB) 1200/1700 UTC **DIG QSO-Party (20 bis 10 m)** (CW) 1600/1959 UTC **European Sprint Contest** (CW)

## *11. – 12. 4.*

0700/1300 UTC **Japan Int. DX Contest** (CW) 2100/2100 UTC **Yuri Gagarin DX Contest** (CW)

# *12. 4.*

0600/1000 UTC **UBA Spring Contest 80 m** (SSB) 0700/1100 UTC **DIG QSO-Party (80+40 m)** (CW)

# *13. 4.*

0600/0900 UTC **Deutschland Contest des DTC** (CW) 1400/2000 UTC **Low Power Spring Sprint** (CW)

*14. 4.*

1700/2100 UTC **NAC/LYAC 432 MHz** (CW/SSB/FM)

*16. 4.* 1700/2100 UTC **NAC/LYAC 50 MHz** (CW/SSB)

# *17. – 19. 4.*

**11. Großes CW-Treffen** im Berghotel "Eisenacher Haus",<br>[Frankenheimer Str. 84, 98634 Erbenhausen](http://www.eisenacher-haus.de) *(www.eisen<br><i>acher-haus.de.).* Ausführliches auf S. 457 bzw. unter www. *[agcw.org](http://www.agcw.org).*

# *18. 4.*

**Afu-Treffen Niederlausitz** mit Vorträgen von 10 bis 17 Uhr<br>in 01983 Großräschen, Seestr. 2 (direkt am Marktplatz) im<br>"Kurmärker-Saal". Einweisung auf 145,500 MHz. Mehr im<br>FA 3/09, S. 344 bzw. auf www.*afc-nl.de.* 

**9. Amateurfunk- und Computermarkt** von 9 bis 16 Uhr in Neumarkt id OPf (Jurahallen). Weitere Informationen unter *[www.afumarkt-nm.de](http://www.afumarkt-nm.de).*

**SHF- bzw. Mikrowellentreffen** in Rosenfeld-Brittheim (Sternwarte Zollernalb). Einweisung auf 145,525 MHz durch<br>DL0SAS. Mehr auf S. 460 bzw. unter *[www.shf-treff.de.](http://www.shf-treff.de)* 

**World Amateur Radio Day.** Mehr unter *http://forums.qrz. [com/showthread.php?t=193589.](http://forums.qrz.com/showthread.php?t=193589)*

0000/2359 UTC **Holyland Contest** (CW/SSB/Digital) 0000/2400 UTC **Skirmish Digital Prefix Contest** (Digi)

0500/0859 UTC **ES Open Championship** (CW/SSB)

1600/1959 UTC **European Sprint Contest** (SSB)

1700/2000 UTC **EA QRP-Contest (1) (20 bis 10 m)** (CW)

2000/2300 UTC **EA QRP-Contest (2) (80 m)** (CW)

## *18. – 19. 4.*

2100/0500 UTC **YU DX Contest (1)** (CW)

## *19. 4.*

0700/1000 UTC **EA QRP-Contest (3) (40 m)** (CW) 0800/1100 UTC **OK/OM-V-/U-/SHF-Contest** (CW/SSB) 0900/1700 UTC **YU DX Contest (2)** (CW) 1000/1300 UTC **EA QRP-Contest (4) (20 bis 10 m)** (CW)

## *21. 4.*

1700/2100 UTC **NAC/LYAC 1,3 GHz** (CW/SSB/FM)

# *24. – 26. 4.*

**Ausbildung zum Notfunker** (Basiskurs) in Brakel-Bellersen bei Höxter/Pa der born. Anmel dungen über *Ausbildung@ Notfunk-Deutschland.de.* [Mehr auf S. 460 bzw. unter](http://www.notfunk-deutschland.de) *www. notfunk-deutschland.de.*

**44. Ausstellung/Messe für Amateurradio, Elektronik und HiFi-Technik** von 9 bis 18.30 Uhr in Pordenone (Italien). Weitere Infos unter *[www.radioamatorepordenone.it](http://www.radioamatorepordenone.it).*

# *25. – 26. 4.*

1200/1200 UTC **SP DX RTTY Contest** (RTTY) 1300/1259 UTC **Helvetia Contest** (SSB/CW/PSK/RTTY)

*27. 4.*

**Morse Memory Day.** [Mehr auf S. 457 bzw. unter](http://www.df5dd.de/fmc/startfmc.htm) *www. df5dd.de/fmc/startfmc.htm.*

# *27. 4. – 1. 5.*

0000/2359 UTC **EUCW/FISTS QRS-Party** (CW)

## *28. 4.*

1700/2100 UTC **NAC 2320 MHz** (CW/SSB)

*Quellen: DL-DX RTTY Con test Group, OE3-Termine, K1TTT 2009 Calendar, DARC-Con test-Kalen der, Terminkalender HB9N sowie Danish VUSHF Con tests. Sämtliche Angaben ohne Gewähr!*

# *Vorschau Heft 5/09* **erscheint am 28. 4. 2009**

**K5D: Viele QSOs von Desecheo** Vom 13. bis 26. 2. 09 wurde unter K5D von der raren Insel Desecheo gefunkt. Mit Ausnahme einer kleinen Aktivität 2005 hatte dort seit 1993 kein Funkbetrieb mehr stattgefunden. Unter Leitung von Bob, K4UEE, und Glenn, W0GJ, gelangen dem Team 115 783 Funkkontakte. Teilnehmer Ralph Fedor, K0IR (im Foto), sandte uns seinen<br>spannenden Bericht Foto: W0G I spannenden Bericht.

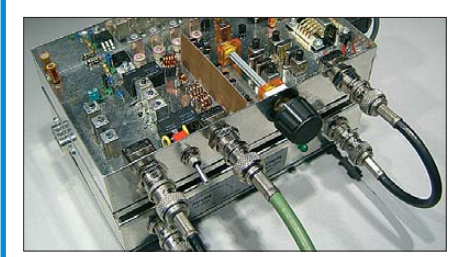

**RDR54 – ein SDR ohne Blackbox**

Mit dem RDR54 testet der FUNKAMATEUR ein softwaredefiniertes Radio aus deutscher Produktion, das den Frequenzbereich 1 kHz bis 30 MHz sowie das 6-m-Band direkt am Empfängereingang digitalisiert und ohne<br>einen externen PC auskommt Werkfoto einen externen PC auskommt.

#### **… und außerdem:**

- **Abgleich von UKW-Yagis**
- **Geotagging für Digitalfotos**
- **Windows-Programmierung mit .Net-Framework und Visual BASIC**
- **10-A-Netzteil für 12 V aus alter PC-Baugruppe**
- **Universelles Digimode-Programm "fldigi"**

# *Inserentenverzeichnis*

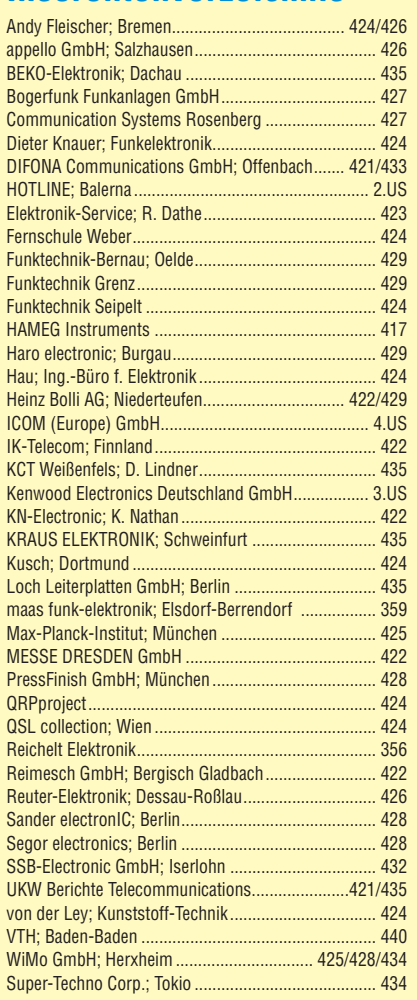

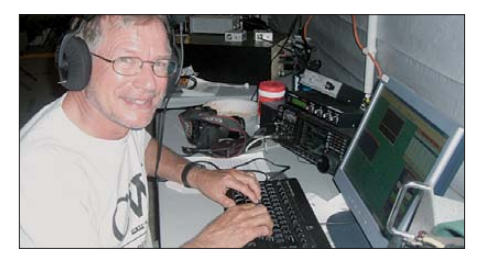

**Spektralanalysevorsatz zum FA-NWT** Von vielen Lesern bereits sehnsüchtig erwartet, stellen DL7LA und DM2CMB den FA-SAV vor, der im Frequenzbereich von 0,1 MHz bis 75 MHz (optional auch im 2-m-Band) Signalspektren mit einer minimalen Bandbreite von 300 Hz auflösen kann. Die Software des FA-NWT wurde dazu durch DL4JAL angepasst. Ein zugehöriger Bausatz ist bereits in Vorbereitung. The reitung of the reitung.

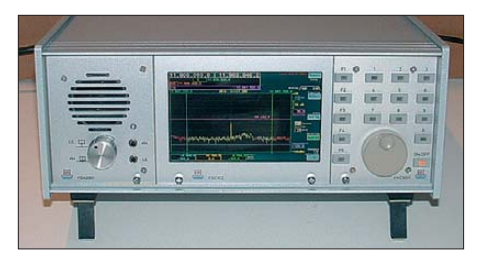

Redaktionsschluss FA 5/09: 14. 4. 2009 Vorankündigungen ohne Gewähr

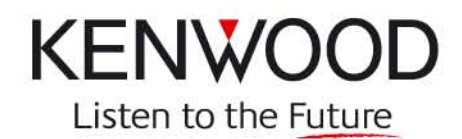

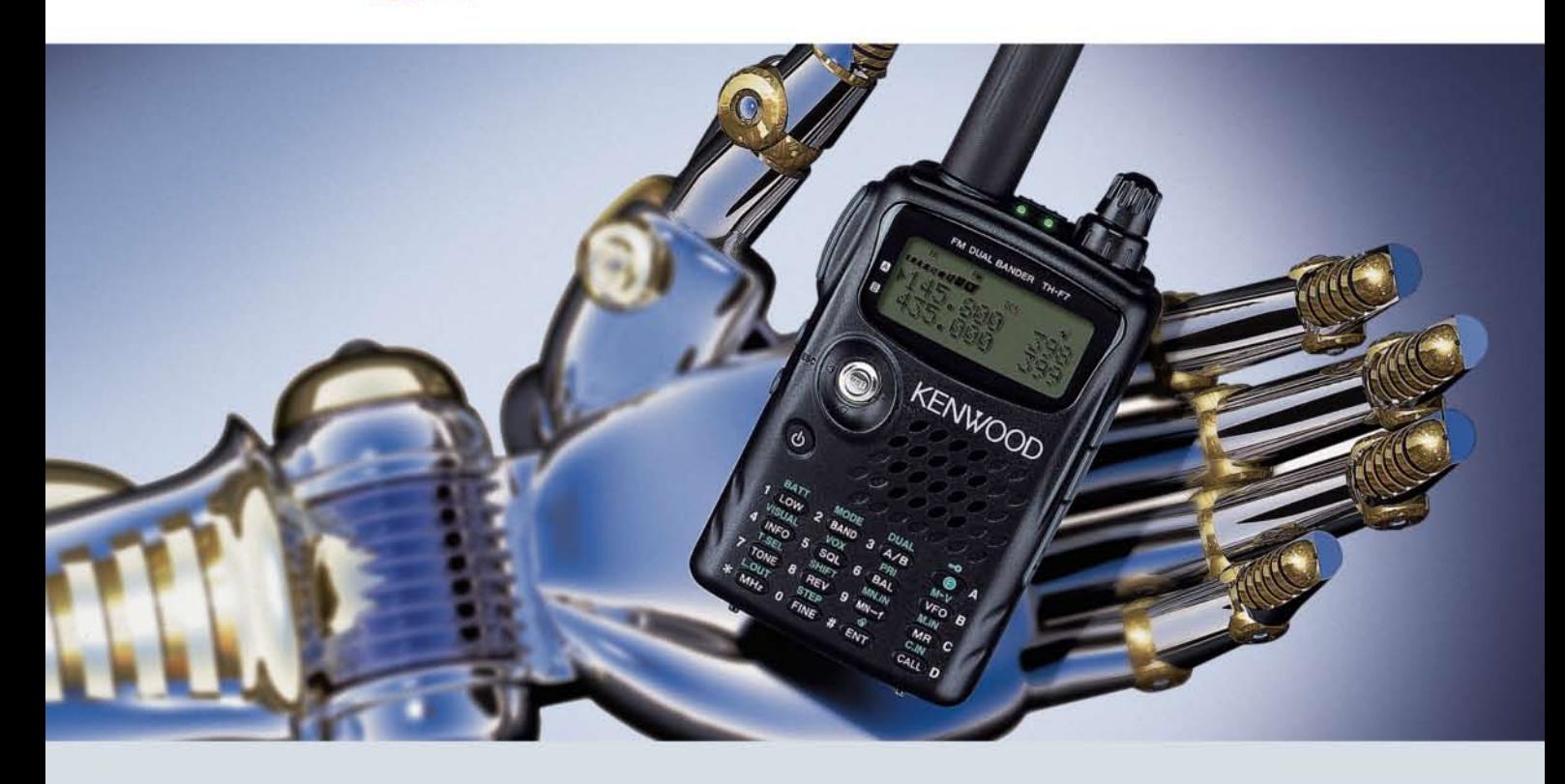

# Der Bestseller: TH-F7E

Kenwood weiß genau, was Funkamateure brauchen. Darum haben unsere Entwickler das TH-F7E mit allen Features ausgestattet, die ein komfortables Dualband-Handy heutzutage haben muss!

Da wären die 5 W Sendeleistung, die im 2-m- und im 70-cm-Band zur Verfügung stehen. Der dafür nötige Strom kommt aus einem Li-Ionen-Akku mit 1500 mAh Kapazität, der sich auch während des Betriebs laden lässt. Die Sende-/Empfangsumschaltung kann durch die eingebaute VOX-Funktion gesteuert werden.

Der Empfänger des TH-F7E ermöglicht das gleichzeitige Hören auf zwei Frequenzen. Der Breitbandempfänger überstreicht den Bereich von 100 kHz bis 1,3 GHz und demoduliert neben FM, WFM und AM bis 470 MHz hinauf auch SSB und CW. Man hat beim TH-F7E also nicht nur ein superkompaktes Dualband-Handy, sondern zugleich einen Weltempfänger und einen Scanner zur Verfügung.

Mit der Multi-Scroll-Taste haben wir ein innovatives Bedienkonzept für Ein-Hand-Bedienung entwickelt, das durch die Möglichkeit, jeden Speicher alphanumerisch bezeichnen zu können, vervollständigt wird. Packet-Radio-Betrieb ist mit 1200 und 9600 bps möglich und die TH-F7E-Programmiersoftware MCP steht auf der Kenwood-Homepage zum kostenlosen Download bereit. Nicht zuletzt kann man sich auf eine äußerst robuste Konstruktion verlassen, die in Bezug auf Nässe, Schlag und Vibration sogar dem US-MIL-Standard entspricht. Und im Fall der Fälle erledigt Kenwood den Service in Deutschland.

Wenn Sie weitere Informationen brauchen oder mehr darüber wissen möchten, warum unser TH-F7E ein Bestseller ist, fragen Sie doch einfach Ihren Kenwood-Fachhändler oder einen der vielen zufriedenen TH-F7E-Besitzer.

Kenwood Electronics Deutschland GmbH · 63150 Heusenstamm · Rembrücker Straße 15 · Telefon (061 04) 69 01-0 · Fax (061 04) 69 01-539 · www.kenwood.de

#### Die Kenwood-Kompetenz-Center:

**Elektronik-Service Dathe** 04651 Bad Lausick Telefon (03 43 45) 2 28 49 www.funktechnik-dathe.de

**RW-Elektronik GmbH** 22089 Hamburg Telefon (040) 201015 www.wellradio.de

Die Kenwood-Vertragshändler:

HD-Elektronik Kreßberg 74594 Kreßberg Telefon (079 57) 8787 www.hd-elektronik.de

Haro-electronic 89331 Burgau Telefon (082 22) 41 00 5-0 www.haro-electronic.de

Fritz Höhne 44807 Bochum Telefon (02 34) 59 60 26 eMail: hoehne@kamp.net

**Hans Entner** 

94339 Leiblfing

Telefon (094 27) 90 20 86

eMail: Entner-DF9RJ@t-online.de

**Maas Elektronik** 50189 Elsdorf-Berrendorf Telefon (0 22 74) 93 87-0 www.maas-elektronik.com **Difona Communication** 63069 Offenbach / Main Telefon (069) 84 65 84 www.difona.de

**Funktechnik Böck** 1060 Wien Telefon ++43 (1) 597 77 40 www.funktechnik.at

**ALTREDA AG** 8048 Zürich Telefon 044 432 09 00 www.altreda.ch

**Dieter Knauer** 96158 Frensdorf, OT Birkach Telefon (0 95 02) 212 www.knauer-funk.de

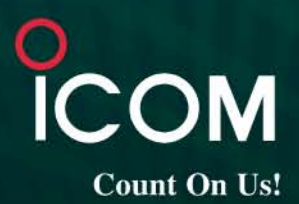

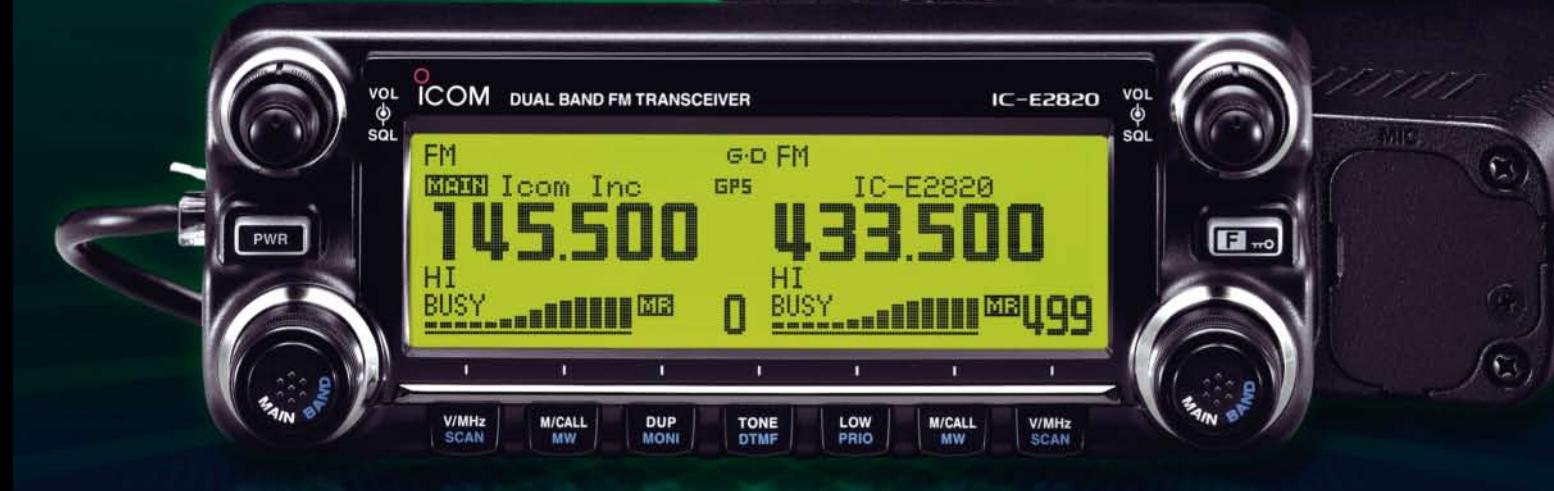

# 144- und 430-MHz-Band, D-STAR\* und GPS\* in einem Mobilgerät - das gab es noch nie!

 $\blacktriangledown$ Die Digitalisierung der Welt kommt rasant voran und revolutioniert alle Bereiche der Kommunikation.

D-STAR ist eine seit Jahren von Icom unterstützte Technologie, die den VHF/UHF-Amateurfunk verändern wird. Weil wir davon überzeugt sind, lässt sich unser neuester FM-Dualband-Mobiltransceiver mit der optionalen Digitaleinheit ausrüsten, die Ihnen die Welt der digitalen Sprach- und Low-Speed-Datenkommunikation erschließt. Im Digitalmodus können Sie Stationen nicht nur gezielt anrufen sondern über D-STAR-Repeater, deren GHz-Links und Internet-Gateways, auch Kontakte über große Entfernungen herstellen.

Zusätzlichen Nutzen bringt ein GPS-Empfänger, mit dem sich die Positionsdaten des eigenen QTHs ermitteln und bei Bedarf mit jedem Drücken der PTT-Taste an die QSO-Partner übertragen lassen. Im Digitalmodus haben Sie außerdem Zugriff auf einen flexibel einsetzbaren Sprachrecorder, der empfangene Anrufe aufzeichnen oder gezielt automatisch beantworten kann.

Aber auch unter analogen Gesichtspunkten hat der IC-E2820 einiges zu bieten. Der Sender erzeugt auf beiden Bändern in der höchsten Leistungsstufe 50 W HF. Empfangsseitig stehen zwei gleichzeitig nutzbare Receiver zur Verfügung. Eine separate Buchse dient dem Anschluss einer zweiten Antenne für den Diversity-Empfang - einer Funktion, die Sie vor allem beim Mobilbetrieb schätzen werden.

Weitere interessante Merkmale sind der erweiterte Empfangsbereich, das Bandskop, der hochstabile TCXO, das abgesetzt montierbare Bedienteil, der Schmalband-FM-Betrieb, das zum Lieferumfang gehörende Fernsteuermikrofon HM-133 und vieles mehr.

Am besten sehen Sie sich unseren neuen Dualbander bei einem unserer Fachhändler einmal genauer an. Dort erhalten Sie zudem nähere Informationen über die vielfältigen Möglichkeiten des D-STAR\*- und GPS\*-Betriebs und zum verfügbaren Zubehör.

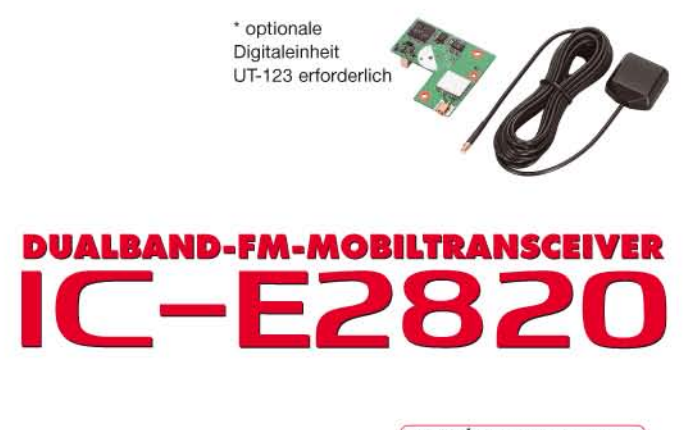

(www.icomeurope.com)

Icom (Europe) GmbH . Communication Equipment Infos: Auf der Krautweide 24 · 65812 Bad Soden am Taunus · Germany Tel. +49 (0) 61 96-76685-0 · Fax +49 (0) 61 96-76685-50 · E-Mail info@icomeurope.com